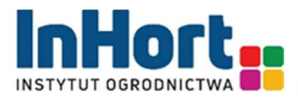

#### SPECYFIKACJA WARUNKÓW ZAMÓWIENIA

w postępowaniu o udzielenie zamówienia publicznego prowadzonym w trybie podstawowym, na podstawie art. 275 pkt 1 ustawy z dnia 11 września 2019 r. - Prawo zamówień publicznych

pn.: "Dostawa sprzętu komputerowego i oprogramowania"

numer postępowania 32/ZP/2023

ZATWIERDZAM:

Prof. dr hab. Dorota Konopacka

Dyrektor Instytutu Ogrodnictwa – Państwowego Instytutu Badawczego

Skierniewice, 24.08.2023 r.

ī

Instytut Ogrodnictwa – Państwowy Instytut Badawczy ul. Konstytucji 3 Maja 1/3, 96-100 Skierniewice, tel.: 46 833 34 34, fax: 46 833 31 86, e-mail: io@inhort.pl, www.inhort.pl NIP 8361848508, REGON 101023342, KRS 0000375603

## I. NAZWA I ADRES ZAMAWIAJĄCEGO

#### Instytut Ogrodnictwa – Państwowy Instytut Badawczy

ul. Konstytucji 3 Maja 1/3, 96-100 Skierniewice tel. 46 833 22 11 do 13 NIP 8361848508 REGON 101023342 godziny pracy: 7<sup>30</sup>-15<sup>30</sup> od poniedziałku do piątku Adres strony internetowej Zamawiającego: www.inhort.pl Adres poczty elektronicznej: zamowienia.publiczne@inhort.pl

## II. INFORMACJE OGÓLNE

- 1. Postępowanie prowadzone jest za pośrednictwem Platformy: https://platformazakupowa.pl/ firmy Open Nexus Sp. z o.o., ul. Bolesława Krzywoustego 3, 61-144 Poznań, zwanej dalej "Platformą", dostępnej pod adresem: https://platformazakupowa.pl/pn/instytut\_ogrodnictwa/proceedings
- 2. Zmiany i wyjaśnienia treści SWZ oraz inne dokumenty zamówienia bezpośrednio związane z postępowaniem będą udostępniane na stronie internetowej: https://platformazakupowa.pl/transakcja/808568

#### III. TRYB POSTĘPOWANIA

- 1. Postępowanie o udzielenie niniejszego zamówienia prowadzone jest w trybie podstawowym bez przeprowadzenia negocjacji, na podstawie art. 275 pkt 1 ustawy z dnia 11 września 2019 r. – Prawo zamówień publicznych (Dz. U. z 2022 r., poz. 1710 ze zm.) zwanej dalej ,,ustawą Pzp".
- 2. Jest to zamówienie udzielane w częściach, z których każda stanowi przedmiot odrębnego postępowania, a stosownie do art. 30 ust. 2 ustawy Pzp łączna wartość poszczególnych części zamówienia nie przekracza kwoty progu unijnego dla dostaw, który wynosi 215 000 euro, co stanowi równowartość 957 524,00 zł.
- 3. Zamawiający nie przewiduje:
	- 1) wyboru najkorzystniejszej oferty z zastosowaniem aukcji elektronicznej;
	- 2) możliwości złożenia oferty w postaci katalogów elektronicznych;
	- 3) możliwości ubiegania się o udzielenie zamówienia wyłącznie przez Wykonawców, o których mowa w art. 94 ustawy Pzp;
	- 4) udzielenia zamówień, o których mowa w przepisie art. 214 ust. 1 pkt 8 ustawy Pzp;
	- 5) zawarcia umowy ramowej;
	- 6) zwrotu kosztów udziału w postępowaniu.
- 4. Zamawiający wskazuje, że zamówienia będą finansowane lub współfinansowane z różnych źródeł finansowania – w tym również ze środków unijnych i krajowych, m.in.:

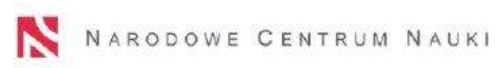

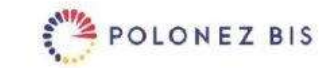

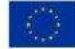

Wydatek poniesiony w ramach projektu nr 2022/45/P/NZ9/03904 współfinansowanego ze środków Narodowego Centrum Nauki oraz programu ramowego Unii Europejskiej w zakresie badań naukowych i innowacji Horyzont 2020 na podstawie umowy nr 945339 w ramach działań "Marie Skłodowska-Curie".

#### IV. OPIS PRZEDMIOTU ZAMÓWIENIA

- 1. Przedmiotem zamówienia jest dostawa fabrycznie nowego sprzętu komputerowego i oprogramowania. Szczegółowy opis przedmiotu zamówienia wraz z podziałem na odrębne części (pakiety) został zawarty:
	- 1) w odniesieniu do Pakietu nr 1 w Załączniku nr 2.1 do SWZ;
	- 2) w odniesieniu do Pakietu nr 2 w Załączniku nr 2.2 do SWZ;
	- 3) w odniesieniu do Pakietu nr 3 w Załączniku nr 2.3 do SWZ;

4) w odniesieniu do Pakietu nr 4 – w Załączniku nr 2.4 do SWZ.

- 2. Wykonawca zobowiązany jest do złożenia oferty obejmującej wszystkie pozycje w danym pakiecie.
- 3. Wykonawca, w zakresie wskazanym wprost w treści Załączników nr od 2.1 do 2.4 dopuszcza zaoferowanie przez Wykonawców produktów równoważnych, pod warunkiem spełnienia przez produkt równoważny - opisanych w treści opisu przedmiotu zamówienia - kryteriów równoważności.
- 4. Wykonawca, który w ofercie powoła się na zastosowanie produktów równoważnych do opisywanych w treści SWZ, jest obowiązany wykazać, że oferowane przez niego produkty spełniają wymagania określone przez Zamawiającego, poprzez wpisanie nazwy produktu równoważnego w formularzu oferty oraz wykazanie równoważności oferowanego produktu w stosunku do danej pozycji opisu przedmiotu zamówienia. Za produkt równoważny zostanie uznany jedynie sprzęt informatyczny i oprogramowanie, o nie gorszych parametrach i funkcjonalnościach, niż te opisane przez Zamawiającego w dokumentacji postępowania.
- 5. Wymagane są sprzęty i urządzenia fabrycznie nowe wolne od wad fizycznych, pochodzące z bieżącej produkcji oraz posiadające wymagane prawem atesty i certyfikaty dopuszczające do obrotu na terytorium UE.
- 6. Wymagane oprogramowanie musi pochodzić z oficjalnego kanału dystrybucyjnego producenta, kody instalacyjne nie mogły być użyte wcześniej do jakiejkolwiek aktywacji. Legalność oprogramowania systemowego musi być potwierdzona certyfikatem lub naklejką na obudowie komputera. Wersja systemu operacyjnego do instalacji na nowych komputerach.
- 7. Ubezpieczenie i transport sprzętu i urządzeń do Zamawiającego odbywać się będzie na koszt i ryzyko Wykonawcy.
- 8. W ramach zamówienia Wykonawca zapewni serwis gwarancyjny zakupionego sprzętu i urządzeń.
- 9. Dostawa nastąpi w ciągu 14 dni od dnia zawarcia umowy. Termin dostawy stanowi jedno z kryteriów oceny ofert.
- 10. Miejsce dostawy urządzeń: ul. Pomologiczna 18, 96-100 Skierniewice.
- 11. Dostawy powinny być zrealizowane w dni robocze w godz. 8.00 15.00.
- 12. Szczegółowy zakres praw i obowiązków związanych z realizacją zamówienia w zakresie Pakietów nr 1, 2, 3 określa Projekt umowy stanowiący Załącznik nr 4a do SWZ, a w zakresie Pakietu nr 4 - Projekt umowy stanowiący Załącznik nr 4b do SWZ.
- 13. Pozycja we Wspólnym Słowniku Zamówień CPV:
	- Pakiet nr 1 42962000-7 Urządzenia drukujące i graficzne
	- Pakiet nr 2 30213300-8 Komputer biurkowy
	- Pakiet nr 3 30213100-6 Komputer przenośny

Pakiet nr 4 - 48000000-8 Oprogramowania i systemy informatyczne

# V. TERMIN REALIZACJI ZAMÓWIENIA

Zamówienie zostanie zrealizowane w terminie nie dłuższym niż 14 dni od dnia zawarcia umowy.

# VI. OFERTY CZĘŚCIOWE, WARIANTOWE

- 1. Zamówienie obejmuje 4 odrębne części zamówienia, zwanych dalej "pakietami".
- 2. Zamawiający dopuszcza możliwość składania ofert częściowych na jeden, kilka lub wszystkie pakiety, z zastrzeżeniem, że oferta musi zawierać wycenę całego asortymentu (wszystkich pozycji) w ramach pakietu, na który składana jest oferta.
- 3. Zamawiający nie ogranicza liczby części zamówienia, na którą Wykonawca może złożyć ofertę lub liczby pakietów, na które zamówienie może zostać udzielone temu samemu Wykonawcy.
- 4. Szczegółowy opis części wskazany został w Załącznikach nr 2.1 2.4 do SWZ zawierających opis przedmiotu zamówienia z podziałem na poszczególne pakiety.
- 5. Zamawiający nie dopuszcza możliwości składania ofert wariantowych, o której mowa w art. 281

ust. 2 pkt 6 ustawy Pzp.

# VII. WYKONAWCY WSPÓLNIE UBIEGAJĄCY SIĘ O UDZIELENIE ZAMÓWIENIA

- 1. Wykonawcy mogą wspólnie ubiegać się o udzielenie zamówienia. W takim przypadku Wykonawcy ustanawiają pełnomocnika do reprezentowania ich w postępowaniu o udzielnie zamówienia albo reprezentowania w postępowaniu i zawarcia umowy w sprawie zamówienia publicznego. Pełnomocnictwo powinno być załączone do oferty.
- 2. Każdy z Wykonawców wspólnie ubiegających się o udzielenie zamówienia musi wykazać brak podstaw wykluczenia.

# VIII. PODWYKONAWSTWO

- 1. Wykonawca może powierzyć wykonanie części zamówienia podwykonawcy (podwykonawcom).
- 2. Zamawiający nie zastrzega obowiązku osobistego wykonania przez Wykonawcę kluczowych części zamówienia.
- 3. Zamawiający wymaga, aby Wykonawca wskazał w ofercie (Formularzu oferty) części zamówienia, której wykonanie zamierza powierzyć podwykonawcom oraz podał nazwy (firmy) tych podwykonawców (o ile są już znani).
- 4. Powierzenie części zamówienia podwykonawcom nie zwalnia Wykonawcy z odpowiedzialności za należyte wykonanie zamówienia.

# IX. PRAWO OPCJI

Zamawiający nie przewiduje skorzystania z prawa opcji.

# X. PODSTAWY WYKLUCZENIA Z POSTĘPOWANIA

- 1. Z postępowania o udzielenie zamówienia wyklucza się Wykonawcę, wobec którego zachodzą podstawy wykluczenia, o których mowa w:
	- 1) art. 108 ust. 1 ustawy Pzp;
	- 2) art. 7 ust 1 ustawy z dnia 13 kwietnia 2022 r. o szczególnych rozwiązaniach w zakresie przeciwdziałania wspieraniu agresji na Ukrainę oraz służących ochronie bezpieczeństwa narodowego (Dz. U. z 2022 r., poz. 835).
- 2. Zamawiający jednocześnie wyjaśnia, że Wykonawca nie będzie podlegał wykluczeniu w okolicznościach określonych w art. 108 ust. 1 pkt 1, 2 i 5 ustawy, jeżeli udowodni Zamawiającemu, że spełnił łącznie następujące przesłanki:
	- 1) naprawił lub zobowiązał się do naprawienia szkody wyrządzonej przestepstwem, wykroczeniem lub swoim nieprawidłowym postępowaniem, w tym poprzez zadośćuczynienie pieniężne;
	- 2) wyczerpująco wyjaśnił fakty i okoliczności związane z przestępstwem, wykroczeniem lub swoim nieprawidłowym postępowaniem oraz spowodowanymi przez nie szkodami, aktywnie współpracując odpowiednio z właściwymi organami, w tym organami ścigania, lub zamawiającym;
	- 3) podjął konkretne środki techniczne, organizacyjne i kadrowe, odpowiednie dla zapobiegania dalszym przestępstwom, wykroczeniom lub nieprawidłowemu postępowaniu, w szczególności:
		- a) zerwał wszelkie powiązania z osobami lub podmiotami odpowiedzialnymi za nieprawidłowe postępowanie wykonawcy,
		- b) zreorganizował personel,
		- c) wdrożył system sprawozdawczości i kontroli,
		- d) utworzył struktury audytu wewnętrznego do monitorowania przestrzegania przepisów, wewnętrznych regulacji lub standardów,
		- e) wprowadził wewnętrzne regulacje dotyczące odpowiedzialności i odszkodowań za nieprzestrzeganie przepisów, wewnętrznych regulacji lub standardów;

Zamawiający oceni, czy podjęte przez Wykonawcę czynności są wystarczające do wykazania jego

rzetelności, uwzględniając wagę i szczególne okoliczności czynu Wykonawcy. Jeżeli podjęte przez Wykonawcę czynności nie są wystarczające do wykazania jego rzetelności, Zamawiający wykluczy Wykonawcę.

- 3. Wykluczenie Wykonawcy nastąpi na odpowiedni okres wskazany w art. 111 ustawy Pzp.
- 4. Wykluczenie, o którym mowa w ust. 1 pkt 2 nastąpi na okres trwania okoliczności, o których mowa w art. 7 ust. 3 ustawy z dnia 13 kwietnia 2022r. o szczególnych rozwiązaniach w zakresie przeciwdziałania wspieraniu agresji na Ukrainę oraz służących ochronie bezpieczeństwa narodowego.
- 5. Wykonawca może zostać wykluczony przez Zamawiającego na każdym etapie postępowania o udzielenie zamówienia.

## XI. WARUNKI UDZIAŁU W POSTĘPOWANIU

W przedmiotowym postępowaniu Zamawiający nie określa warunków udziału w postępowaniu, o których mowa w art. 112-116 ustawy Pzp.

## XII. INFORMACJE O PODMIOTOWYCH ŚRODKACH DOWODOWYCH

- 1. W postępowaniu o udzielenie niniejszego zamówienia Zamawiający wymaga złożenia wraz z ofertą podmiotowych środków dowodowych, na potwierdzenie braku podstaw wykluczenia (Załącznik nr 3 do SWZ), sporządzonych w formie elektronicznej opatrzonej kwalifikowanym podpisem elektronicznym lub w postaci elektronicznej opatrzonej podpisem zaufanym lub osobistym, w formacie danych określonych w Rozdziale XIV SWZ.
- 2. Dokumentem tymczasowo zastępującym podmiotowe środki dowodowe, o których mowa w ust. 1 pkt 1, potwierdzającym brak podstaw wykluczenia z postępowania, jest oświadczenie Wykonawcy, którego treść odpowiada zakresowi oświadczenia, o którym mowa w art. 125 ust. 1 ustawy Pzp, sporządzone wg wzoru stanowiącego Załącznik nr 3 do SWZ.
- 3. W przypadku Wykonawców wspólnie ubiegających się o udzielenie zamówienia, oświadczenie o którym mowa w art. 125 ust. 1 ustawy Pzp (tj. ust. 2), składa każdy z Wykonawców.
- 4. Zamawiający wezwie Wykonawcę, którego oferta została najwyżej oceniona, do złożenia w wyznaczonym terminie, nie krótszym niż 5 dni od dnia wezwania, aktualnych na dzień ich złożenia, następujących podmiotowych środków dowodowych:
	- 1) na potwierdzenie braku podstaw wykluczenia, o których mowa w Rozdziale X SWZ:
		- a) oświadczenie Wykonawcy, w zakresie art. 108 ust. 1 pkt 5 ustawy Pzp, o braku przynależności do tej samej grupy kapitałowej w rozumieniu ustawy z dnia 16 lutego 2007 r. o ochronie konkurencji i konsumentów, z innym wykonawcą, który złożył odrębną ofertę, ofertę częściową z innym wykonawcą, który złożył odrębną ofertę, ofertę częściową lub wniosek o dopuszczenie do udziału w postępowaniu, albo oświadczenia o przynależności do tej samej grupy kapitałowej wraz z dokumentami lub informacjami potwierdzającymi przygotowanie oferty, oferty częściowej niezależnie od innego wykonawcy należącego do tej samej grupy kapitałowej, wg wzoru przesłanego Wykonawcy wraz z wezwaniem do złożenia oświadczenia.
		- b) oświadczenie o aktualności informacji zawartych w oświadczeniu, o którym mowa w art. 125 ust. 1 ustawy Pzp w zakresie podstaw wykluczenia, o których mowa w art. 108 ust. 1 ustawy Pzp oraz art. 7 ust 1 ustawy z dnia 13 kwietnia 2022 r. o szczególnych rozwiązaniach w zakresie przeciwdziałania wspieraniu agresji na Ukrainę oraz służących ochronie bezpieczeństwa narodowego (Dz. U. z 2022 r., poz. 835) wg wzoru stanowiącego Załącznik nr 7 do SWZ przesłanego Wykonawcy wraz z wezwaniem do złożenia oświadczenia.
- 5. Jeżeli Wykonawca nie złoży oświadczeń, o których mowa w ust. 2, podmiotowych środków dowodowych, o których mowa w ust. 4, innych dokumentów lub oświadczeń składanych w postępowaniu lub będą one niekompletne lub będą zawierać błędy, Zamawiający wezwie Wykonawcę odpowiednio do ich złożenia, poprawienia lub uzupełnienia w wyznaczonym terminie, chyba że:
- 1) oferta Wykonawcy podlega odrzuceniu bez względu na jej złożenie, uzupełnienie lub poprawienie
- 2) lub zachodzą przesłanki unieważnienia postępowania.
- 6. Zamawiający może żądać od Wykonawcy wyjaśnień dotyczących treści oświadczeń lub złożonych podmiotowych środków dowodowych lub innych dokumentów lub oświadczeń składanych w postępowaniu.

# XIII. PRZEDMIOTOWE ŚRODKI DOWODOWE

W niniejszym postępowaniu Zamawiający nie wymaga przedmiotowych środków dowodowych.

- XIV. INFORMACJE O ŚRODKACH KOMUNIKACJI ELEKTRONICZNEJ, PRZY UŻYCIU KTÓRYCH ZAMAWIAJĄCY BĘDZIE KOMUNIKOWAŁ SIĘ Z WYKONAWCAMI, ORAZ INFORMACJE O WYMAGANIACH TECHNICZNYCH I ORGANIZACYJNYCH SPORZĄDZANIA, WYSYŁANIA I ODBIERANIA KORESPONDENCJI ELEKTRONICZNEJ
- 1. Komunikacja między Zamawiającym a Wykonawcami odbywa się przy użyciu komunikacji elektronicznej za pośrednictwem Platformy: https://platformazakupowa.pl/ firmy Open Nexus Sp. z o.o., ul. Bolesława Krzywoustego 3, 61-144 Poznań (zwanej dalej Platformą) dostępnej pod adresem: https://platformazakupowa.pl/pn/instytut\_ogrodnictwa na zasadach określonych w niniejszej SWZ.
- 2. W przypadku pytań technicznych związanych z działaniem Platformy należy kontaktować się z Centrum Wsparcia Klienta Platformy tel. 22 101 02 02, e-mail: cwk@platformazakupowa.pl
- 3. Instrukcje korzystania z Platformy dotyczące w szczególności logowania, składania wniosków o wyjaśnienie treści SWZ, składania ofert oraz innych czynności podejmowanych w niniejszym postępowaniu przy użyciu Platformy znajdują się w zakładce "Instrukcje dla Wykonawców" na stronie internetowej pod adresem: https://platformazakupowa.pl/strona/45-instrukcje
- 4. Komunikacja między Zamawiającym a Wykonawcami, w szczególności przesyłanie pytań do treści SWZ, oświadczeń, wniosków, zawiadomień oraz przekazywanie informacji odbywa się za pośrednictwem Platformy i formularza "Wyślij wiadomość do zamawiającego". Za datę przekazania (wpływu) oświadczeń, wniosków, zawiadomień oraz informacji przyjmuje się datę ich przesłania za pośrednictwem Platformy poprzez kliknięcie przycisku "Wyślij wiadomość do zamawiającego", po których pojawi się komunikat, że wiadomość została wysłana do Zamawiającego.
- 5. Zamawiający będzie przekazywał Wykonawcom informacje za pośrednictwem Platformy. Informacje dotyczące odpowiedzi na pytania, zmiany specyfikacji, zmiany terminu składania i otwarcia ofert Zamawiający będzie zamieszczał na Platformie w sekcji "Komunikaty". Korespondencja, której zgodnie z obowiązującymi przepisami adresatem jest konkretny Wykonawca, będzie przekazywana za pośrednictwem Platformy do konkretnego Wykonawcy.
- 6. Wykonawca jako podmiot profesjonalny ma obowiązek sprawdzania komunikatów i wiadomości bezpośrednio na Platformie przesłanych przez Zamawiającego, gdyż system powiadomień może ulec awarii lub powiadomienie może trafić do folderu SPAM.
- 7. Zamawiający, zgodnie z Rozporządzeniem Prezesa Rady Ministrów z dnia 30 grudnia 2020r. w sprawie sposobu sporządzania i przekazywania informacji oraz wymagań technicznych dla dokumentów elektronicznych oraz środków komunikacji elektronicznej w postępowaniu o udzielenie zamówienia publicznego lub konkursie (Dz. U. z 2020 r., poz. 2452), określa niezbędne wymagania sprzętowo - aplikacyjne umożliwiające pracę na Platformie, tj.:
	- 1) stały dostęp do sieci Internet o gwarantowanej przepustowości nie mniejszej niż 512 kb/s,
	- 2) komputer klasy PC lub MAC o następującej konfiguracji: pamięć min. 2 GB Ram, procesor Intel IV 2 GHZ lub jego nowsza wersja, jeden z systemów operacyjnych - MS Windows 7, Mac Os x 10 4, Linux, lub ich nowsze wersje,
	- 3) zainstalowana dowolna, inna przeglądarka internetowa niż Internet Explorer,
	- 4) włączona obsługa JavaScript,
- 5) zainstalowany program Adobe Acrobat Reader lub inny obsługujący format plików .pdf,
- 6) szyfrowanie na platformazakupowa.pl odbywa się za pomocą protokołu TLS 1.3.
- 7) oznaczenie czasu odbioru danych przez platformę zakupową stanowi datę oraz dokładny czas (hh:mm:ss) generowany wg. czasu lokalnego serwera synchronizowanego z zegarem Głównego Urzędu Miar.
- 8. Formaty plików wykorzystywanych przez Wykonawców powinny być zgodne z Obwieszczeniem Prezesa Rady Ministrów z dnia 9 listopada 2017 r. w sprawie ogłoszenia jednolitego tekstu rozporządzenia Rady Ministrów w sprawie Krajowych Ram Interoperacyjności, minimalnych wymagań dla rejestrów publicznych i wymiany informacji w postaci elektronicznej oraz minimalnych wymagań dla systemów teleinformatycznych.
- 9. Zamawiający rekomenduje wykorzystanie formatów: .pdf .doc .xls .jpg (.jpeg) ze szczególnym wskazaniem na .pdf.
- 10. W przypadku przekazywania dokumentu elektronicznego w formacie poddającym dane kompresji Zamawiający rekomenduje wykorzystanie jednego z formatów: .zip. .7Z.
- 11. Wśród formatów powszechnych, a NIE występujących w rozporządzeniu występują: .rar .gif .bmp .numbers .pages. Dokumenty złożone w takich plikach zostaną uznane za złożone nieskutecznie.
- 12. Maksymalny rozmiar jednego pliku przysłanego za pośrednictwem dedykowanych formularzy do: złożenia, zmiany, wycofania oferty wynosi 150 MB, natomiast przy komunikacji wielkości pliku to maksymalnie 500 MB.

## 13. Zalecenia odnośnie podpisu elektronicznego:

- 1) Ze względu na niskie ryzyko naruszenia integralności pliku oraz łatwiejszą weryfikację podpisu, Zamawiający zaleca, w miarę możliwości, przekonwertowanie plików składających się na ofertę na format .pdf i opatrzenie ich podpisem kwalifikowanym PAdES.
- 2) Pliki w innych formatach niż .pdf zaleca się opatrzyć zewnętrznym podpisem XAdES. Wykonawca zobowiązany jest przekazać plik z podpisem łącznie z plikiem zawierającym dokument podpisywany.
- 3) Jeżeli wykonawca nie dysponuje kwalifikowanym podpisem elektronicznym to zgodnie z ustawą może podpisać ofertę podpisem zaufanym lub podpisem osobistym przez Wykonawcę (osobę upoważnioną do reprezentowania Wykonawcy).
- 14. Wykonawca, przystępując do niniejszego postępowania o udzielenie zamówienia publicznego:
	- 1) akceptuje warunki korzystania z Platformy określone w Regulaminie w zakładce "Regulamin" dostępnej pod adresem: https://platformazakupowa.pl/strona/1-regulamin oraz uznaje go za wiążący,
	- 2) zapoznał i stosuje się do Instrukcji składania ofert dostępnej w zakładce "Instrukcja dla Wykonawców" dostępnej pod adresem: https://platformazakupowa.pl/strona/45-instrukcje
- 15. Zalecenia:
	- 1) Zamawiający zwraca uwagę na ograniczenia wielkości plików podpisywanych profilem zaufanym, który wynosi max 10MB, oraz na ograniczenie wielkości plików podpisywanych w aplikacji eDoApp służącej do składania podpisu osobistego, który wynosi max 5MB.
	- 2) Ofertę należy przygotować z należytą starannością dla podmiotu ubiegającego się o udzielenie zamówienia publicznego i zachowaniem odpowiedniego odstępu czasu do zakończenia przyjmowania ofert. Sugeruje się złożenie oferty na 24 godziny przed terminem składania ofert.
	- 3) Podczas podpisywania plików zaleca się stosowanie algorytmu skrótu SHA2 zamiast SHA1.
	- 4) Jeśli Wykonawca pakuje dokumenty np. w plik .zip zaleca się wcześniejsze podpisanie każdego ze skompresowanych plików.
	- 5) Zamawiający rekomenduje wykorzystanie podpisu z kwalifikowanym znacznikiem czasu.
	- 6) Zamawiający zaleca, aby nie wprowadzać jakichkolwiek zmian w plikach po podpisaniu ich podpisem kwalifikowanym. Może to skutkować naruszeniem integralności plików co równoważne będzie z koniecznością odrzucenia oferty w postępowaniu.
- 16. Osobą uprawnioną do kontaktu z Wykonawcami jest: Marta Urbanek-Krawczyk.

# XV. WYJAŚNIENIE TREŚCI SWZ

- 1. Wykonawca może zwrócić się do Zamawiającego z wnioskiem o wyjaśnienie treści SWZ.
- 2. Wniosek o wyjaśnienie treści SWZ, zamieszcza się na Platformie, zgodnie z informacją zawartą w Rozdziale XIV ust. 4 SWZ.
- 3. Zamawiający udzieli wyjaśnień niezwłocznie, jednak nie później niż na 2 dni przed upływem terminu składania ofert, pod warunkiem że wniosek o wyjaśnienie treści SWZ wpłynął do Zamawiającego nie później niż na 4 dni przed upływem terminu składania ofert.
- 4. Jeżeli Zamawiający nie udzieli wyjaśnień w terminie, o którym mowa w ust. 3, przedłuży termin składania ofert o czas niezbędny do zapoznania się wszystkich zainteresowanych Wykonawców z wyjaśnieniami niezbędnymi do należytego przygotowania i złożenia ofert.
- 5. W przypadku gdy wniosek o wyjaśnienie treści SWZ nie wpłynął w terminie, o którym mowa w ust. 3, Zamawiający nie ma obowiązku udzielania wyjaśnień oraz obowiązku przedłużenia terminu składania ofert.
- 6. Przedłużenie terminu składania ofert, o których mowa w ust. 4, nie wpływa na bieg terminu składania wniosku o wyjaśnienie treści SWZ.
- 7. Treść zapytań wraz z wyjaśnieniami Zamawiający udostępni, bez ujawniania źródła zapytania, na Platformie.
- 8. W uzasadnionych przypadkach Zamawiający może przed upływem terminu składania ofert zmienić treść SWZ. Dokonaną zmianę treści SWZ Zamawiający udostępni na Platformie.
- 9. Zamawiający nie zamierza zwoływać zebrania Wykonawców w celu wyjaśnienia treści SWZ.

# XVI. OPIS SPOSOBU PRZYGOTOWANIA OFERTY

1. Wykonawca może złożyć tylko jedną ofertę, na którą składają się Formularz ofertowy (Załącznik nr 1 do SWZ) i Formularz wymaganych warunków technicznych (Załącznik nr 2 do SWZ). Dokumenty te nie podlegają uzupełnieniu.

Ofertę sporządza się w formie elektronicznej opatrzonej kwalifikowanym podpisem elektronicznym lub w postaci elektronicznej opatrzonej podpisem zaufanym lub osobistym, w formacie danych określonych w Rozdziale XIV SWZ. Wykonawca opatruje pliki podpisem elektronicznym poza Platformą korzystając w tym celu z własnego oprogramowania do składania podpisu.

2. W zakresie oferty składanej na realizację Pakietów nr 2 i 3 w treści Formularza wymaganych warunków technicznych, Wykonawca jest obowiązany wskazać nazwę/typ procesora oraz nazwę/typ karty graficznej dla każdej konfiguracji sprzętowej w pakiecie – poprzez odpowiednie uzupełnienie Załącznika nr 2 – Formularza wymaganych warunków technicznych.

# UWAGA:

Jako referencyjne wyniki testu passmark przyjęte zostaną wyniki z dnia 24.08.2023 r. Stanowią one Załączniki nr 5a i 5b do SWZ.

- 3. Ofertę należy sporządzić w języku polskim. Dokumenty lub oświadczenia sporządzone w języku obcym Wykonawca musi złożyć wraz z tłumaczeniem na język polski.
- 4. Treść oferty musi być zgodna z warunkami zamówienia.
- 5. Oferta powinna być podpisana przez osoby uprawnione do reprezentowania Wykonawcy, zgodnie z formą reprezentacji Wykonawcy określoną w rejestrze lub innym dokumencie, właściwym dla danej formy organizacyjnej Wykonawcy albo przez upełnomocnionego przedstawiciela Wykonawcy.
- 6. Do oferty na Platformie należy załączyć:

1) aktualne na dzień składania ofert oświadczenie o niepodleganiu wykluczeniu z postępowania, sporządzone wg wzoru stanowiącego Załącznik nr 3 do SWZ. Oświadczenie należy złożyć pod rygorem nieważności w formie elektronicznej opatrzonej kwalifikowanym podpisem elektronicznym lub w postaci elektronicznej opatrzonej podpisem zaufanym lub osobistym, w formacie danych określonych w Rozdziale XIV SWZ;

2) odpis lub informację z Krajowego Rejestru Sądowego, Centralnej Ewidencji i Informacji o

Działalności Gospodarczej lub innego właściwego rejestru, potwierdzający umocowanie do reprezentowania Wykonawcy. Wykonawca nie jest zobowiązany do złożenia dokumentu, jeżeli Zamawiający może go uzyskać za pomocą bezpłatnych i ogólnodostępnych baz danych, o ile Wykonawca wskazał dane umożliwiające dostęp do tych dokumentów;

- 3) pełnomocnictwo upoważniające do złożenia oferty, w przypadku gdy ofertę składa pełnomocnik. Pełnomocnictwo jest także wymagane w przypadku reprezentowania Wykonawców wspólnie ubiegających się o udzielenie zamówienia (jeżeli dotyczy). Dokument należy złożyć pod rygorem nieważności w formie elektronicznej opatrzonej kwalifikowanym podpisem elektronicznym lub w postaci elektronicznej opatrzonej podpisem zaufanym lub osobistym, w formacie danych określonych w Rozdziale XIV SWZ Dopuszczalne jest również złożenie kopii dokumentu elektronicznie poświadczonej przez notariusza;
- 4) oświadczenia, o których mowa w ust. 6 pkt 1, składają odrębnie:
	- a) Wykonawca/każdy spośród Wykonawców wspólnie ubiegających się o udzielenie zamówienia. W takim przypadku oświadczenia potwierdzają brak podstaw wykluczenia wykonawcy w postępowaniu;
- 5) uzasadnienie dotyczące zastrzeżenia dokumentów jako tajemnicy przedsiębiorstwa (jeżeli dotyczy).
- 7. Pozostałe dokumenty, tj. podmiotowe środki dowodowe, o których mowa w Rozdziale XII ust. 4, składane są na wezwanie Zamawiającego. Dokumenty składa się w formie załączników na Platformie, zgodnie z Rozdziałem XIV SWZ.
- 8. Oświadczenie o niepodleganiu wykluczeniu, pełnomocnictwa, podmiotowe środki dowodowe, oświadczenie, o którym mowa w Rozdziale XII ust. 4, sporządza się w postaci elektronicznej, w formacie danych określonych w Rozdziale XIV.
- 9. W przypadku, gdy podmiotowe środki dowodowe lub inne dokumenty, dokumenty potwierdzające umocowanie do reprezentowania odpowiednio Wykonawcy, Wykonawców wspólnie ubiegających się o udzielenie zamówienia publicznego, podwykonawcę, zostały wystawione przez upoważnione podmioty inne niż Wykonawca, Wykonawca wspólnie ubiegający się o udzielenie zamówienia, podwykonawca, jako dokument elektroniczny, przekazuje się ten dokument za pośrednictwem Platformy.
- 10. W przypadku, gdy podmiotowe środki dowodowe lub inne dokumenty, dokumenty potwierdzające umocowanie do reprezentowania, zostały wystawione przez upoważnione podmioty jako dokument w postaci papierowej, przekazuje się cyfrowe odwzorowanie tego dokumentu opatrzone kwalifikowanym podpisem elektronicznym, podpisem zaufanym lub osobistym, poświadczając za zgodność odwzorowania cyfrowego z dokumentem w postaci papierowej.
- 11. Poświadczenia zgodności odwzorowania cyfrowego z dokumentem w postaci papierowej, o którym mowa w ust. 9, dokonuje w przypadku:
	- 1) podmiotowych środków dowodowych oraz dokumentów potwierdzających umocowanie do reprezentowania – odpowiednio Wykonawca, Wykonawca wspólnie ubiegający się o udzielenie zamówienia lub podwykonawca, w zakresie podmiotowych środków dowodowych lub dokumentów potwierdzających umocowanie do reprezentowania, które każdego z nich dotyczą;
	- 2) przedmiotowych środków dowodowych odpowiednio Wykonawca, Wykonawca wspólnie ubiegający się o udzielenie zamówienia;
	- 3) innych dokumentów odpowiednio Wykonawca, Wykonawca wspólnie ubiegający się o udzielenie zamówienia, w zakresie dokumentów, które każdego z nich dotyczą.
- 12. Poświadczenia zgodności cyfrowego odwzorowania z dokumentem w postaci papierowej, o którym mowa w ust. 9, może dokonać również notariusz.
- 13. Podmiotowe środki dowodowe, w tym oświadczenie, o którym mowa w Rozdziale XII ust. 2, niewystawione przez upoważnione podmioty oraz pełnomocnictwo przekazuje się w postaci elektronicznej i opatruje się kwalifikowanym podpisem elektronicznym, podpisem zaufanym lub osobistym.
- 14. W przypadku gdy podmiotowe środki dowodowe, w tym oświadczenie, o którym mowa w Rozdziale XII ust. 2, niewystawione przez upoważnione podmioty lub pełnomocnictwo, zostały sporządzone jako dokument w postaci papierowej i opatrzone własnoręcznym podpisem, przekazuje się cyfrowe odwzorowanie tego dokumentu opatrzone kwalifikowanym podpisem elektronicznym, podpisem zaufanym lub osobistym.
- 15. Poświadczenia zgodności odwzorowania cyfrowego z dokumentem w postaci papierowej, o którym mowa w ust. 13, dokonuje w przypadku:
	- 1) podmiotowych środków dowodowych odpowiednio Wykonawca, Wykonawca wspólnie ubiegający się o udzielenie zamówienia, podmiot udostępniający zasoby lub podwykonawca, w zakresie podmiotowych środków dowodowych, które każdego z nich dotyczą; 2) pełnomocnictwa – mocodawca.
- 16. Poświadczenia zgodności cyfrowego odwzorowania z dokumentem w postaci papierowej, o którym mowa w ust. 13, może dokonać również notariusz.
- 17. Przez cyfrowe odwzorowanie, o którym mowa w ust. 19 11 oraz ust. 13 15, należy rozumieć dokument elektroniczny będący kopią elektroniczną treści zapisanej w postaci papierowej, umożliwiający zapoznanie się z tą treścią i jej zrozumienie, bez konieczności bezpośredniego dostępu do oryginału.
- 18. W przypadku przekazywania w postępowaniu dokumentu elektronicznego w formacie poddającym dane kompresji, opatrzenie pliku zawierającego skompresowane dokumenty kwalifikowanym podpisem elektronicznym, podpisem zaufanym lub podpisem osobistym, jest równoznaczne z opatrzeniem wszystkich dokumentów zawartych w tym pliku odpowiednio kwalifikowanym podpisem elektronicznym, podpisem zaufanym lub podpisem osobistym.
- 19. Wszelkie informacje stanowiące tajemnicę przedsiębiorstwa w rozumieniu przepisów o zwalczaniu nieuczciwej konkurencji, które Wykonawca zastrzeże jako tajemnicę przedsiębiorstwa, powinny zostać zapisane w osobnym pliku oznaczonym jako "Tajemnica przedsiębiorstwa". Zamawiający jednocześnie wyjaśnia, że Wykonawca zobowiązany jest wraz z przekazaniem tych informacji, wykazać spełnienie przesłanek określonych w art. 11 ust. 2 ustawy z dnia 16 kwietnia 1993 r. o zwalczaniu nieuczciwej konkurencji (Dz. U. z 2020 r. poz. 1913). Zaleca się, aby uzasadnienie zastrzeżenia informacji jako tajemnicy przedsiębiorstwa stanowiło również odrębny plik. Na Platformie w formularzu składania oferty znajduje się miejsce wyznaczone do dołączenia części oferty stanowiącej tajemnicę przedsiębiorstwa.
- 20. Zamawiający jednocześnie wyjaśnia, że zastrzeżenie przez Wykonawcę tajemnicy przedsiębiorstwa bez uzasadnienia, będzie traktowane jako bezskuteczne ze względu na zaniechanie przez Wykonawcę podjęcia niezbędnych działań w celu zachowania poufności objętych klauzulą informacji, zgodnie z postanowieniami art. 18 ust. 3 ustawy Pzp.

#### XVII. OPIS SPOSOBU OBLICZENIA CENY

- 1. Ceną ofertową za wykonanie przedmiotu zamówienia jest całkowita cena brutto (z VAT) określona w Formularzu ofertowym w odniesieniu do zamówienia.
- 2. W cenie ofertowej Wykonawca zobowiązany jest uwzględnić wszystkie przewidywane koszty związane z realizacją zamówienia zgodnie z opisem przedmiotu zamówienia oraz postanowieniami Projektu umowy, w tym w szczególności wartość dostarczanych materiałów, ich opakowań, koszty transportu, ubezpieczenia, wszystkie podatki i opłaty, a także zysk Wykonawcy.
- 3. Prawidłowe ustalenie stawki należnego podatku VAT należy do obowiązków Wykonawcy, zgodnie z obowiązującymi w tym zakresie regulacjami prawnymi.
- 4. Ceny winny być wyrażone w złotych polskich z dokładnością do dwóch miejsc po przecinku.
- 5. Zgodnie z art. 225 ust. 2 ustawy Pzp, jeżeli została złożona oferta, której wybór prowadziłby do powstania u Zamawiającego obowiązku podatkowego zgodnie z ustawą z dnia 11 marca 2004 r. o podatku od towarów i usług (t.j. Dz. U. z 2022 r. poz. 931), dla celów zastosowania kryterium ceny Zamawiający dolicza do przedstawionej w tej ofercie ceny kwotę podatku od towarów i

usług, którą miałby obowiązek rozliczyć. W tym przypadku Wykonawca ma obowiązek:

- 1) poinformowania Zamawiającego, że wybór jego oferty będzie prowadził do powstania u Zamawiającego obowiązku podatkowego;
- 2) wskazania nazwy (rodzaju) towaru lub usługi, których dostawa lub świadczenie będą prowadziły do powstania obowiązku podatkowego;
- 3) wskazania wartości towaru lub usługi objętego obowiązkiem podatkowym Zamawiającego, bez kwoty podatku;
- 4) wskazania stawki podatku od towarów i usług, która zgodnie z wiedzą Wykonawcy, będzie miała zastosowanie.

W powyższym przypadku Wykonawca podaje w formularzu oferty tylko wartość netto w odniesieniu do wskazanego zakresu przedmiotu zamówienia, zamieszczając w tabeli w miejscu przeznaczonym na wskazanie ceny brutto produktu stosowną informację o powstaniu obowiązku podatkowego.

- 6. Ceny określone przez Wykonawcę zostaną ustalone na okres ważności umowy i nie będą podlegały zmianom, o ile Zamawiający w Projekcie umowy, nie przewidział waloryzacji wynagrodzenia.
- 7. Rozliczenia między Zamawiającym a Wykonawcą będą prowadzone w złotych polskich.

## XVIII. TERMIN ZWIĄZANIA OFERTĄ

- 1. Wykonawca będzie związany ofertą 30 dni, tj. do dnia 03.10.2023 r.
- 2. Bieg terminu związania ofertą rozpoczyna się wraz z upływem terminu składania ofert.
- 3. W przypadku gdy wybór najkorzystniejszej oferty nie nastąpi przed upływem terminu związania ofertą, o którym mowa w ust. 1, Zamawiający przed upływem terminu związania ofertą, zwróci się jednokrotnie do Wykonawców o wyrażenie zgody na przedłużenie tego terminu o wskazywany okres, nie dłuższy niż 30 dni.
- 4. Przedłużenie terminu związania ofertą, o którym mowa w ust. 3, wymaga złożenia przez Wykonawcę pisemnego oświadczenia o wyrażeniu zgody na przedłużenie terminu związania ofertą.

#### XIX. WYMAGANIA DOTYCZĄCE WADIUM

Zamawiający nie wymaga wniesienia wadium.

#### XX. SPOSÓB ORAZ TERMIN SKŁADANIA OFERT

- 1. Ofertę wraz z wymaganymi załącznikami należy złożyć na Platformie nie później niż do dnia 04.09.2023 r. do godz. 10.00.
- 2. Po wypełnieniu Formularza składania oferty i dołączenia wszystkich wymaganych załączników należy kliknąć przycisk "Przejdź do podsumowania".
- 3. Za datę złożenia oferty przyjmuje się datę jej przekazania w systemie Platformy w drugim kroku składania oferty poprzez kliknięcie przycisku "Złóż ofertę" i wyświetlenie się komunikatu, że oferta została zaszyfrowana i złożona.
- 4. Oferta może być złożona tylko do upływu terminu składania ofert.
- 5. Szczegółowa instrukcja dla Wykonawców dotycząca złożenia, zmiany i wycofania oferty znajduje się na stronie internetowej pod adresem: https://platformazakupowa.pl/strona/45-instrukcje.
- 6. Zamawiający nie ponosi odpowiedzialności za złożenie oferty w sposób niezgodny z Instrukcją korzystania z Platformy, w szczególności za sytuację, gdy Zamawiający zapozna się z treścią oferty przed upływem terminu składania ofert (np. złożenie oferty w zakładce "Wyślij wiadomość do zamawiającego"). Taka oferta zostanie uznana przez Zamawiającego za ofertę handlową i nie będzie brana pod uwagę w przedmiotowym postępowaniu.

# XXI. TERMIN OTWARCIA OFERT

1. Otwarcie ofert nastąpi w dniu 04.09.2023 r., o godzinie 10.30 przy użyciu Platformy.

- 2. Otwarcie ofert odbywa się bez udziału Wykonawców.
- 3. Zamawiający, najpóźniej przed otwarciem ofert, udostępni na Platformie prowadzonego postępowania informację o kwocie, jaką zamierza przeznaczyć na sfinansowanie zamówienia.
- 4. Zamawiający, niezwłocznie po otwarciu ofert, udostępni na Platformie prowadzonego postępowania w sekcji "Komunikaty" informacje o:
	- 1) nazwach albo imionach i nazwiskach oraz siedzibach lub miejscach prowadzonej działalności gospodarczej albo miejscach zamieszkania wykonawców, których oferty zostały otwarte;
	- 2) cenach zawartych w ofertach.
- 5. W przypadku wystąpienia awarii Platformy, która spowoduje brak możliwości otwarcia ofert w terminie określonym przez Zamawiającego, otwarcie ofert nastąpi niezwłocznie po usunięciu awarii.
- 6. Zamawiający poinformuje o zmianie terminu otwarcia ofert na Platformie, a jeżeli okaże się to niemożliwe na stronie internetowej, na której zamieszczona jest informacja o prowadzonym postępowaniu.

## XXII. KRYTERIA OCENY OFERT ORAZ ICH ZNACZENIE ORAZ SPOSÓB OCENY OFERT

- 1. Zamawiający dokona wyboru oferty najkorzystniejszej spośród ofert niepodlegających odrzuceniu na podstawie kryteriów oceny ofert wskazanych w SWZ. Oferta zostanie odrębnie oceniona w odniesieniu do każdej części (pakietu) zamówienia.
- 2. W niniejszym postępowaniu Zamawiający oceniał będzie oferty na podstawie następujących kryteriów i przyznanej im wagi:

## C – Cena - 90%

## (TD) – Termin dostawy zamówienia - 10 %

- 3. Sposób obliczania punktów dla poszczególnych kryteriów:
	- 1) w ramach kryterium "Cena" (C) oceniana będzie cena łączna brutto podana w formularzu ofertowym. W ramach kryterium "Cena" ocena ofert zostanie dokonana przy zastosowaniu wzoru:

$$
C = \frac{C_{\min}}{C_{\text{O}}}
$$
 x 90 pkt

gdzie:

- C liczba punktów przyznanych ocenianej ofercie w kryterium "Cena"
- C min najniższa zaoferowana cena brutto

 $C<sub>o</sub>$  – cena brutto oferty ocenianej

Cena oferty będzie liczona oddzielnie dla każdego pakietu (części) zamówienia.

2) w ramach kryterium "Termin dostawy zamówienia" (TD) punkty będą obliczone w następujący sposób:

Liczba punktów będzie obliczana wg. następującego wzoru:

najkrótszy termin dostawy (nie krótszy niż 3 dni) spośród wszystkich złożonych ofert (liczba dni)

TD = -------------------------------------------------------------------------------------- x 10 pkt

termin dostawy wskazany w ofercie badanej (liczba dni)

Maksymalny termin realizacji dostawy został określony w rozdziale IV ust. 9 niniejszej SWZ. Zaoferowanie dłuższego terminu realizacji dostawy spowoduje odrzucenie oferty na podstawie art. 226 ust. 1 pkt 5 ustawy.

Termin dostawy zamówienia powinien być podany w pełnych dniach. Zamawiający nie dopuszcza określenia terminu dostawy w godzinach, częściach dnia lub przyjmowania innych oznaczeń.

Minimalny termin dostawy wynosi 3 dni od dnia zawarcia umowy. Maksymalny termin dostawy wynosi 14 dni. Podanie liczby "0", "1" lub "2" nie powoduje odrzucenia oferty. Na potrzeby obliczenia punktacji w niniejszym kryterium, podanie liczb "0", "1" lub "2" traktowane będzie jako wskazanie 3 dniowego terminu dostawy.

W przypadku niewskazania liczby dni do dokonania dostawy, Zamawiający uzna, że wykonawca zobowiązuje się wykonać zamówienie w terminie maksymalnym tj. 14 dni (zgodnie z rozdziałem IV ust. 9 niniejszej SWZ).

Punkty będą liczone oddzielnie dla każdego pakietu (części) zamówienia.

4. Łączna liczba punktów uzyskanych przez Wykonawcę (spośród ofert podlegających ocenie) zostanie wyliczona, odrębnie dla każdej części (pakietu), na podstawie sumy uzyskanych punktów w kryteriach opisanych powyżej, zgodnie ze wzorem:

#### $R = C + TD$

gdzie:

R - łączna liczba punktów (suma) przyznanych Wykonawcy w ramach wszystkich kryteriów

C - łączna liczba punktów przyznanych Wykonawcy w kryterium "Cena"

TD - łączna liczba punktów przyznanych Wykonawcy w kryterium "Termin dostawy zamówienia"

- 5. Punkty zostaną przyznane z dokładnością do dwóch miejsc po przecinku.
- 6. Oferta może uzyskać maksymalnie 100 punktów (100%) przy czym 1 pkt = 1% w kryteriach oceny ofert.
- 7. Jeżeli nie można dokonać wyboru najkorzystniejszej oferty ze względu na to, że zostały złożone oferty o takiej samej cenie i terminie dostawy zamówienia, Zamawiający wezwie Wykonawców, którzy złożyli te oferty, do złożenia w terminie określonym przez Zamawiającego ofert dodatkowych zawierających nową cenę. Wykonawcy, składając oferty dodatkowe, nie mogą zaoferować cen wyższych niż zaoferowane pierwotnie w złożonych ofertach.
- 8. Za najkorzystniejszą zostanie uznana oferta, która otrzyma największą liczbę punktów.

## XXIII. INFORMACJE O FORMALOŚCIACH, JAKIE POWINNY ZOSTAĆ DOPEŁNIONE PO WYBORZE OFERTY W CELU ZAWARCIA UMOWY W SPRAWIE ZAMÓWIENIA PUBLICZNEGO

- 1. Zamawiający po upływie terminu przewidzianego na wniesienie środków ochrony prawnej powiadomi Wykonawcę, którego oferta została wybrana jako najkorzystniejsza o miejscu i terminie podpisania umowy.
- 2. Umowa zostanie zawarta wg Projektu umowy stanowiącego Załączniki nr 4a i 4b do SWZ.
- 3. Przed podpisaniem umowy Wykonawca, którego oferta została wybrana jako najkorzystniejsza zobowiązany jest do przekazania Zamawiającemu niezbędnych danych i informacji do uzupełnienia umowy (w tym danych osoby, która będzie zawierała umowę w imieniu Wykonawcy oraz danych kontaktowych wskazanych w umowie).
- 4. Zamawiający zastrzega, że w przypadku gdy oferta jednego Wykonawcy zostanie wybrana jako najkorzystniejsza w więcej niż jednej części (pakiecie) zamówienia, z Wykonawcą tym może zostać zawarta jedna umowa obejmująca wszystkie te części (pakiety).
- 5. W przypadku, gdy z dokumentów załączonych do oferty nie wynika uprawnienie do podpisania

umowy, Wykonawca zobowiązany będzie do przedstawienia takiego dokumentu przed podpisaniem umowy.

- 6. W przypadku wyboru oferty złożonej przez Wykonawców wspólnie ubiegających się o udzielenie zamówienia, Zamawiający może żądać przed zawarciem umowy w sprawie zamówienia publicznego umowy regulującej współpracę tych Wykonawców w formie oryginału lub kopii poświadczonej za zgodność z oryginałem przez Wykonawcę.
- 7. Jeżeli Wykonawca, którego oferta została wybrana jako najkorzystniejsza uchyli się od zawarcia umowy w sprawie zamówieni publicznego, Zamawiający może dokonać ponownego badania i oceny ofert spośród ofert pozostałych w postępowaniu Wykonawców oraz wybrać najkorzystniejszą ofertę albo unieważnić postępowanie.

# XXIV. WYMAGANIA DOTYCZĄCE ZABEZPIECZENIA NALEŻYTEGO WYKONANIA UMOWY

Zamawiający nie wymaga wniesienia zabezpieczenia należytego wykonania umowy.

## XXV. PROJEKTOWANE POSTANOWIENIA UMOWY, KTÓRE ZOSTANĄ WPROWADZONE DO TREŚCI UMOWY

- 1. Projektowane postanowienia umowy w sprawie zamówienia publicznego zostały określone w Projekcie umowy, stanowiącym Załączniki nr 4a i 4b do SWZ.
- 2. Przyjmuje się, że postanowienia Projektu umowy nie zakwestionowane przed złożeniem oferty zostaną przyjęte przez Wykonawcę bez zastrzeżeń w chwili jej podpisania. Wszelkie pytania i wątpliwości dotyczące Projektu umowy, będą rozpatrywane jak dla całej SWZ.
- 3. Zamawiający przewiduje możliwość zmiany umowy w stosunku do treści wybranej oferty w zakresie wskazanym w Projekcie umowy, o którym mowa w ust. 1.

# XXVI. POUCZENIE O ŚRODKACH OCHRONY PRAWNEJ PRZYSŁUGUJĄCYCH WYKONAWCY W TOKU POSTĘPOWANIA O UDZIELENIE ZAMÓWIENIA PUBLICZNEGO

- 1. Środki ochrony prawnej określone w Dziale IX ustawy Pzp, przysługują wykonawcy, uczestnikowi konkursu oraz innemu podmiotowi, jeżeli ma lub miał interes w uzyskaniu zamówienia lub nagrody w konkursie oraz poniósł lub może ponieść szkodę w wyniku naruszenia przez zamawiającego przepisów ustawy Pzp.
- 2. Środki ochrony prawnej wobec ogłoszenia wszczynającego postępowanie o udzielenie zamówienia oraz dokumentów zamówienia przysługują również organizacjom wpisanym na listę, o której mowa w art. 469 pkt 15 ustawy Pzp, oraz Rzecznikowi Małych i Średnich Przedsiębiorców.
- 3. Odwołanie przysługuje na:
	- 1) niezgodną z przepisami ustawy czynność zamawiającego, podjętą w postępowaniu o udzielenie zamówienia, o zawarcie umowy ramowej, dynamicznym systemie zakupów, systemie kwalifikowania wykonawców lub konkursie, w tym na projektowane postanowienie umowy;
	- 2) zaniechanie czynności w postępowaniu o udzielenie zamówienia, o zawarcie umowy ramowej, dynamicznym systemie zakupów, systemie kwalifikowania wykonawców lub konkursie, do której zamawiający był obowiązany na podstawie ustawy;
	- 3) zaniechanie przeprowadzenia postępowania o udzielenie zamówienia lub zorganizowania konkursu na podstawie ustawy, mimo że zamawiający był do tego obowiązany.
- 3. Odwołanie wnosi się do Prezesa Krajowej Izby Odwoławczej.
- 4. Odwołujący przekazuje kopię odwołania Zamawiającemu przed upływem terminu do wniesienia odwołania w taki sposób, aby mógł on zapoznać się z jego treścią przed upływem tego terminu. Domniemywa się, że Zamawiający mógł zapoznać się z treścią odwołania przed upływem terminu do jego wniesienia, jeżeli przekazanie jego kopii nastąpiło przed upływem terminu do jego wniesienia przy użyciu środków komunikacji elektronicznej.
- 5. Odwołanie wnosi się w przypadku zamówień, których wartość jest mniejsza niż progi unijne, w terminie:
	- 1) 5 dni od dnia przekazania informacji o czynności zamawiającego stanowiącej podstawę jego wniesienia, jeżeli informacja została przekazana przy użyciu środków komunikacji elektronicznej;
	- 2) 10 dni od dnia przekazania informacji o czynności zamawiającego stanowiącej podstawę jego wniesienia, jeżeli informacja została przekazana w sposób inny niż określony w pkt. 1.
- 6. Odwołanie wobec treści ogłoszenia wszczynającego postępowanie o udzielenie zamówienia lub konkurs lub wobec treści dokumentów zamówienia wnosi się w terminie 5 dni od dnia zamieszczenia ogłoszenia w Biuletynie Zamówień Publicznych lub dokumentów zamówienia na stronie internetowej.
- 7. Odwołanie wobec czynności innych niż określone w ust. 5 i 6 wnosi się w terminie 5 dni od dnia, w którym powzięto lub przy zachowaniu należytej staranności można było powziąć wiadomość o okolicznościach stanowiących podstawę jego wniesienia.
- 8. Szczegółowy opis środków ochrony prawnej przysługujących Wykonawcom zawiera Dział IX ustawy Pzp.

## XXVII. INFORMACJA DOTYCZĄCA PRZETWARZANIA DANYCH OSOBOWYCH

Zgodnie z art. 13 ust. 1 i 2 rozporządzenia Parlamentu Europejskiego i Rady (UE) 2016/679 z dnia 27 kwietnia 2016 r. w sprawie ochrony osób fizycznych w związku z przetwarzaniem danych osobowych i w sprawie swobodnego przepływu takich danych oraz uchylenia dyrektywy 95/46/WE (ogólne rozporządzenie o ochronie danych) (Dz. Urz. UE L 119 z 04.05.2016, str. 1), dalej "RODO", Zamawiający informuje, że:

- 1) administratorem Pani/Pana danych osobowych jest Instytut Ogrodnictwa Państwowy Instytut Badawczy, ul. Konstytucji 3 Maja 1/3, 96-100 Skierniewice
- 2) kontakt do inspektora ochrony danych osobowych Instytut Ogrodnictwa Państwowy Instytut Badawczy: e-mail: iod@inhort.pl
- 3) Pani/Pana dane osobowe przetwarzane będą na podstawie art. 6 ust. 1 lit. c RODO w celu prowadzenia przedmiotowego postępowania o udzielenie zamówienia publicznego oraz zawarcia umowy, a podstawą prawną ich przetwarzania jest obowiązek prawny stosowania sformalizowanych procedur udzielania zamówień publicznych spoczywający na Zamawiającym,
- 4) odbiorcami Pani/Pana danych osobowych będą osoby lub podmioty, którym udostępniona zostanie dokumentacja postępowania w oparciu o art. 18 oraz art. 74 ustawy Pzp;
- 5) Pani/Pana dane osobowe będą przechowywane, zgodnie z art. 78 ust. 1 ustawy Pzp, przez okres 4 lat od dnia zakończenia postępowania o udzielenie zamówienia, a jeżeli czas trwania umowy przekracza 4 lata, okres przechowywania obejmuje cały czas trwania umowy,
- 6) obowiązek podania przez Panią/Pana danych osobowych bezpośrednio Pani/Pana dotyczących jest wymogiem ustawowym określonym w przepisach ustawy Pzp, związanym z udziałem w postępowaniu o udzielenie zamówienia publicznego; konsekwencje niepodania określonych danych wynikają z ustawy Pzp;
- 7) w odniesieniu do Pani/Pana danych osobowych decyzje nie będą podejmowane w sposób zautomatyzowany, stosowanie do art. 22 RODO;
- 8) posiada Pani/Pan:
	- na podstawie art. 15 RODO prawo dostępu do danych osobowych Pani/Pana dotyczących;
	- na podstawie art. 16 RODO prawo do sprostowania Pani/Pana danych osobowych;
	- na podstawie art. 18 RODO prawo żądania od administratora ograniczenia przetwarzania danych osobowych z zastrzeżeniem przypadków, o których mowa w art. 18 ust. 2 RODO;
	- prawo do wniesienia skargi do Prezesa Urzędu Ochrony Danych Osobowych, gdy uzna Pani/Pan, że przetwarzanie danych osobowych Pani/Pana dotyczących narusza przepisy RODO;
- 9) nie przysługuje Pani/Panu:
	- $-$  w związku z art. 17 ust. 3 lit. b, d lub e RODO prawo do usunięcia danych osobowych;  $$ prawo do przenoszenia danych osobowych, o którym mowa w art. 20 RODO;
	- na podstawie art. 21 RODO prawo sprzeciwu, wobec przetwarzania danych osobowych, gdyż podstawą prawną przetwarzania Pani/Pana danych osobowych jest art. 6 ust. 1 lit. c RODO.

#### XXVIII. POSTANOWIENIA KOŃCOWE

Do spraw nieuregulowanych w niniejszą SWZ mają zastosowanie przepisy ustawy z dnia 11 września 2019 r. – Prawo zamówień publicznych oraz ustawy z dnia 23 kwietnia 1964 r. Kodeks cywilny.

#### Załączniki:

Załącznik nr 1 – Formularz ofertowy

Załącznik nr 2 – Formularz wymaganych warunków technicznych – dot. Pakietów nr 1, 2 i 3

Załącznik nr 2.1 – Opis przedmiotu zamówienia na Pakiet nr 1

Załącznik nr 2.2 – Opis przedmiotu zamówienia na Pakiet nr 2

Załącznik nr 2.3 – Opis przedmiotu zamówienia na Pakiet nr 3

Załącznik nr 2.4 – Opis przedmiotu zamówienia na Pakiet nr 4

Załącznik nr 3 – Oświadczenie Wykonawcy dotyczące przesłanek wykluczenia z postępowania

Załącznik nr 4a – Projekt umowy – dot. Pakietu nr 1, 2, 3

Załącznik nr 4b – Projekt umowy – dot. Pakietu nr 4

Załącznik nr 5a – Wyniki testów z dnia 24.08.2023 r. - PassMark - CPU Benchmarks - List of Benchmarked CPUs

Załącznik nr 5b - Wyniki testów z dnia 24.08.2023 r. - PassMark Software - Video Card (GPU) Benchmark Charts - Video Card Model List

Załącznik nr 6 – Oświadczenie o aktualności informacji - na wezwanie Zamawiającego

## FORMULARZ OFERTOWY

W postępowaniu o udzielenie zamówienia publicznego prowadzonym przez Instytut Ogrodnictwa – Państwowy Instytut Badawczy w trybie podstawowym na podstawie art. 275 ust. 1 ustawy z dnia 11 września 2019 r. – Prawo zamówień publicznych, pn.: "Dostawa sprzętu komputerowego i oprogramowania", nr postępowania 32/ZP/2023.

#### 1. Wykonawca<sup>1</sup>

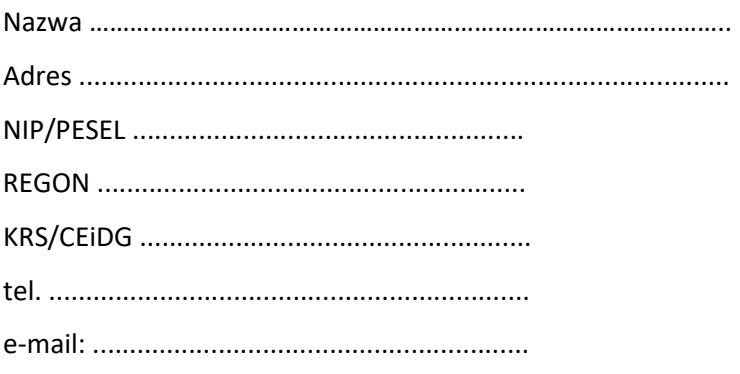

# Rodzaj Wykonawcy<sup>2</sup>:

mikroprzedsiębiorstwo

małe przedsiębiorstwo

średnie przedsiębiorstwo

 $\Box$  jednoosobowa działalność gospodarcza

osoba fizyczna nieprowadząca działalności gospodarczej

inny rodzaj

- 2. Składając ofertę w postępowaniu o udzielenie zamówienia publicznego pn.: "Dostawa sprzętu komputerowego i oprogramowania" o nr postępowania 32/ZP/2023, oferujemy wykonanie przedmiotu zamówienia zgodnie z wymogami Specyfikacji Warunków Zamówienia (SWZ) w zakresie pakietów wskazanych w ust. 3 za ceny tam wyszczególnione.
- 3. Niniejszym składamy ofertę na (wypełnić właściwie):

-

<sup>1</sup> W przypadku, gdy ofertę składają Wykonawcy wspólnie ubiegający się o udzielenie zamówienia, należy podać dane każdego z Wykonawców. W przypadku złożenia oferty wspólnej należy zaznaczyć, kto jest liderem i podmiotem upoważnionym do reprezentowania pozostałych.

<sup>2</sup> zaznaczyć właściwe

Zgodnie z zaleceniem Komisji z dnia 6 maja 2003 r. dotyczącym definicji mikroprzedsiębiorstw oraz małych i średnich przedsiębiorstw (Dz. Urz. UE L 124 z 20.5.2003, str. 36):

Mikroprzedsiębiorstwo: przedsiębiorstwo, które zatrudnia mniej niż 10 osób i którego roczny obrót lub roczna suma bilansowa nie przekracza 2 milionów EUR;

Małe przedsiębiorstwo: przedsiębiorstwo, które zatrudnia mniej niż 50 osób i którego roczny obrót lub roczna suma bilansowa nie przekracza 10 milionów EUR.

Średnie przedsiębiorstwa: przedsiębiorstwa, które nie są mikroprzedsiębiorstwami ani małymi przedsiębiorstwami i które zatrudniają mniej niż 250 osób i których roczny obrót nie przekracza 50 milionów EUR lub roczna suma bilansowa nie przekracza 43 milionów EUR.

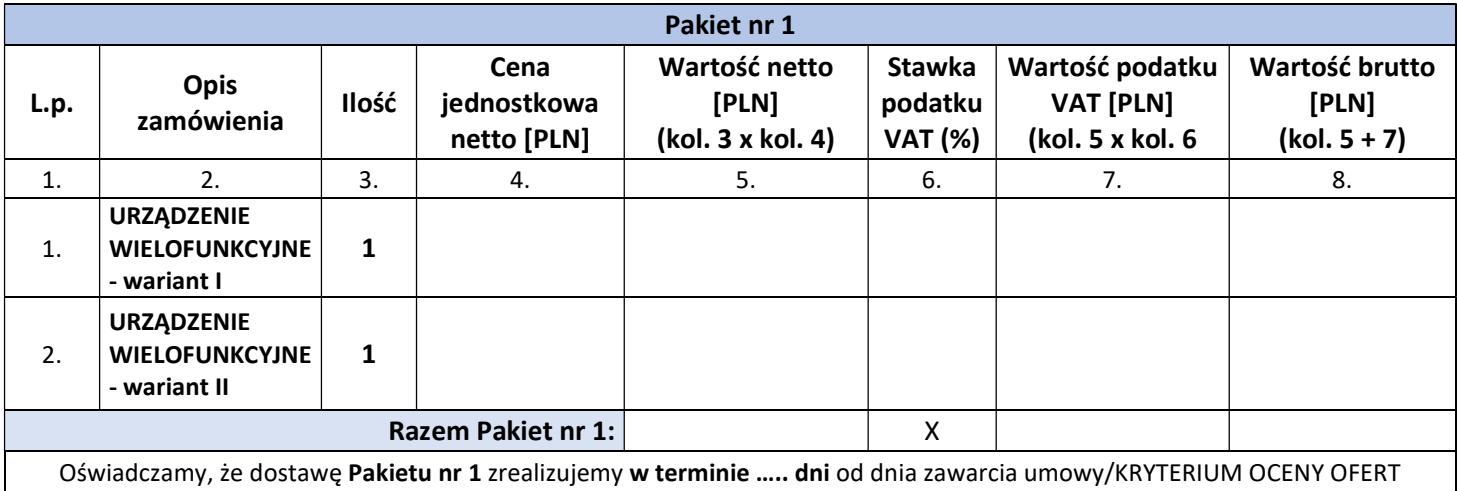

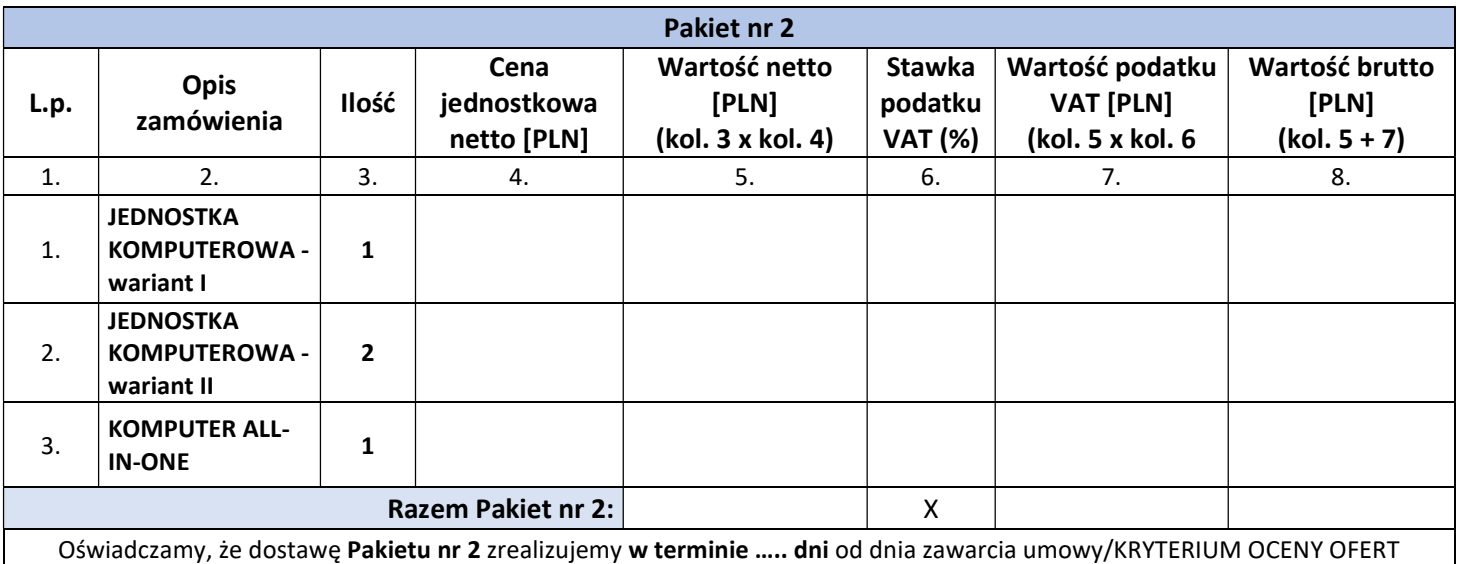

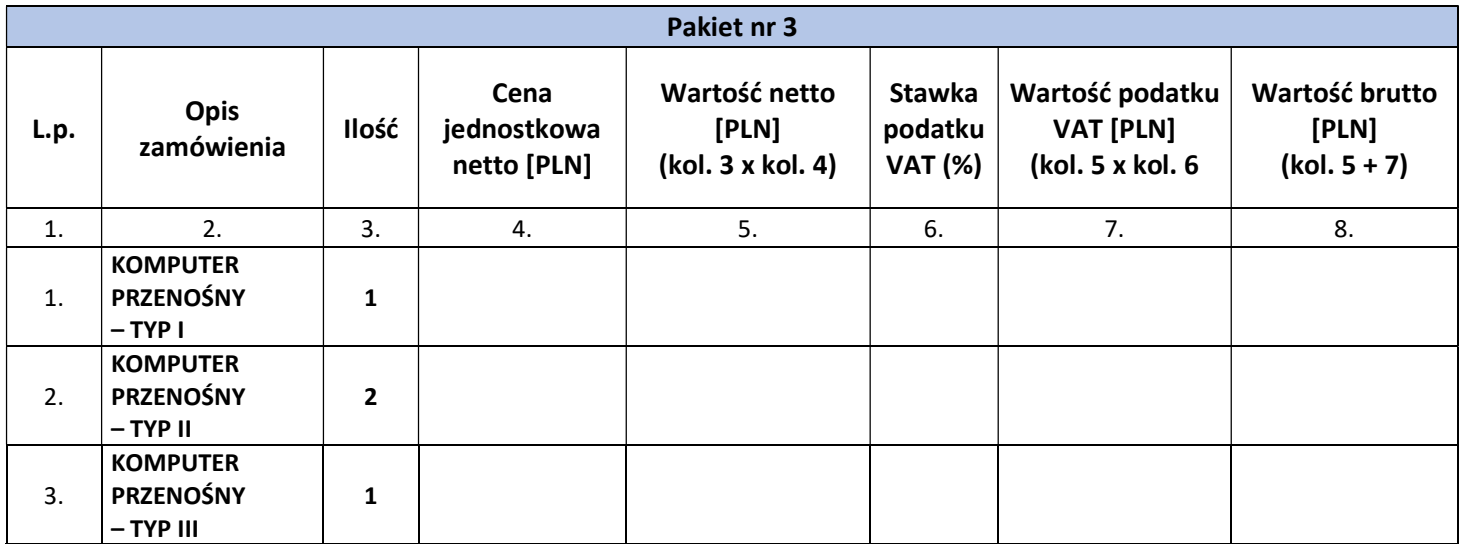

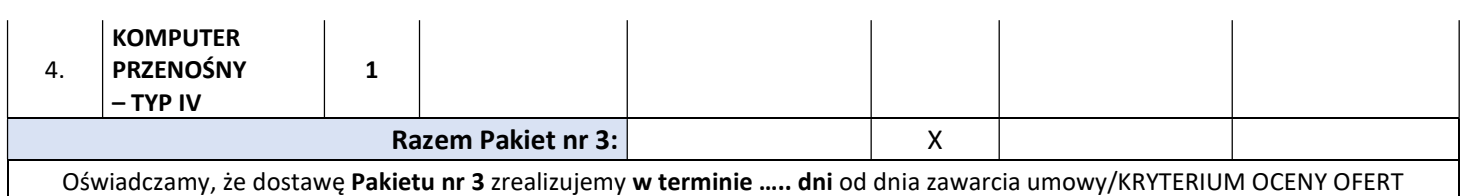

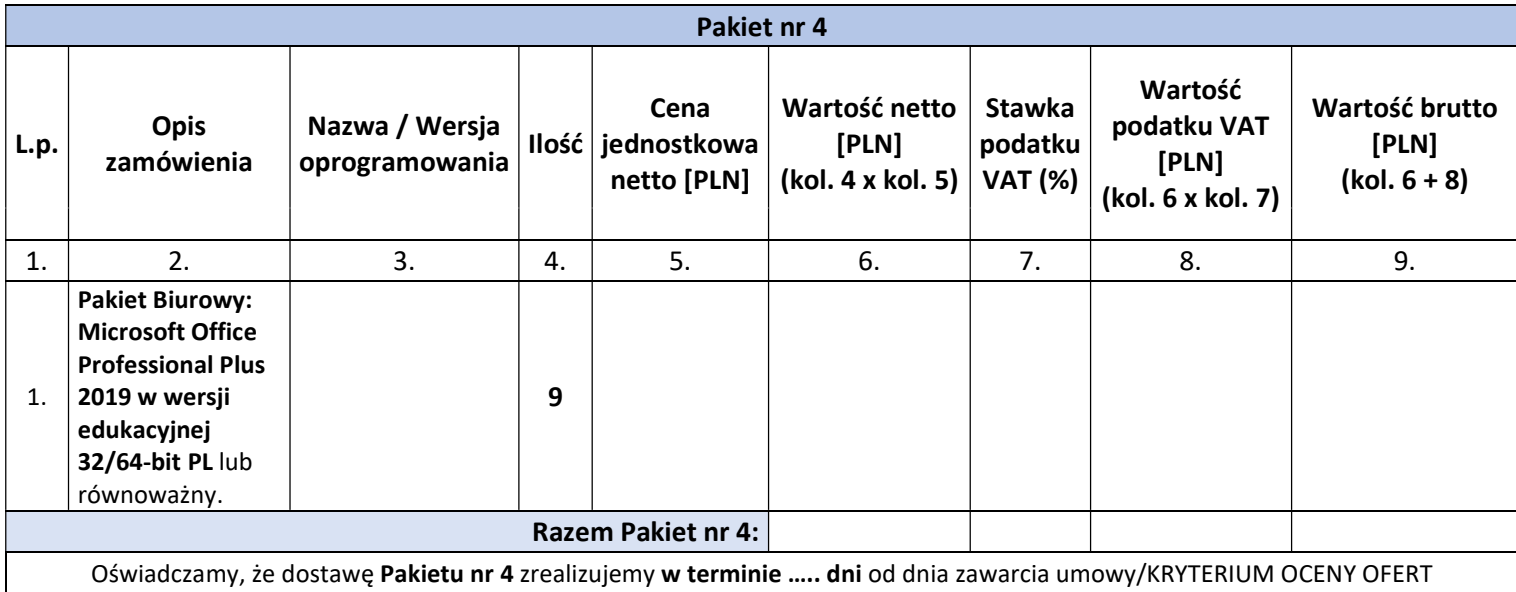

Dotyczy Pakietu nr 4: Reklamacje przyjmuje: nazwa: ..............., adres: ................., tel.: .............., faks: ............ w godzinach: od ……… do ……. od poniedziałku do piątku, adres e-mail: .....................

#### UWAGI:

Wykonawca zobowiązany jest do wypełnienia wszystkich kolumn dla danego Pakietu, na który składana jest oferta oraz podania liczby dni, w ciągu których zrealizuje zamówienie.

- 4. Oświadczamy, że:
	- zapoznaliśmy się z treścią Specyfikacji Warunków Zamówienia oraz Projektem umowy i przyjmujemy warunki w nich zawarte bez zastrzeżeń;
	- akceptujemy warunki płatności określone w Projekcie umowy;
	- uzyskaliśmy wszelkie informacje niezbędne do prawidłowego przygotowania i złożenia niniejszej oferty;
	- uważamy się za związanych niniejszą ofertą w ciągu okresu jej ważności, wskazanym w Rozdziale XVIII ust. 1 SWZ;
	- całkowita cena brutto zawiera wszelkie koszty związane z realizacją umowy.
- 5. Przedmiot zamówienia wykonamy:

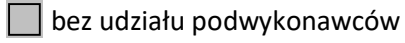

z udziałem podwykonawców

Zamierzamy powierzyć Podwykonawcy wykonanie następujących Pakiet zamówienia:

………………………………………………………………………………………………………………………………………….…………

Podwykonawcą będzie: …………………………………………………………………..…………………………………………

(należy podać nazwę (firmy) i dane podmiotu o ile są znane)

- 6. Oświadczamy, że wybór naszej oferty będzie prowadził do powstania u Zamawiającego obowiązku podatkowego: (zaznaczyć właściwe)
	- $\sqcap$  NIE

-

TAK, w związku z tym przedstawiamy informacje dotyczące:

- nazwy (rodzaj) towaru, którego dostawa będzie prowadziła do powstania obowiązku podatkowego: ………………………………………………………………………………………………………………….
- wartości towaru objętego obowiązkiem podatkowym Zamawiającego, bez kwoty podatku: ……………………………………………………………………………………………………………….
- stawki podatku od towarów i usług, która zgodnie z wiedzą Wykonawcy, będzie miała zastosowanie: …………………………………………………………………………………………
- 7. Oświadczamy, że nasza oferta wraz załącznikami jest jawna i nie zawiera informacji stanowiących tajemnicę przedsiębiorstwa w rozumieniu przepisów o zwalczaniu nieuczciwej konkurencji, z zastrzeżeniem pkt 8.
- 8. Oświadczamy, że informacje zawarte w następujących dokumentach …………………………………………. stanowią tajemnicę przedsiębiorstwa w rozumieniu przepisów o zwalczaniu nieuczciwej konkurencji i jako takie nie mogą być ogólnodostępne. Uzasadnienie zastrzeżenia tajemnicy przedsiębiorstwa wskazujące wszystkie przesłanki określone w ustawie z dnia 16 kwietnia 1993 r. o zwalczaniu nieuczciwej konkurencji (Dz. U. z 2020 r., poz. 1913 ze zm.) zawarte są w odrębnym dokumencie.
- 9. Dane zawarte w załączonych do oferty oświadczeniach, są aktualne na dzień składania ofert.
- 10. Oświadczamy, że przystępując do niniejszego postępowania akceptujemy warunki korzystania z Platformy dostępnej pod adresem https://platformazakupowa.pl/pn/instytut\_ogrodnictwa określone w Regulaminie zamieszczonym na stronie internetowej w zakładce "Regulamin" oraz uznajemy go za wiążący.
- 11. Oświadczamy, że wypełniliśmy obowiązki informacyjne przewidziane w art. 13 lub art. 14 rozporządzenia Parlamentu Europejskiego i Rady (UE) 2016/679 z dnia 27 kwietnia 2016 r. w sprawie ochrony osób fizycznych w związku z przetwarzaniem danych osobowych i w sprawie swobodnego przepływu takich danych oraz uchylenia dyrektywy 95/46/WE (ogólne rozporządzenie o ochronie danych) (Dz. Urz. UE L 119 z 04.05.2016, str. 1) wobec osób fizycznych, od których dane osobowe bezpośrednio lub pośrednio pozyskaliśmy w celu ubiegania się o udzielenie zamówienia publicznego w niniejszym postępowaniu<sup>3</sup>.
- 12. Razem z ofertą składamy następujące oświadczenia i dokumenty:
	- 1) ………………………………………………………………... str. ………. 2) ………………………………………………………………... str. ……….

Niniejszy plik należy opatrzyć kwalifikowanym podpisem elektronicznym lub podpisem zaufanym lub podpisem osobistym przez osobę uprawnioną do występowania w imieniu Wykonawcy

<sup>3</sup> W przypadku, gdy Wykonawca nie przekazuje danych osobowych innych niż bezpośrednio jego dotyczących lub zachodzi wyłączenie stosowania obowiązku informacyjnego, stosownie do art. 13 ust. 4 lub art. 14 ust. 5 RODO treści oświadczenia wykonawca nie składa (w takim przypadku należy usunąć treść oświadczenia, np. przez jego wykreślenie)

# FORMULARZ WYMAGANYCH WARUNKÓW TECHNICZNYCH – dot. Pakietu nr 1, 2 i 3

Składając ofertę w postępowaniu o udzielenie zamówienia publicznego na "Dostawa sprzętu komputerowego i oprogramowania", w postępowaniu nr 32/ZP/2023:

# Pakiet nr 1

oferujemy wykonanie zamówienia, spełniającego poniższe wymagania:

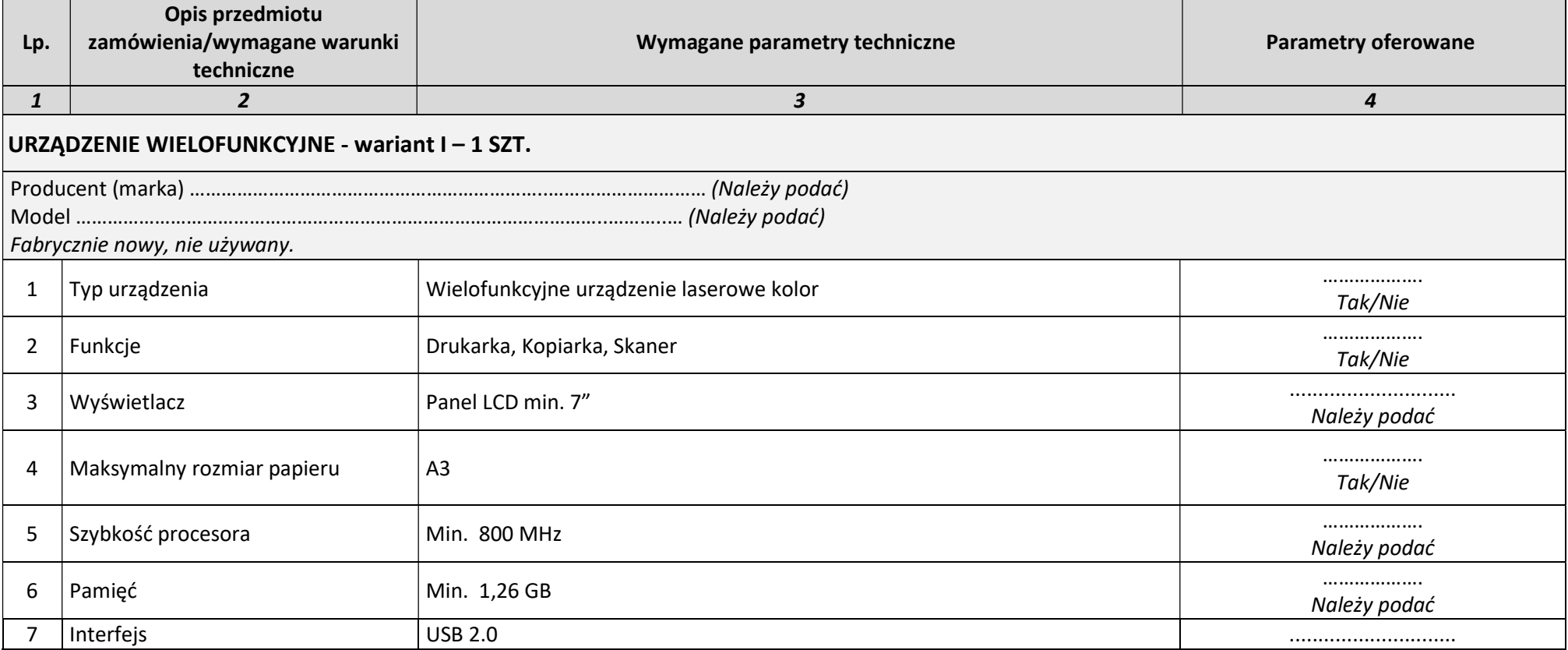

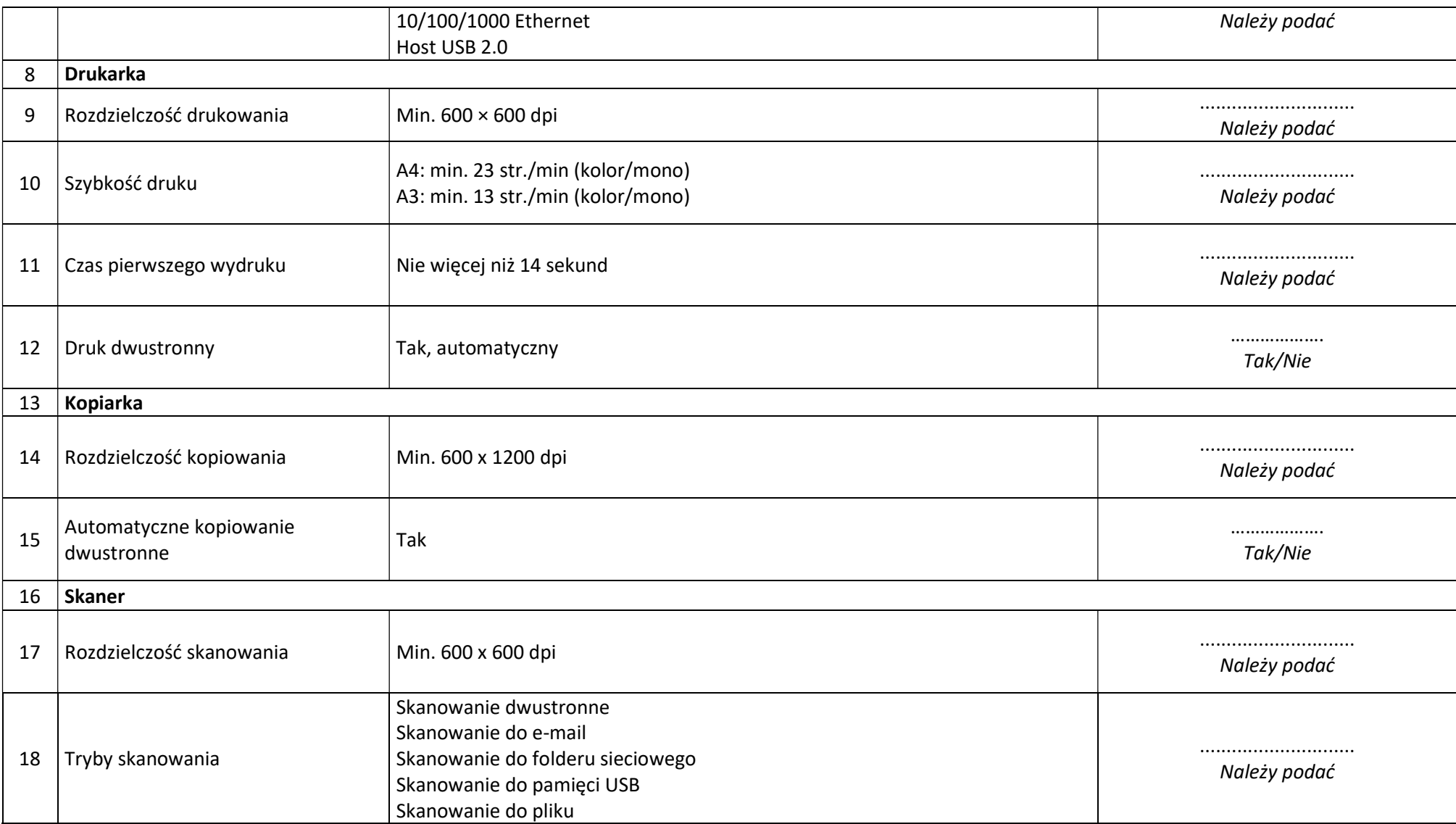

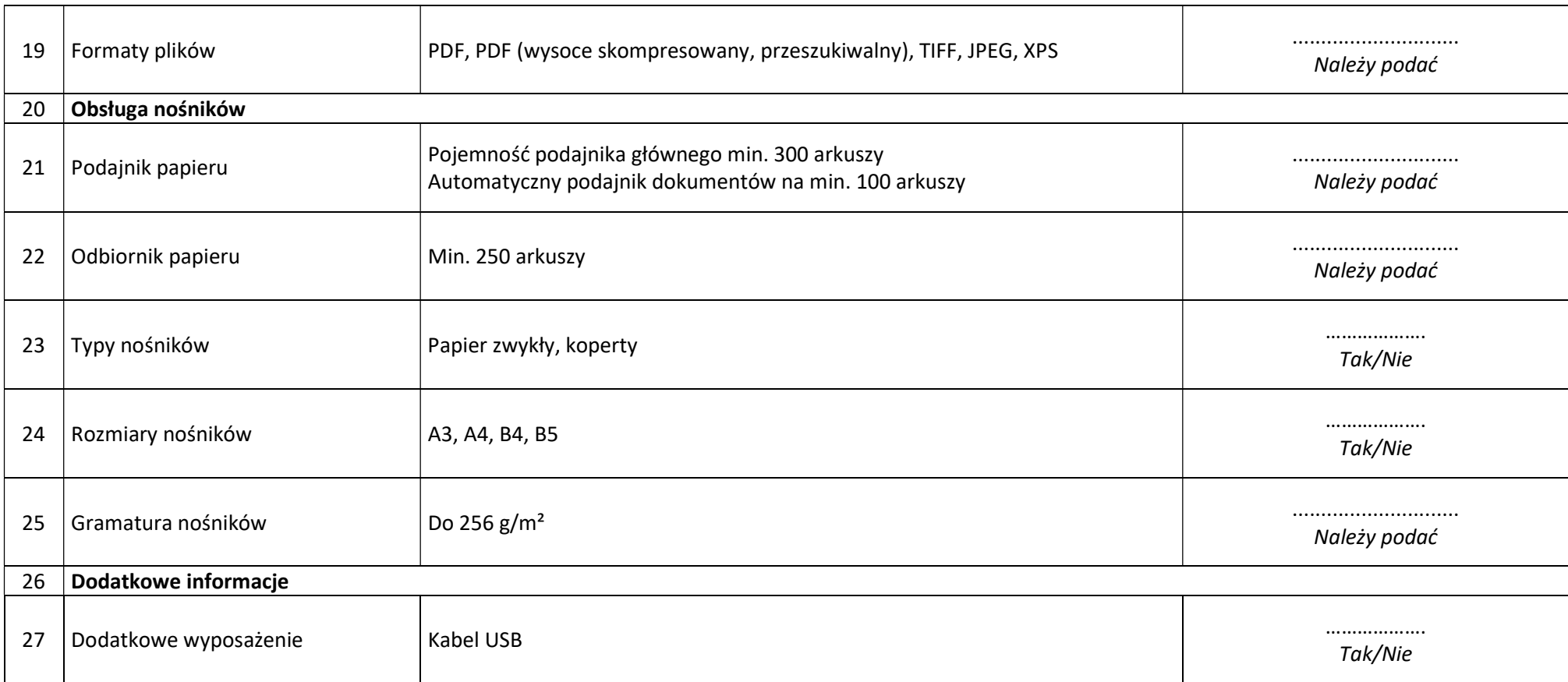

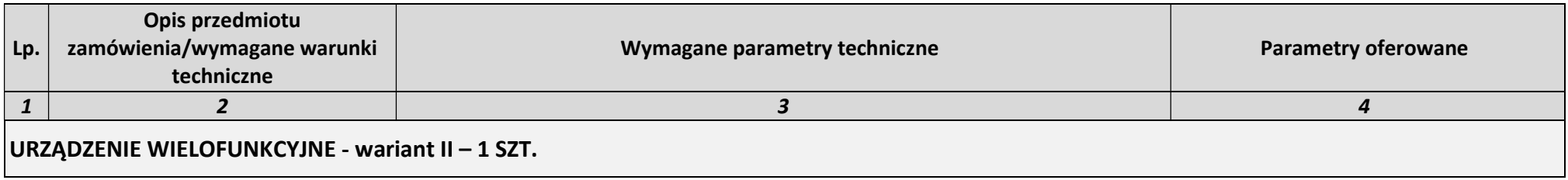

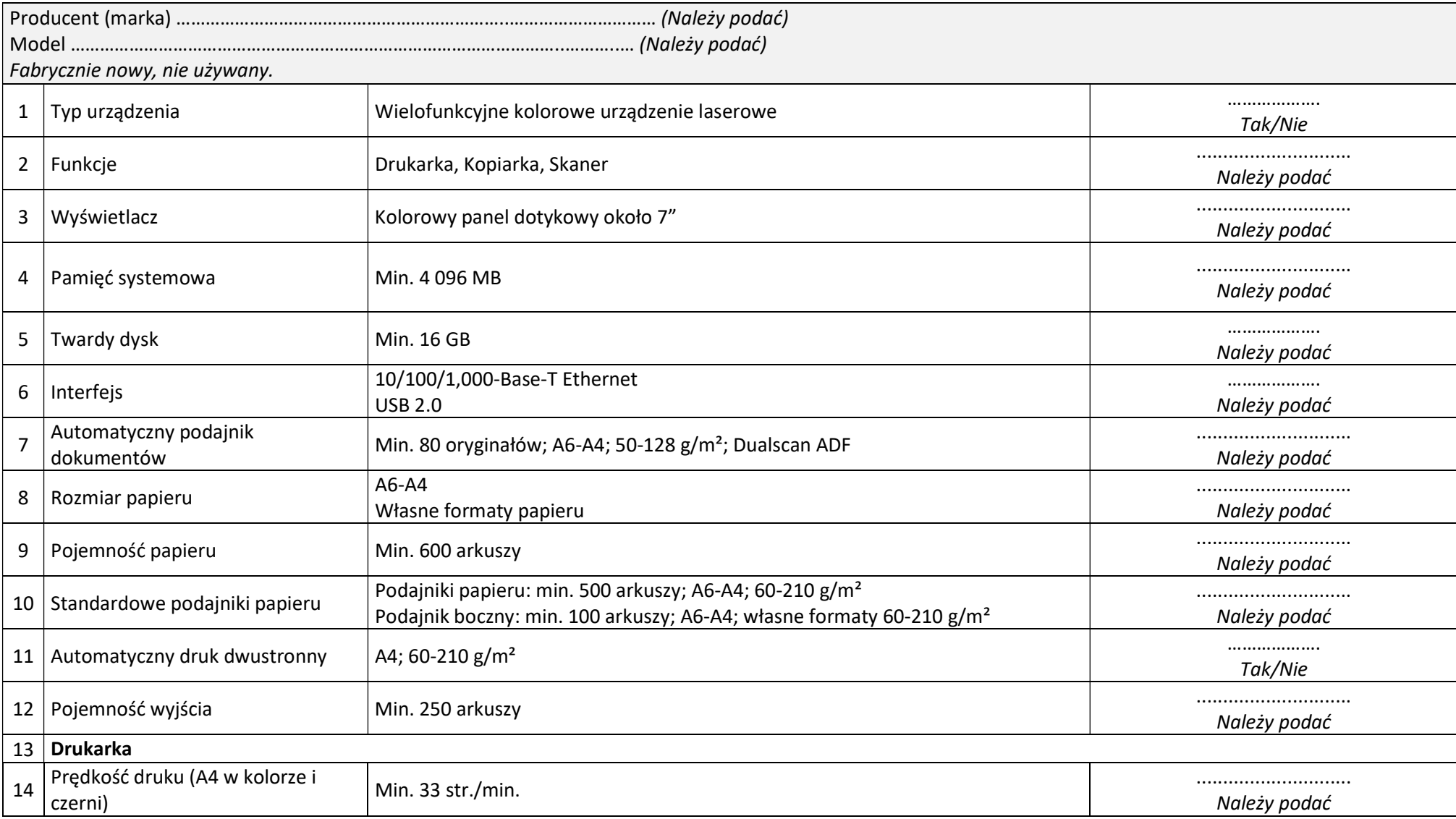

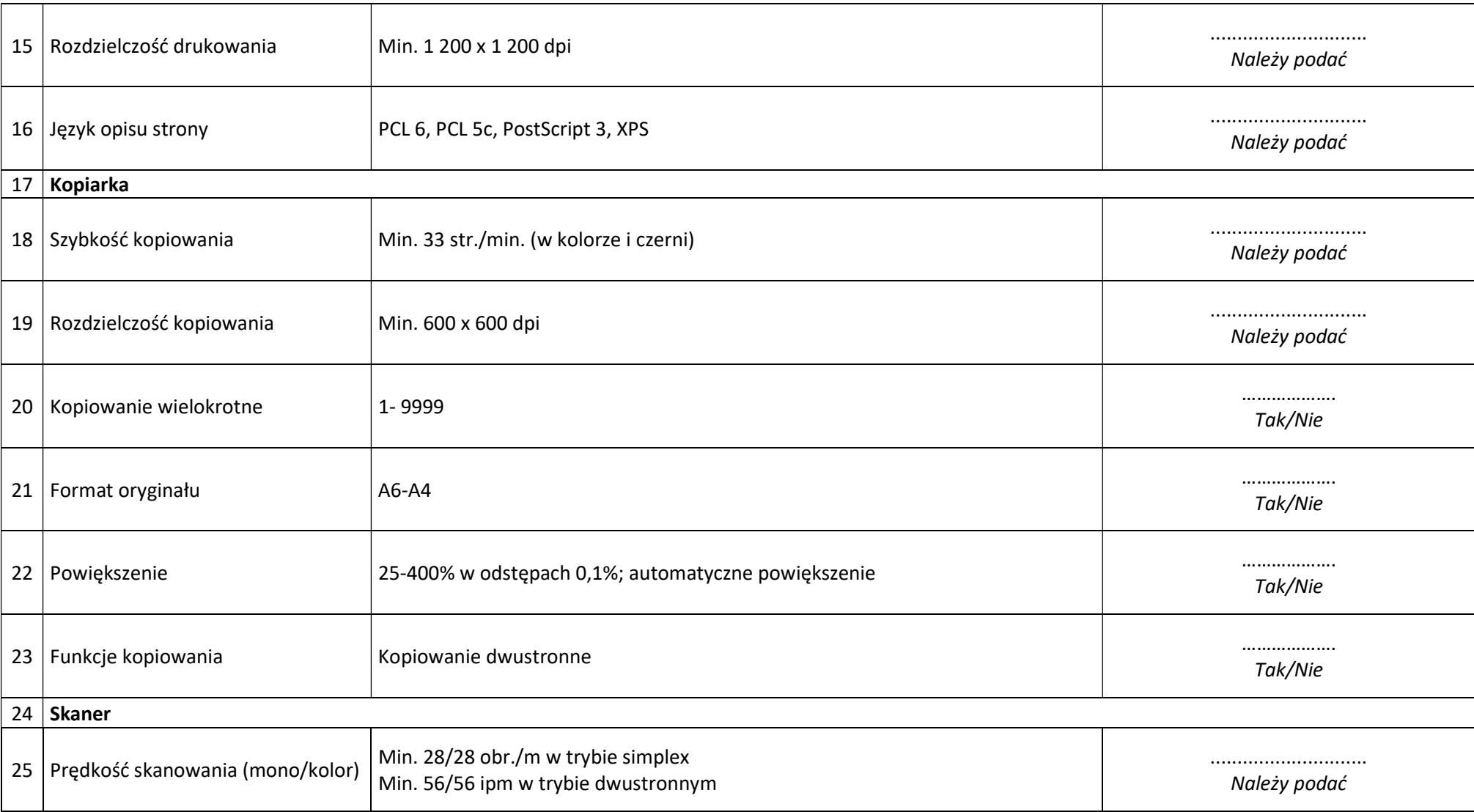

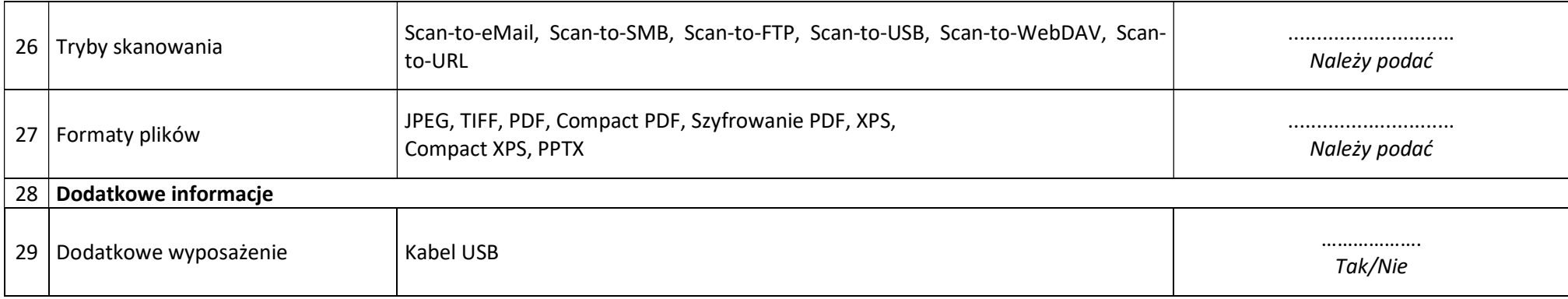

# Pakiet nr 2

# oferujemy wykonanie zamówienia, spełniającego poniższe wymagania:

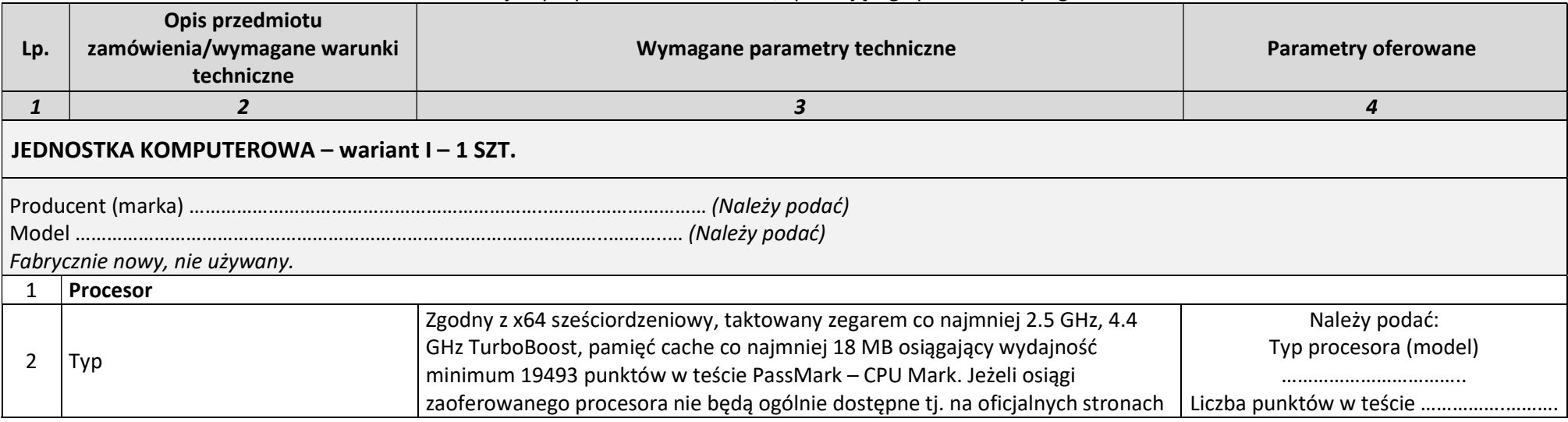

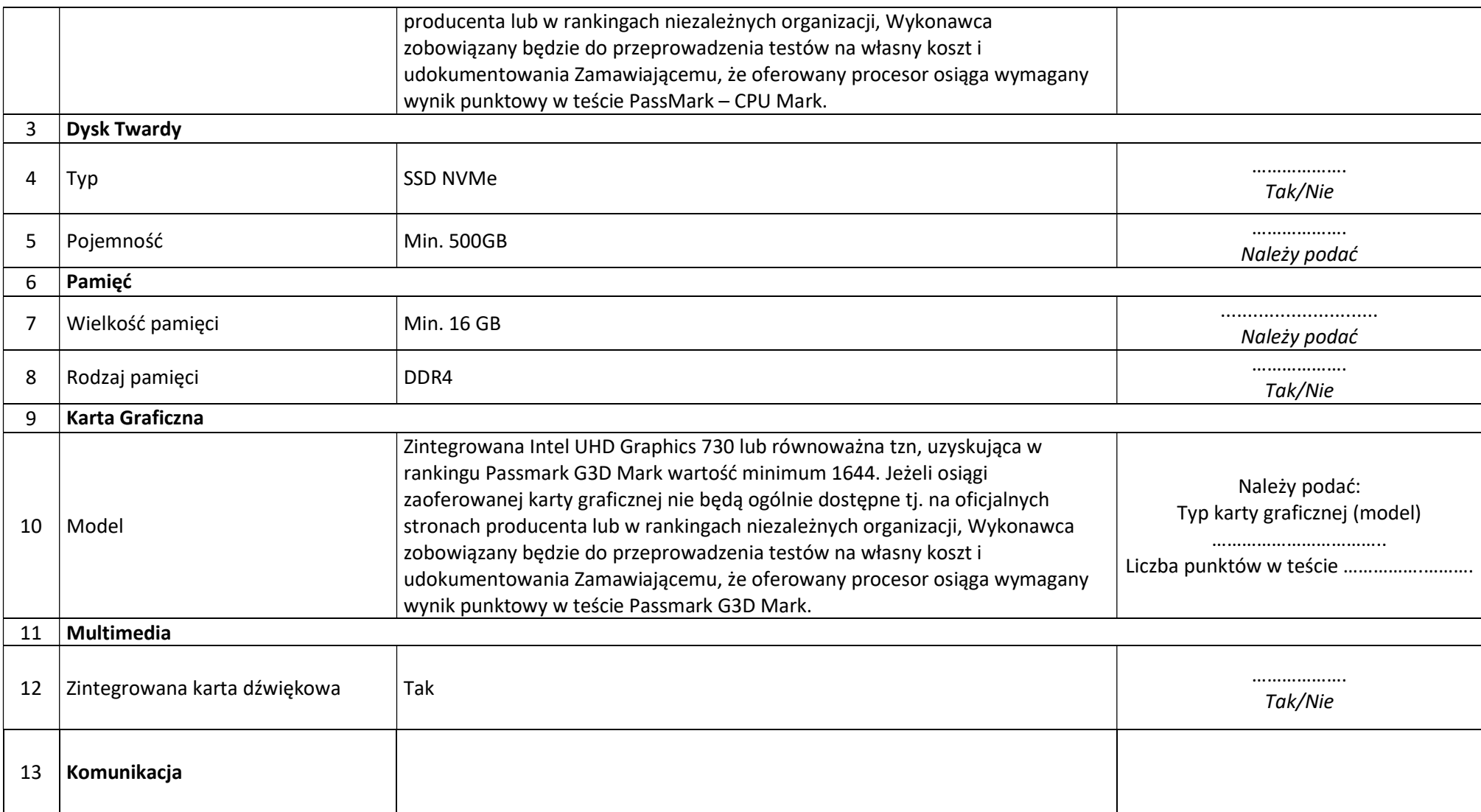

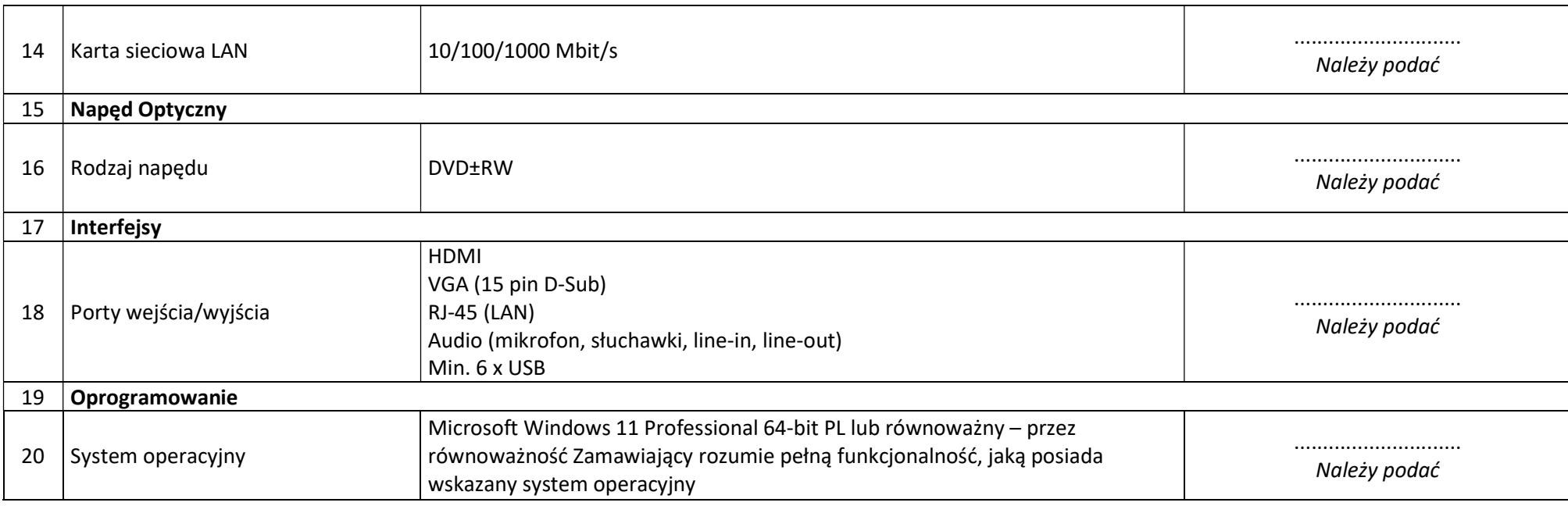

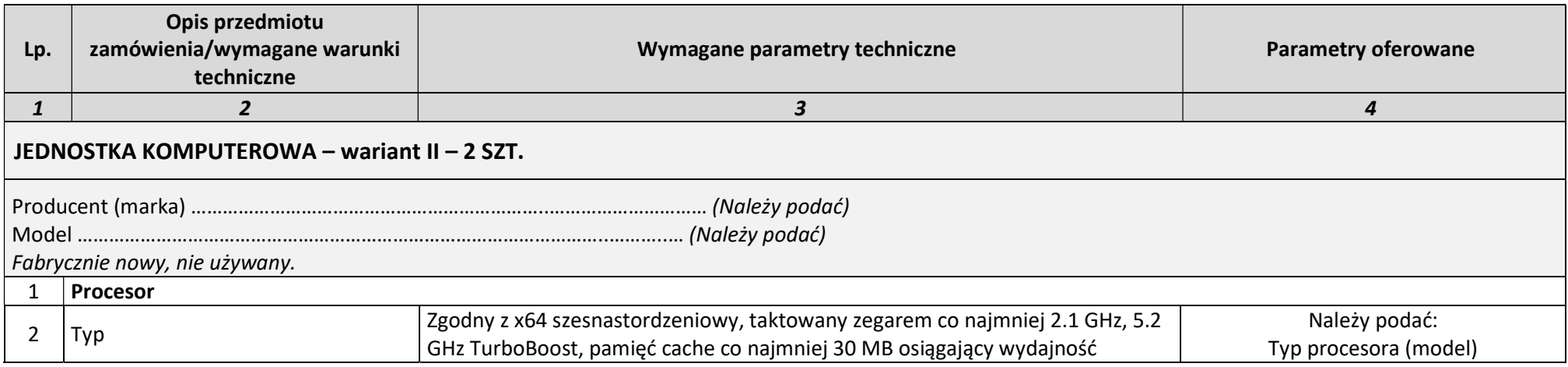

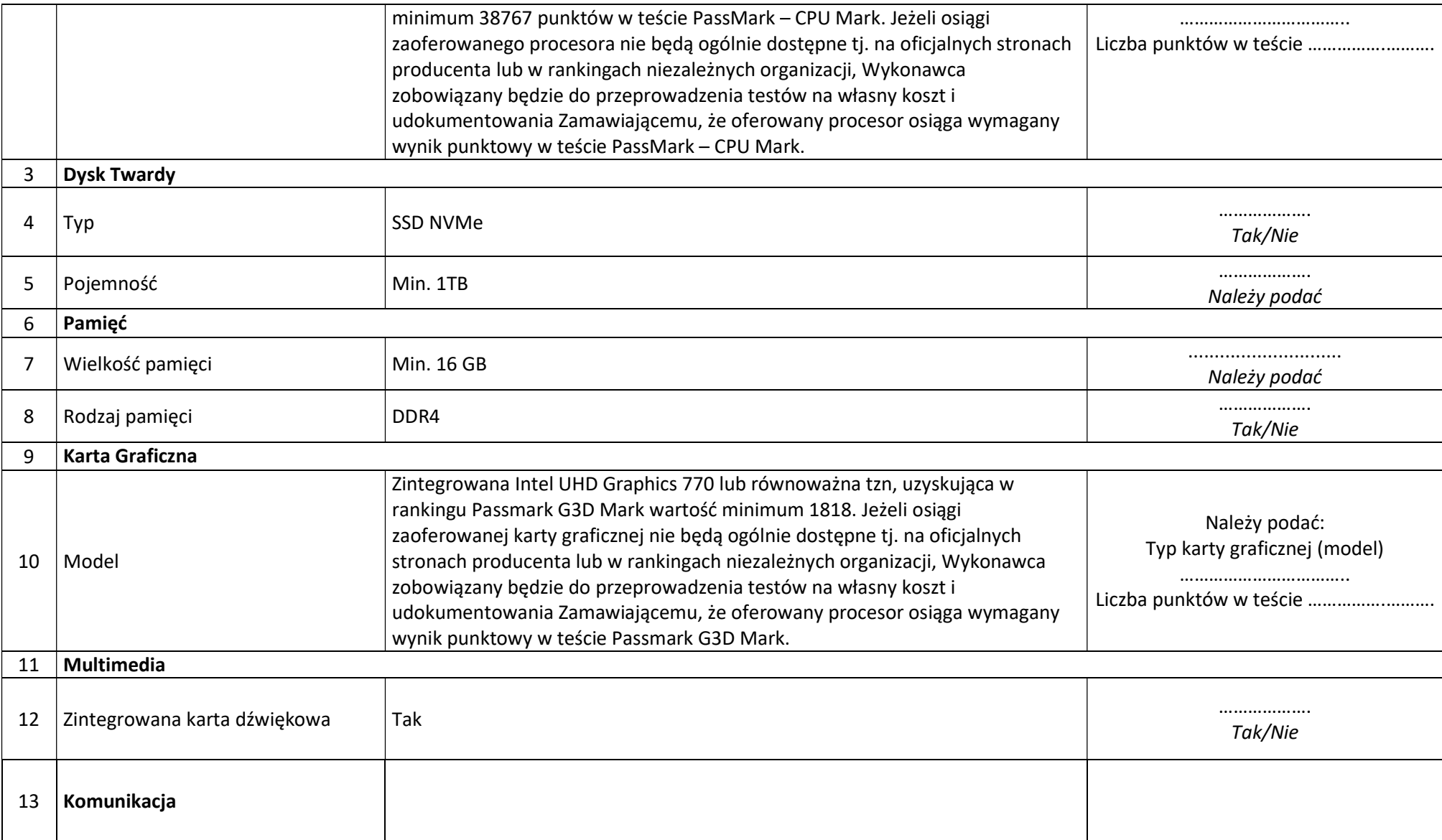

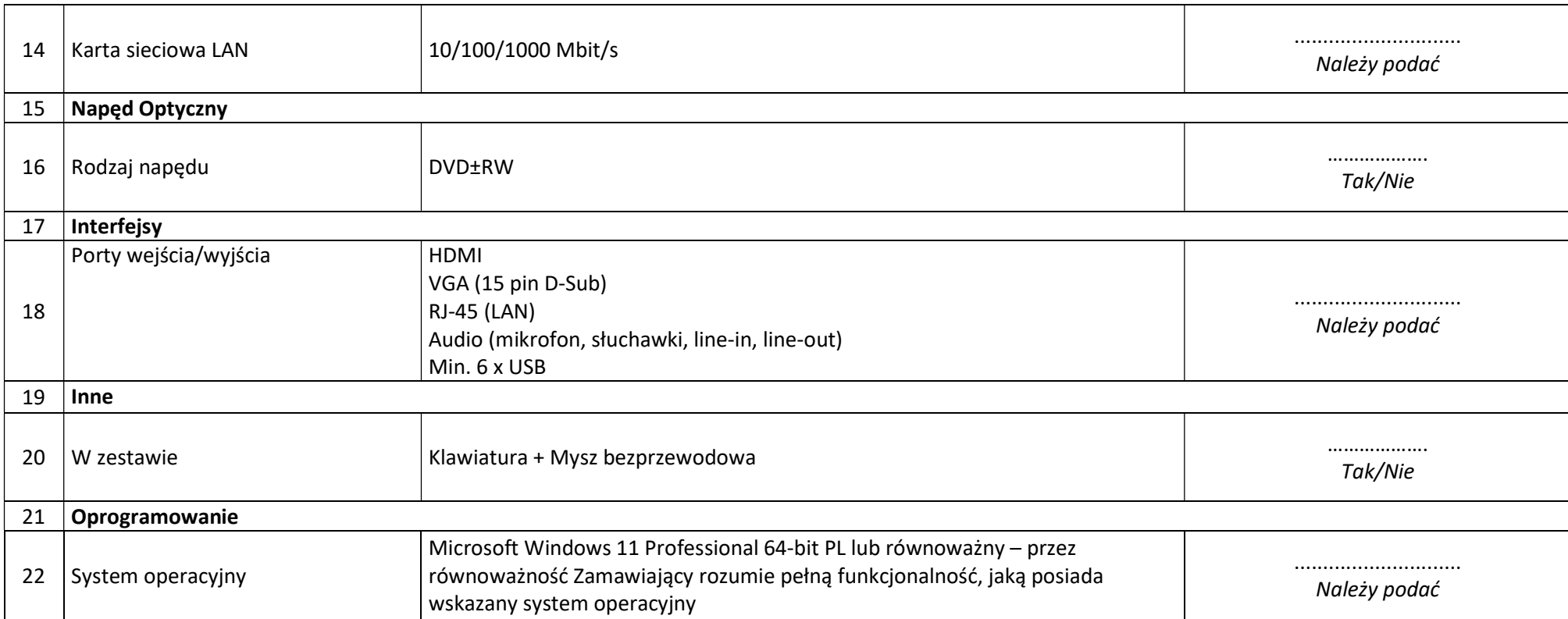

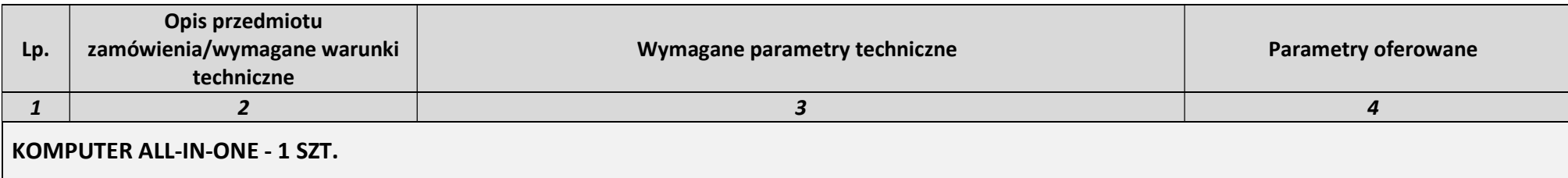

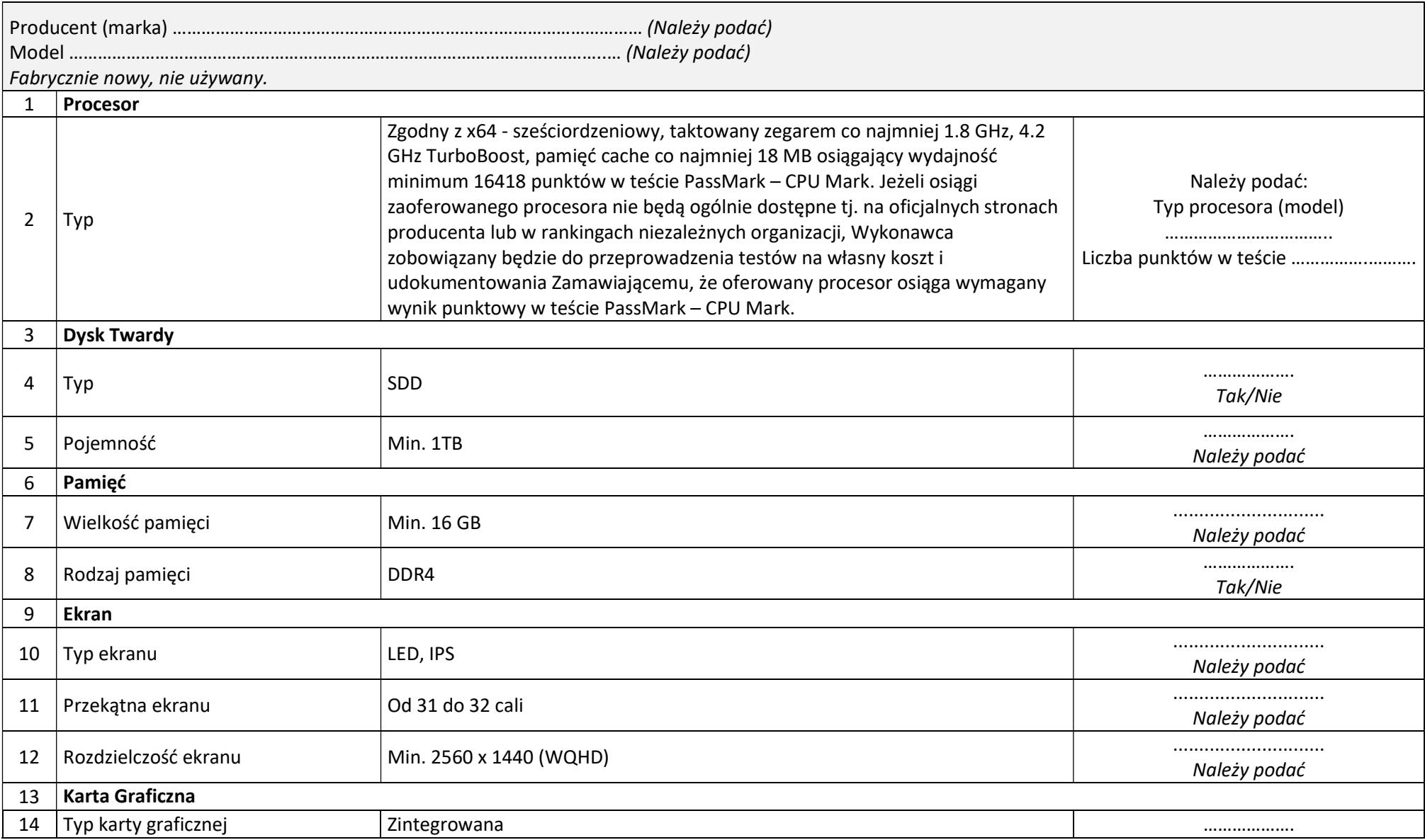

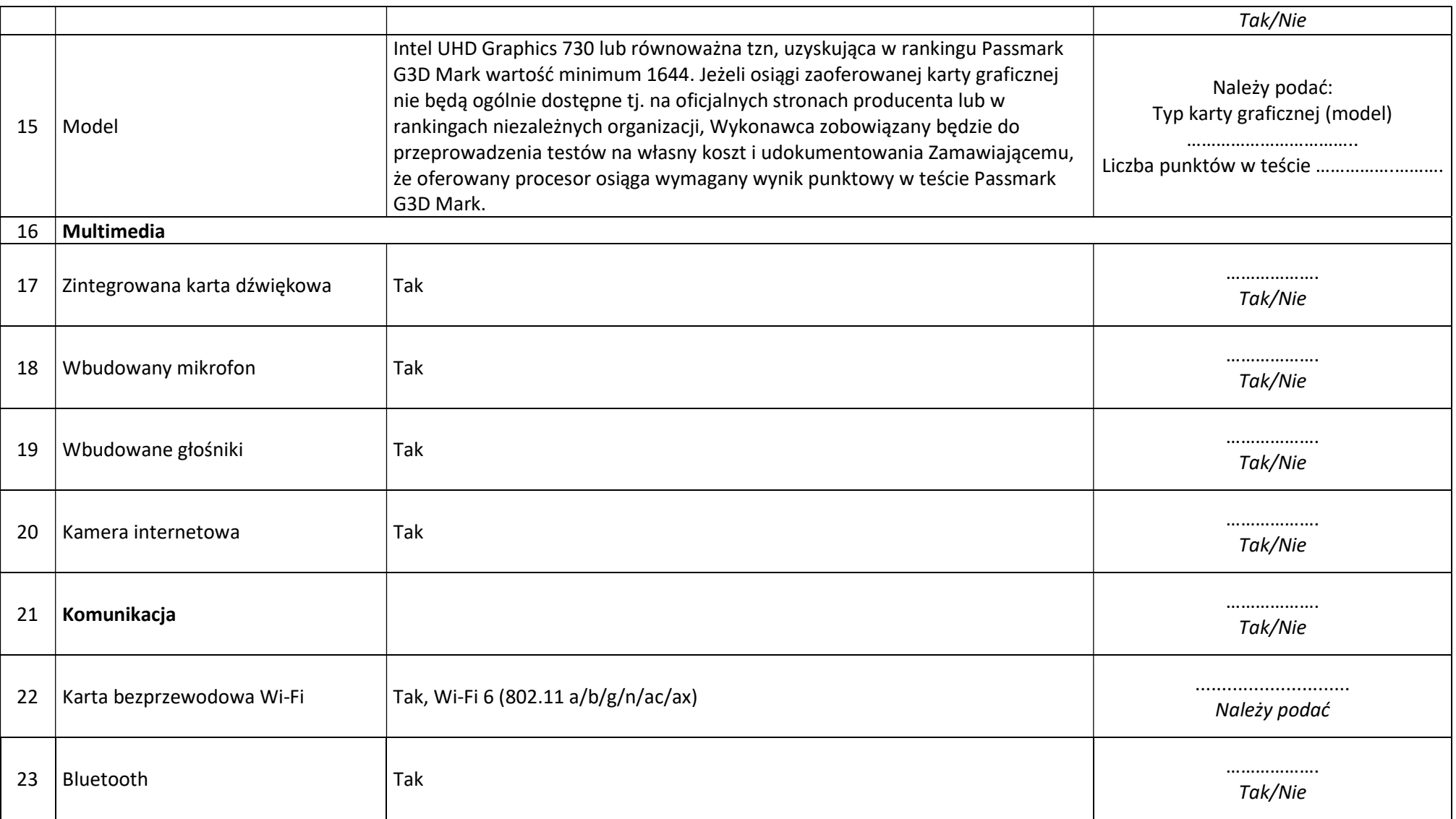

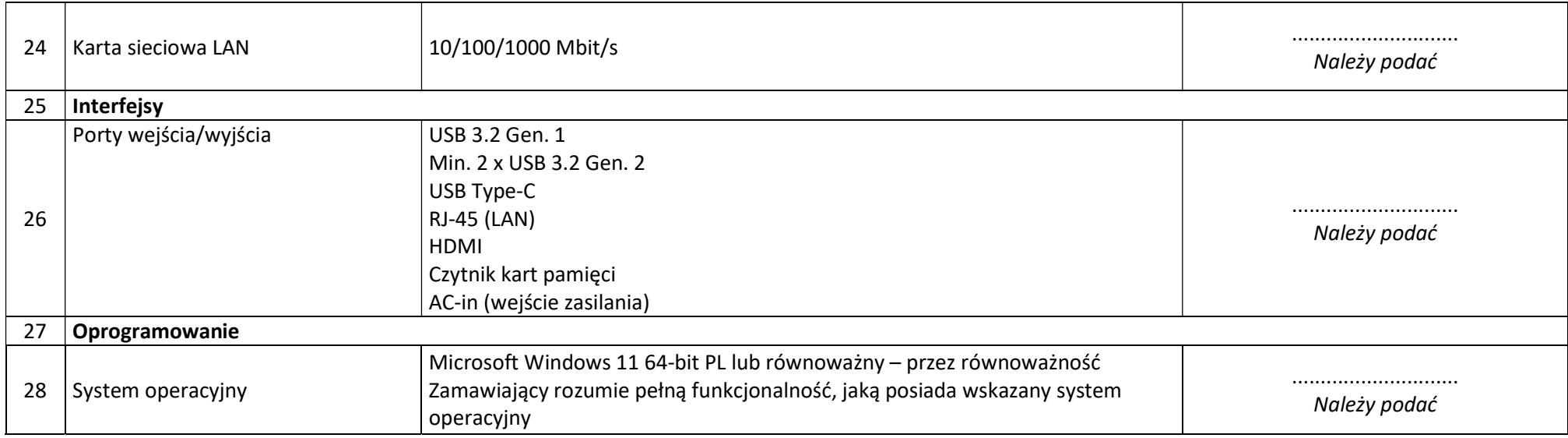

# Pakiet nr 3

oferujemy wykonanie zamówienia, spełniającego poniższe wymagania:

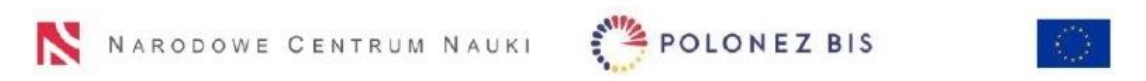

Wydatek poniesiony w ramach projektu nr 2022/45/P/NZ9/03904 współfinansowanego ze środków Narodowego Centrum Nauki oraz programu ramowego Unii Europejskiej w zakresie badań naukowych i innowacji Horyzont 2020 na podstawie umowy nr 945339 w ramach działań "Marie Skłodowska-Curie".

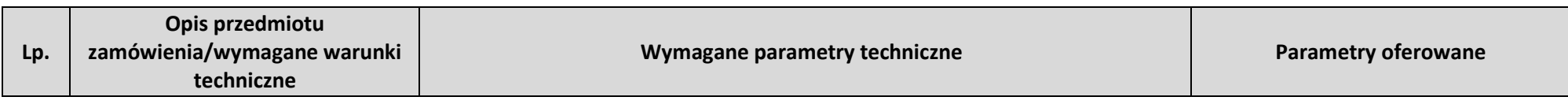

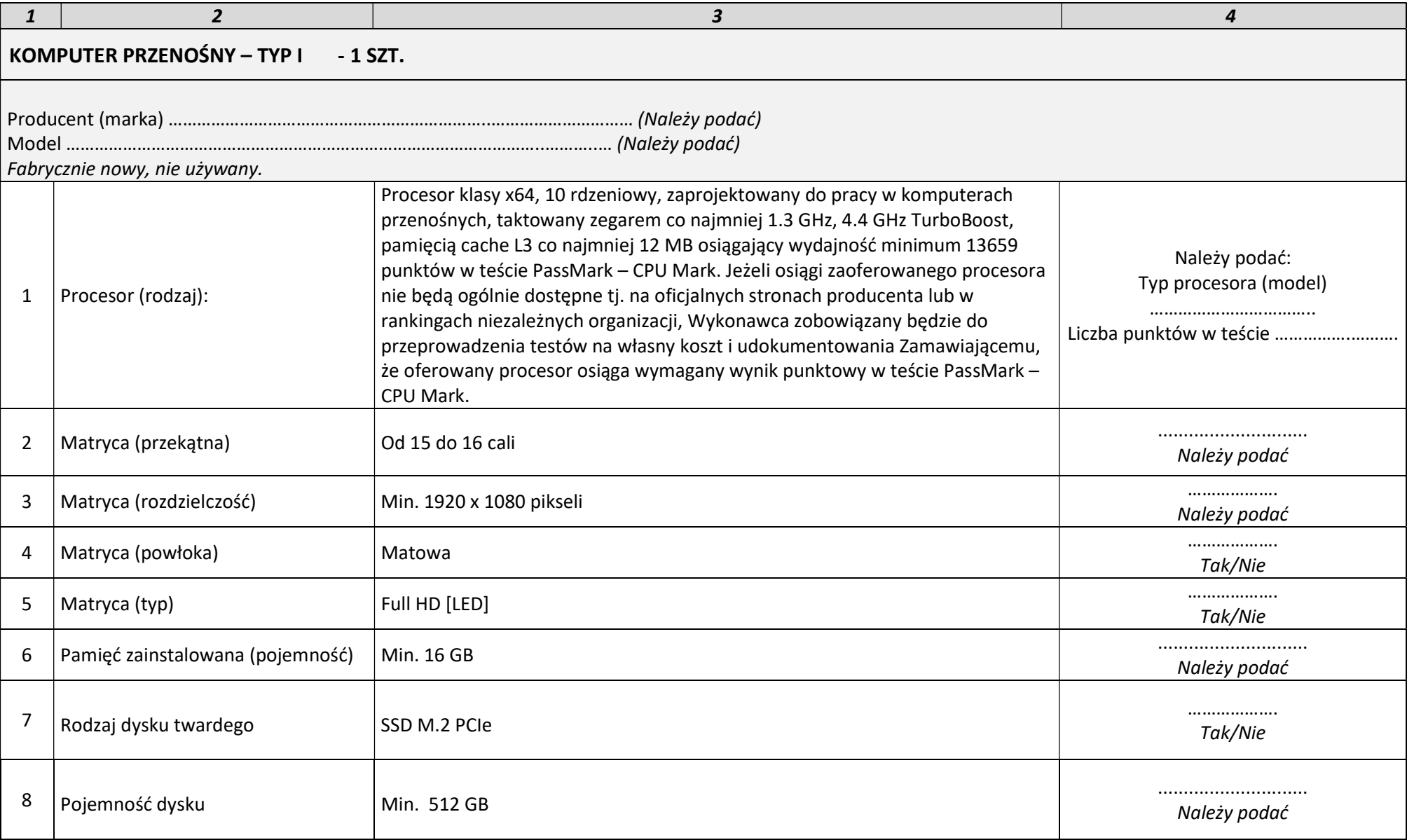

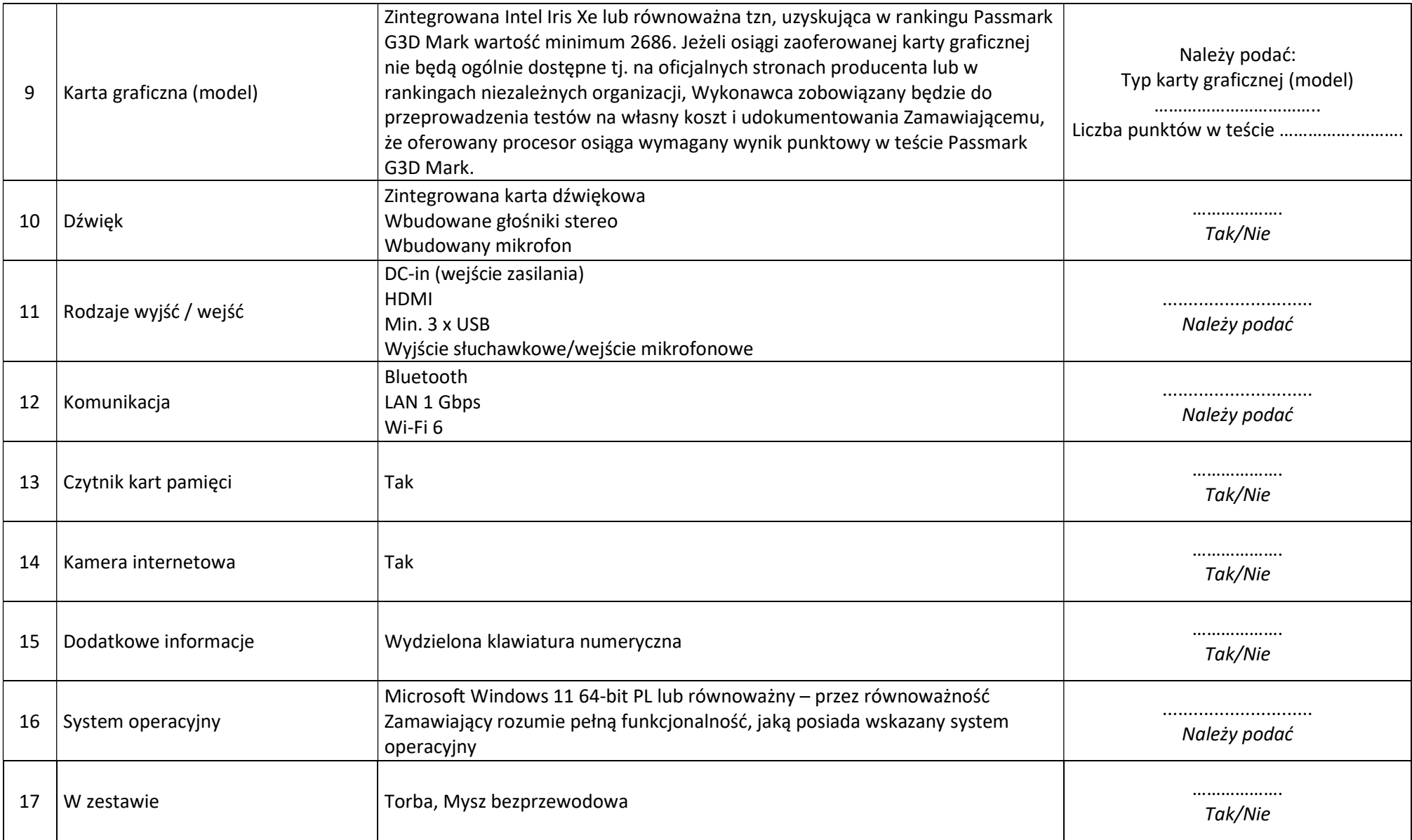

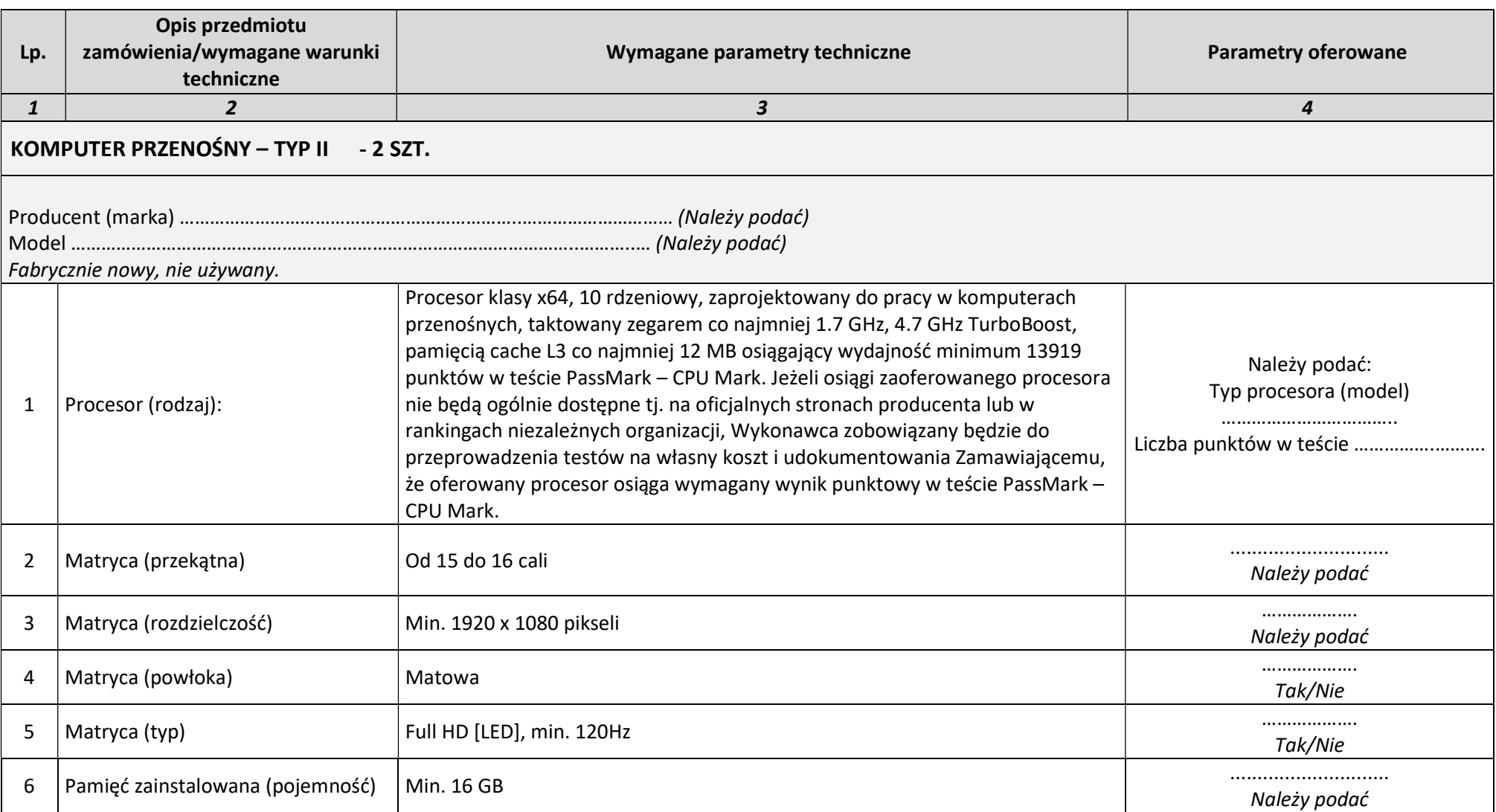
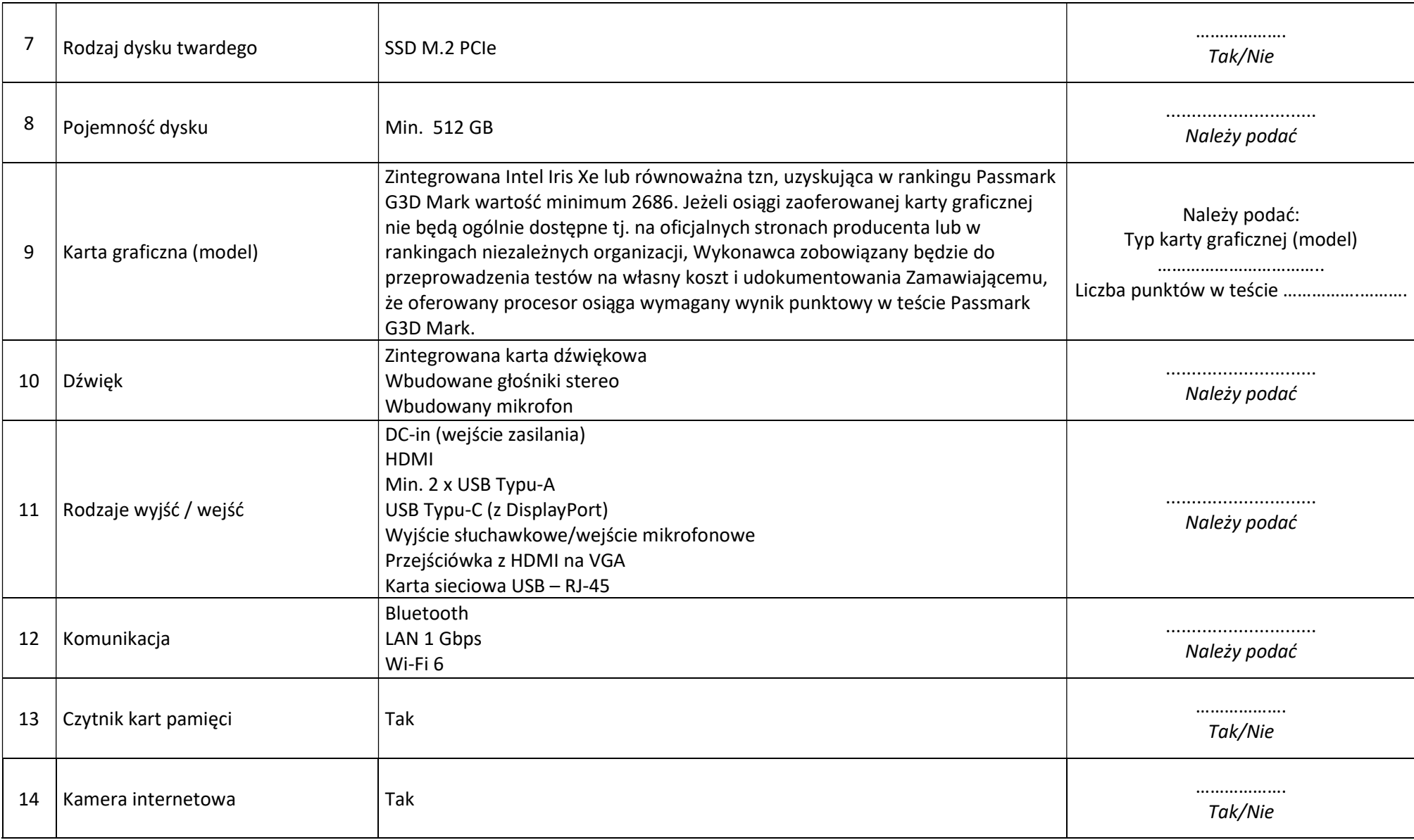

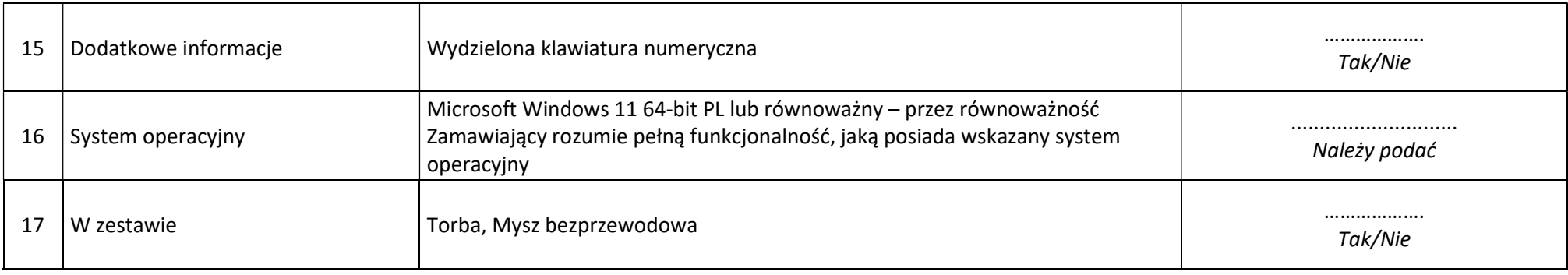

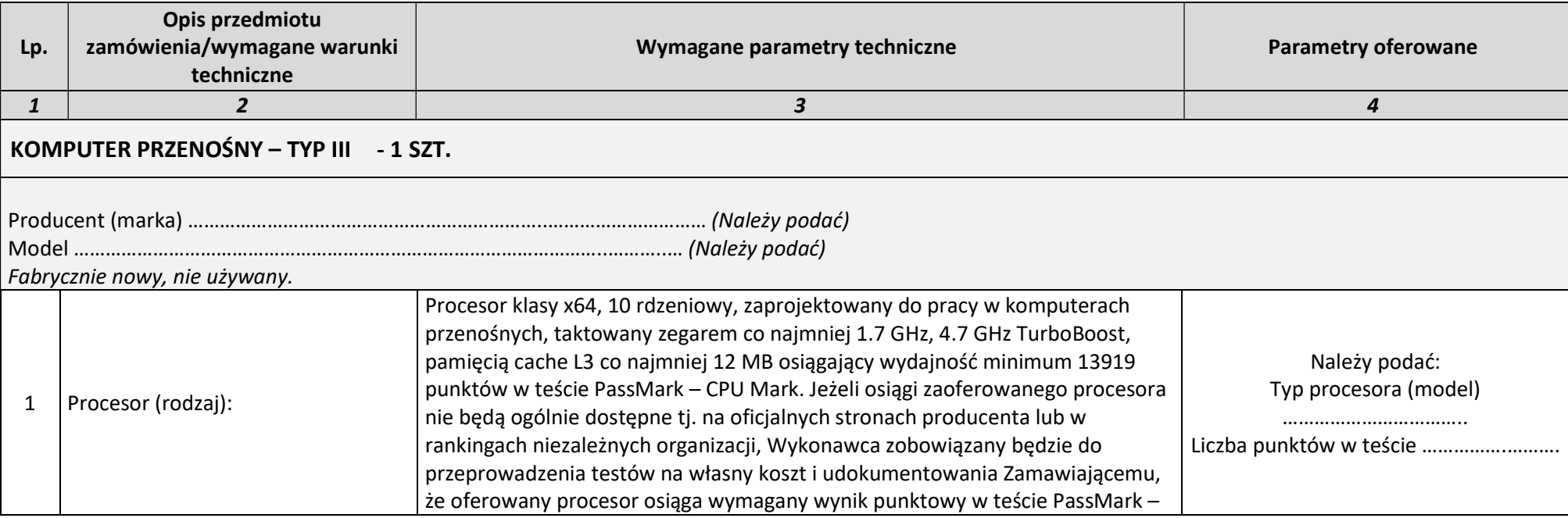

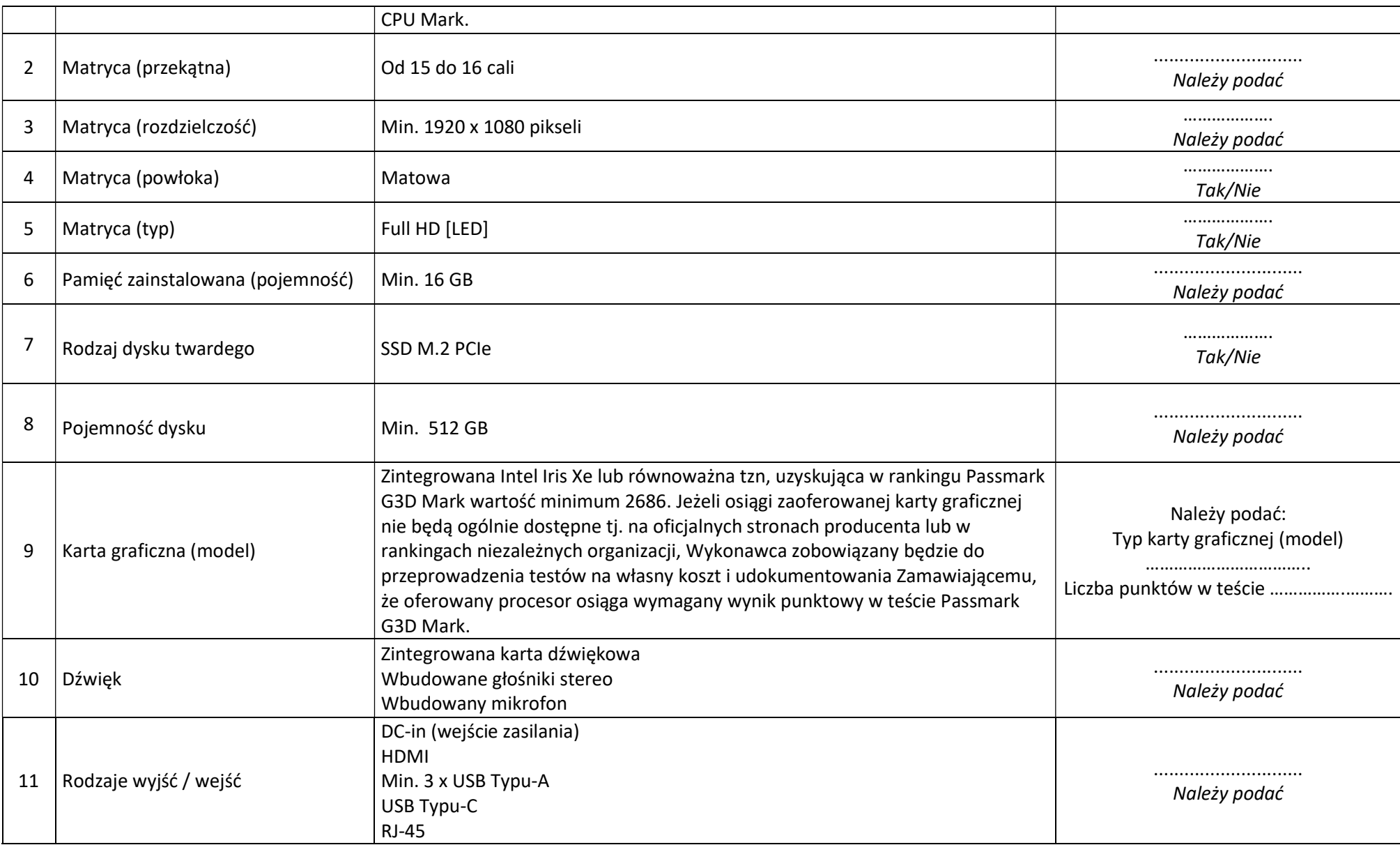

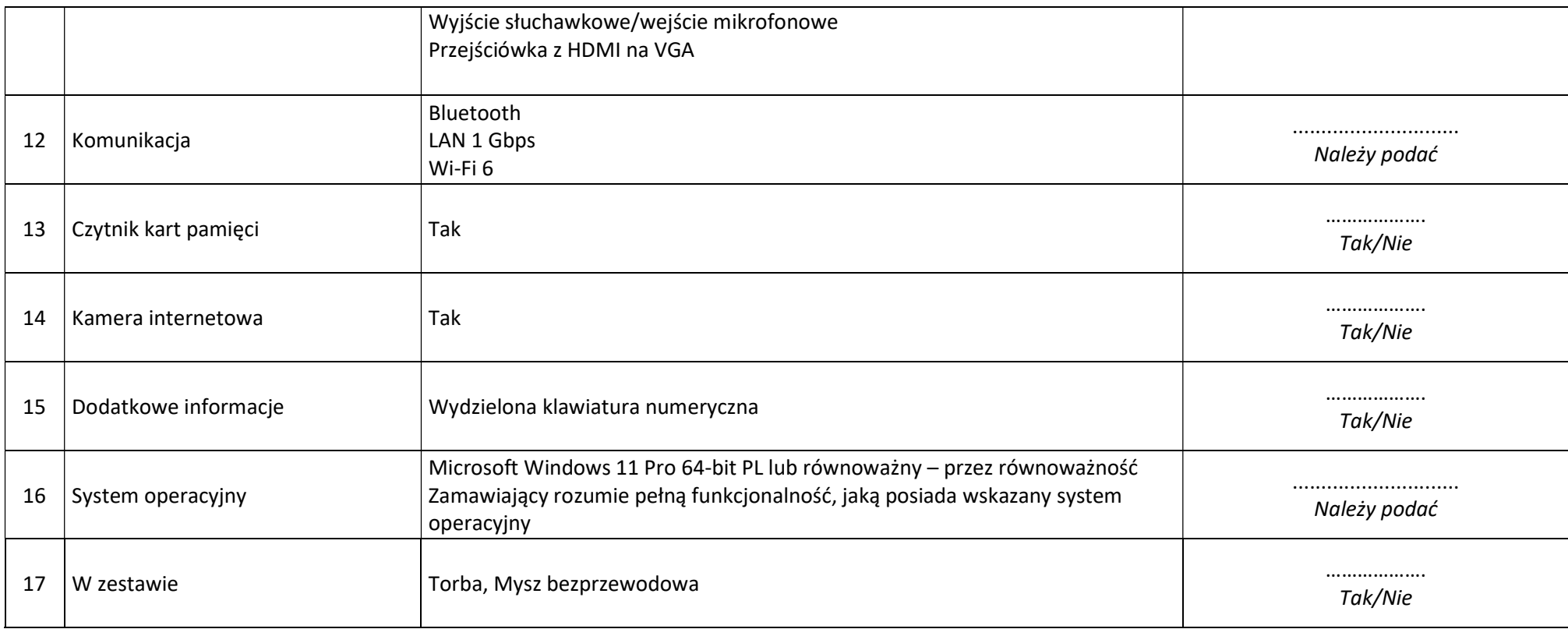

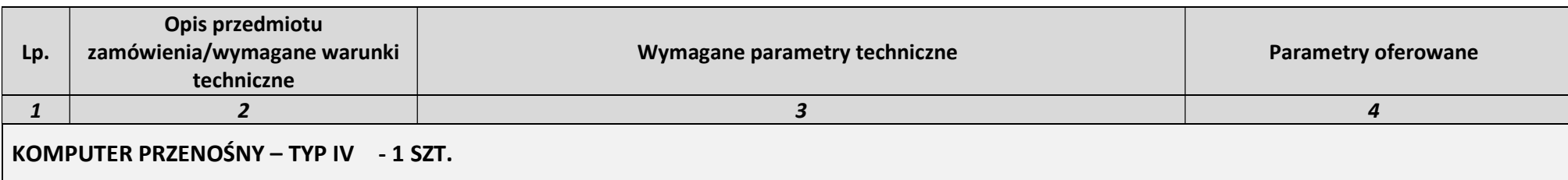

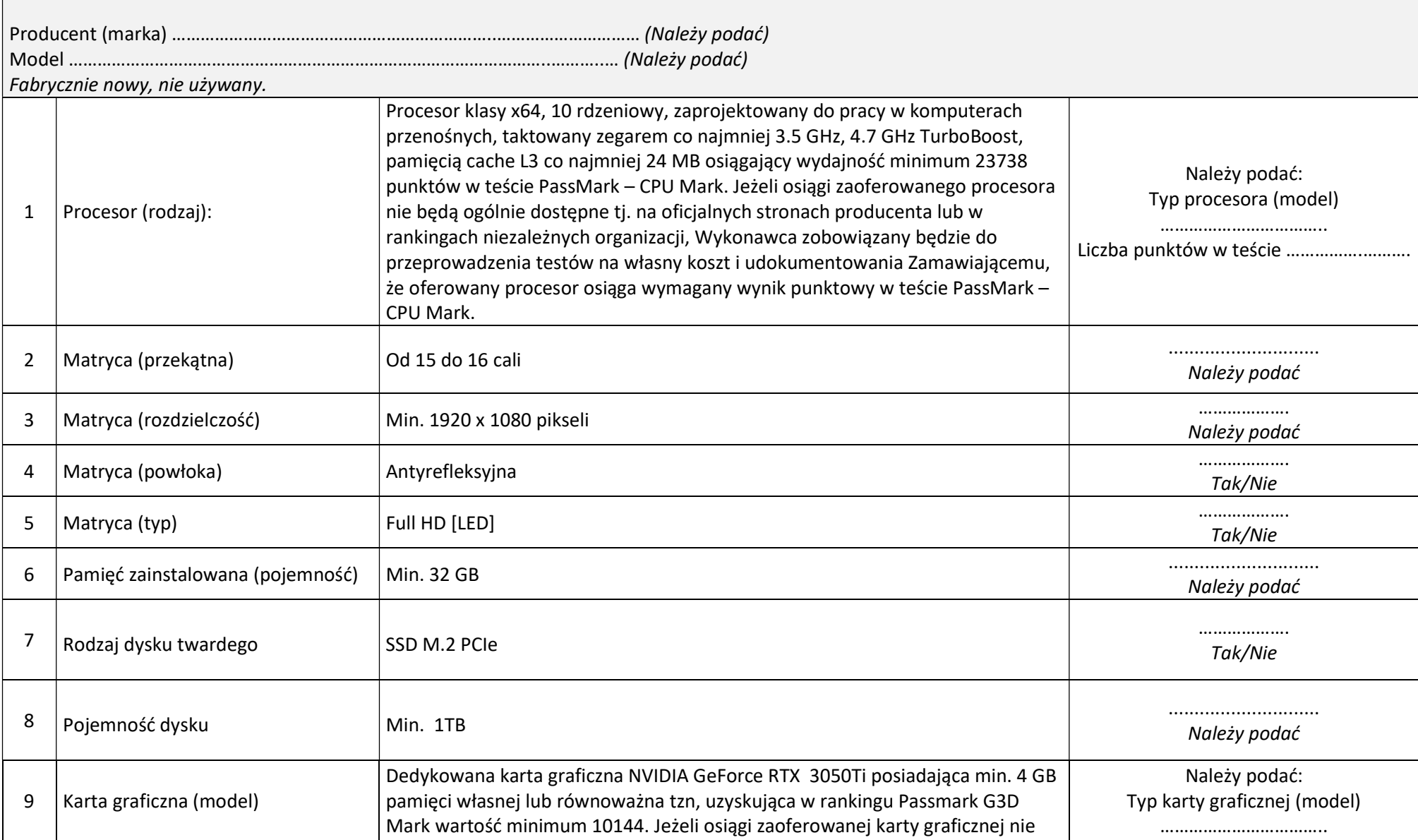

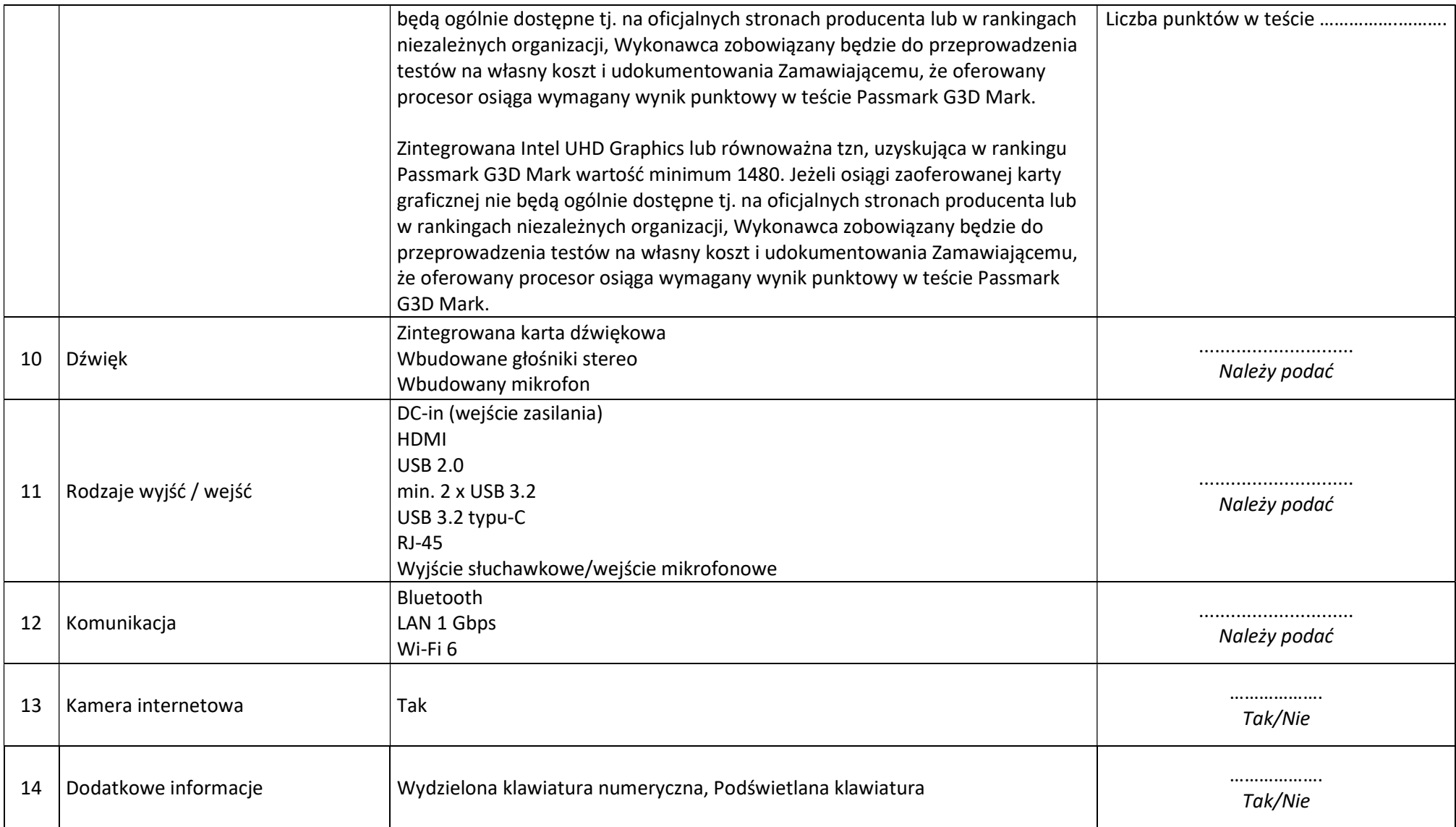

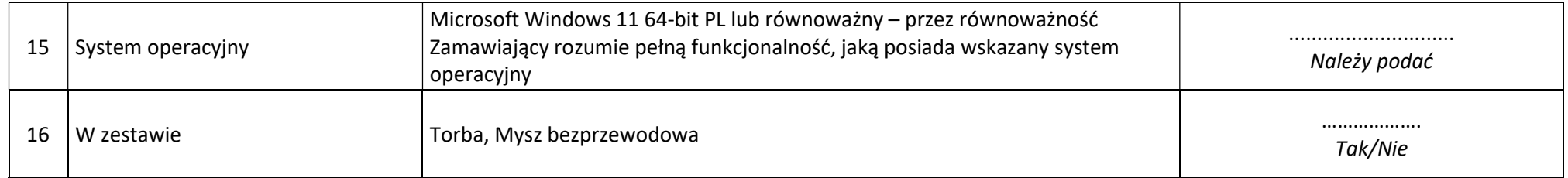

UWAGA!

Wypełnić wszystkie pozycje w ramach Pakietu/ów, na który/e składana jest oferta.

Zamawiający wymaga, aby w kolumnie "PARAMETRY TECHNICZNE oferowane przez Wykonawcę" znalazły się informacje pozwalające na

stwierdzenie pełnej zgodności z wymaganiami zawartymi w kolumnie "OPIS Zamawiającego".

Niniejszy plik należy opatrzyć kwalifikowanym podpisem elektronicznym lub podpisem zaufanym lub podpisem osobistym przez osobę uprawnioną do występowania w imieniu Wykonawcy.

# OPIS PRZEDMIOTU ZAMÓWIENIA – Pakiet nr 1

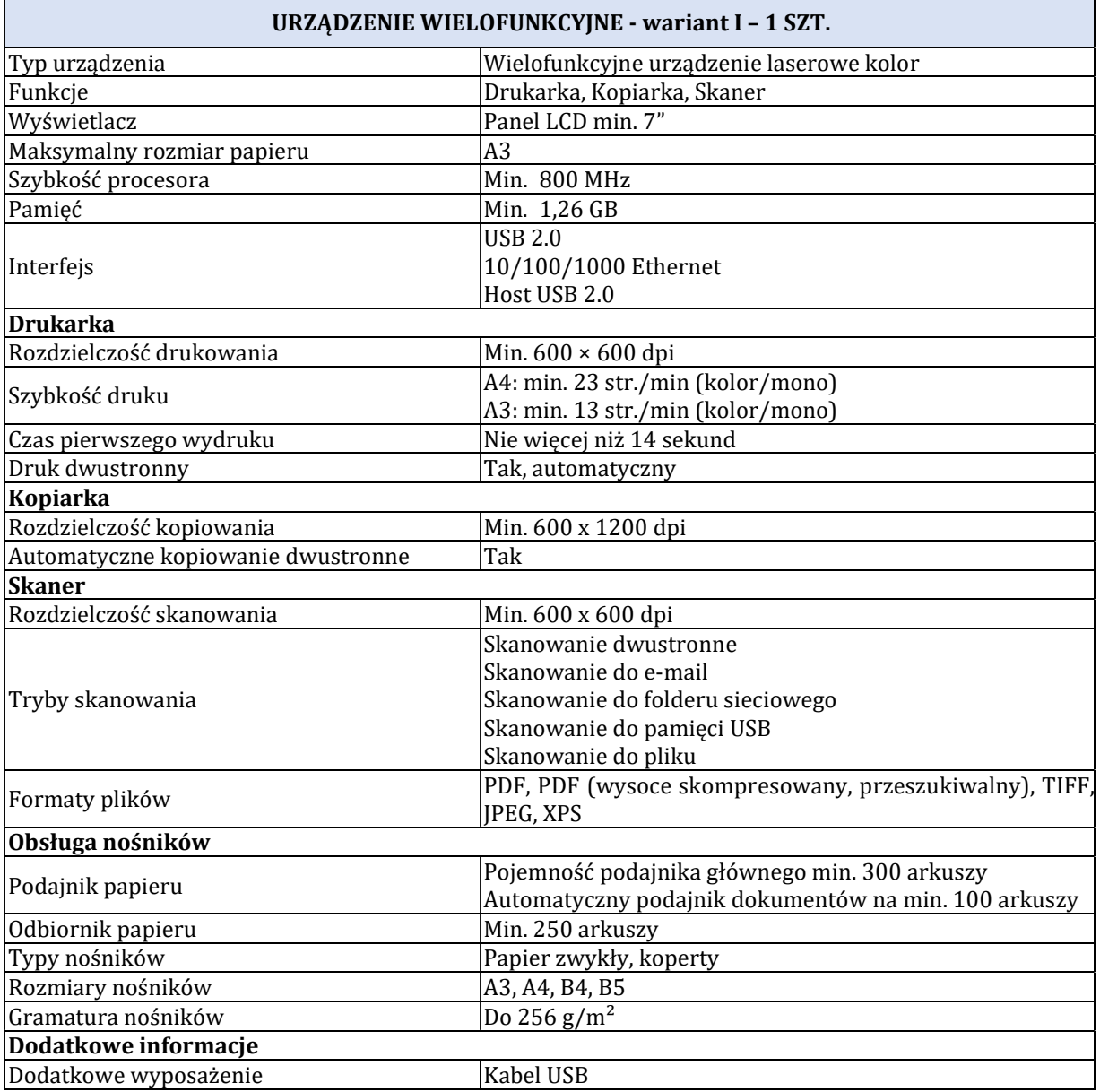

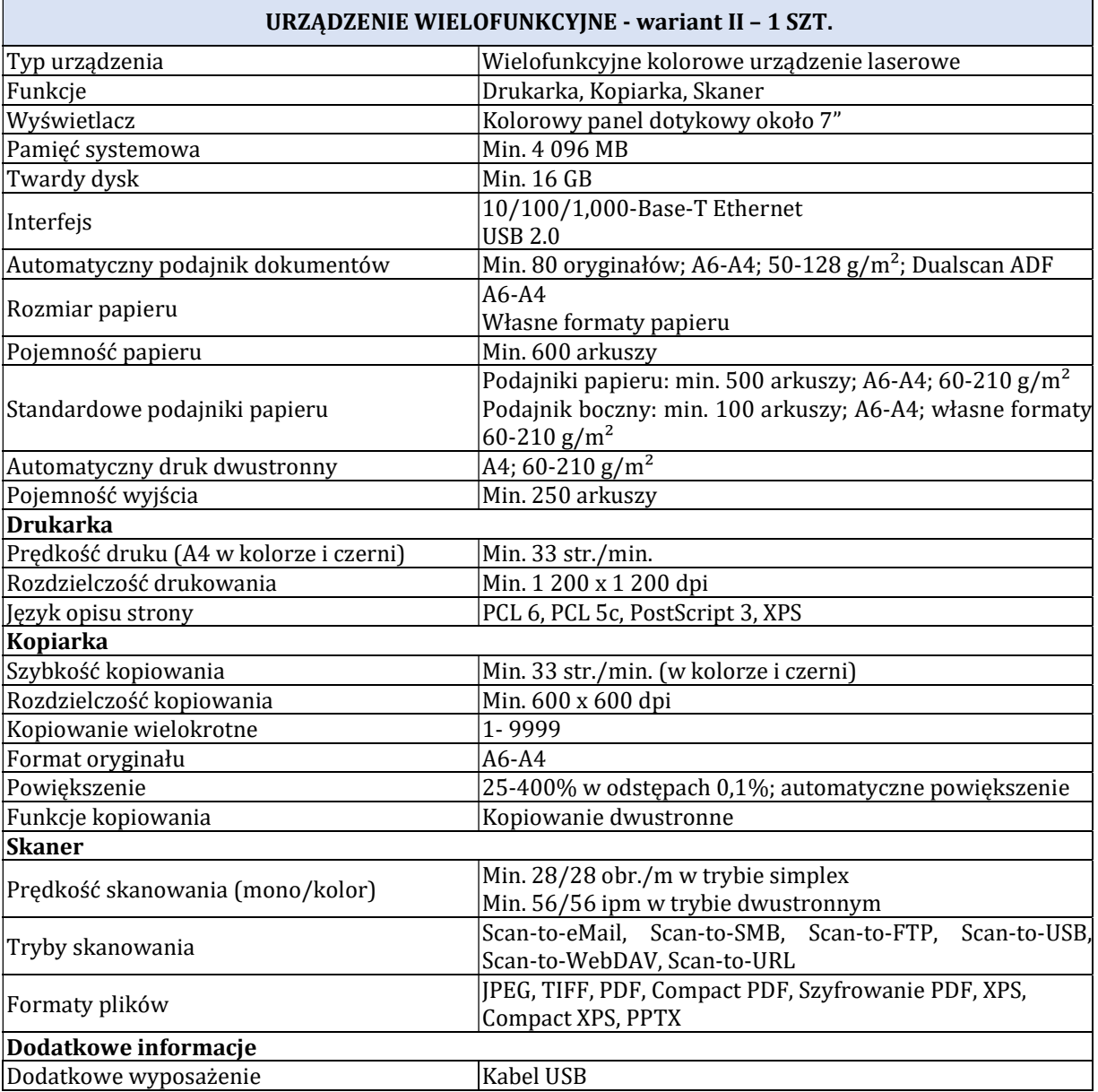

# OPIS PRZEDMIOTU ZAMÓWIENIA – Pakiet nr 2

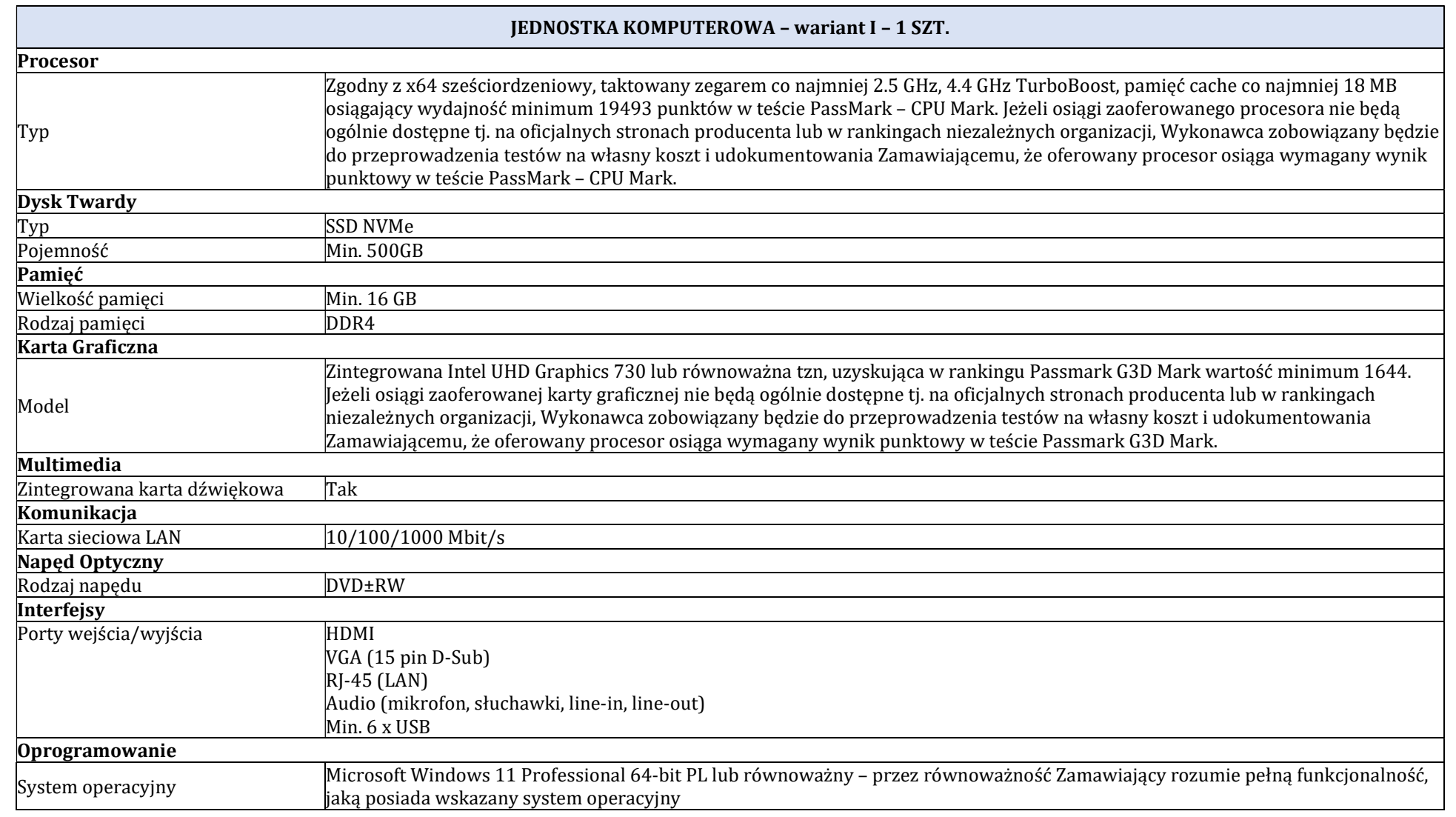

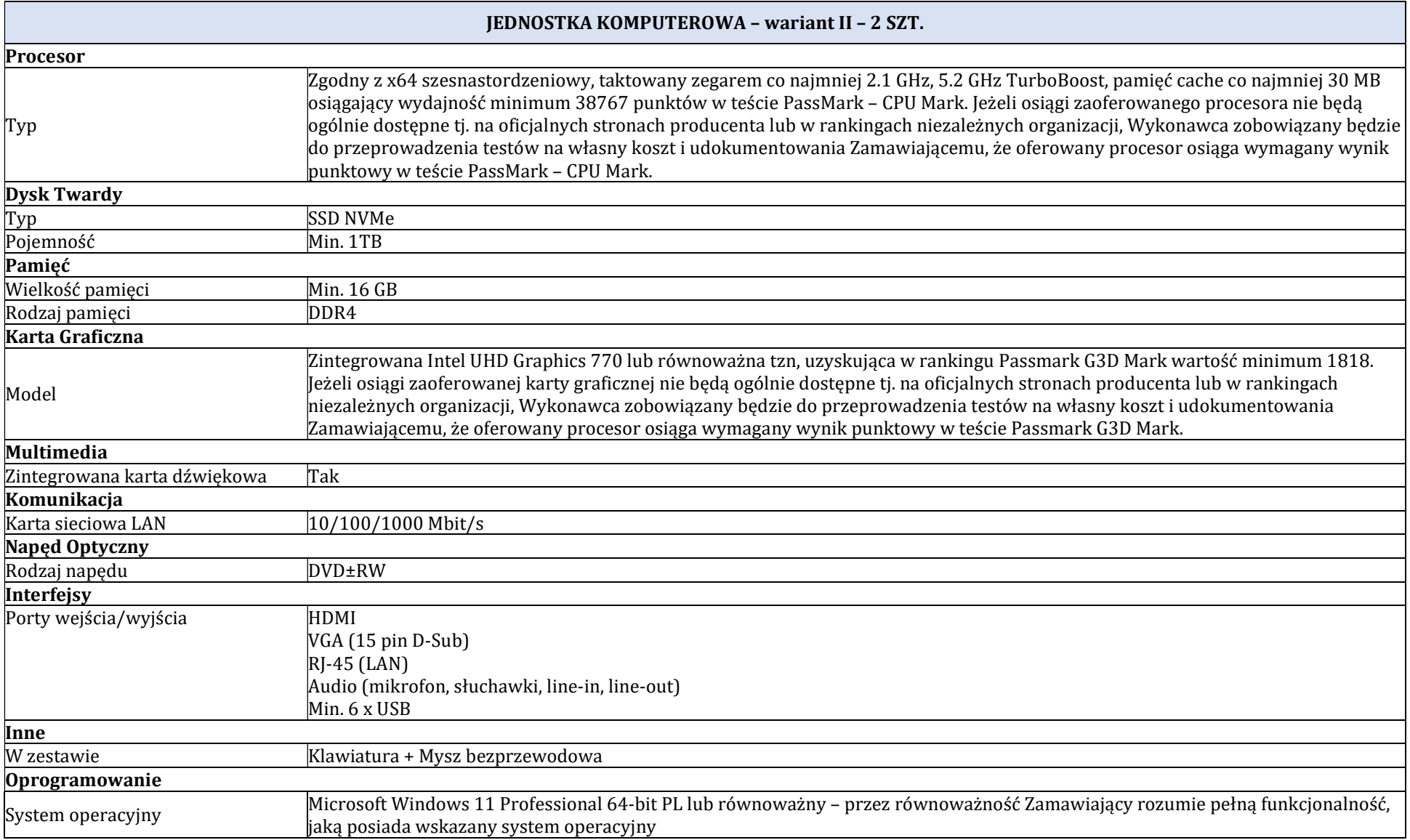

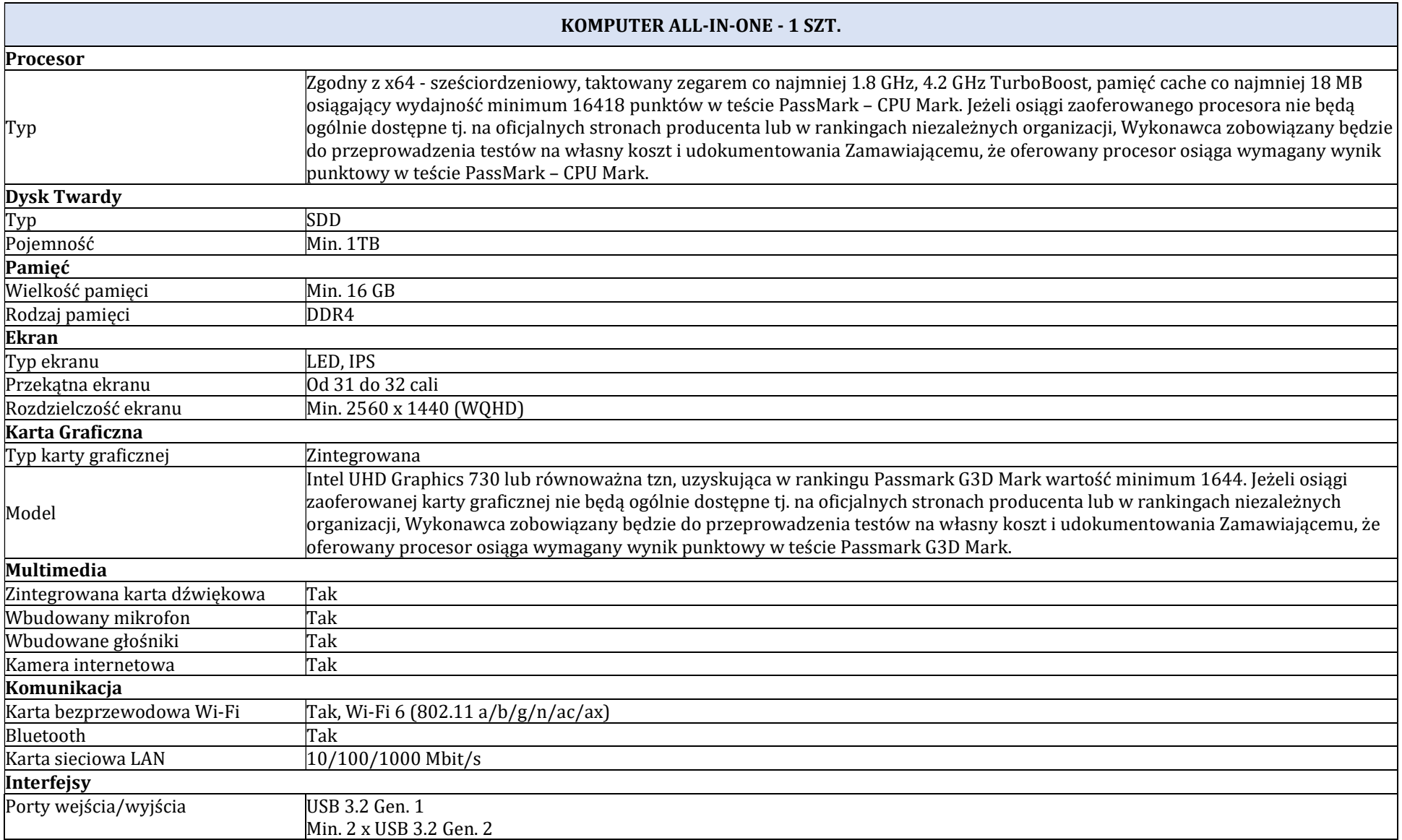

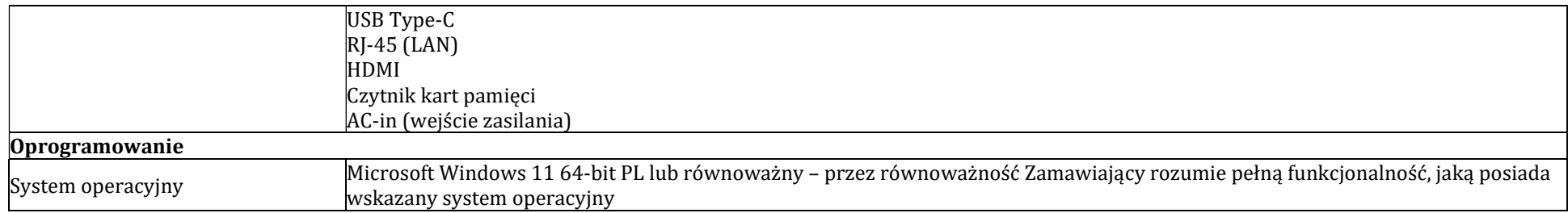

# OPIS PRZEDMIOTU ZAMÓWIENIA – Pakiet nr 3

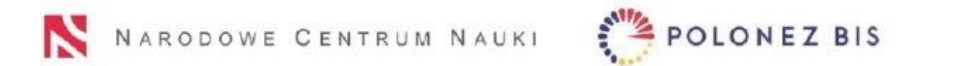

Wydatek poniesiony w ramach projektu nr 2022/45/P/NZ9/03904 współfinansowanego ze środków Narodowego Centrum Nauki oraz programu ramowego Unii Europejskiej w zakresie badań naukowych i innowacji Horyzont 2020 na podstawie umowy nr 945339 w ramach działań "Marie Skłodowska-Curie".

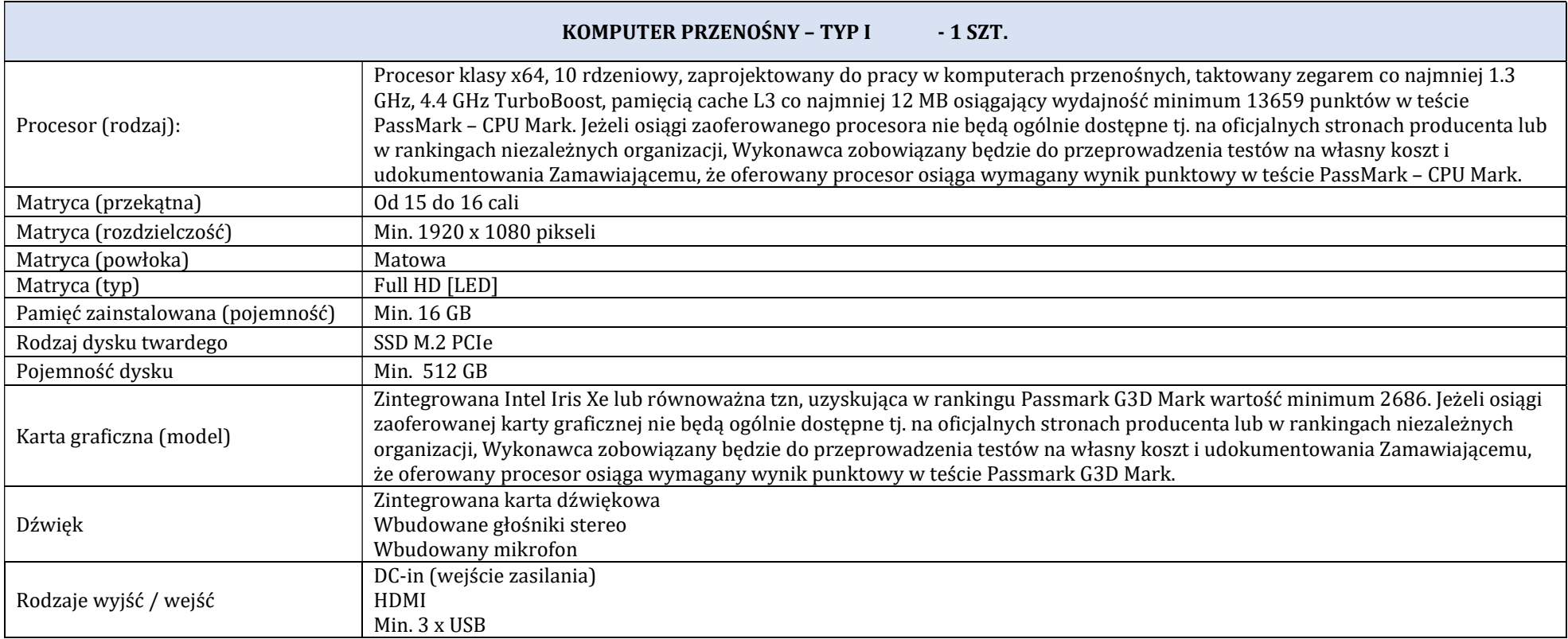

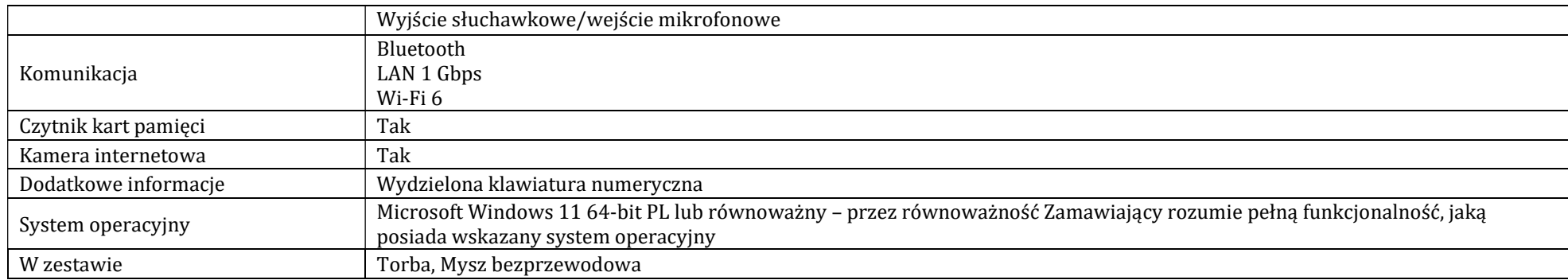

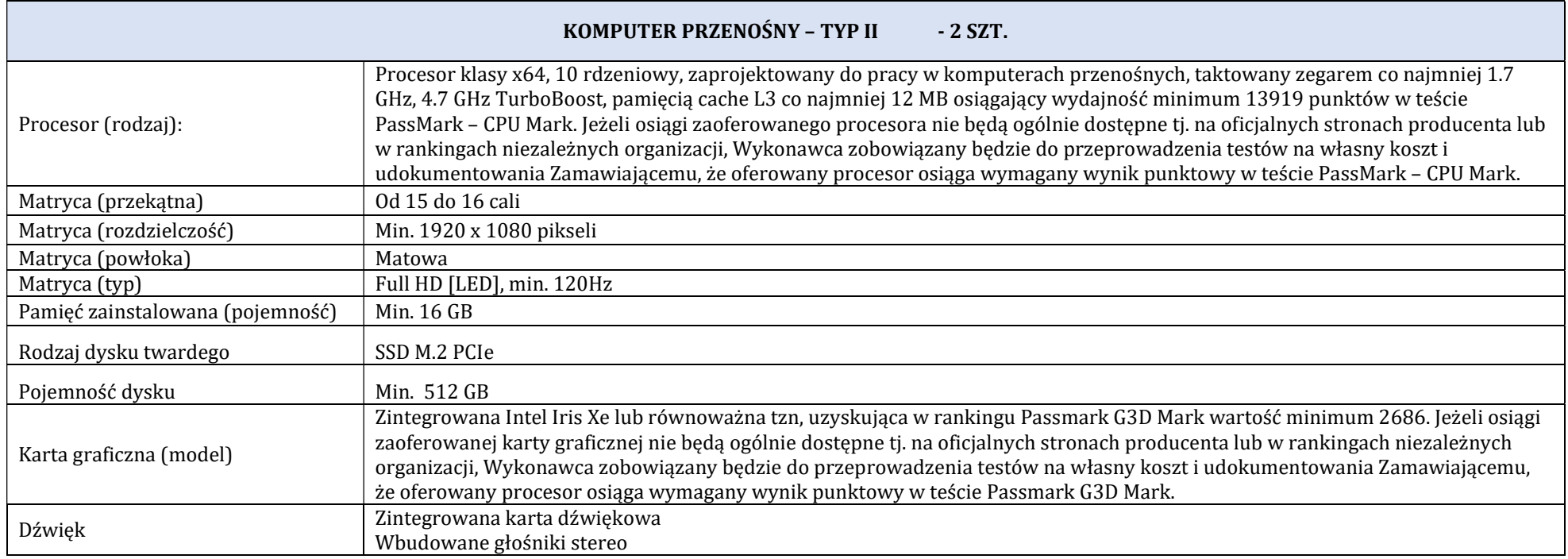

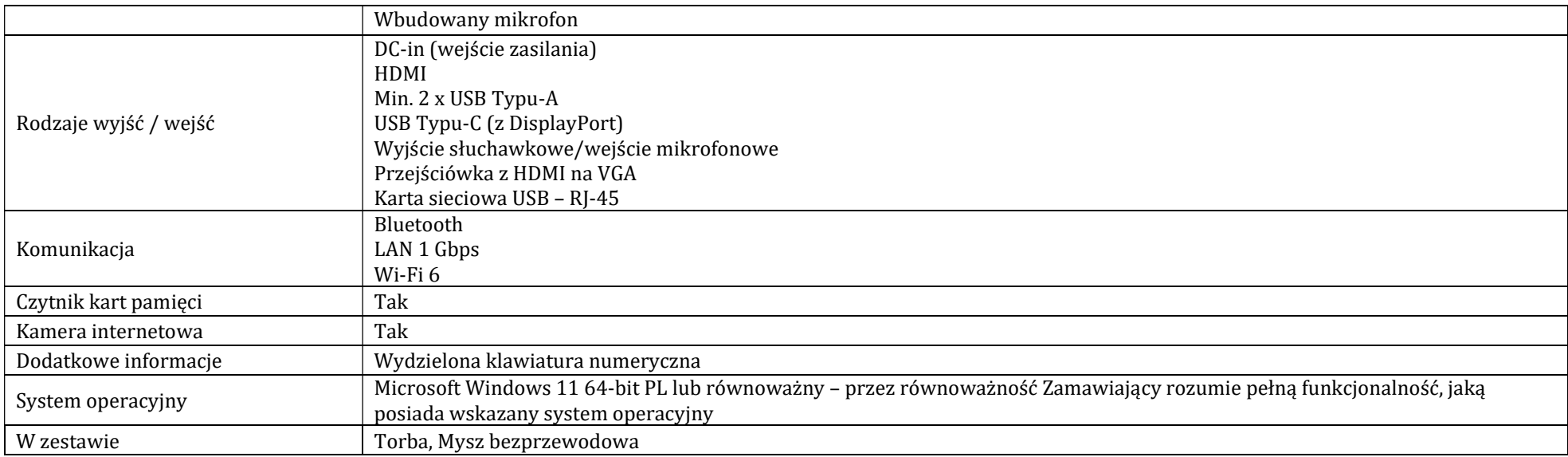

![](_page_51_Picture_117.jpeg)

![](_page_52_Picture_97.jpeg)

![](_page_53_Picture_1.jpeg)

![](_page_53_Picture_2.jpeg)

Wydatek poniesiony w ramach projektu nr 2022/45/P/NZ9/03904 współfinansowanego ze środków Narodowego Centrum Nauki oraz programu ramowego Unii Europejskiej w zakresie badań naukowych i innowacji Horyzont 2020 na podstawie umowy nr 945339 w ramach działań "Marie Skłodowska-Curie".

![](_page_53_Picture_105.jpeg)

![](_page_54_Picture_63.jpeg)

# OPIS PRZEDMIOTU ZAMÓWIENIA – Pakiet nr 4 POLONEZ BIS NARODOWE CENTRUM NAUKI Wydatek poniesiony w ramach projektu nr 2022/45/P/NZ9/03904 współfinansowanego ze środków Narodowego Centrum Nauki oraz programu ramowego Unii Europejskiej w zakresie badań naukowych i innowacji Horyzont 2020 na podstawie umowy nr 945339 w ramach działań "Marie Skłodowska-Curie".

# Pakiet Biurowy – 9 szt.

Microsoft Office Professional Plus 2019 w wersji edukacyjnej 32/64-bit PL lub równoważny. Zakres równoważności pakietu oprogramowania biurowego Microsoft Office Professional Plus:

Oprogramowanie musi umożliwiać tworzenie i edycję dokumentów elektronicznych w ustalonym formacie, który spełnia następujące warunki:

- Posiada kompletny i publicznie dostępny opis formatu

- Ma zdefiniowany układ informacji w postaci XML zgodnie z powszechnie obowiązującymi przepisami w sprawie wymagań dla systemów teleinformatycznych;

- Umożliwia wykorzystanie schematów XML zgodnie z powszechnie obowiązującymi przepisami w sprawie wymagań dla systemów teleinformatycznych;

- Obsługuje w ramach standardu formatu podpis elektroniczny zgodnie z powszechnie obowiązującymi przepisami w sprawie wymagań dla systemów teleinformatycznych.

Oprogramowanie musi umożliwiać dostosowanie dokumentów i szablonów do potrzeb instytucji oraz udostępniać narzędzia umożliwiające dystrybucję odpowiednich szablonów do właściwych odbiorców.

W skład oprogramowania muszą wchodzić narzędzia programistyczne umożliwiające automatyzację pracy i wymianę danych pomiędzy dokumentami i aplikacjami (język makropoleceń, język skryptowy).

Pakiet musi zawierać:

- Edytor tekstów
- Arkusz kalkulacyjny
- Narzędzie do przygotowywania i prowadzenia prezentacji
- Narzędzie do tworzenia i wypełniania formularzy elektronicznych
- Narzędzie do tworzenia drukowanych materiałów informacyjnych

- Narzędzie do tworzenia i pracy z lokalną bazą danych

- Narzędzie do zarządzania informacją prywatną (pocztą elektroniczną, kalendarzem, kontaktami i zadaniami).

Edytor tekstów

- Edycję i formatowanie tekstu w języku polskim wraz z obsługą języka polskiego w zakresie

sprawdzania pisowni i poprawności gramatycznej oraz funkcjonalnością słownika wyrazów bliskoznacznych i autokorekty

- Wstawianie oraz formatowanie tabel
- Wstawianie oraz formatowanie obiektów graficznych
- Wstawianie wykresów i tabel z arkusza kalkulacyjnego (wliczając tabele przestawne)
- Automatyczne numerowanie rozdziałów, punktów, akapitów, tabel i rysunków
- Automatyczne tworzenie spisów treści
- Formatowanie nagłówków i stopek stron
- Sprawdzanie pisowni w języku polskim
- Śledzenie zmian wprowadzonych przez użytkowników
- Nagrywanie, tworzenie i edycję makr automatyzujących wykonywanie czynności
- Określenie układu strony (pionowa/pozioma)
- Wydruk dokumentów

- Wykonywanie korespondencji seryjnej bazując na danych adresowych pochodzących z arkusza kalkulacyjnego i z narzędzia do zarządzania informacją prywatną

- Pracę na dokumentach utworzonych przy pomocy Microsoft Word 2010 z zapewnieniem bezproblemowej konwersji wszystkich elementów i atrybutów dokumentu

- Zabezpieczenie dokumentów hasłem przed odczytem oraz przed wprowadzaniem modyfikacji.

Arkusz kalkulacyjny musi umożliwiać:

- Tworzenie raportów tabelarycznych

- Tworzenie wykresów liniowych (wraz z linią trendu), słupkowych, kołowych

- Tworzenie arkuszy kalkulacyjnych zawierających teksty, dane liczbowe oraz formuły przeprowadzające operacje matematyczne, logiczne, tekstowe, statystyczne oraz operacje na danych finansowych i na miarach czasu

- Tworzenie raportów z zewnętrznych źródeł danych (inne arkusze kalkulacyjne, bazy danych zgodne z ODBC, pliki tekstowe, pliki XML, web service)

- Obsługę kostek OLAP oraz tworzenie i edycję kwerend bazodanowych i webowych.

Narzędzia wspomagające analizę statystyczną i finansową, analizę wariantową i rozwiązywanie problemów optymalizacyjnych

- Tworzenie raportów tabeli przestawnych umożliwiających dynamiczną zmianę wymiarów oraz wykresów bazujących na danych z tabeli przestawnych

- Wyszukiwanie i zamianę danych
- Wykonywanie analiz danych przy użyciu formatowania warunkowego
- Nazywanie komórek arkusza i odwoływanie się w formułach po takiej nazwie
- Nagrywanie, tworzenie i edycję makr automatyzujących wykonywanie czynności
- Formatowanie czasu, daty i wartości finansowych z polskim formatem
- Zapis wielu arkuszy kalkulacyjnych w jednym pliku

- Zachowanie pełnej zgodności z formatami plików utworzonych za pomocą oprogramowania Microsoft Excel 2010, z uwzględnieniem poprawnej realizacji użytych w nich funkcji specjalnych i makropoleceń

- Zabezpieczenie dokumentów hasłem przed odczytem oraz przed wprowadzaniem modyfikacji.

Narzędzie do przygotowywania i prowadzenia prezentacji musi umożliwiać:

- Przygotowywanie prezentacji multimedialnych, które będą:
- Prezentowane przy użyciu projektora multimedialnego
- Drukowane w formacie umożliwiającym robienie notatek
- Zapisane jako prezentacja tylko do odczytu
- Nagrywanie narracji i dołączanie jej do prezentacji
- Opatrywanie slajdów notatkami dla prezentera

- Umieszczanie i formatowanie tekstów, obiektów graficznych, tabel, nagrań dźwiękowych i wideo

- Umieszczanie tabel i wykresów pochodzących z arkusza kalkulacyjnego

- Odświeżenie wykresu znajdującego się w prezentacji po zmianie danych w źródłowym arkuszu kalkulacyjnym

- Możliwość tworzenia animacji obiektów i całych slajdów

- Prowadzenie prezentacji w trybie prezentera, gdzie slajdy są widoczne na jednym monitorze lub projektorze, a na drugim widoczne są slajdy i notatki prezentera

- Pełna zgodność z formatami plików utworzonych za pomocą oprogramowania MS PowerPoint 2010.

Narzędzie do tworzenia i wypełniania formularzy elektronicznych musi umożliwiać:

- Przygotowanie formularza elektronicznego i zapisanie go w pliku w formacie XML bez konieczności programowania

- Umieszczenie w formularzu elektronicznym pól tekstowych, wyboru, daty, list rozwijanych, tabel zawierających powtarzające się zestawy pól do wypełnienia oraz przycisków

- Utworzenie w obrębie jednego formularza z jednym zestawem danych kilku widoków z różnym zestawem elementów, dostępnych dla różnych użytkowników

- Pobieranie danych do formularza elektronicznego z plików XML lub z lokalnej bazy danych wchodzącej w skład pakietu narzędzi biurowych

- Możliwość pobierania danych z platformy do pracy grupowej

- Przesłanie danych przy użyciu usługi Web (tzw. web service)

- Wypełnianie formularza elektronicznego i zapisywanie powstałego w ten sposób dokumentu w pliku w formacie XML

- Podpis elektroniczny formularza elektronicznego i dokumentu powstałego z jego wypełnienia.

Narzędzie do tworzenia drukowanych materiałów informacyjnych musi umożliwiać:

- Tworzenie i edycję drukowanych materiałów informacyjnych

- Tworzenie materiałów przy użyciu dostępnych z narzędziem szablonów: broszur, biuletynów, katalogów

- Edycję poszczególnych stron materiałów
- Podział treści na kolumny
- Umieszczanie elementów graficznych
- Wykorzystanie mechanizmu korespondencji seryjnej
- Płynne przesuwanie elementów po całej stronie publikacji
- Eksport publikacji do formatu PDF oraz TIFF
- Wydruk publikacji

- Możliwość przygotowywania materiałów do wydruku w standardzie CMYK.

Narzędzie do tworzenia i pracy z lokalną bazą danych musi umożliwiać:

- Tworzenie bazy danych przez zdefiniowanie:

- Tabel składających się z unikatowego klucza i pól różnych typów, w tym tekstowych i liczbowych,

- Relacji pomiędzy tabelami
- Formularzy do wprowadzania i edycji danych
- Raportów
- Edycję danych i zapisywanie ich w lokalnie przechowywanej bazie danych
- Tworzenie bazy danych przy użyciu zdefiniowanych szablonów
- Połączenie z danymi zewnętrznymi, a w szczególności z innymi bazami danych zgodnymi z ODBC, plikami XML, arkuszem kalkulacyjnym.

Narzędzie do zarządzania informacją prywatną (pocztą elektroniczną, kalendarzem, kontaktami i zadaniami) musi umożliwiać:

- Pobieranie i wysyłanie poczty elektronicznej z serwera pocztowego
- Filtrowanie niechcianej poczty elektronicznej (spam) oraz określanie listy zablokowanych i bezpiecznych nadawców
- Tworzenie katalogów, pozwalających katalogować pocztę elektroniczną
- Tworzenie reguł przenoszących automatycznie nową pocztę elektroniczną do określonych katalogów bazując na słowach zawartych w tytule, adresie nadawcy i odbiorcy
- Oflagowanie poczty elektronicznej z określeniem terminu przypomnienia
- Zarządzanie kalendarzem
- Udostępnianie kalendarza innym użytkownikom
- Przeglądanie kalendarza innych użytkowników

- Zapraszanie uczestników na spotkanie, co po ich akceptacji powoduje automatyczne wprowadzenie spotkania w ich kalendarzach

- Zarządzanie listą zadań
- Zlecanie zadań innym użytkownikom
- Zarządzanie listą kontaktów
- Udostępnianie listy kontaktów innym użytkownikom
- Przeglądanie listy kontaktów innych użytkowników
- Możliwość przesyłania kontaktów innym użytkownikom.

#### Wykonawca:

………………………………………………………………………… (pełna nazwa/firma, adres, w zależności od podmiotu: NIP/PESEL, KRS/CEiDG)

#### reprezentowany przez:

……………………………………………………………………....… (imię, nazwisko, stanowisko/podstawa do reprezentacji)

# OŚWIADCZENIE WYKONAWCY składane na podstawie art. 125 ust. 1 ustawy z dnia 11 września 2019 r. Prawo zamówień publicznych, zwanej dalej "ustawą"

#### DOTYCZĄCE PRZESŁANEK WYKLUCZENIA Z POSTĘPOWANIA

Na potrzeby postępowania o udzielenie zamówienia publicznego pn.: "Dostawa sprzętu komputerowego i oprogramowania", nr postępowania 32/ZP/2023 prowadzonego przez Instytut Ogrodnictwa – Państwowy Instytut Badawczy, ul. Konstytucji 3 Maja 1/3, 96-100 Skierniewice, oświadczam, że:

- 1. nie podlegam wykluczeniu z postępowania na podstawie art. 108 ust. 1 ustawy Pzp<sup>\*</sup>
- 2. zachodzą w stosunku do mnie podstawy wykluczenia z postępowania na podstawie art. ……… ust. ……. pkt ………. ustawy Pzp\* (należy podać podstawę prawną wykluczenia spośród wymienionych w art. 108 ust. 1 pkt 1, 2 lub 5).

Jednocześnie oświadczam, że w związku z ww. okolicznością, na podstawie art. 110 ust. 2 ustawy podjąłem/podjęłam\* następujące środki naprawcze i zapobiegawcze:

………………………………………………………………………………………………………………………………………………..…… . The contract of the contract of the contract of the contract of the contract of the contract of the contract of the contract of the contract of the contract of the contract of the contract of the contract of the contrac ………………………………………………………………………………………………………………………………………………..……

3. nie podlegam wykluczeniu na podstawie w art. 7 ust 1 ustawy z dnia 13 kwietnia 2022 r. o szczególnych rozwiązaniach w zakresie przeciwdziałania wspieraniu agresji na Ukrainę oraz służących ochronie bezpieczeństwa narodowego (Dz. U. poz. 835).

#### OŚWIADCZENIE DOTYCZĄCE PODANYCH INFORMACJI

Oświadczam, że wszystkie informacje podane w powyższych oświadczeniach są aktualne i zgodne z prawdą oraz zostały przedstawione z pełną świadomością konsekwencji wprowadzenia Zamawiającego w błąd przy przedstawianiu informacji.

Niniejszy plik należy opatrzyć kwalifikowanym podpisem elektronicznym lub podpisem zaufanym lub podpisem osobistym przez osobę uprawnioną do występowania w imieniu Wykonawcy.

-

<sup>\*</sup> niepotrzebne skreślić

## Projekt umowy UMOWA Nr …

zawarta w dniu ………… 2023 r. w Skierniewicach pomiędzy:

Instytutem Ogrodnictwa – Państwowym Instytutem Badawczym z siedzibą przy ul. Konstytucji 3 Maja 1/3 w Skierniewicach (96-100) wpisanym do rejestru przedsiębiorców Krajowego Rejestru Sądowego prowadzonego przez Sąd Rejonowy dla Łodzi – Śródmieścia w Łodzi, XX Wydział Gospodarczy Krajowego Rejestru Sądowego pod numerem KRS 0000375603, REGON 101023342, NIP 8361848508, zwanym w dalszej części umowy "Zamawiającym" lub "Instytutem Ogrodnictwa", reprezentowanym

przez:…………………………………………………………………………… a ………………………………………………………………………..…………………………………

zwanym w dalszej części umowy "Wykonawcą", reprezentowanym przez:

……………………………………...……………………………………………………………………

Zamawiający i Wykonawca zwani są w treści Umowy łącznie "Stronami", a odrębnie "Strona".

W wyniku przeprowadzonego postępowania o udzielenie zamówienia publicznego przeprowadzonego w trybie podstawowym bez przeprowadzenia negocjacji na podstawie art. 275 pkt 1 ustawy z dnia 11 września 2019 r. Prawo zamówień publicznych (Dz. U. z 2022 r., poz. 1710 ze zm.) pn.: "Dostawa sprzętu komputerowego i oprogramowania", nr postępowania: 32/ZP/2023 i wybraniu oferty Wykonawcy jako oferty najkorzystniejszej w ramach Pakietu nr ……, Strony zawarły umowę o treści następującej:

# § 1

## Przedmiot umowy

- 1. Przedmiotem umowy jest dostawa sprzętu komputerowego, w tym także oprogramowania o parametrach technicznych zgodnych ze Specyfikacją Warunków Zamówienia (dalej jako "SWZ") i złożonym przez Wykonawcę Formularzem ofertowym (dalej jako: ,,przedmiot dostawy" lub ,,przedmiot zamówienia").
- 2. Szczegółowy zakres przedmiotu dostawy został określony w:
	- 1) w zakresie zamówienia na Pakiet nr …. w Załączniku nr …. do SWZ;
	- 2) ….
- 3. Koszty transportu i odpowiedzialność za przedmiot umowy w czasie transportu obciążają Wykonawcę.
- 4. Wykonawca zobowiązuje się do wykonania przedmiotu zamówienia zgodnie z postanowieniami Specyfikacji Warunków Zamówienia i jej integralnymi załącznikami oraz złożoną ofertą, a Zamawiający zobowiązuje się do odbioru przedmiotu umowy.
- 5. Wykonawca zobowiązuje się do wykonania umowy przy zachowaniu należytej staranności, o której mowa w art. 355 § 2 Kodeksu cywilnego.

#### § 2

# Termin, miejsce i odbiór dostawy oraz warunki realizacji

- 1. Wykonawca zobowiązany jest do realizacji przedmiotu zamówienia w terminie:
	- 1) …… dni od dnia zawarcia umowy w zakresie zamówienia na Pakiet nr …,
	- 2) ….
- 2. Za wykonanie dostawy w terminie uważa się dostarczenie wszystkich pozycji wskazanych w Załącznikach nr …… do SWZ zgodnie z opisanymi tam parametrami.
- 3. Przedmiot umowy zostanie dostarczony Zamawiającemu na adres ul. Pomologiczna 18, 96-100 Skierniewice - do miejsca w budynku wskazanego przez osobę uprawnioną do odbioru dostawy.
- 4. Odbiór dostawy będzie możliwy w dni robocze w godzinach pracy Zamawiającego tj. 8.00 15:00.
- 5. O planowanym dostarczeniu przedmiotu umowy Wykonawca ma obowiązek zawiadomić Zamawiającego pisemnie lub emailem nie później niż przed upływem 3 dni roboczych przed ustalonym terminem dostawy.
- 6. Odbiór dostawy zostanie potwierdzony protokołem odbioru, który zostanie wystawiony w dwóch egzemplarzach (po jednym dla każdej ze stron).
- 7. W przypadku niekompletności w zakresie dostarczanych produktów Zamawiający dokona odbioru częściowego poprzez sporządzenie protokołu częściowego odbioru w odniesieniu do dostarczonych produktów.
- 8. W przypadku stwierdzenia uszkodzenia w zakresie dostarczonych produktów Zamawiający odmówi odbioru i zobowiąże Wykonawcę do dostarczenia kompletnego przedmiotu zamówienia. Odmowa odbioru musi zostać stwierdzona protokołem na zasadach określonych w ust. 6.
- 9. W przypadku niekompletności lub uszkodzenia dostarczonych produktów, Wykonawca zobowiązany jest do uzupełnienia brakujących lub uszkodzonych produktów i dostarczenia kompletu produktów w terminie 3 dni od dnia dokonania odpowiednio: odbioru częściowego lub od dnia odmowy dokonania odbioru. Odbiór sprzętu dostarczonego na zasadach określonych w zdaniu pierwszym, musi zostać stwierdzony protokołem.
- 10.W przypadku, gdy dostawa obejmuje oprogramowania Wykonawca w ramach wynagrodzenia określonego w § 4 ust. 1 zobowiązany jest zapewnić Zamawiającemu licencję lub sublicencję na to oprogramowanie, udzieloną na czas wymagany przez Zamawiającego, na polach eksploatacji zapewniających Zamawiającemu bezproblemowe korzystanie z oprogramowania w ramach przedmiotu działalności prowadzonego przez Zamawiającego, w szczególności w zakresie w zakresie wprowadzania, wyświetlania, stosowania, przekazywania i przechowywania oprogramowania na sprzęcie dostarczonym przez Wykonawcę.

# § 3

## Obowiązki Wykonawcy

- 1. Wykonawca zobowiązuje się do dostarczenia przedmiotu umowy odpowiadającego wymaganiom określonym w Załączniku ….. do SWZ (w zależności od tego, na realizację których pakietów umowa zostanie zawarta) za ceny netto produktów określone w ofercie Wykonawcy stanowiącej Załącznik nr 2 do umowy z uwzględnieniem podatku VAT.
- 2. Wykonawca zobowiązuje się do dostarczenia sprzętów i urządzeń fabrycznie nowych i nieużywanych przed dniem dostawy.
- 3. Wykonawca zobowiązuje się do zapewnienia środków transportu i opakowań odpowiednich ze względu na właściwości rzeczy.
- 4. W dniu dostawy Wykonawca zobowiązuje się do dostarczenia poza wymaganym produktem:
	- 1) karty gwarancyjnej, która nie może zawierać postanowień mniej korzystnych lub sprzecznych z § 5 umowy;
	- 2) instrukcji użytkowania i obsługi w języku polskim;
	- 3) listy punktów serwisowych na terenie Polski, które będą realizować naprawę, wraz z danymi teleadresowymi (adres, nr telefonu, e-mail);
- 5. Wykonawca zobowiązuje się do niezwłocznego powiadomienia Zamawiającego o:
	- 1) planowanej godzinie dostarczenia produktów;
	- 2) opóźnieniu dostawy;
	- 3) problemach wynikających z realizacji zamówienia mogących mieć negatywny wpływ na rezultat należytego wykonania zamówienia.

#### § 4

#### Wynagrodzenie i warunki płatności

1. Za należyte wykonanie dostawy produktów objętych niniejszą umową, Zamawiający zobowiązuje się zapłacić Wykonawcy maksymalne wynagrodzenie w wysokości określonej w załączniku nr 1 do umowy "Ofercie Wykonawcy" tj. kwotę: netto ........................ zł (słownie: ..............................................................................), brutto ...................... zł/ (słownie: ............................................................................),

2

w tym podatek VAT .....% w kwocie ................ zł (słownie: ...........................................................), z czego:

- 1) w zakresie zamówienia na Pakiet nr …: netto ........................ zł (słownie: ...........................................................................), brutto ...................... zł (słownie: ............................................................................), w tym podatek VAT .....% w kwocie ................ zł (słownie: ...................................................); 2) …..
- 2. W wynagrodzeniu za poszczególne produkty mieszczą się wszystkie koszty związane z wykonaniem umowy, w szczególności wartość dostarczanych produktów, koszty transportu, ubezpieczenie, wszystkie podatki i opłaty, zysk Wykonawcy.
- 3. Podstawą do wystawienia faktury VAT przez Wykonawcę dla Zamawiającego będzie protokół odbioru końcowego, potwierdzający dokonanie kompletnej dostawy, podpisany przez obie strony.
- 4. Zapłata wynagrodzenia nastąpi na podstawie prawidłowo wystawionej przez Wykonawcę faktury VAT, na wskazany w niej rachunek bankowy w terminie 30 dni od dnia doręczenia Zamawiającemu niniejszej faktury VAT.
- 5. Wykonawca przekaże Zamawiającemu faktury elektroniczne, zgodnie z obowiązującymi przepisami ustawy z 11 marca 2004 r. o podatku od towarów i usług (t.j. Dz. U. z 2021 r., poz. 685), w formacie nieedytowalnego pliku PDF na adres e- mail Zamawiającego: faktury@inhort.pl. Za datę otrzymania faktury Strony przyjmują datę wpływu dokumentu na skrzynkę pocztową odbiorcy wiadomości.
- 6. Wykonawca zobowiązany jest do wystawienia oddzielnie faktury na każde urządzenie w ramach Pakietu.
- 7. Za datę płatności wynagrodzenia strony przyjmują dzień obciążenia rachunku bankowego Zamawiającego.
- 8. Wykonawca oświadcza, iż jest czynnym podatnikiem podatku od towarów i usług i posługuje się numerem NIP ………….………
- 9. Zamawiający przy dokonywaniu płatności ma prawo zastosować mechanizm podzielonej płatności, o którym mowa w ustawie z dnia 11 marca 2004 r. o podatku od towarów i usług (t.j. Dz. U. z 2022 r., poz.931).

10.Zamawiający nie wyraża zgody na dokonanie cesji wierzytelności wynikających z niniejszej umowy.

# § 5

# Warunki gwarancji, rękojmi i serwisu

- 1. Wykonawca udziela na dostarczany przedmiot zamówienia 24-miesięczej gwarancji.
- 2. Jeżeli przewidziany przez producenta sprzętu okres gwarancji jest dłuższy niż okres gwarancji wskazany w ust. 1, Wykonawca udziela gwarancji na okres równy okresowi gwarancji oferowanej przez producenta sprzętu.
- 3. Okres gwarancji rozpoczyna się w dniu wykonania dostawy.
- 4. Wykonawca wraz ze sprzętem przekazuje Zamawiającemu kartę gwarancyjną na udzieloną gwarancję.
- 5. Wykonawca zapewnia serwis gwarancyjny na dostarczony sprzęt.
- 6. W okresie gwarancji Wykonawca zobowiązuje się do bezpłatnego (łącznie z kosztami dojazdu, robocizny i zużytych materiałów, a w przypadku braku możliwości wykonania naprawy u Zamawiającego, kosztami dostarczenia i odbioru sprzętu z punktu serwisowego) usunięcia niezgodności (w tym wad lub usterek) lub awarii bądź wymiany na produkt wolny od wad w terminie nie dłuższym niż 10 dni roboczych, licząc od daty otrzymania (poprzez wiadomość e-mail) powiadomienia od Zamawiającego.
- 7. Jeżeli z obiektywnych przyczyn nie będzie możliwe usunięcie wad lub wymiana produktu na wolny od wad w terminie wskazanym w ust. 6 (co Wykonawca uzasadni w formie pisemnej), Zamawiający może wyznaczyć termin na naprawę bądź wymianę sprzętu, który to umożliwi.
- 8. Wymieniony lub naprawiony sprzęt, jak również jego części objęte będą pełną gwarancją.
- 9. W przypadku wymiany sprzętu na wolny od wad, okres gwarancji rozpoczyna się z dniem odbioru przez Zamawiającego nowego sprzętu.

10.Usunięcie wad następuje na koszt i ryzyko Wykonawcy.

- 11.Trzykrotna naprawa tej samej części w okresie gwarancji, która wystąpi bez winy użytkownika upoważnia do wystąpienia o wymianę sprzętu na nowy. Wykonawca zobowiązany jest dostarczyć bezpłatnie nowy sprzęt wolny od wad o parametrach technicznych i wymaganiach nie gorszych niż wskazane w SWZ w terminie do 3 tygodni od dnia zgłoszenia potrzeby jej wymiany.
- 12.Okres trwania gwarancji będzie wydłużony o czas trwania naprawy.
- 13.Wykonawca nie ponosi odpowiedzialności za uszkodzenia sprzętu powstałe z winy Zamawiającego, co jednak musi zostać jednoznacznie wykazane przez Wykonawcę.
- 14.Zamawiający ma prawo dochodzić uprawnień z tytułu rękojmi za wady, niezależnie od uprawnień wynikających z gwarancji.
- 15.Wykonawca udziela rękojmi na dostarczone produkty na zasadach określonych w Kodeksie cywilnym (Dz. U. z 2020 r., poz. 1740).

#### § 6

#### Kary umowne

- 1. Wykonawca zapłaci Zamawiającemu kary umowne w przypadku niewykonania lub nienależytego wykonania przedmiotu umowy z winy Wykonawcy lub podmiotów, za które ponosi odpowiedzialność (w szczególności za działania podwykonawców), w następujących przypadkach:
	- 1) 20% wynagrodzenia brutto określonego w §4 ust.1 umowy za odstąpienie od umowy przez Zamawiającego z winy Wykonawcy. Zamawiający zachowuje w tym przypadku prawo do roszczeń z tytułu rękojmi i gwarancji w przypadku dostaw zrealizowanych i odebranych przez Zamawiającego w części;
	- 2) 20% wynagrodzenia brutto określonego w §4 ust.1 umowy za odstąpienie od umowy przez Wykonawcę z winy Wykonawcy. Zamawiający zachowuje w tym przypadku prawo do roszczeń z tytułu rękojmi i gwarancji w przypadku dostaw zrealizowanych i odebranych przez Zamawiającego w części:
	- 3) za zwłokę Wykonawcy w zrealizowaniu dostawy polegającej na przekroczeniu terminu dostawy, o której mowa w §2 ust. 1 umowy lub terminu uzupełniającej dostawy, o której mowa w §2 ust. 9 umowy, w wysokości 2% ceny brutto każdego niedostarczonego produktu za każdy rozpoczęty dzień zwłoki, jaki upłynie pomiędzy wyznaczonym terminem dostawy, a faktycznym dniem jej wykonania;
	- 4) za uchybienie obowiązkom wynikającym z okresu gwarancji w wysokości 5% ceny brutto każdego produktu, którego dotyczy gwarancja, za każde stwierdzone przez Zamawiającego uchybienie;
	- 5) za dopuszczenie do wykonywania umowy podwykonawcy, który nie został zgłoszony Zamawiającemu w wysokości 5000,00 zł za każdy stwierdzony przypadek;
	- 6) za zwłokę Wykonawcy w realizacji zobowiązania wskazanego w § 2 ust. 10 umowy w wysokości 1500,00 zł za każdy dzień zwłoki.
- 2. Zamawiającemu przysługuje prawo dochodzenia na zasadach ogólnych odszkodowania przewyższającego wysokość ustalonych kar umownych.
- 3. Jeżeli kara umowna z któregokolwiek tytułu wymienionego w ust. 1 niniejszego paragrafu nie pokrywa poniesionej szkody, to Zamawiający może dochodzić odszkodowania uzupełniającego na zasadach ogólnych określonych przepisami kodeksu cywilnego, a Wykonawca jest zobowiązany do jej naprawienia w pełnej wysokości.
- 4. Termin zapłaty kary umownej wynosi 7 dni od dnia doręczenia stronie wezwania do zapłaty. W razie opóźnienia z zapłatą kary umownej strona uprawniona do otrzymania kary umownej może żądać odsetek ustawowych za każdy dzień opóźnienia.
- 5. Wykonawca wyraża zgodę na potrącenie kar umownych z przysługującego mu wynagrodzenia, określonego w § 4 ust. 1 umowy.
- 6. Zapłaty kary przez Wykonawcę lub potrącenie przez Zamawiającego kwoty kary z płatności należnej Wykonawcy, nie zwalnia Wykonawcy z obowiązku zrealizowania dostawy lub jakichkolwiek innych obowiązków i zobowiązań wynikających z umowy.
- 7. Łączna wysokość kar umownych nie może przekroczyć 30% wartości wynagrodzenia brutto umowy.

8. Kary umowne podlegają sumowaniu, z wyjątkiem sumowania kary umownej za odstąpienie od umowy z karą umowną z tytułu niewykonania lub nienależytego wykonania umowy stanowiącego podstawę odstąpienia.

#### § 7

#### Zmiana umowy

- 1. Zamawiający dopuszcza możliwość zmiany Umowy w stosunku do treści oferty, na podstawie, której dokonano wyboru Wykonawcy w następującym zakresie:
	- 1) zmiany przedmiotu zamówienia w przypadku, gdy z powodu obiektywnych okoliczności, niezależnych od Wykonawcy, nie będzie możliwe dostarczenie zaoferowanego przedmiotu umowy. Zamawiający dopuszcza (po uprzedniej akceptacji) dostarczenie sprzętu o właściwościach nie gorszych niż określone w umowie oraz o nie krótszym niż wymagany okresie gwarancji, za cenę nie wyższą niż cena przedmiotu pierwotnie zaoferowanego;
	- 2) zmiany wynagrodzenia spowodowanej zmianą ceny brutto produktu w przypadku ustawowej zmiany stawki podatku VAT jeżeli zmiany te będą mieć wpływ na wynagrodzenie;
	- 3) zmiany terminu wykonania dostawy w przypadku przeszkód wynikających z wystąpienia siły wyższej; pod pojęciem siły wyższej Strony rozumieją okoliczności, które pomimo zachowania należytej staranności są nieprzewidywalne oraz którym nie można zapobiec lub przeciwstawić się skutecznie np. klęska żywiołowa, strajk lub inne. Termin określony w § 2 ust. 1 umowy może ulec przedłużeniu o okres trwania przeszkody uniemożliwiającej realizację umowy, lecz nie może powodować przedłużenie okresu obowiązywania umowy o więcej niż 12 miesięcy; o braku możliwości dotrzymania terminu Wykonawca obowiązany jest niezwłocznie powiadomić Zamawiającego, określając jednocześnie nowy termin realizacji zamówienia;
	- 4) możliwości zmiany wysokości wynagrodzenia w przypadku promocyjnego obniżenia cen jednostkowych przez producenta lub Wykonawcę;
	- 5) możliwości zmiany miejsca dostawy w przypadku uzasadnionym potrzebami Zamawiającego;
	- 6) poprawy omyłek pisarskich i rachunkowych występujących w treści umowy;
	- 7) zajdzie konieczność zrealizowania przedmiotu umowy przy zastosowaniu innych rozwiązań technicznych/technologicznych niż wskazane w ofercie Wykonawcy lub opisie przedmiotu zamówienia w SWZ w sytuacji, gdyby zastosowanie pierwotnie przewidzianych rozwiązań groziłoby niewykonaniem lub wadliwym wykonaniem przedmiotu Umowy, czego Zamawiający nie mógł przewidzieć na etapie postępowania o udzielenie zamówienia publicznego. Przy czym, jeżeli o tą zmianę wnioskuje Wykonawca, to jest on zobowiązany wykazać Zamawiającemu wystąpienie tych okoliczności. Zmiany, o których mowa nie mogą stanowić podstawy zwiększenia wynagrodzenia Wykonawcy o więcej niż 15% podstawowej wartości umowy, a rozwiązania alternatywne nie mogą mieć gorszej jakości, funkcjonalności, kompatybilności i właściwości niż rozwiązanie zaoferowane;
	- 8) nastąpi konieczność zmiany sposobu realizacji umowy w wyniku niedostępności na rynku materiałów, elementów lub urządzeń wynikających z oferty Wykonawcy lub OPZ, spowodowana w szczególności zaprzestaniem produkcji lub wycofaniem z rynku, przy czym Wykonawca zobowiązany jest wykazać Zamawiającemu fakt niedostępności materiałów, elementów lub urządzeń na rynku, zwłaszcza zaprzestania produkcji lub wycofania z rynku; przy czym zmiana taka może być podstawą zwiększenia wynagrodzenia, lecz nie więcej niż o 15% podstawowej wartości umowy wyłącznie w przypadku, w którym wykonawca udowodni, iż ceny materiałów, elementów lub urządzeń zastępujących wycofane z produkcji lub rynku są wyższe od proponowanych w ofercie, o co najmniej 20 %;
	- 9) celowe lub konieczne będzie dokonanie zmiany sposobu realizacji umowy ze względu pojawienie się na rynku i możliwość zastosowania po zawarciu umowy części, elementów, materiałów lub urządzeń nowszej generacji pozwalających na zaoszczędzenie kosztów realizacji przedmiotu Umowy lub kosztów eksploatacji wykonanego przedmiotu Umowy, przy czym taka zmiana nie może powodować zwiększenia wysokości wynagrodzenia wykonawcy;
	- 10) celowe będzie dokonanie zmiany sposobu realizacji umowy ze względu pojawienie się i możliwość zastosowania po zawarciu umowy nowszej technologii wykonania przedmiotu

Umowy pozwalającej na skrócenie czasu realizacji przedmiotu Umowy lub jego kosztów lub kosztów eksploatacji wykonanego przedmiotu Umowy, przy czym taka zmiana nie może powodować zwiększenia wysokości wynagrodzenia wykonawcy;

- 11) nastąpi konieczność zrealizowania przedmiotu Umowy przy zastosowaniu innych rozwiązań technicznych lub materiałowych ze względu na zmiany obowiązującego prawa;
- 12) wydłużenie okresu gwarancji lub rękojmi o dowolny okres po uzgodnieniu i pisemnym potwierdzeniu danego okresu z Wykonawcą;
- 13) konieczność dokonania zmiany terminu lub sposobu wykonania przedmiotu umowy, czy też zmiany dotyczącej materiałów eksploatacyjnych wynikająca ze zmiany powszechnie obowiązujących przepisów prawa lub z prawomocnych orzeczeń lub ostatecznych aktów administracyjnych właściwych organów – w takim zakresie, w jakim będzie to niezbędne w celu dostosowania postanowień umowy do zaistniałego stanu prawnego lub faktycznego.
- 2. Zmiana Umowy nastąpi w formie pisemnego aneksu do Umowy pod rygorem nieważności.
- 3. W razie wątpliwości przyjmuje się, że nie stanowią zmiany umowy następujące zmiany:
	- 1) danych związanych z obsługa administracyjno-organizacyjną umowy;
	- 2) danych teleadresowych;
	- 3) danych rejestrowych;
	- 4) będące następstwem sukcesji uniwersalnej po jednej ze stron umowy.

# § 8

# Prawo odstąpienia

- 1. Zamawiający jest uprawniony do odstąpienia od umowy w terminie 60 dni od dnia uzyskania przez niego wiedzy o okoliczności uprawniającej go do skorzystania z prawa odstąpienia, jeżeli Wykonawca:
	- 1) bez uzasadnionej przyczyny z jego winy nie przystąpił do wykonania dostawy i pomimo uprzedniego pisemnego wezwania Zamawiającego nie wykonał jej w okresie 7 dni roboczych od dnia doręczenia Wykonawcy wezwania do wykonania dostawy;
	- 2) z przyczyn zawinionych nie wykonuje umowy lub wykonuje ją nienależycie i pomimo pisemnego wezwania Wykonawcy do podjęcia wykonywania lub należytego wykonywania umowy w wyznaczonym, uzasadnionym technicznie terminie, nie zadośćuczyni żądaniu Zamawiającego;
	- 3) podzleca wykonanie dostawy lub dokonuje cesji Umowy lub jej części bez zgody Zamawiającego;
	- 4) zostanie postawiony w stan upadłości lub zostanie otwarta likwidacja przedsiębiorstwa Wykonawcy;
	- 5) zwłoki w wykonaniu dostawy przekraczającego 5 dni roboczych.
- 2. Bez względu na powyższe, Zamawiający może odstąpić od umowy:
	- 1) w terminie 30 dni od dnia powzięcia wiadomości o zaistnieniu istotnej zmiany okoliczności powodującej, że wykonanie umowy nie leży w interesie publicznym, czego nie można było przewidzieć w chwili zawarcia umowy, lub dalsze wykonywanie umowy może zagrozić podstawowemu interesowi bezpieczeństwa Państwa lub bezpieczeństwu publicznemu;
	- 2) jeżeli zachodzi co najmniej jedna z następujących okoliczności:
		- a) dokonano zmiany umowy z naruszeniem art. 454 i art. 455 ustawy Pzp;
		- b) wykonawca w chwili zawarcia umowy podlegał wykluczeniu na podstawie art. 108 ustawy Pzp;
		- c) Trybunał Sprawiedliwości Unii Europejskiej stwierdził, że w ramach procedury przewidzianej w art. 258 Traktatu o funkcjonowaniu Unii Europejskiej, że Rzeczpospolita Polska uchybiła zobowiązaniom, które ciążą na niej na mocy Traktatów, dyrektywy 2014/24/UE, dyrektywy 2014/25/UE i dyrektywy 2009/81/WE, z uwagi na to, że Zamawiający udzielił zamówienia z naruszeniem prawa Unii Europejskiej.
- 3. W przypadku, o którym mowa w ust. 2 pkt 2 lit. a, zamawiający odstępuje od umowy w części, której zmiana dotyczy.
- 4. Wykonawca udziela rękojmi i gwarancji jakości w zakresie określonym w umowie na część zobowiązania wykonaną przed odstąpieniem od umowy.

5. Odstąpienie od umowy nie powoduje utraty przez Zamawiającego prawa zapłaty określonych w umowie kar umownych.

# § 9

# Podwykonawcy

- 1. Wykonawca powierza podwykonawcy(om) ……………………....... wykonanie przedmiotu zamówienia w następującym zakresie …………………………………. (zgodnie z oświadczeniem wskazanym w ofercie).
- 2. Zmiana podwykonawcy lub wyznaczenie podwykonawcy w przypadku złożenia w ofercie oświadczenia o wykonaniu Umowy samodzielnie wymaga poinformowania Zamawiającego oraz przedstawienia informacji o firmie nowego podwykonawcy.
- 3. Za działania i zaniechania podwykonawców, Wykonawca odpowiada jak za własne działania i zaniechania.

# § 10

# Nadzór nad realizacia umowy

- 1. Upoważnionym przedstawicielem Zamawiającego w sprawie realizacji niniejszej Umowy jest: imię i nazwisko ……………………………, tel.: …………………….., e-mail:……………….……….
- 2. Upoważnionym przedstawicielem Wykonawcy w sprawie realizacji niniejszej Umowy jest: imię i nazwisko ……………………………, tel.: …………………….., e-mail:……………….……….
- 3. O każdej zmianie osób, o których mowa w ust. 1 i 2, Strona zobowiązana jest powiadomić pisemnie drugą Stronę. Zmiana przedstawicieli nie stanowi zmiany niniejszej umowy.

# § 11

## Ochrona danych osobowych

- 1. Zamawiający jest administratorem danych osobowych w zakresie niezbędnym do realizacji Umowy, szczegółowe informacje dotyczące przetwarzania danych osobowych znajdują się w Klauzuli dostępnej na stronie internetowej Zamawiającego pod adresem: http://www.inhort.pl/instytut/klauzule-informacyjne-i-rodo/. W przypadku udostępnienia Zamawiającemu przez Wykonawcę danych osobowych pracownika, członka organu lub osoby wyznaczonej do kontaktu po stronie Wykonawcy, Wykonawca zobowiązuje się do poinformowania tych osób o przetwarzaniu przez Zamawiającego ich danych osobowych w zakresie: imię, nazwisko, numer telefonu, adres e-mail, wyłącznie w celu należytego wykonania Umowy zgodnie z ustawą z dnia 10 maja 2018 o ochronie danych osobowych (Dz. U. z 2019, poz. 1781), zwanej dalej "UODO" oraz aktami wykonawczymi do UODO i Rozporządzeniem Parlamentu Europejskiego i Rady UE z dnia 27 kwietnia 2016 w sprawie ochrony osób fizycznych w związku z przetwarzaniem danych osobowych i w sprawie swobodnego przepływu takich danych oraz uchylenia dyrektywy 95/46/WE, zwanym dalej "RODO", oraz innymi powszechnie obowiązującymi przepisami prawa.
- 2. Wykonawca zobowiązuje się także do poinformowana osób, których dane udostępnia, że ich dane osobowe będą przetwarzane przez cały czas trwania Umowy oraz przez okres przedawnienia ewentualnych roszczeń z Umowy, jak również, że dane pracownika lub osoby wyznaczonej do kontaktu po stronie Wykonawcy nie będą przekazywane innym podmiotom.
- 3. Zamawiający oświadcza, że wszelką korespondencję dotyczącą ochrony danych osobowych należy przekazywać na adres e-mail Inspektora Ochrony Danych Osobowych: iod@inhort.pl.
- 4. Pracownik, członek organu lub osoba wyznaczona do kontaktu po stronie Wykonawcy mają prawo dostępu do treści danych osobowych oraz ich poprawiania, sprostowania oraz do usunięcia, ograniczenia przetwarzania, wniesienia sprzeciwu wobec ich przetwarzania. Ponadto pracownikowi, członkowi organu lub osobie wyznaczonej do kontaktu po stronie Wykonawcy przysługuje prawo do wniesienia skargi do organu nadzorczego właściwego dla przetwarzania danych.
- 5. W przypadku zmiany pracownika, członka organu lub reprezentanta lub osoby wyznaczonej do kontaktu, Wykonawca zobowiązuje się do poinformowania nowej osoby o treści powyższych uprawnień.
- 6. W przypadku udostępnienia Wykonawcy przez Zamawiającego danych osobowych pracowników Zamawiającego w zakresie niezbędnym do realizacji Umowy, Wykonawca zobowiązuje się

przetwarzać udostępnione dane osobowe w zakresie: imię, nazwisko, numer telefonu, adres e-mail, wyłącznie w celu należytego wykonania Umowy zgodnie z postanowieniami UODO oraz RODO oraz innymi powszechnie obowiązującymi przepisami prawa.

- 7. Wykonawca zobowiązuje się do zabezpieczenia danych osobowych przed ujawnieniem lub udostępnieniem osobom nieupoważnionym. W celu zapewnienia realizacji Umowy, Wykonawca zobowiązuje się ujawniać dane osobowe wyłącznie upoważnionym przez Zamawiającego osobom.
- 8. Wykonawca ponosi odpowiedzialność za szkody wyrządzone Zamawiającemu lub jego pracownikom lub osobom trzecim w związku z naruszeniem przepisów dotyczących przetwarzania danych osobowych, w zakresie dotyczącym niniejszej Umowy.

# § 12

## Finansowanie

Przedmiot zamówienia będzie finansowany lub współfinansowany z różnych źródeł finansowania – w tym również ze środków unijnych i krajowych, w szczególności pozycja nr …. Pakietu nr …. zostanie sfinansowana z programu …………………………………………. (nazwa i logo projektu).\* \* niepotrzebne skreślić

#### § 13

## Postanowienia końcowe

- 1. Wszelkie zmiany i uzupełnienia w treści umowy wymagają formy pisemnej pod rygorem nieważności.
- 2. Gdyby jakiekolwiek postanowienie umowy okazało się nieważne lub bezskuteczne, nie wpływa to na ważność i skuteczność pozostałych jej postanowień. W takim przypadku Strony zastąpią postanowienie uznane za nieważne lub bezskuteczne, innym, zgodnym z prawem, realizującym możliwie najbardziej cel niniejszej umowy.
- 3. W sprawach nieuregulowanych niniejszą umową mają zastosowanie przepisy ustawy z dnia 23 kwietnia 1964 r. Kodeks Cywilny z zastrzeżeniem przepisów ustawy z dnia 11 września 2019 r. Prawo zamówień publicznych oraz przepisów właściwych ze względu na przedmiot umowy.
- 4. Strony dołożą wszelkich starań, by ewentualne spory rozstrzygnąć polubownie. W przypadku, gdy strony nie dojdą do porozumienia, spory rozstrzygane będą przez Sąd właściwy miejscowo dla siedziby Zamawiającego.
- 5. Załączniki do niniejszej umowy stanowią jej integralną część.
- 6. W przypadku sporządzenia umowy:
	- 1) w formie papierowej umowę sporządzono w trzech jednobrzmiących egzemplarzach, jednym dla Wykonawcy i dwóch egzemplarzach dla Zamawiającego;\*
	- 2) w formie elektronicznej umowa zostaje zawarta w dacie złożenia podpisu przez ostatnią ze Stron z użyciem kwalifikowanych podpisów elektronicznych.\*
	- \* niepotrzebne skreślić

podpis Wykonawcy podpis Zamawiającego

## Projekt umowy UMOWA Nr …

zawarta w dniu ………… 2023 r. w Skierniewicach pomiędzy:

Instytutem Ogrodnictwa – Państwowym Instytutem Badawczym z siedzibą przy ul. Konstytucji 3 Maja 1/3 w Skierniewicach (96-100) wpisanym do rejestru przedsiębiorców Krajowego Rejestru Sądowego prowadzonego przez Sąd Rejonowy dla Łodzi – Śródmieścia w Łodzi, XX Wydział Gospodarczy Krajowego Rejestru Sądowego pod numerem KRS 0000375603, REGON 101023342, NIP 8361848508, zwanym w dalszej części umowy "Zamawiającym" lub "Instytutem Ogrodnictwa", reprezentowanym

przez:…………………………………………………………………………… a ………………………………………………………………………..………………………………… zwanym w dalszej części umowy "Wykonawcą", reprezentowanym przez: ……………………………………...……………………………………………………………………

Zamawiający i Wykonawca zwani są w treści Umowy łącznie "Stronami", a odrębnie "Stroną".

W wyniku przeprowadzonego postępowania o udzielenie zamówienia publicznego przeprowadzonego w trybie podstawowym bez przeprowadzenia negocjacji na podstawie art. 275 pkt 1 ustawy z dnia 11 września 2019 r. Prawo zamówień publicznych (Dz. U. z 2022 r., poz. 1710 ze zm.) pn.: "Dostawa sprzętu komputerowego i oprogramowania", nr postępowania: 32/ZP/2023 i wybraniu oferty Wykonawcy jako oferty najkorzystniejszej w ramach Pakietu nr ……, Strony zawarły umowę o treści następującej:

# § 1

## Przedmiot umowy

- 1. Przedmiotem umowy jest dostawa oprogramowania o parametrach technicznych zgodnych ze Specyfikacją Warunków Zamówienia (dalej jako "SWZ") i złożonym przez Wykonawcę Formularzem ofertowym (dalej jako: ,,przedmiot dostawy" lub ,,przedmiot zamówienia" lub ,,oprogramowanie").
- 2. Szczegółowy zakres przedmiotu dostawy został określony w zakresie zamówienia na Pakiet nr …. w Załączniku nr …. do SWZ.
- 3. Wykonawca zobowiązuje się do wykonania przedmiotu umowy zgodnie z postanowieniami Specyfikacji Warunków Zamówienia i jej integralnymi załącznikami oraz złożoną ofertą, a Zamawiający zobowiązuje się do odbioru przedmiotu umowy.
- 4. Wykonawca zobowiązuje się do wykonania umowy przy zachowaniu należytej staranności, o której mowa w art. 355 § 2 Kodeksu cywilnego.

#### § 2

#### Termin, miejsce i odbiór dostawy oraz warunki realizacji

- 1. Wykonawca zobowiązany jest do realizacji przedmiotu zamówienia w terminie …… dni od dnia zawarcia umowy - w zakresie zamówienia na Pakiet nr …,
- 2. Za wykonanie dostawy w terminie uważa się dostarczenie wszystkich pozycji wskazanych w Załączniku nr …… do SWZ zgodnie z opisanymi tam parametrami.
- 3. Dostawa przedmiotu zamówienia nastąpi we wskazanym w § 2 ust. 1 umowy terminie na koszt Wykonawcy do siedziby Zamawiającego, tj. na adres: ul. Pomologiczna 18, 96-100 Skierniewice lub na adres email wskazany przez Zamawiającego: …………………………………………, przy czym Zamawiający w uzasadnionych przypadkach dopuszcza możliwość dostarczenia przedmiotu zamówienia drogą elektroniczną (np. gdy dostęp do oprogramowania następuje na podstawie przekazania klucza dostępu, a oprogramowanie jest pobierane ze strony internetowej producenta lub autoryzowanego dystrybutora).
- 4. Odbiór dostawy będzie możliwy w dni robocze w godzinach pracy Zamawiającego tj. 8.00 15:00.
- 5. Wykonawca załączy Zamawiającemu wszelkie wymagane nośniki, certyfikaty/etykiety i inne niezbędne dokumenty, które dotyczą dostarczonego oprogramowania i są konieczne dla jego prawidłowego eksploatowania.
- 6. O planowanym dostarczeniu przedmiotu umowy Wykonawca ma obowiązek zawiadomić Zamawiającego pisemnie lub emailem nie później niż przed upływem 3 dni roboczych przed ustalonym terminem dostawy.
- 7. Odbiór dostawy zostanie potwierdzony protokołem odbioru, który zostanie wystawiony w dwóch egzemplarzach (po jednym dla każdej ze stron).
- 8. W przypadku niekompletności w zakresie przedmiotu dostawy Zamawiający, jeżeli jest możliwe i uzasadnione, dokona odbioru częściowego poprzez sporządzenie protokołu częściowego odbioru w odniesieniu do dostarczonych produktów.
- 9. W przypadku stwierdzenia uszkodzenia w zakresie dostarczonych produktów lub w przypadku braku prawidłowego ich działania, czy też uruchomienia Zamawiający odmówi odbioru i zobowiąże Wykonawcę do dostarczenia kompletnego i prawidłowego przedmiotu zamówienia. Odmowa odbioru musi zostać stwierdzona protokołem na zasadach określonych w ust. 7.
- 10.W przypadku niekompletności, uszkodzenia lub wystąpienia innych nieprawidłowości związanych z przedmiotem zamówienia, Wykonawca zobowiązany jest do usunięciach tych nieprawidłowości w terminie 3 dni od dnia dokonania odpowiednio: odbioru częściowego lub od dnia odmowy dokonania odbioru. Odbiór przedmiotu zamówienia na zasadach określonych w zdaniu pierwszym, musi zostać stwierdzony protokołem.

## § 3

#### Obowiązki Wykonawcy

- 1. Wykonawca zobowiązuje się do dostarczenia przedmiotu umowy odpowiadającego wymaganiom określonym w Załączniku ….. do SWZ za ceny netto produktów określone w ofercie Wykonawcy stanowiącej Załącznik nr 1 do umowy z uwzględnieniem podatku VAT.
- 2. Wykonawca gwarantuje Zamawiającemu, że dostarczony przedmiot zamówienia jest wolny od wad fizycznych oraz prawnych oraz zgodny z przedmiotem zamówienia, fabrycznie nowy, z nieujawnianym wcześniej, nieaktywowanym wcześniej, nieprzypisanym do żadnego konta produktem oprogramowania - kluczem licencyjnym, pochodzący z oficjalnej sieci dystrybucji producenta oprogramowania. Licencje są przeznaczone do użytku na terenie Rzeczpospolitej Polskiej oraz pozwalają na przenoszenie pomiędzy stacjami roboczymi Zamawiającego.
- 3. Wykonawca zobowiązuje się do niezwłocznego powiadomienia Zamawiającego o:
	- 1) planowanej godzinie dostarczenia produktów;
	- 2) opóźnieniu dostawy;
	- 3) problemach wynikających z realizacji zamówienia mogących mieć negatywny wpływ na rezultat należytego wykonania zamówienia.

#### § 4

# Wynagrodzenie i warunki płatności

1. Za należyte wykonanie umowy w zakresie zamówienia na Pakiet nr ….., Zamawiający zobowiązuje się zapłacić Wykonawcy maksymalne wynagrodzenie w wysokości określonej w załączniku nr 1 do umowy "Ofercie Wykonawcy" tj. kwotę:

netto ........................ zł (słownie: ..............................................................................), brutto ...................... zł/ (słownie: ............................................................................), w tym podatek VAT .....% w kwocie ................ zł (słownie: ...........................................................).

- 2. W wynagrodzeniu za poszczególne produkty mieszczą się wszystkie koszty związane z wykonaniem umowy, w szczególności wartość dostarczanych produktów, koszty transportu, ubezpieczenie, wszystkie podatki i opłaty, zysk Wykonawcy.
- 3. Podstawą do wystawienia faktury VAT przez Wykonawcę dla Zamawiającego będzie protokół odbioru końcowego, potwierdzający dokonanie kompletnej dostawy, podpisany przez obie strony.
- 4. Zapłata wynagrodzenia nastąpi na podstawie prawidłowo wystawionej przez Wykonawcę faktury VAT, na wskazany w niej rachunek bankowy w terminie 30 dni od dnia doręczenia Zamawiającemu niniejszej faktury VAT.
- 5. Wykonawca przekaże Zamawiającemu faktury elektroniczne, zgodnie z obowiązującymi przepisami ustawy z 11 marca 2004 r. o podatku od towarów i usług (t.j. Dz. U. z 2021 r., poz. 685), w formacie nieedytowalnego pliku PDF na adres e- mail Zamawiającego: faktury@inhort.pl. Za datę otrzymania faktury Strony przyjmują datę wpływu dokumentu na skrzynkę pocztową odbiorcy wiadomości.
- 6. Wykonawca zobowiązany jest do wystawienia oddzielnie faktury na każdą licencję w ramach Pakietu.
- 7. Za datę płatności wynagrodzenia strony przyjmują dzień obciążenia rachunku bankowego Zamawiającego.
- 8. Wykonawca oświadcza, iż jest czynnym podatnikiem podatku od towarów i usług i posługuje się numerem NIP ………….………
- 9. Zamawiający przy dokonywaniu płatności ma prawo zastosować mechanizm podzielonej płatności, o którym mowa w ustawie z dnia 11 marca 2004 r. o podatku od towarów i usług (t.j. Dz. U. z 2022 r., poz.931).
- 10.Zamawiający nie wyraża zgody na dokonanie cesji wierzytelności wynikających z niniejszej umowy.

# § 5

## Licencja

- 1. Wykonawca, w ramach niniejszej umowy i za wynagrodzeniem określonym w § 4 ust. 1 zobowiązuje się zapewnić Zamawiającemu niewyłączną licencję albo sublicencję na korzystanie z oprogramowania dostarczonego w ramach przedmiotu umowy i dokumentacji dostarczonego oprogramowania, zwane łącznie oprogramowaniem, niezbędnego do korzystania z przedmiotu umowy zgodnie z warunkami wynikającymi z umowy, w tym spełniającego wymagania określone w Specyfikacji Warunków Zamówienia.
- 2. Licencja albo sublicencja na oprogramowanie zostanie udzielona najpóźniej do dnia dostawy oprogramowania w ramach realizacji przedmiotu umowy.
- 3. Licencja albo sublicencja na oprogramowanie zostanie udzielona na czas wymagany przez Zamawiającego w dokumentach zamówienia, bez możliwości jej wypowiedzenia w przypadku prawidłowego korzystania z niej przez Zamawiającego.
- 4. Licencje albo sublicencje na oprogramowania zostaną udzielone na polach eksploatacji umożliwiających:
	- a) bezproblemowe korzystanie z oprogramowania przez Zamawiającego, jego personel, współpracowników w ramach przedmiotu działalności prowadzonego przez Zamawiającego na sprzęcie elektronicznym będącym w posiadaniu Zamawiającego,
	- b) użytkowanie oprogramowania w ilości i sposób określony w przedmiotowej umowie, w szczególności w Specyfikacji Warunków Zamówienia,
	- c) użytkowanie i prezentacje oprogramowania w celach związanych z profilem działalności Zamawiającego,
	- d) wprowadzanie, wyświetlanie, stosowanie, przekazywanie i przechowywanie oprogramowania.
- 5. Wykonawca zapewni, że oprogramowania, na które udzielona zostanie licencja będą posiadać kody i numery identyfikacyjne licencjodawcy uprawnionego do udzielenia licencji, jeżeli są wymagane.
- 6. Wykonawca przekaże Zamawiającemu certyfikaty licencyjne do oprogramowania (o ile takie będą istniały) stanowiącego przedmiot udzielenia licencji oraz nośniki (w przypadku, gdy oprogramowanie jest dostarczane przez Wykonawcę na nośniku), na których zapisane będą te oprogramowania wraz z wszelkimi instrumentami, w szczególności kluczami sprzętowymi niezbędnymi do korzystania z tej licencji.
- 7. W przypadku przekazania przez Wykonawcę oprogramowania na nośnikach elektronicznych, Wykonawca przeniesie na Zamawiającego prawa własności do przekazanych Zamawiającemu egzemplarzy nośników i dokumentacji oprogramowania, co następuje na mocy Umowy z momentem ich wydania Zamawiającemu bez konieczności podpisywania dodatkowych
dokumentów lub dokonywania innych czynności.

#### § 6

#### Kary umowne

- 1. Wykonawca zapłaci Zamawiającemu kary umowne w przypadku niewykonania lub nienależytego wykonania przedmiotu umowy z przyczyn leżących po stronie Wykonawcy lub podmiotów, za które ponosi odpowiedzialność (w szczególności za działania podwykonawców), w następujących przypadkach:
	- 1) 20% wynagrodzenia brutto określonego w §4 ust.1 umowy za odstąpienie od umowy przez Zamawiającego z przyczyn leżących po stronie Wykonawcy. Zamawiający zachowuje w tym przypadku prawo do roszczeń z tytułu rękojmi i gwarancji w przypadku dostaw zrealizowanych w części;
	- 2) 20% wynagrodzenia brutto określonego w §4 ust.1 umowy za odstąpienie od umowy przez Wykonawcę z przyczyn niezależnych od Zamawiającego;
	- 3) za zwłokę Wykonawcy w zrealizowaniu dostawy polegającej na przekroczeniu terminu dostawy, o której mowa w §2 ust. 1 umowy lub terminu uzupełniającej dostawy, o której mowa w §2 ust. 9 umowy, w wysokości 2% ceny brutto każdego niedostarczonego produktu za każdy rozpoczęty dzień zwłoki, jaki upłynie pomiędzy wyznaczonym terminem dostawy, a faktycznym dniem jej wykonania;
	- 4) za uchybienie obowiązkom wynikającym z okresu gwarancji w wysokości 5% ceny brutto każdego produktu, którego dotyczy gwarancja, za każde stwierdzone przez Zamawiającego uchybienie;
	- 5) za dopuszczenie do wykonywania umowy podwykonawcy, który nie został zgłoszony Zamawiającemu w wysokości 5000,00 zł za każdy stwierdzony przypadek;
	- 6) za zwłokę Wykonawcy w realizacji zobowiązań wskazanych w § 5 umowy w wysokości 1500,00 zł za każdy dzień zwłoki;
	- 7) za zwłokę Wykonawcy w realizacji zobowiązań wskazanych w § 13 ust. 5 umowy w wysokości 1500,00 zł za każdy dzień zwłoki.
- 2. Zamawiającemu przysługuje prawo dochodzenia na zasadach ogólnych odszkodowania przewyższającego wysokość ustalonych kar umownych.
- 3. Jeżeli kara umowna z któregokolwiek tytułu wymienionego w ust. 1 niniejszego paragrafu nie pokrywa poniesionej szkody, to Zamawiający może dochodzić odszkodowania uzupełniającego na zasadach ogólnych określonych przepisami kodeksu cywilnego, a Wykonawca jest zobowiązany do jej naprawienia w pełnej wysokości.
- 4. Termin zapłaty kary umownej wynosi 7 dni od dnia doręczenia stronie wezwania do zapłaty. W razie opóźnienia z zapłatą kary umownej strona uprawniona do otrzymania kary umownej może żądać odsetek ustawowych za każdy dzień opóźnienia.
- 5. Wykonawca wyraża zgodę na potrącenie kar umownych z przysługującego mu wynagrodzenia, określonego w § 4 ust. 1 umowy.
- 6. Zapłaty kary przez Wykonawcę lub potrącenie przez Zamawiającego kwoty kary z płatności należnej Wykonawcy, nie zwalnia Wykonawcy z obowiązku zrealizowania dostawy lub jakichkolwiek innych obowiązków i zobowiązań wynikających z umowy.
- 7. Łączna wysokość kar umownych nie może przekroczyć 30% wartości wynagrodzenia brutto umowy.
- 8. Kary umowne podlegają sumowaniu, z wyjątkiem sumowania kary umownej za odstąpienie od umowy z karą umowną z tytułu niewykonania lub nienależytego wykonania umowy stanowiącego podstawę odstąpienia.

# § 7

# Zmiana umowy

- 1. Zamawiający dopuszcza możliwość zmiany Umowy w stosunku do treści oferty, na podstawie, której dokonano wyboru Wykonawcy w następującym zakresie:
	- 1) zmiany przedmiotu zamówienia w przypadku, gdy z powodu obiektywnych okoliczności,

niezależnych od Wykonawcy, nie będzie możliwe dostarczenie zaoferowanego przedmiotu umowy. Zamawiający dopuszcza (po uprzedniej akceptacji) dostarczenie sprzętu o właściwościach nie gorszych niż określone w umowie oraz o nie krótszym niż wymagany okresie gwarancji, za cenę nie wyższą niż cena przedmiotu pierwotnie zaoferowanego;

- 2) zmiany wynagrodzenia spowodowanej zmianą ceny brutto produktu w przypadku ustawowej zmiany stawki podatku VAT jeżeli zmiany te będą mieć wpływ na wynagrodzenie;
- 3) zmiany terminu wykonania dostawy w przypadku przeszkód wynikających z wystąpienia siły wyższej; pod pojęciem siły wyższej Strony rozumieją okoliczności, które pomimo zachowania należytej staranności są nieprzewidywalne oraz którym nie można zapobiec lub przeciwstawić się skutecznie np. klęska żywiołowa, strajk lub inne. Termin określony w § 2 ust. 1 umowy może ulec przedłużeniu o okres trwania przeszkody uniemożliwiającej realizację umowy, lecz nie może powodować przedłużenie okresu obowiązywania umowy o więcej niż 12 miesięcy; o braku możliwości dotrzymania terminu Wykonawca obowiązany jest niezwłocznie powiadomić Zamawiającego, określając jednocześnie nowy termin realizacji zamówienia;
- 4) możliwości zmiany wysokości wynagrodzenia w przypadku promocyjnego obniżenia cen jednostkowych przez producenta lub Wykonawcę;
- 5) możliwości zmiany miejsca dostawy w przypadku uzasadnionym potrzebami Zamawiającego;
- 6) poprawy omyłek pisarskich i rachunkowych występujących w treści umowy;
- 7) konieczności zrealizowania przedmiotu umowy przy zastosowaniu innych rozwiązań technicznych/technologicznych niż wskazane w ofercie Wykonawcy lub opisie przedmiotu zamówienia w SWZ w sytuacji, gdyby zastosowanie pierwotnie przewidzianych rozwiązań groziłoby niewykonaniem lub wadliwym wykonaniem przedmiotu Umowy, czego Zamawiający nie mógł przewidzieć na etapie postępowania o udzielenie zamówienia publicznego. Przy czym, jeżeli o tą zmianę wnioskuje Wykonawca, to jest on zobowiązany wykazać Zamawiającemu wystąpienie tych okoliczności. Zmiany, o których mowa nie mogą stanowić podstawy zwiększenia wynagrodzenia Wykonawcy o więcej niż 15% podstawowej wartości umowy, a rozwiązania alternatywne nie mogą mieć gorszej jakości, funkcjonalności, kompatybilności i właściwości niż rozwiązanie zaoferowane;
- 8) celowości dokonania zmiany sposobu realizacji umowy ze względu pojawienie się i możliwość zastosowania po zawarciu umowy nowszej technologii wykonania przedmiotu Umowy pozwalającej na skrócenie czasu realizacji przedmiotu Umowy lub zmniejszenia jego kosztów lub kosztów eksploatacji wykonanego przedmiotu Umowy, przy czym taka zmiana nie może powodować zwiększenia wysokości wynagrodzenia wykonawcy;
- 9) konieczności zrealizowania przedmiotu Umowy przy zastosowaniu innych rozwiązań technicznych lub materiałowych ze względu na zmiany obowiązującego prawa;
- 10) wydłużenia okresu gwarancji lub rękojmi o dowolny okres po uzgodnieniu i pisemnym potwierdzeniu danego okresu z Wykonawcą;
- 11) konieczności dokonania zmiany terminu lub sposobu wykonania przedmiotu umowy, wynikająca ze zmiany powszechnie obowiązujących przepisów prawa lub z prawomocnych orzeczeń lub ostatecznych aktów administracyjnych właściwych organów – w takim zakresie, w jakim będzie to niezbędne w celu dostosowania postanowień umowy do zaistniałego stanu prawnego lub faktycznego,
- 2. Zmiana Umowy nastąpi w formie pisemnego aneksu do Umowy pod rygorem nieważności.
- 3. W razie wątpliwości przyjmuje się, że nie stanowią zmiany umowy następujące zmiany:
	- 1) danych związanych z obsługa administracyjno-organizacyjną umowy;
	- 2) danych teleadresowych;
	- 3) danych rejestrowych;
	- 4) będące następstwem sukcesji uniwersalnej po jednej ze stron umowy.

#### Prawo odstąpienia

- 1. Zamawiający jest uprawniony do odstąpienia od umowy w terminie 14 dni od dnia uzyskania przez niego wiedzy o okoliczności uprawniającej go do skorzystania z prawa odstąpienia, jeżeli Wykonawca:
	- 1) bez uzasadnionej przyczyny nie przystąpił do wykonania dostawy i pomimo uprzedniego pisemnego wezwania Zamawiającego nie wykonał jej w okresie 7 dni roboczych od dnia doręczenia Wykonawcy wezwania do wykonania dostawy;
	- 2) z przyczyn zawinionych nie wykonuje umowy lub wykonuje ją nienależycie i pomimo pisemnego wezwania Wykonawcy do podjęcia wykonywania lub należytego wykonywania umowy w wyznaczonym, uzasadnionym technicznie terminie, nie zadośćuczyni żądaniu Zamawiającego;
	- 3) podzleca wykonanie dostawy lub dokonuje cesji Umowy lub jej części bez zgody Zamawiającego;
	- 4) zostanie postawiony w stan upadłości lub zostanie otwarta likwidacja przedsiębiorstwa Wykonawcy;
	- 5) zwłoki w wykonaniu dostawy przekraczającego 5 dni roboczych;
	- 6) wad prawnych, w szczególności w zakresie majątkowych praw autorskich lub własności intelektualnej przedmiotu dostawy.
- 2. Bez względu na powyższe, Zamawiający może odstąpić od umowy:
	- 1) w terminie 30 dni od dnia powzięcia wiadomości o zaistnieniu istotnej zmiany okoliczności powodującej, że wykonanie umowy nie leży w interesie publicznym, czego nie można było przewidzieć w chwili zawarcia umowy, lub dalsze wykonywanie umowy może zagrozić podstawowemu interesowi bezpieczeństwa Państwa lub bezpieczeństwu publicznemu;
	- 2) jeżeli zachodzi co najmniej jedna z następujących okoliczności:
		- a) dokonano zmiany umowy z naruszeniem art. 454 i art. 455 ustawy Pzp;
		- b) wykonawca w chwili zawarcia umowy podlegał wykluczeniu na podstawie art. 108 ustawy Pzp;
		- c) Trybunał Sprawiedliwości Unii Europejskiej stwierdził, że w ramach procedury przewidzianej w art. 258 Traktatu o funkcjonowaniu Unii Europejskiej, że Rzeczpospolita Polska uchybiła zobowiązaniom, które ciążą na niej na mocy Traktatów, dyrektywy 2014/24/UE, dyrektywy 2014/25/UE i dyrektywy 2009/81/WE, z uwagi na to, że Zamawiający udzielił zamówienia z naruszeniem prawa Unii Europejskiej.
- 3. W przypadku, o którym mowa w ust. 2 pkt 2 lit. a, zamawiający odstępuje od umowy w części, której zmiana dotyczy.
- 4. Wykonawca udziela rękojmi i gwarancji jakości w zakresie określonym w umowie na część zobowiązania wykonaną przed odstąpieniem od umowy.
- 5. Odstąpienie od umowy nie powoduje utraty przez Zamawiającego prawa zapłaty określonych w umowie kar umownych.

#### § 9

#### Podwykonawcy

- 1. Wykonawca powierza podwykonawcy(om) ……………………....... wykonanie przedmiotu zamówienia w następującym zakresie …………………………………. (zgodnie z oświadczeniem wskazanym w ofercie).
- 2. Zmiana podwykonawcy lub wyznaczenie podwykonawcy w przypadku złożenia w ofercie oświadczenia o wykonaniu Umowy samodzielnie wymaga poinformowania Zamawiającego oraz przedstawienia informacji o firmie nowego podwykonawcy.
- 3. Umowa o podwykonawstwo nie może zawierać postanowień kształtujących prawa i obowiązki podwykonawcy, w zakresie kar umownych oraz postanowień dotyczących warunków wypłaty wynagrodzenia, w sposób dla niego mniej korzystny niż prawa i obowiązki Wykonawcy, ukształtowane postanowieniami umowy zawartej między Zamawiającym a Wykonawcą.
- 4. Za działania i zaniechania podwykonawców, Wykonawca odpowiada jak za własne działania i zaniechania.

# § 10

# Nadzór nad realizacją umowy

- 1. Upoważnionym przedstawicielem Zamawiającego w sprawie realizacji niniejszej Umowy jest: imię i nazwisko ……………………………, tel.: …………………….., e-mail:……………….……….
- 2. Upoważnionym przedstawicielem Wykonawcy w sprawie realizacji niniejszej Umowy jest: imię i nazwisko ……………………………, tel.: …………………….., e-mail:……………….……….
- 3. O każdej zmianie osób, o których mowa w ust. 1 i 2, Strona zobowiązana jest powiadomić pisemnie drugą Stronę. Zmiana przedstawicieli nie stanowi zmiany niniejszej umowy.

# § 11

# Ochrona danych osobowych

- 1. Zamawiający jest administratorem danych osobowych w zakresie niezbędnym do realizacji Umowy, szczegółowe informacje dotyczące przetwarzania danych osobowych znajdują się w Klauzuli dostępnej na stronie internetowej Zamawiającego pod adresem: http://www.inhort.pl/instytut/klauzule-informacyjne-i-rodo/. W przypadku udostępnienia Zamawiającemu przez Wykonawcę danych osobowych pracownika, członka organu lub osoby wyznaczonej do kontaktu po stronie Wykonawcy, Wykonawca zobowiązuje się do poinformowania tych osób o przetwarzaniu przez Zamawiającego ich danych osobowych w zakresie: imię, nazwisko, numer telefonu, adres e-mail, wyłącznie w celu należytego wykonania Umowy zgodnie z ustawą z dnia 10 maja 2018 o ochronie danych osobowych (Dz. U. z 2019, poz. 1781), zwanej dalej "UODO" oraz aktami wykonawczymi do UODO i Rozporządzeniem Parlamentu Europejskiego i Rady UE z dnia 27 kwietnia 2016 w sprawie ochrony osób fizycznych w związku z przetwarzaniem danych osobowych i w sprawie swobodnego przepływu takich danych oraz uchylenia dyrektywy 95/46/WE, zwanym dalej "RODO", oraz innymi powszechnie obowiązującymi przepisami prawa.
- 2. Wykonawca zobowiązuje się także do poinformowana osób, których dane udostępnia, że ich dane osobowe będą przetwarzane przez cały czas trwania Umowy oraz przez okres przedawnienia ewentualnych roszczeń z Umowy, jak również, że dane pracownika lub osoby wyznaczonej do kontaktu po stronie Wykonawcy nie będą przekazywane innym podmiotom.
- 3. Zamawiający oświadcza, że wszelką korespondencję dotyczącą ochrony danych osobowych należy przekazywać na adres e-mail Inspektora Ochrony Danych Osobowych: iod@inhort.pl.
- 4. Pracownik, członek organu lub osoba wyznaczona do kontaktu po stronie Wykonawcy mają prawo dostępu do treści danych osobowych oraz ich poprawiania, sprostowania oraz do usunięcia, ograniczenia przetwarzania, wniesienia sprzeciwu wobec ich przetwarzania. Ponadto pracownikowi, członkowi organu lub osobie wyznaczonej do kontaktu po stronie Wykonawcy przysługuje prawo do wniesienia skargi do organu nadzorczego właściwego dla przetwarzania danych.
- 5. W przypadku zmiany pracownika, członka organu lub reprezentanta lub osoby wyznaczonej do kontaktu, Wykonawca zobowiązuje się do poinformowania nowej osoby o treści powyższych uprawnień.
- 6. W przypadku udostępnienia Wykonawcy przez Zamawiającego danych osobowych pracowników Zamawiającego w zakresie niezbędnym do realizacji Umowy, Wykonawca zobowiązuje się przetwarzać udostępnione dane osobowe w zakresie: imię, nazwisko, numer telefonu, adres e-mail, wyłącznie w celu należytego wykonania Umowy zgodnie z postanowieniami UODO oraz RODO oraz innymi powszechnie obowiązującymi przepisami prawa.
- 7. Wykonawca zobowiązuje się do zabezpieczenia danych osobowych przed ujawnieniem lub udostępnieniem osobom nieupoważnionym. W celu zapewnienia realizacji Umowy, Wykonawca zobowiązuje się ujawniać dane osobowe wyłącznie upoważnionym przez Zamawiającego osobom.
- 8. Wykonawca ponosi odpowiedzialność za szkody wyrządzone Zamawiającemu lub jego pracownikom lub osobom trzecim w związku z naruszeniem przepisów dotyczących przetwarzania danych osobowych, w zakresie dotyczącym niniejszej Umowy.

# § 12

# Finansowanie

Przedmiot zamówienia będzie finansowany lub współfinansowany z różnych źródeł finansowania – w tym również ze środków unijnych i krajowych (m. in. z programu POLONEZ BIS).

# § 13

# Warunki gwarancji, rękojmi i serwisu

- 1. Okres gwarancji na pobranie oprogramowania i instalację wynosi 24 miesiące oraz na nośnik(jeżeli był dostarczony) 24 miesiące, liczony jest od daty dostawy.
- 2. W przypadku braku możliwości wykorzystania linku lub braku możliwości prawidłowego zainstalowania oprogramowania przez Zamawiającego (dot. oprogramowania bez nośnika) lub w przypadku uszkodzenia lub usterki (dot. oprogramowania z nośnikiem), Zamawiający złoży Wykonawcy w okresie gwarancji pisemną reklamację.
- 3. Wykonawca zobowiązany jest w terminie 5 dni od dnia zgłoszenia do rozpatrzenia reklamacji, przez którą rozumie się usunięcie usterki (dot. oprogramowania bez nośnika) lub wymianę uszkodzonego nośnika na nowy wolny od wad (dot. oprogramowania z nośnikiem).
- 4. Wykonawca zwolniony jest z odpowiedzialności z tytułu gwarancji w przypadku uszkodzeń przedmiotu umowy, braku możliwości pobrania oprogramowania lub jego instalacji z wyłącznej winy Zamawiającego.
- 5. Reklamacje przyjmuje: ............................., ul. .........................., tel.: .................., faks: ................... w godzinach: od ……… do ……. od poniedziałku do piątku, adres e-mail: .............................
- 6. Wykonawca przejmuje na siebie wszelką odpowiedzialność z tytułu roszczeń, z jakimi osoby trzecie mogłyby wystąpić przeciwko Zamawiającemu z tytułu korzystania z należących do osób trzecich praw na dobrach niematerialnych, a w szczególności praw autorskich, patentów, wzorów użytkowych lub znaków towarowych, w odniesieniu do przedmiotu umowy.

# § 14

# Postanowienia końcowe

- 1. Wszelkie zmiany i uzupełnienia w treści umowy wymagają formy pisemnej pod rygorem nieważności.
- 2. Gdyby jakiekolwiek postanowienie umowy okazało się nieważne lub bezskuteczne, nie wpływa to na ważność i skuteczność pozostałych jej postanowień. W takim przypadku Strony zastąpią postanowienie uznane za nieważne lub bezskuteczne, innym, zgodnym z prawem, realizującym możliwie najbardziej cel niniejszej umowy.
- 3. W sprawach nieuregulowanych niniejszą umową mają zastosowanie przepisy ustawy z dnia 23 kwietnia 1964 r. Kodeks Cywilny z zastrzeżeniem przepisów ustawy z dnia 11 września 2019 r. Prawo zamówień publicznych oraz przepisów właściwych ze względu na przedmiot umowy.
- 4. Strony dołożą wszelkich starań, by ewentualne spory rozstrzygnąć polubownie. W przypadku, gdy strony nie dojdą do porozumienia, spory rozstrzygane będą przez Sąd właściwy miejscowo dla siedziby Zamawiającego.
- 5. Załączniki do niniejszej umowy stanowią jej integralną część.
- 6. W przypadku sporządzenia umowy:
	- 1) w formie papierowej umowę sporządzono w trzech jednobrzmiących egzemplarzach, jednym dla Wykonawcy i dwóch egzemplarzach dla Zamawiającego;\*
	- 2) w formie elektronicznej umowa zostaje zawarta w dacie złożenia podpisu przez ostatnią ze Stron z użyciem kwalifikowanych podpisów elektronicznych.\*
	- \* niepotrzebne skreślić

Załączniki: Załącznik nr 1 - Formularz ofertowy Załącznik nr 2 - Wydruk z CEiDG / KRS / pełnomocnictwo

# **Benchmarki pobrane ze strony https://www.cpubenchmark.net/cpu\_list.php dnia 24.08.2023**

# **CPU List**

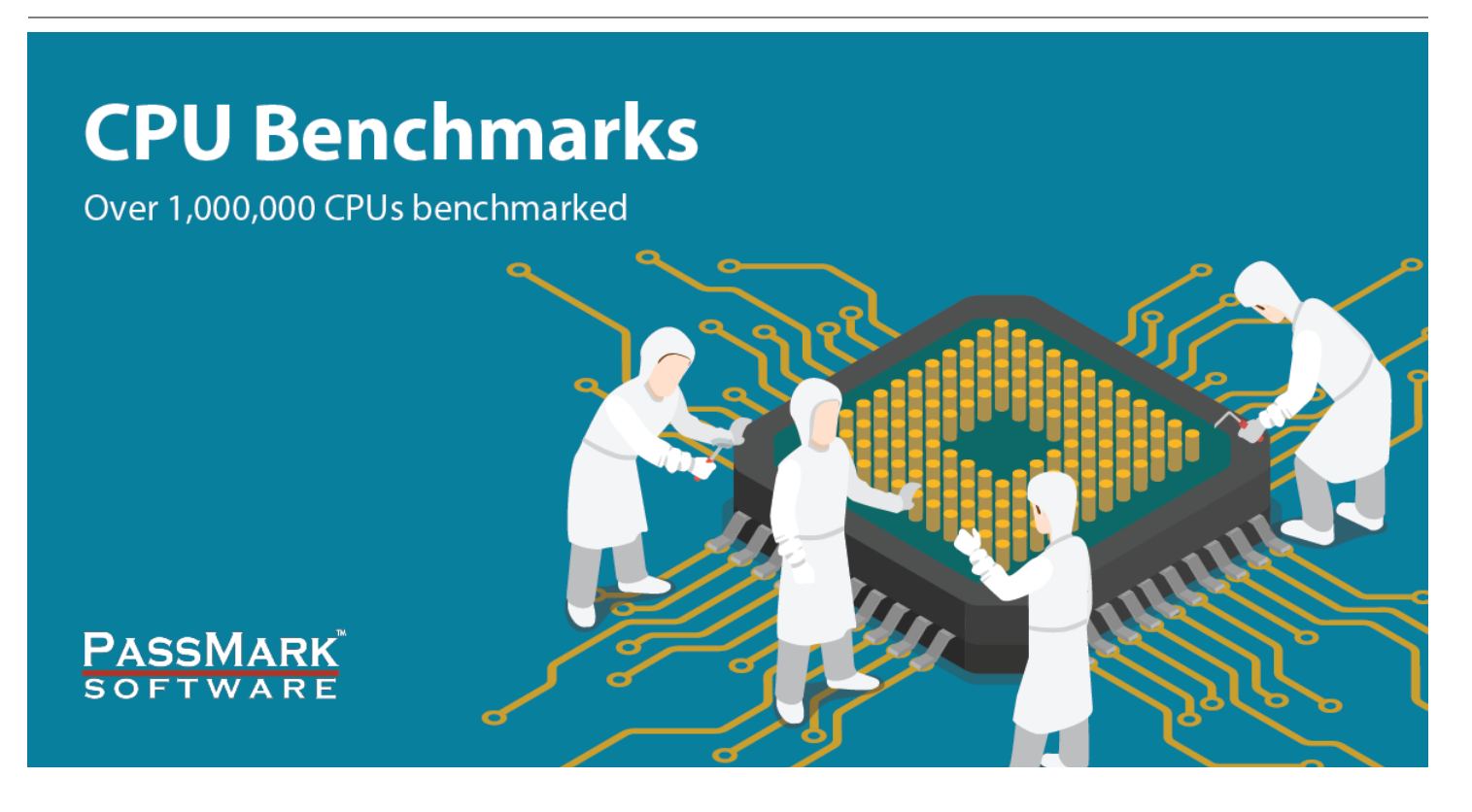

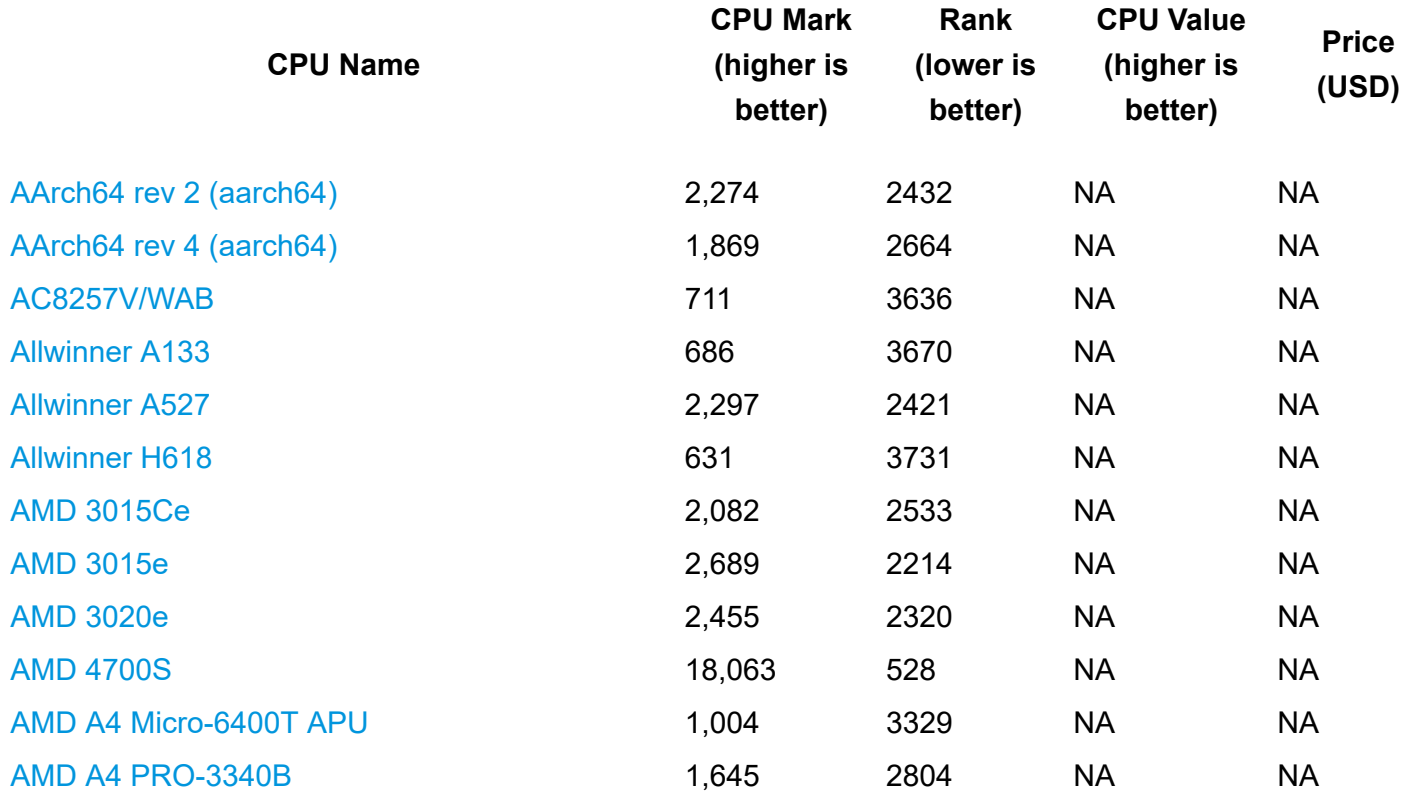

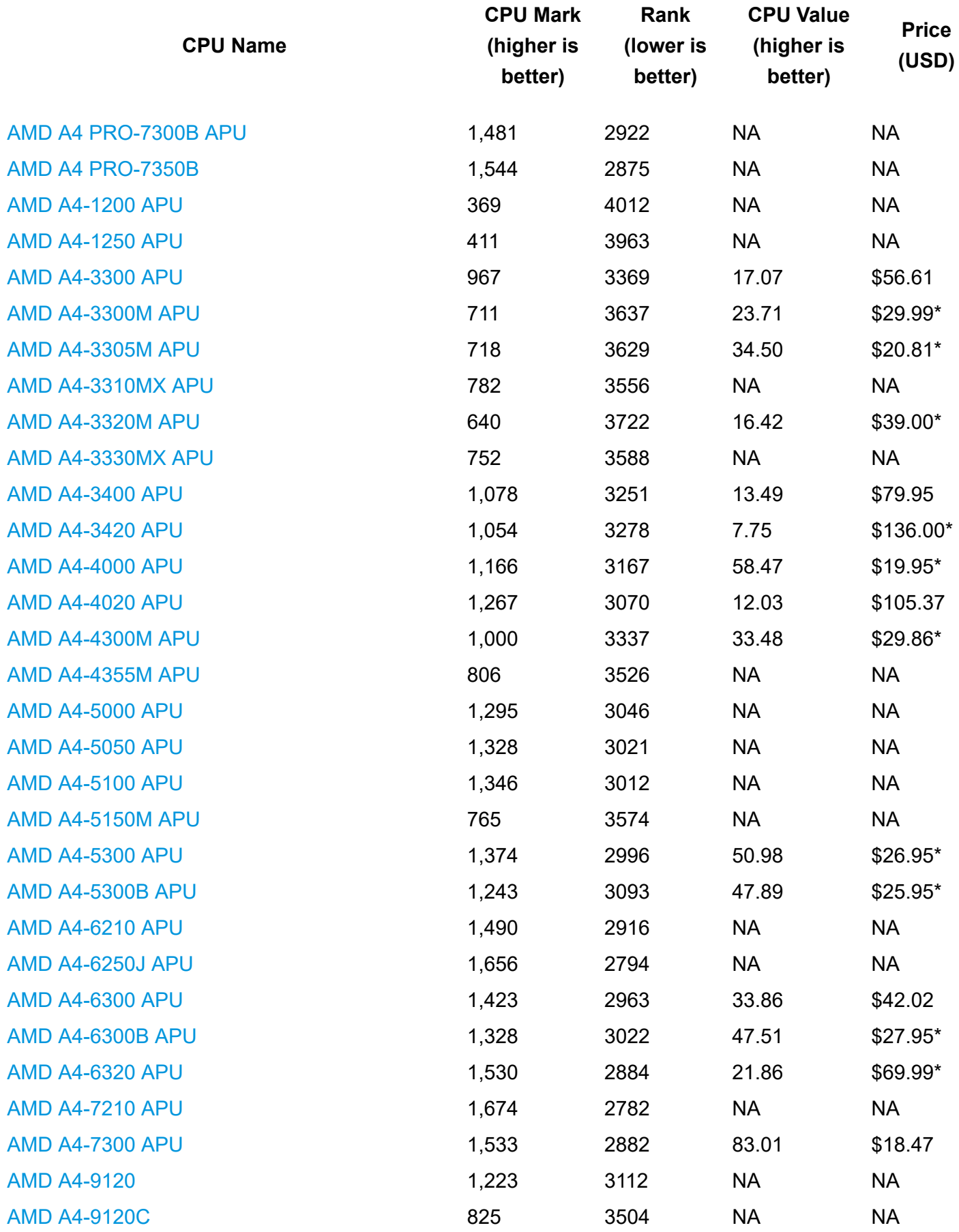

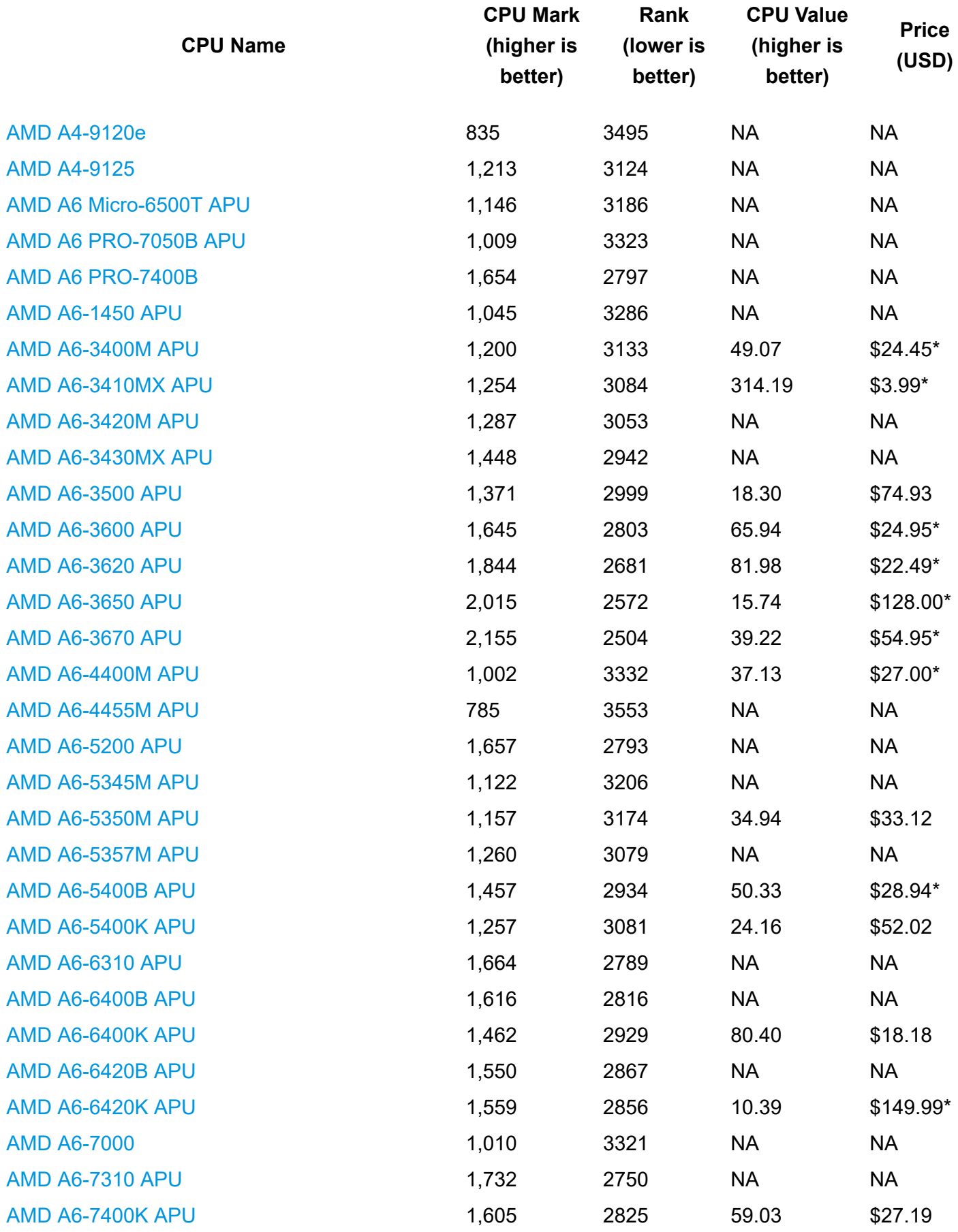

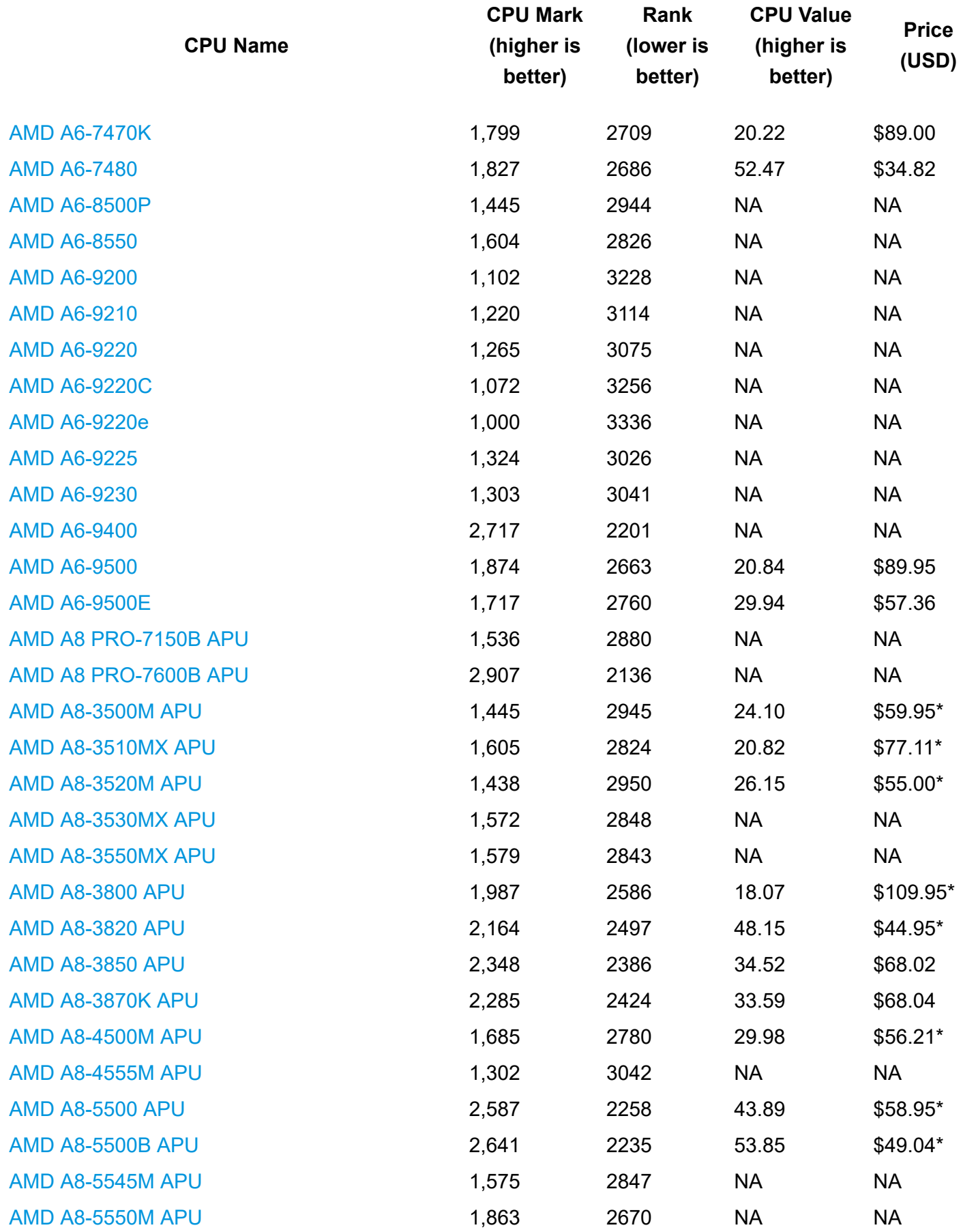

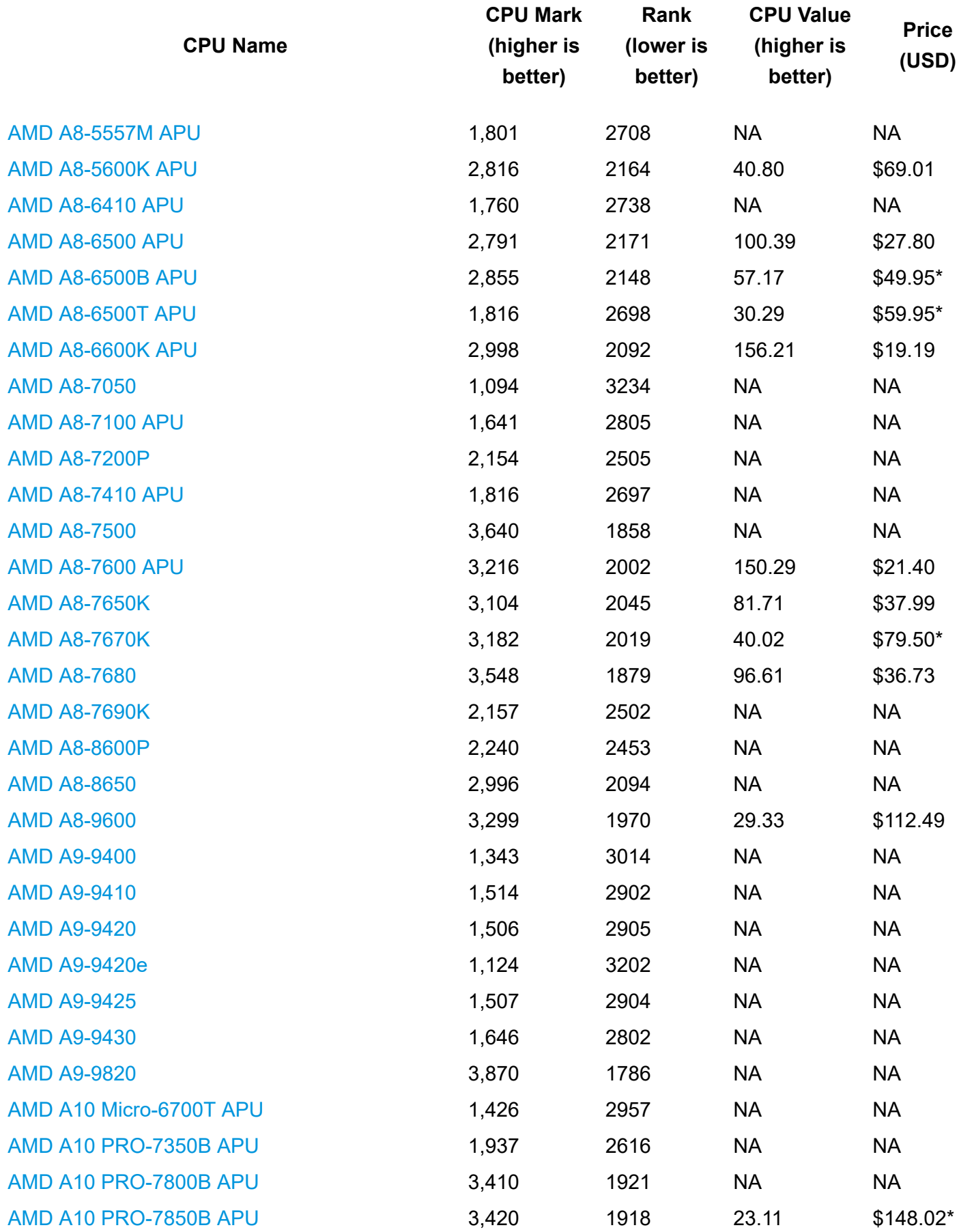

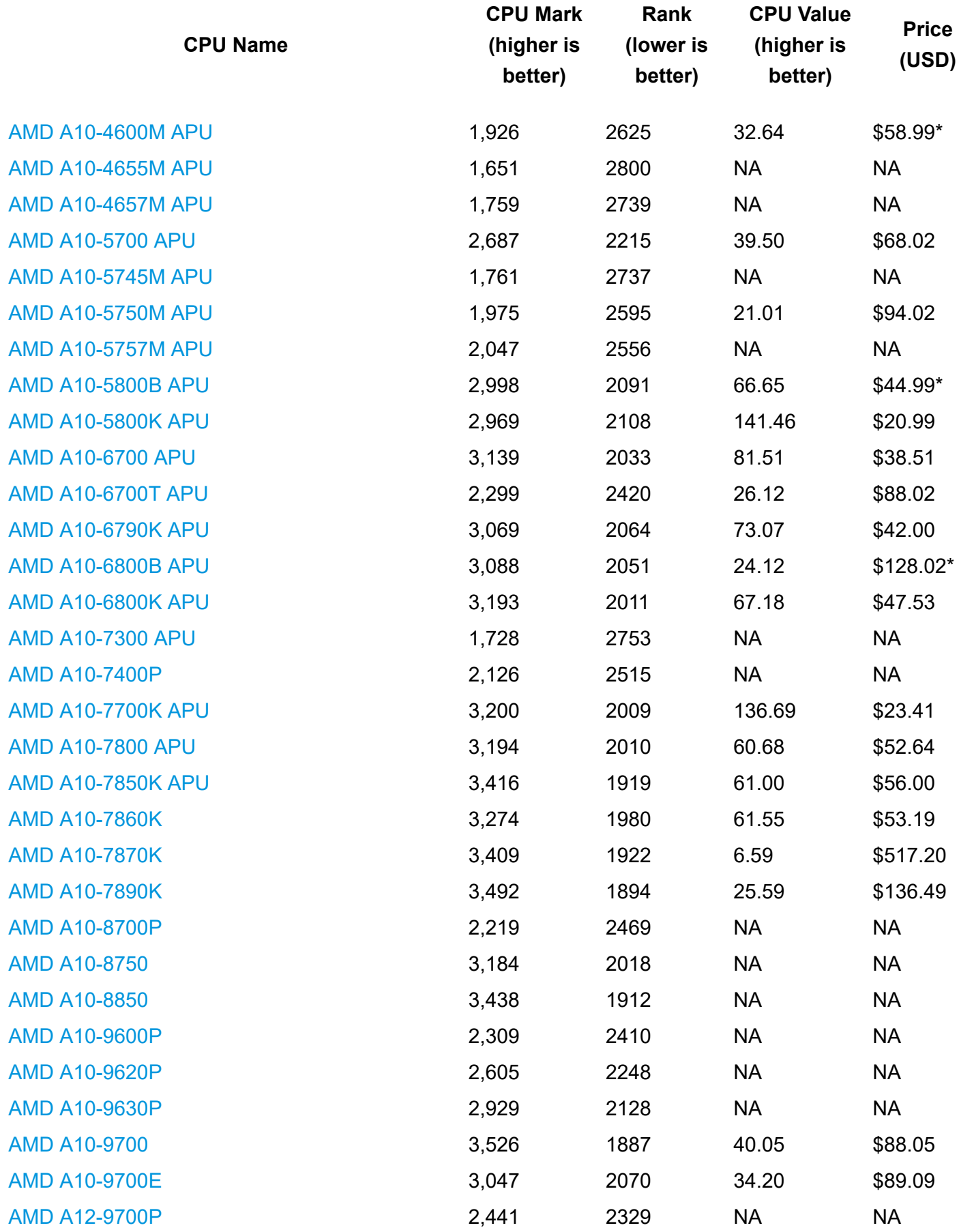

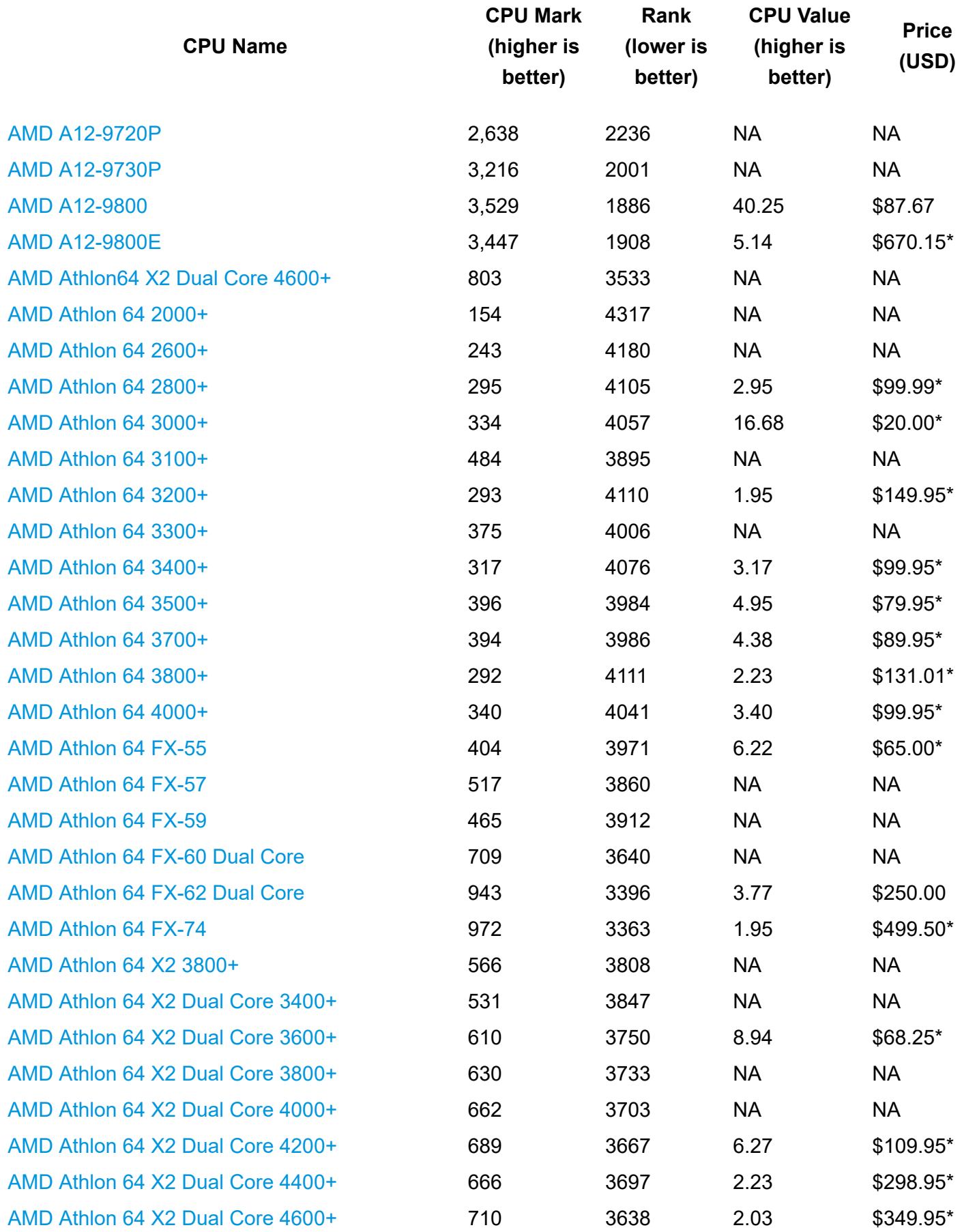

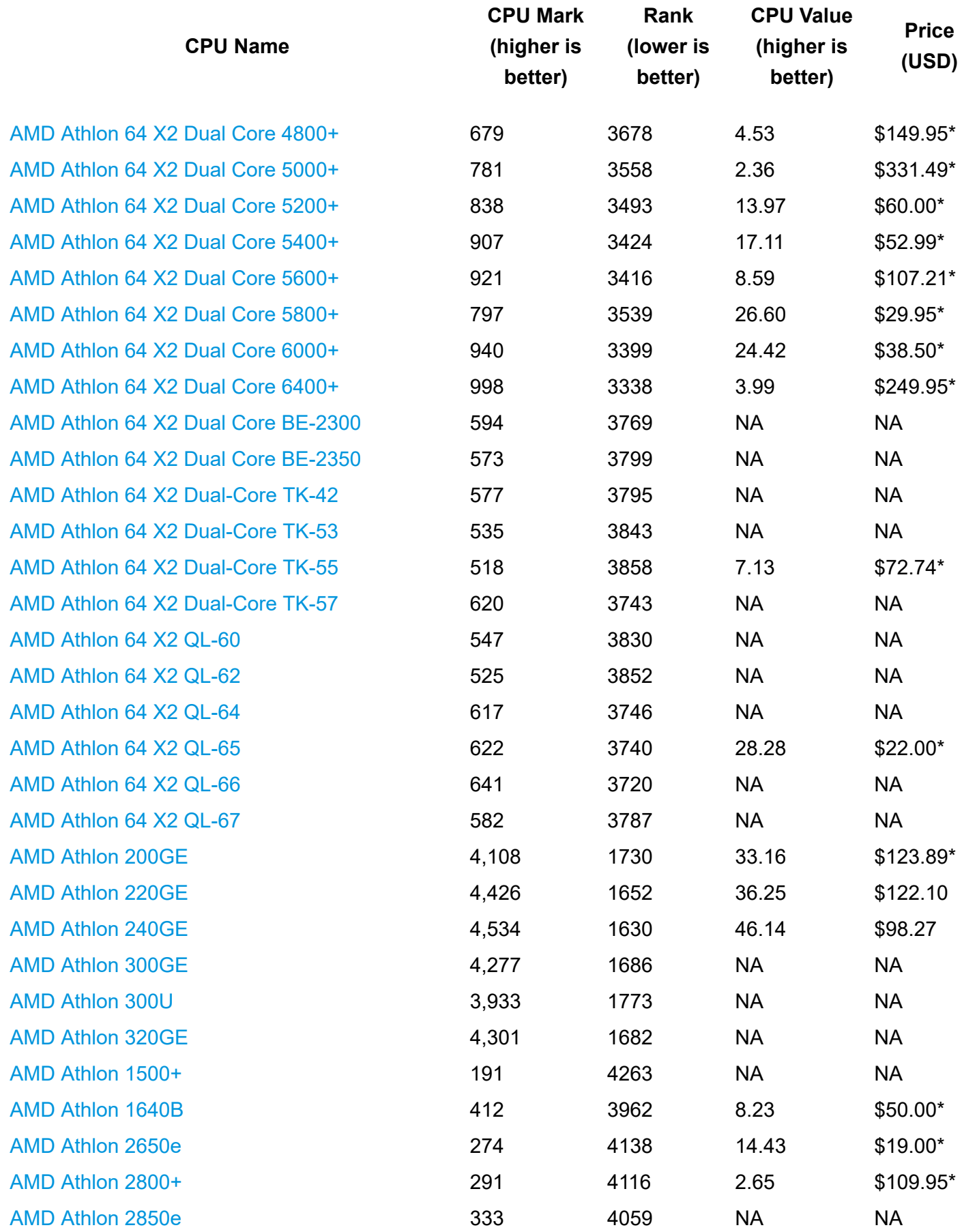

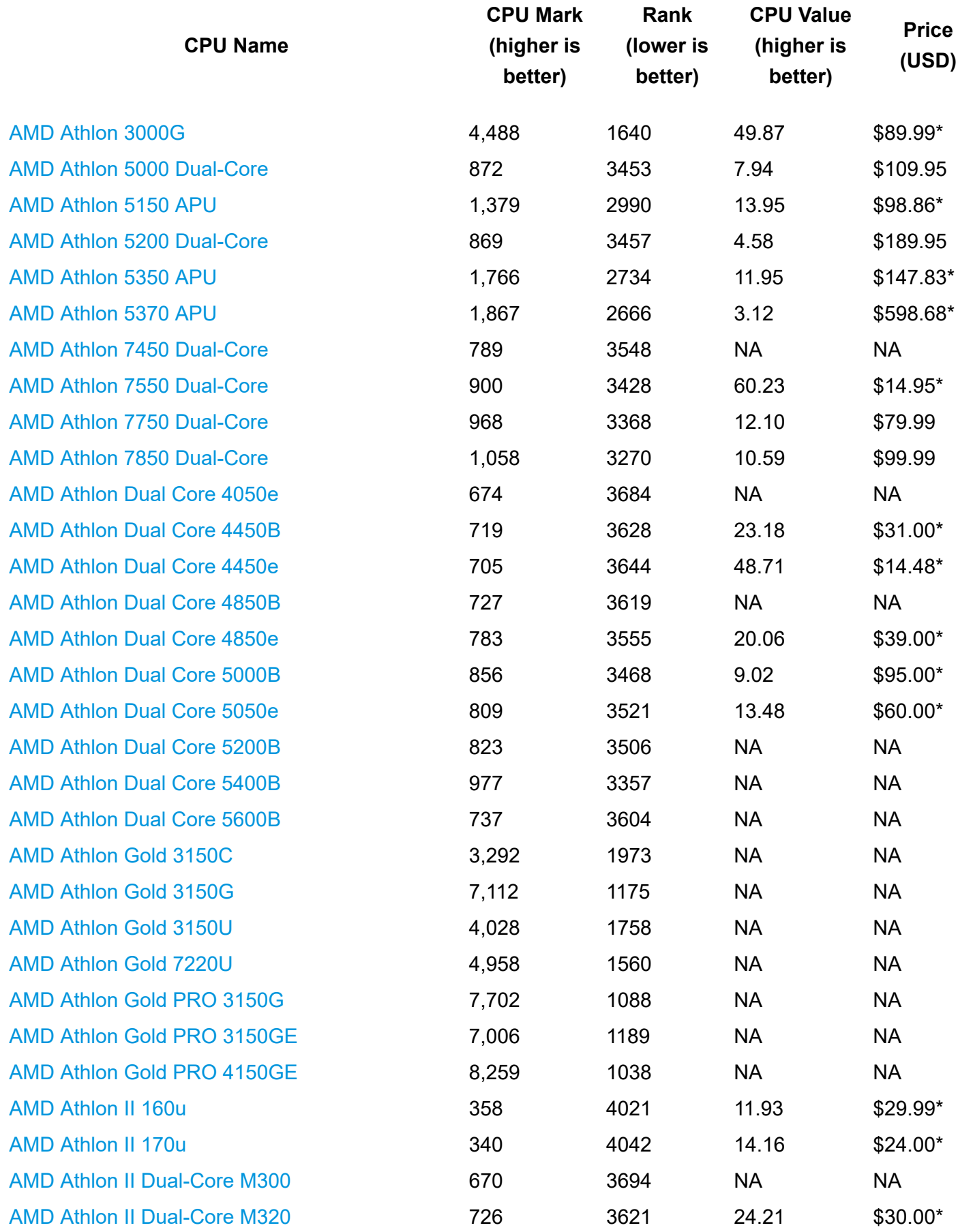

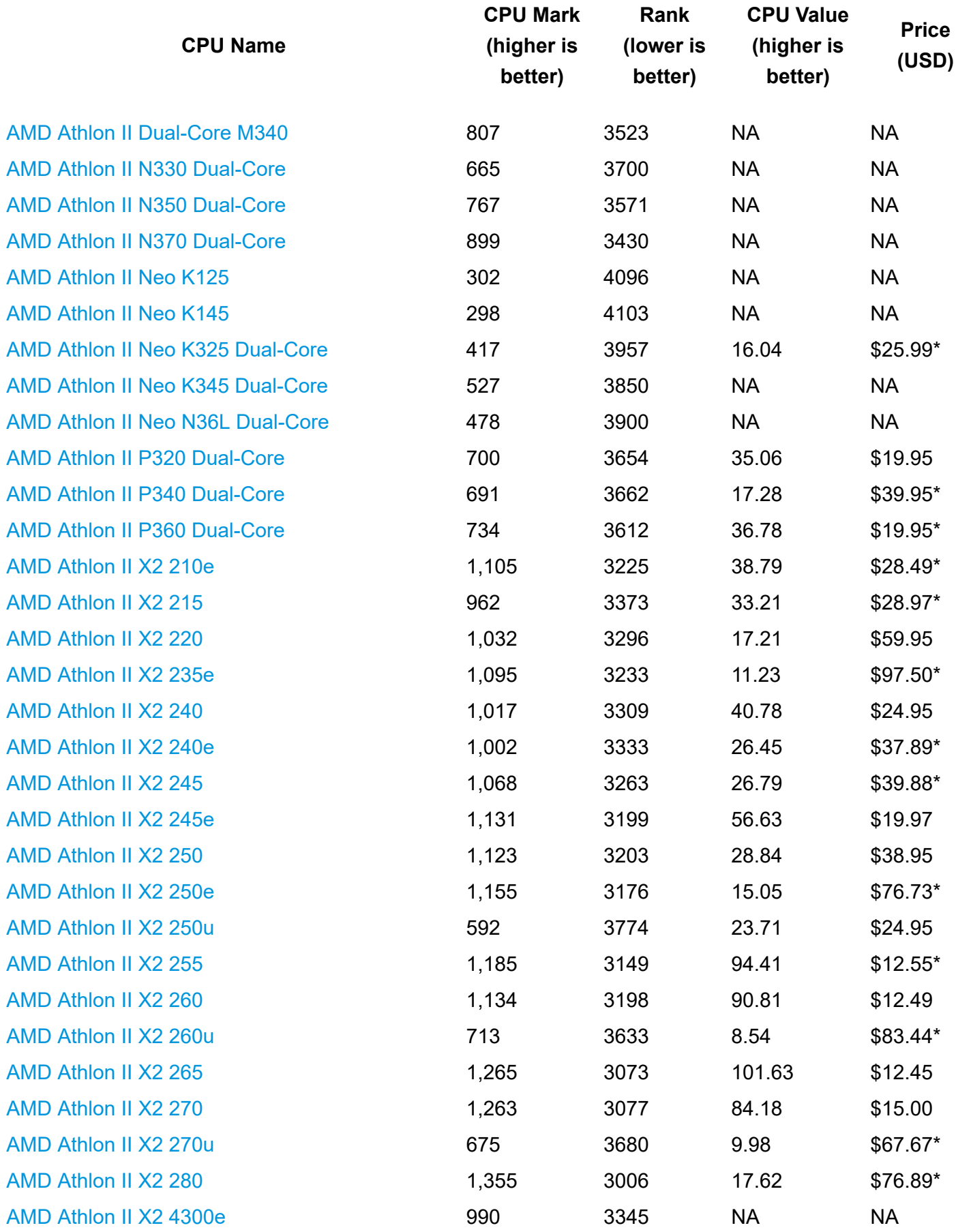

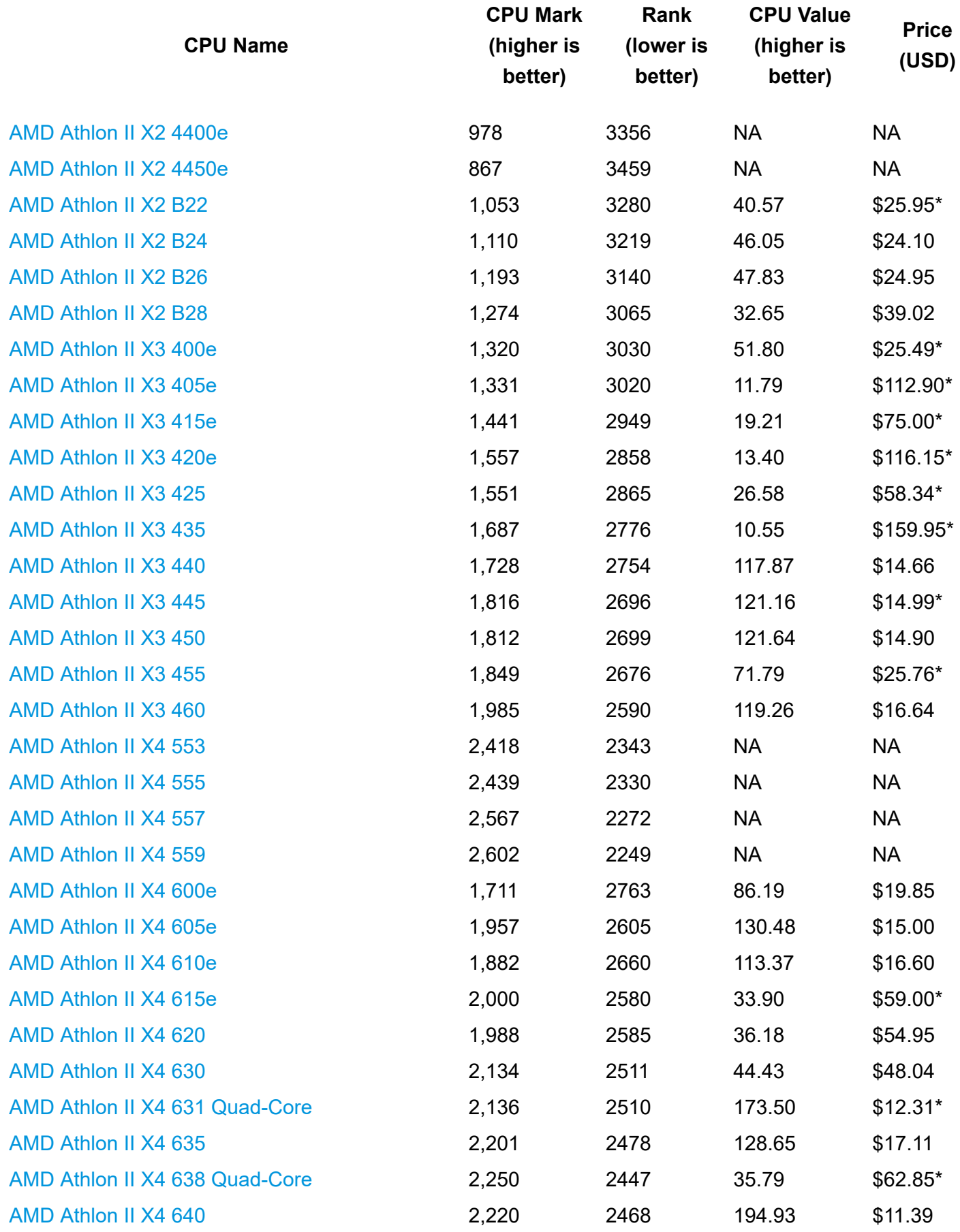

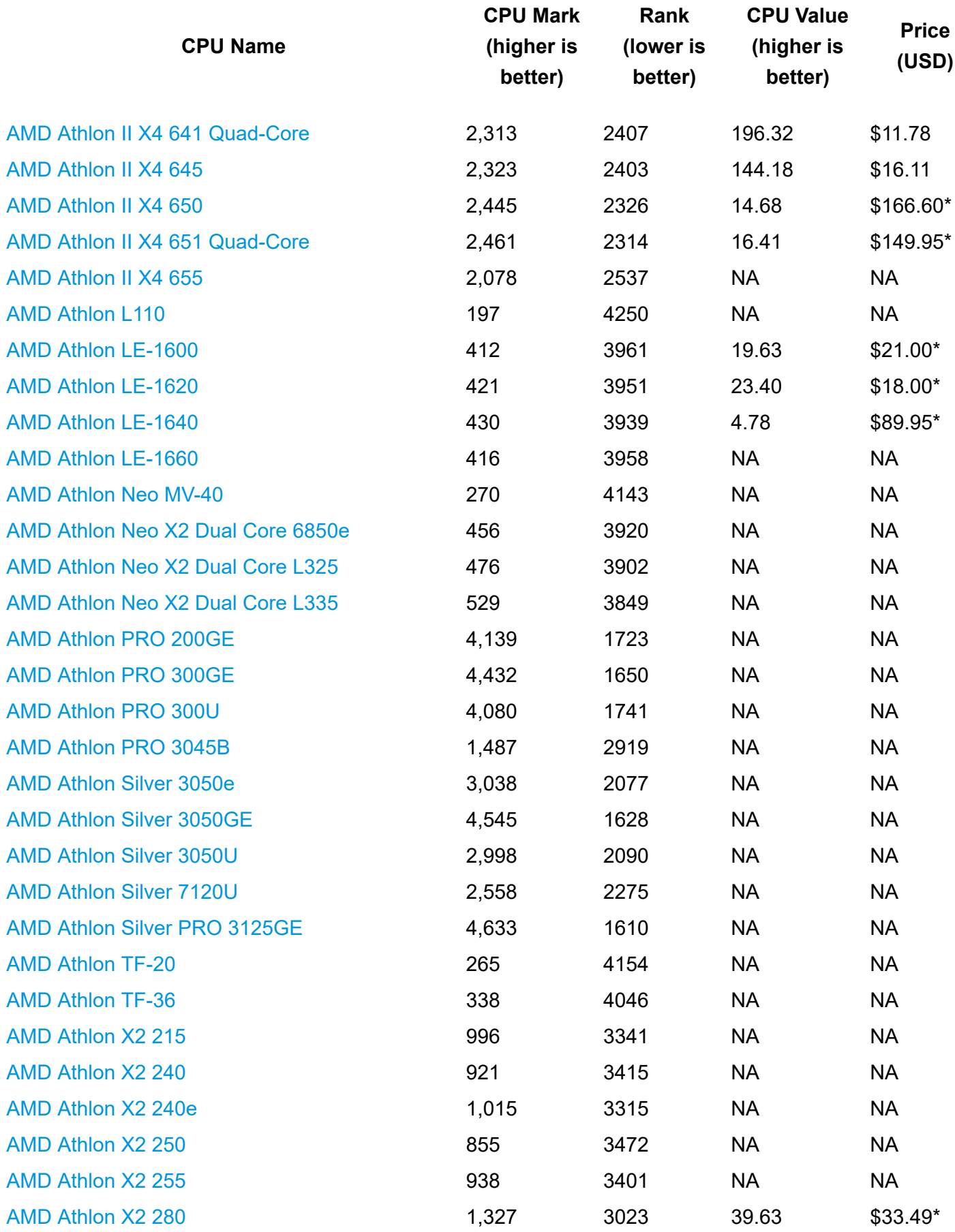

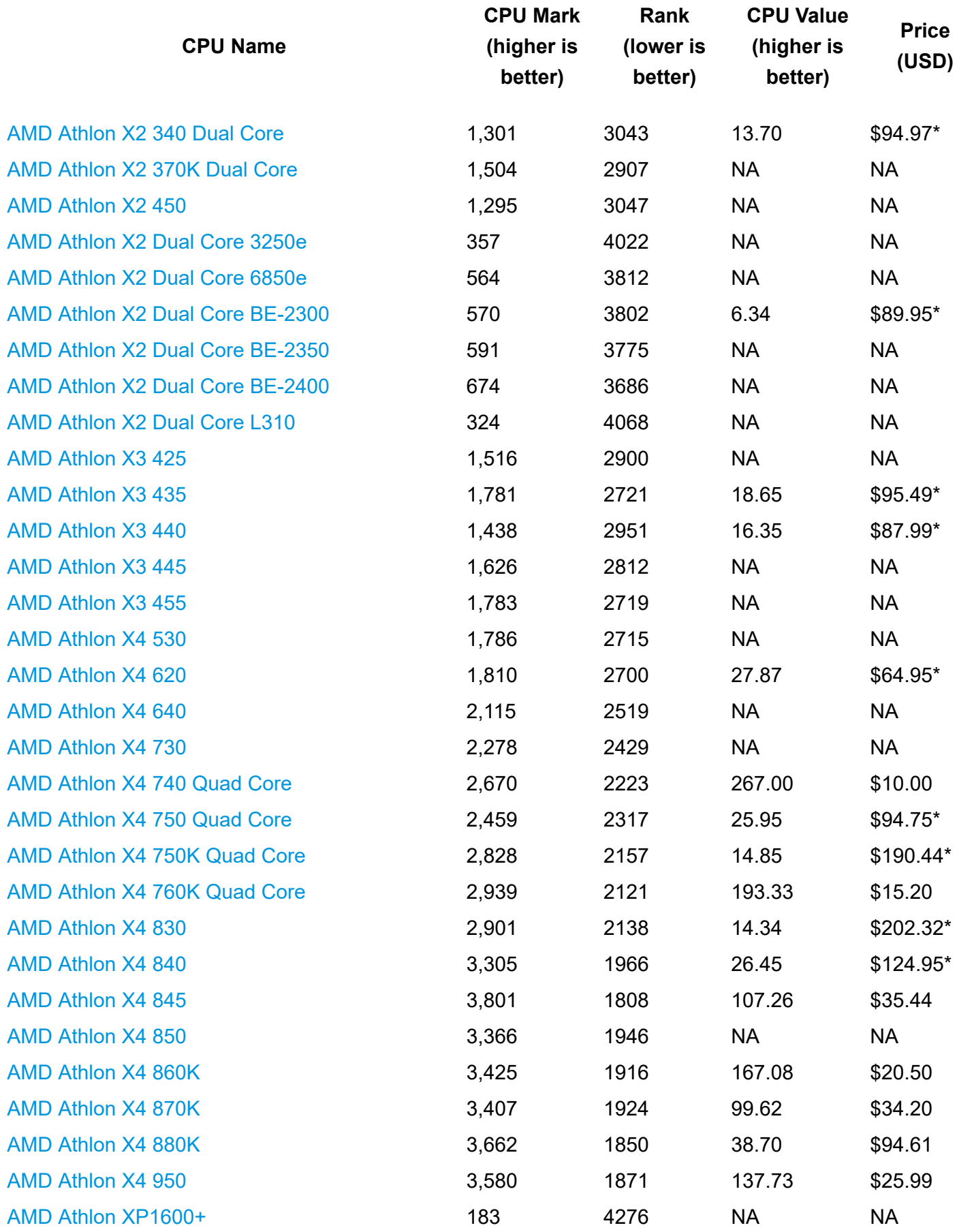

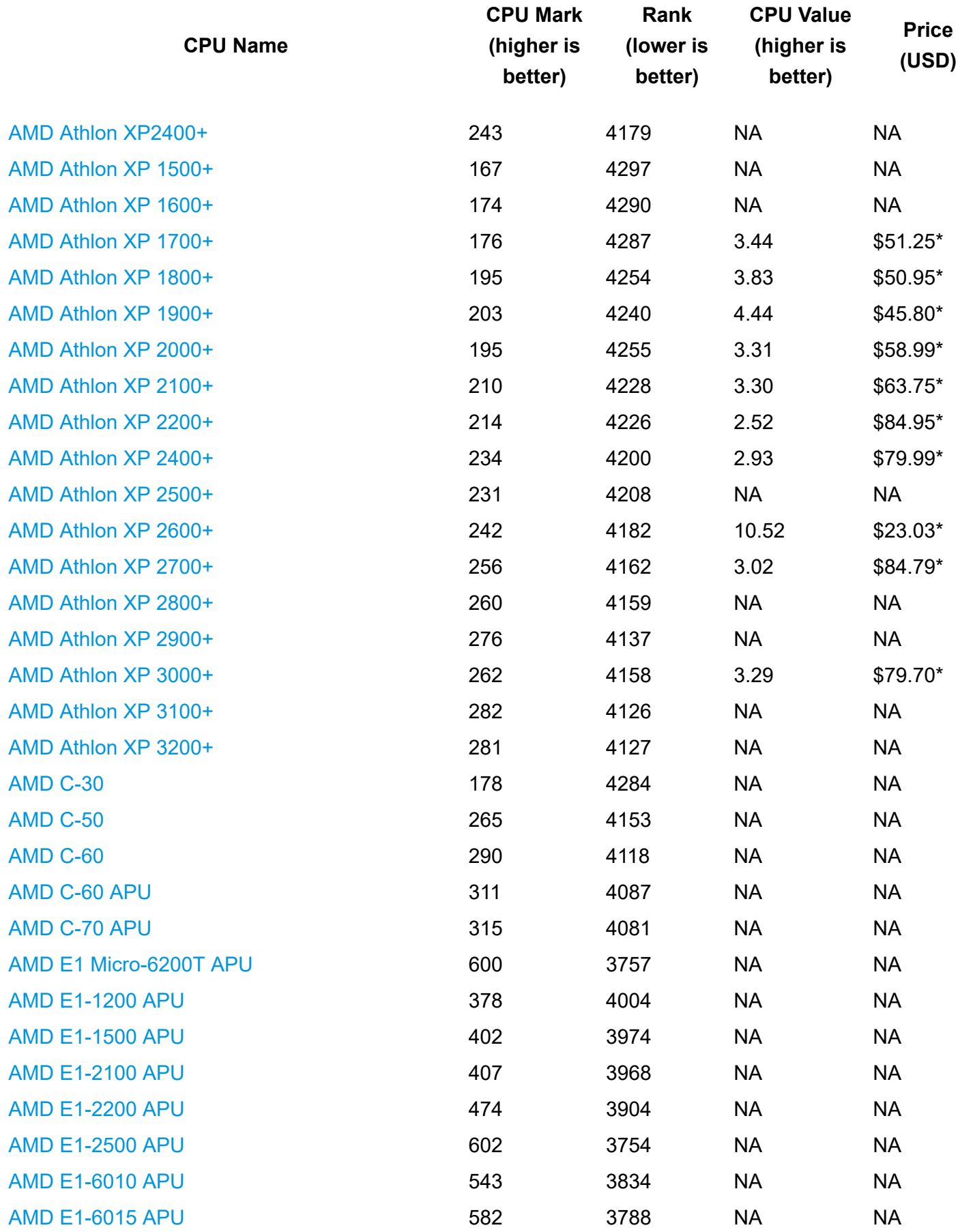

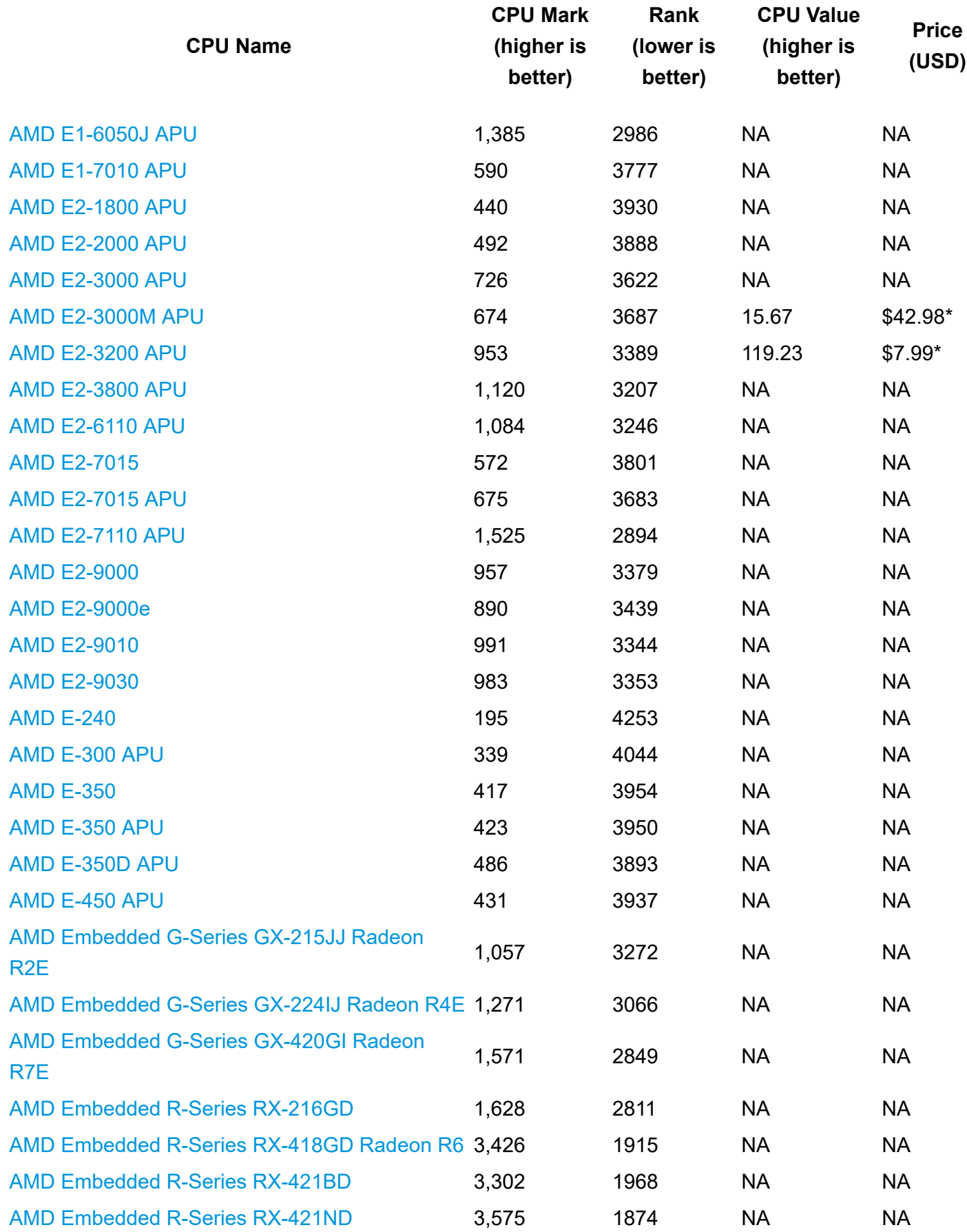

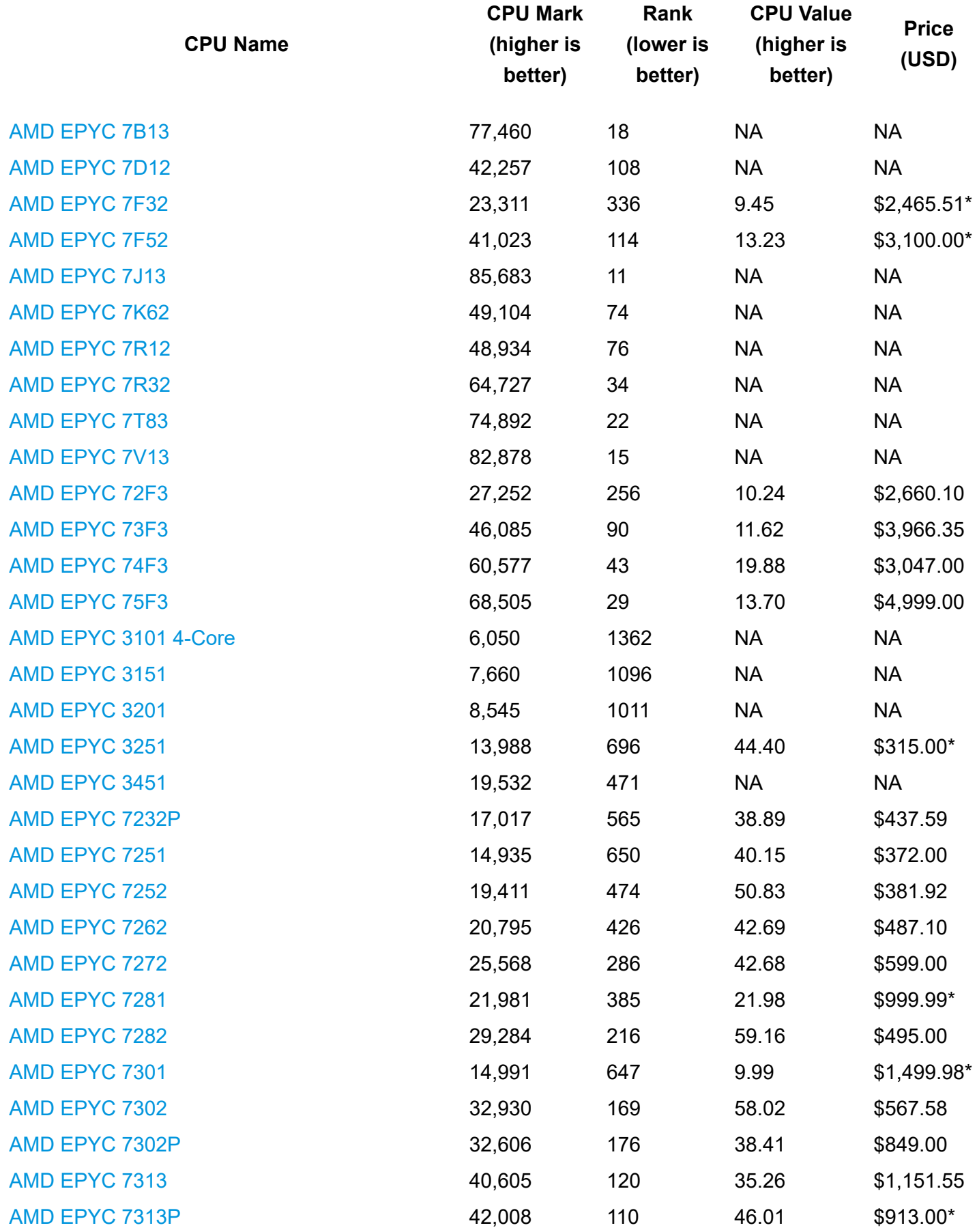

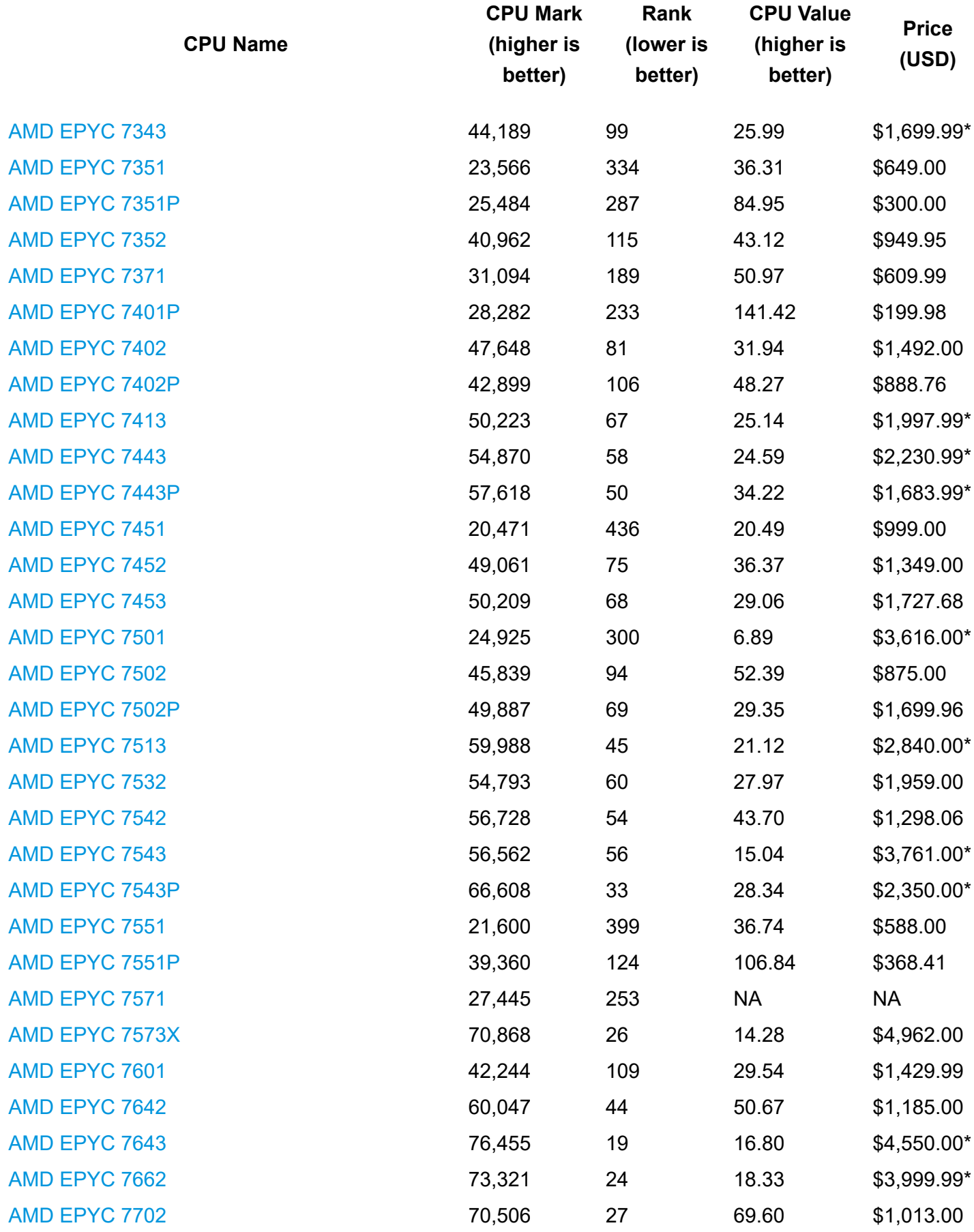

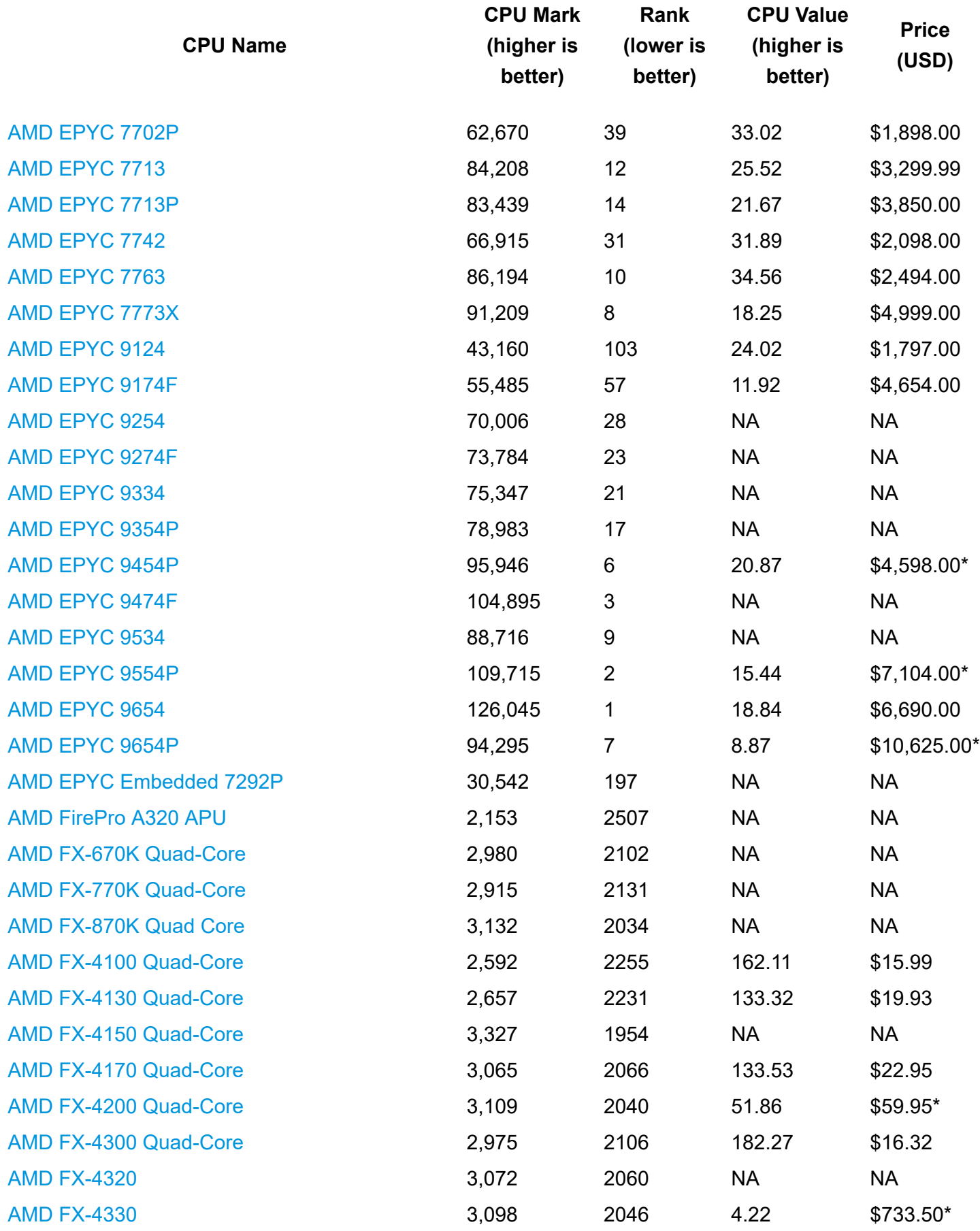

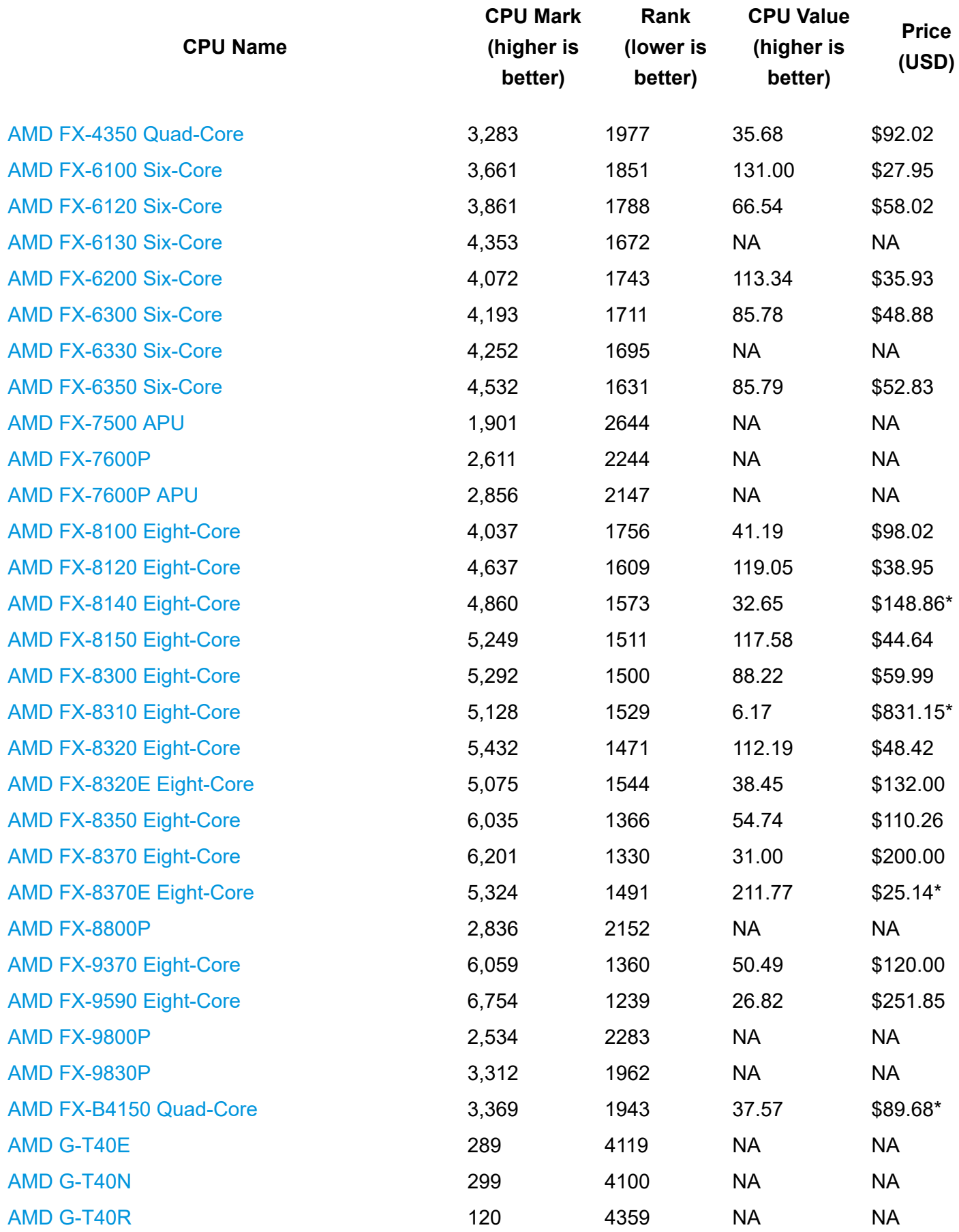

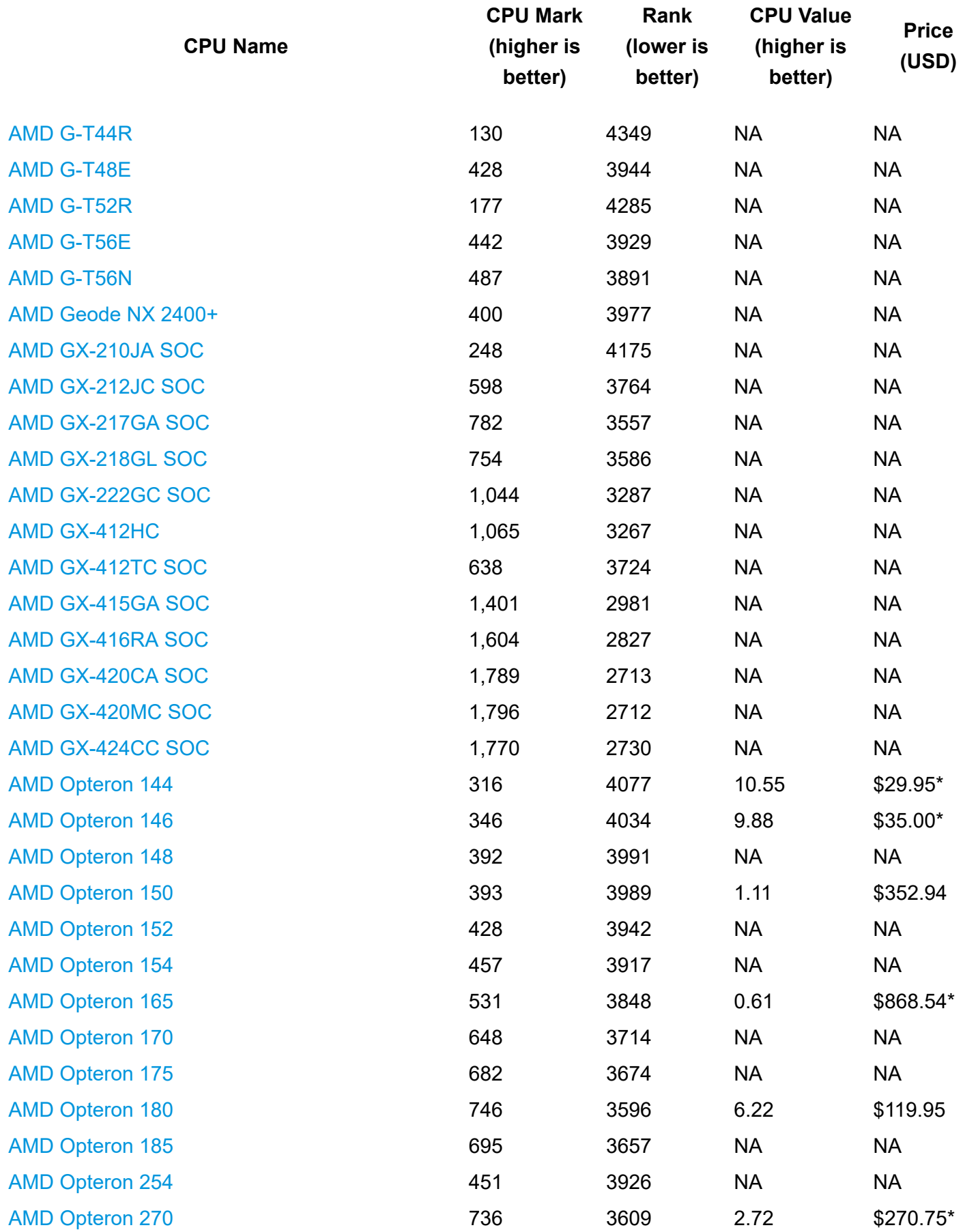

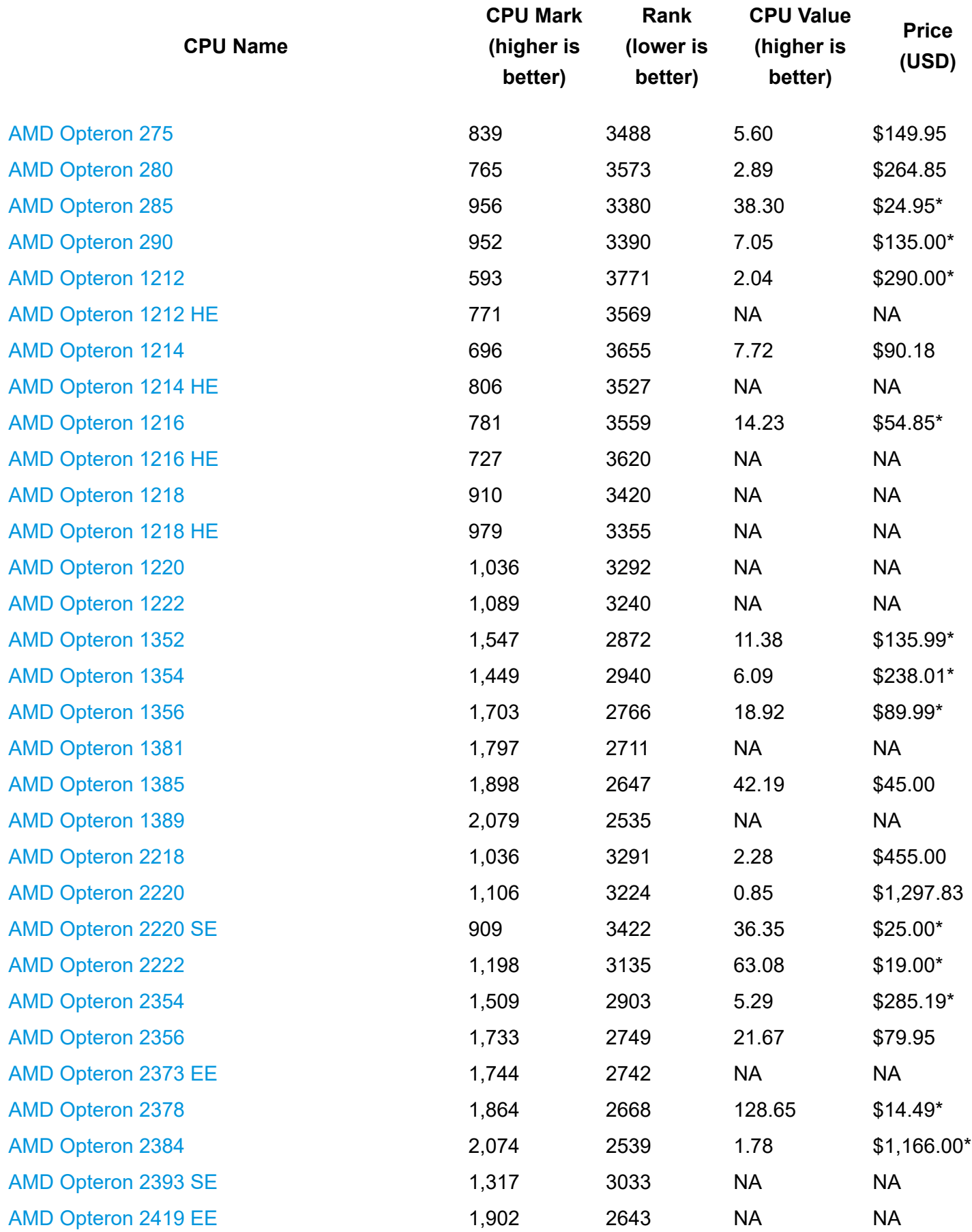

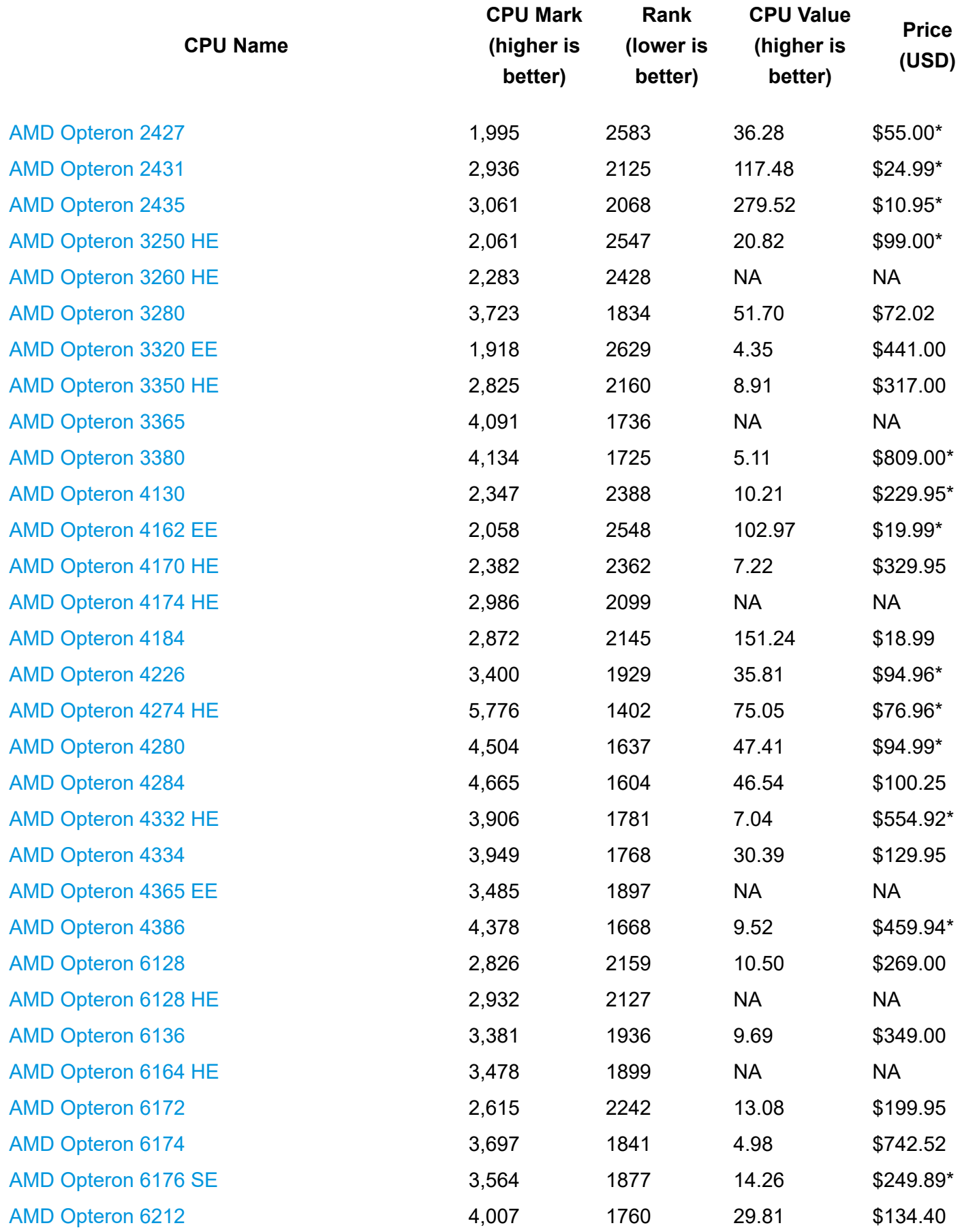

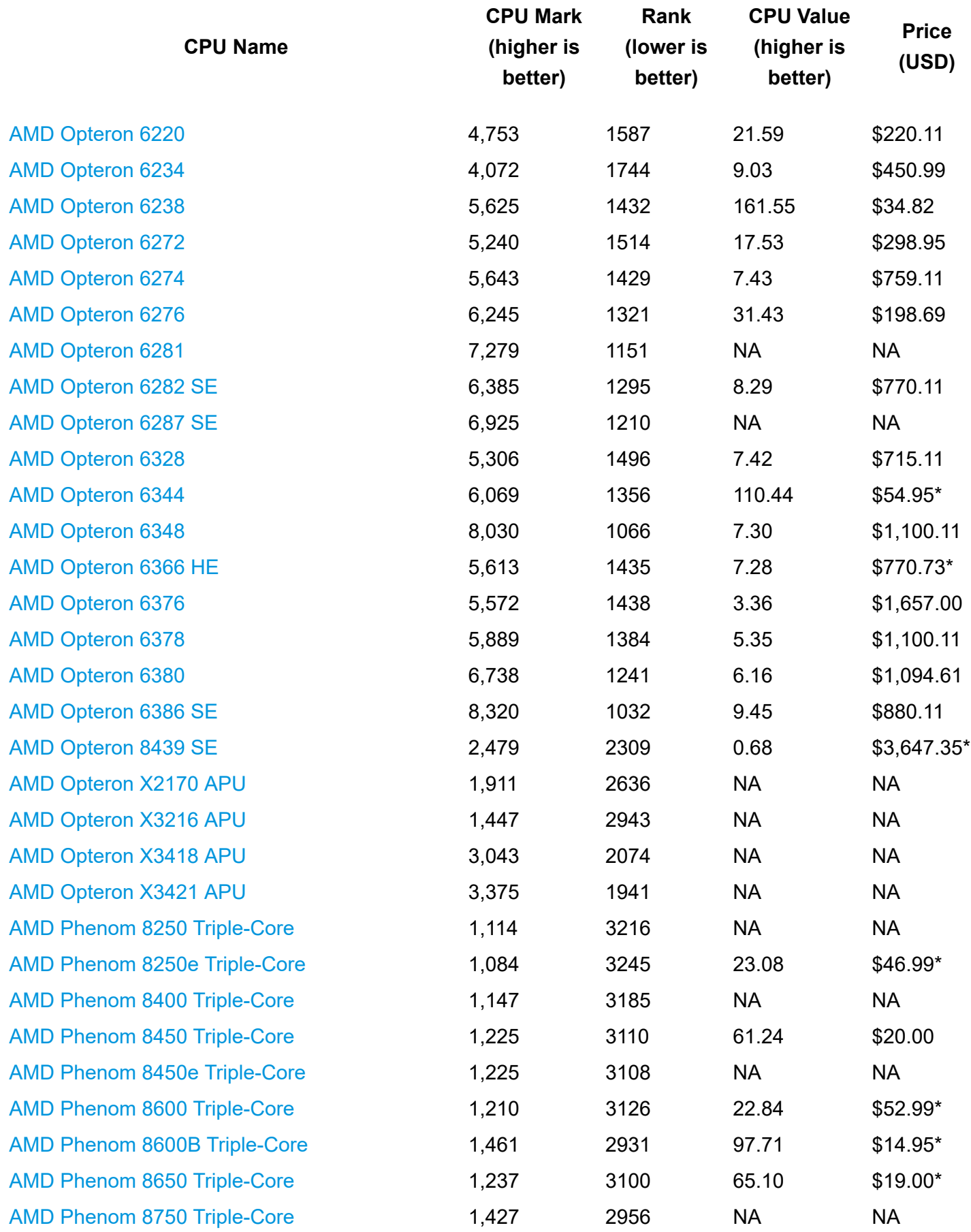

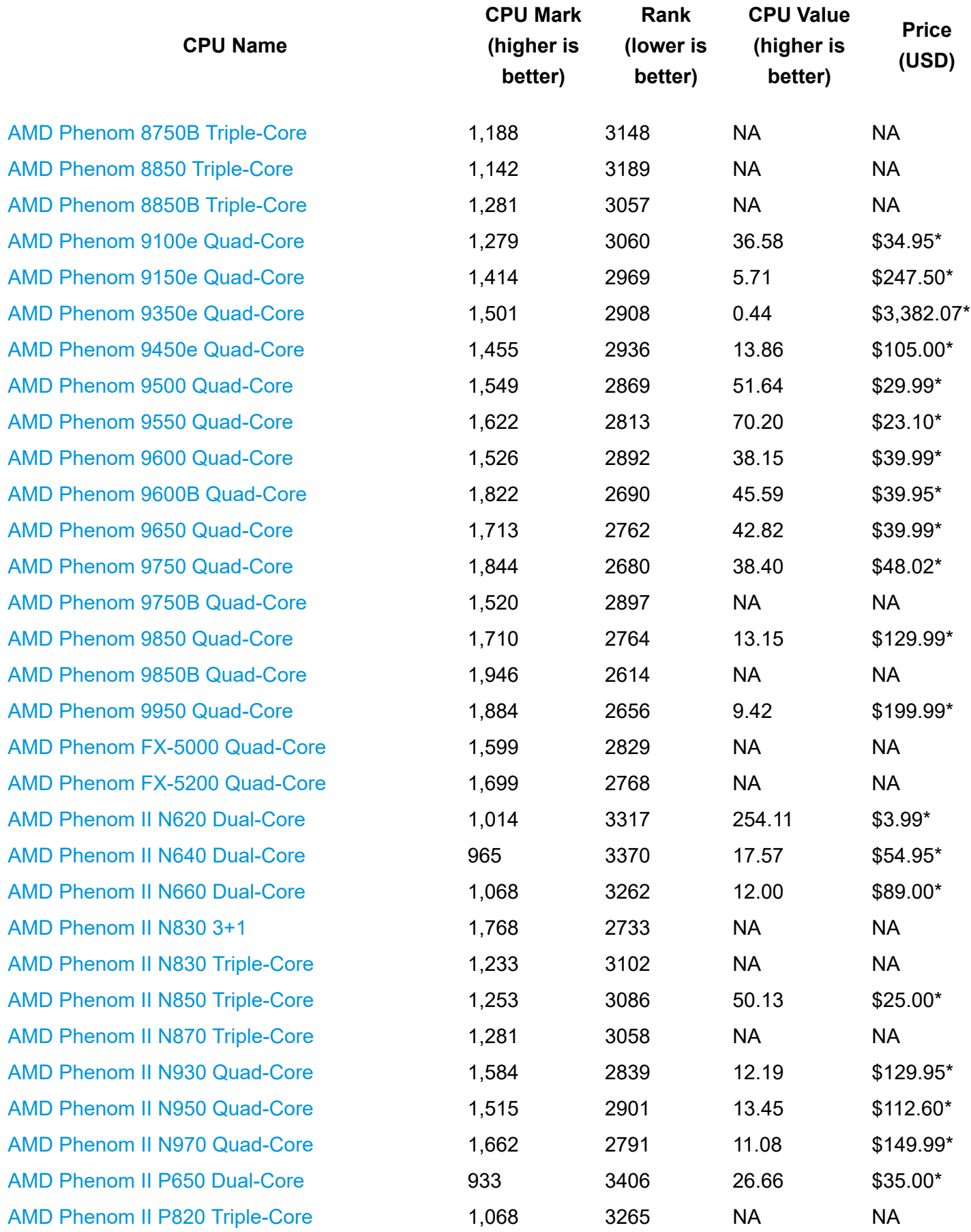

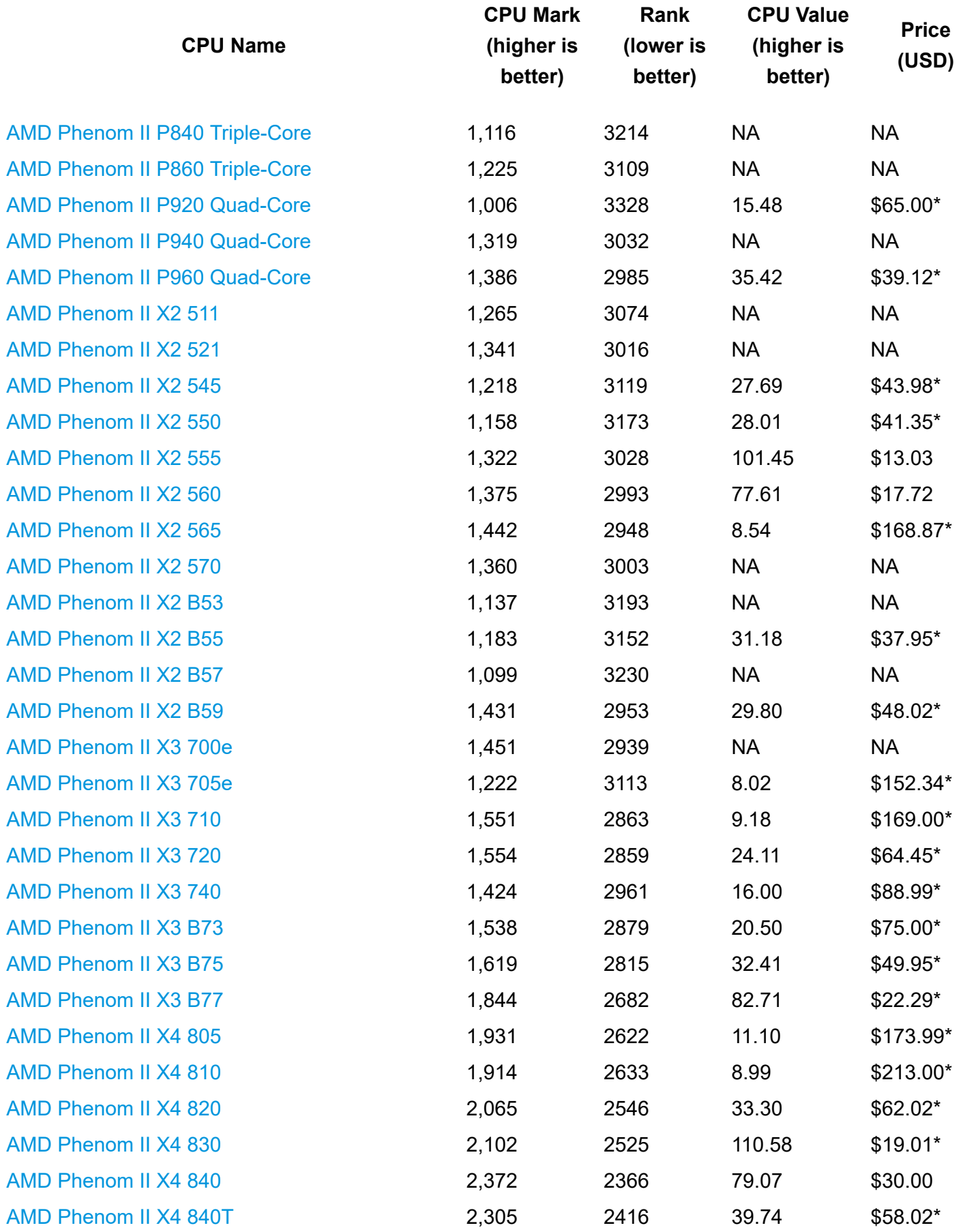

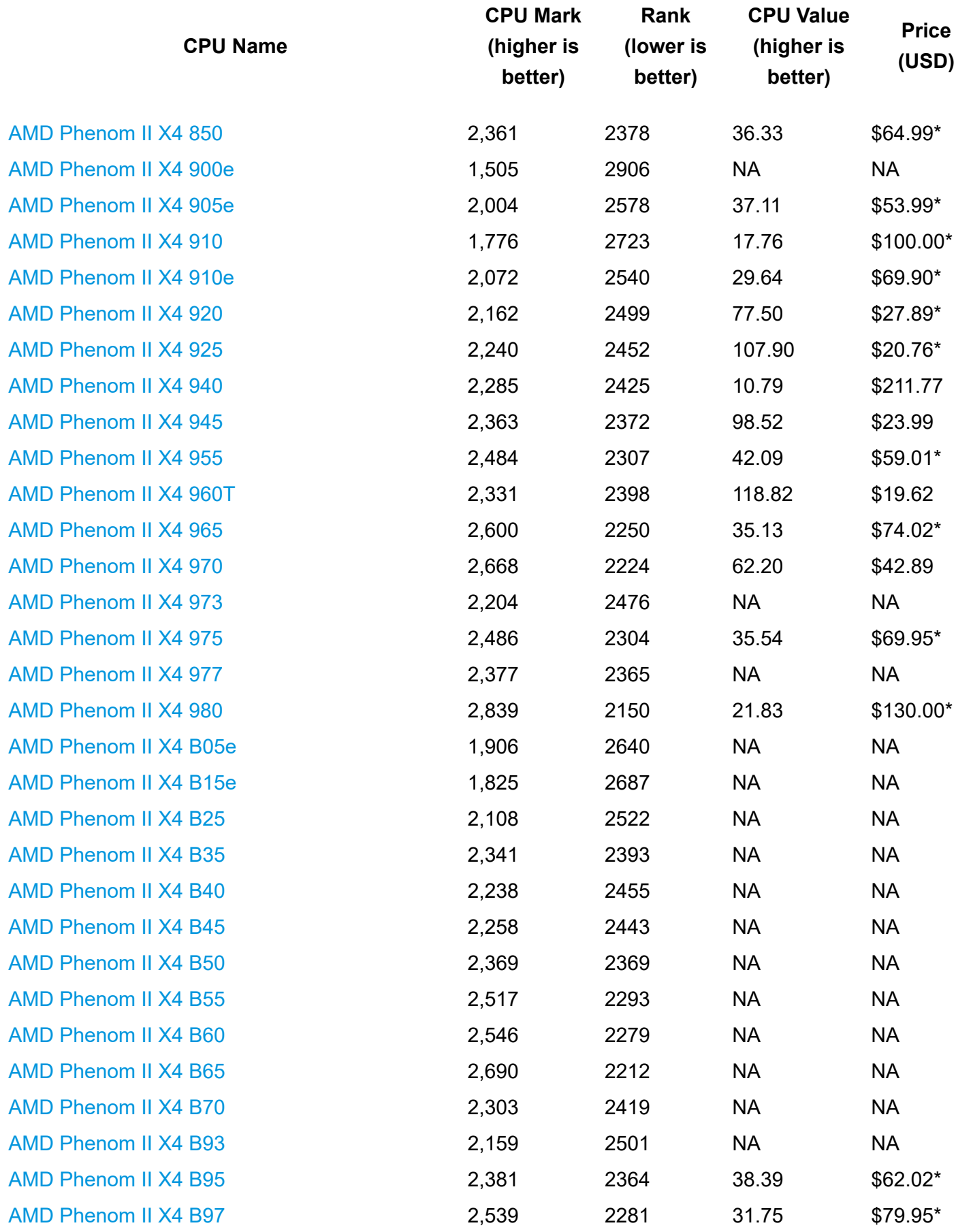

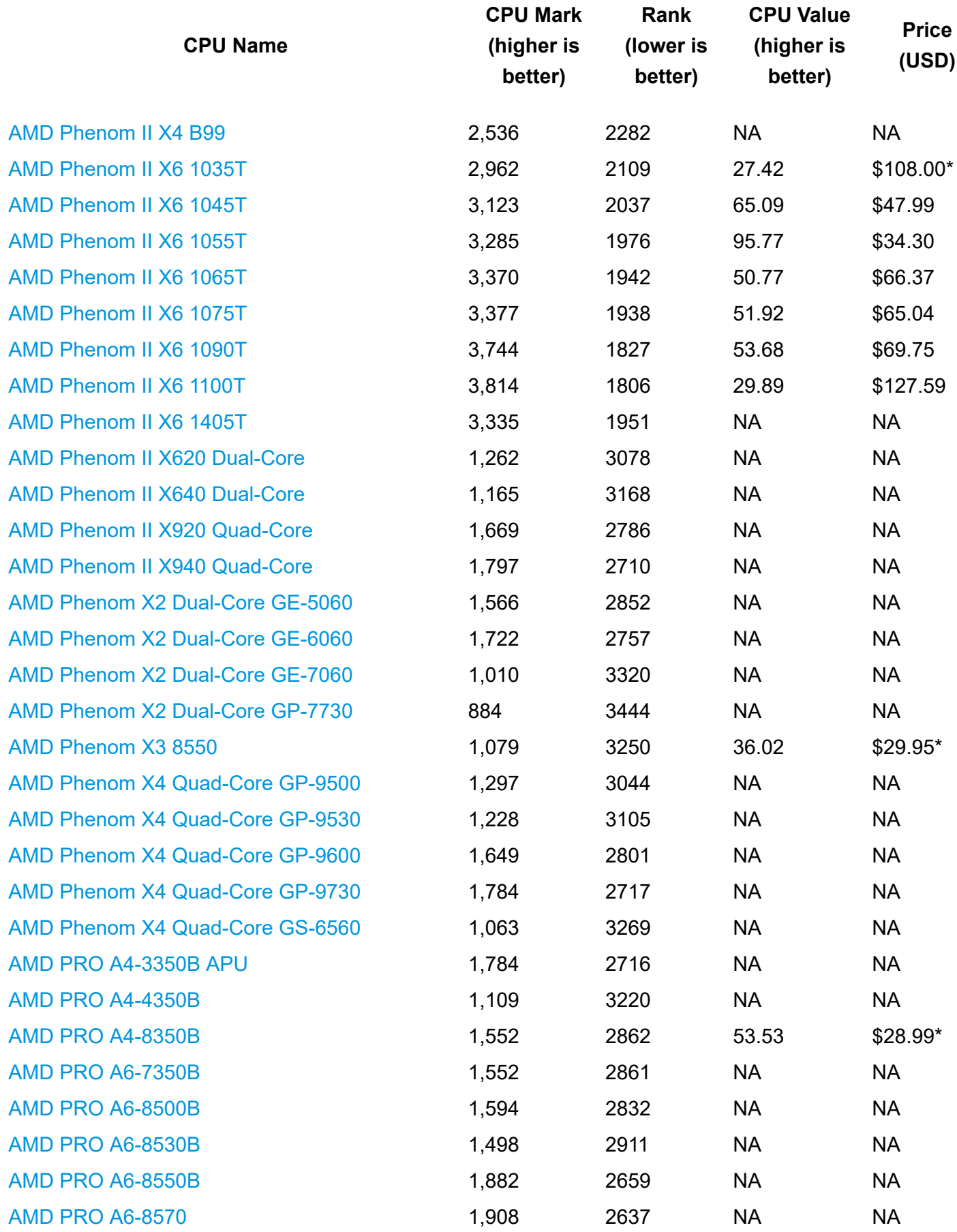

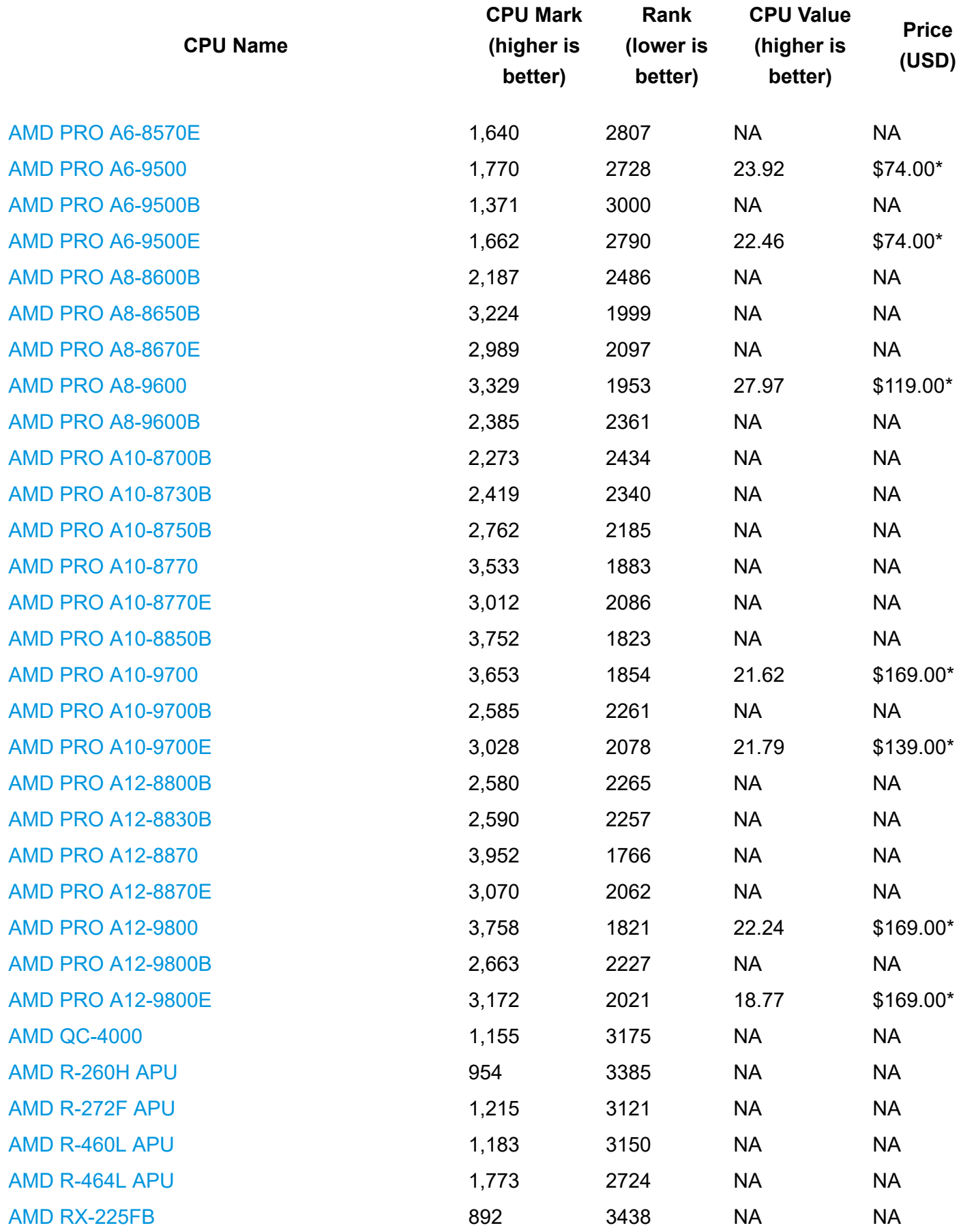

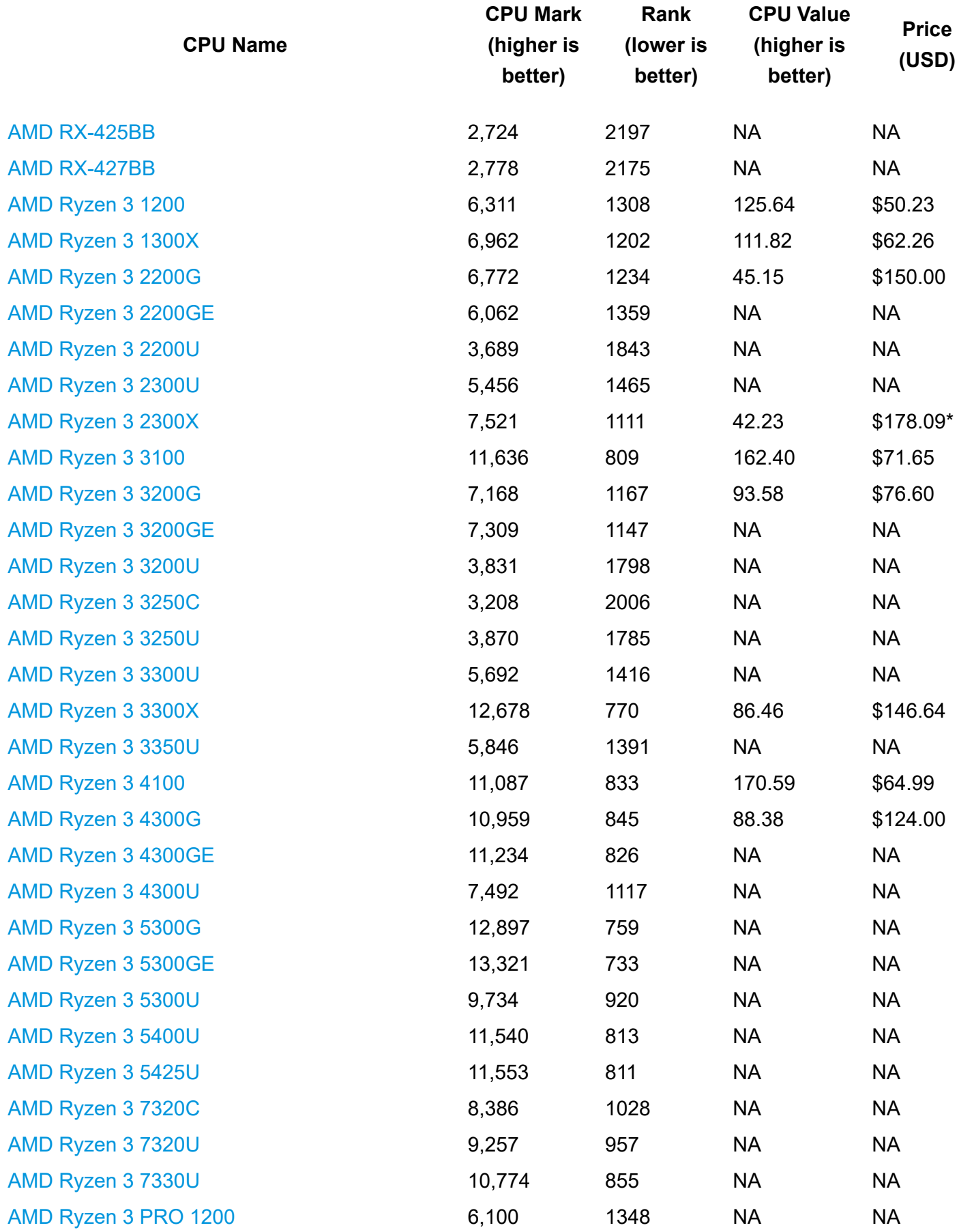
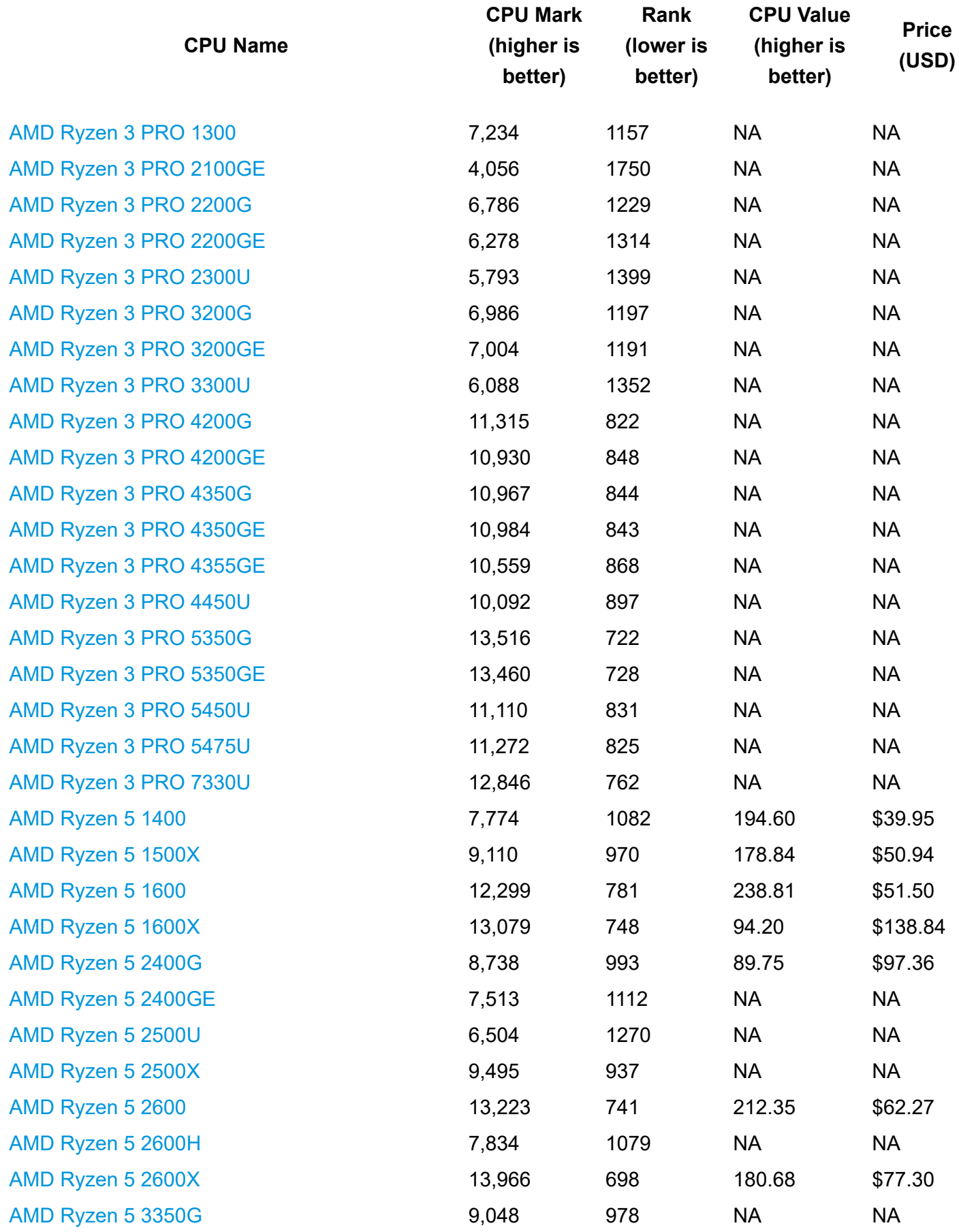

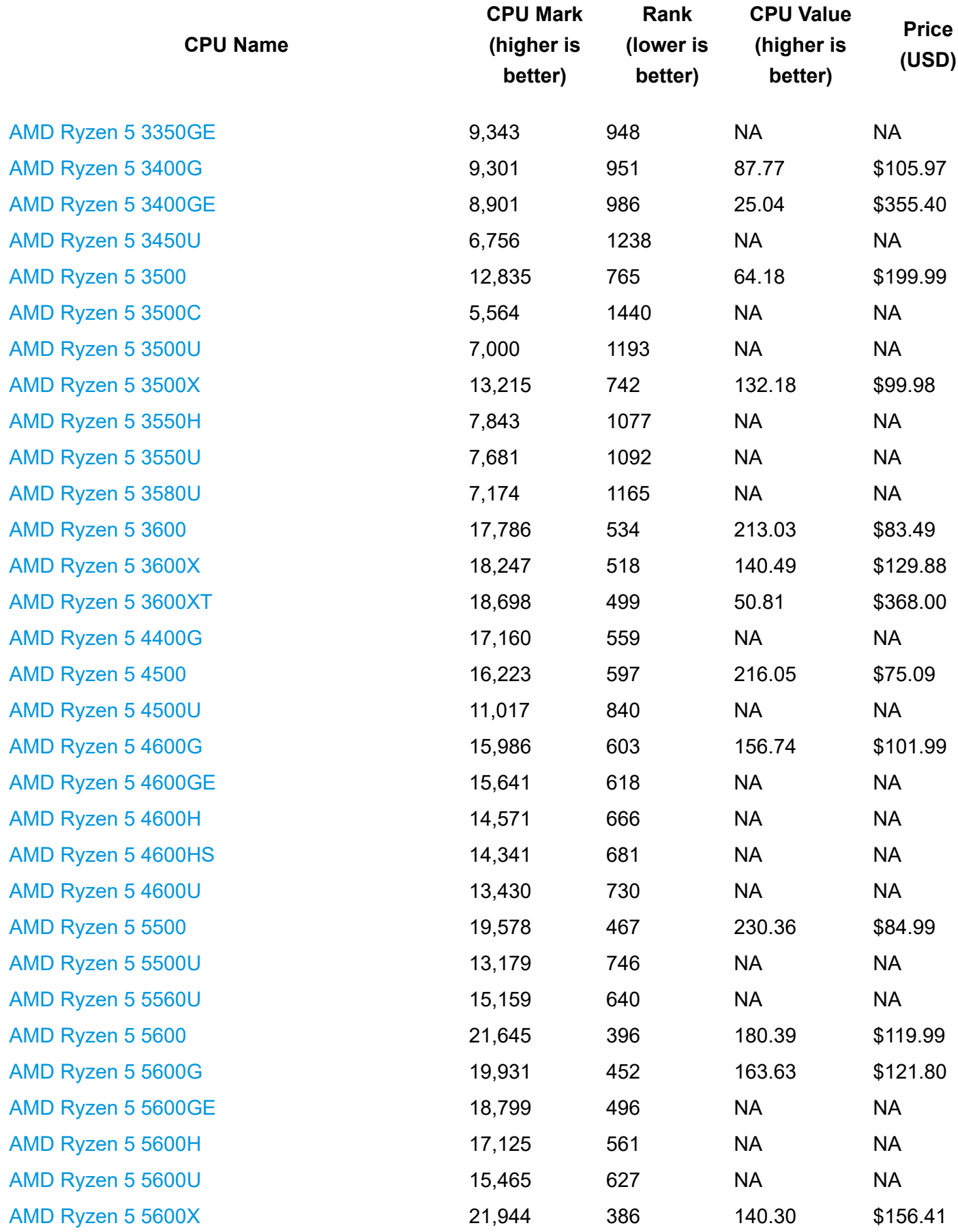

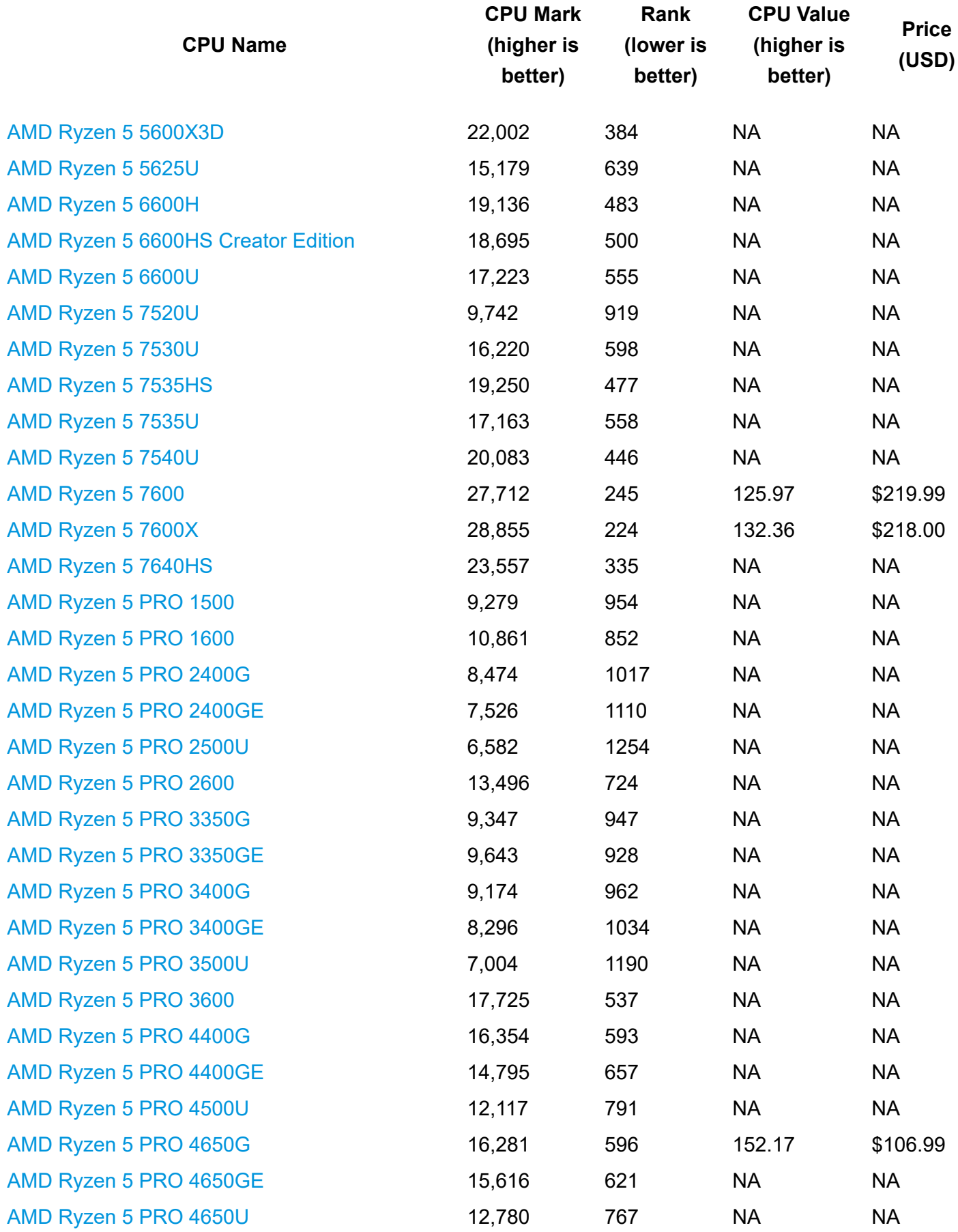

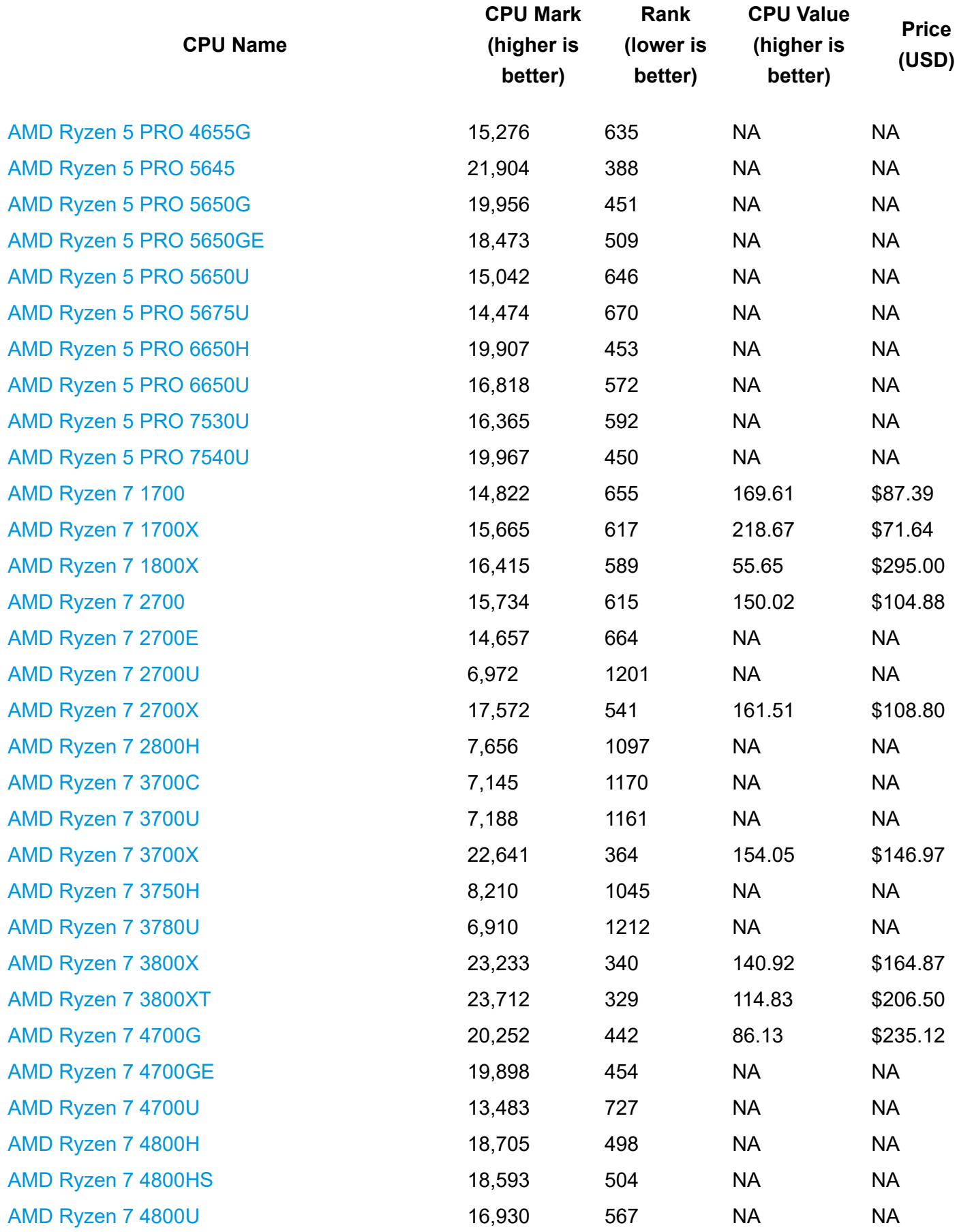

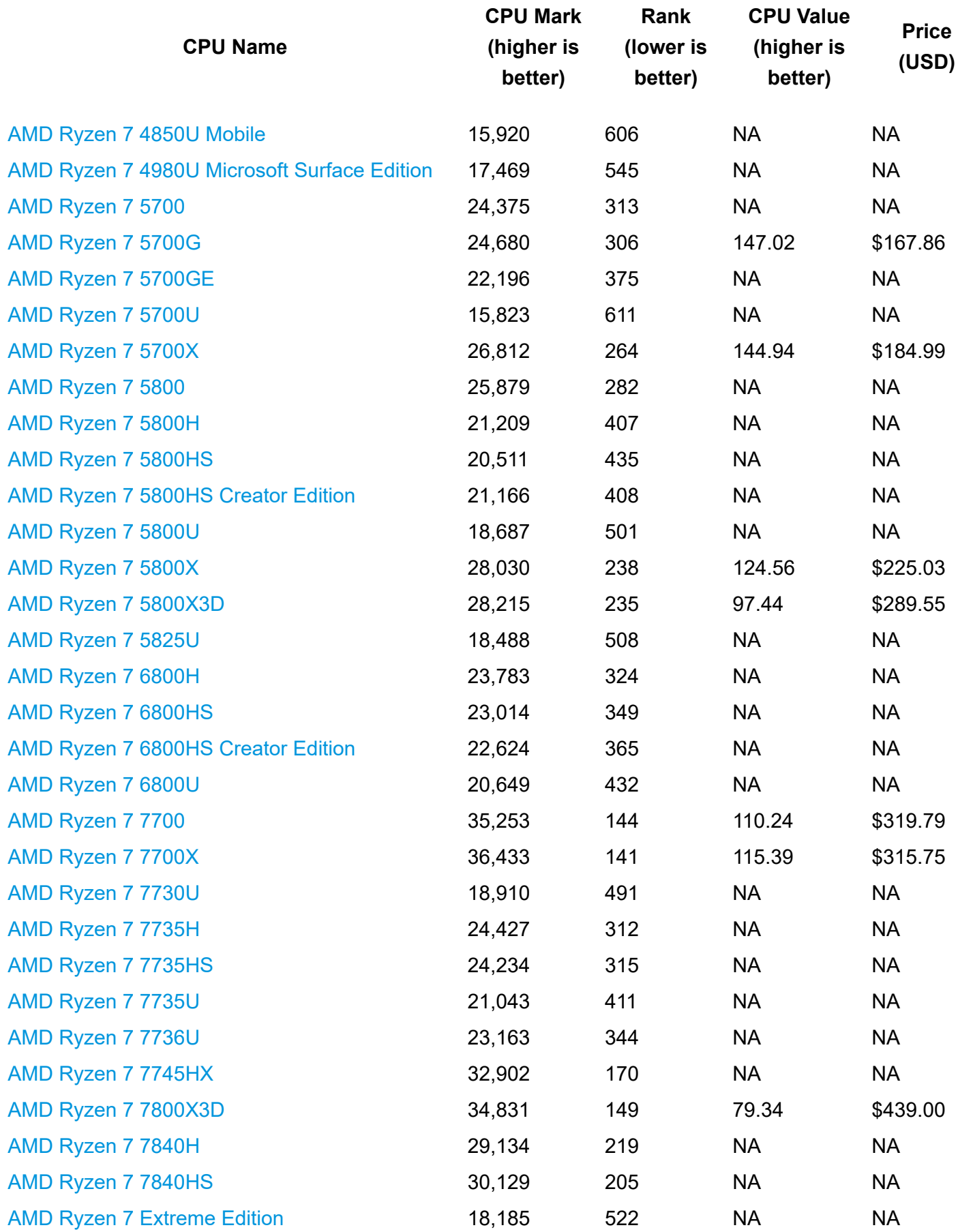

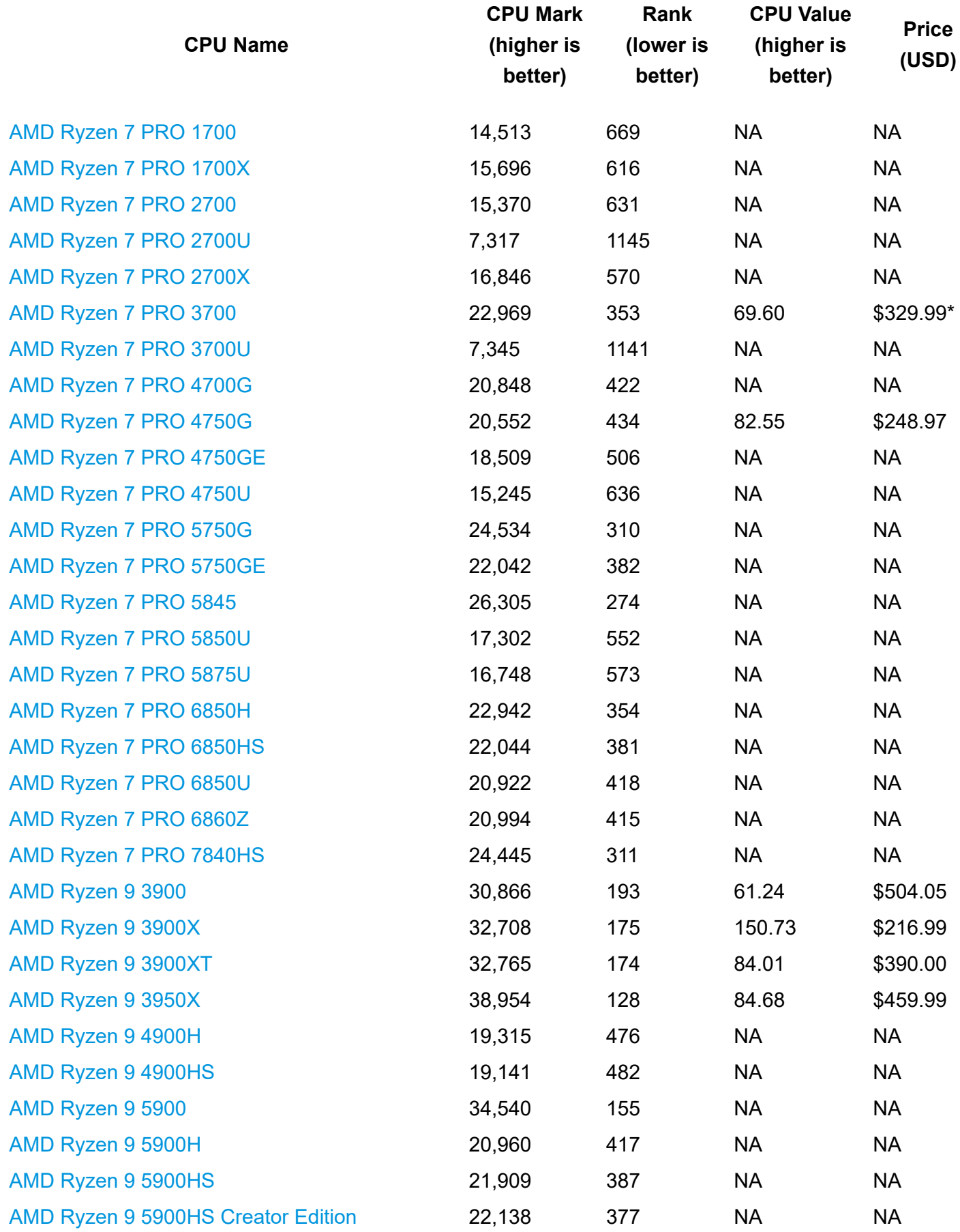

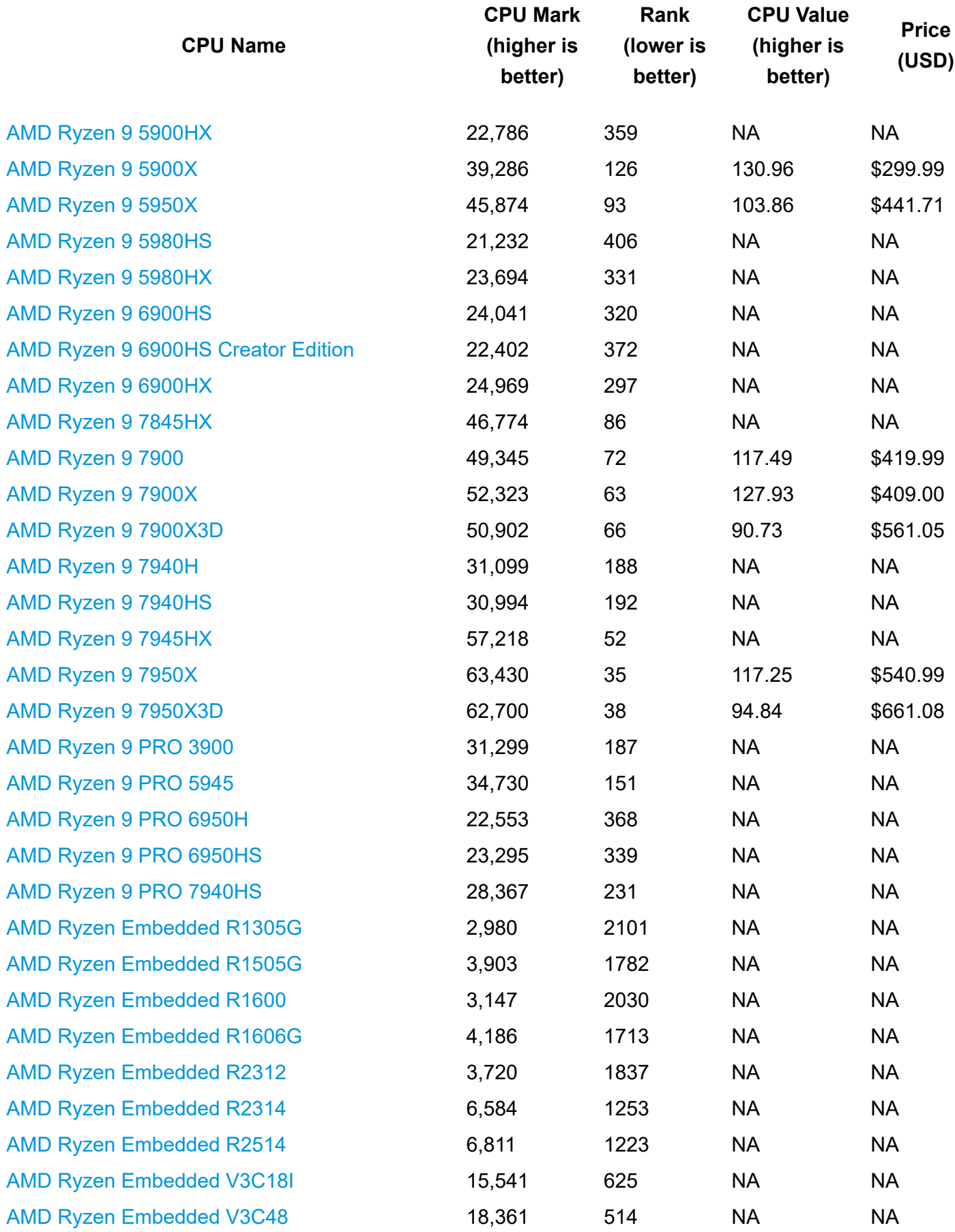

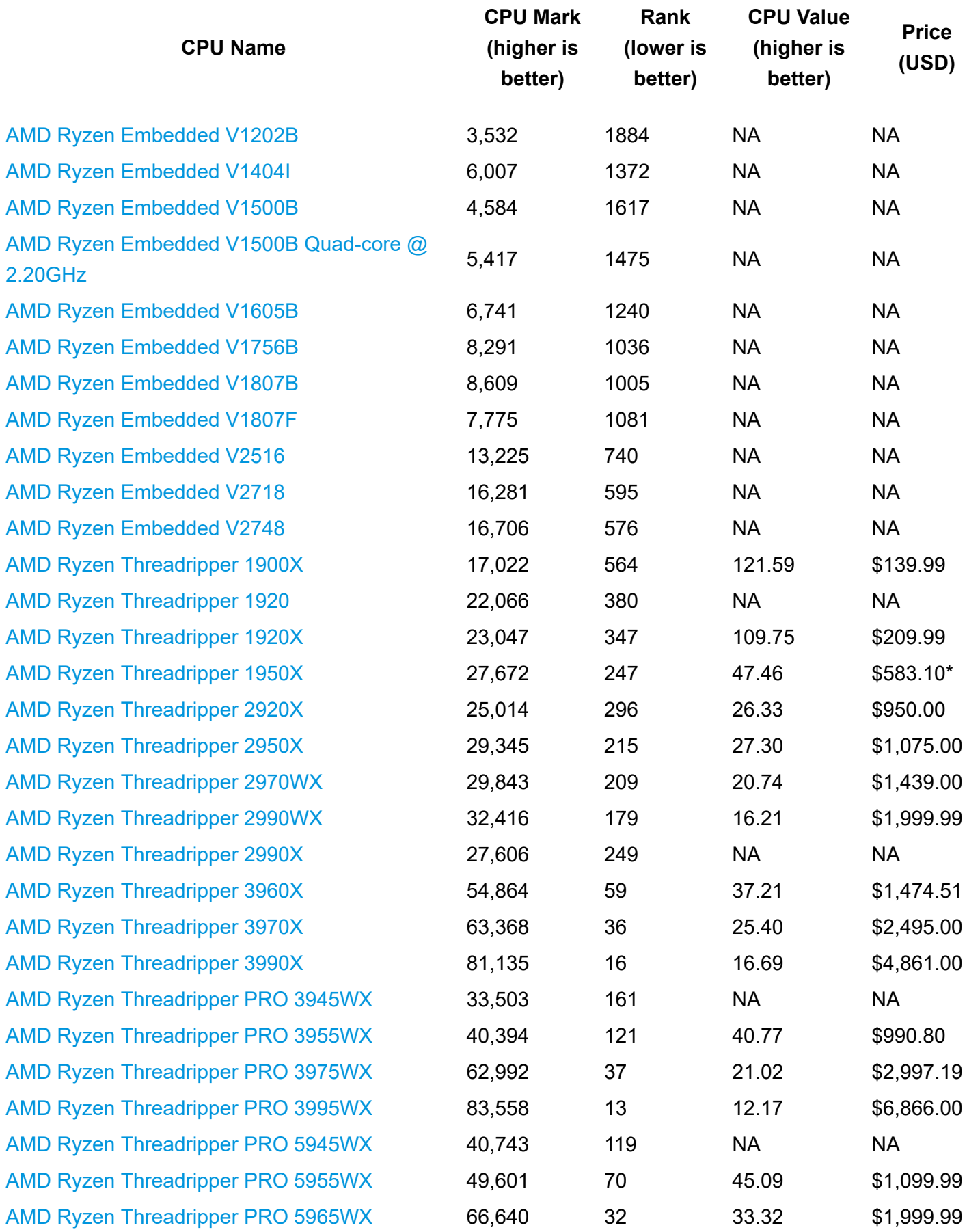

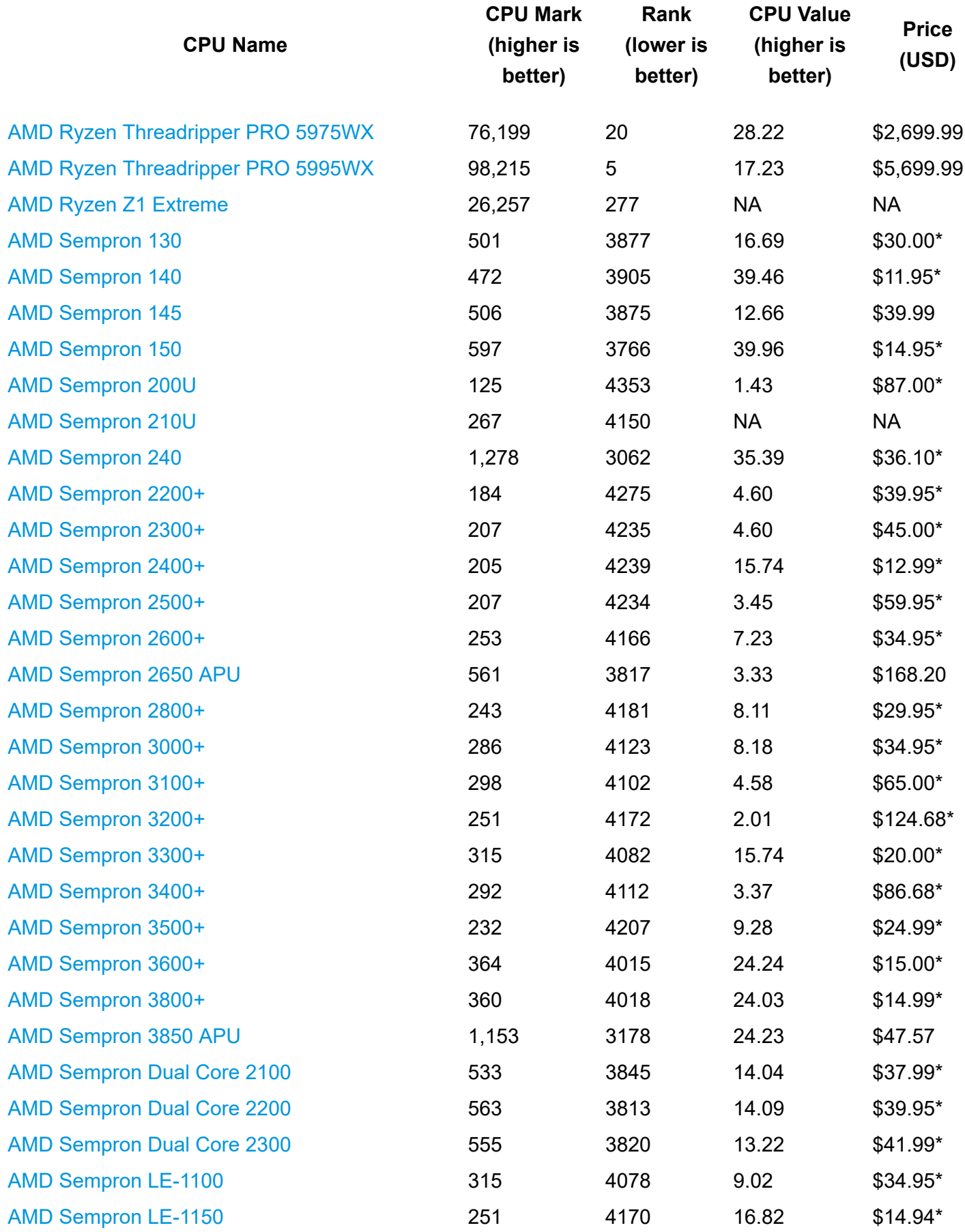

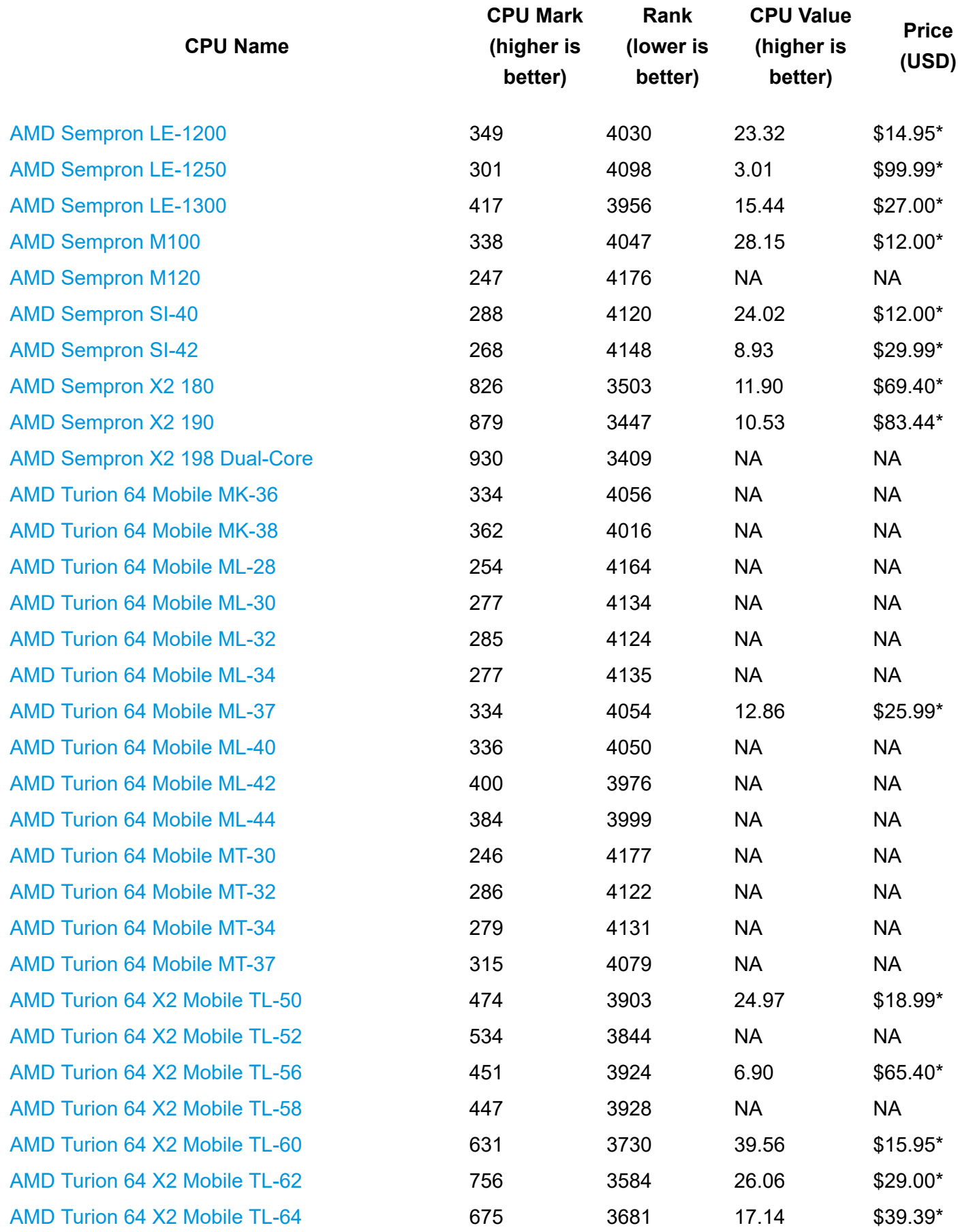

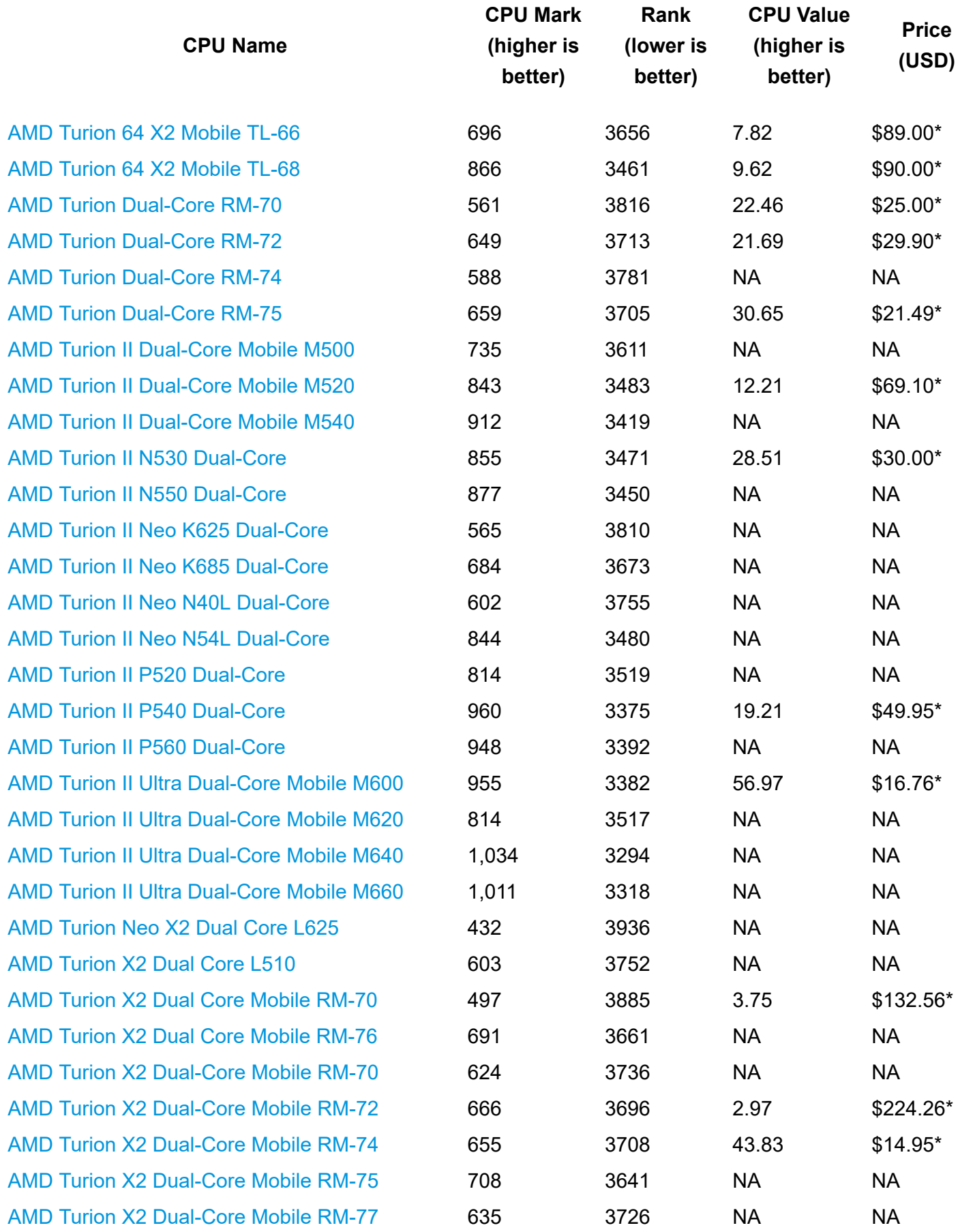

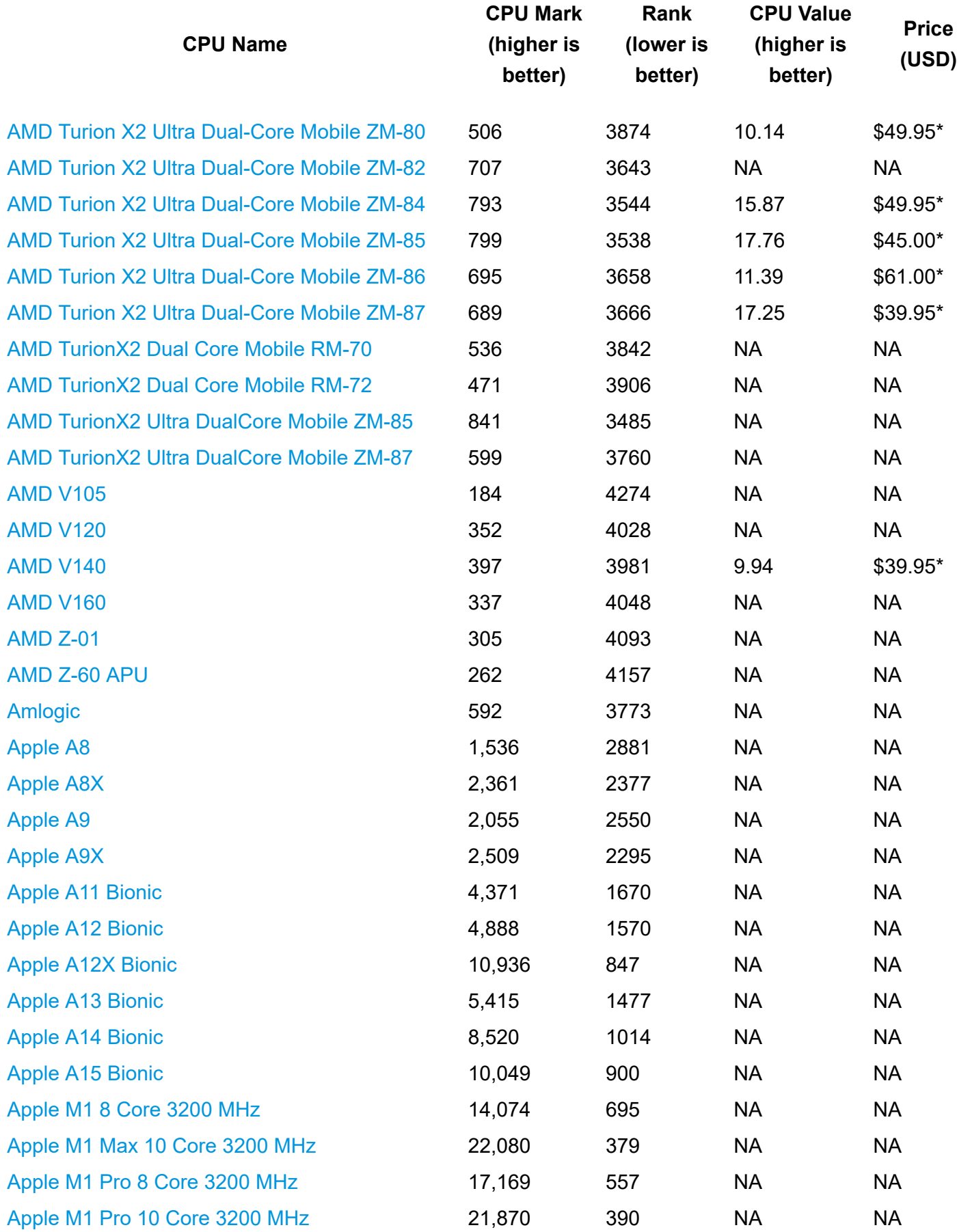

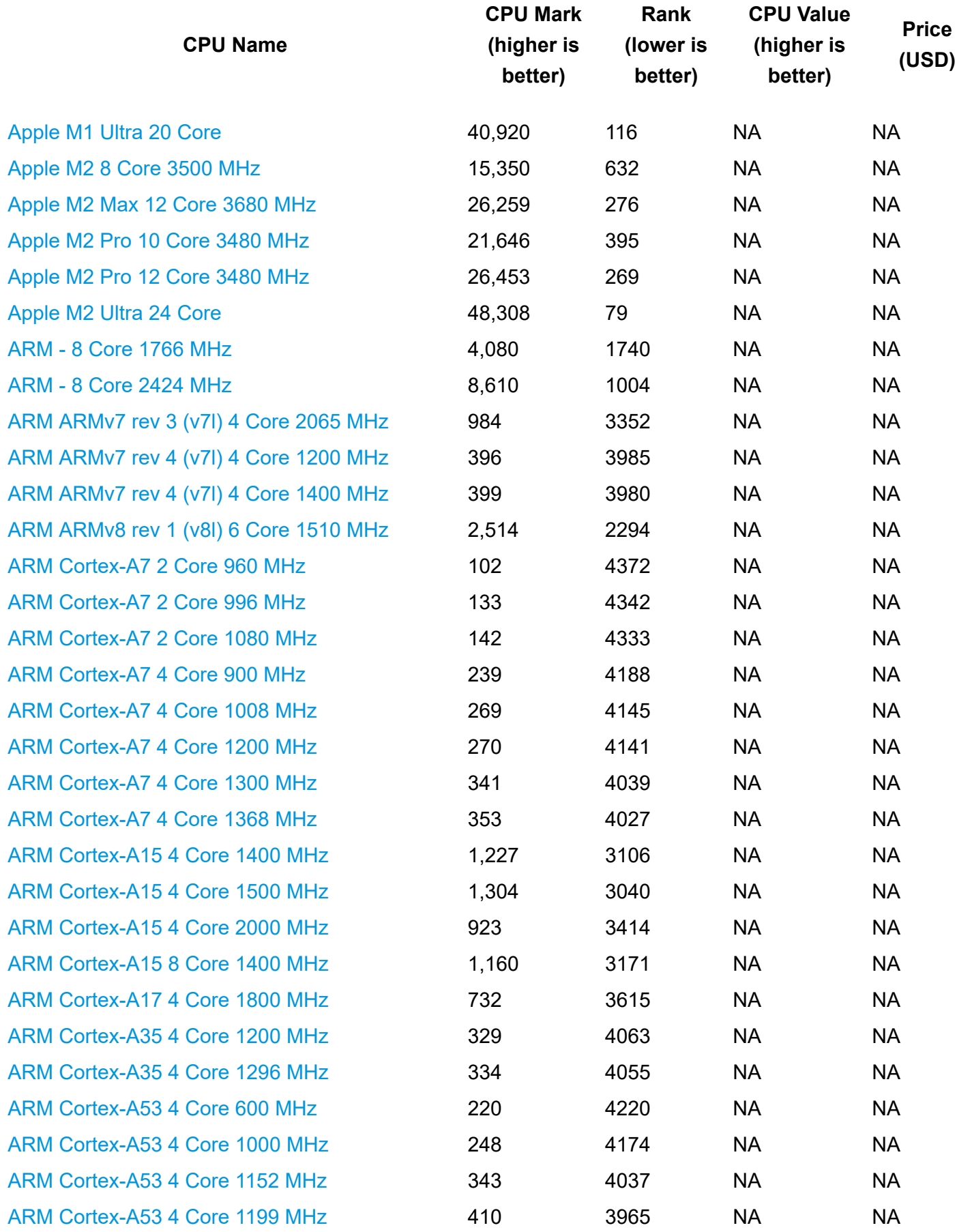

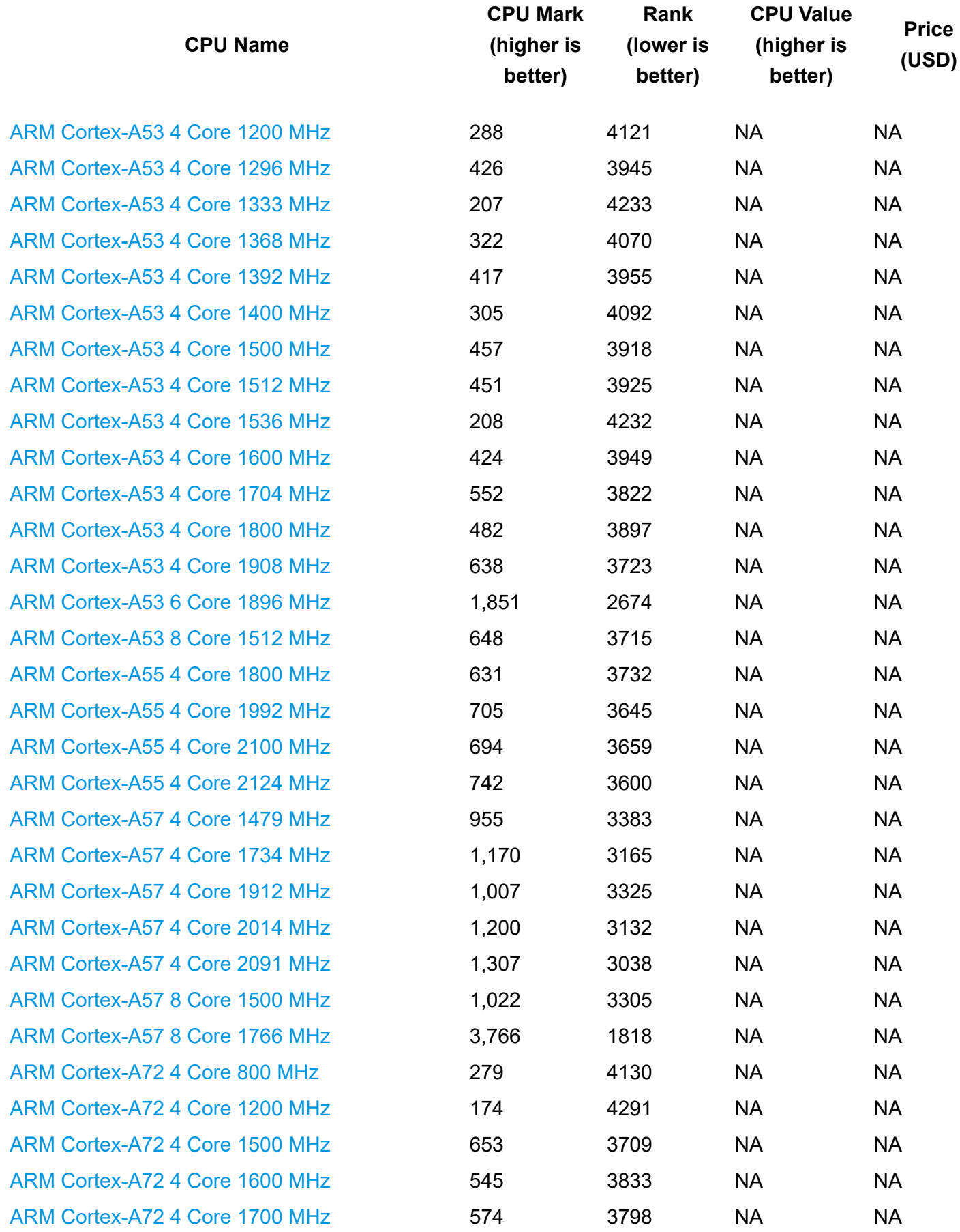

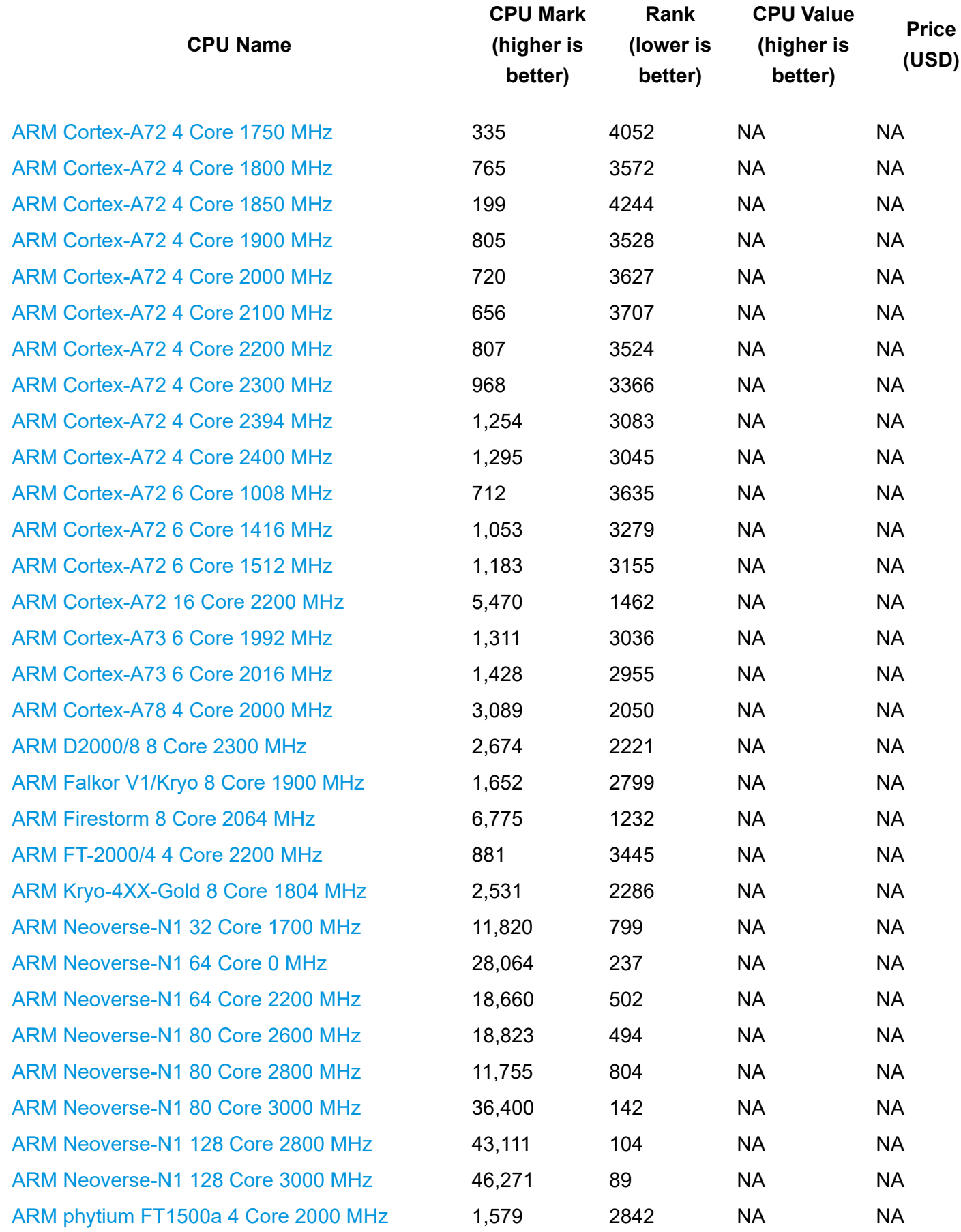

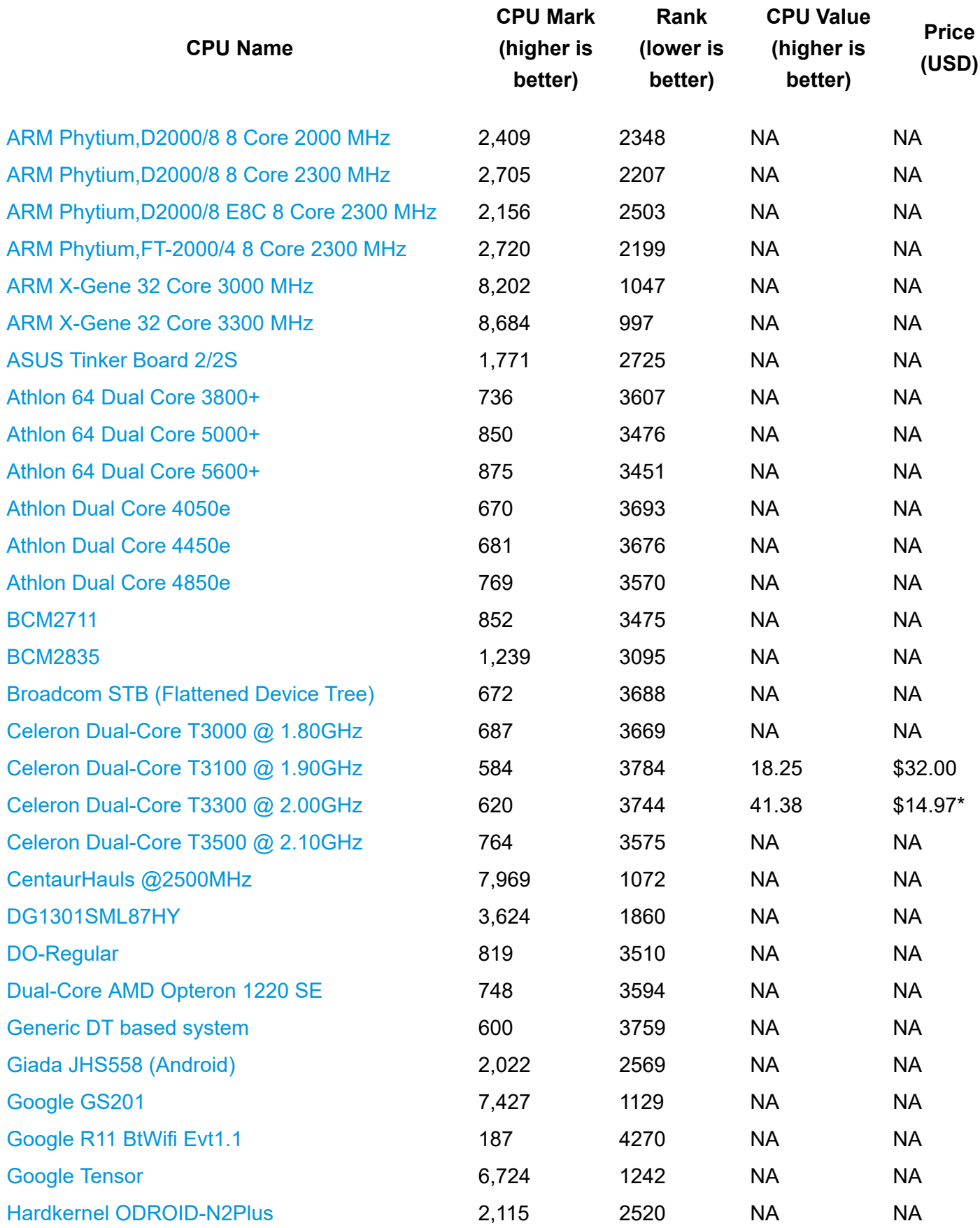

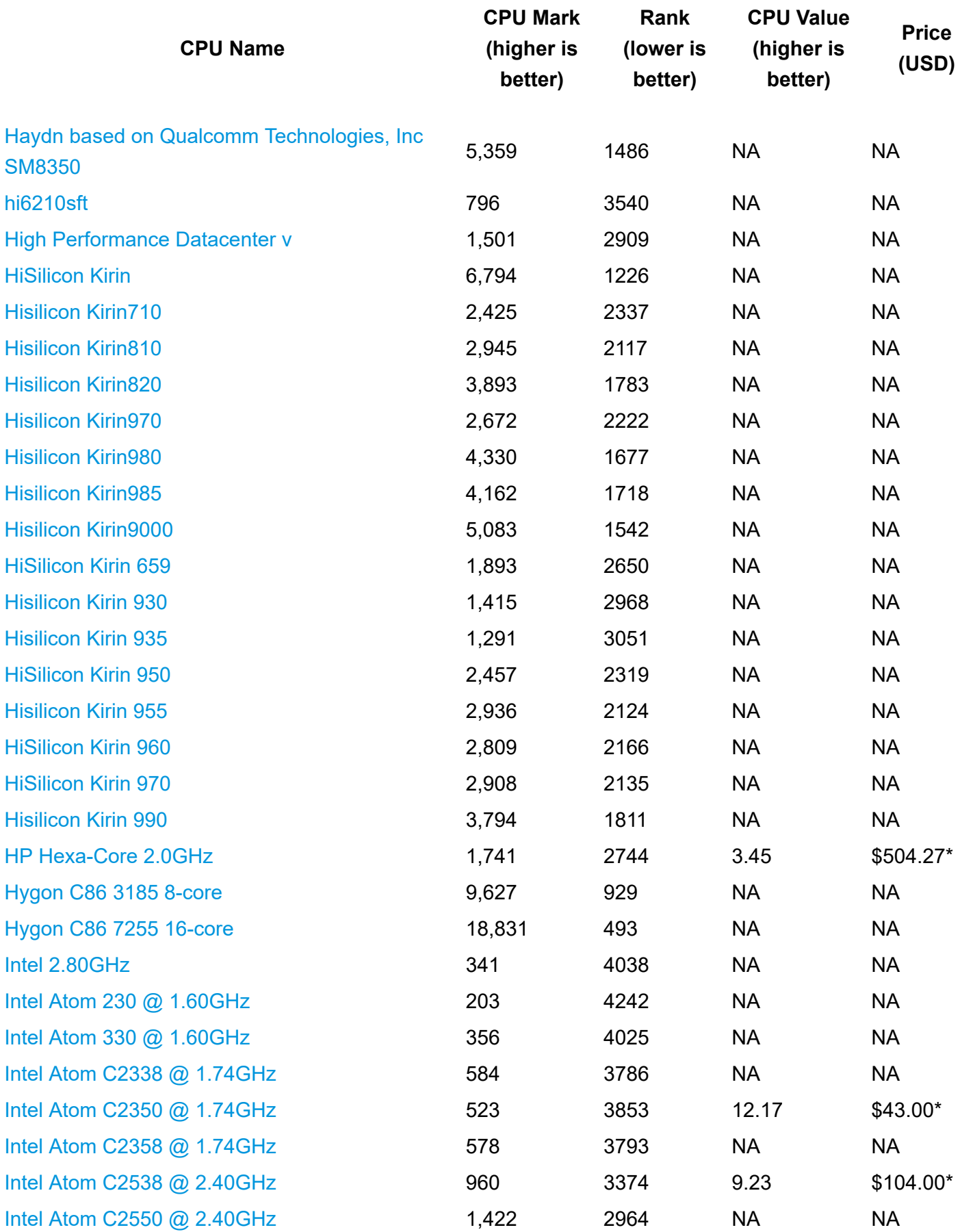

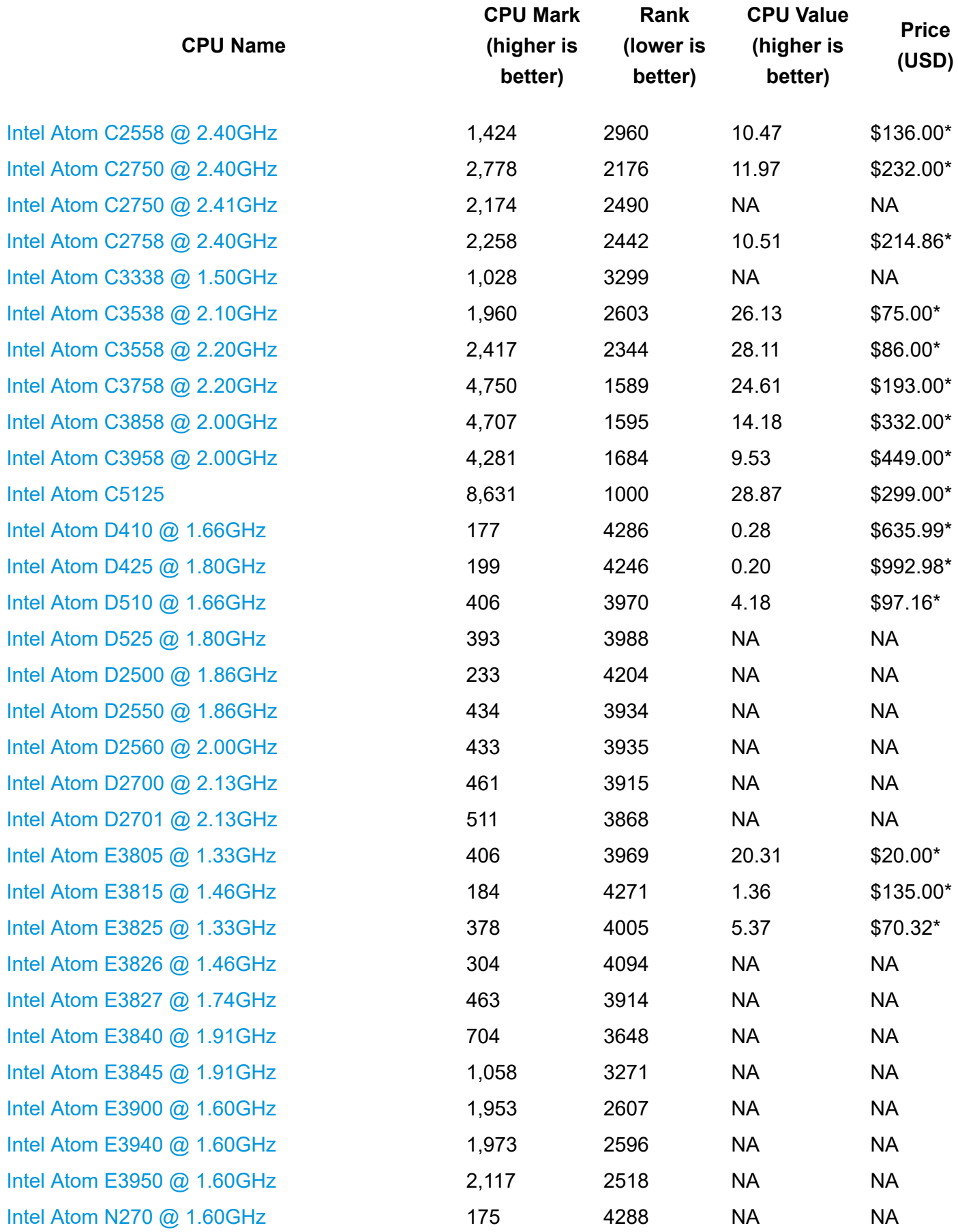

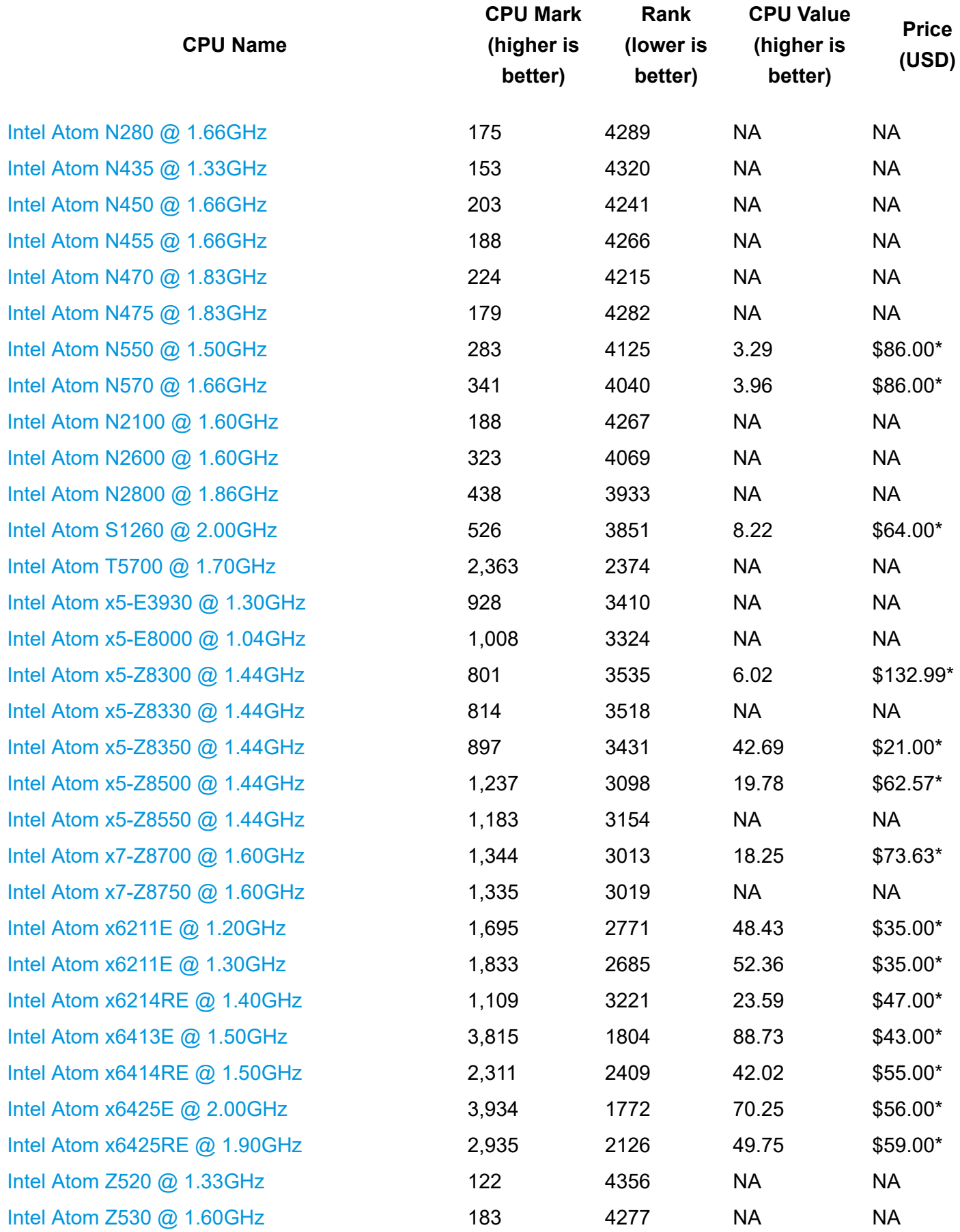

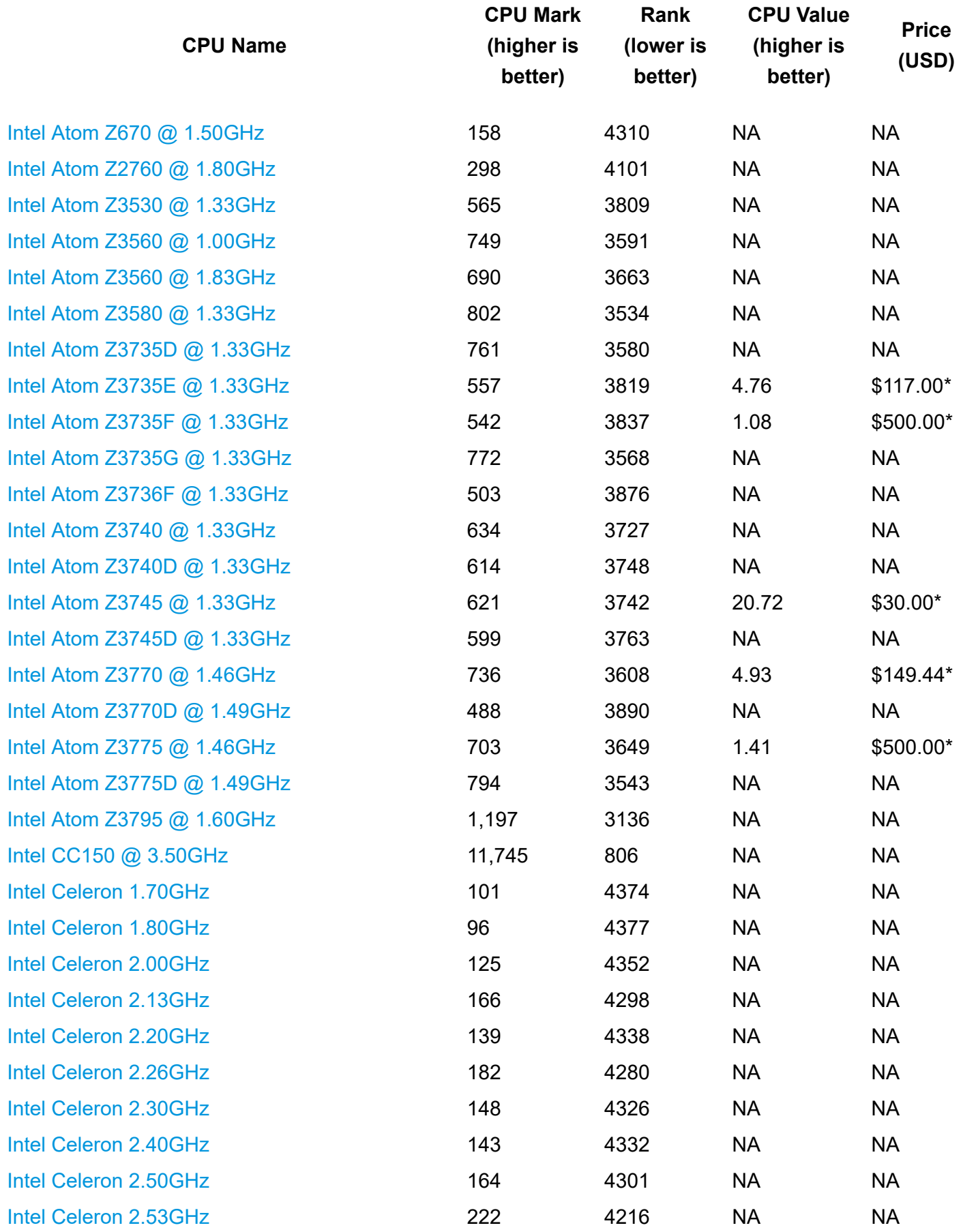

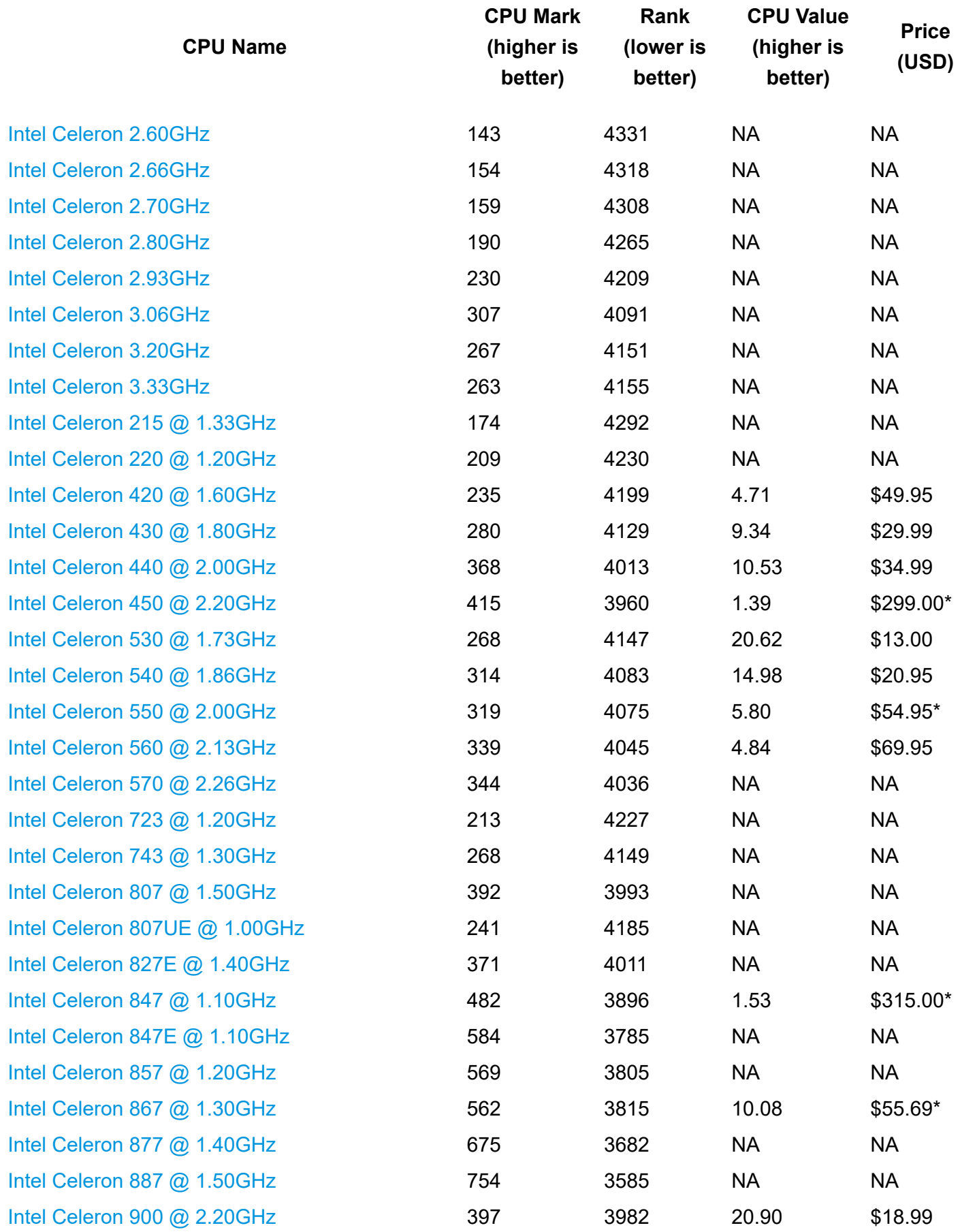

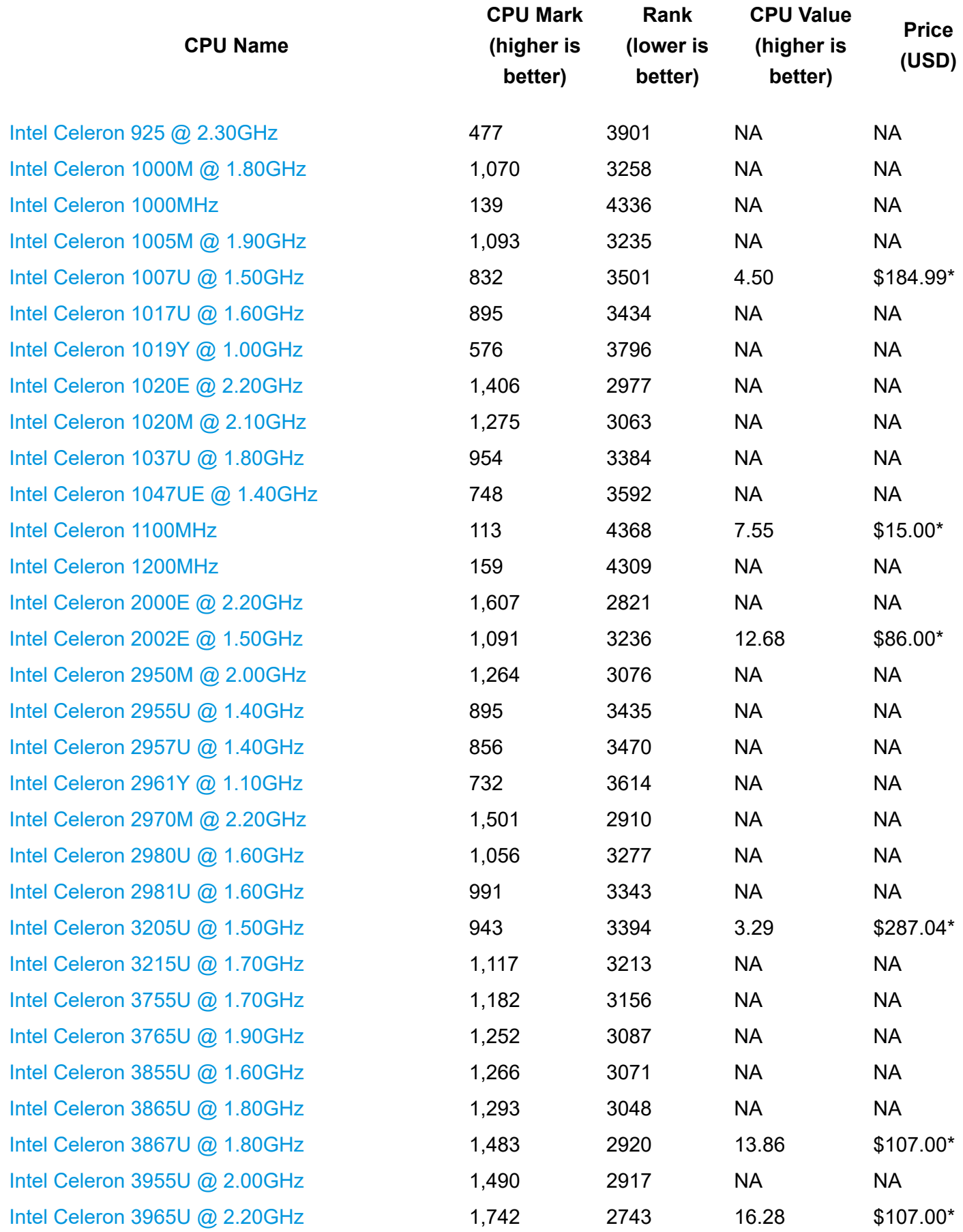

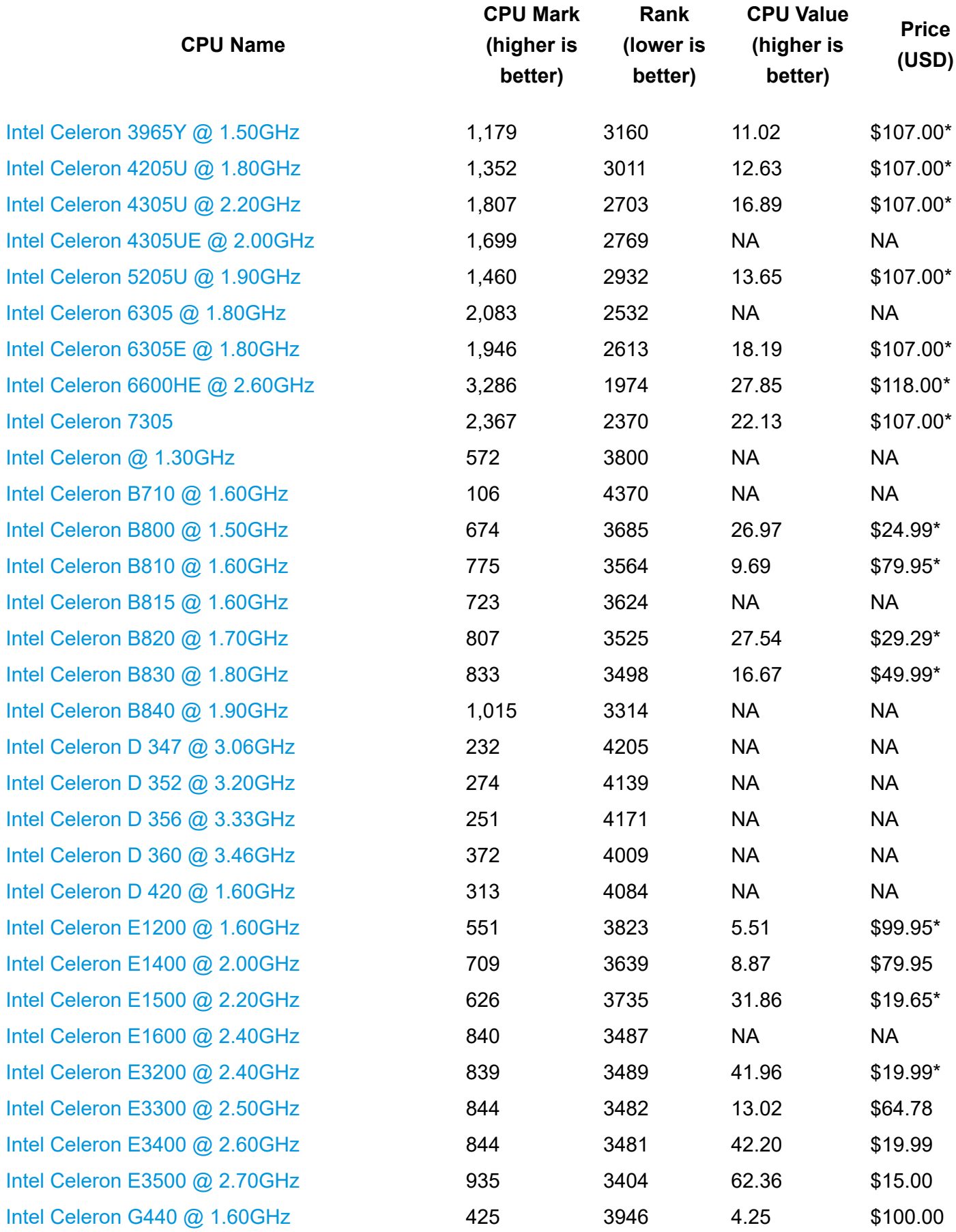

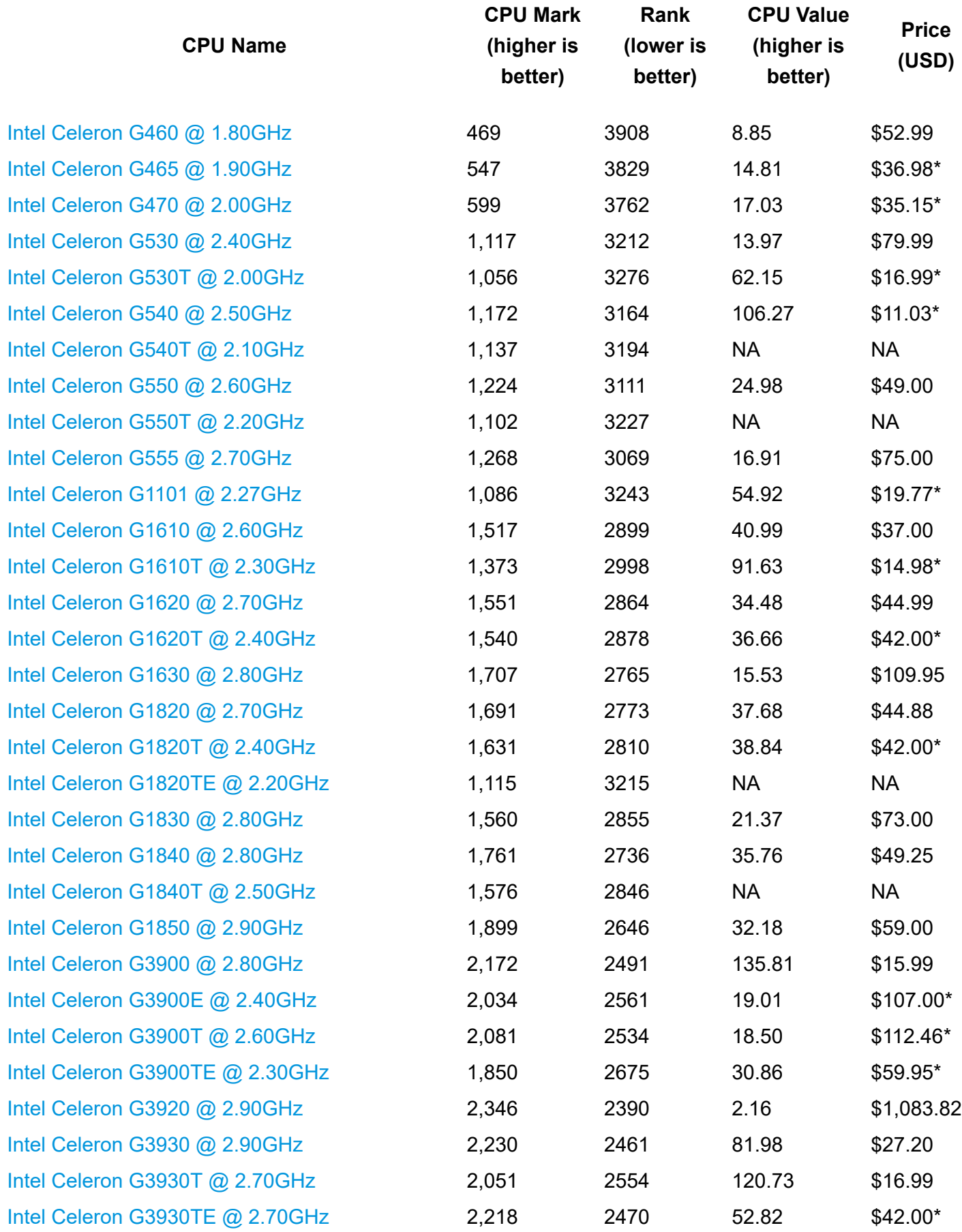

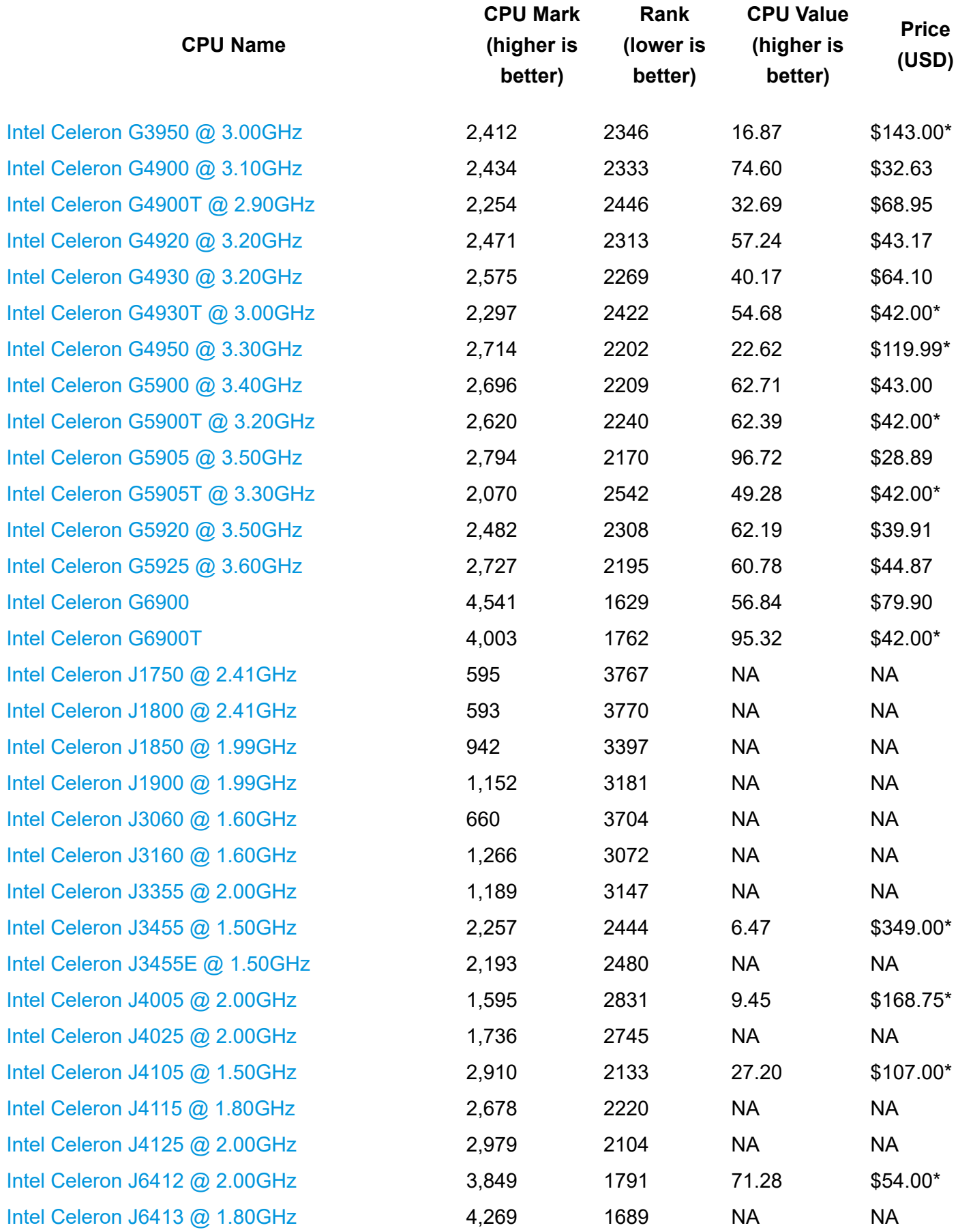

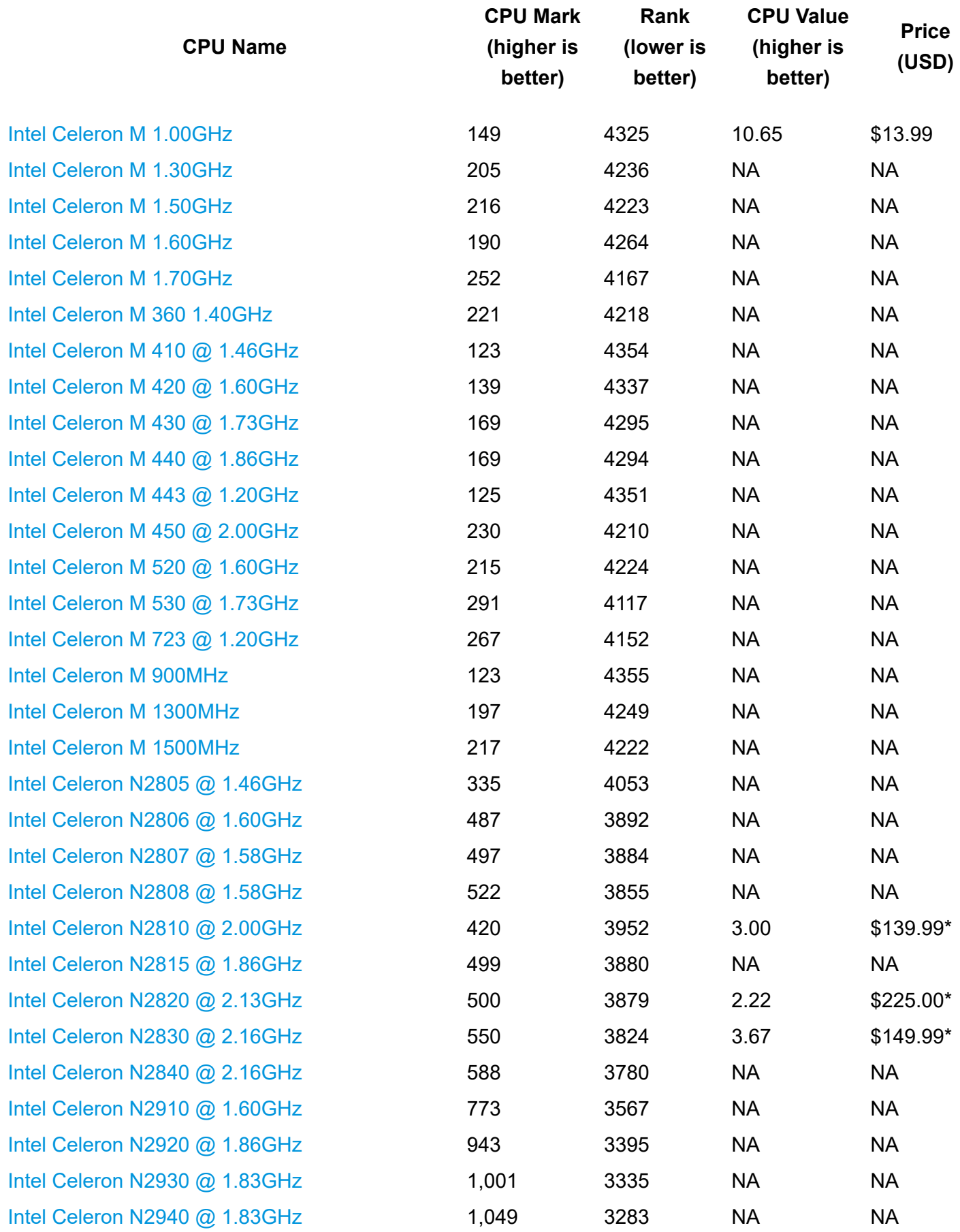

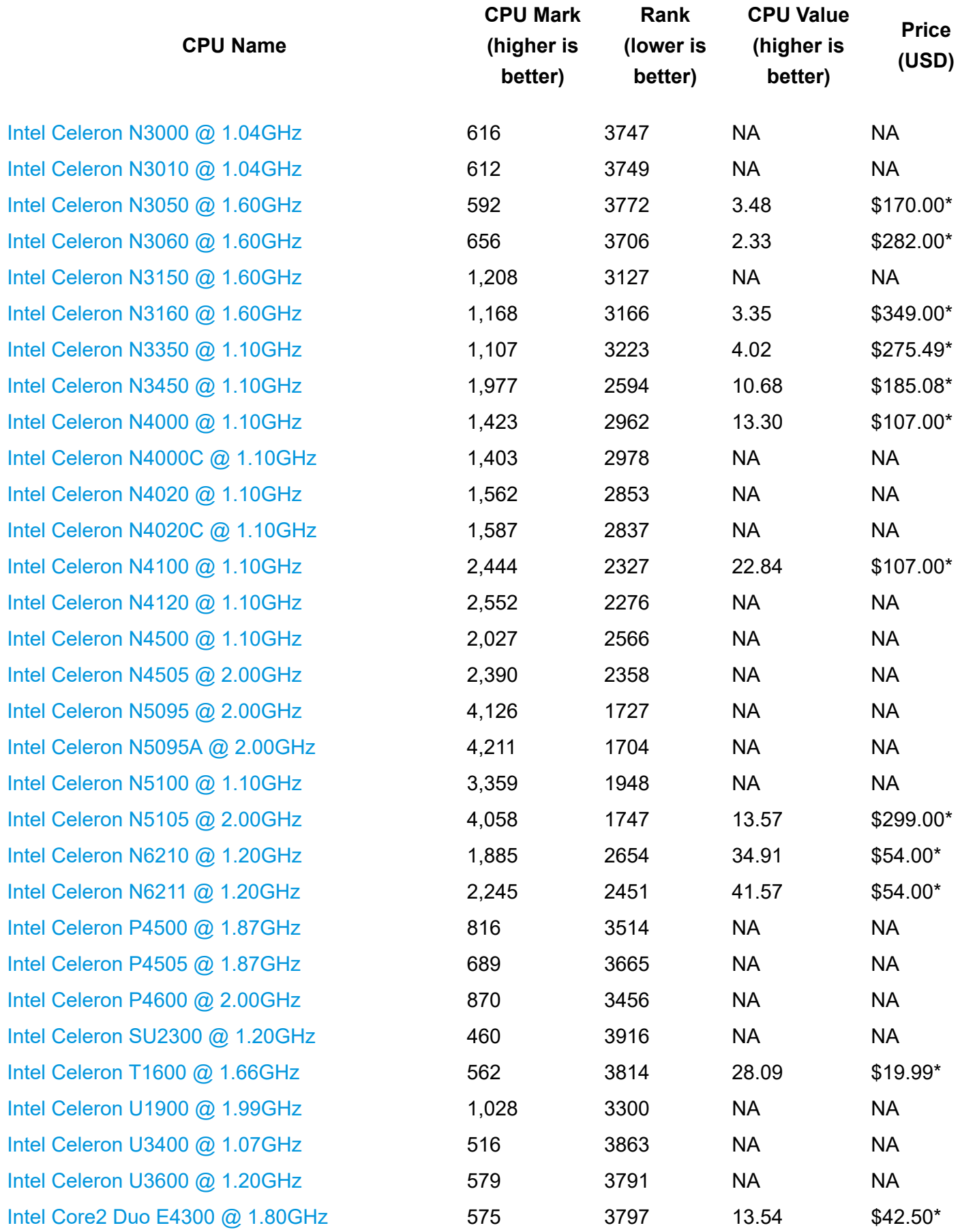

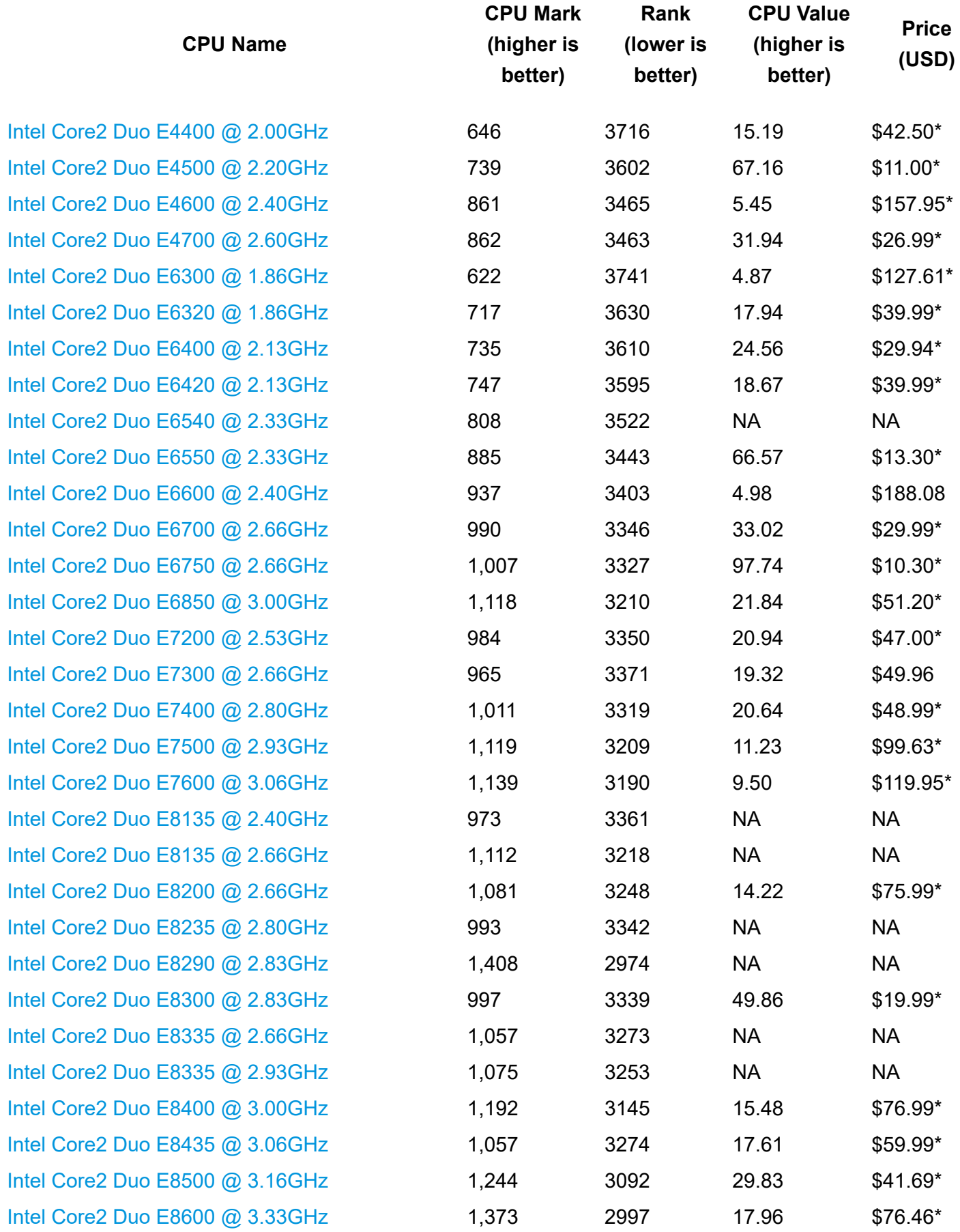

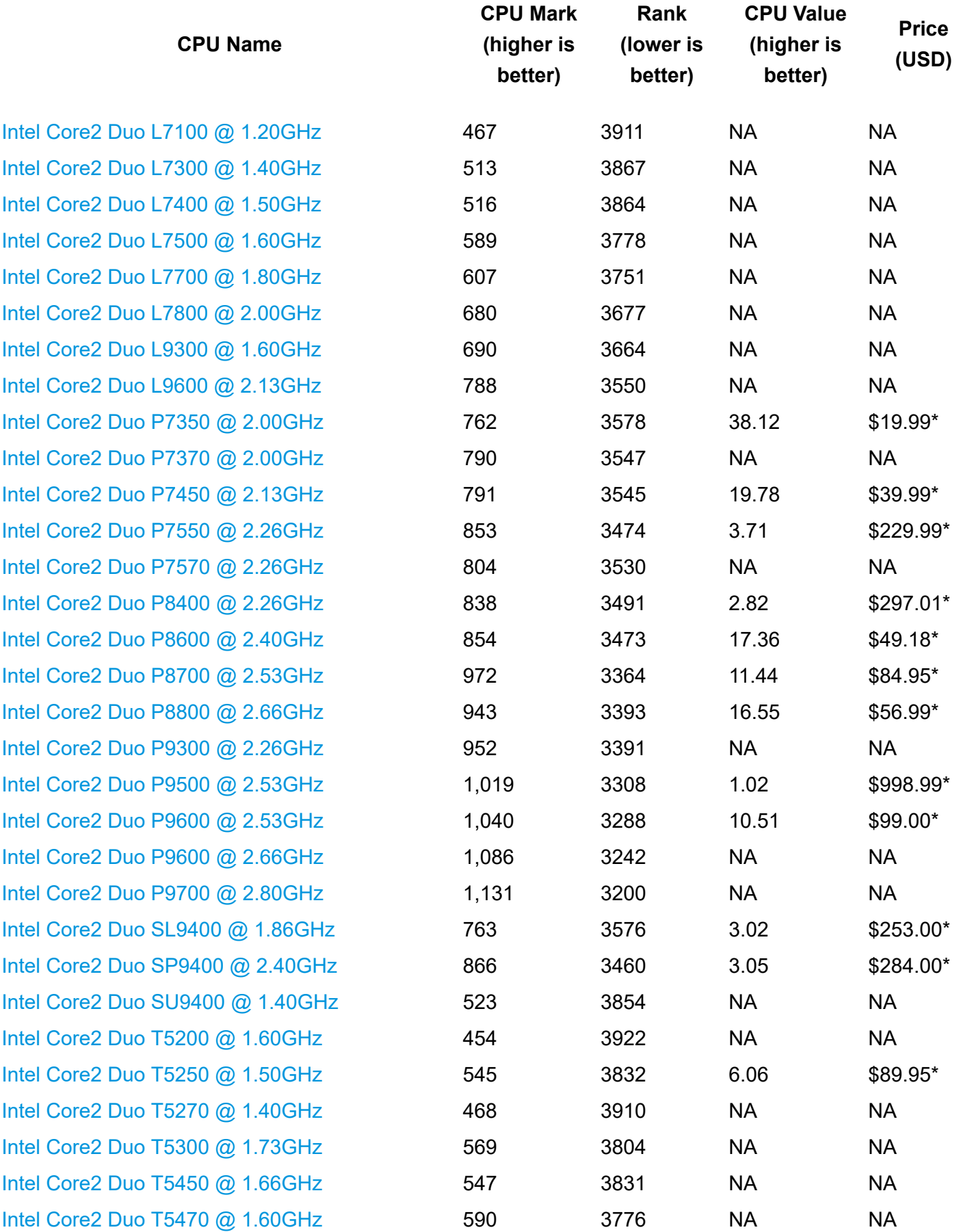

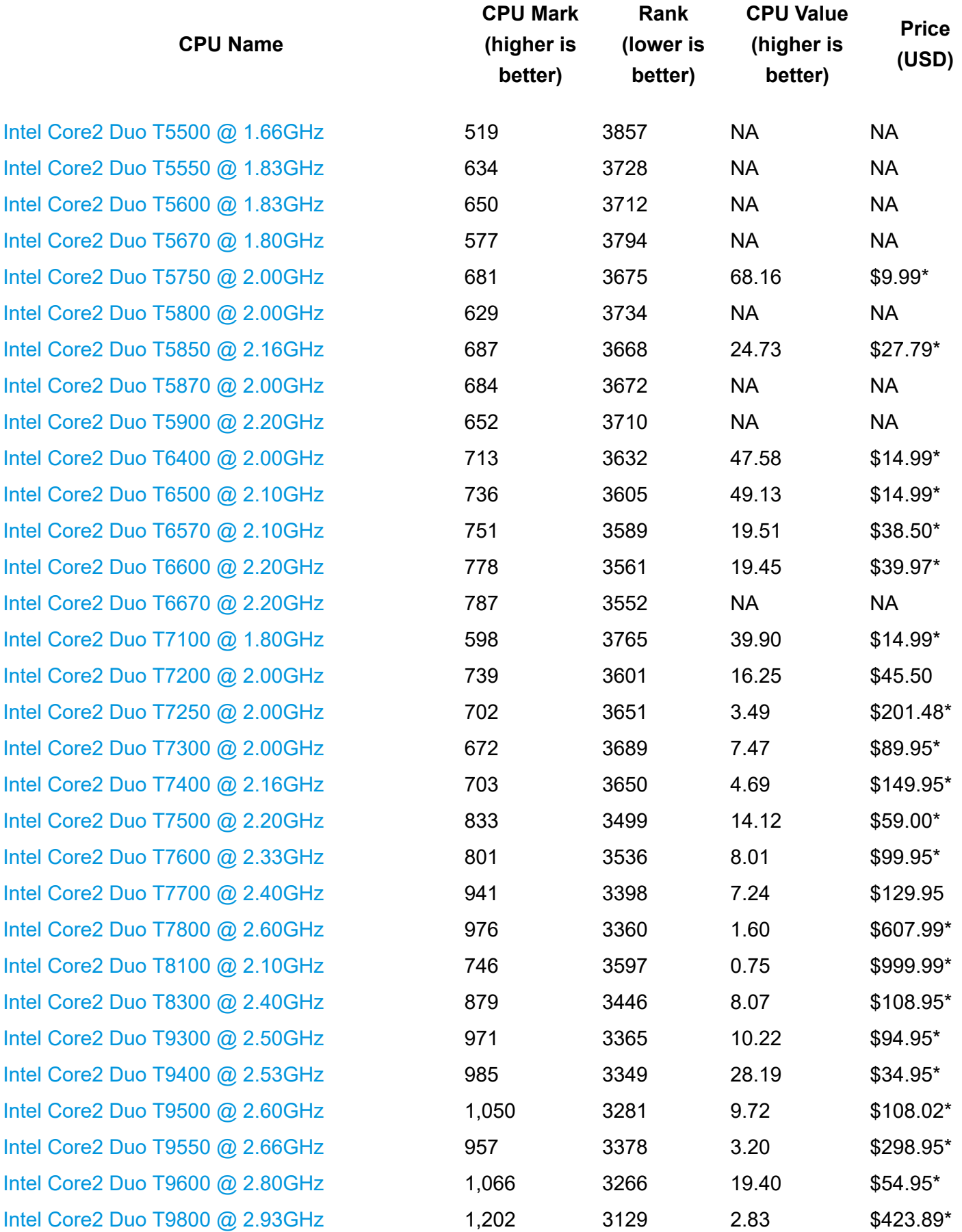

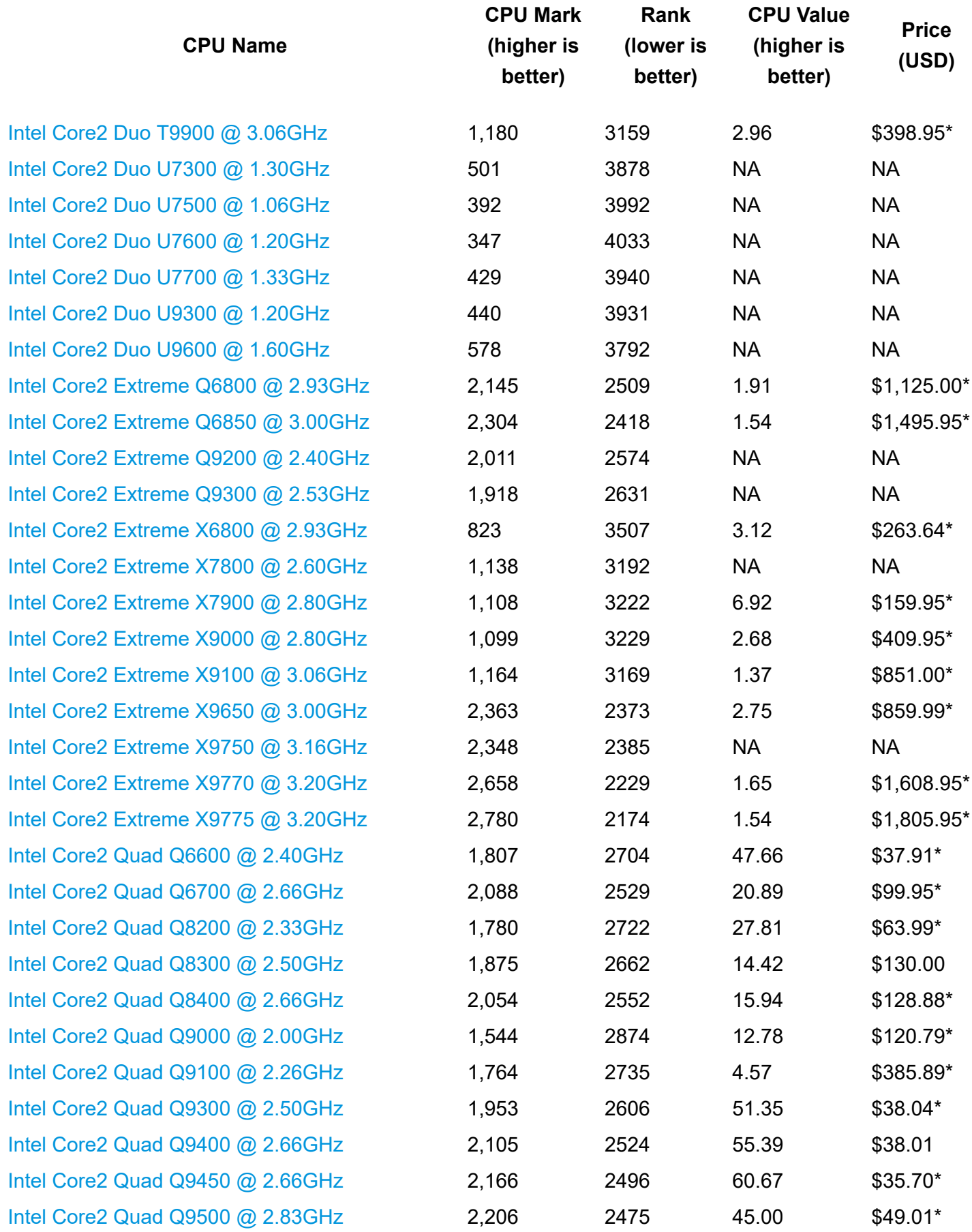

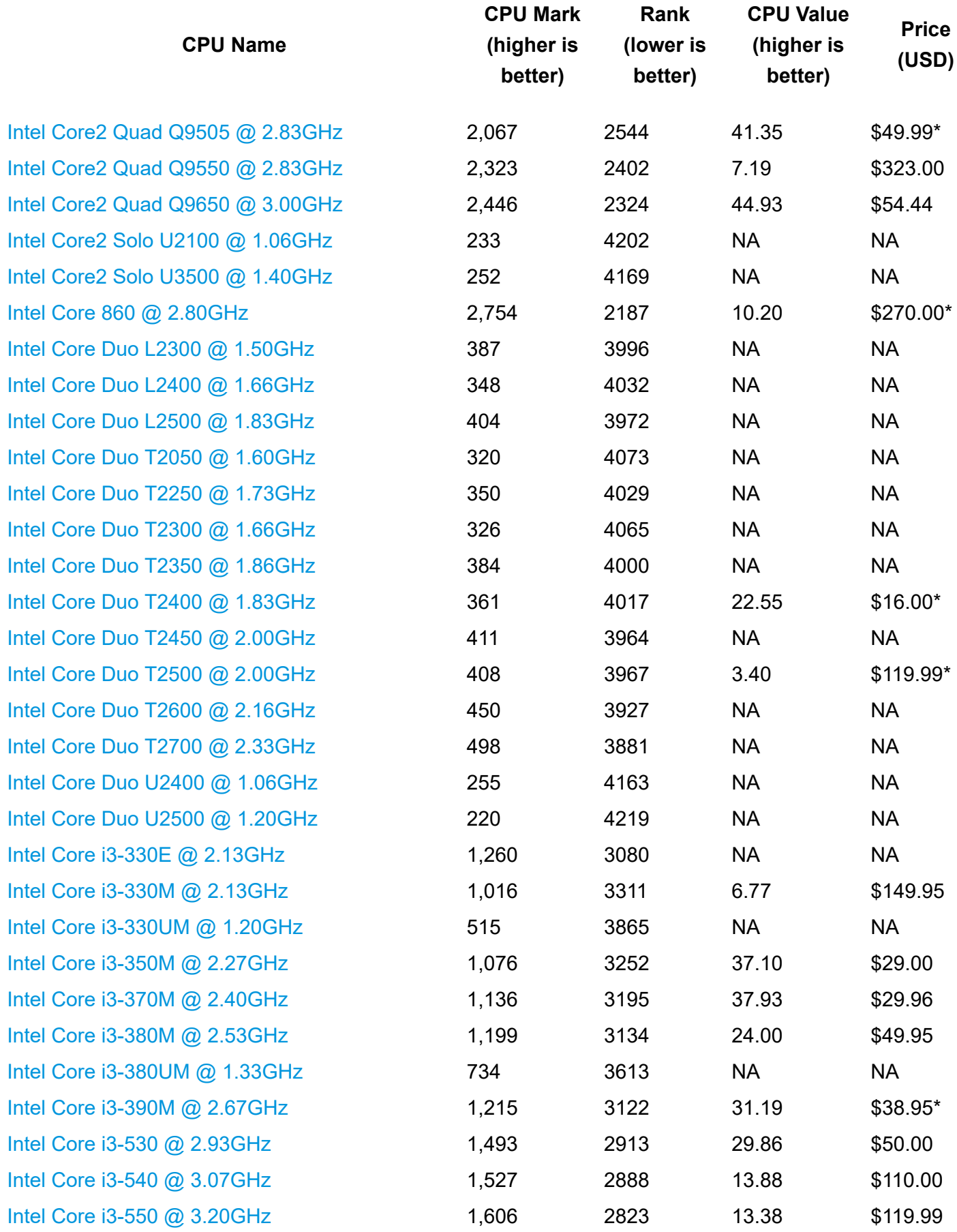

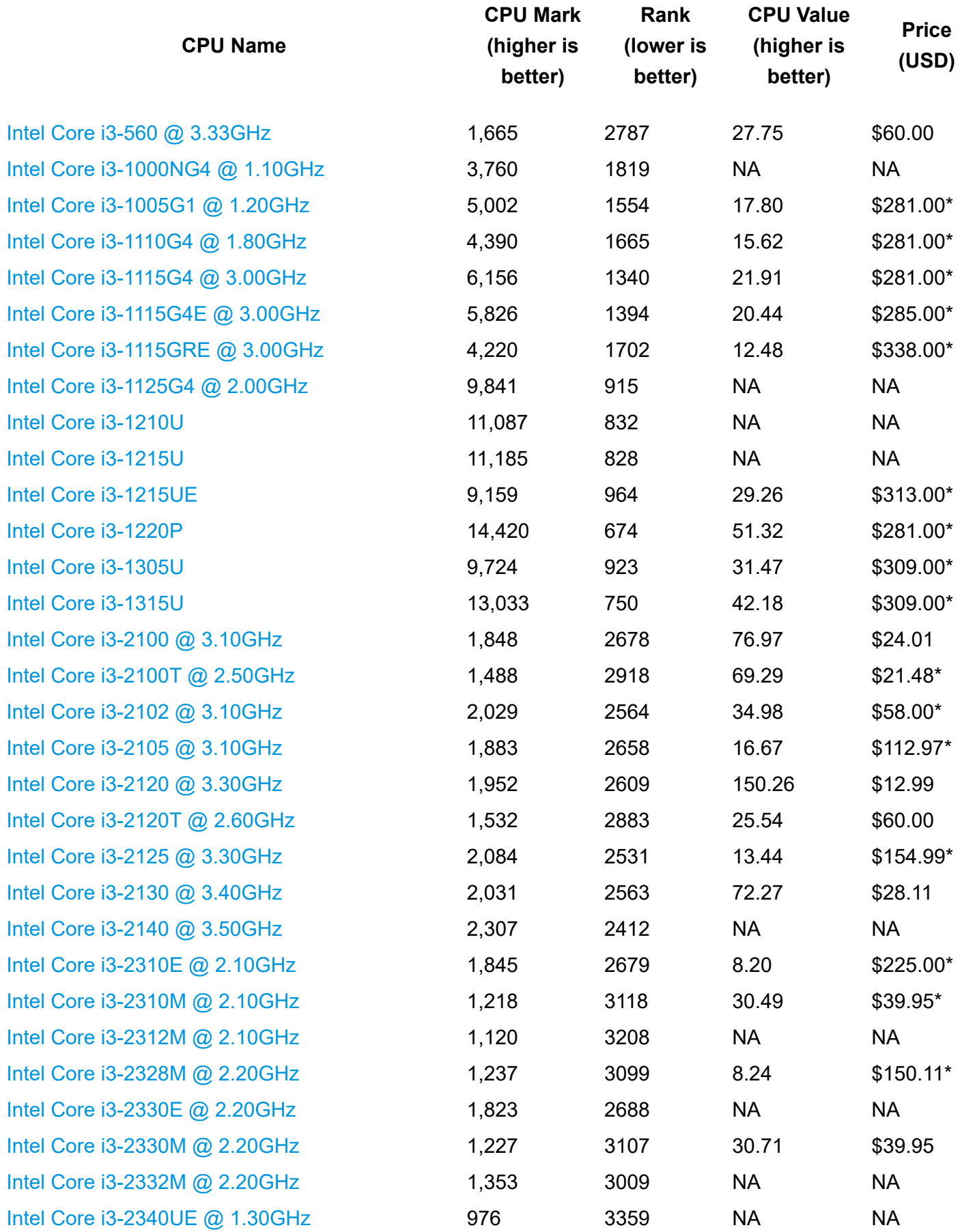

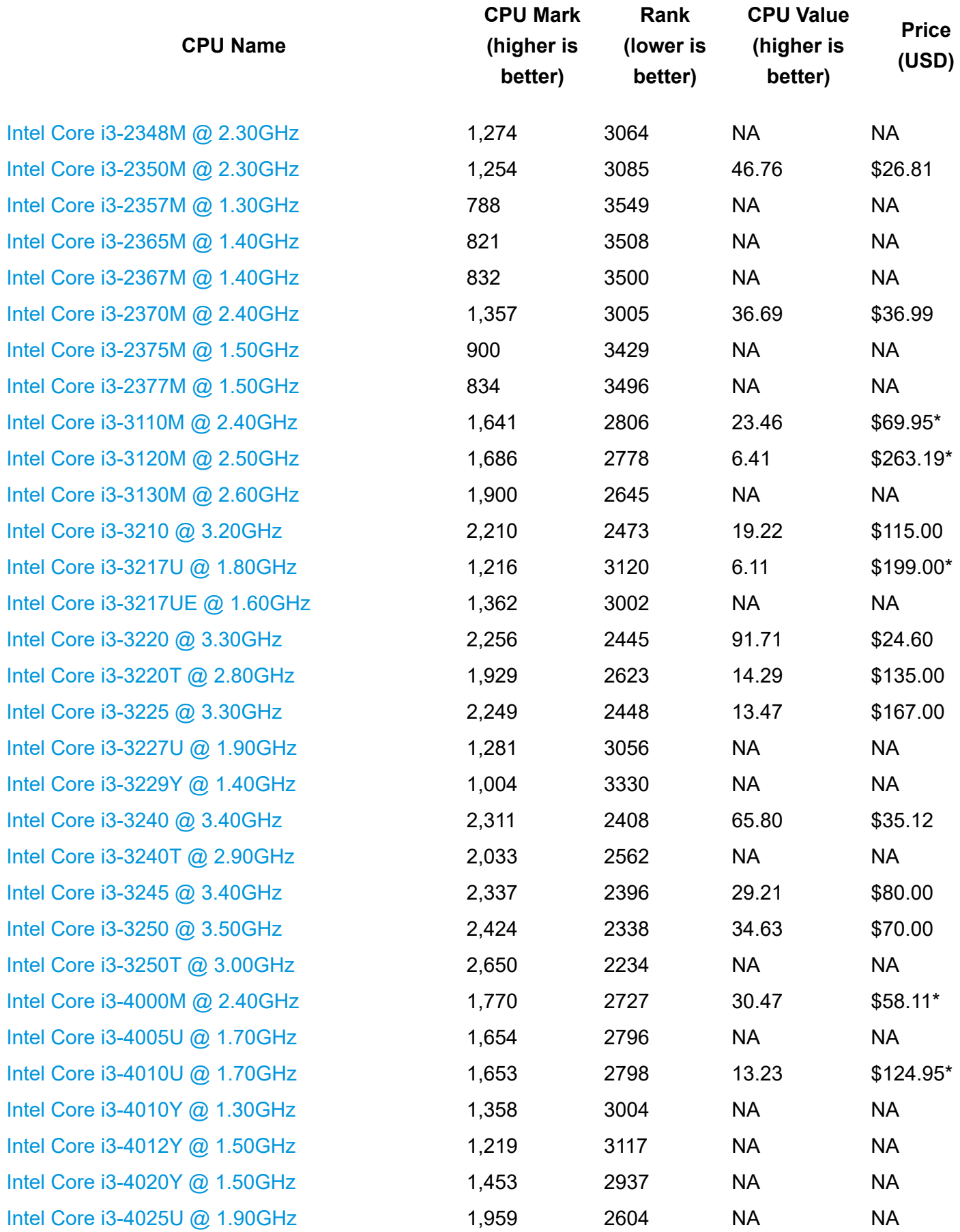

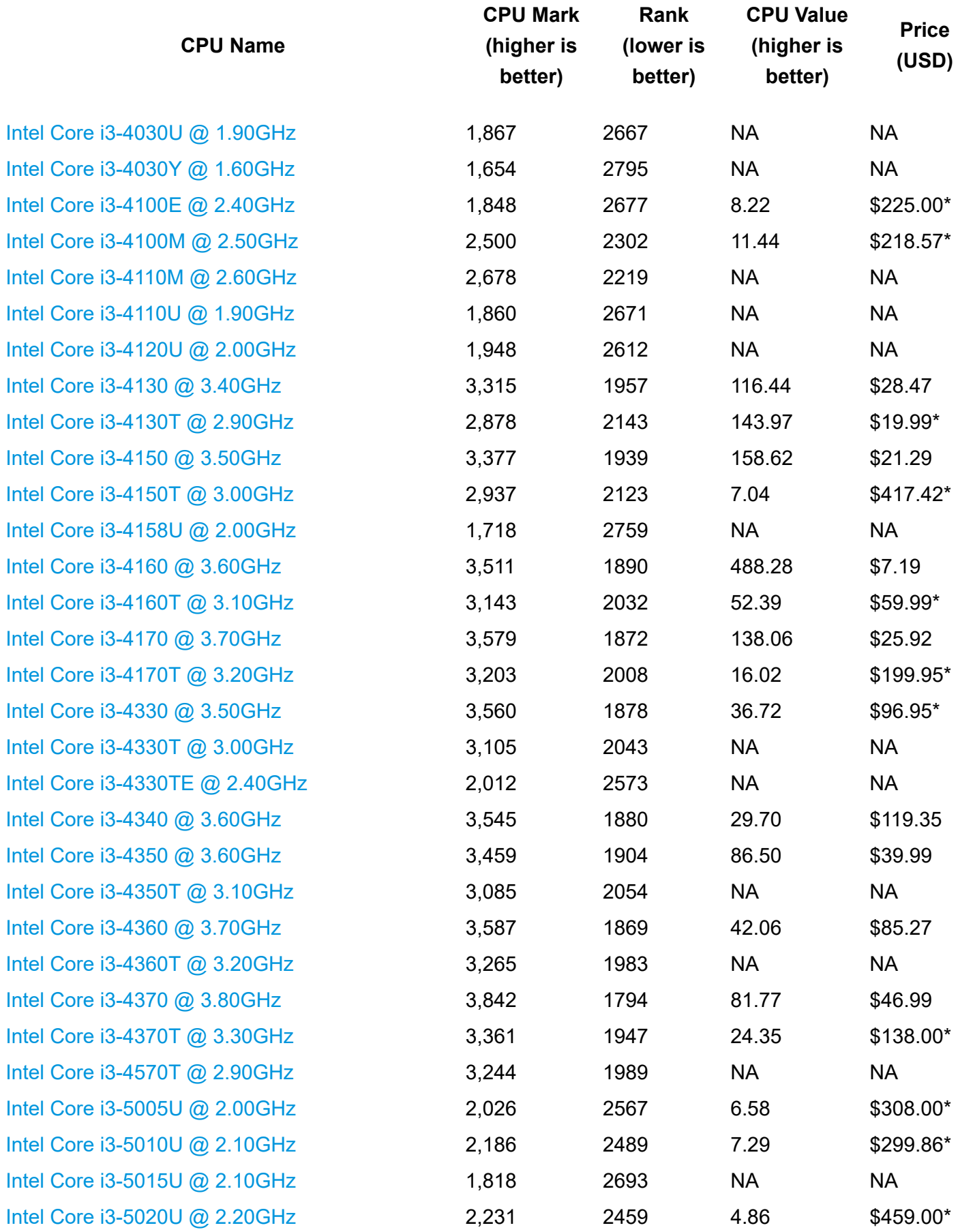

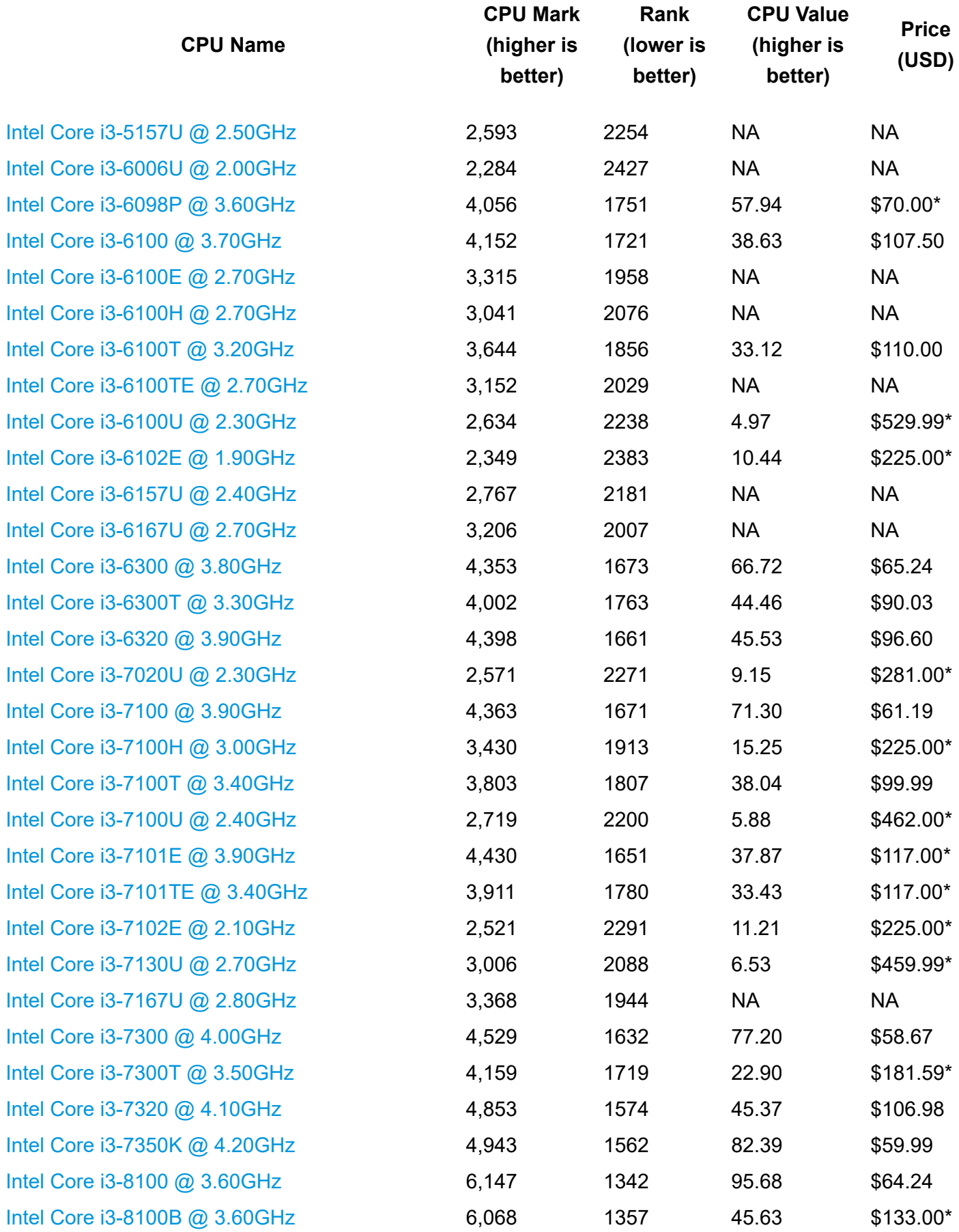
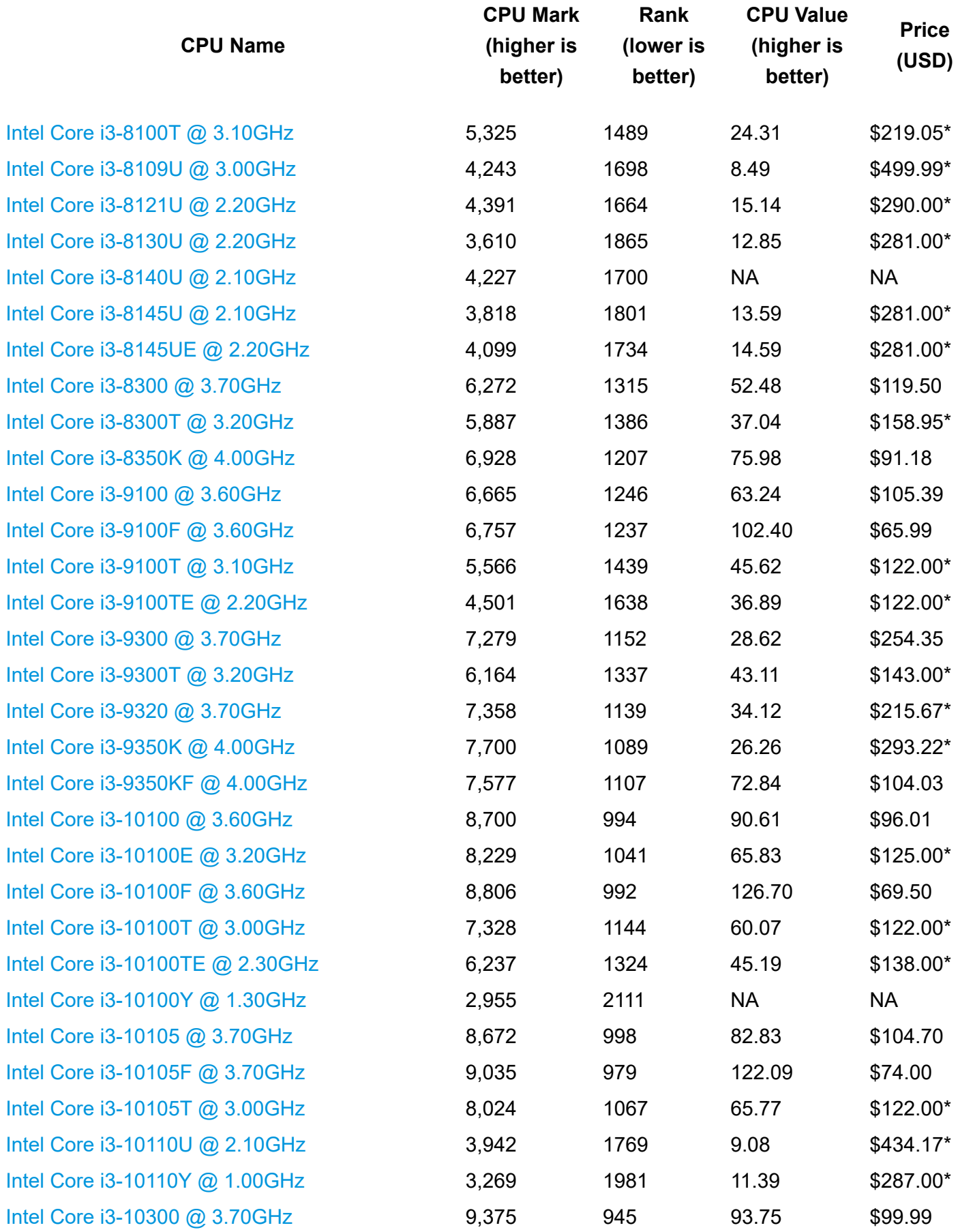

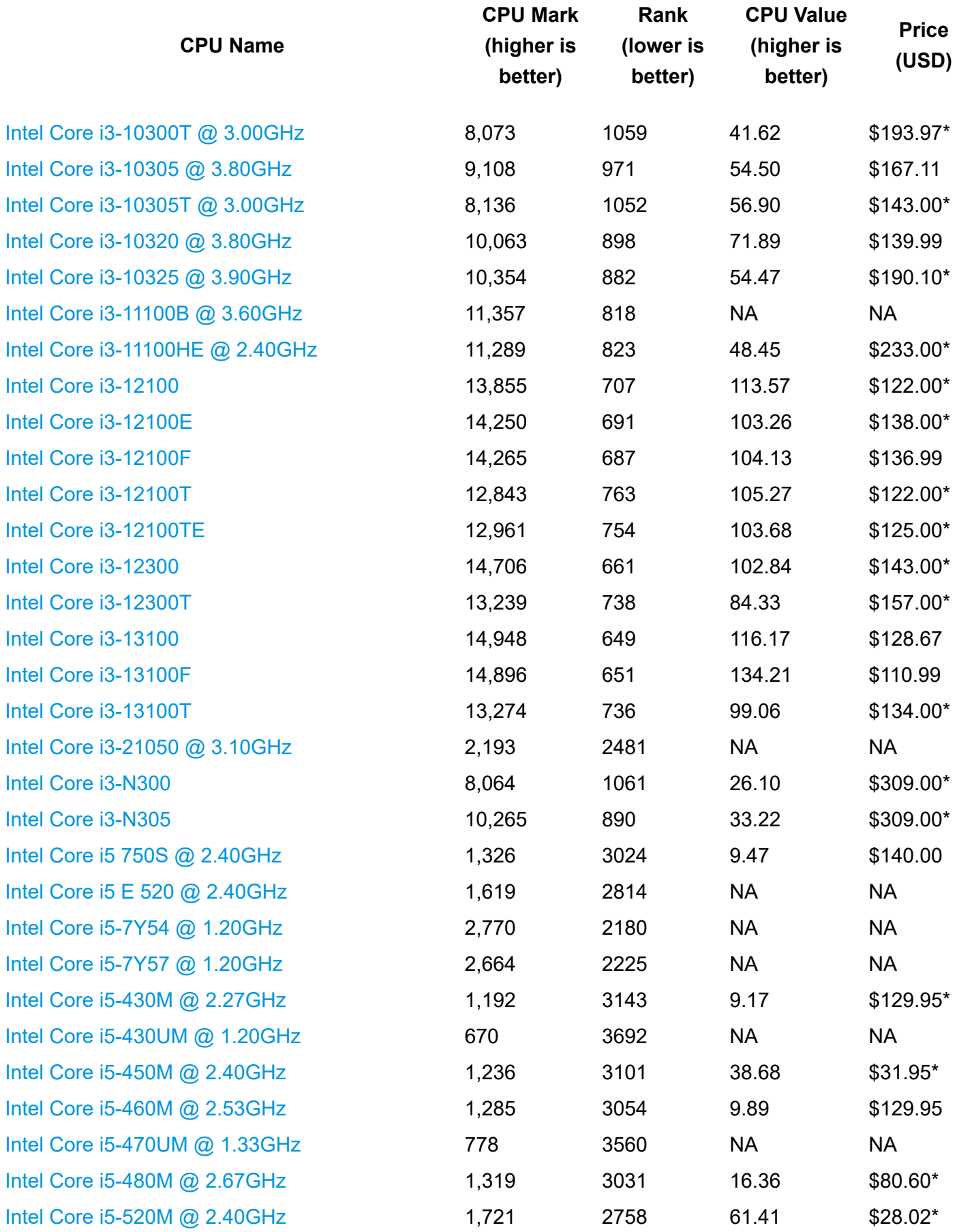

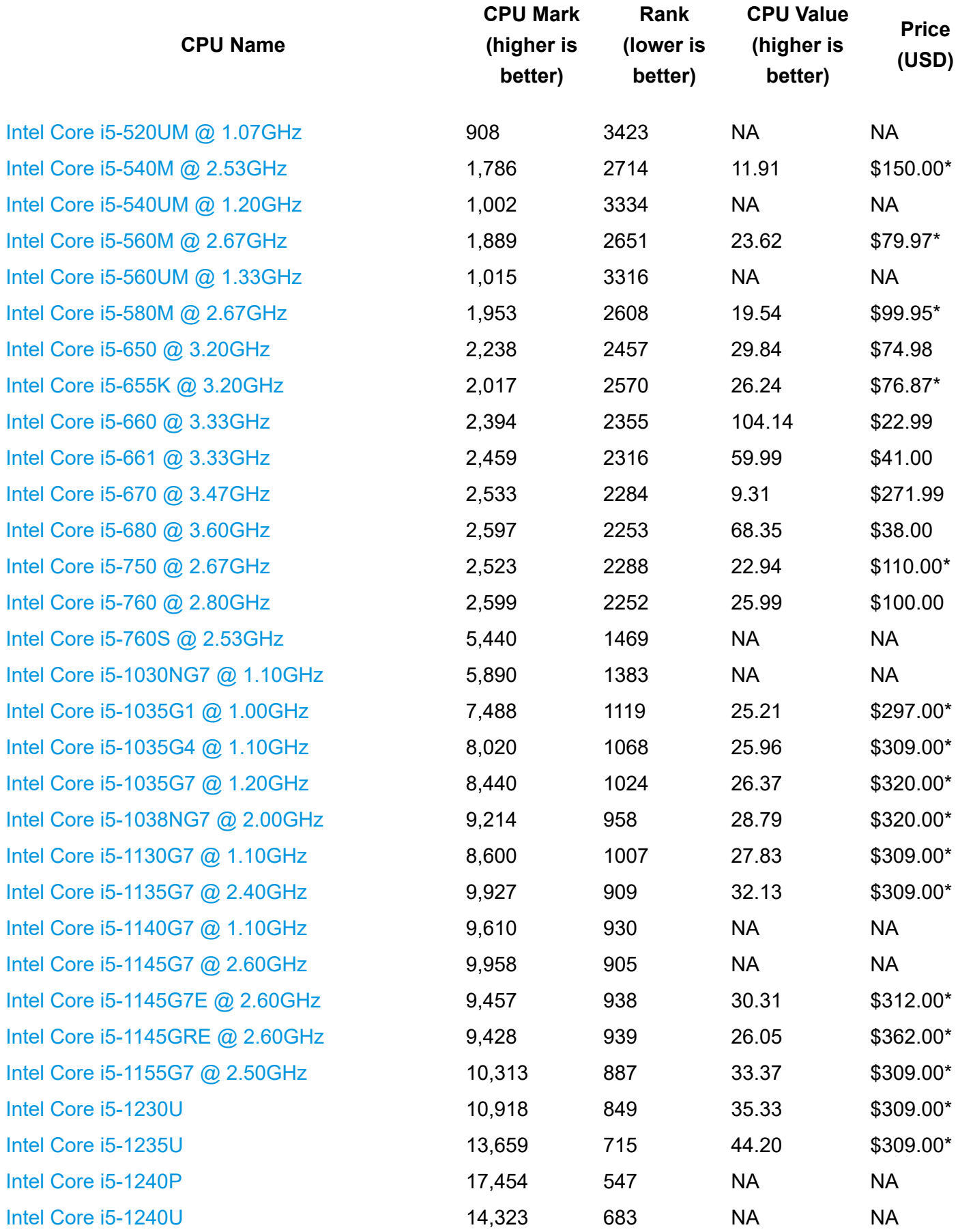

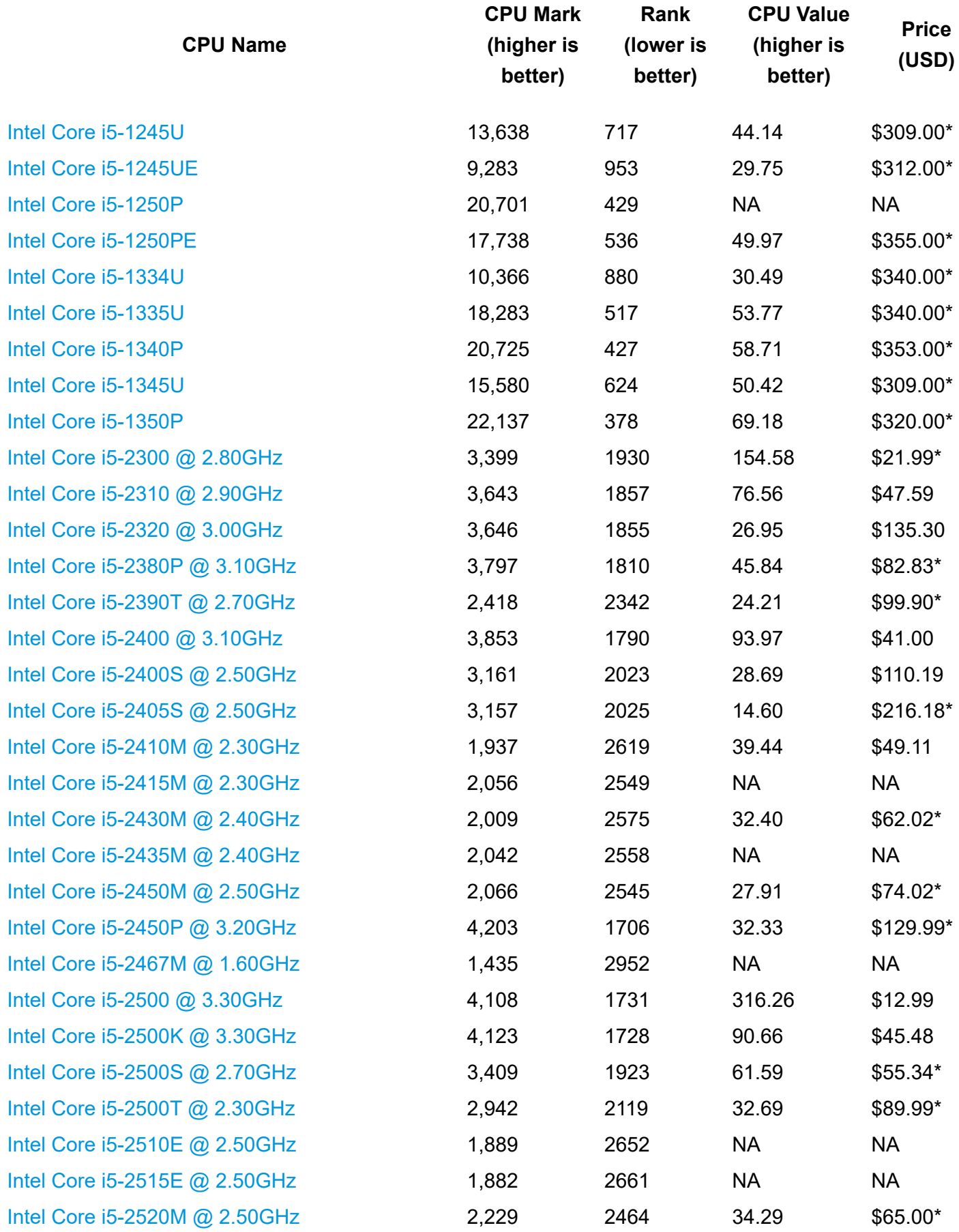

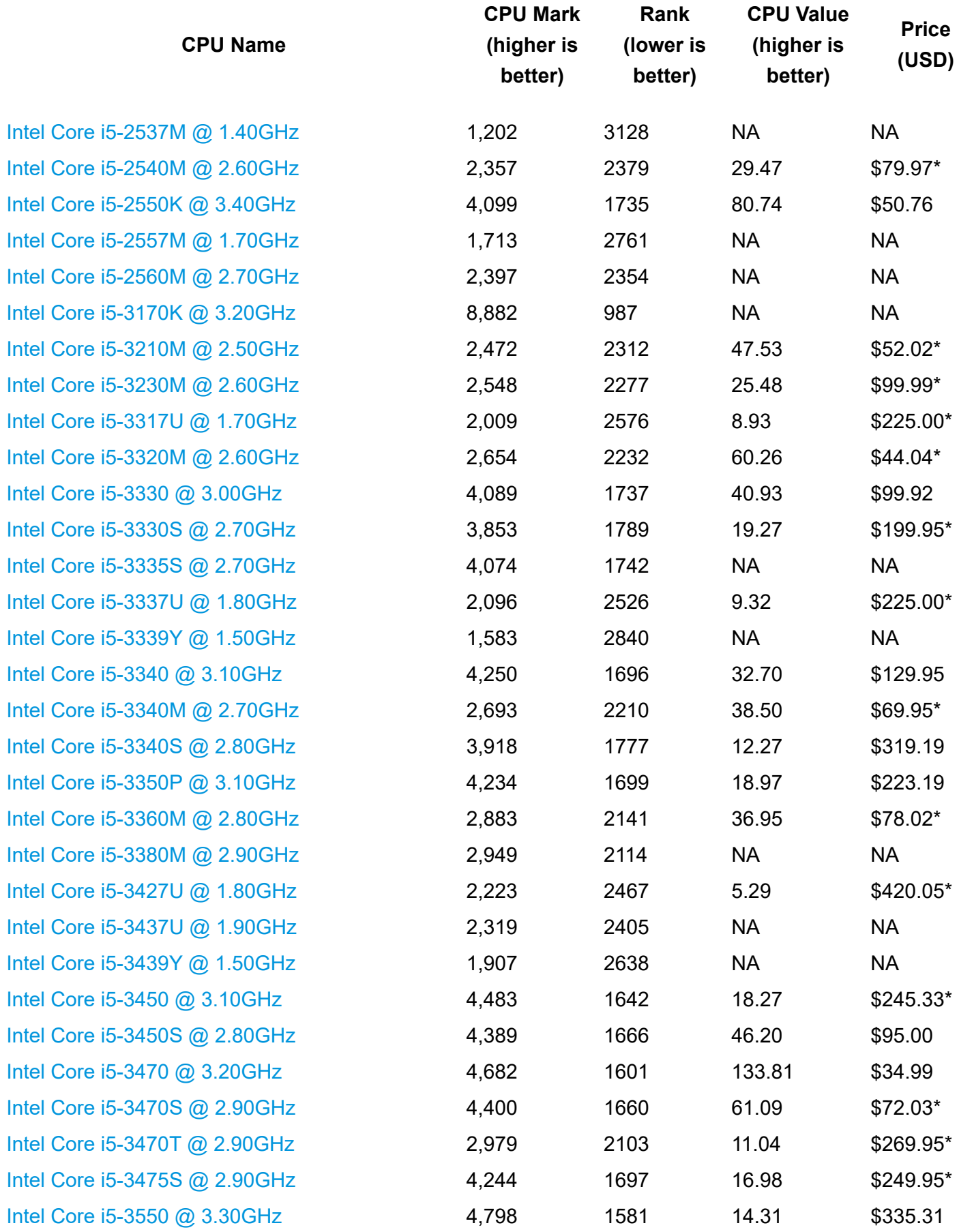

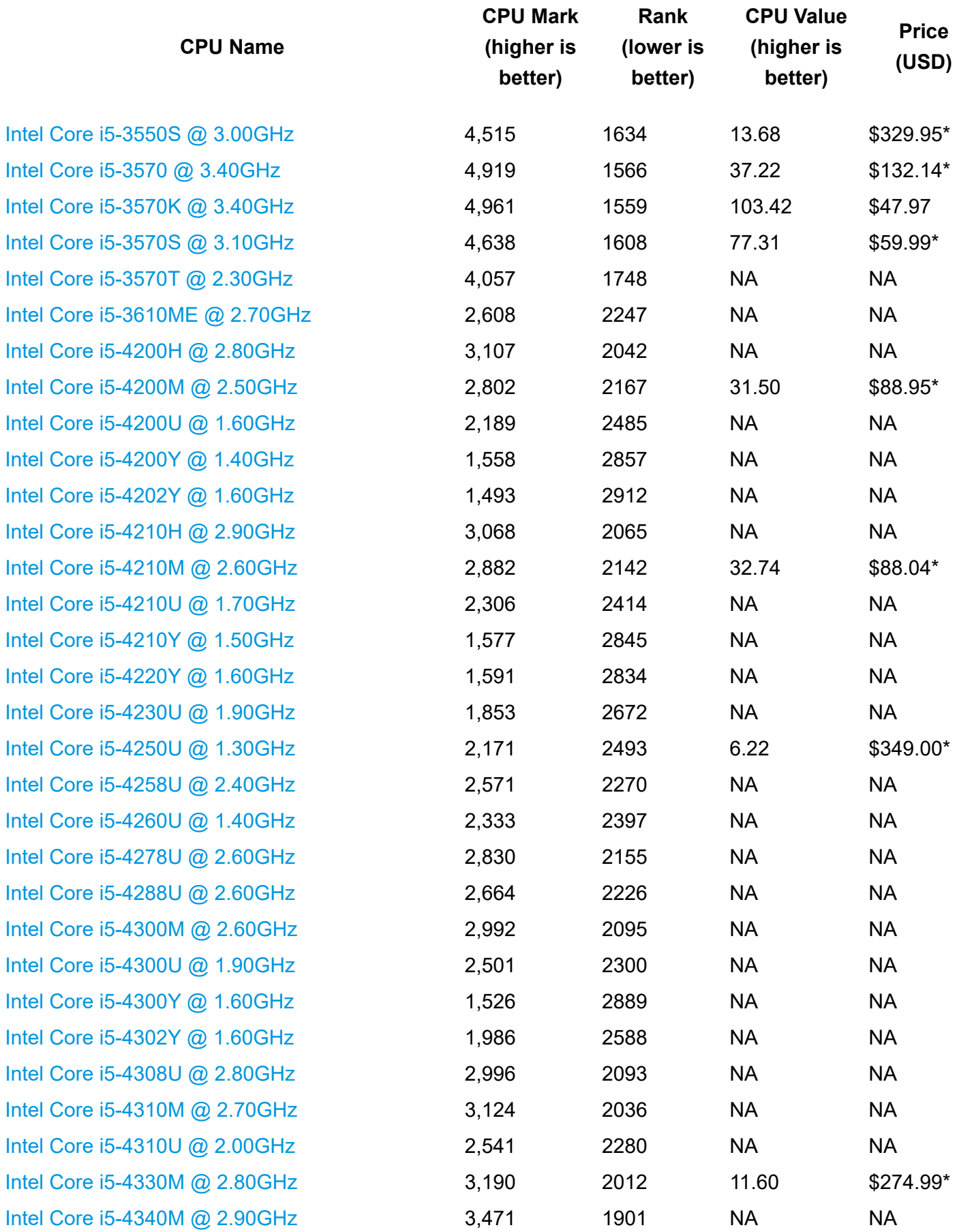

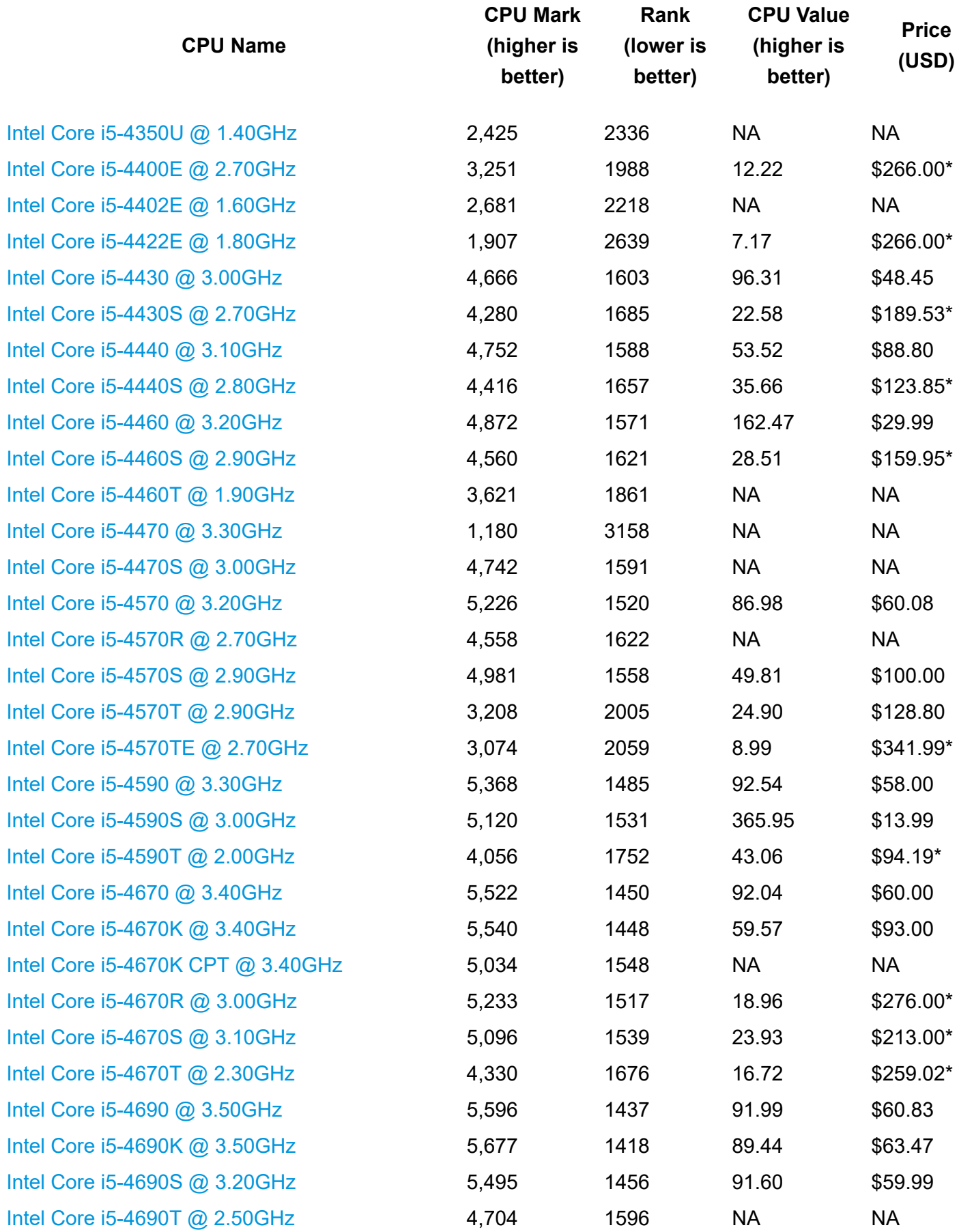

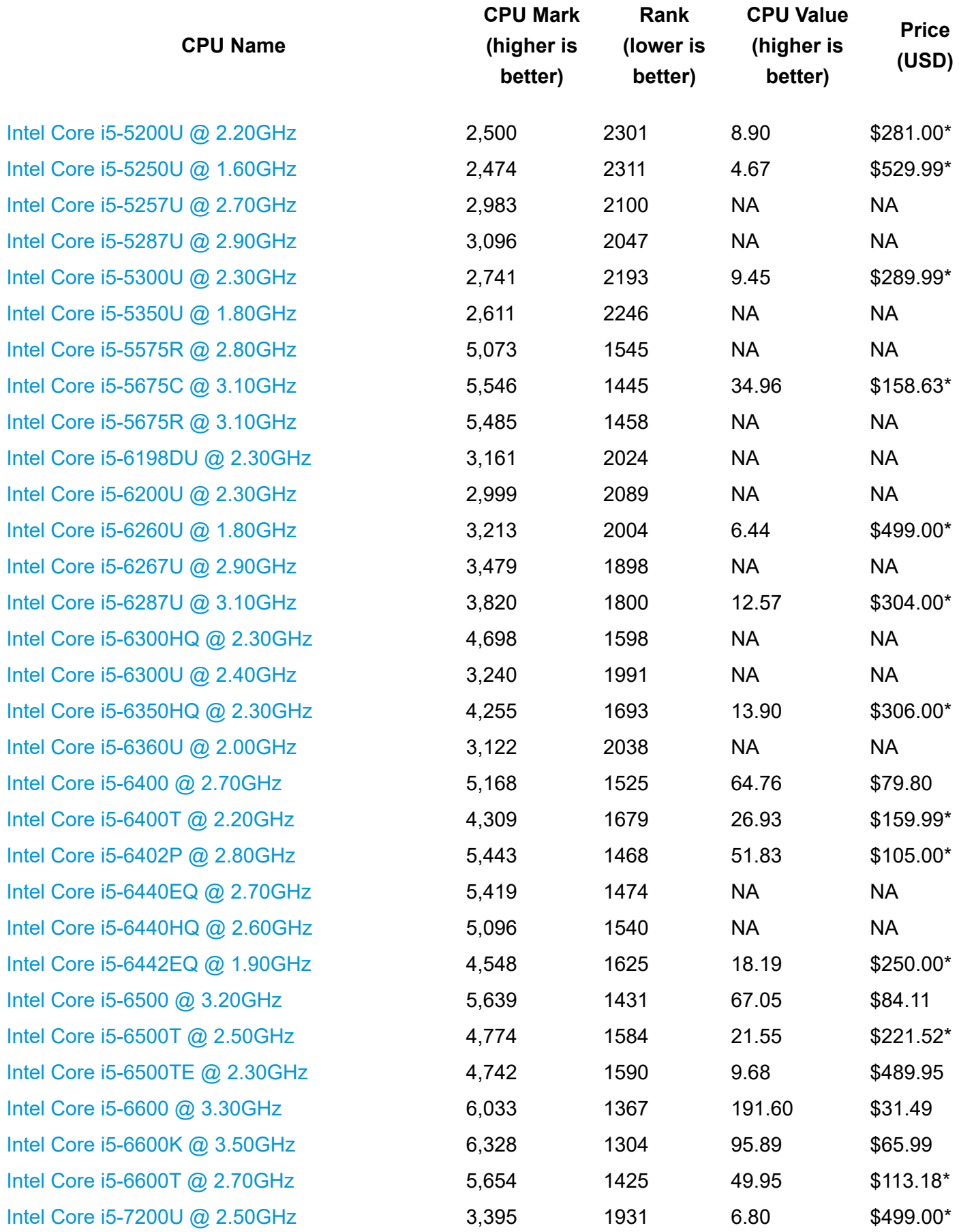

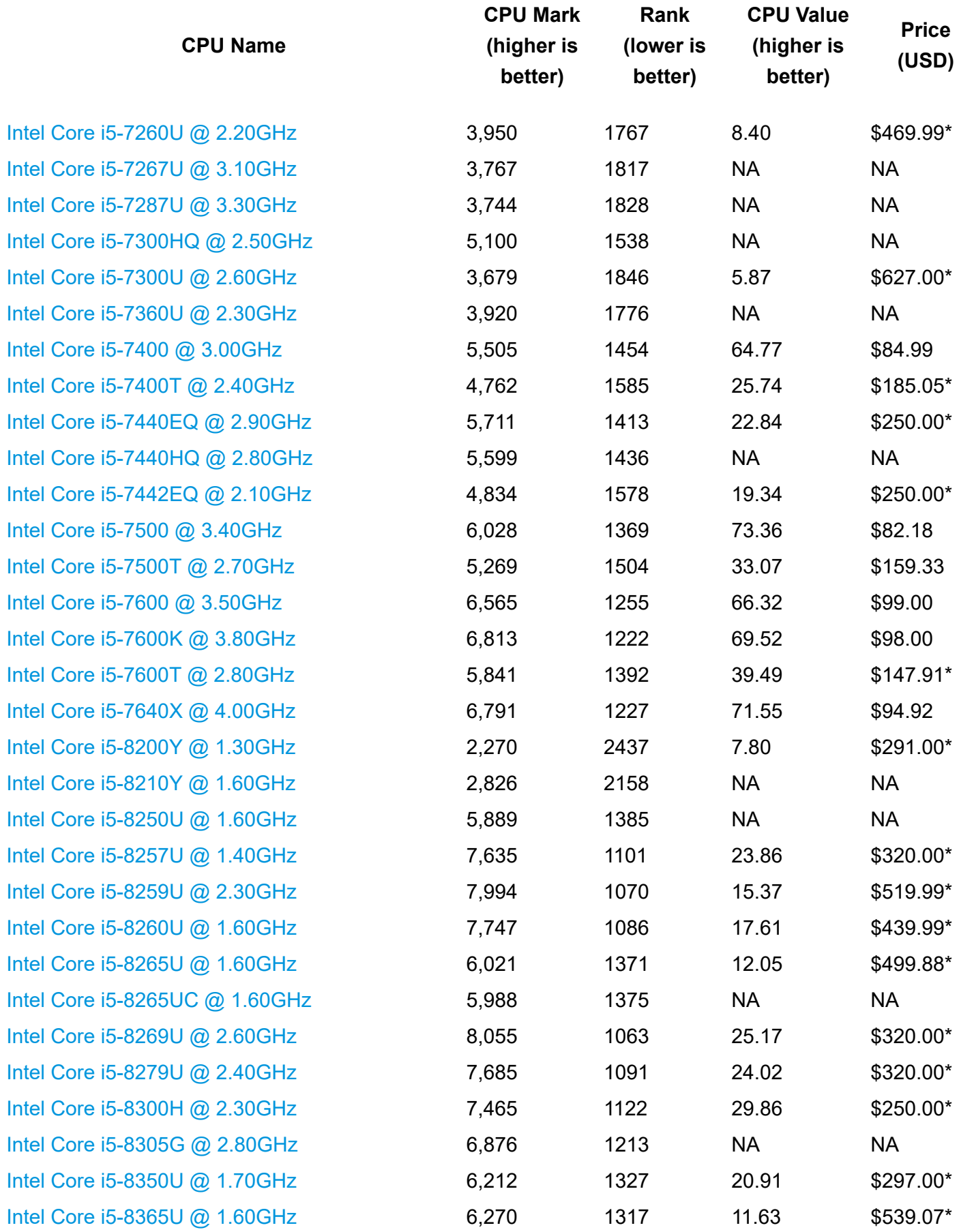

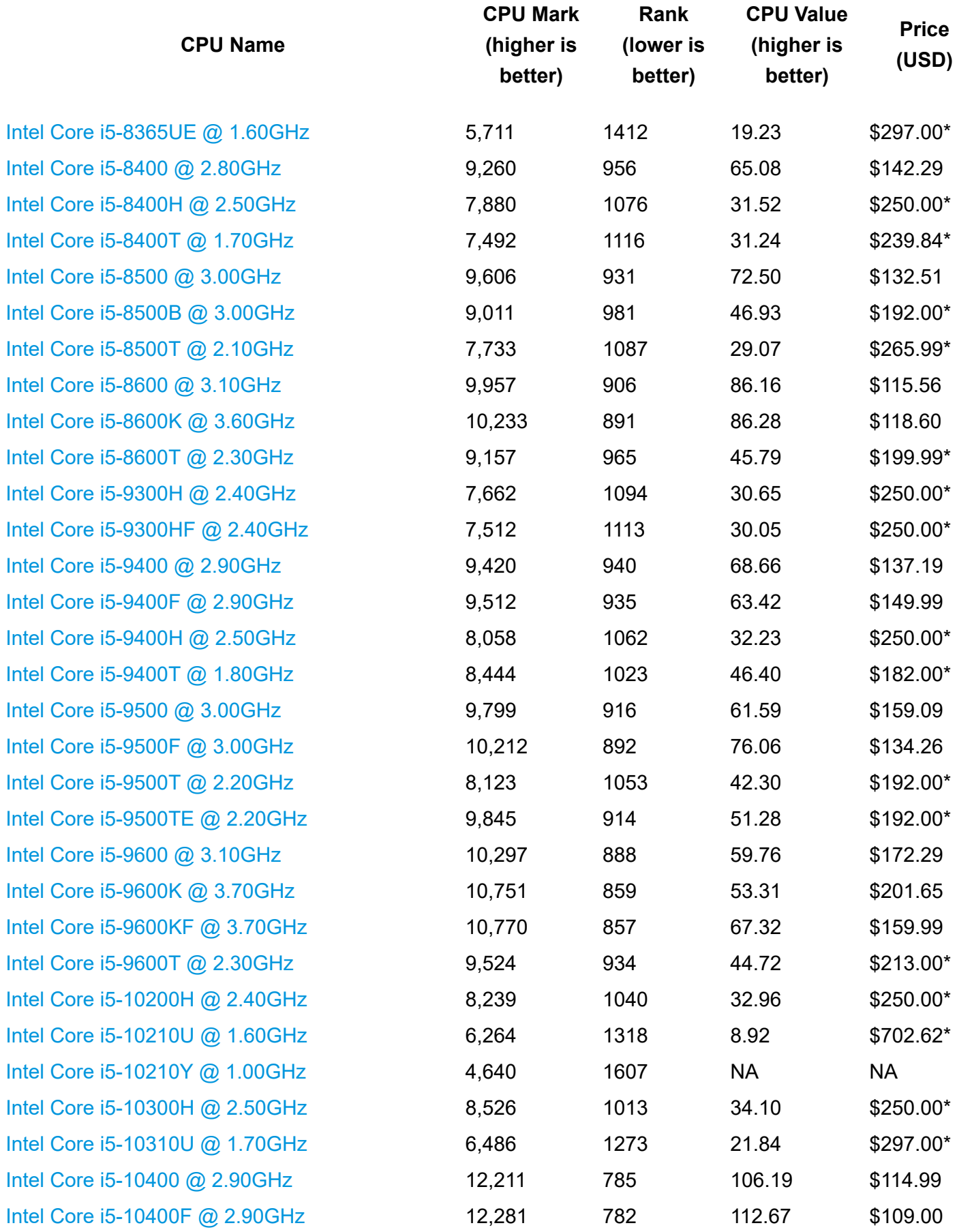

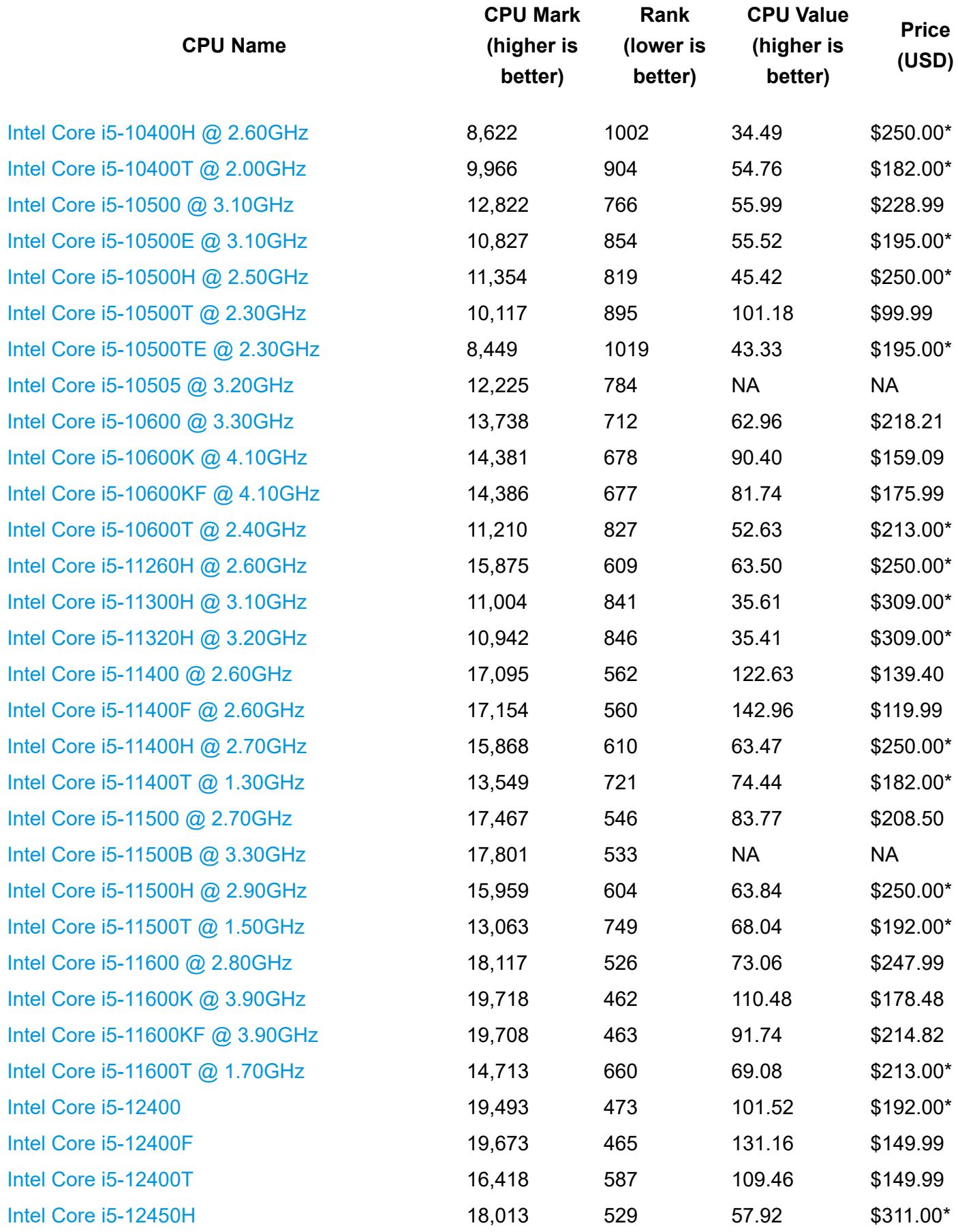

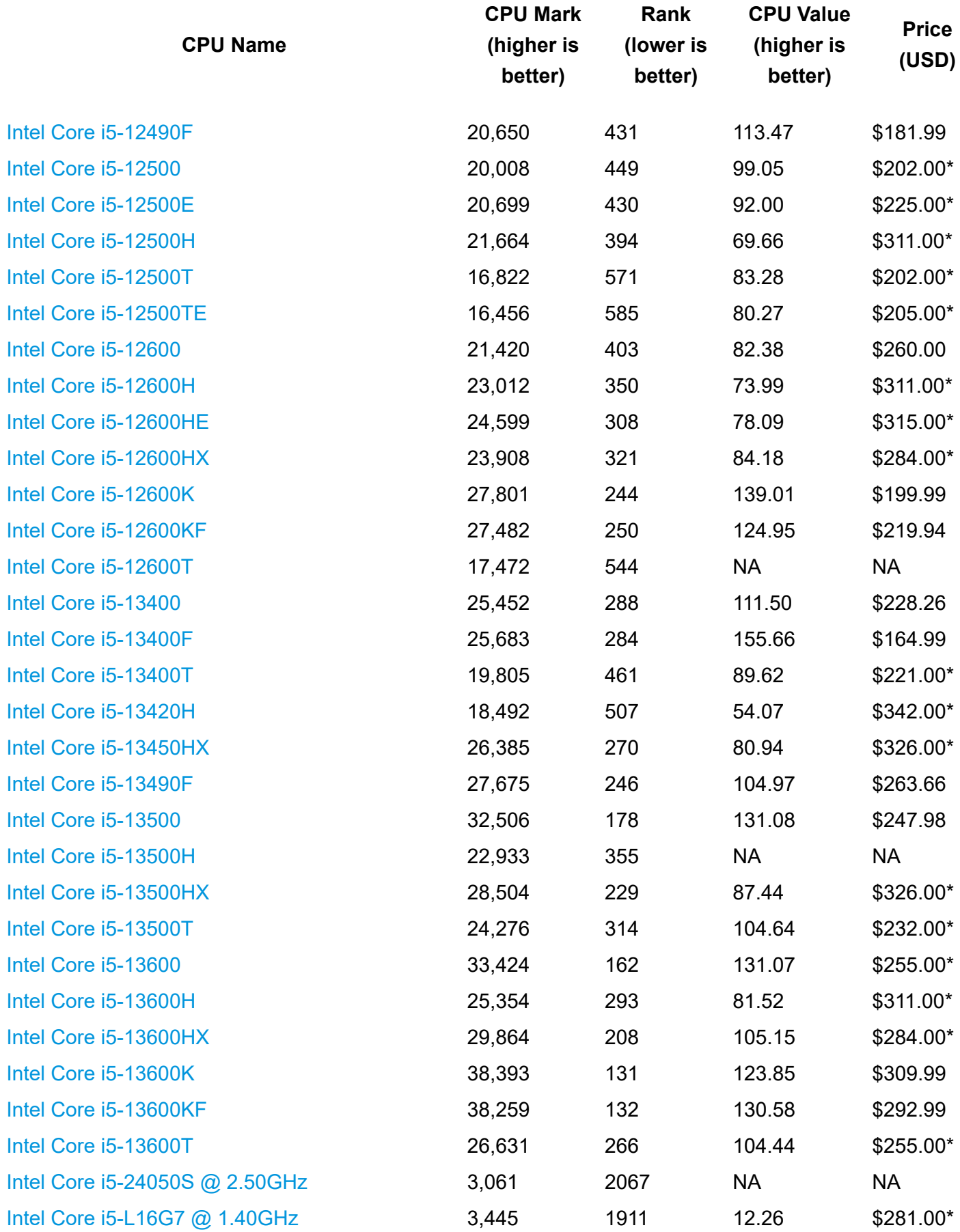

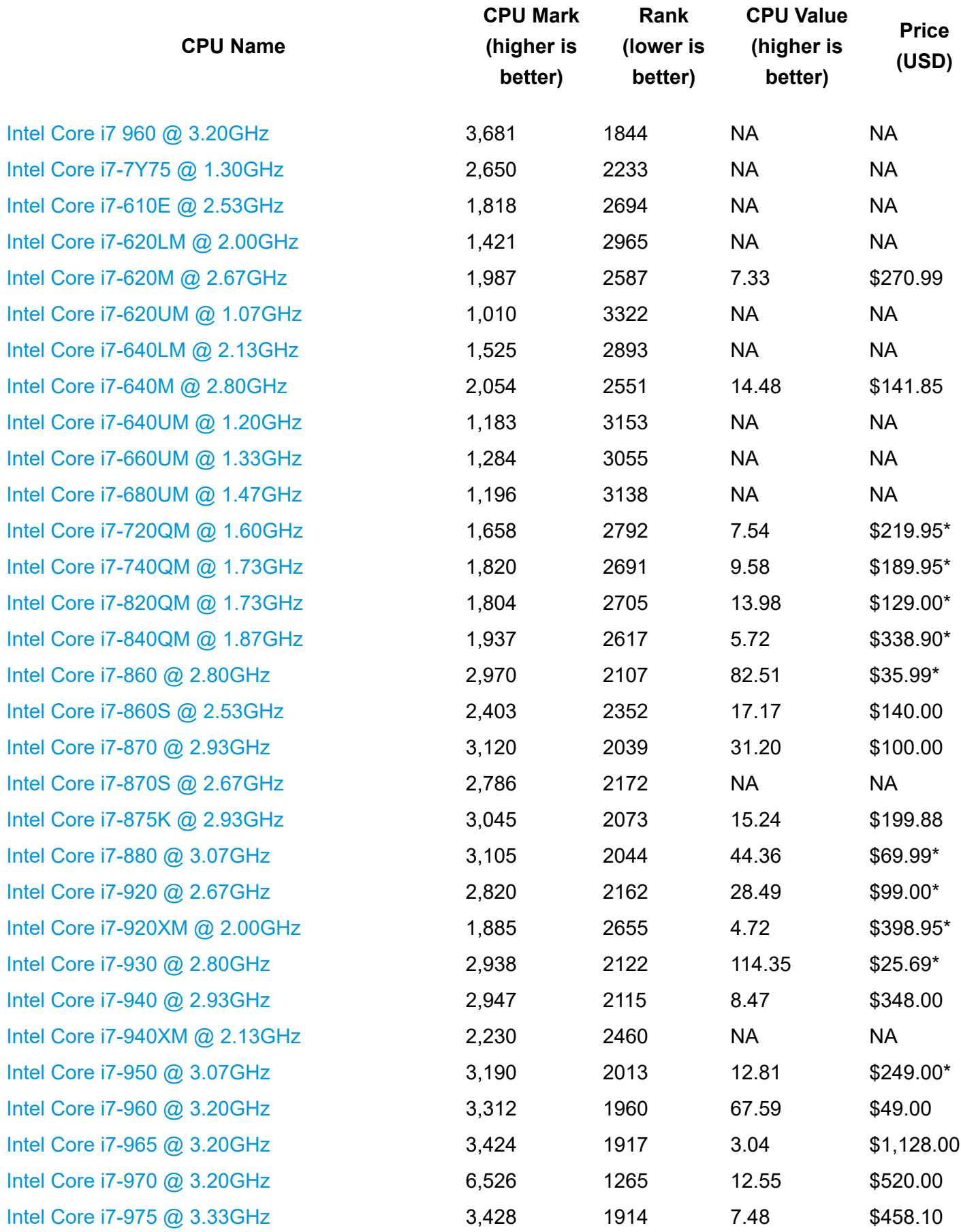

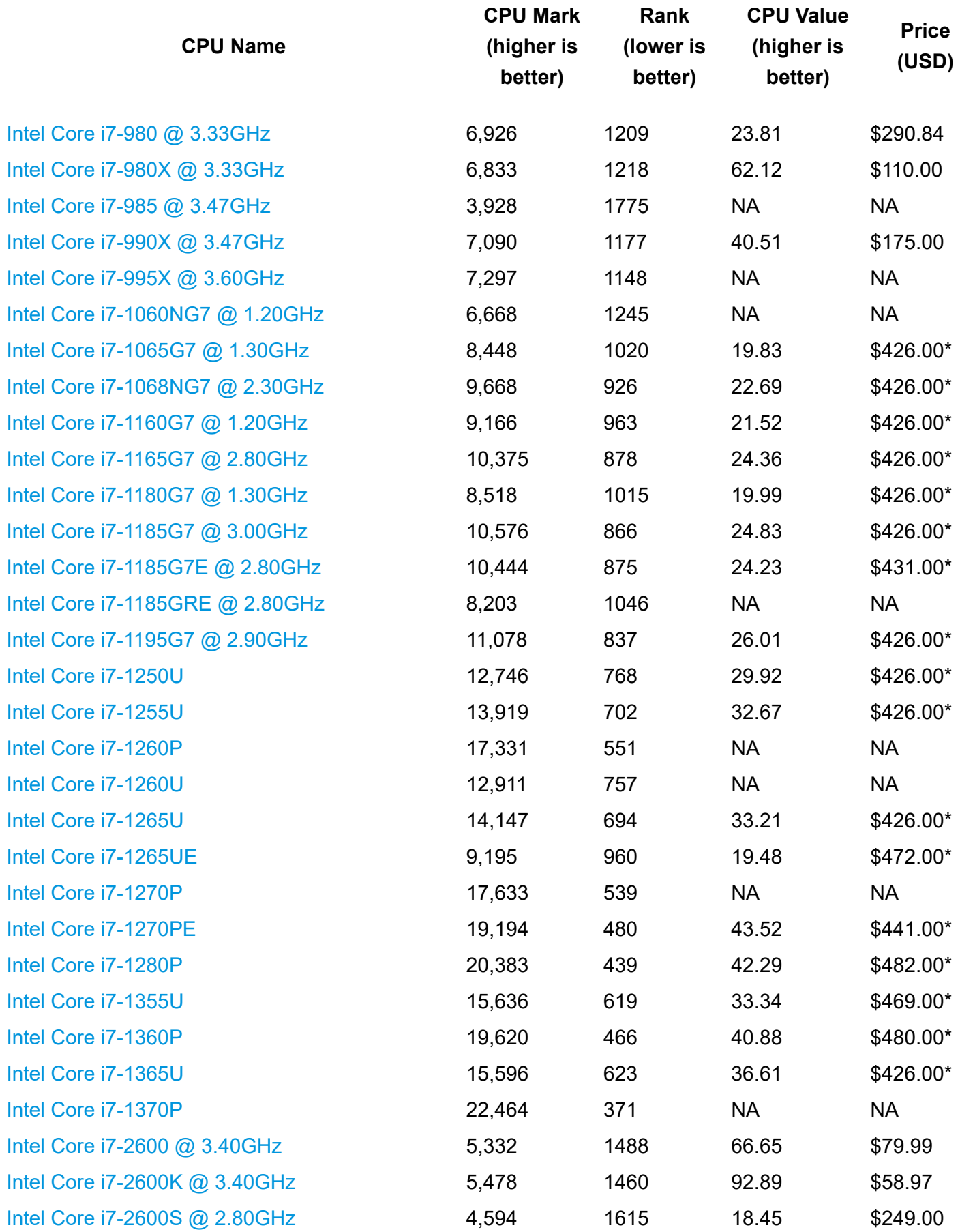

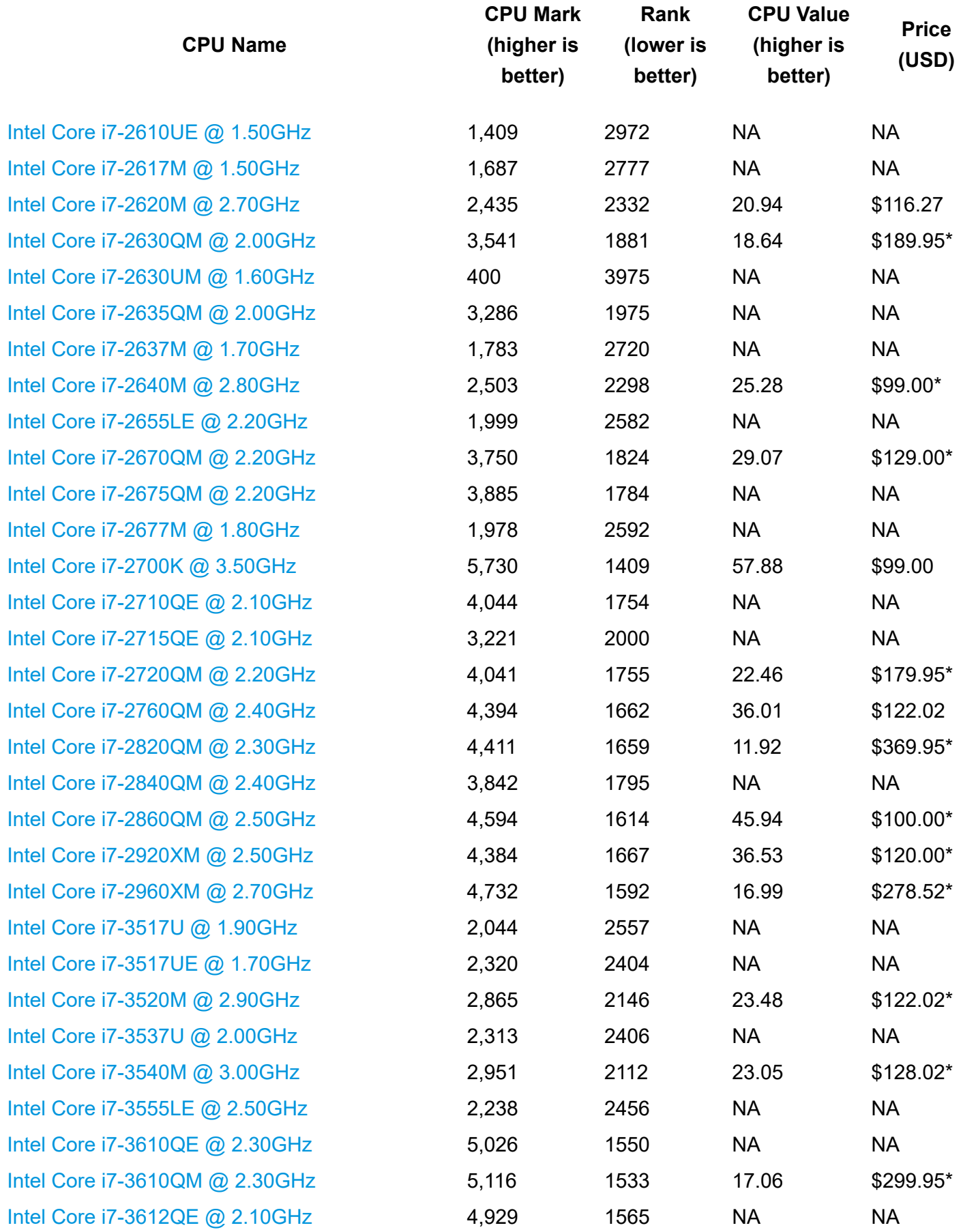

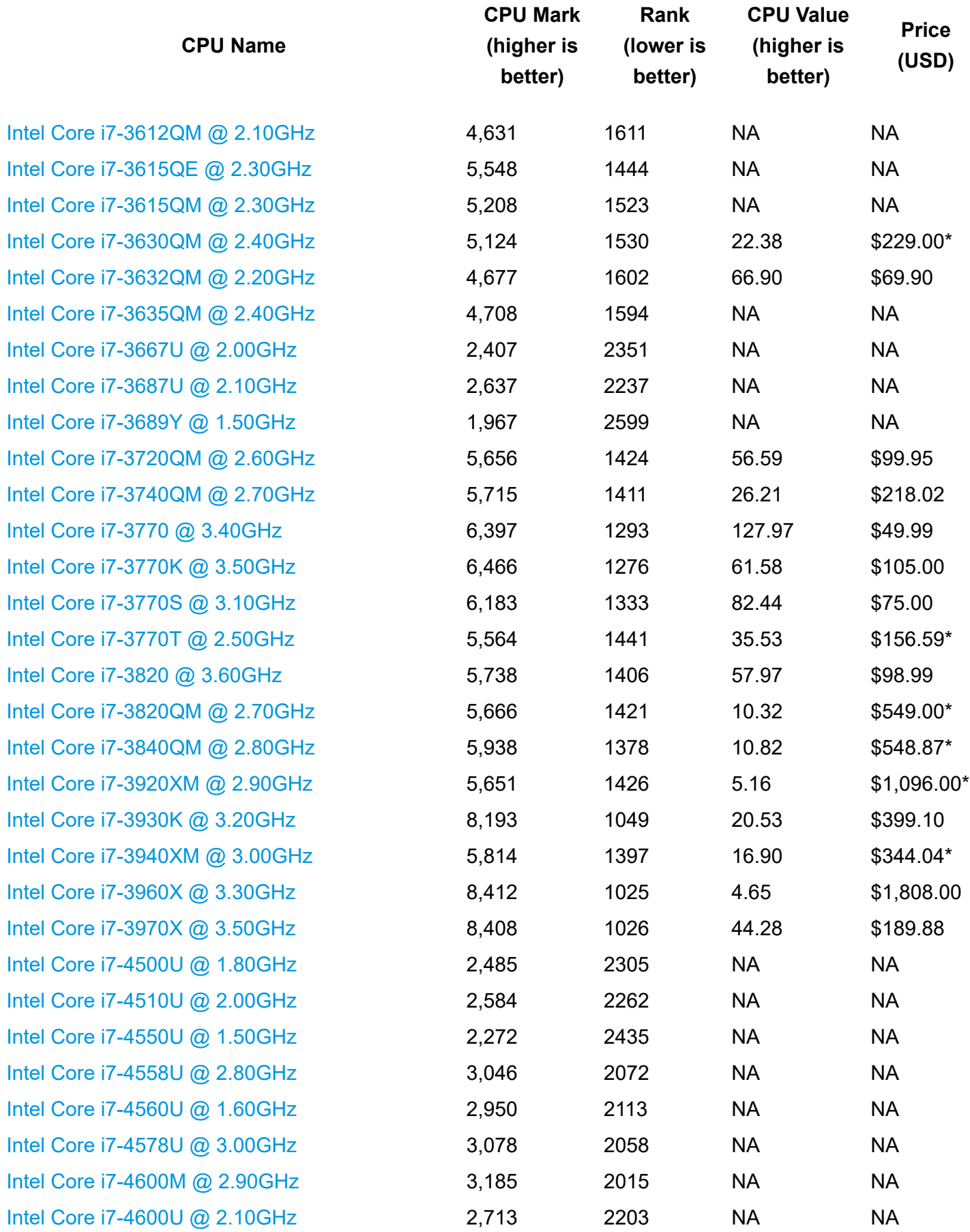

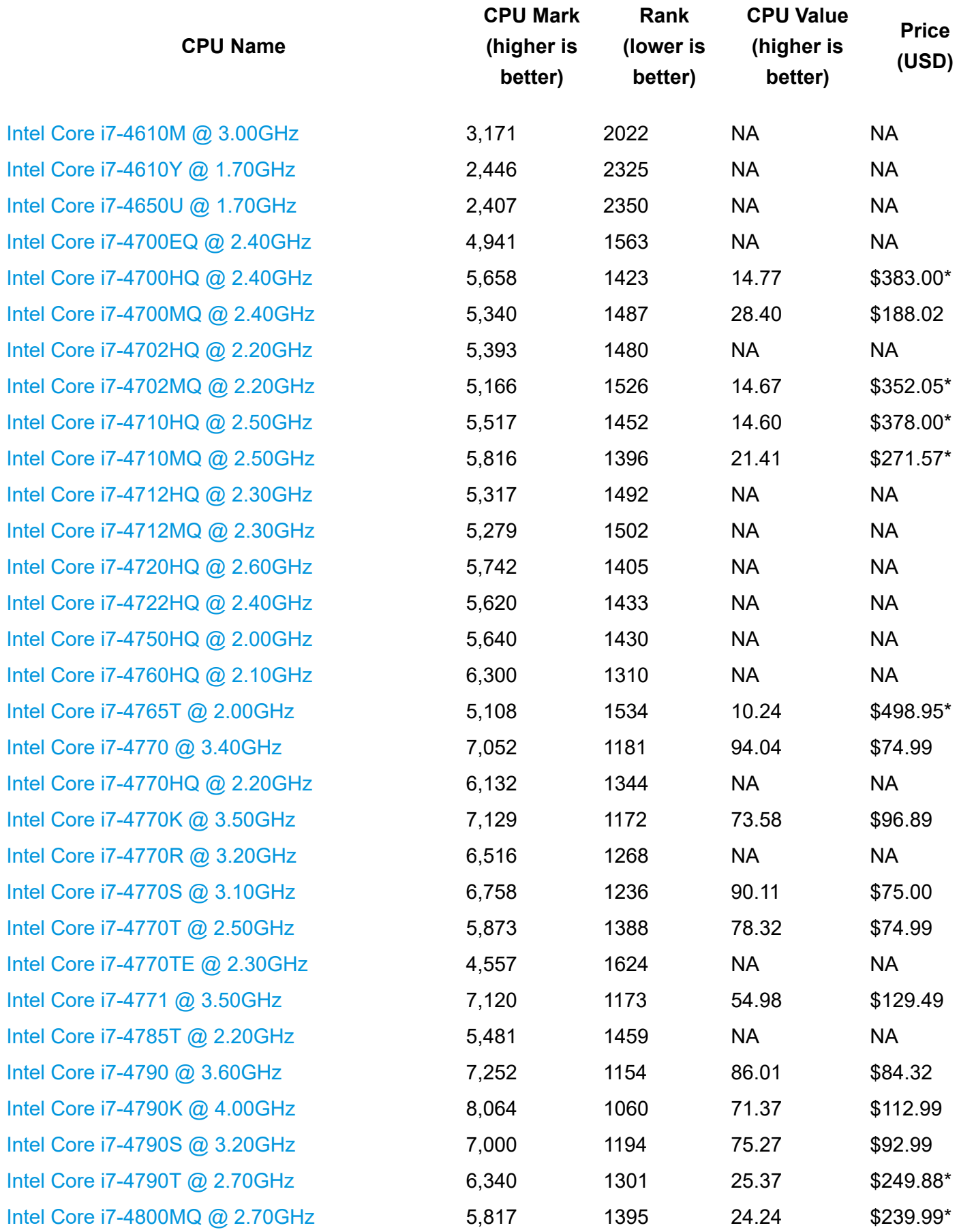

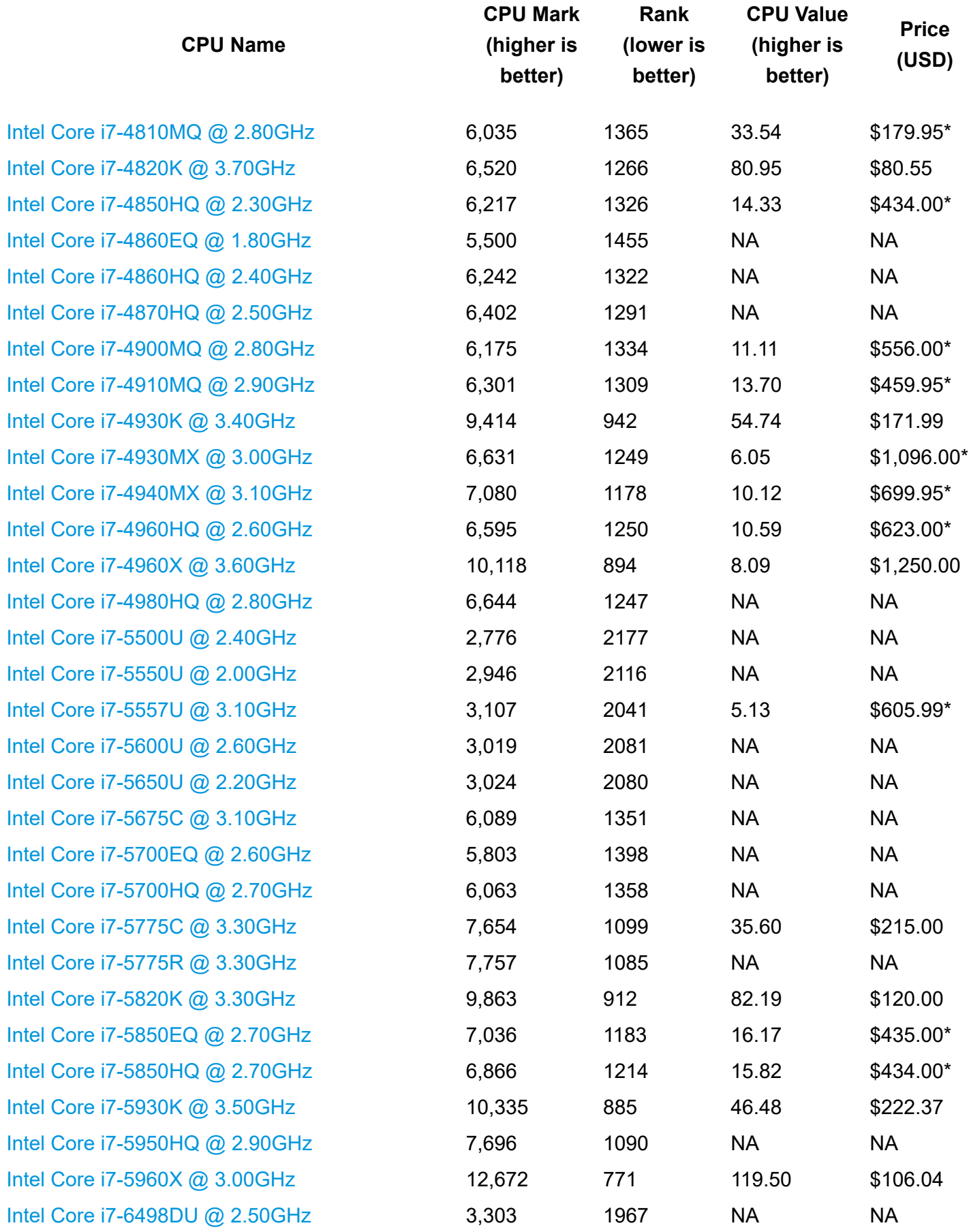

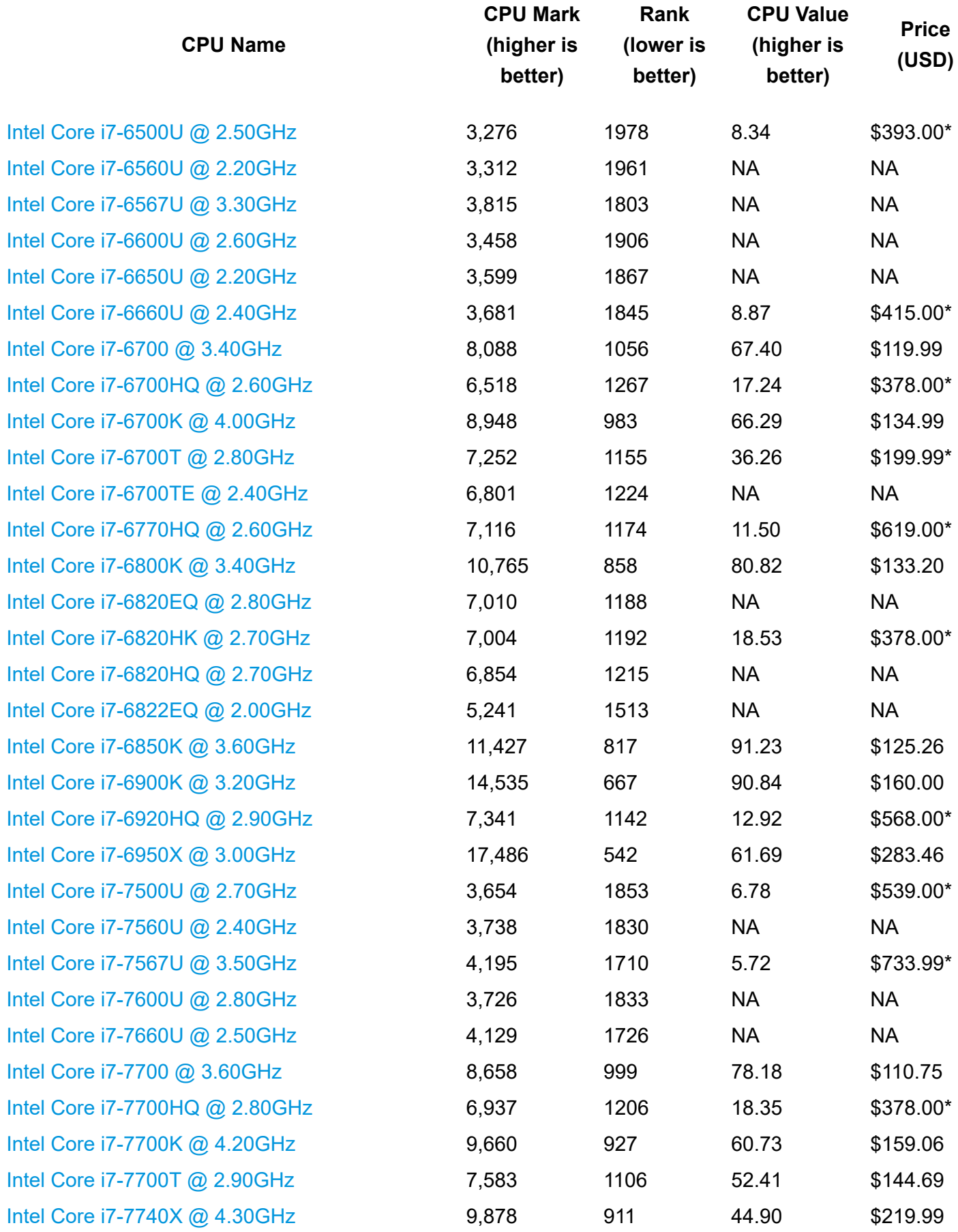

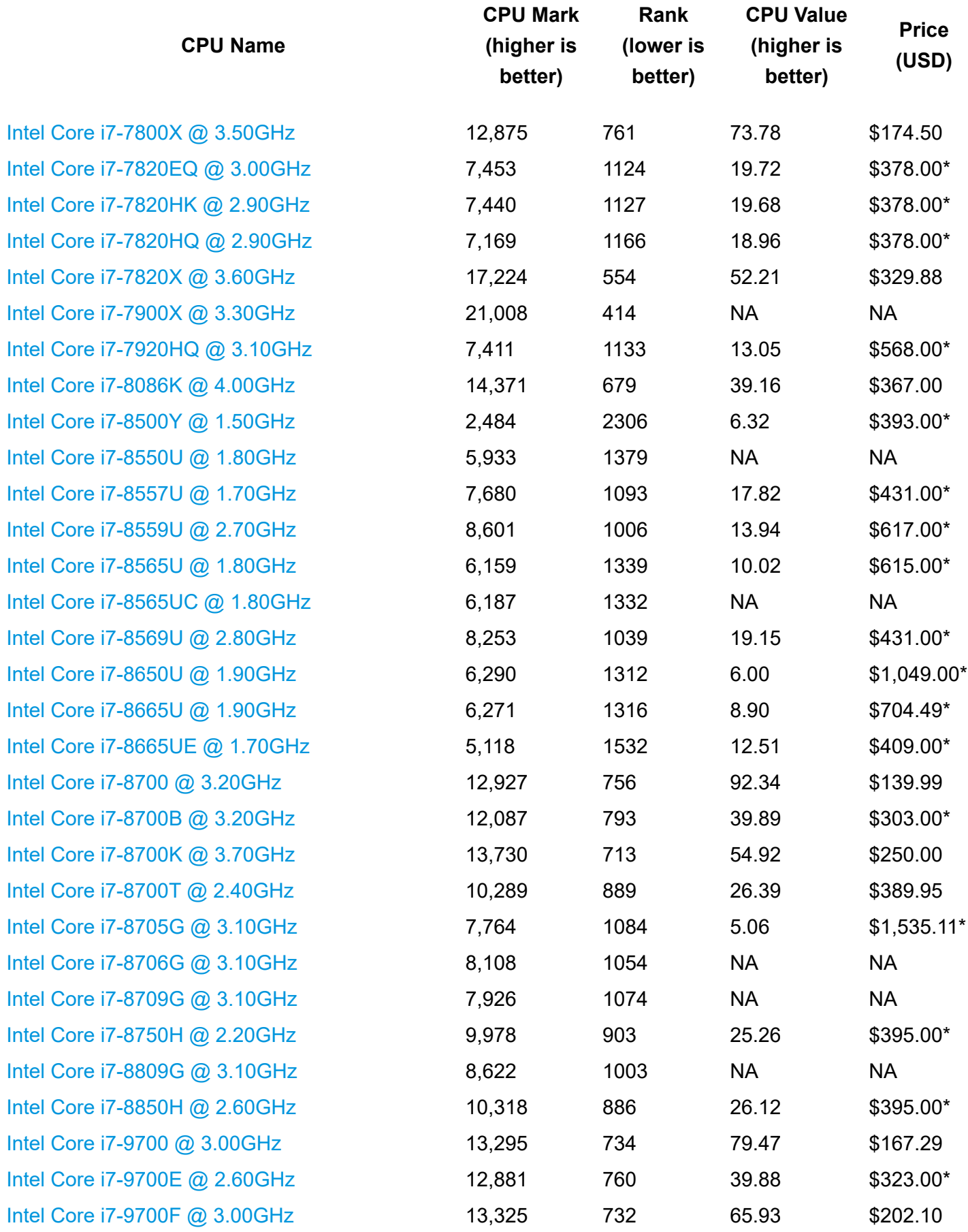

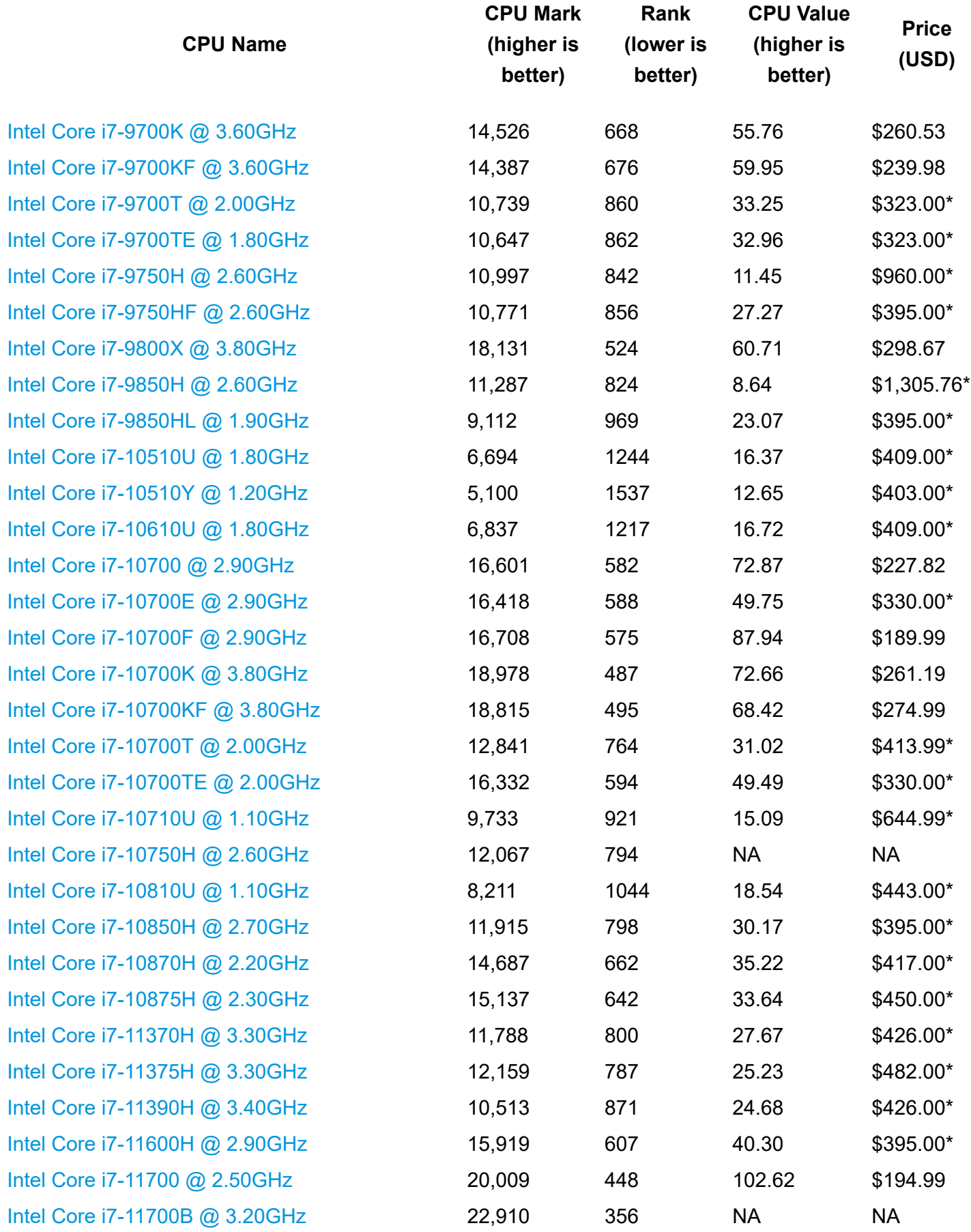

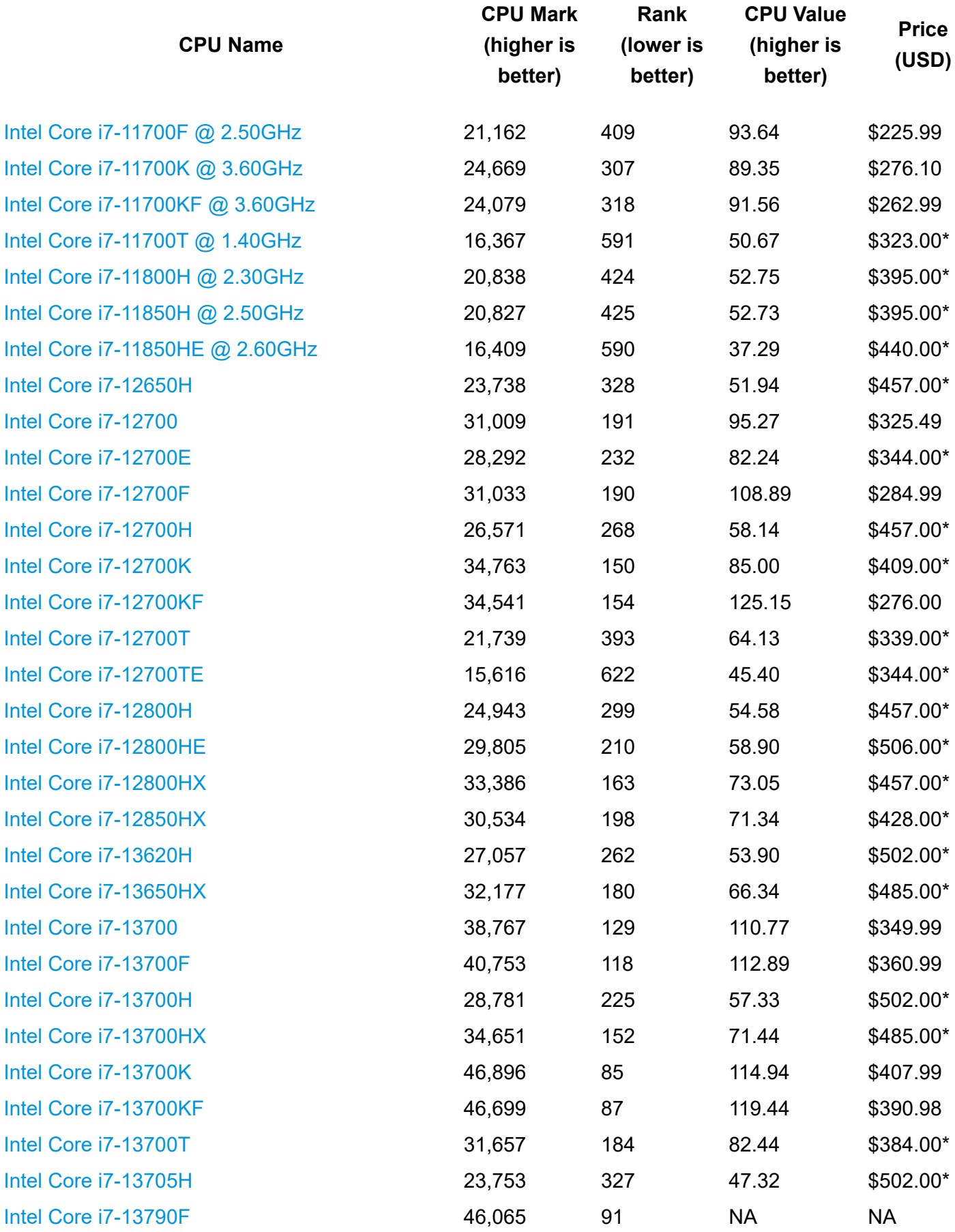

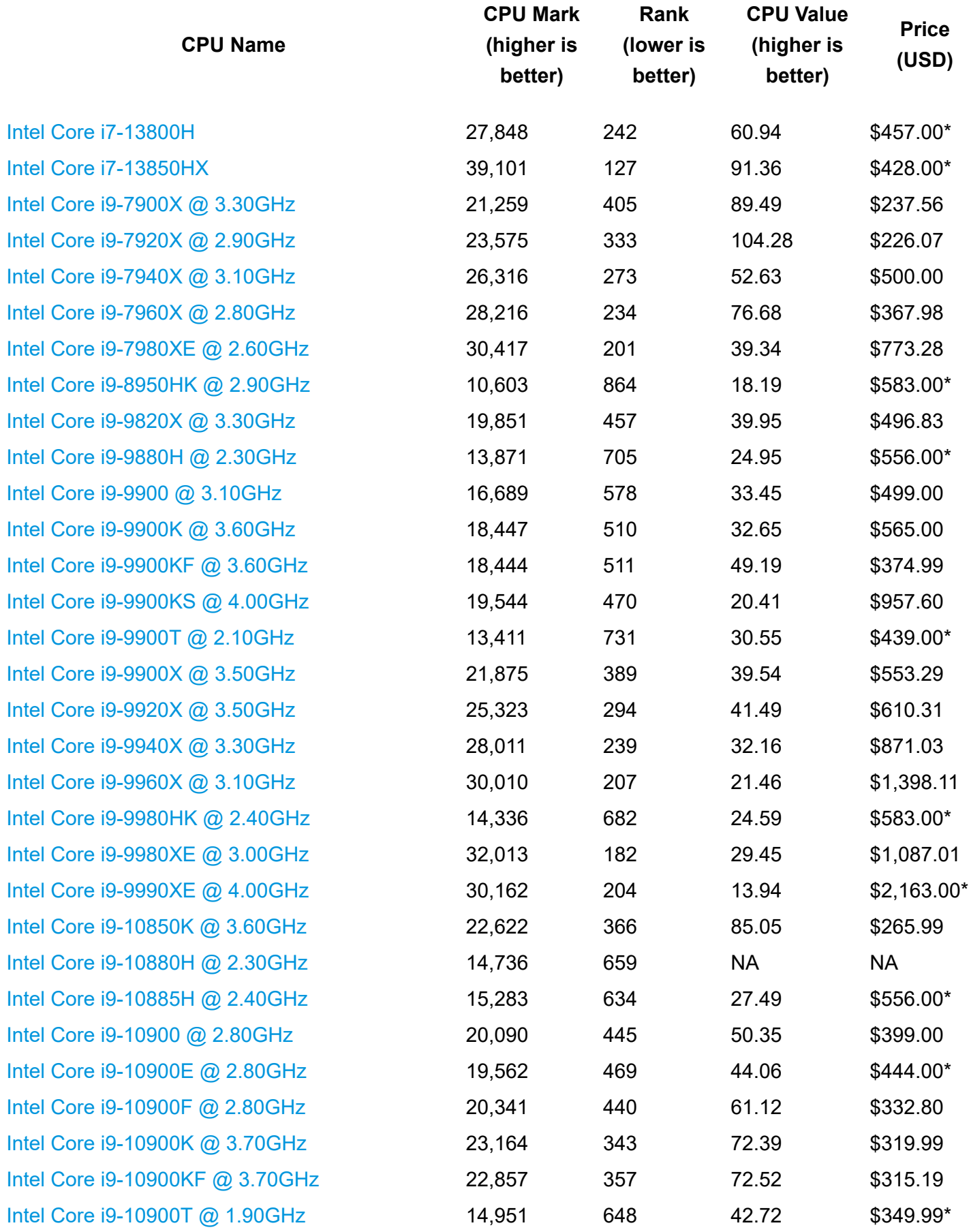

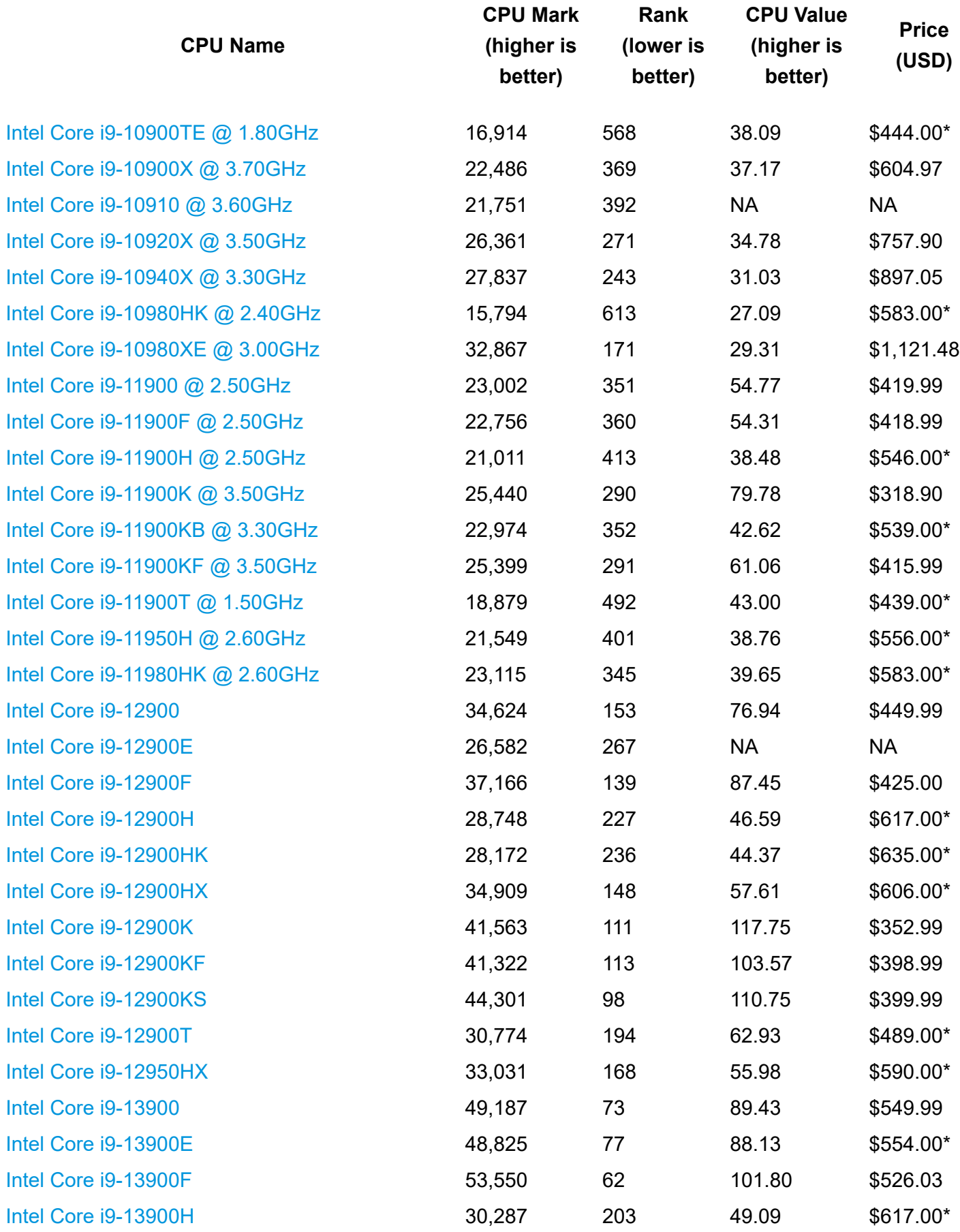

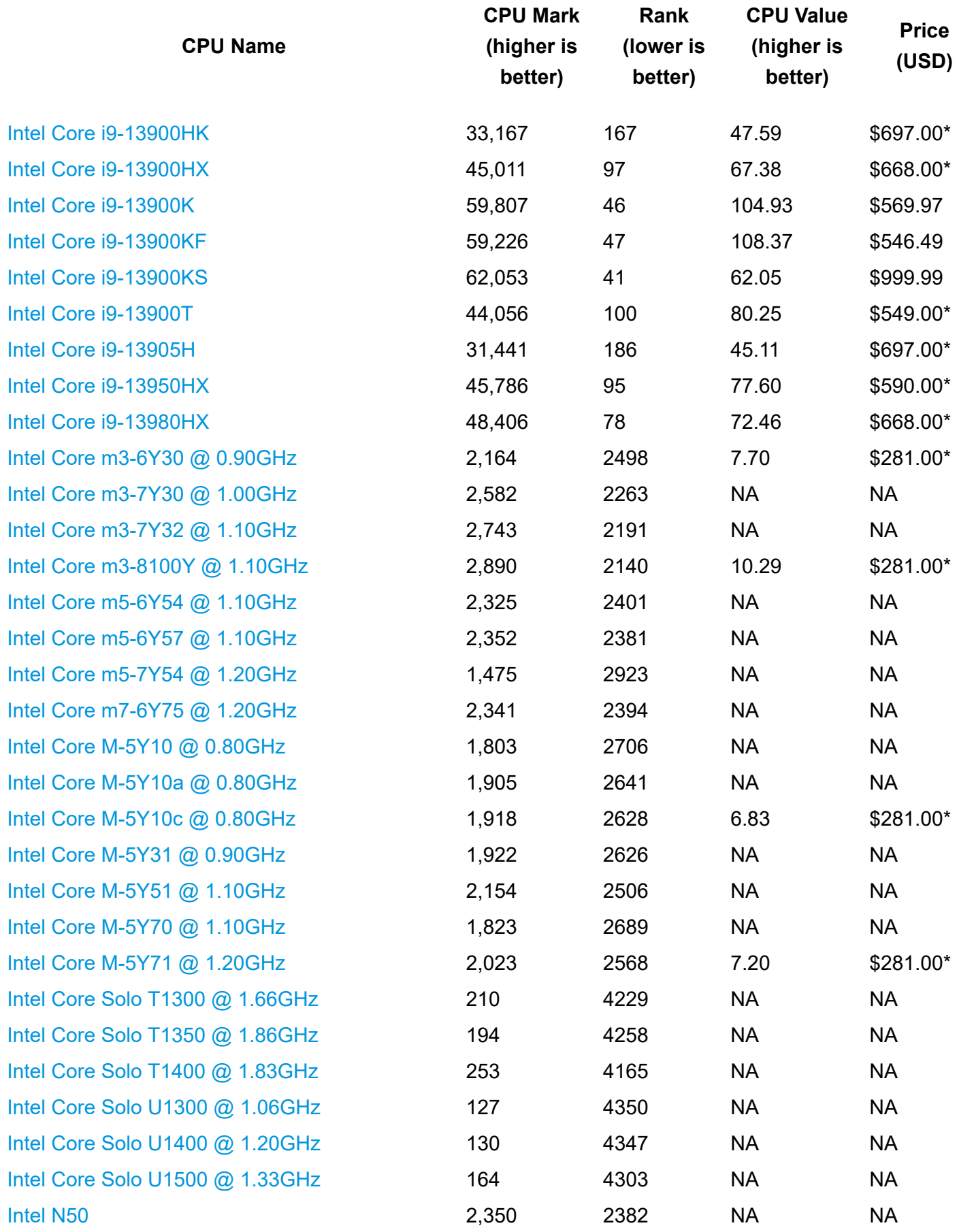

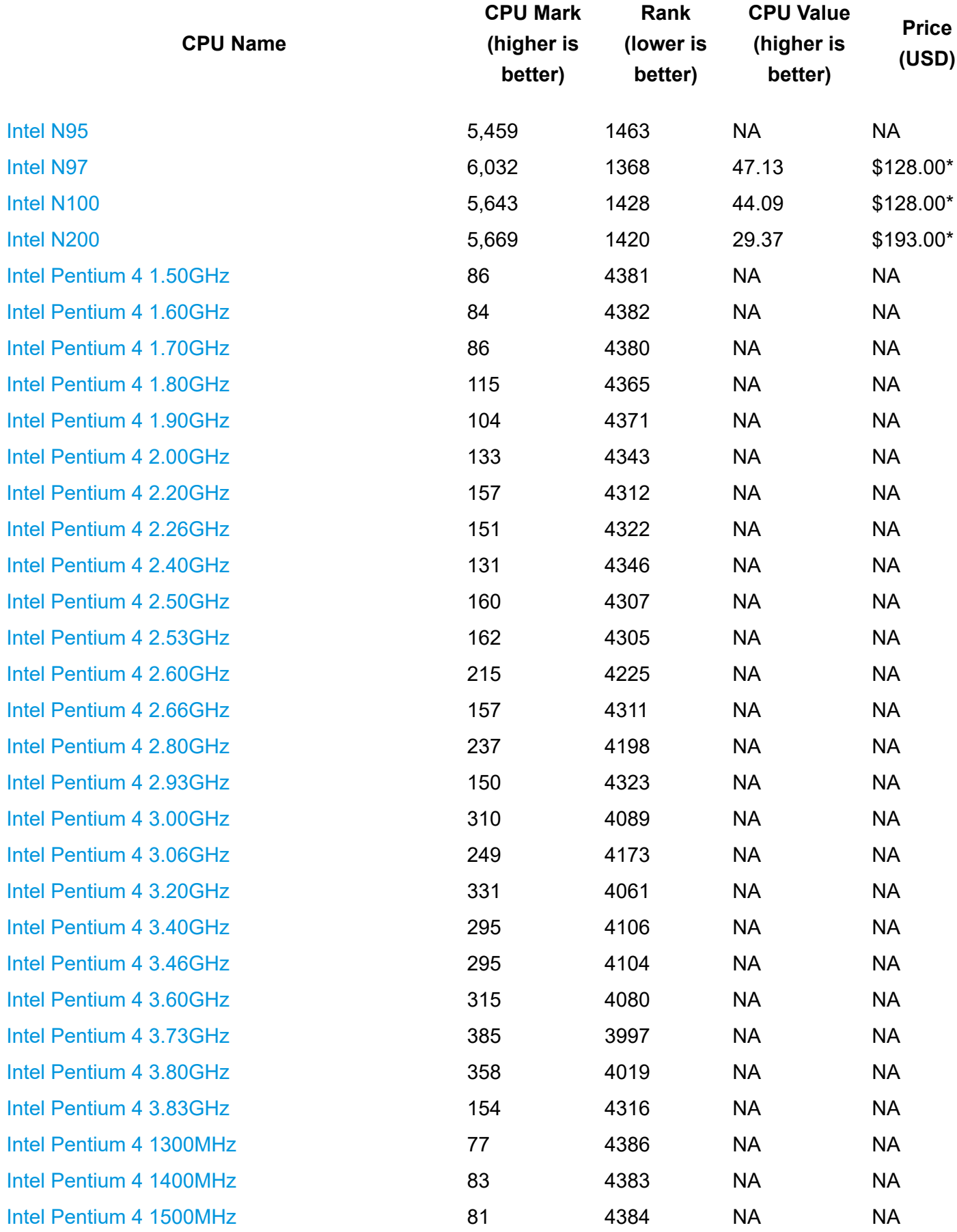

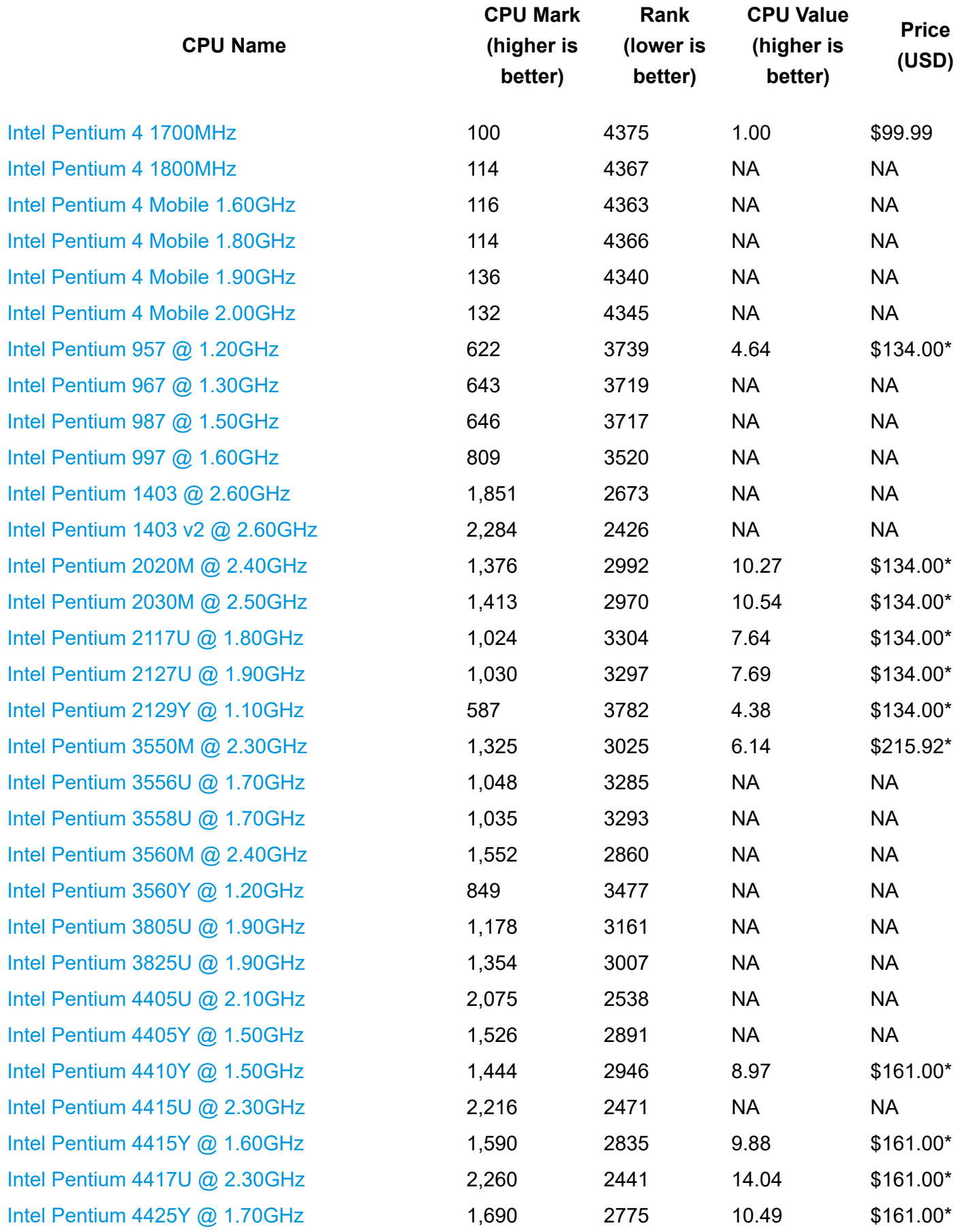

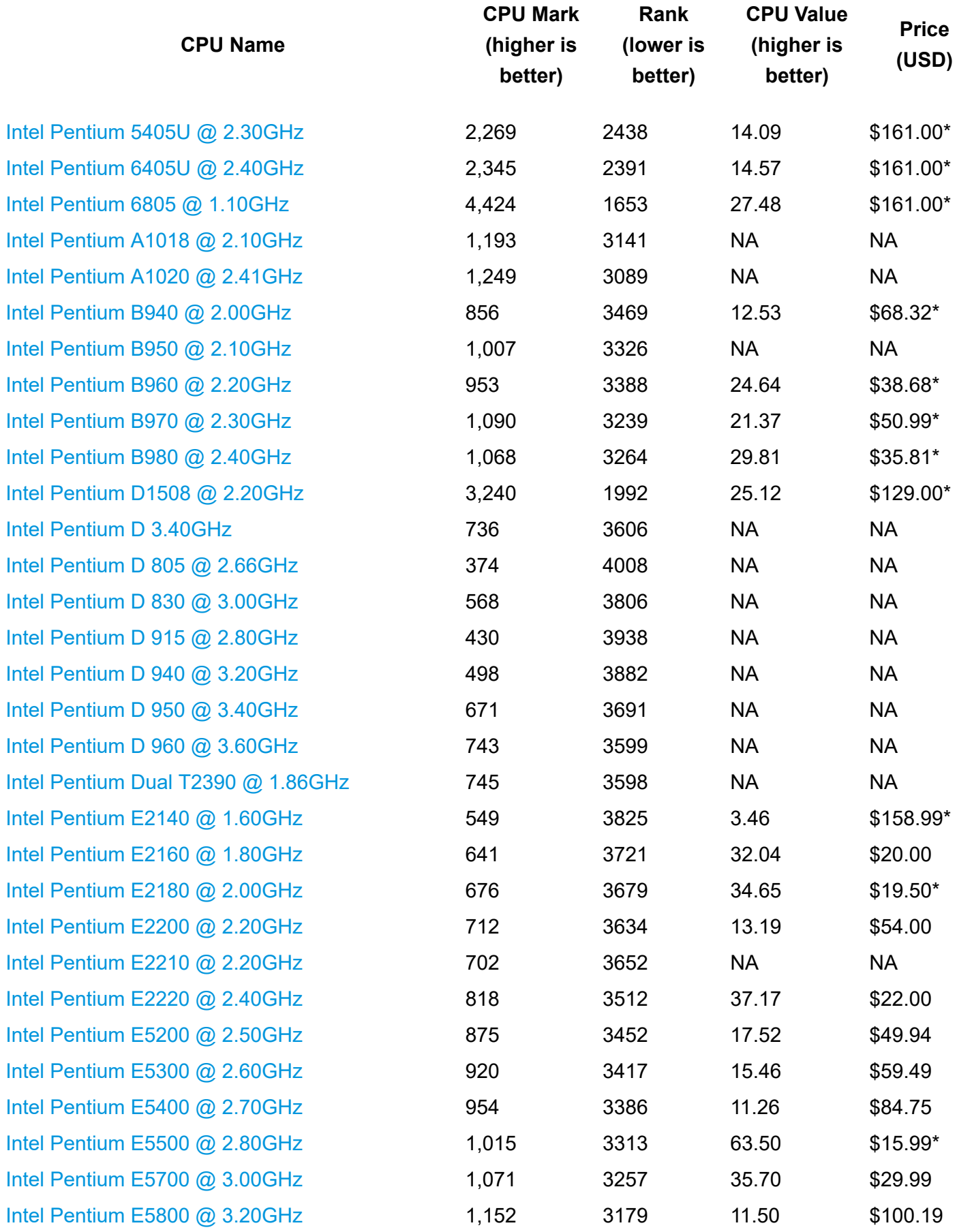

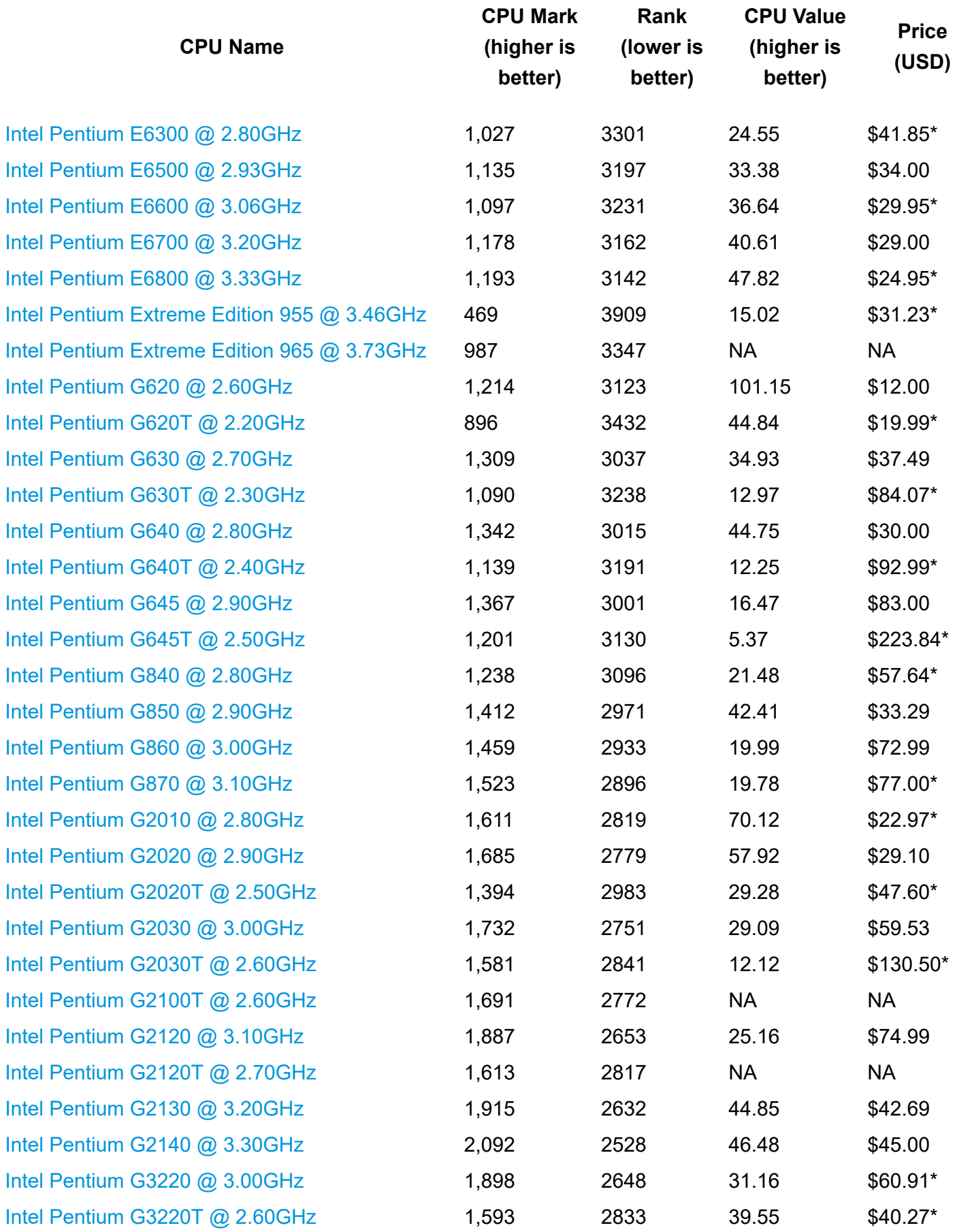

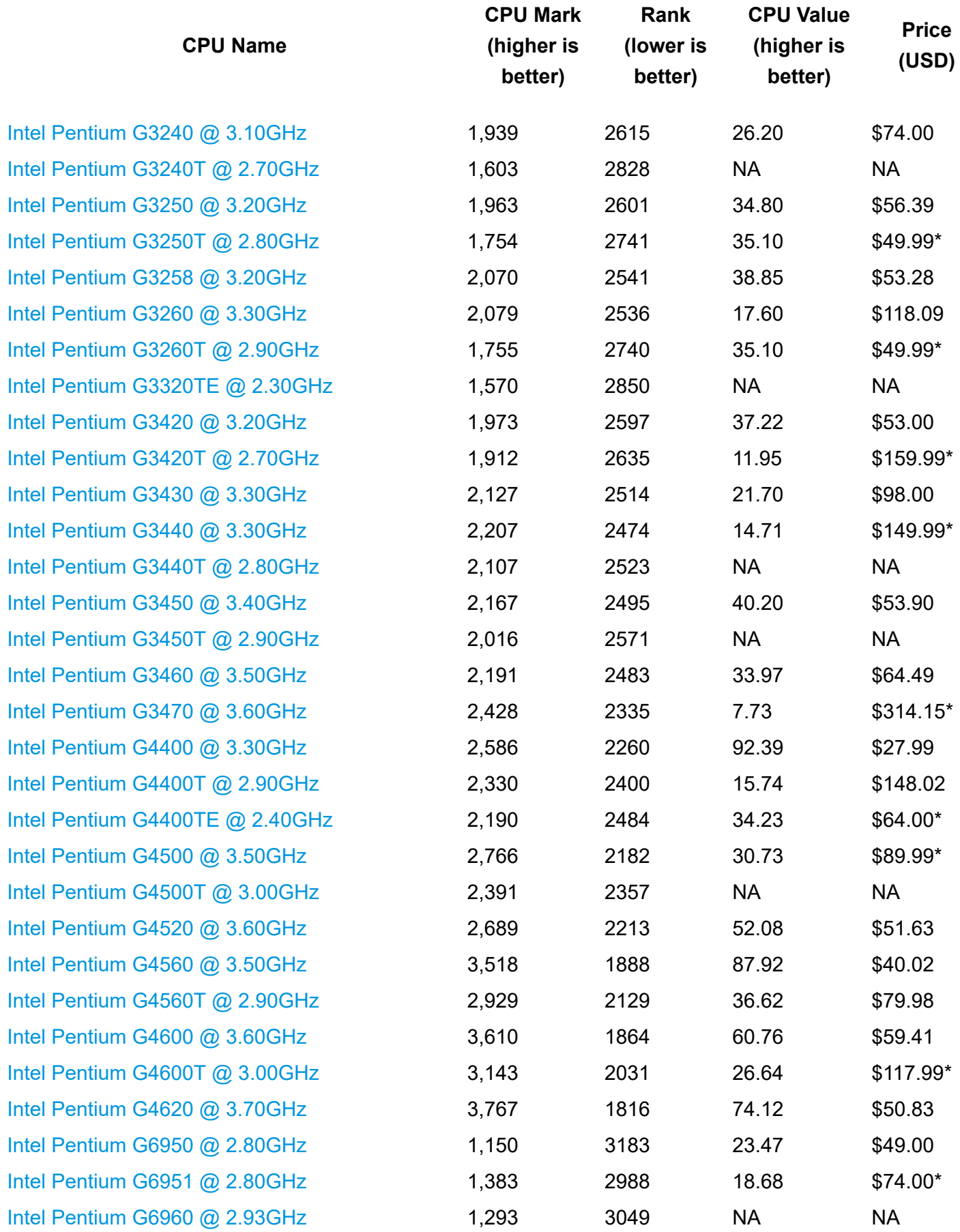

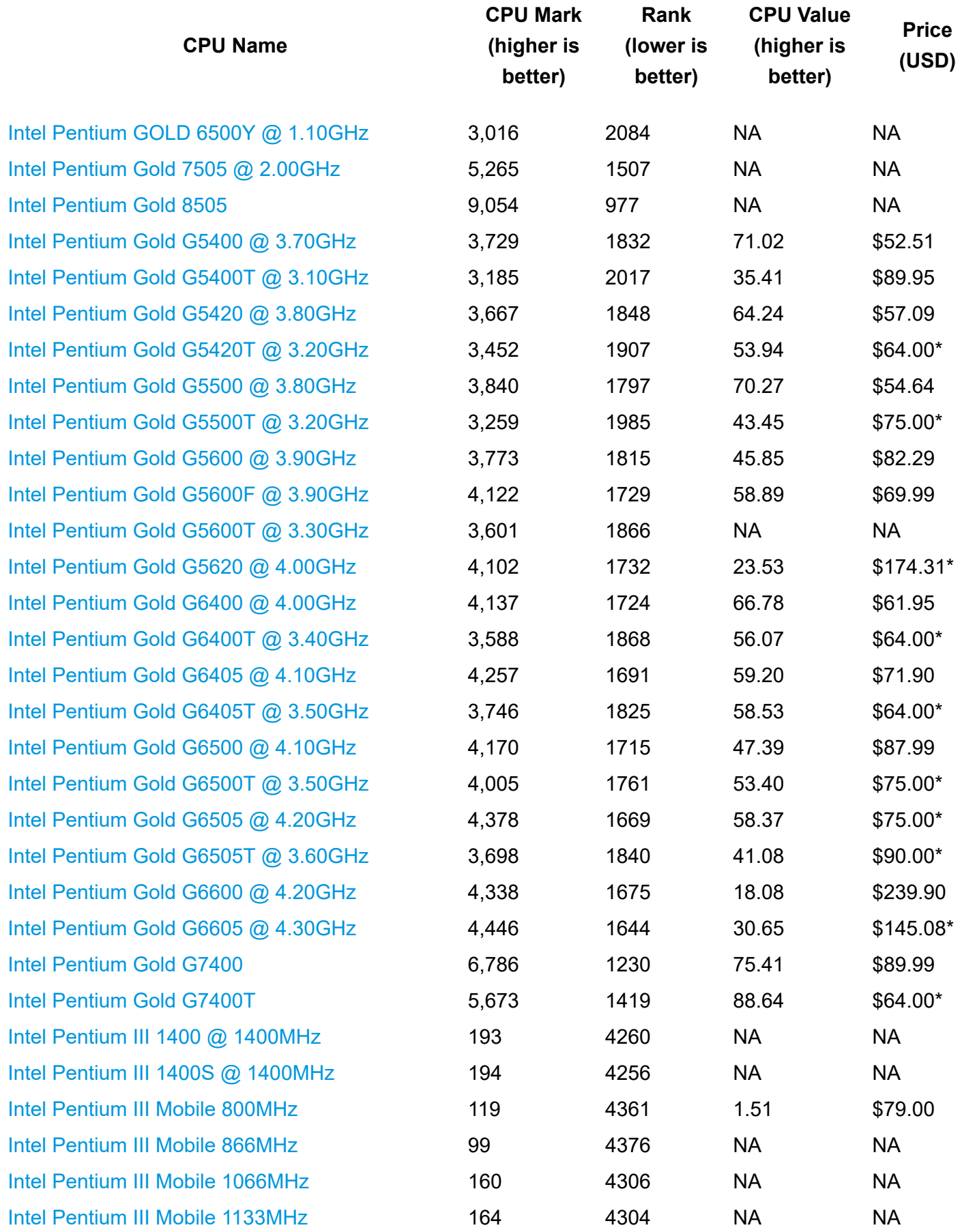

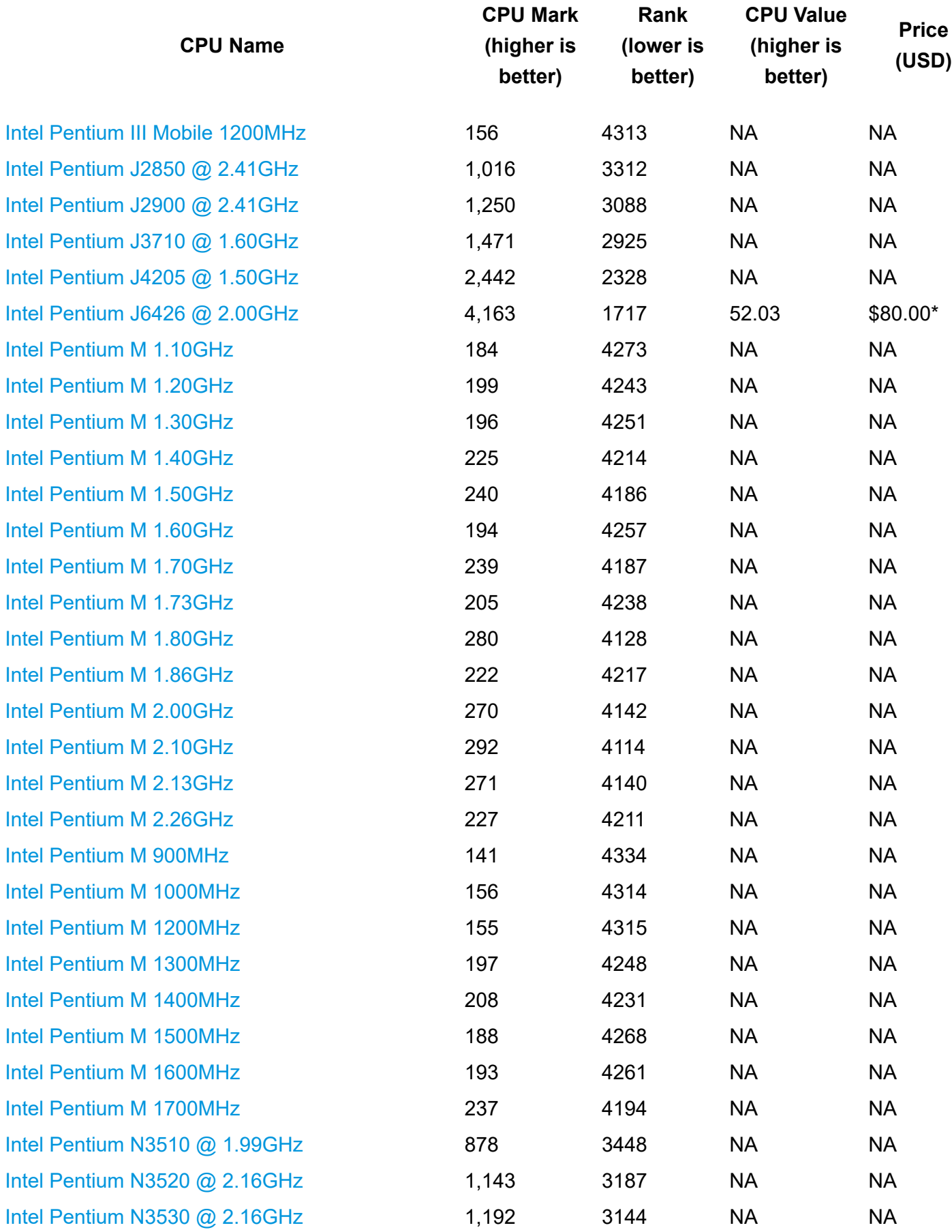

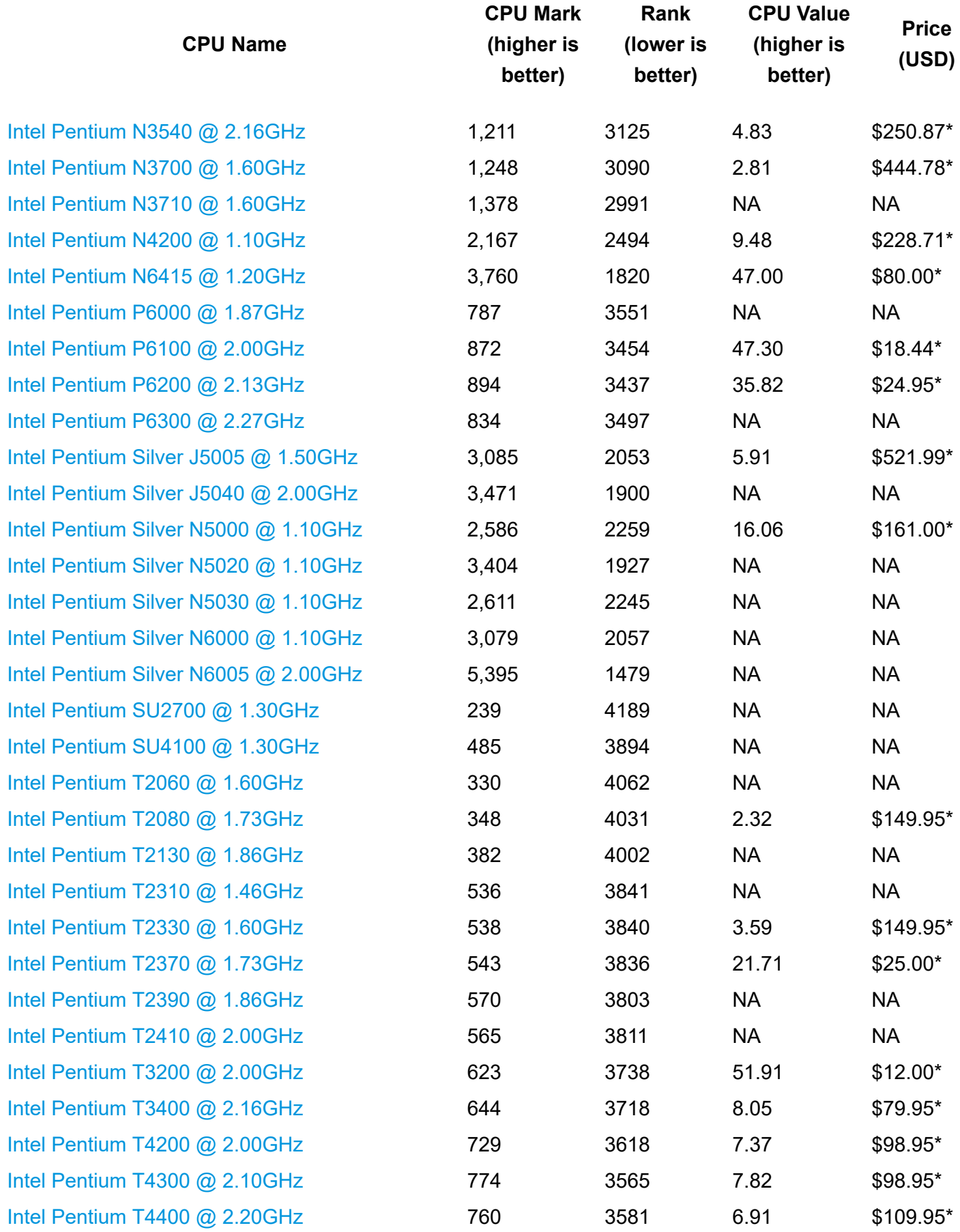

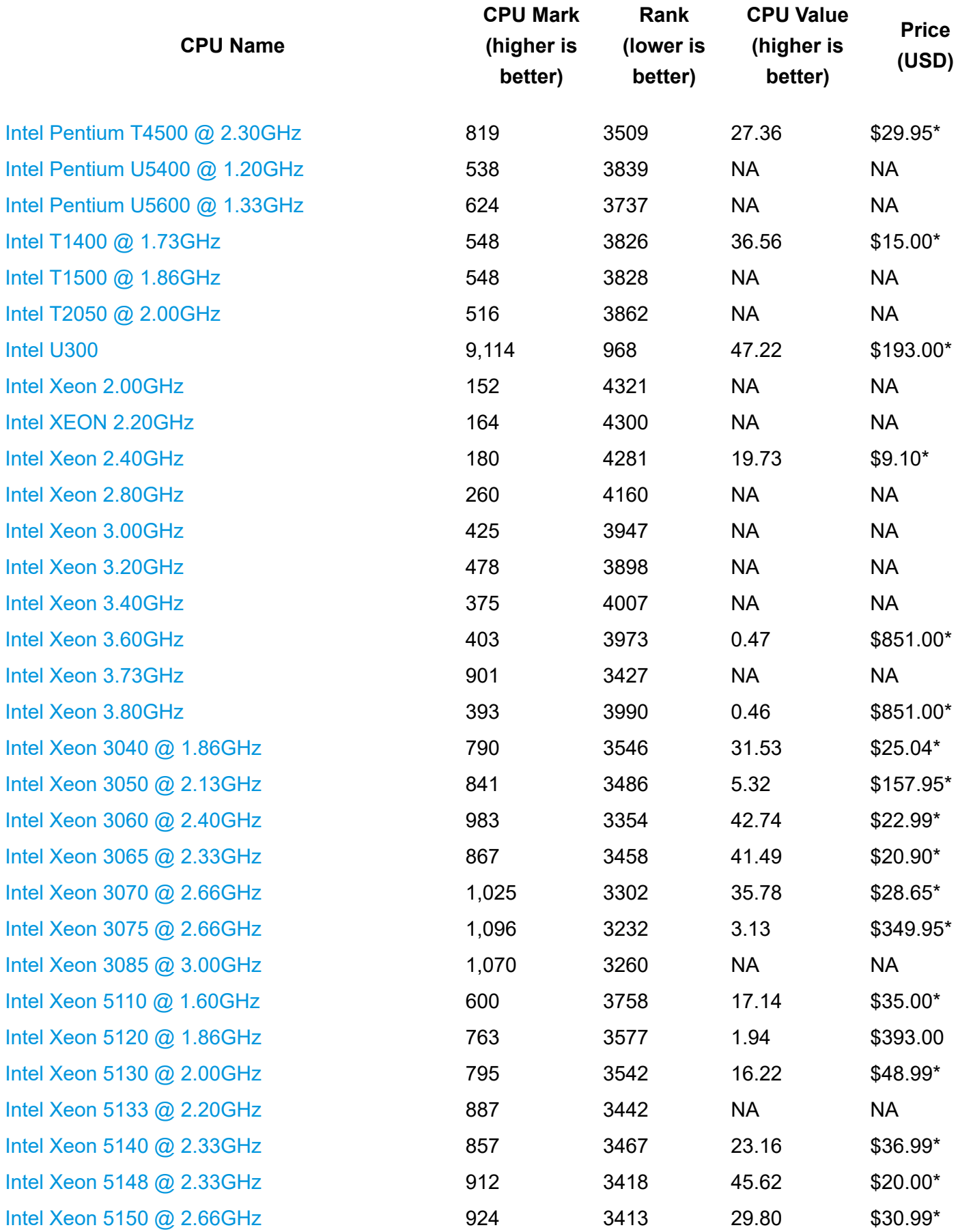

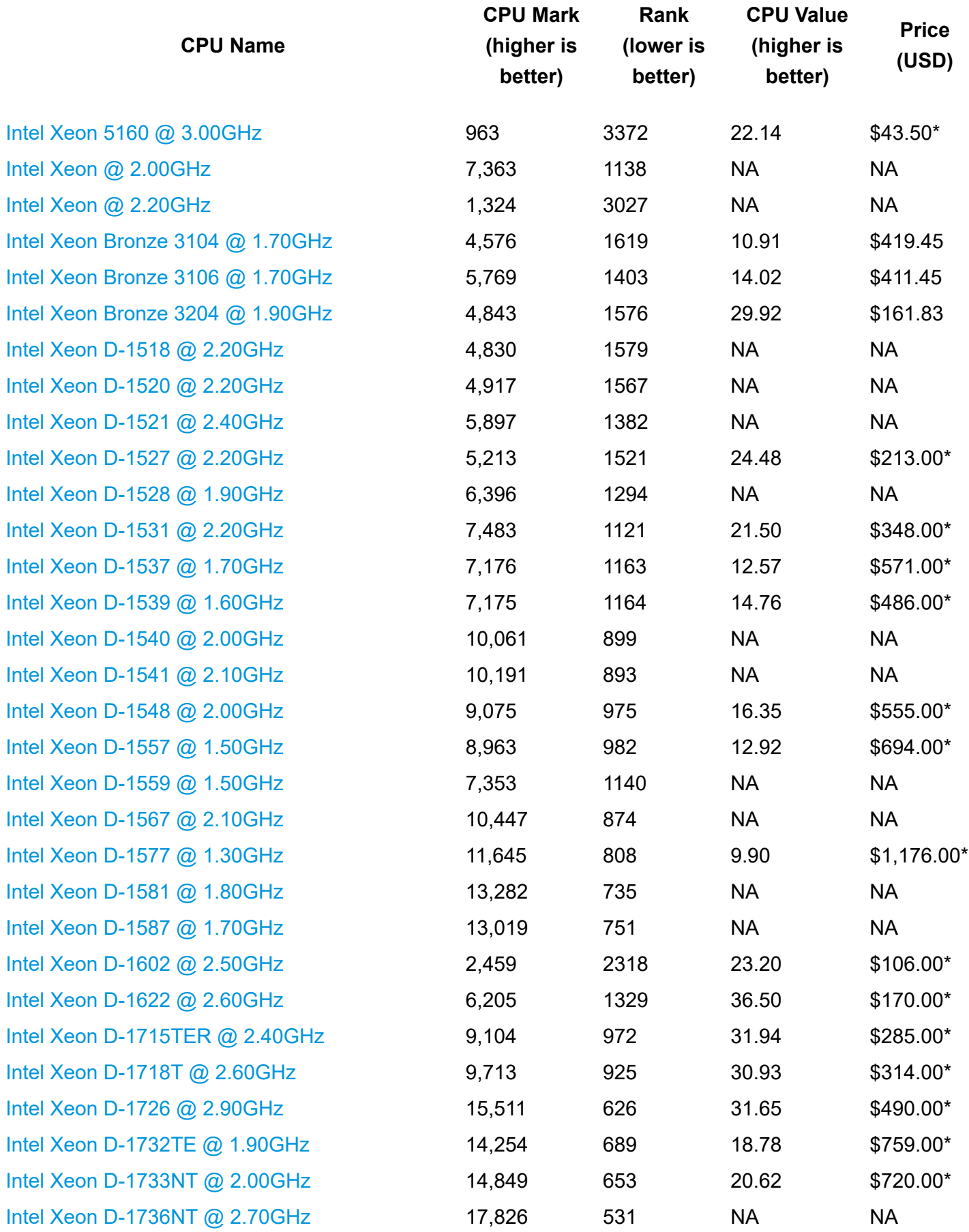

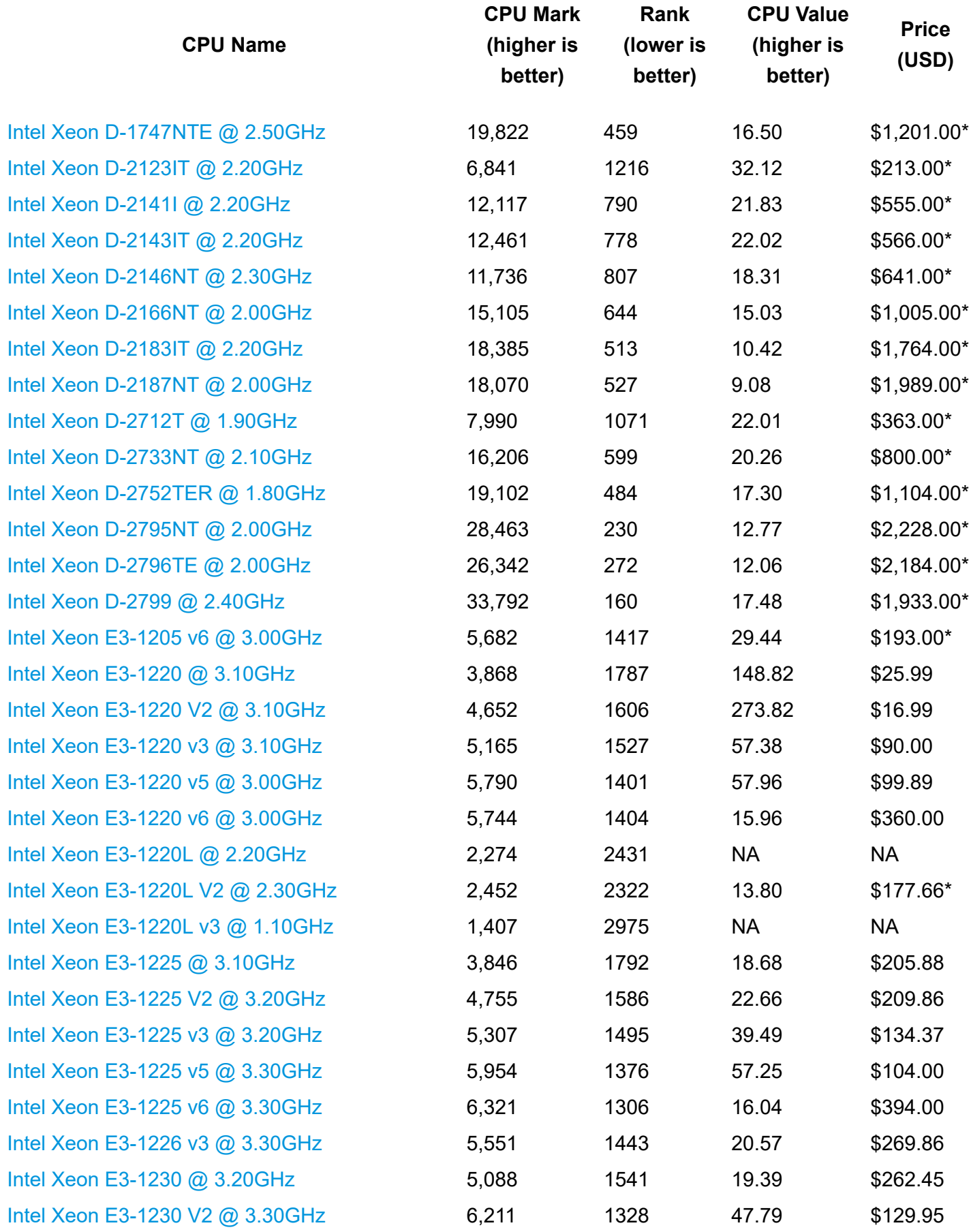
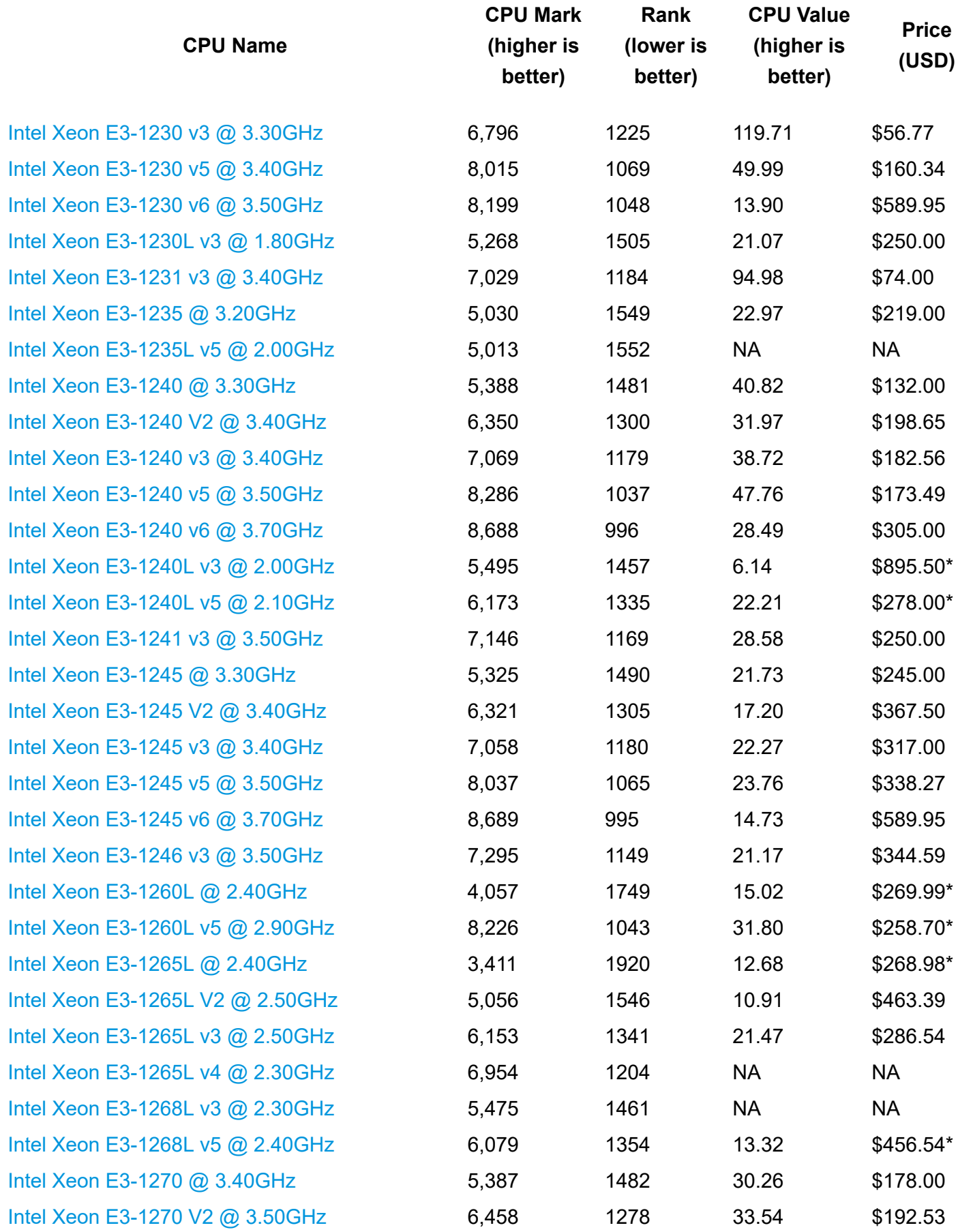

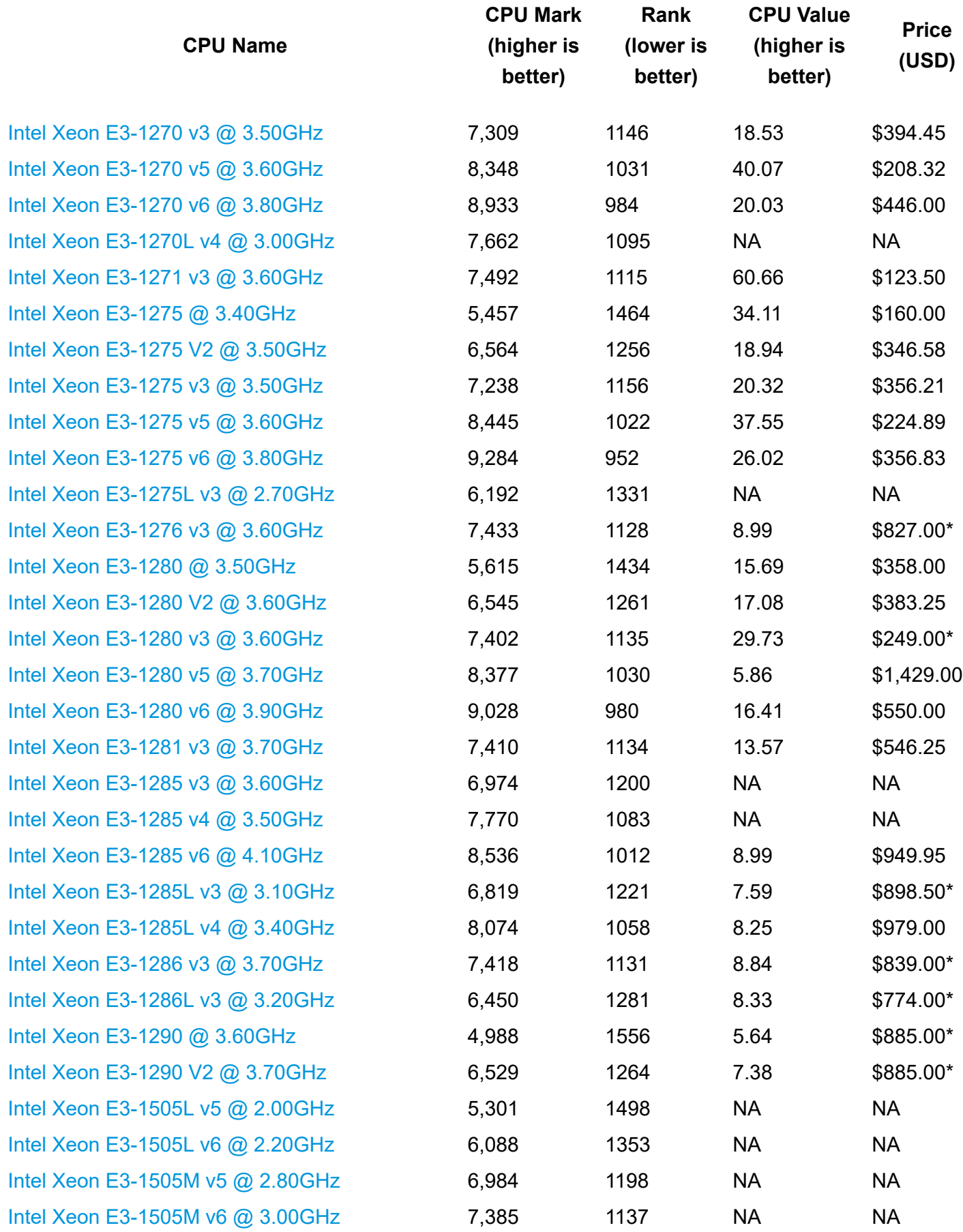

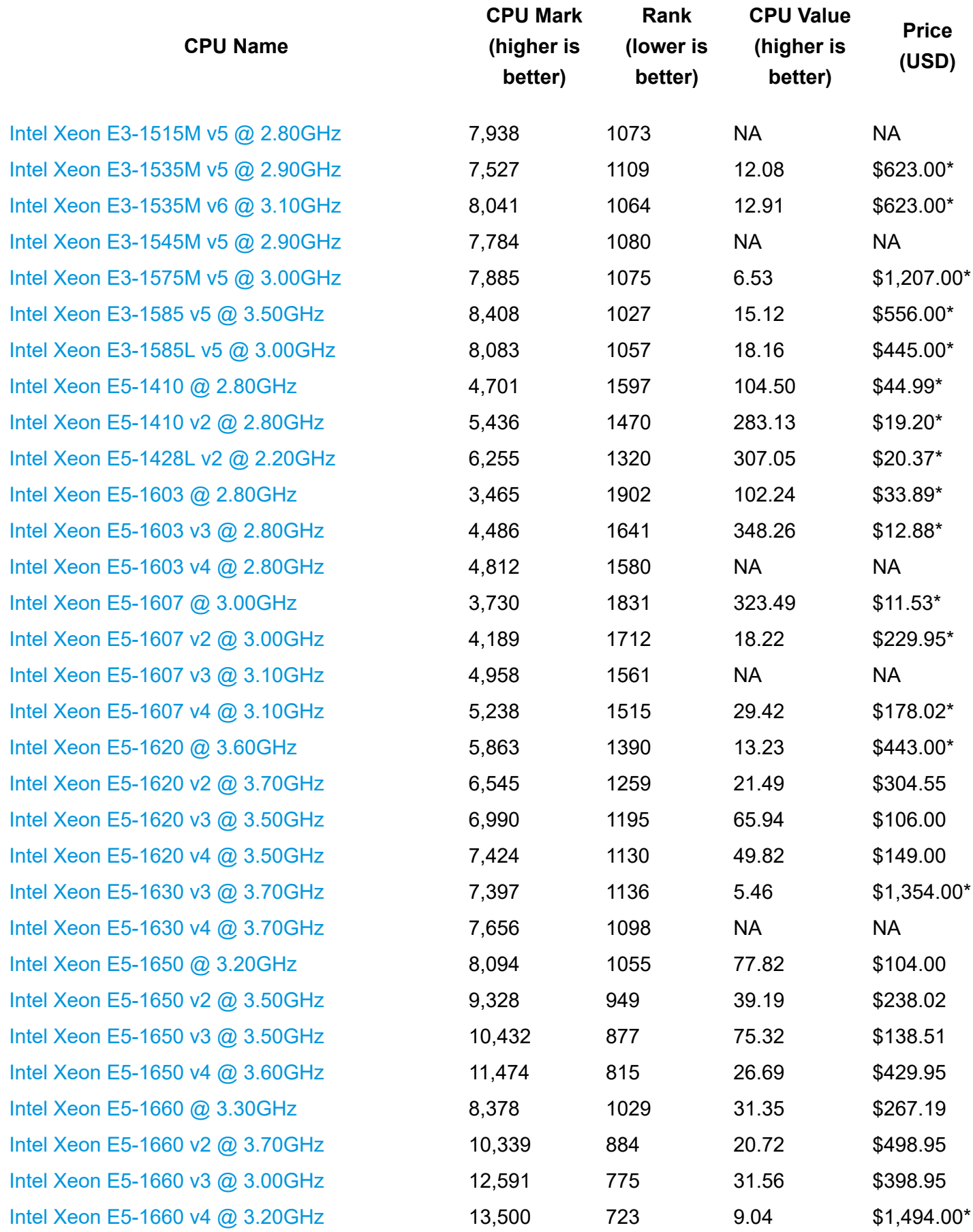

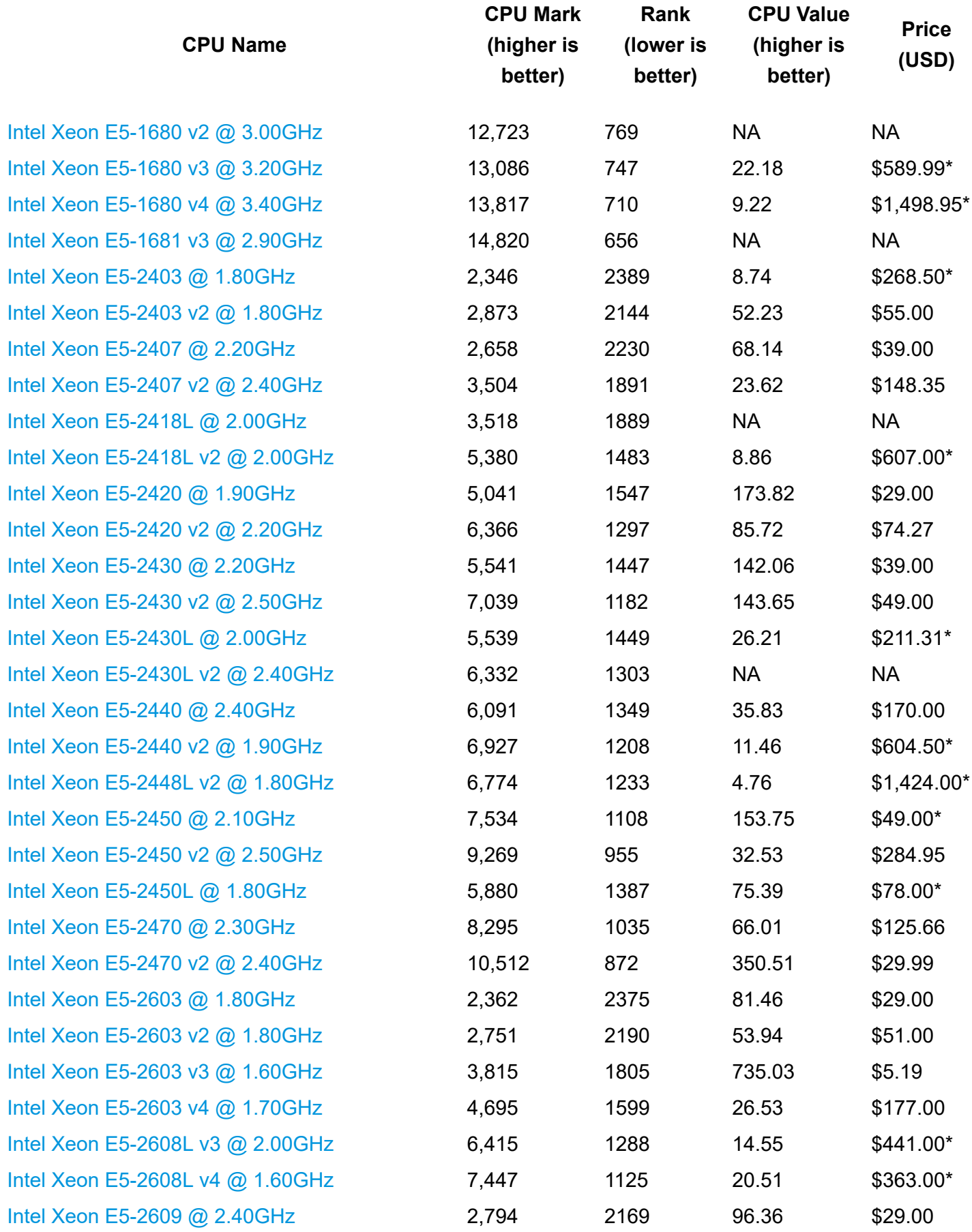

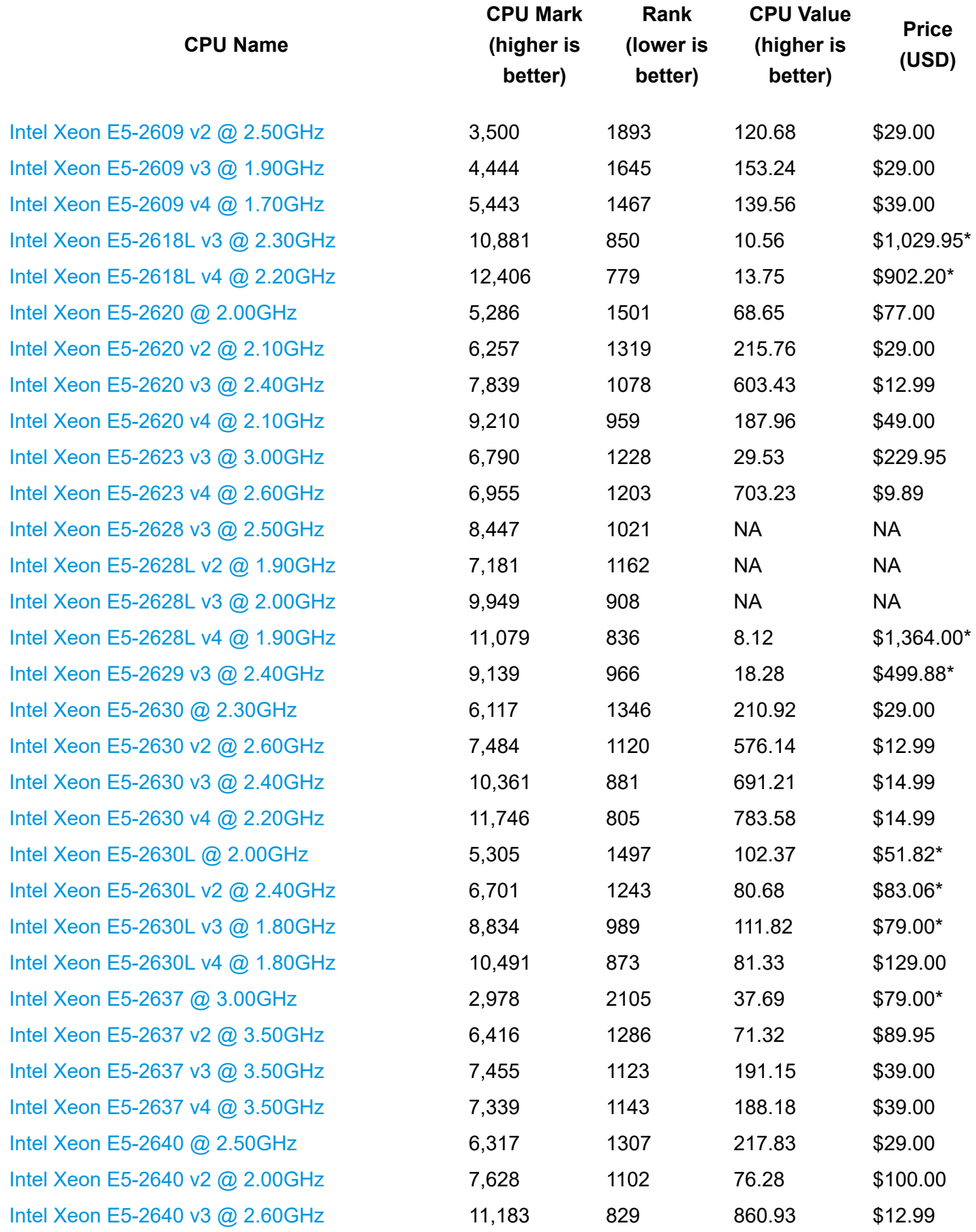

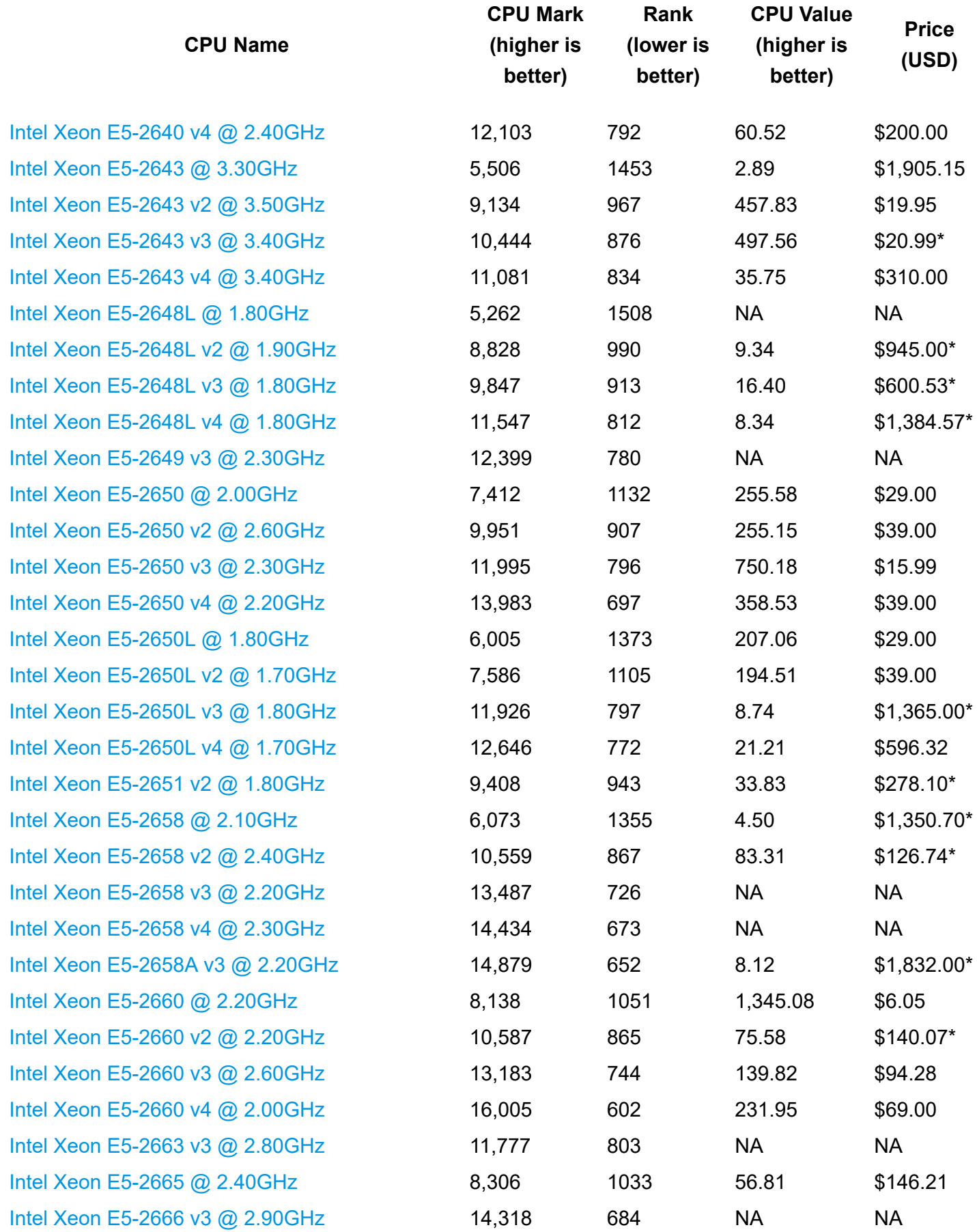

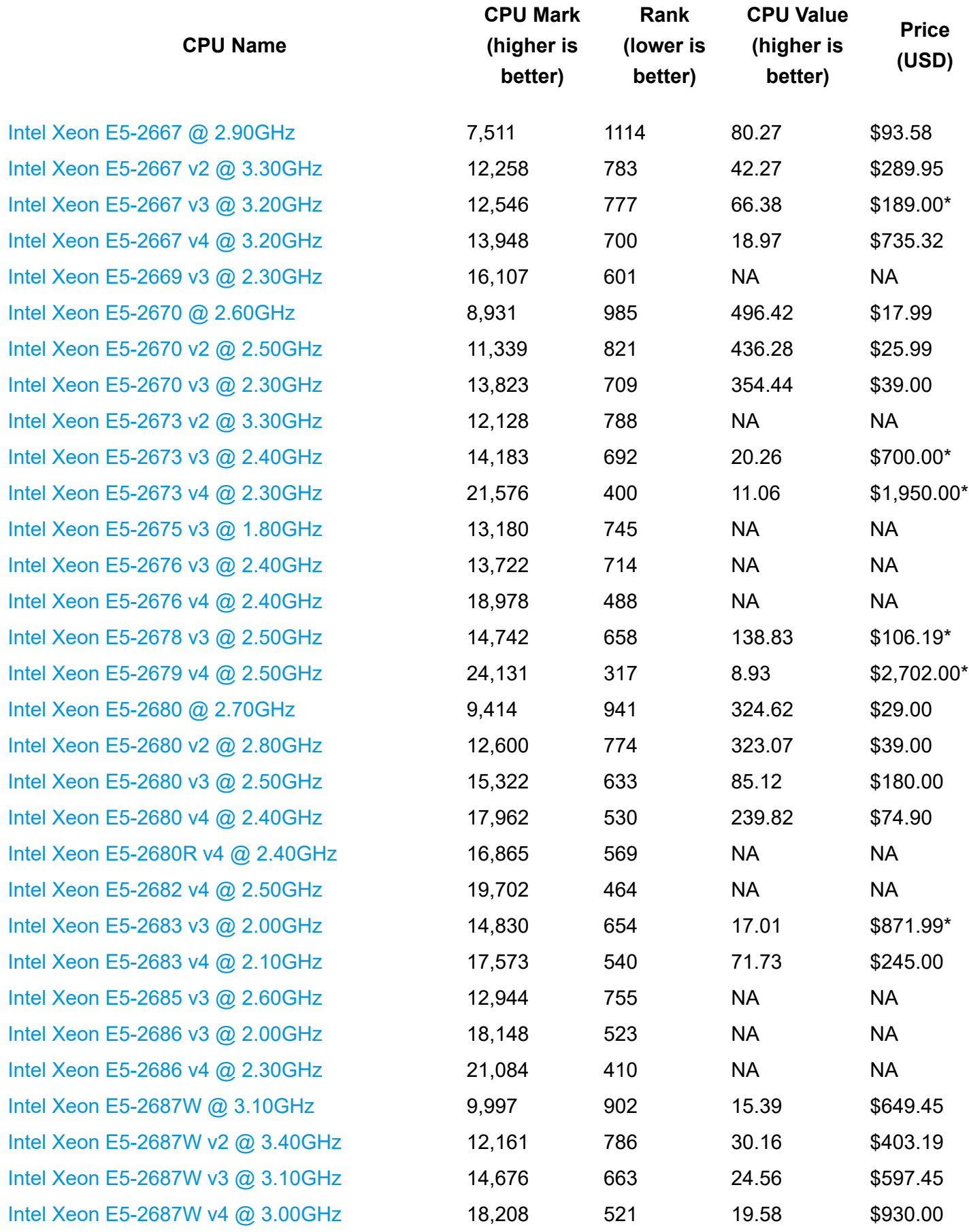

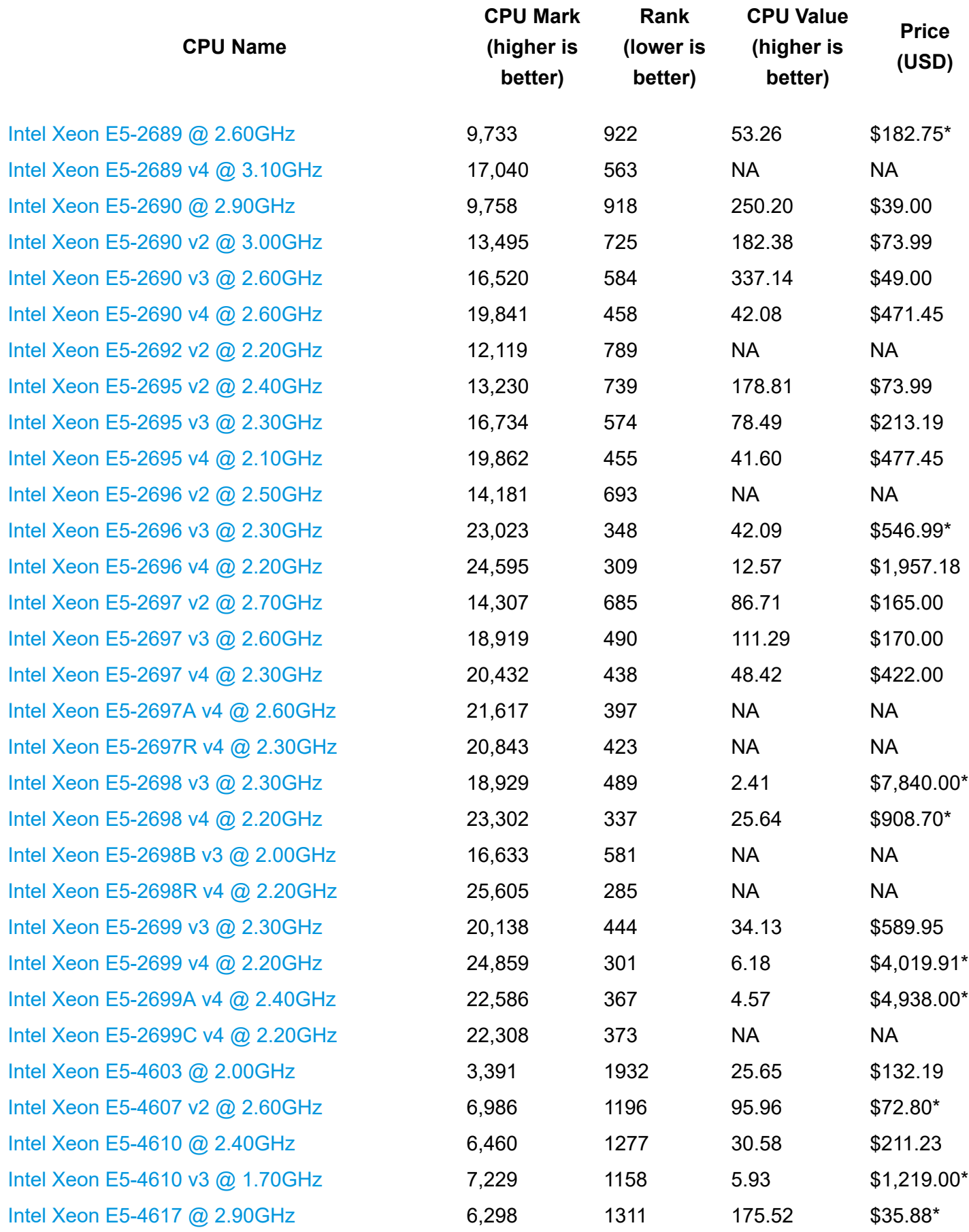

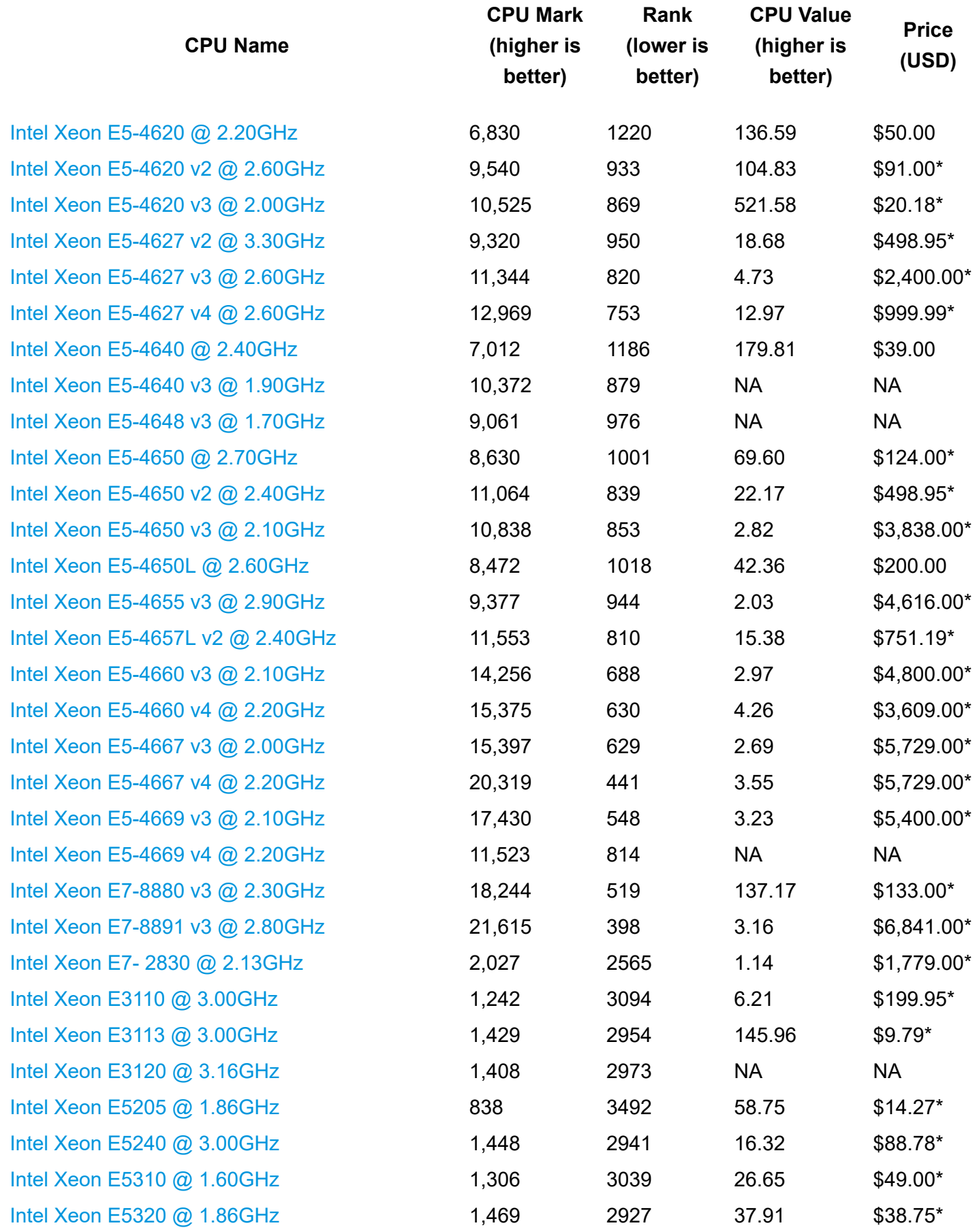

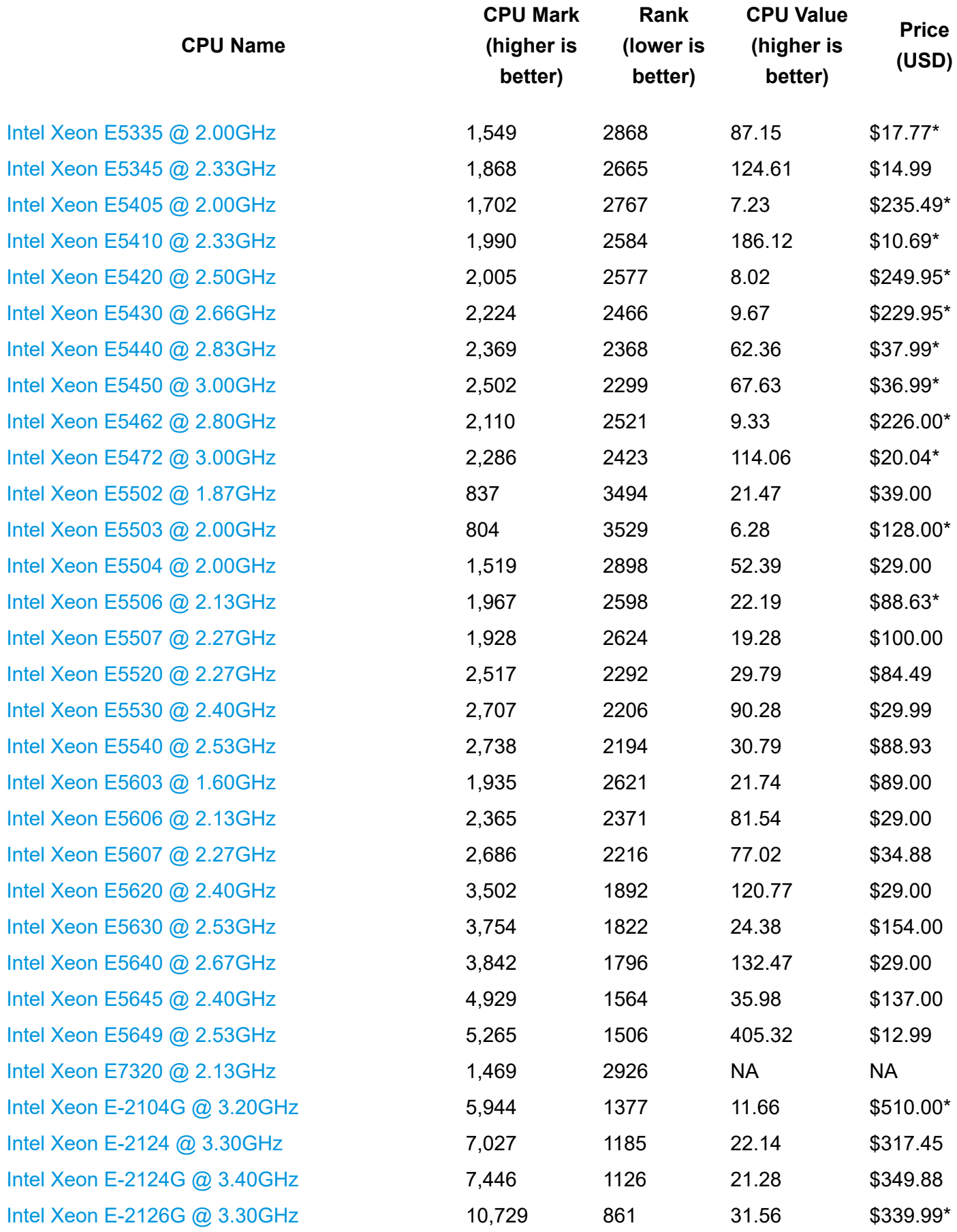

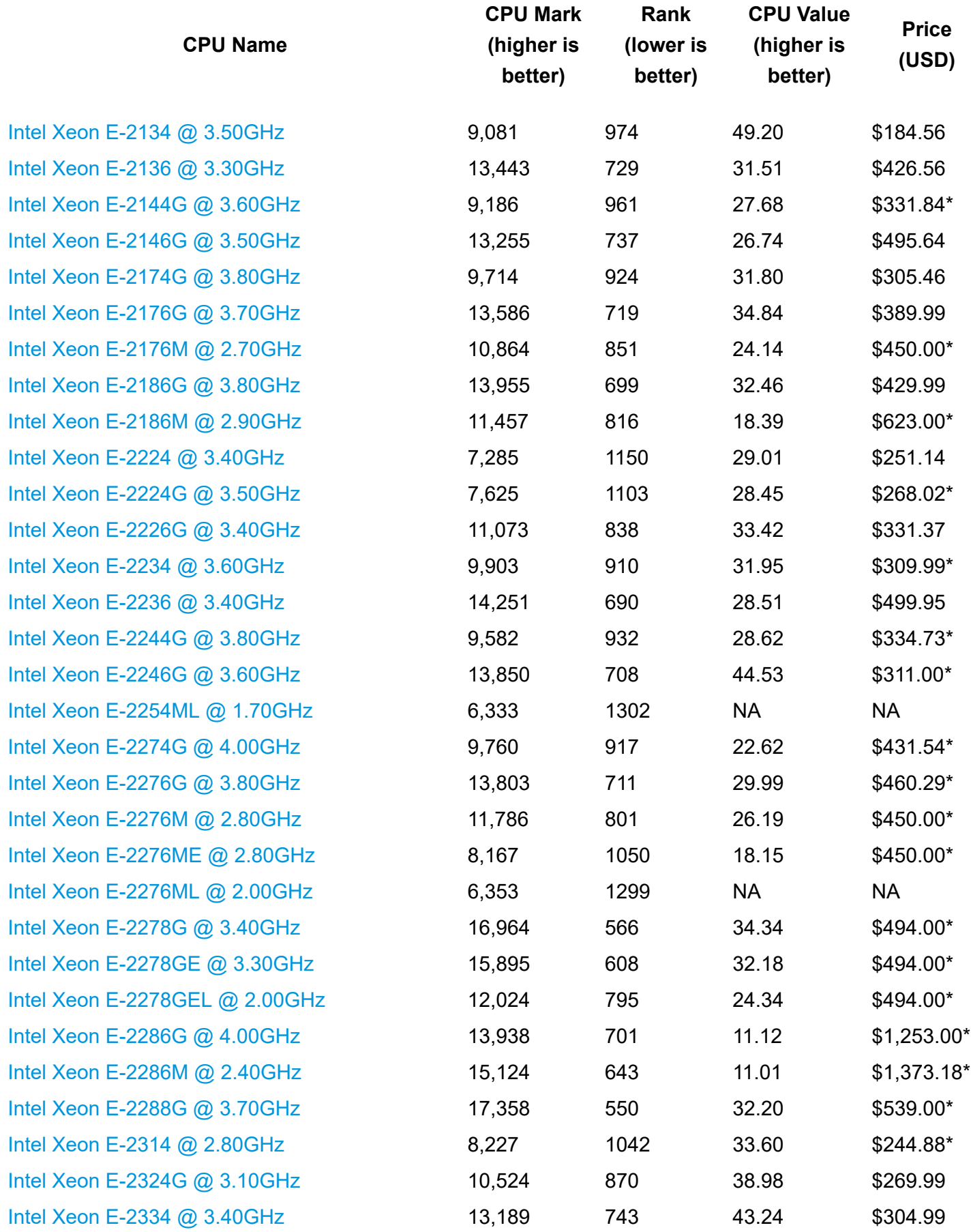

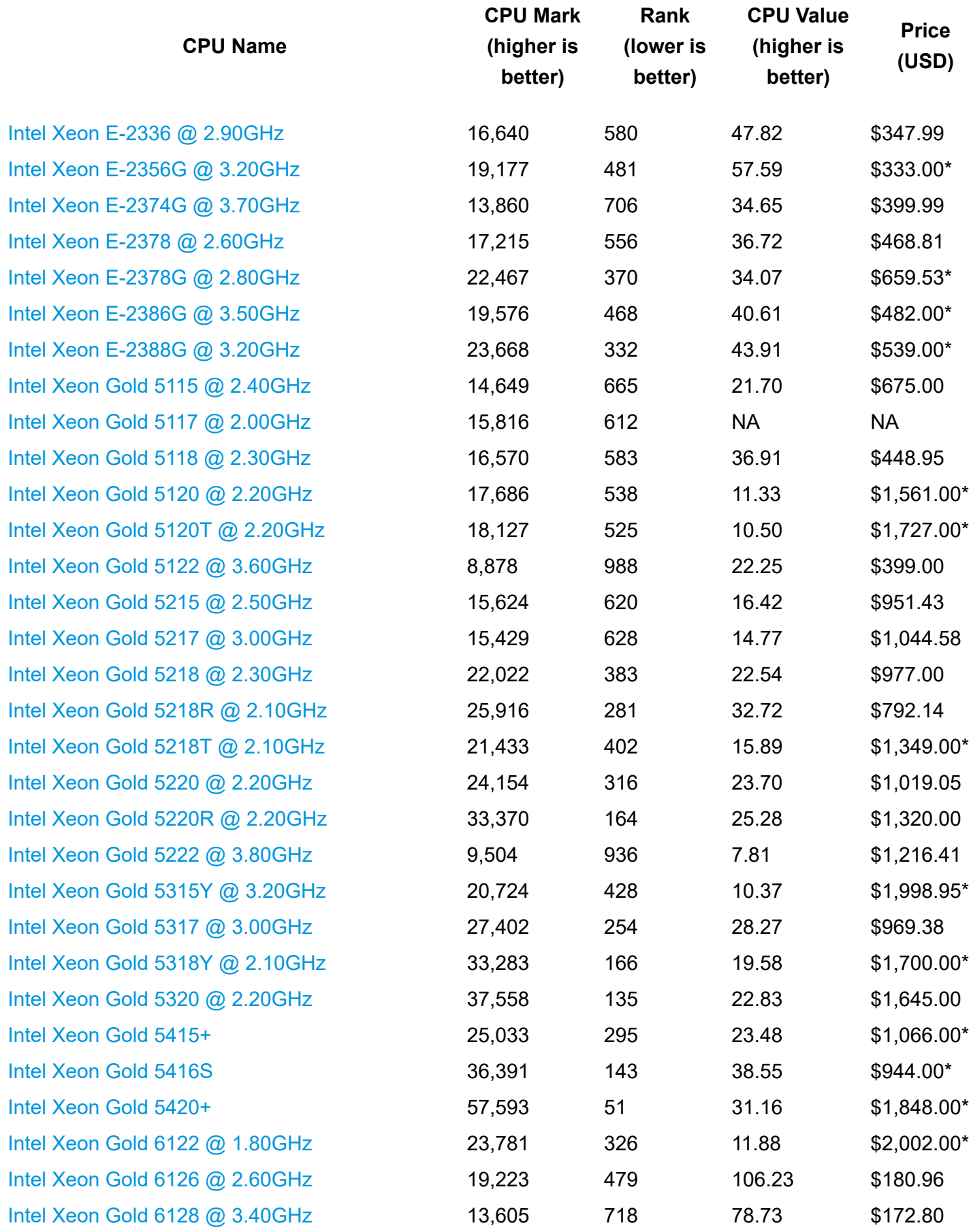

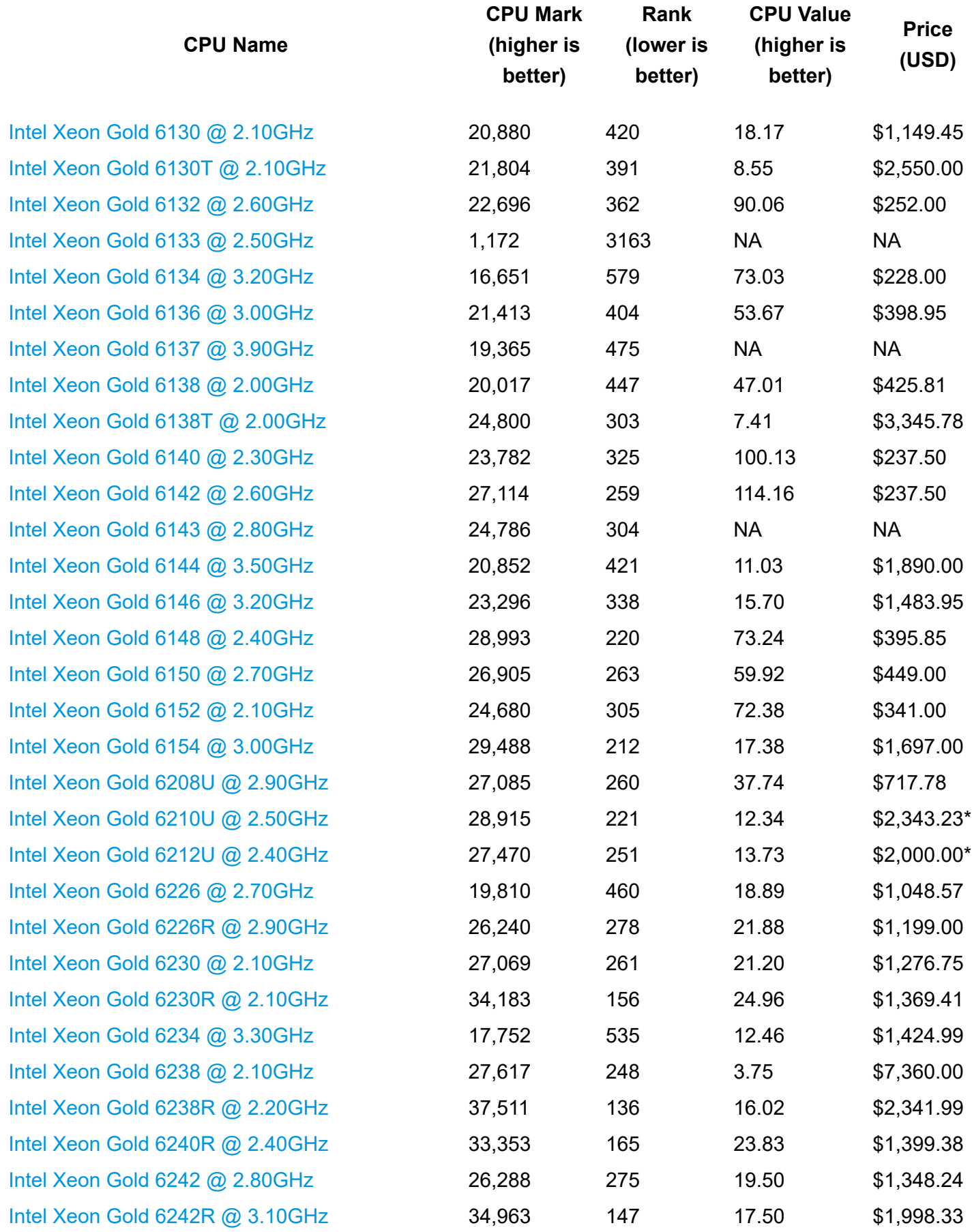

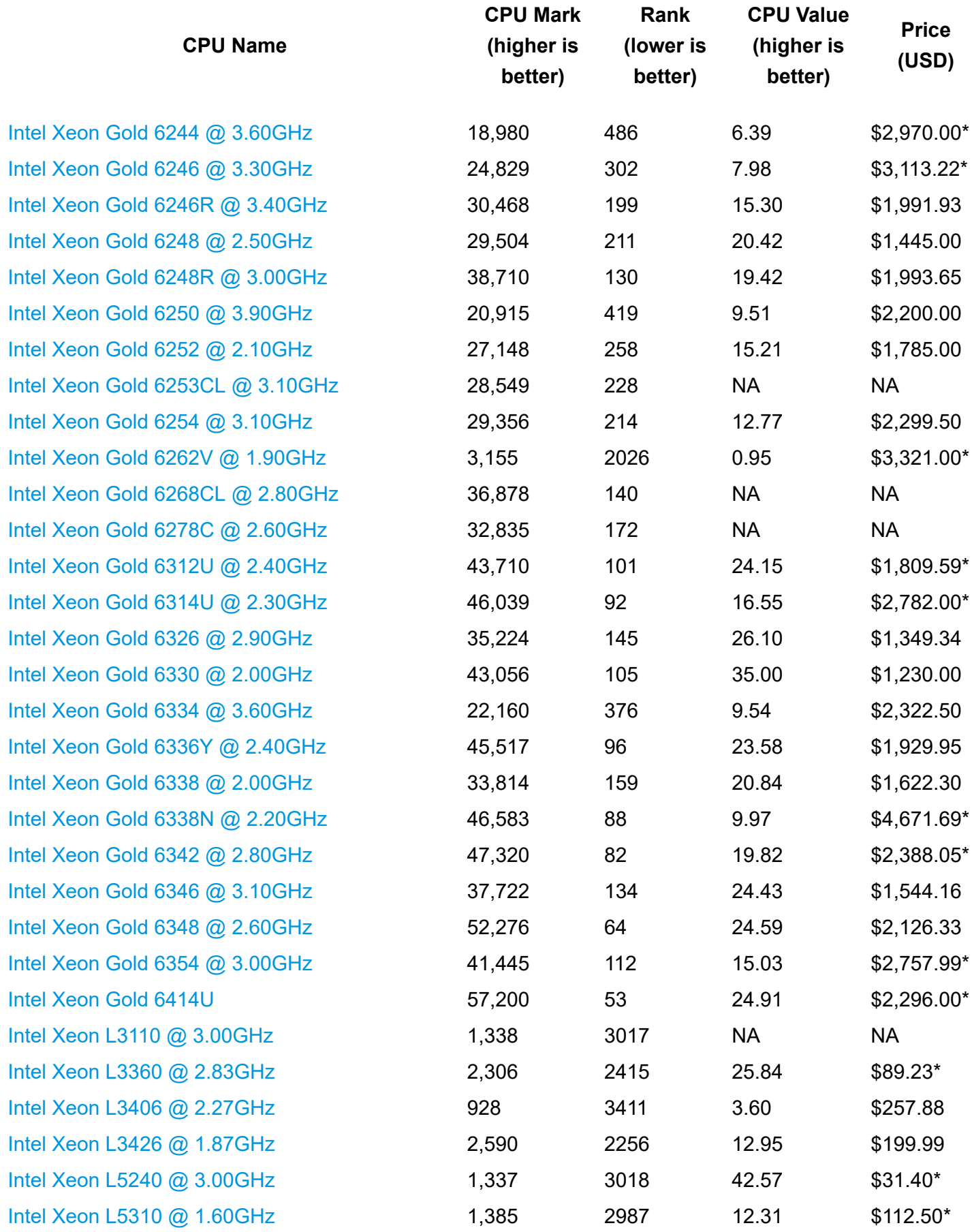

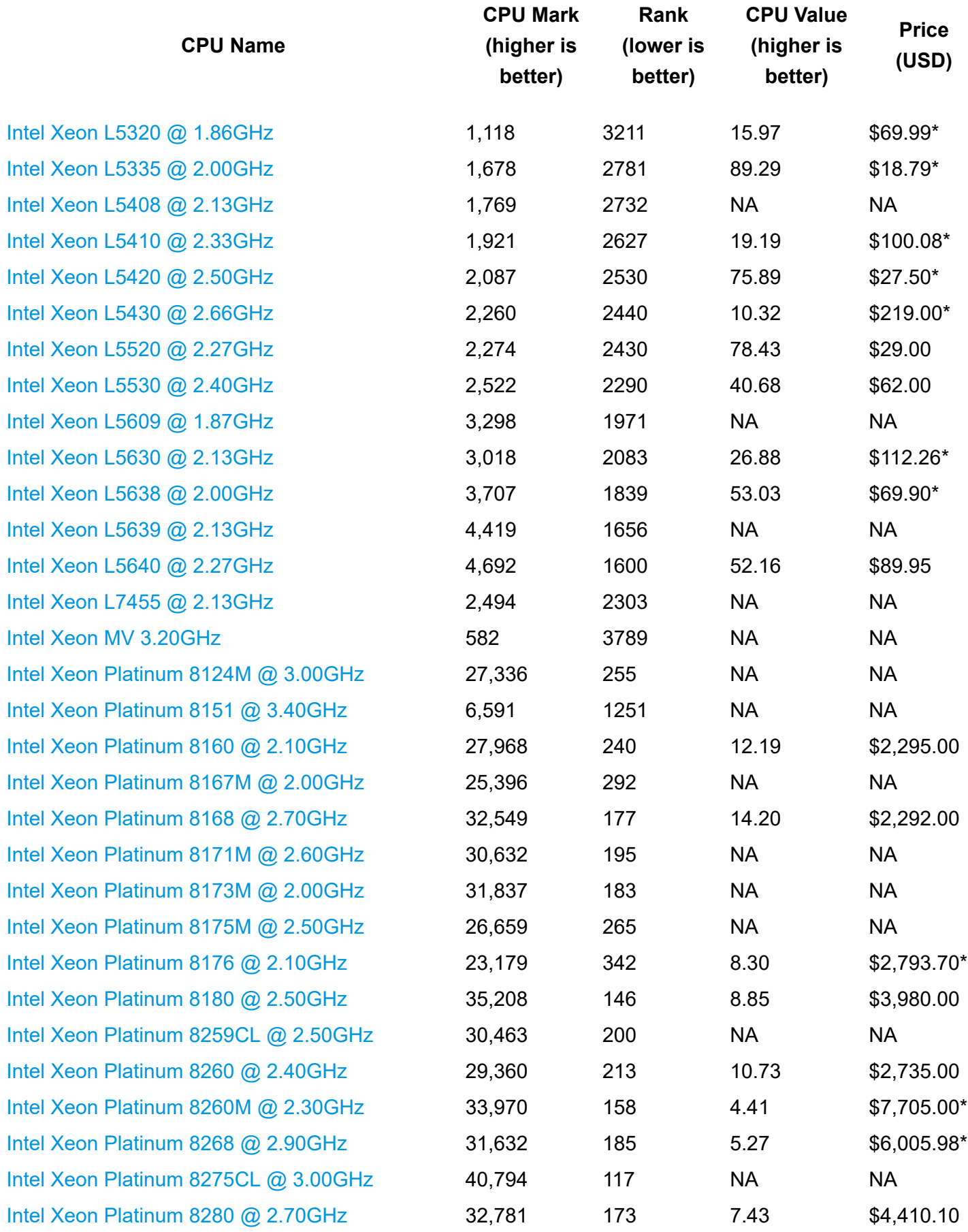

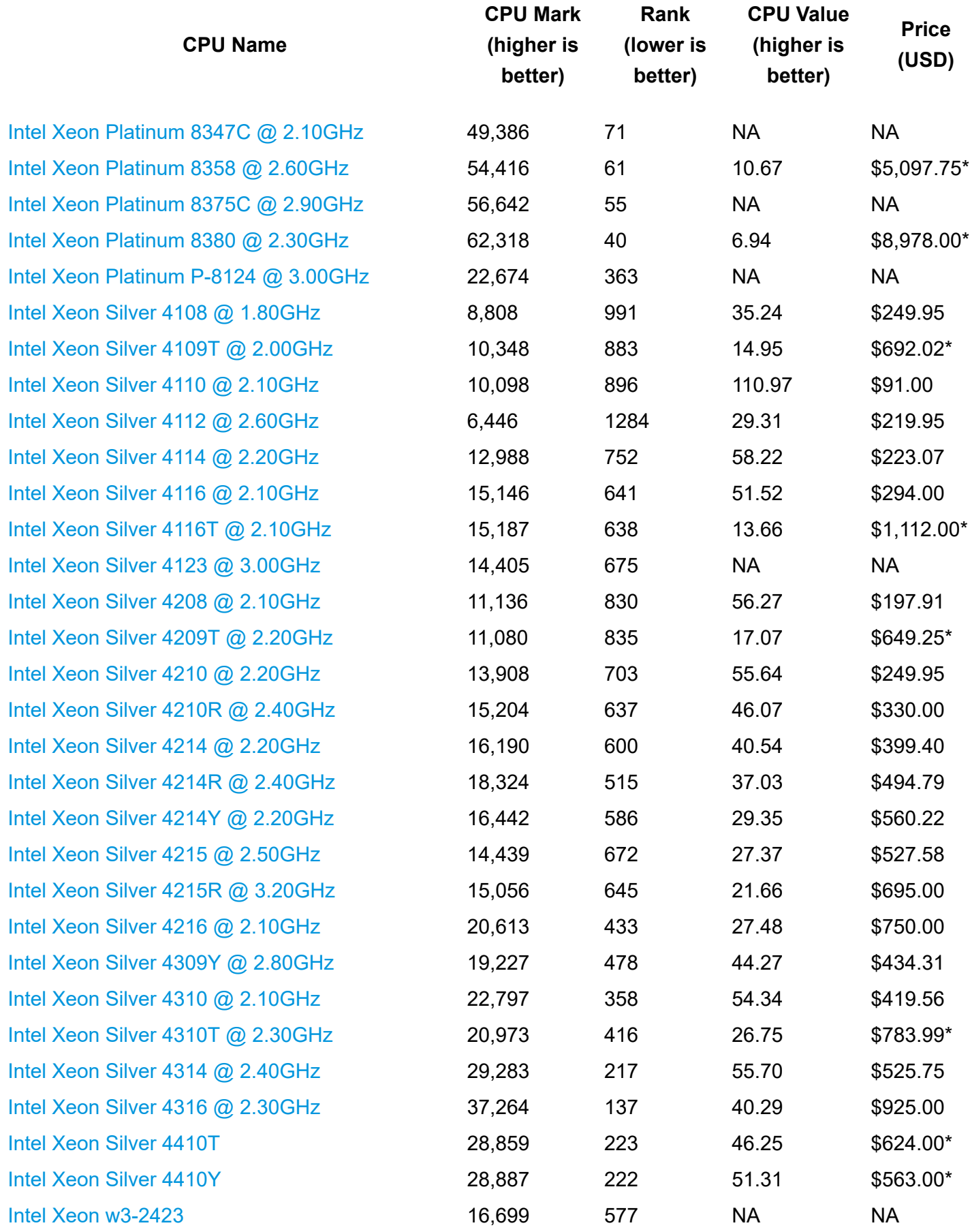

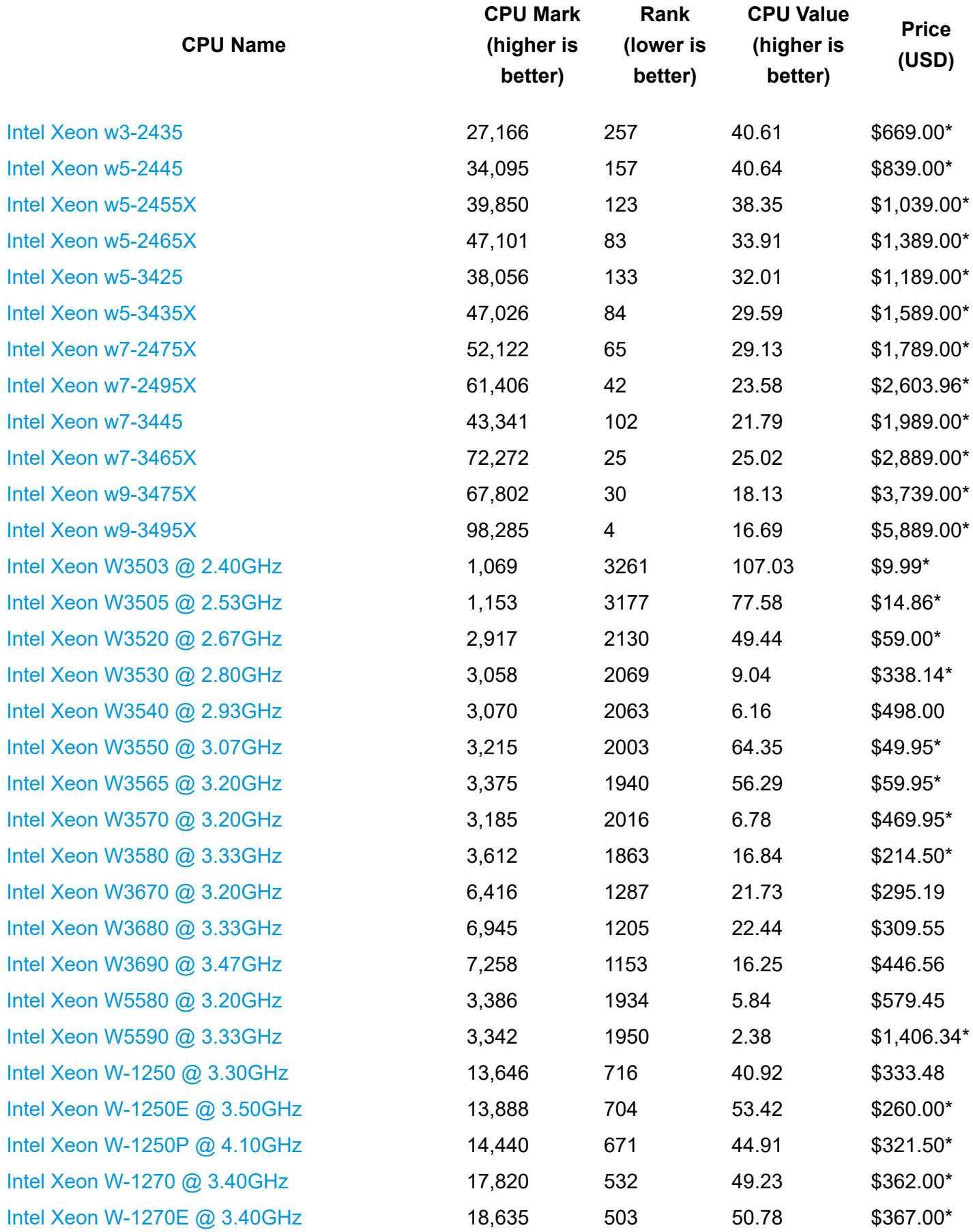

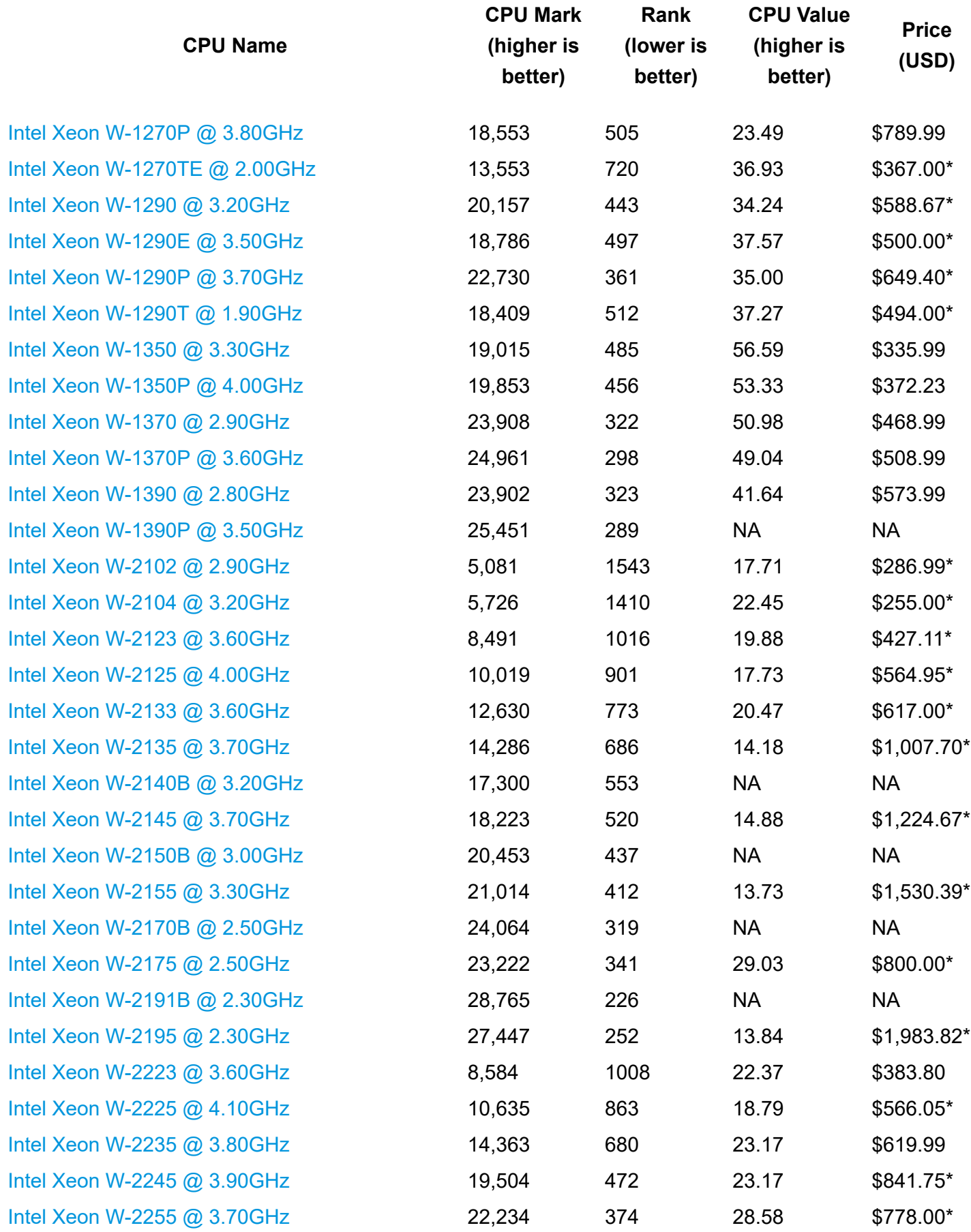

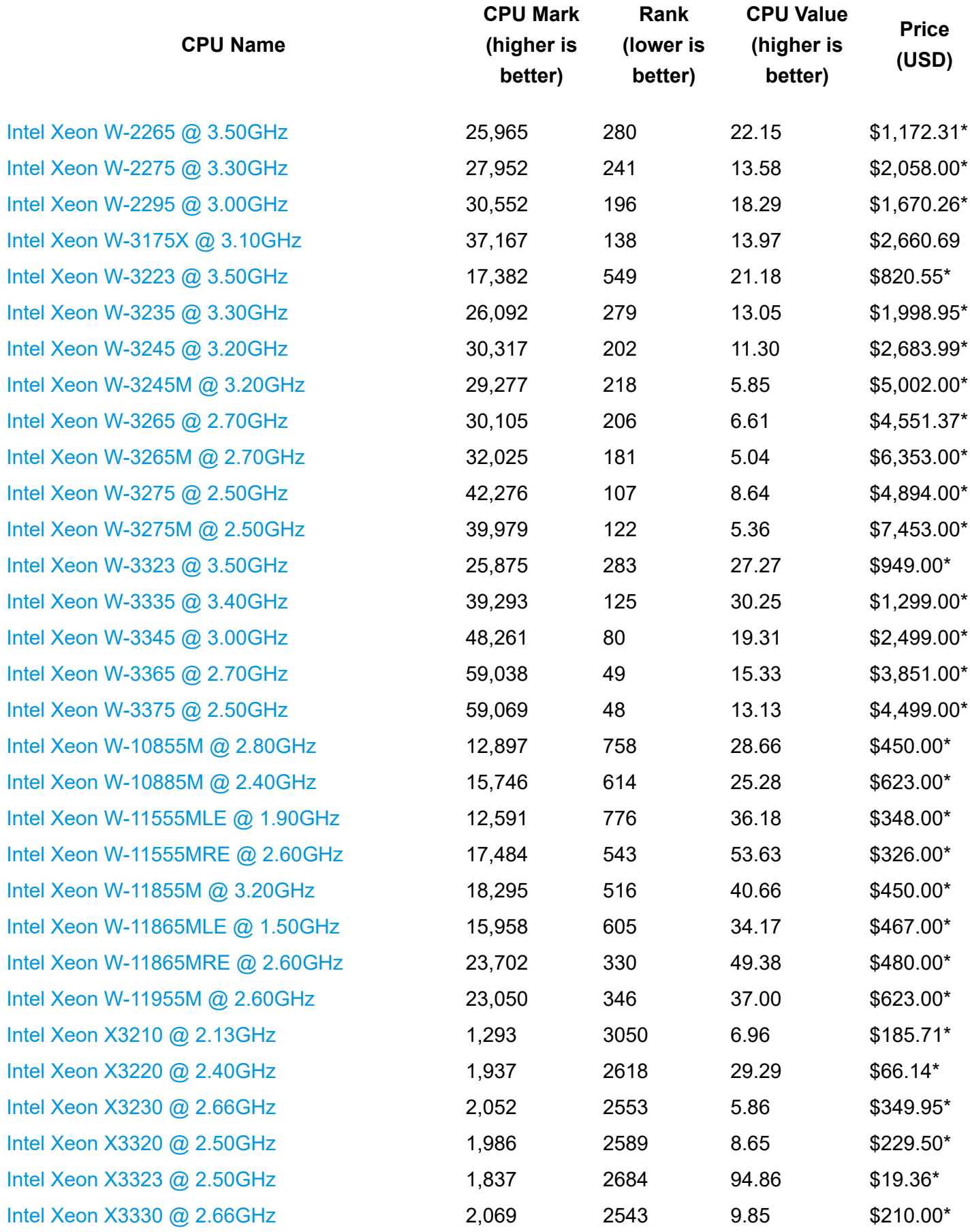

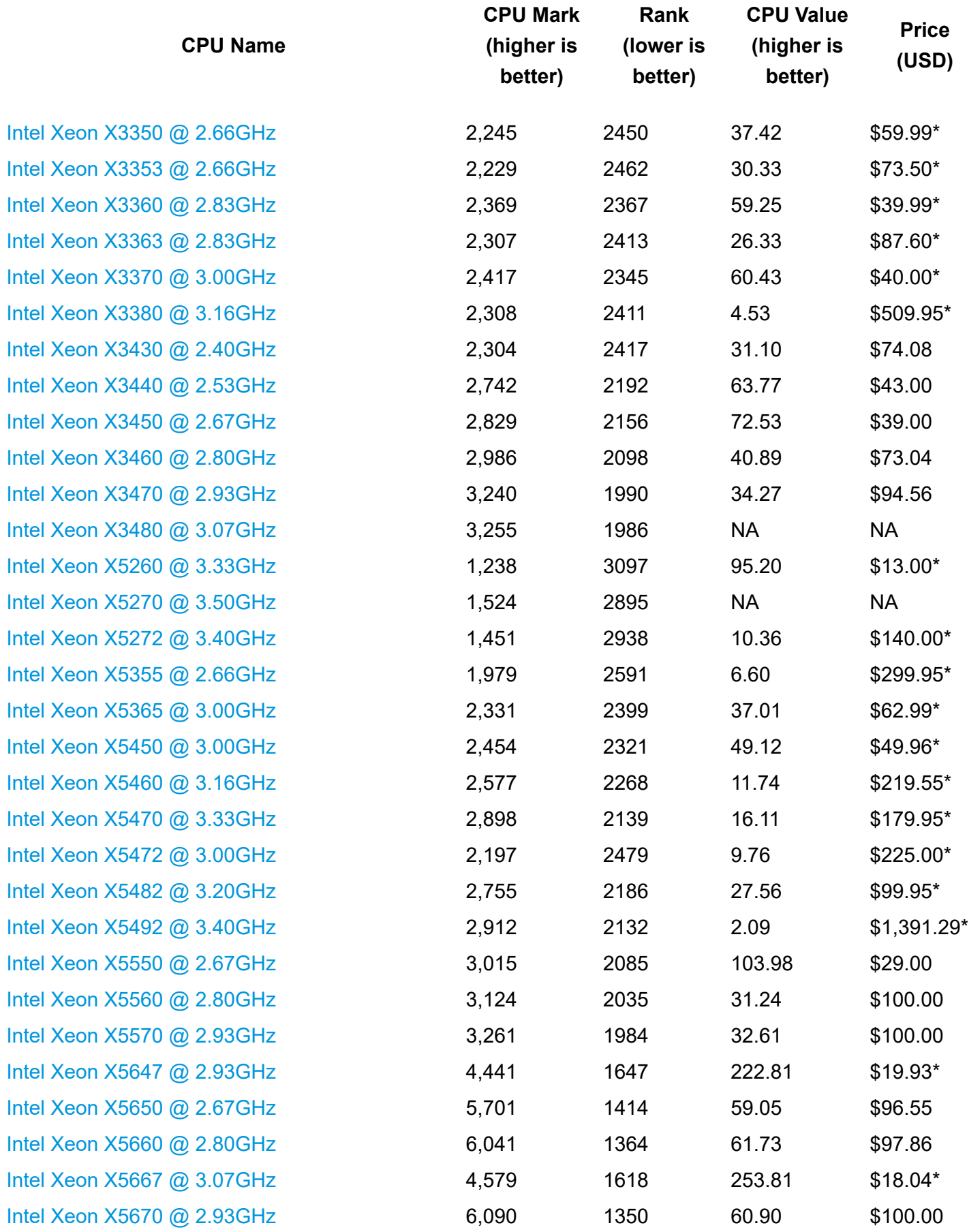

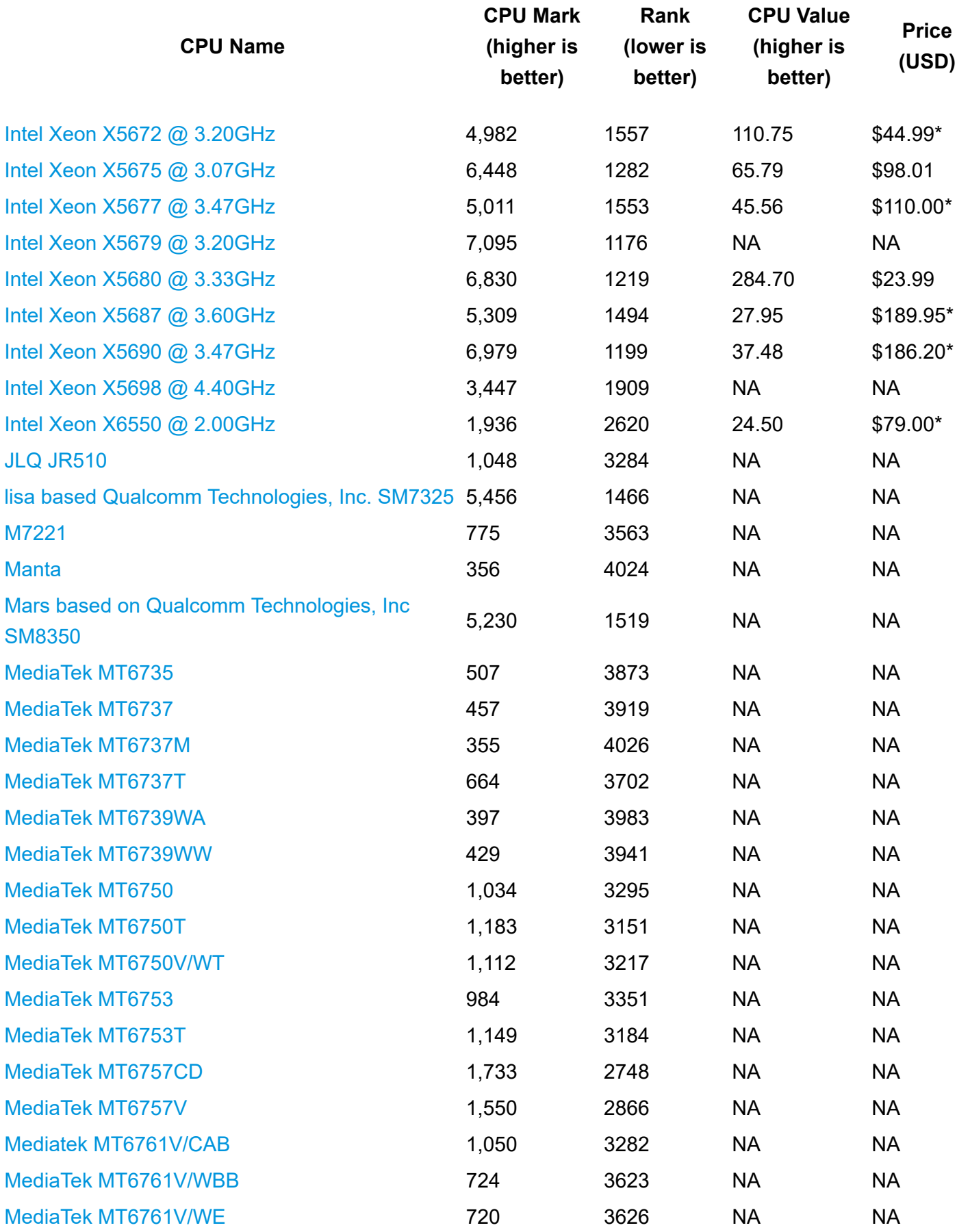

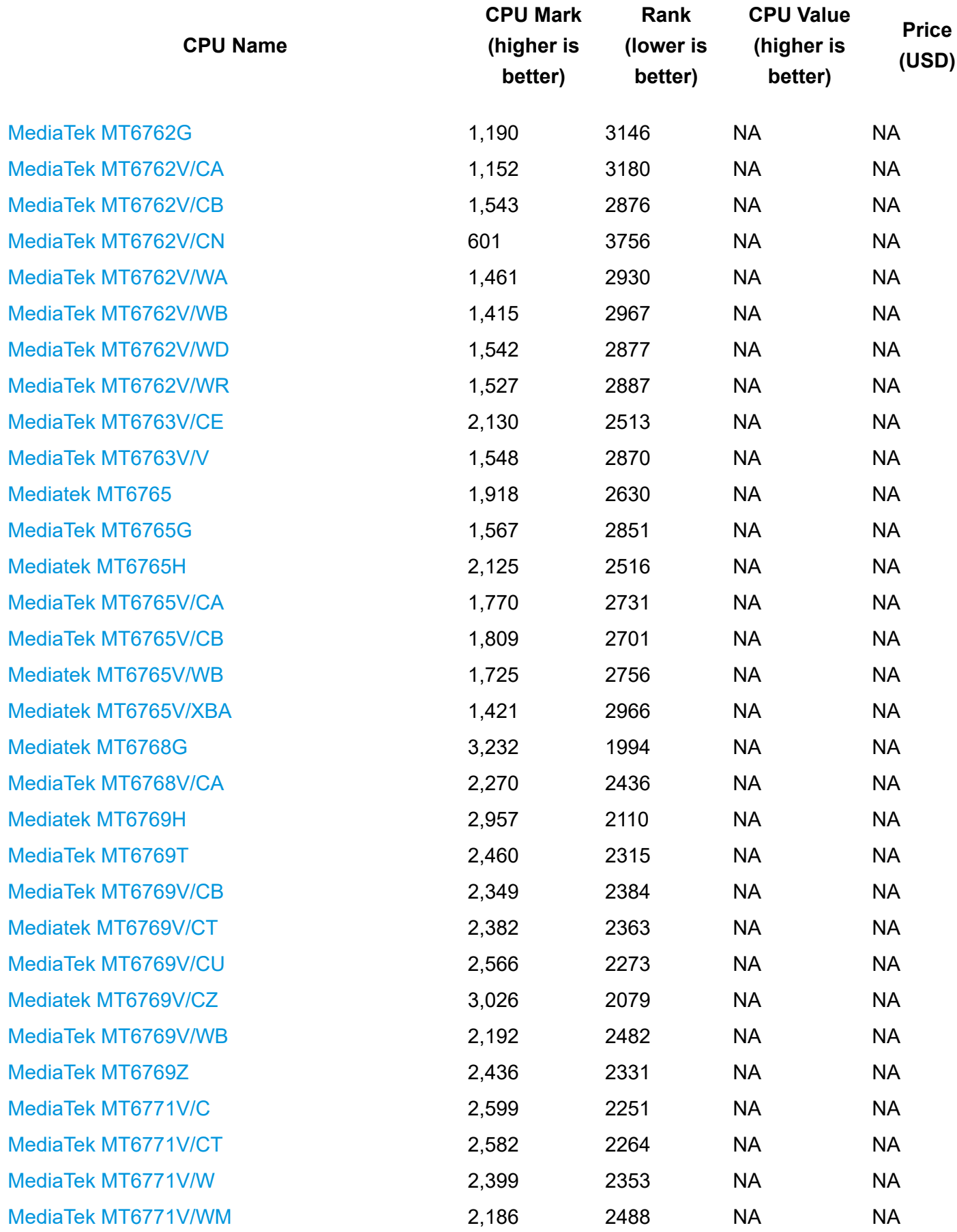

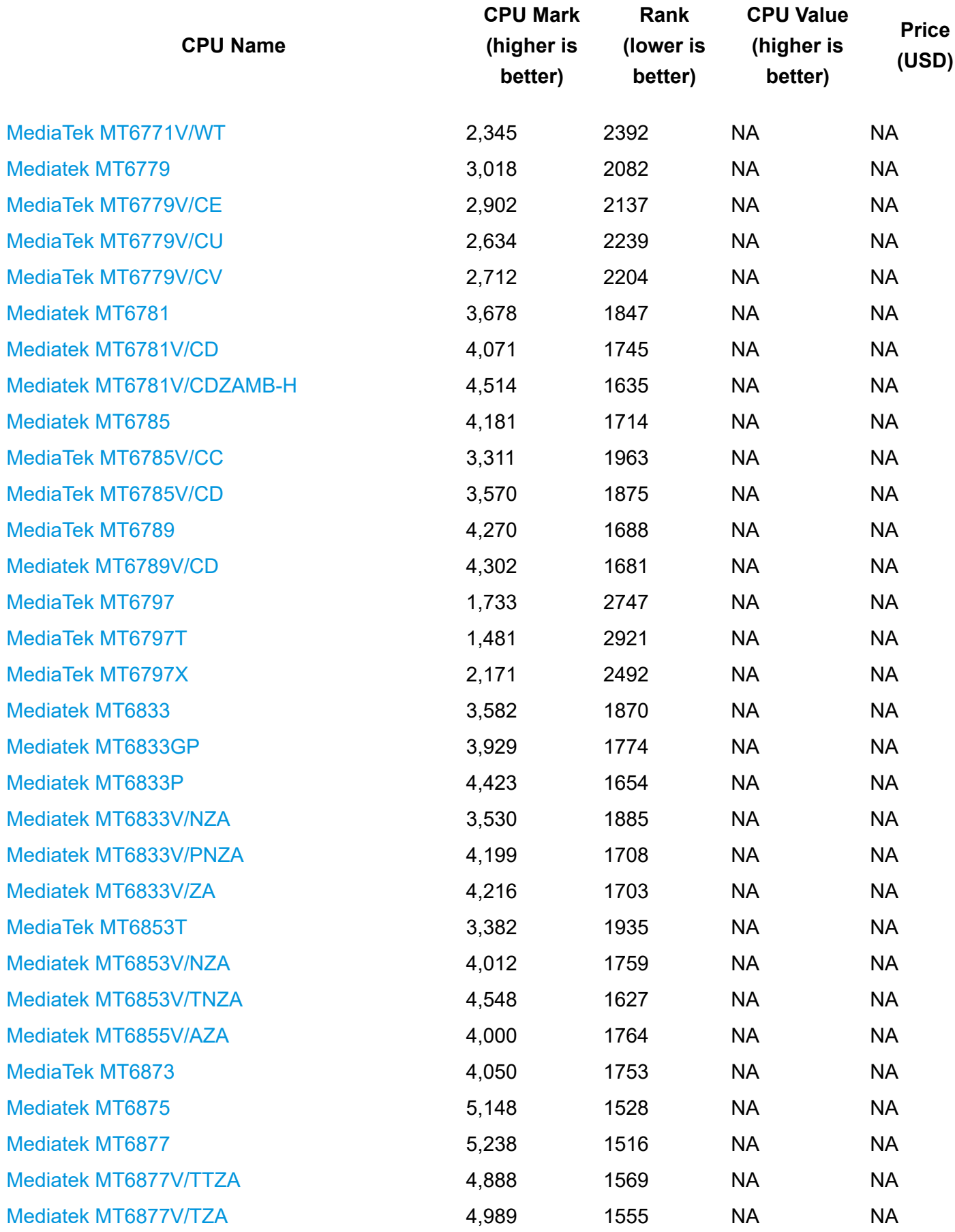

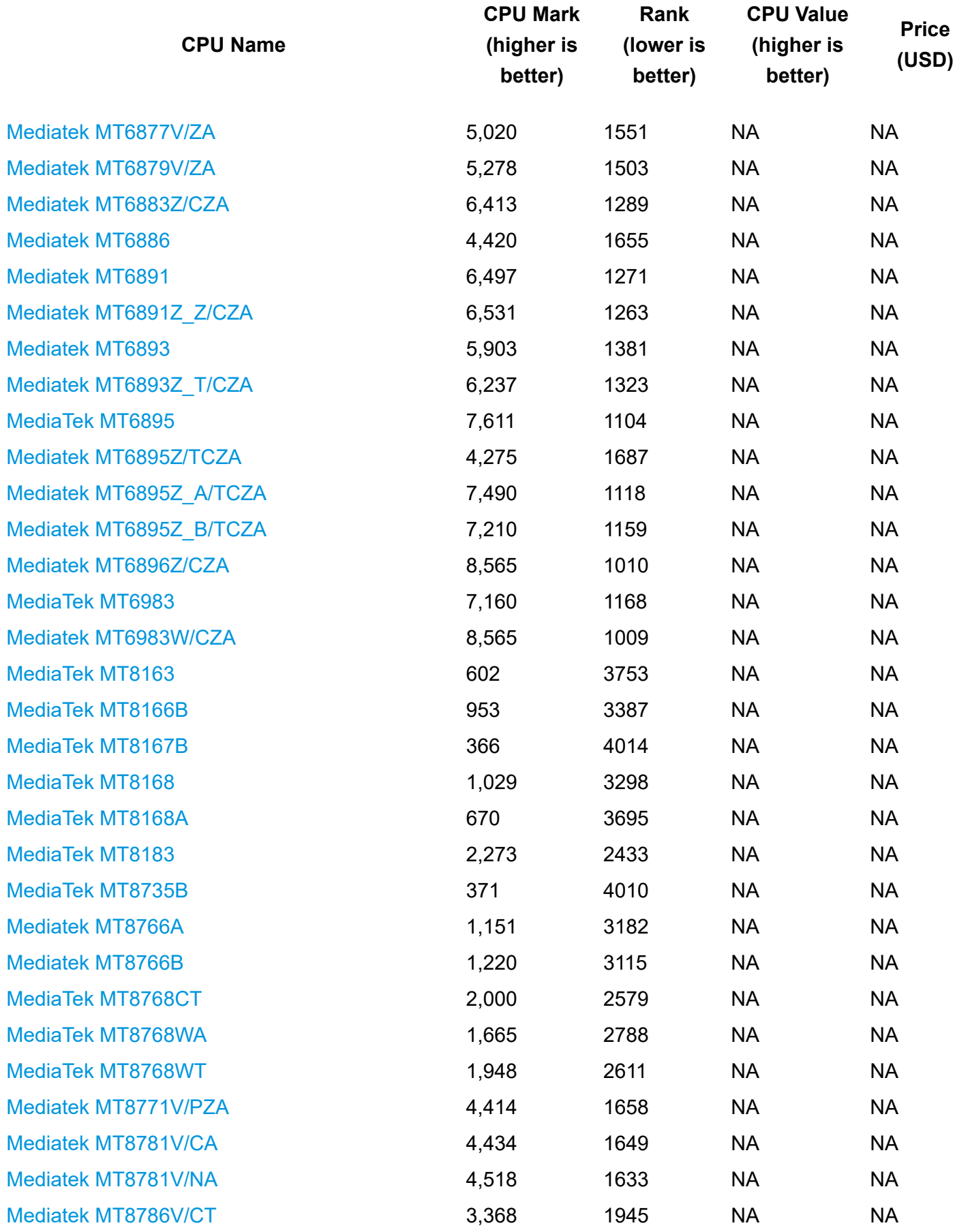

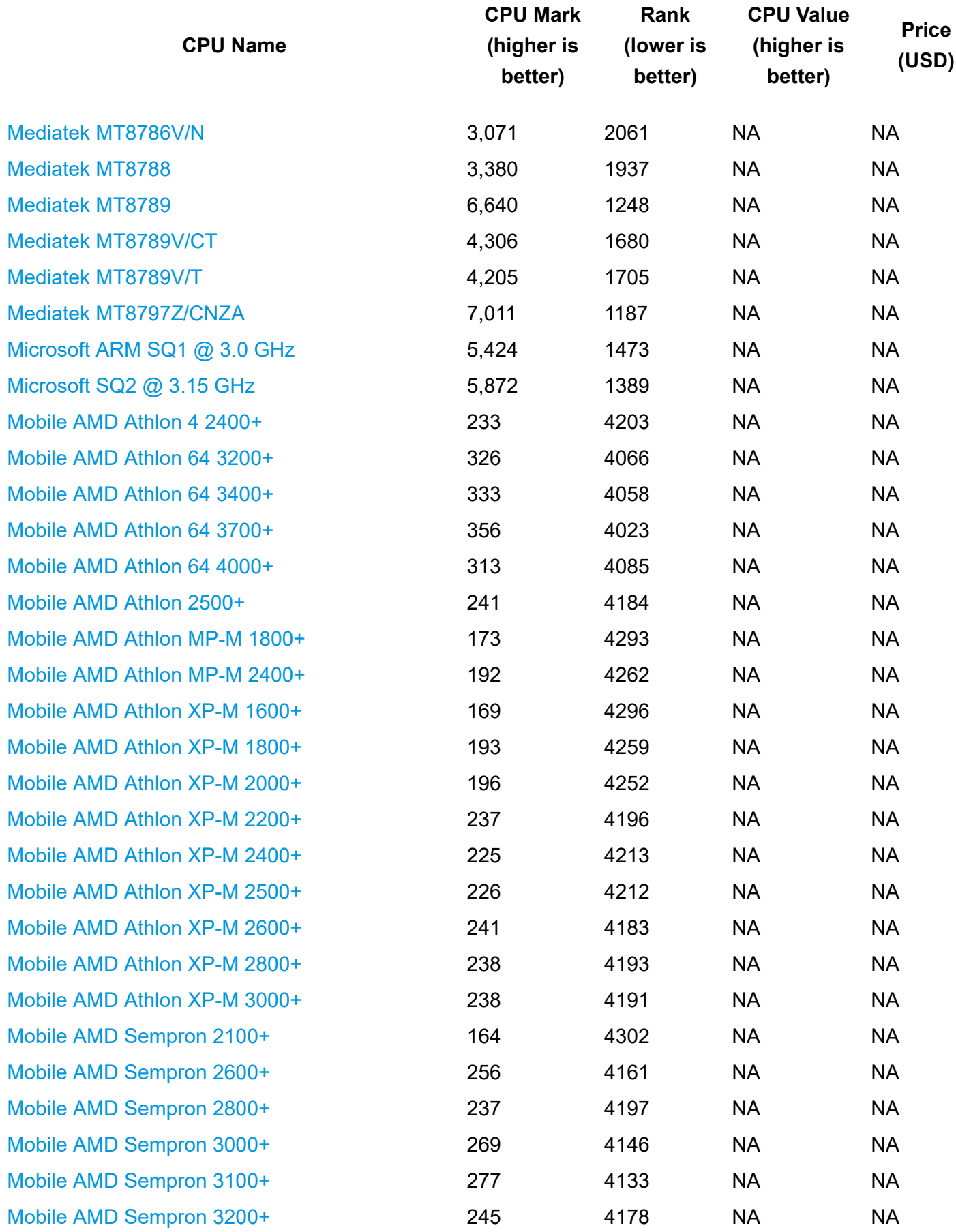

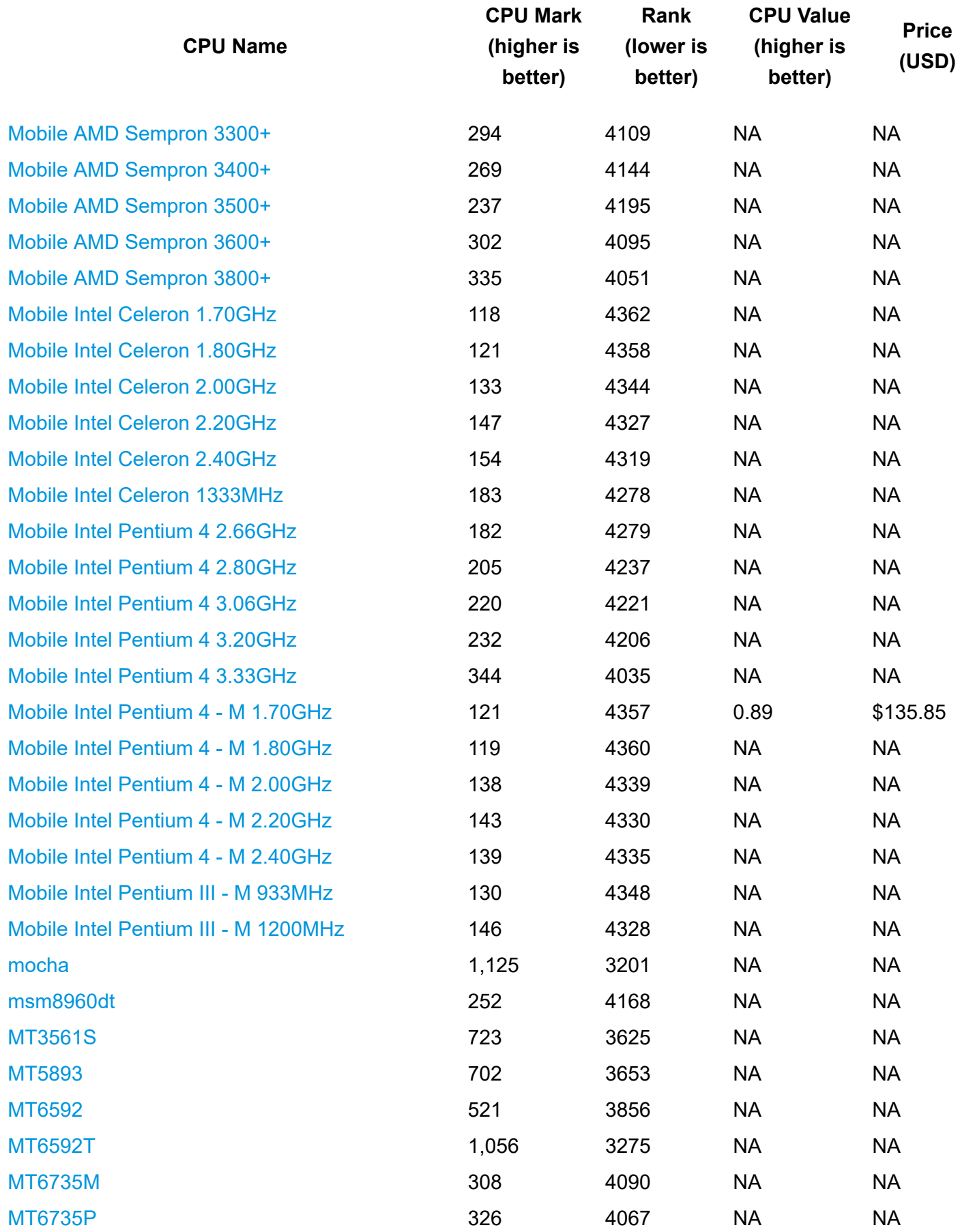

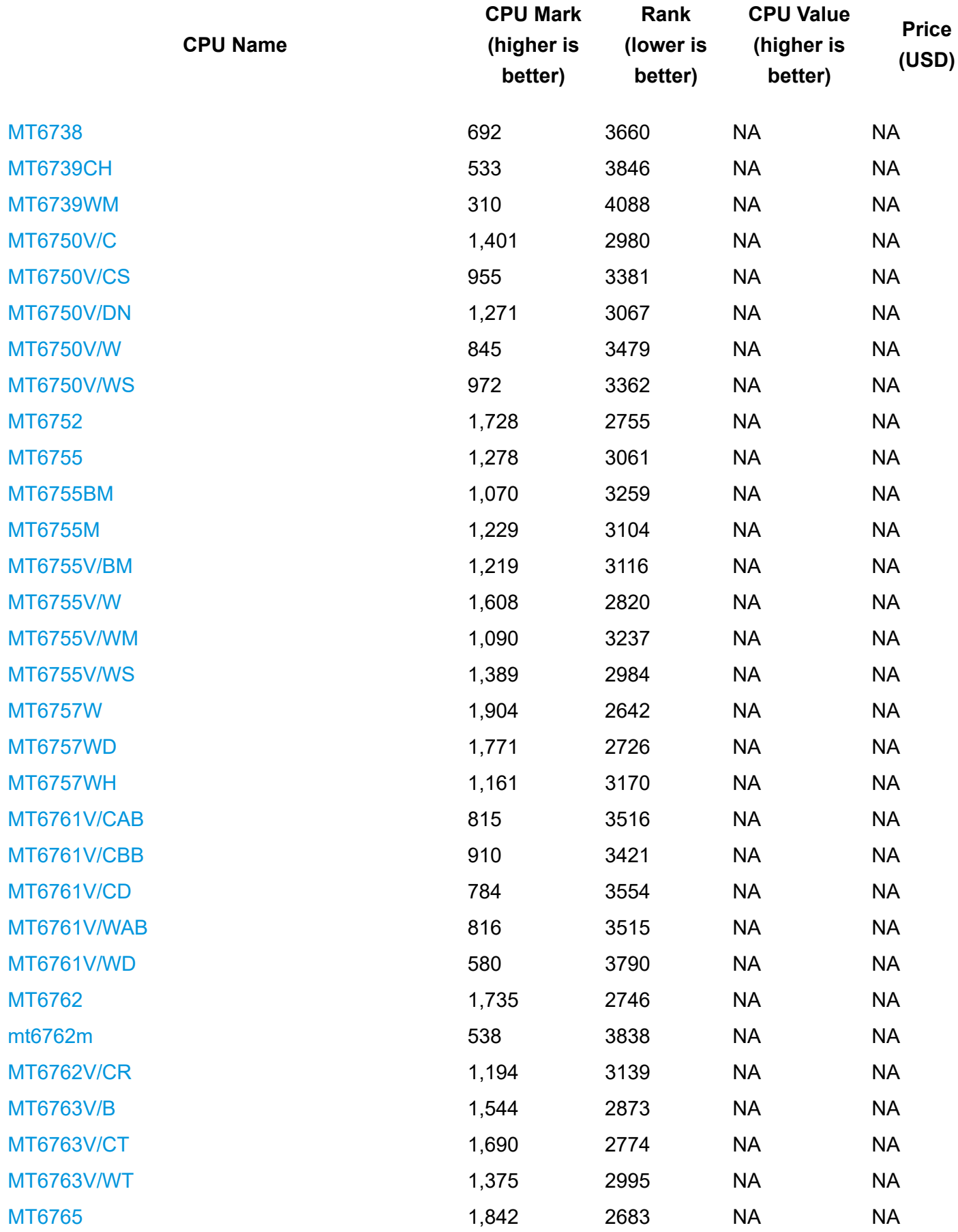

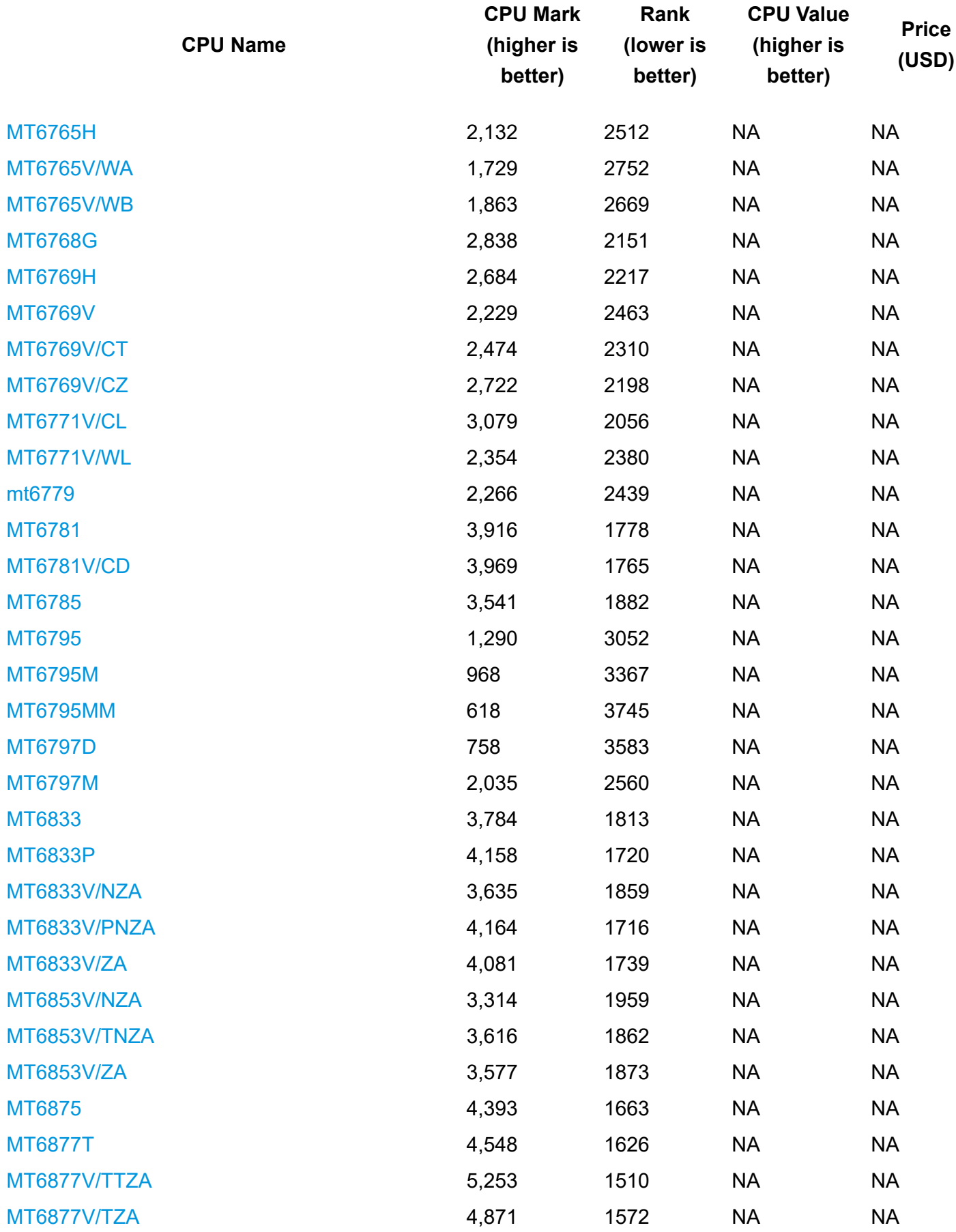

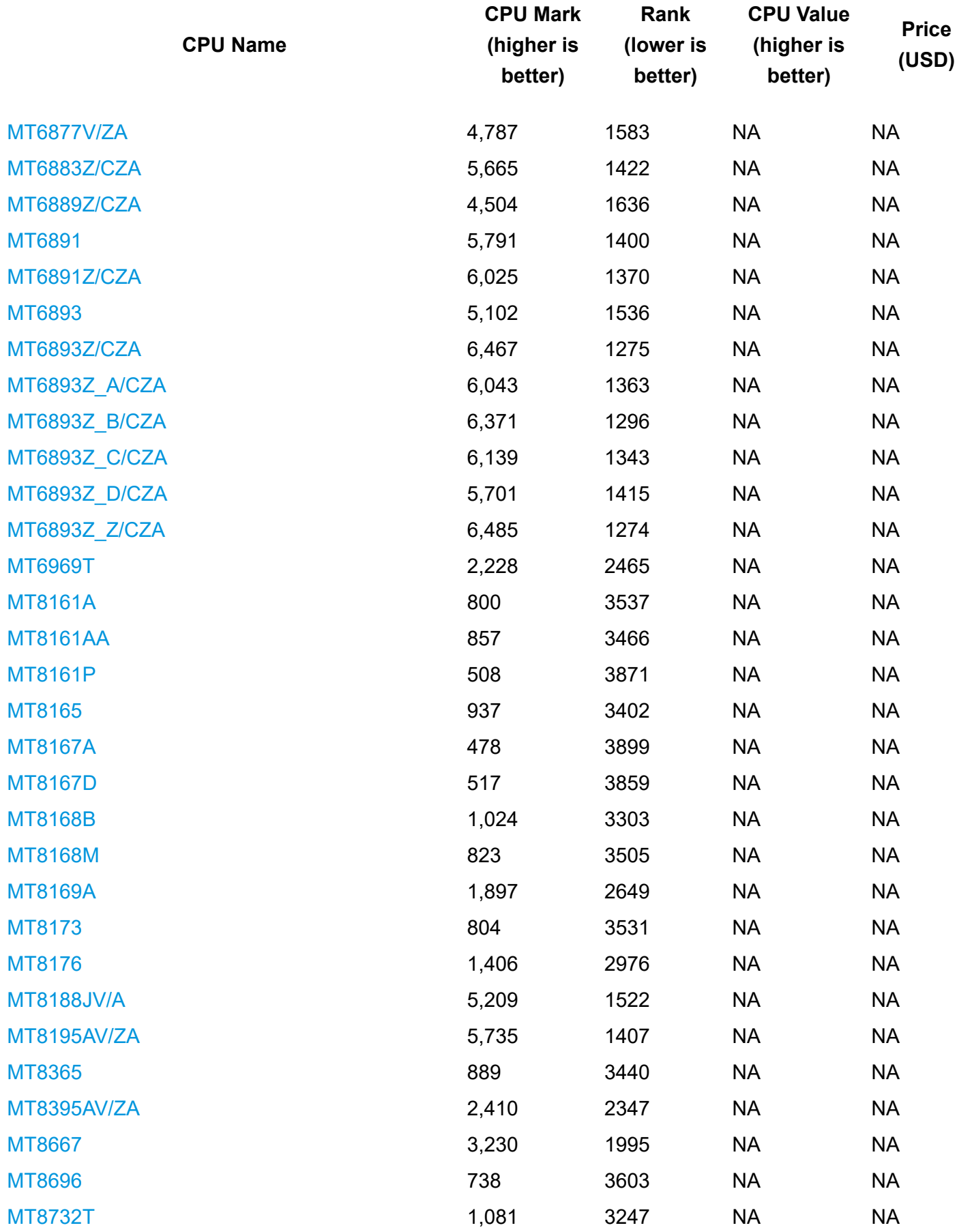

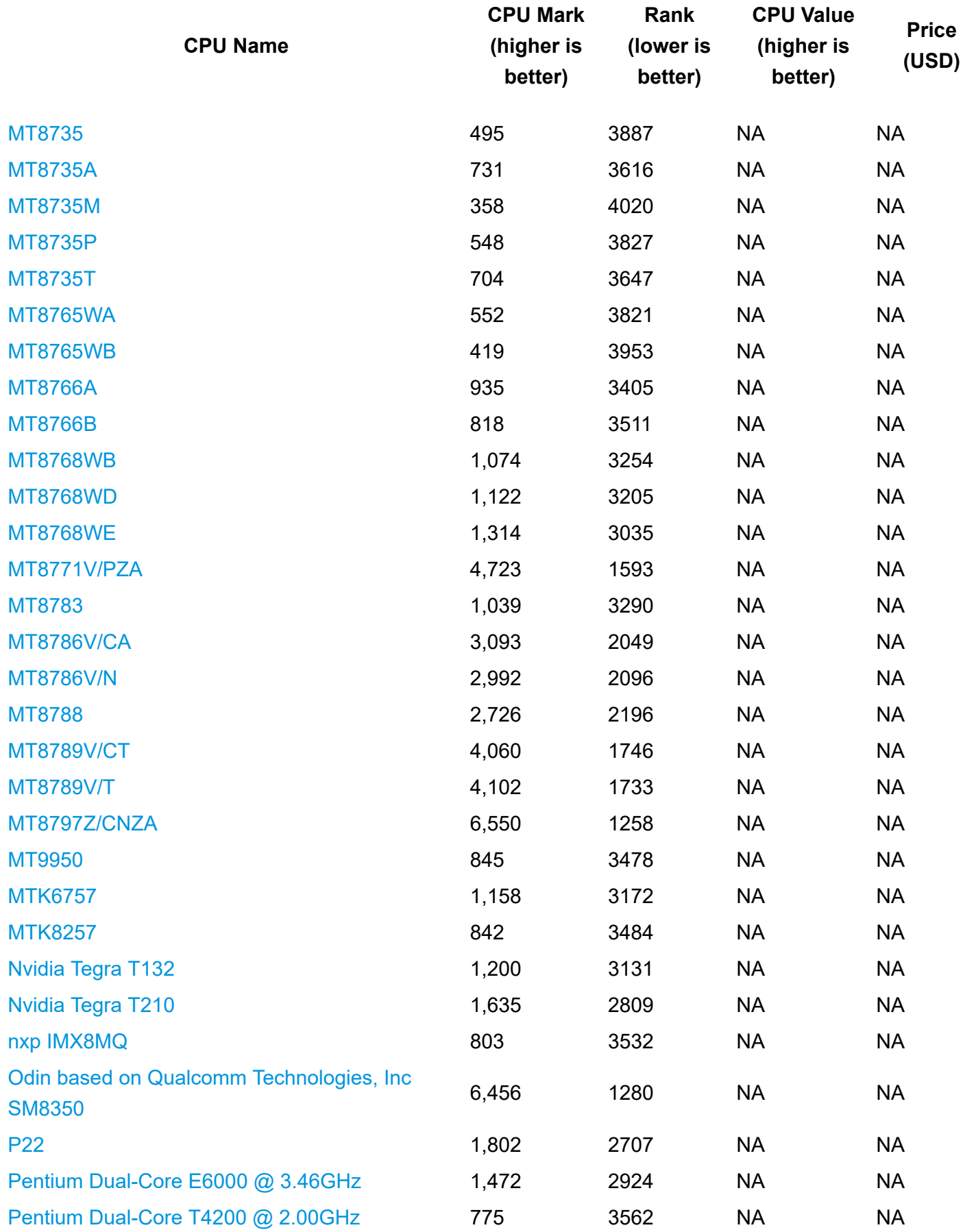

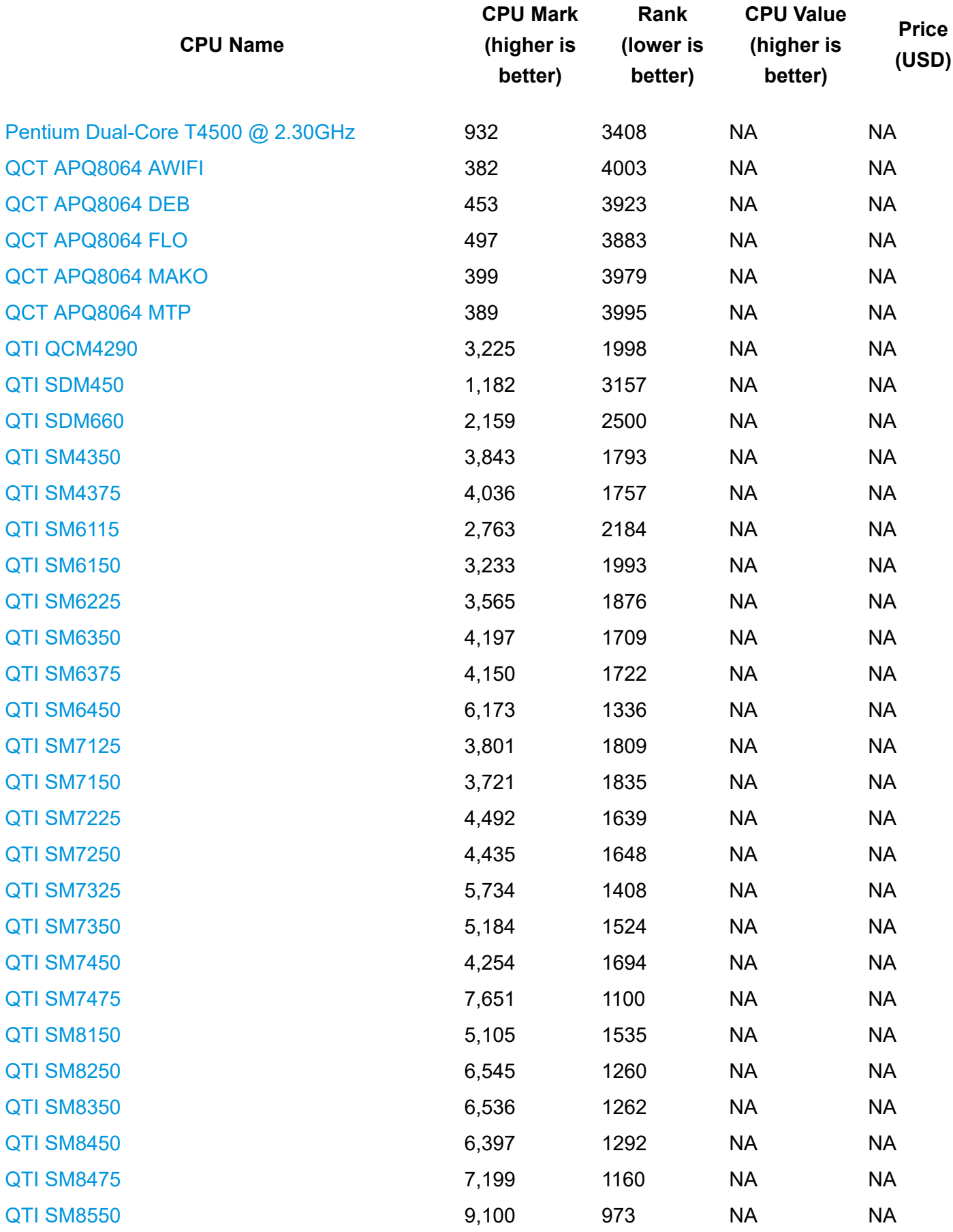

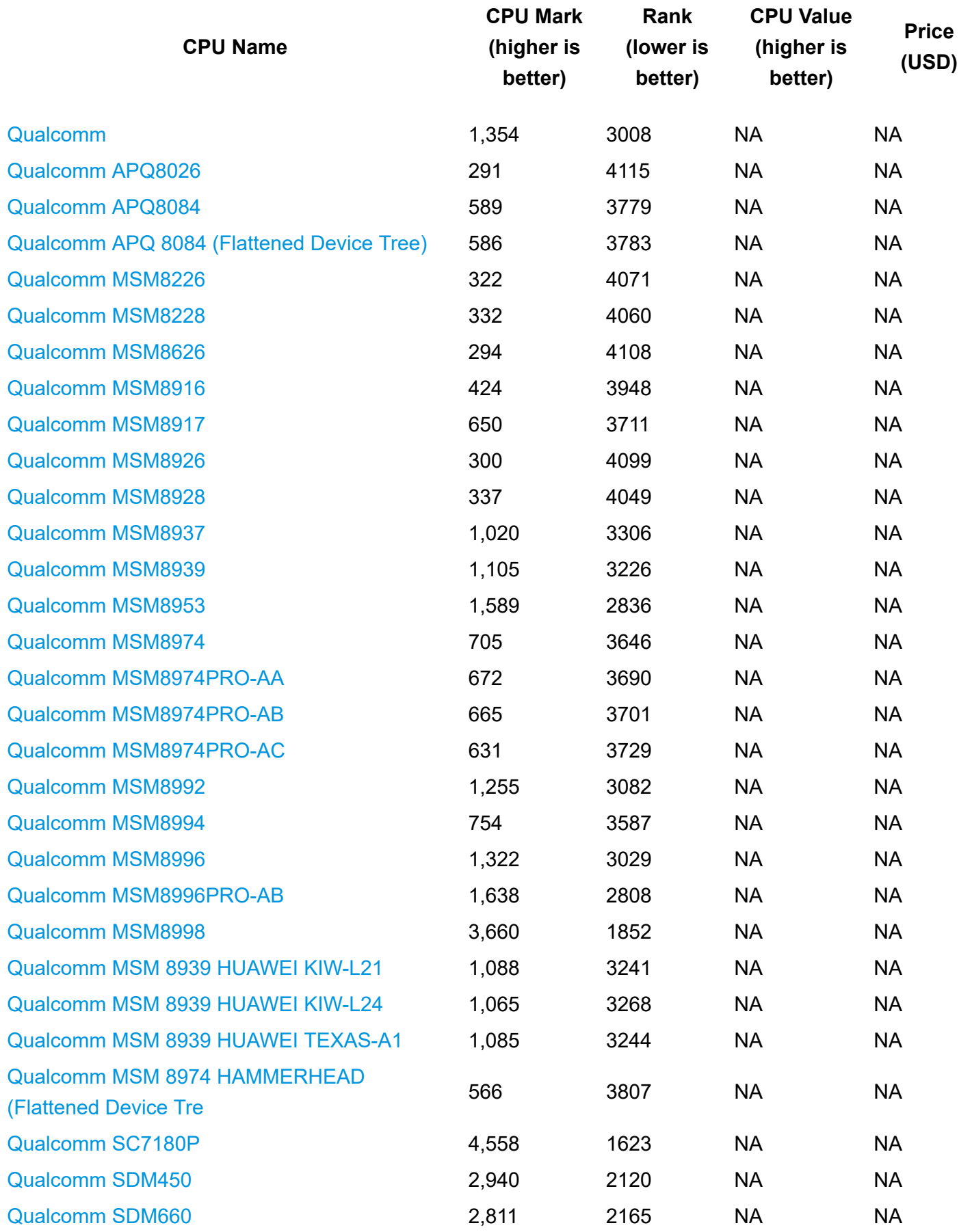

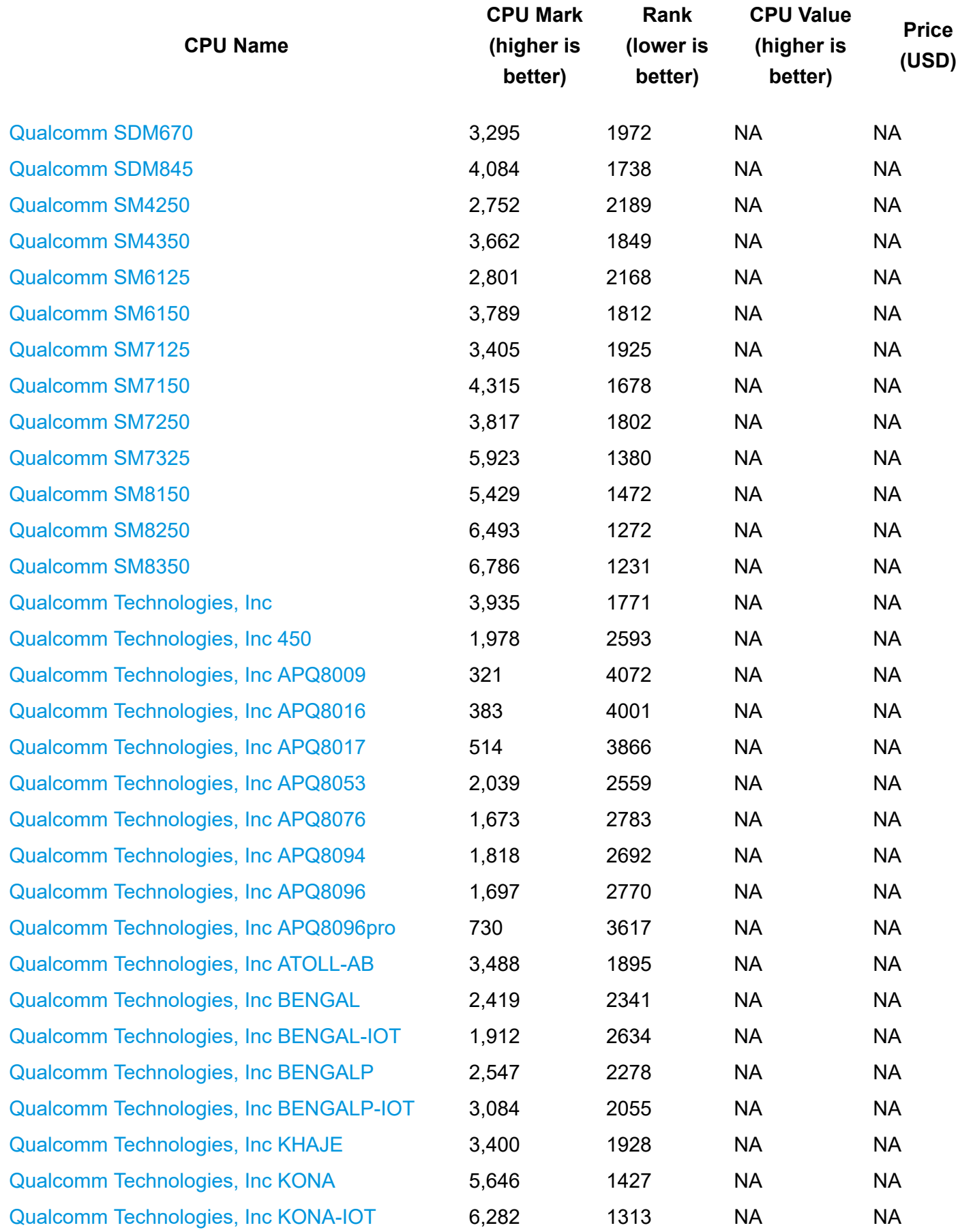

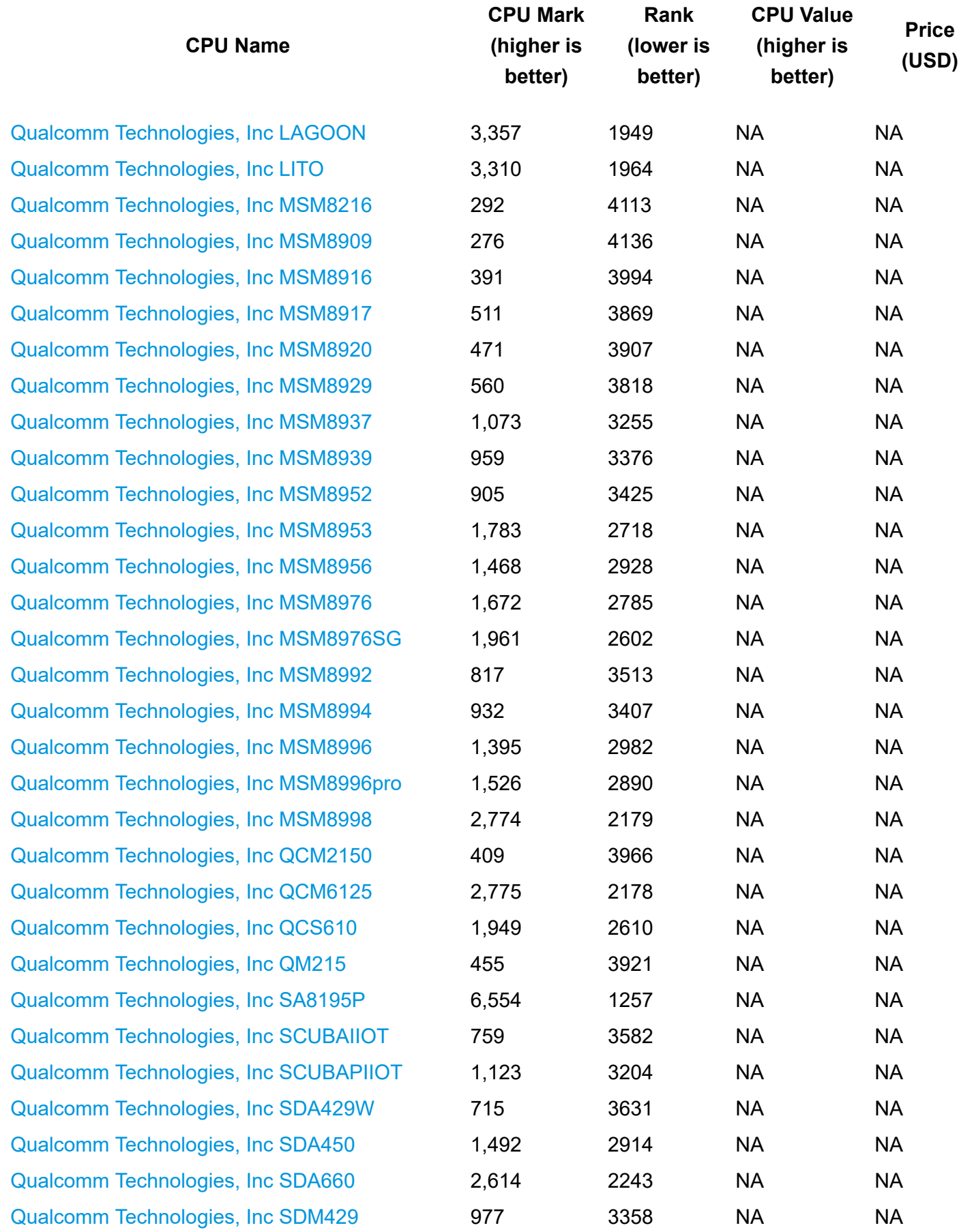

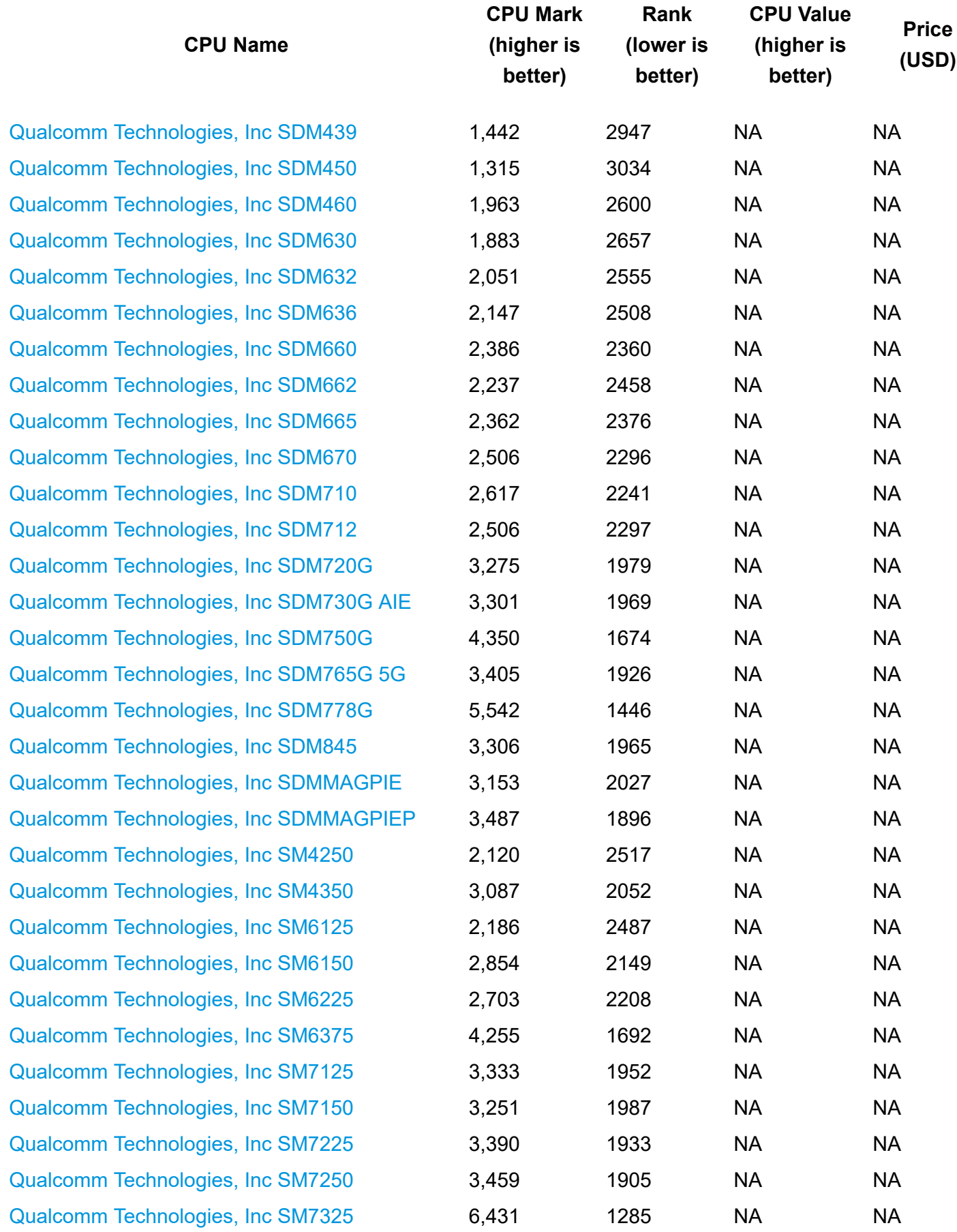

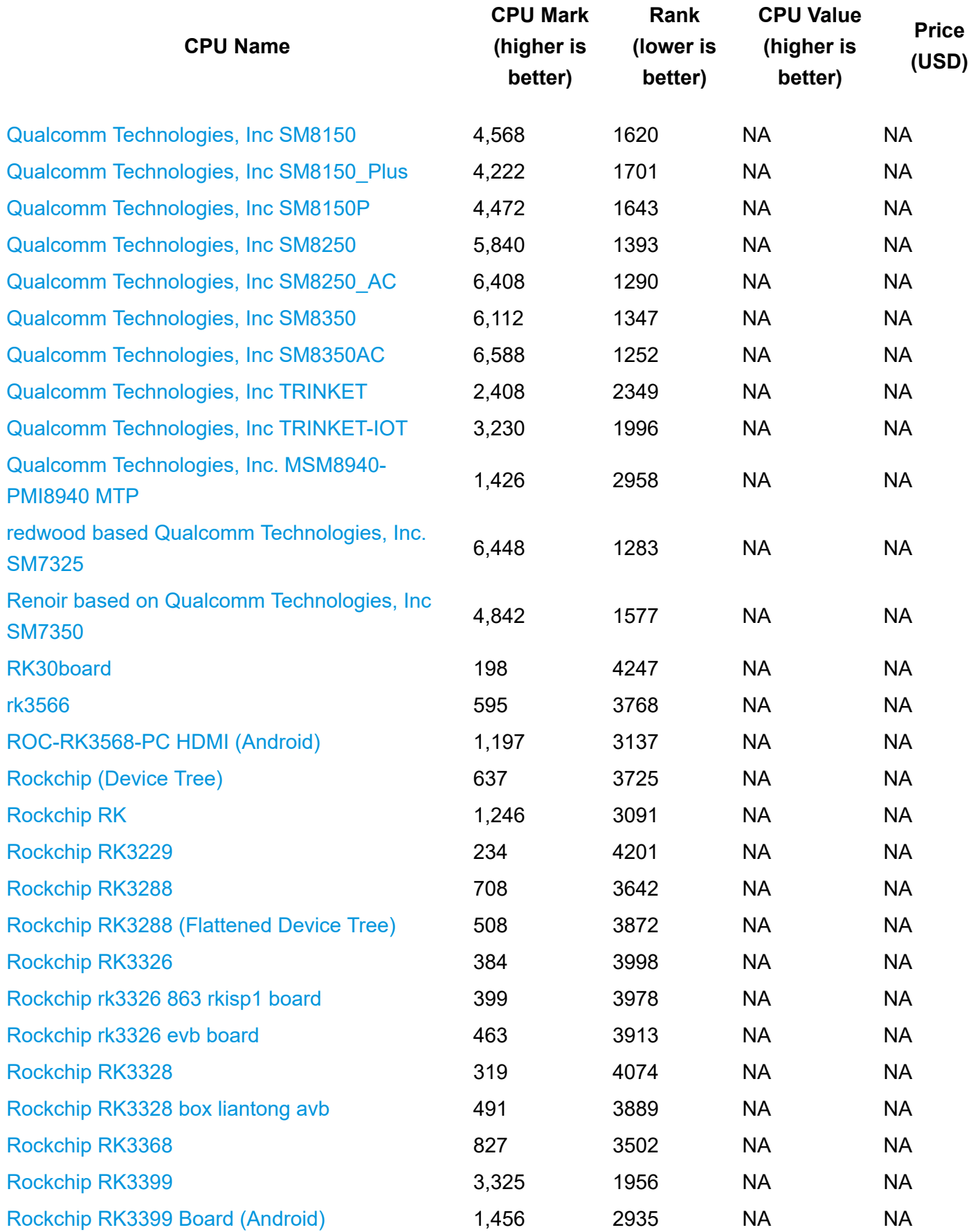
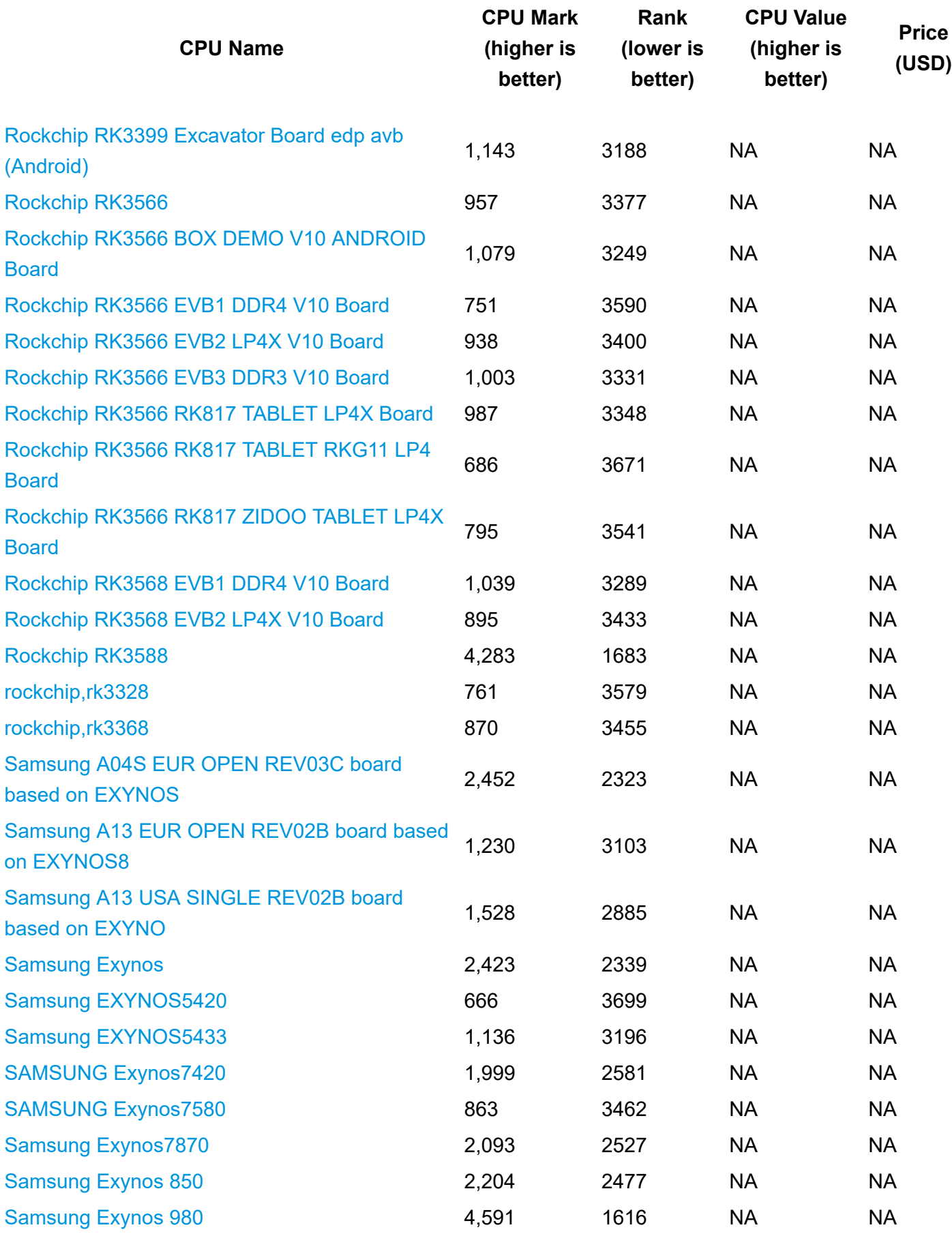

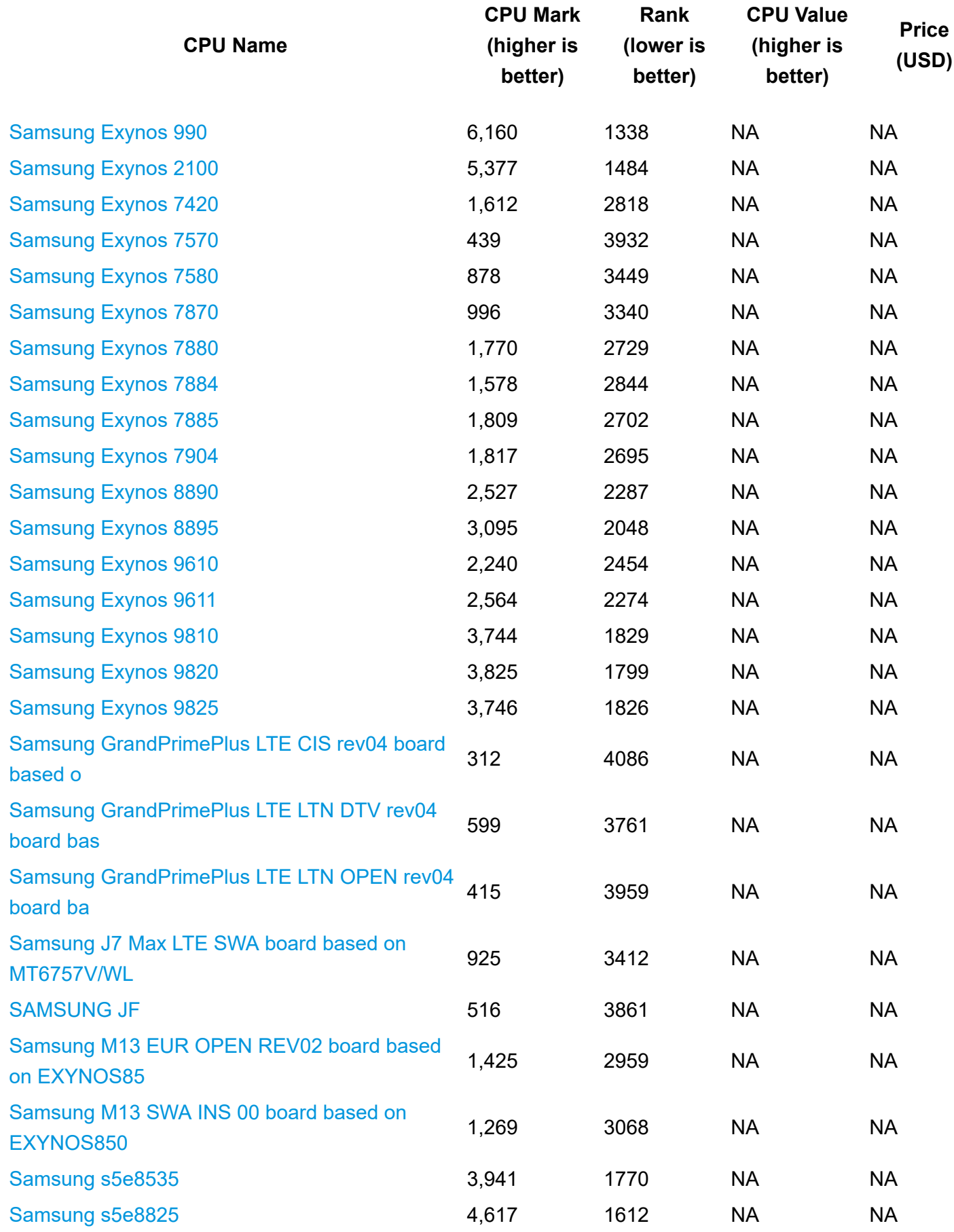

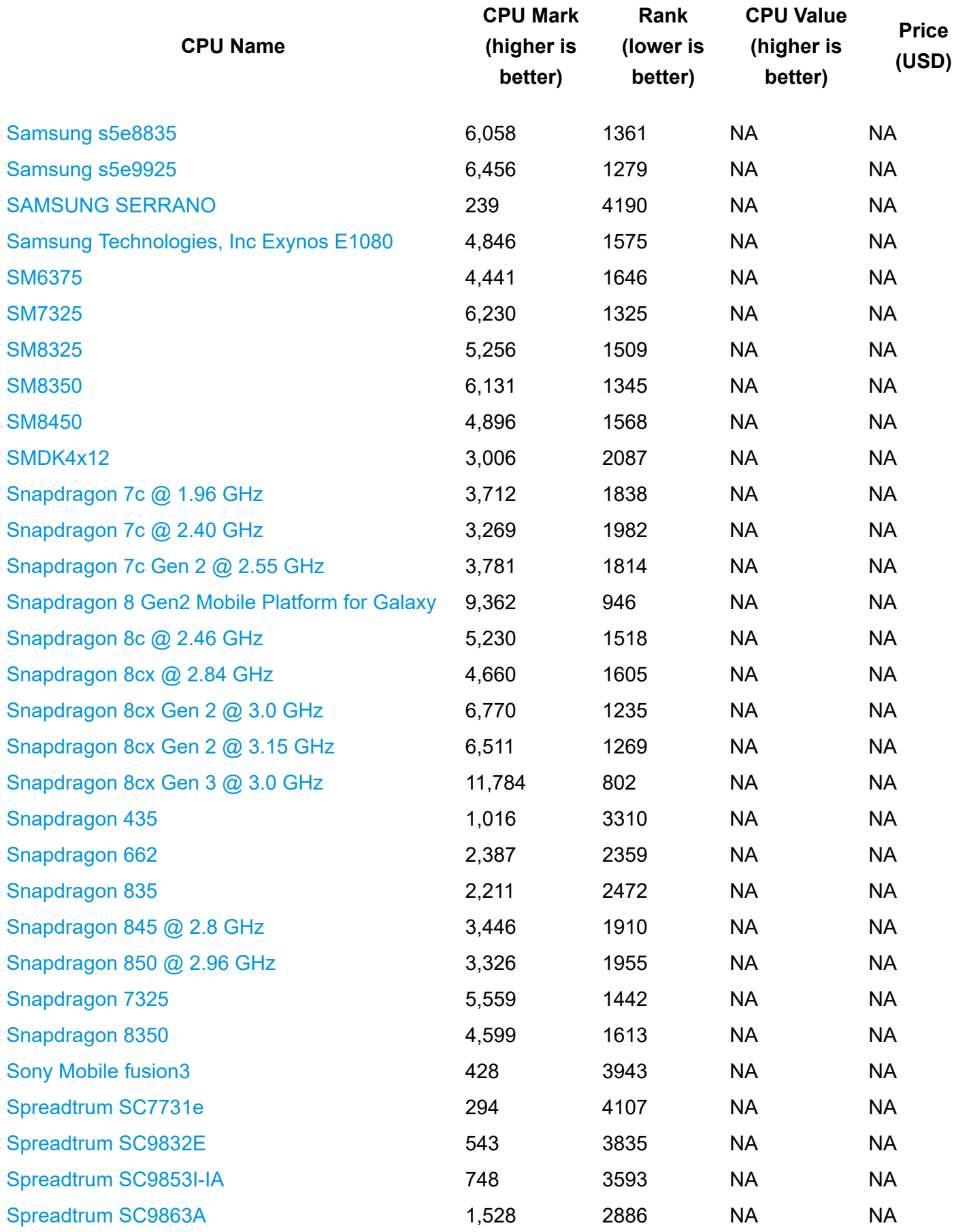

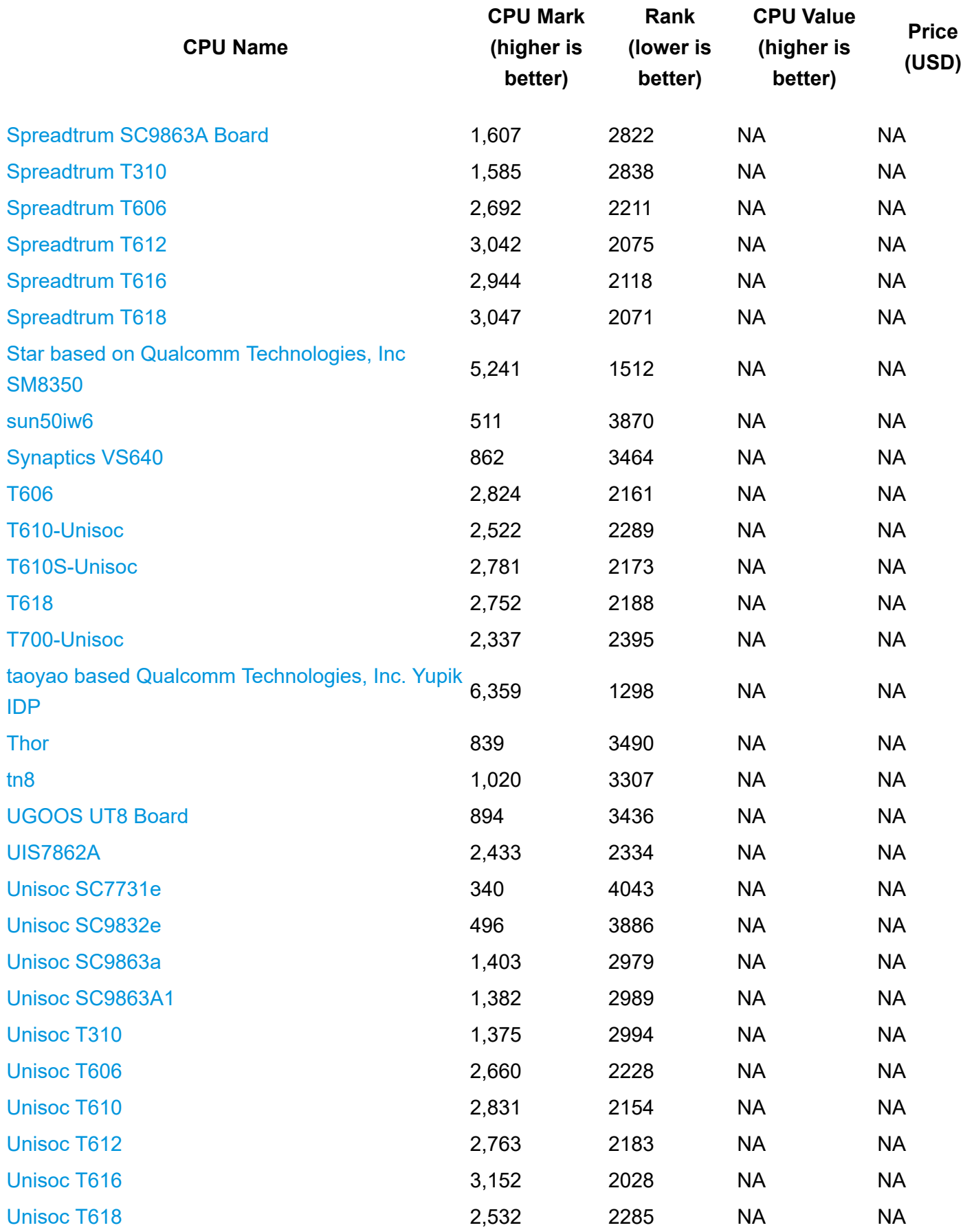

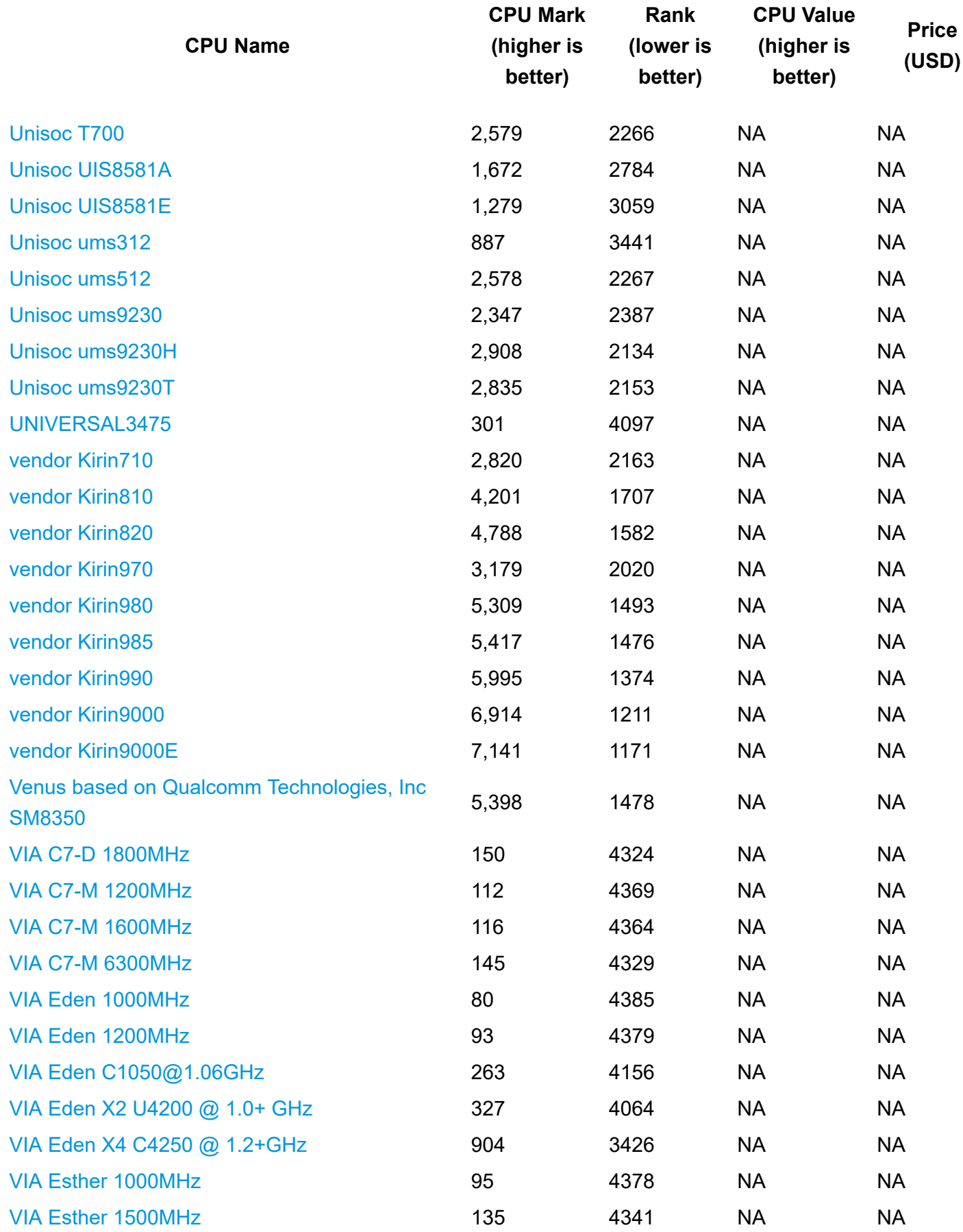

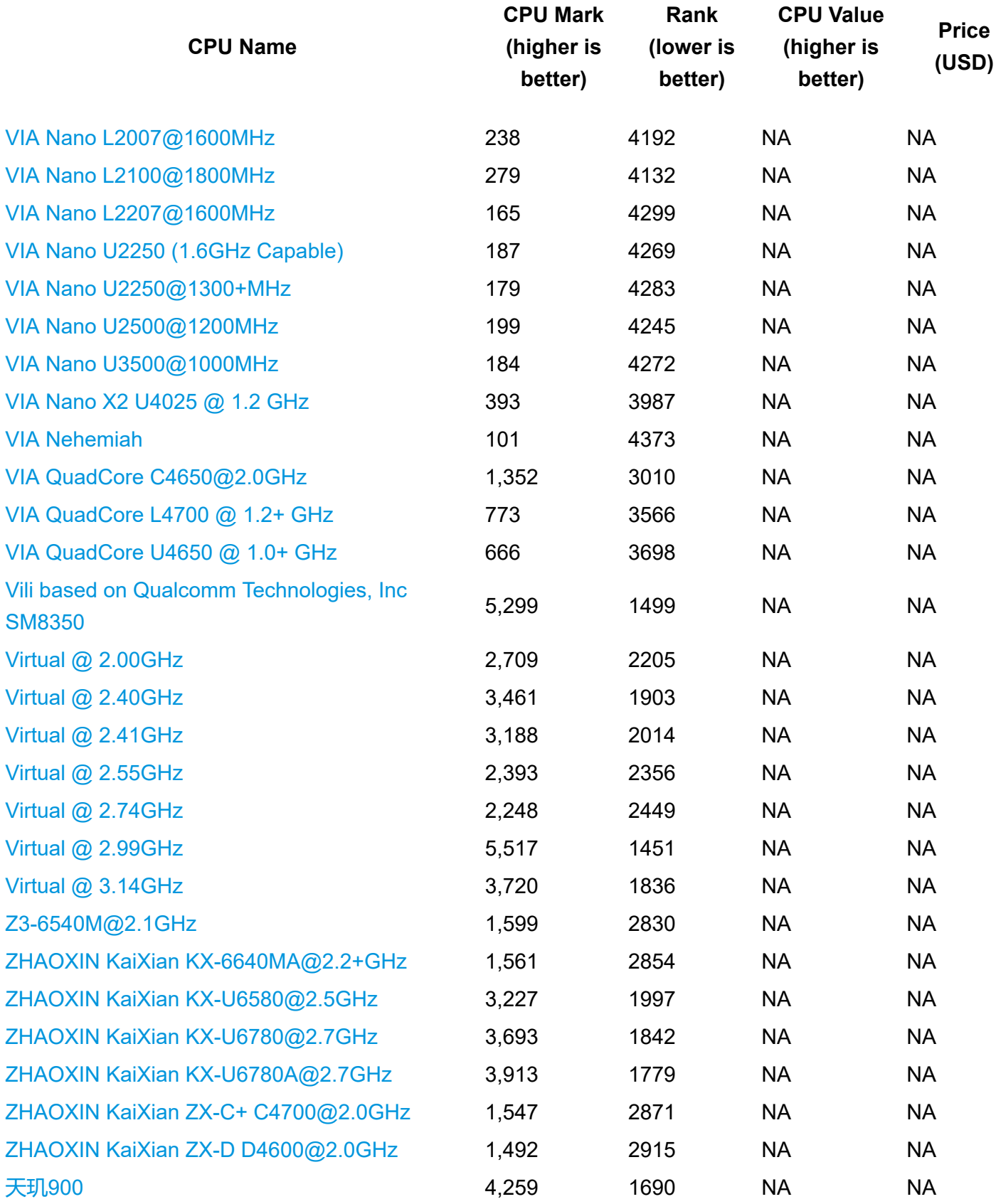

**CPU Name CPU Mark (higher is better) (lower is better) Rank CPU Value (higher is better) Price (USD)**

*\* - Last price seen from our affiliates.*

## **Benchmarki pobrane ze strony https://www.videocardbenchmark.net/gpu\_list.php dnia 24.08.2023**

Pierwsza kolumna zawiera wymagany Passmark G3D

## **Video Card List**

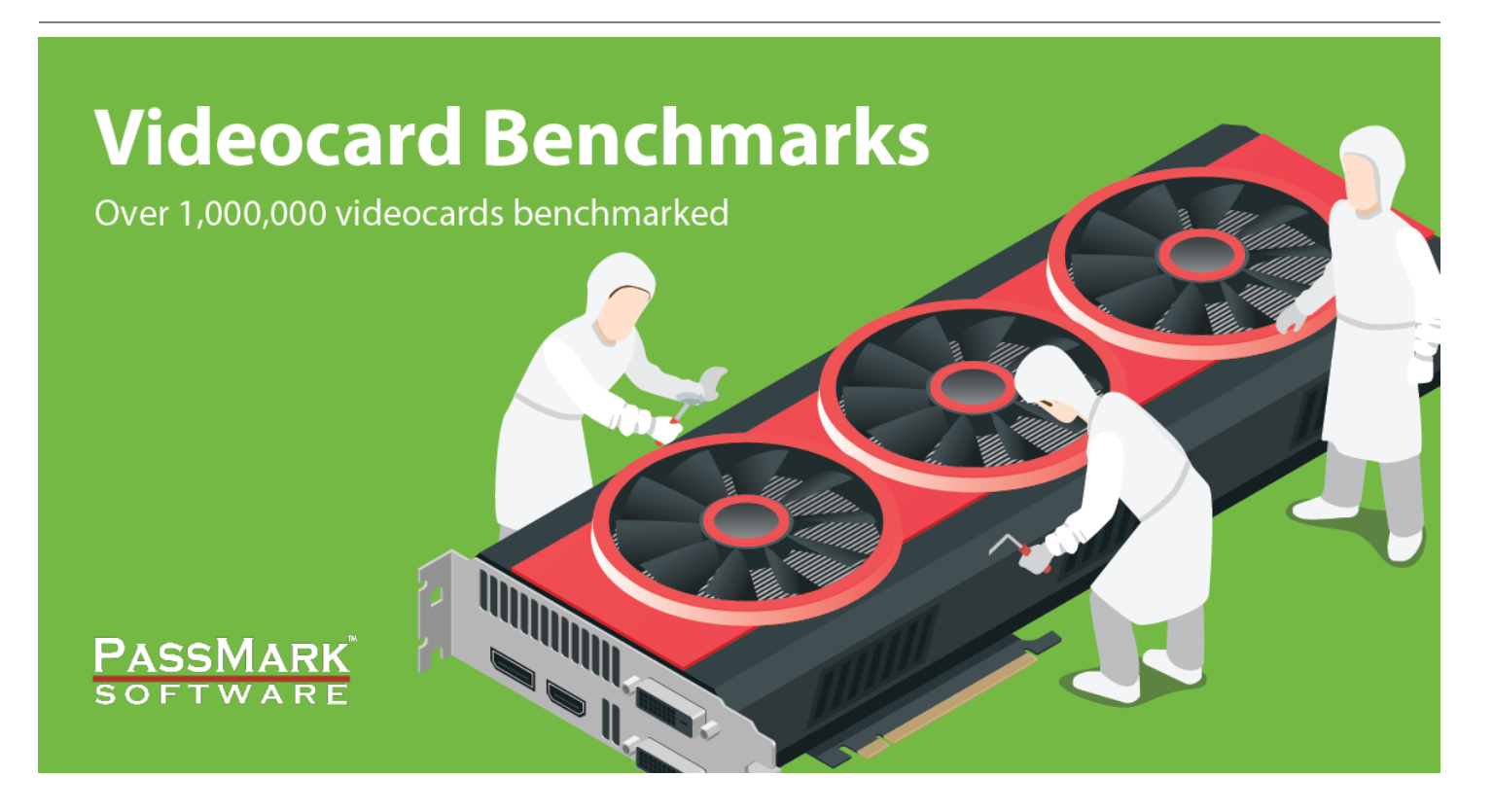

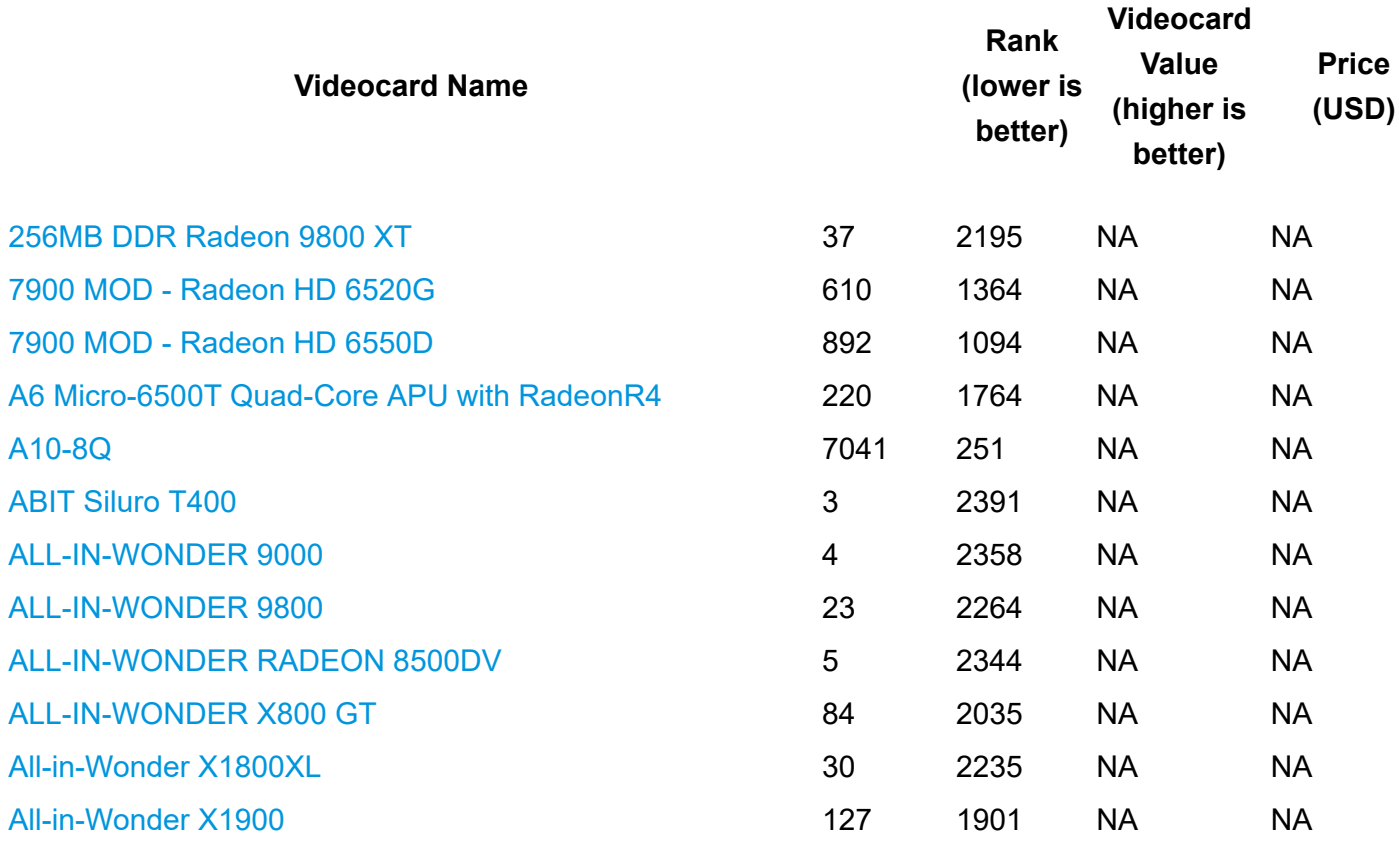

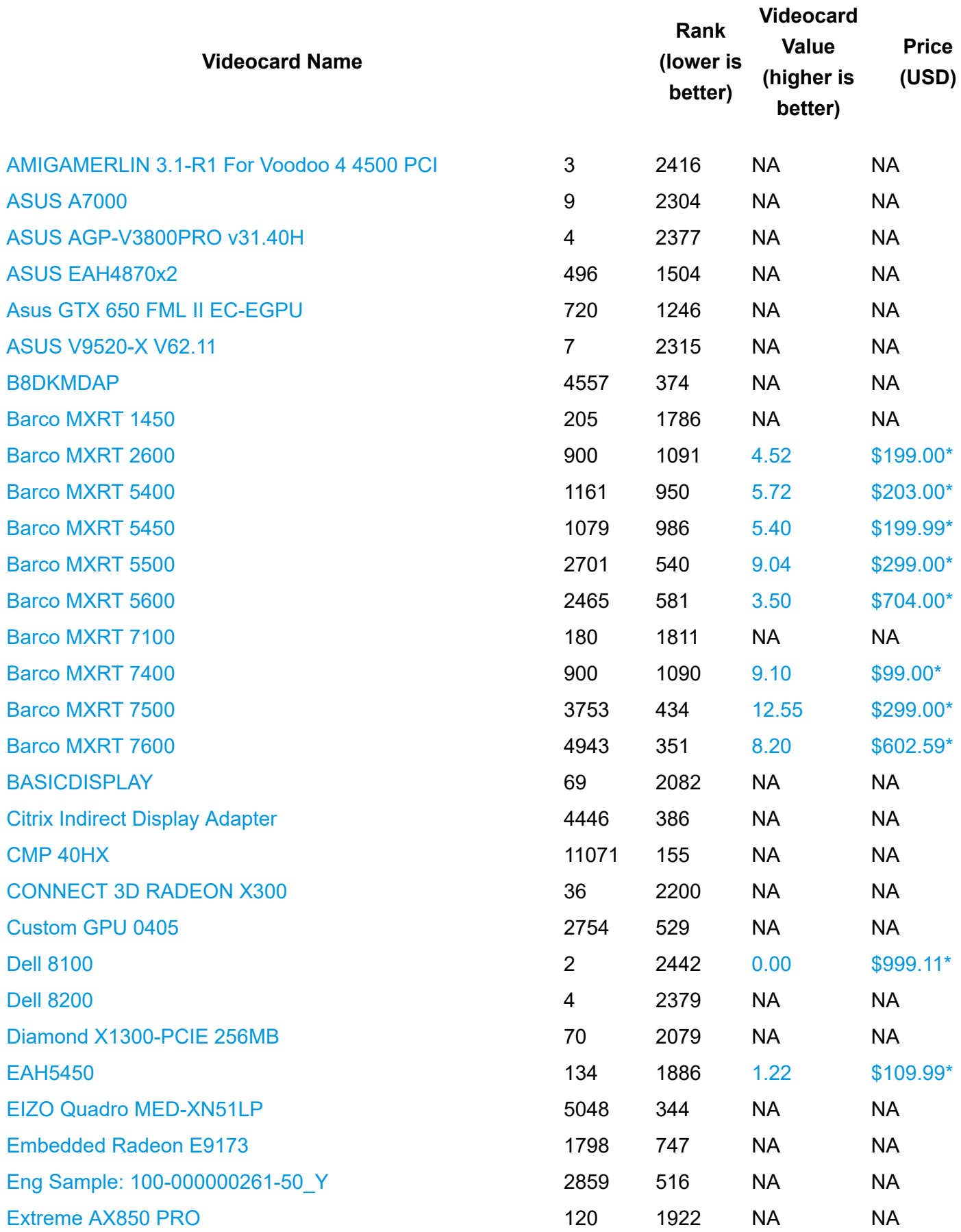

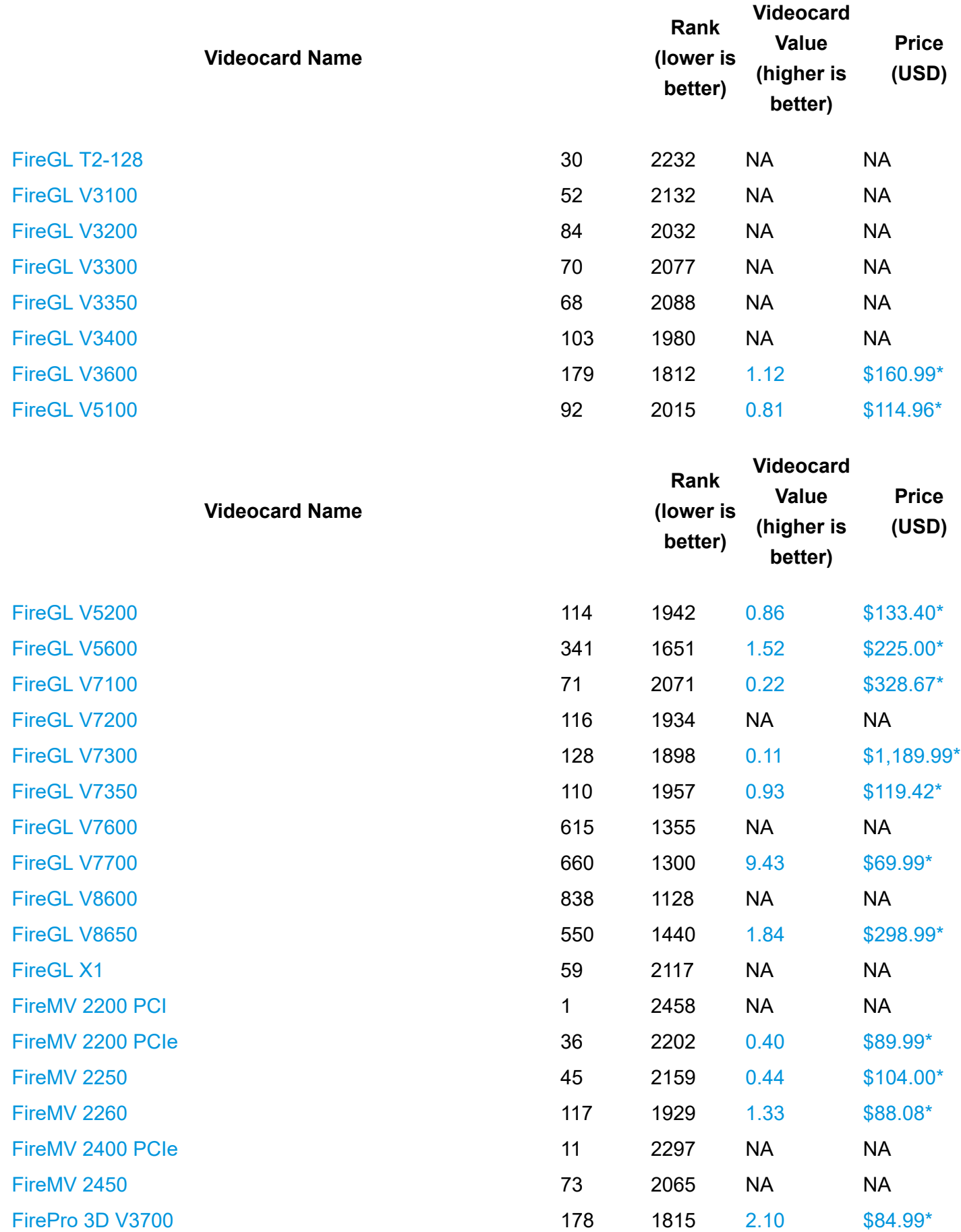

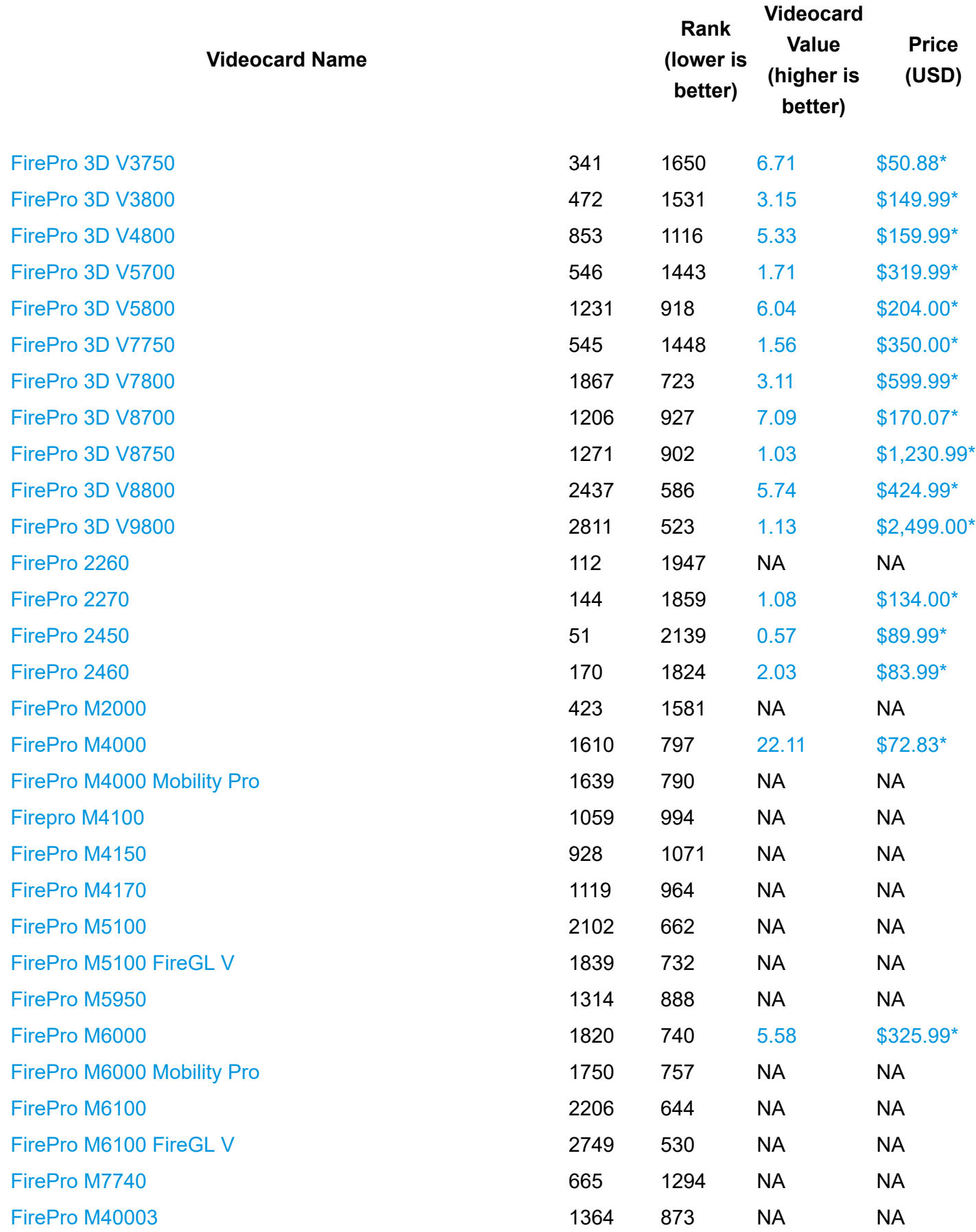

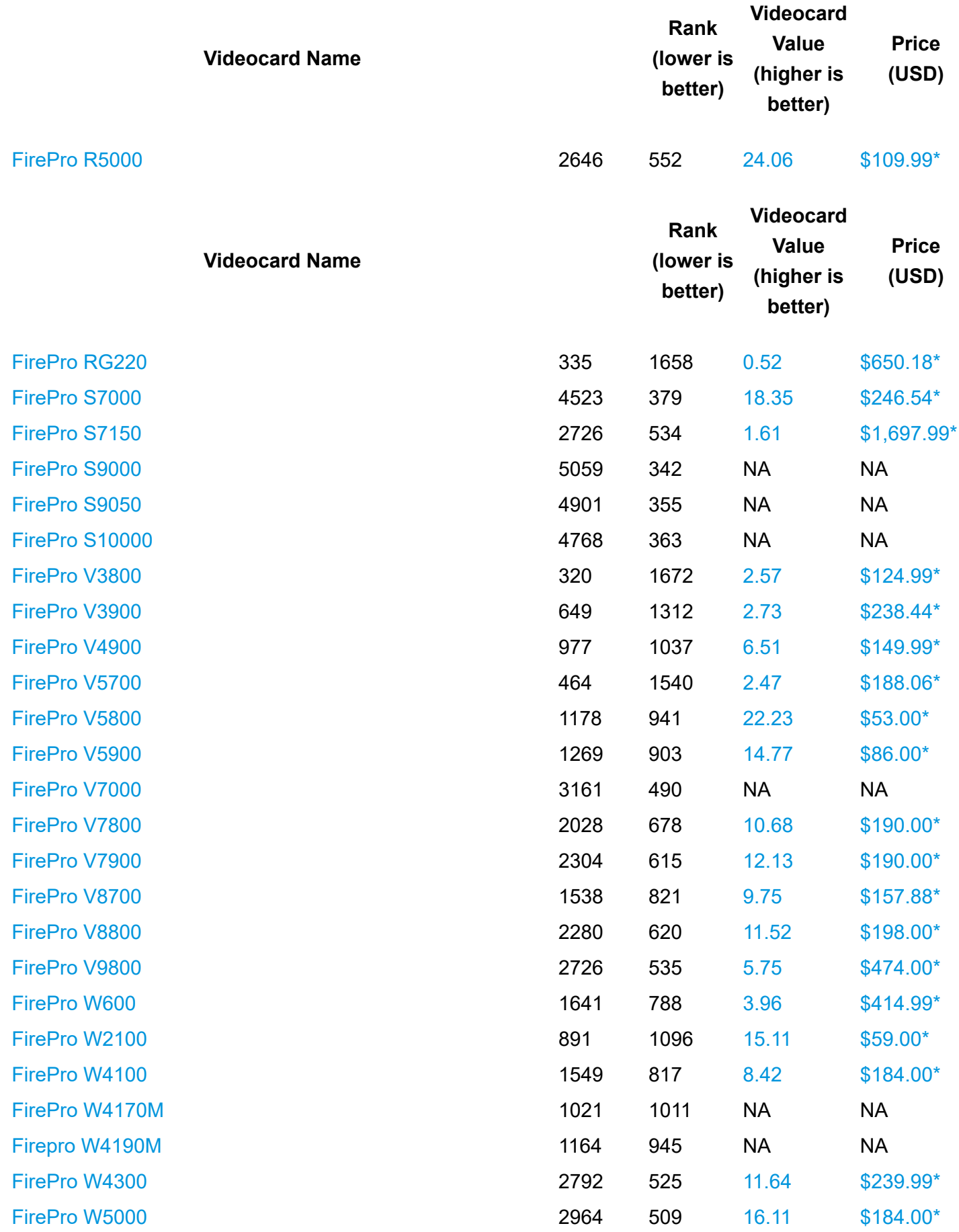

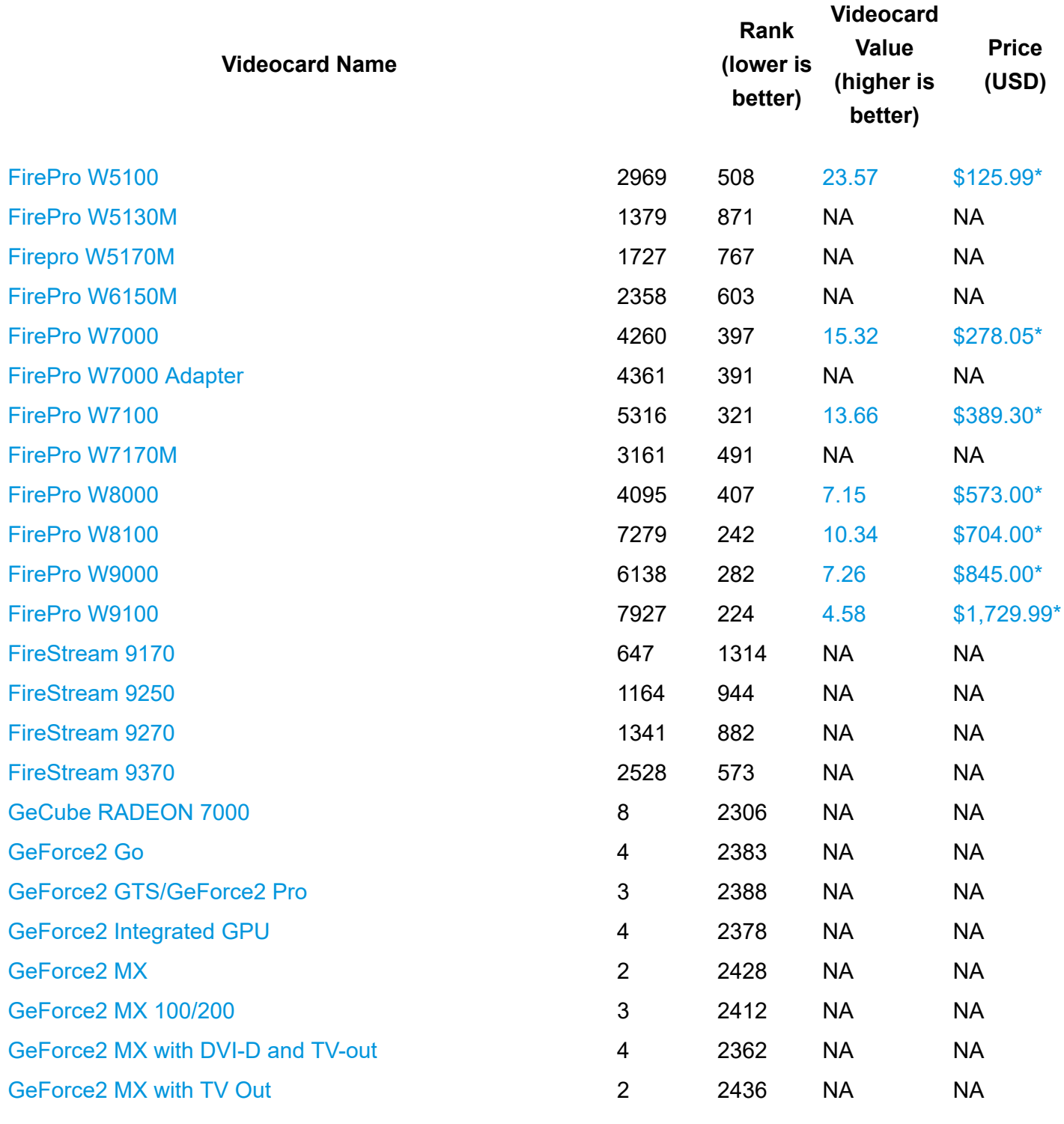

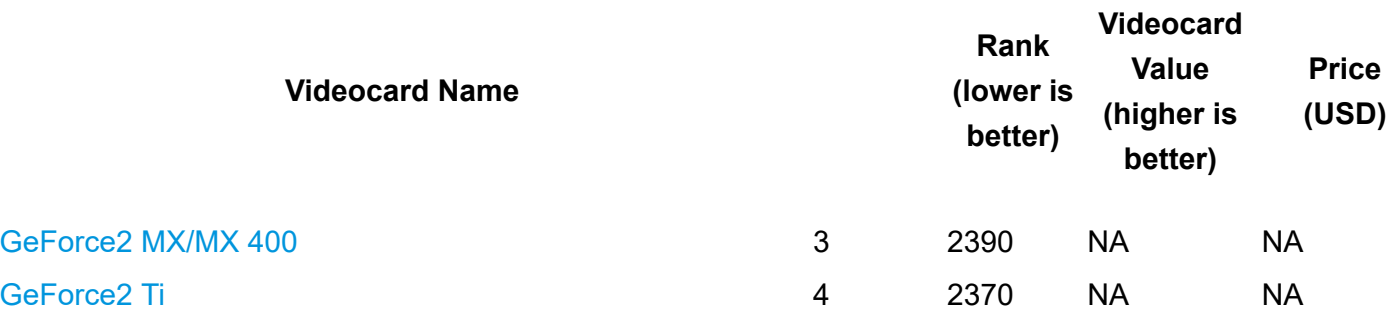

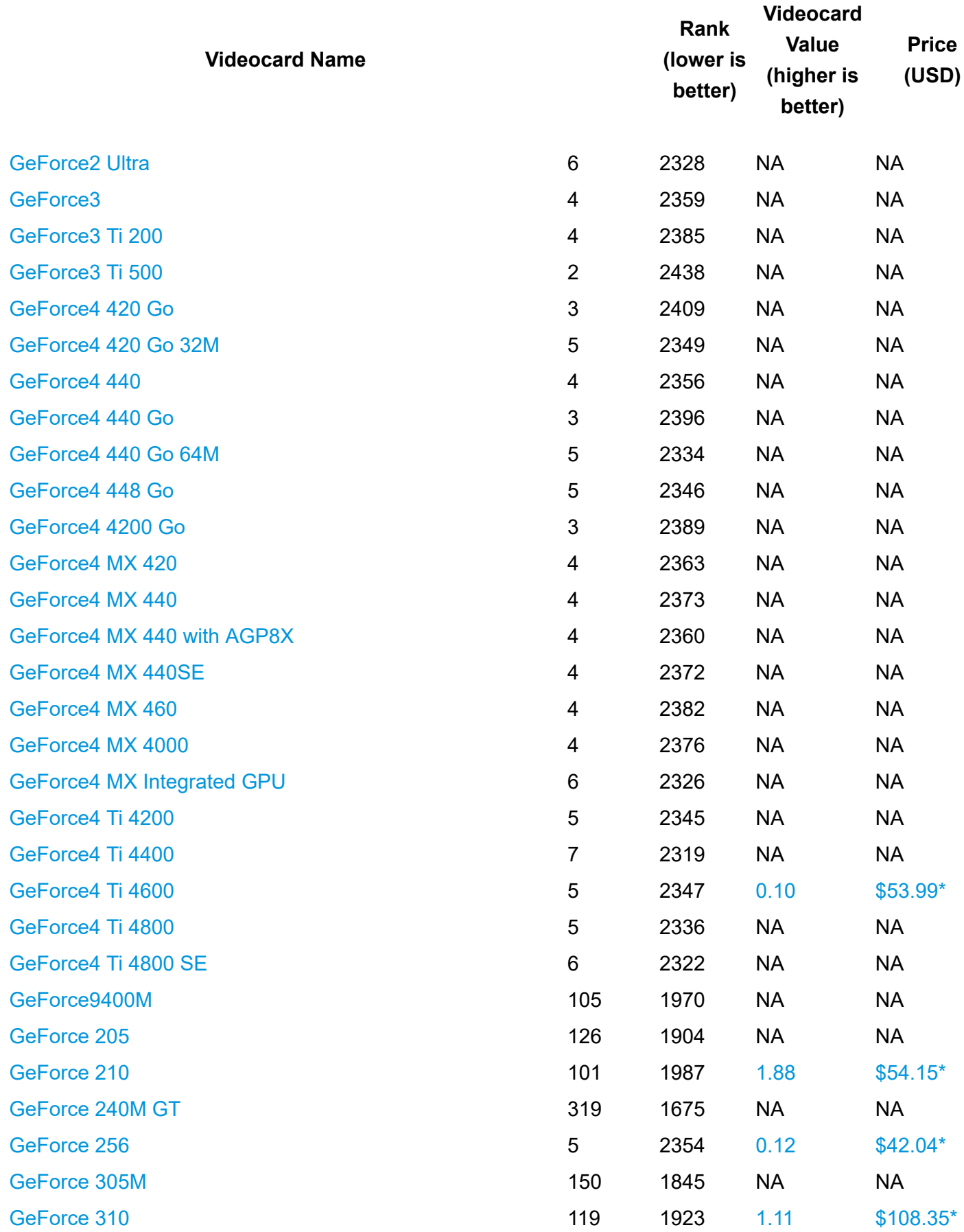

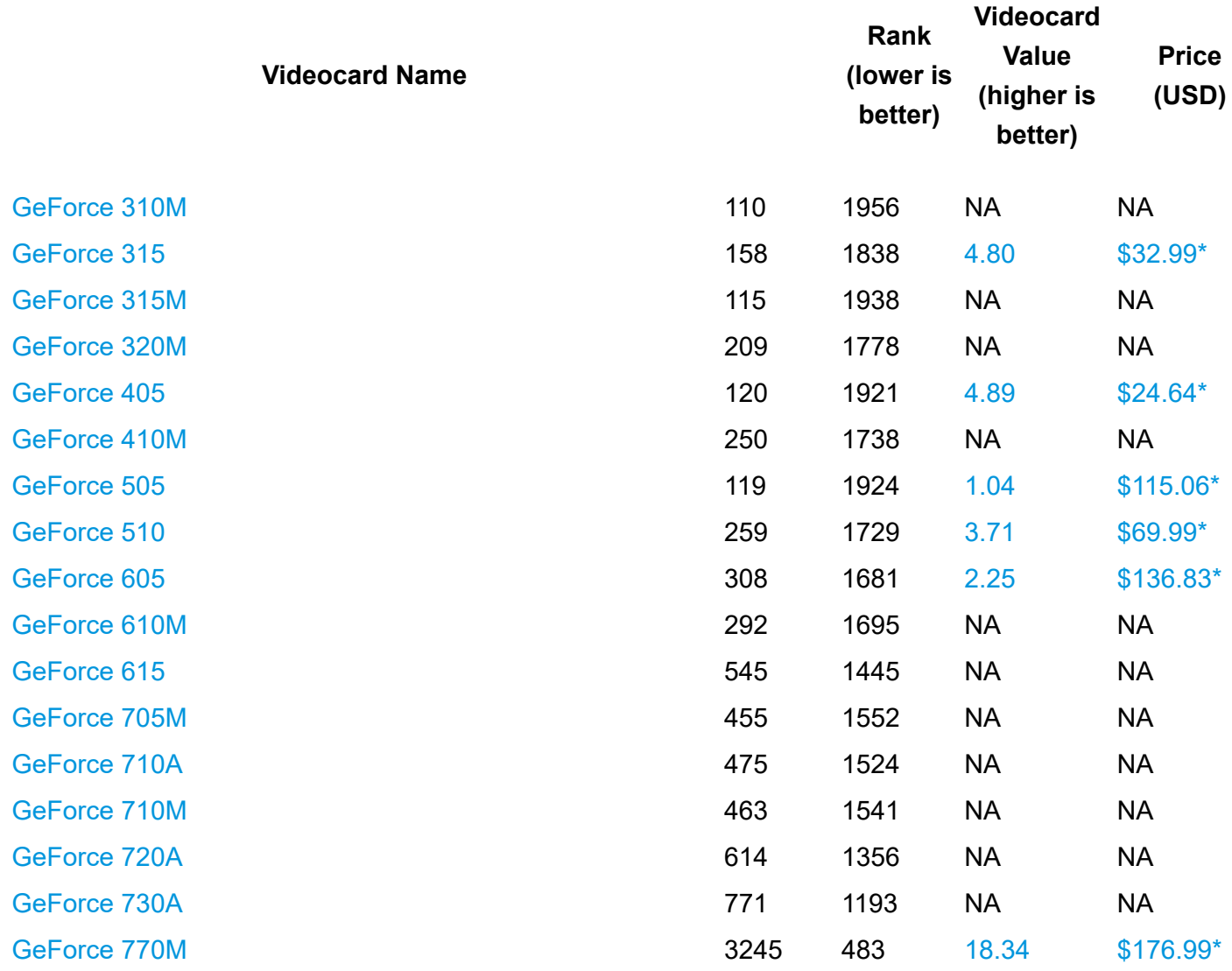

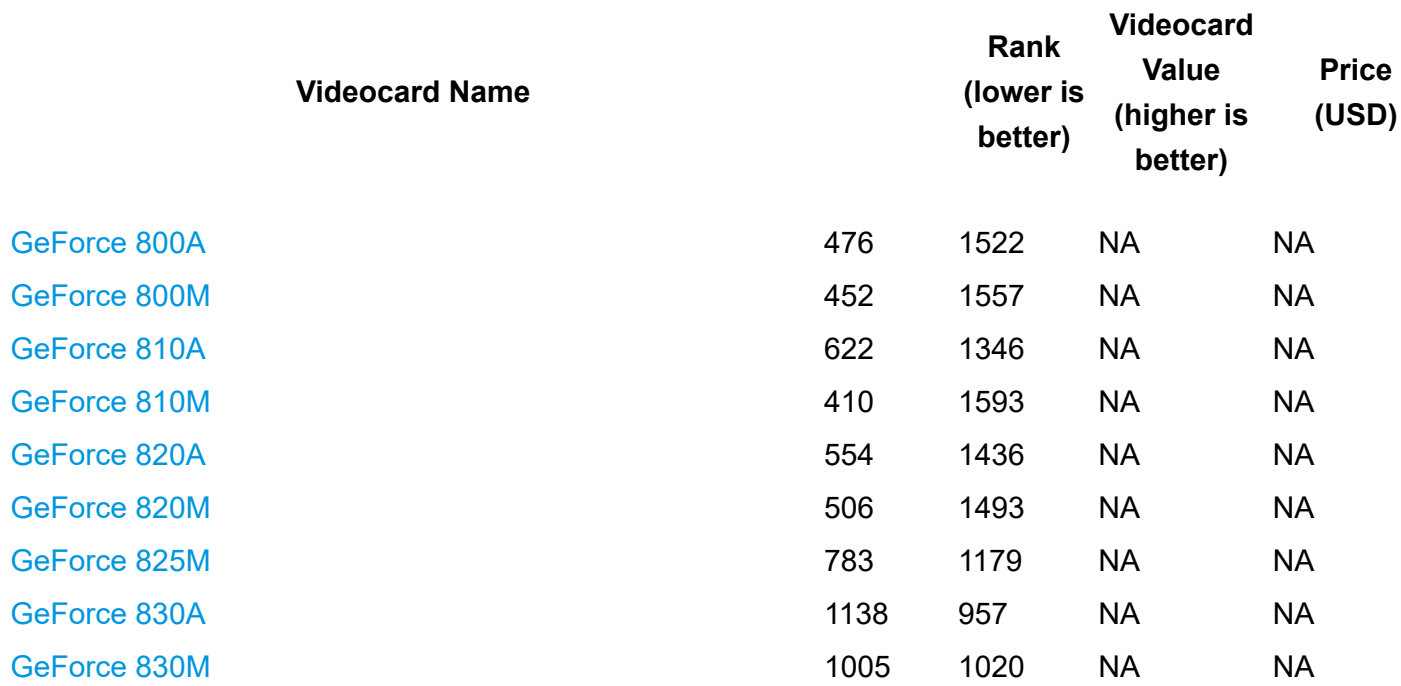

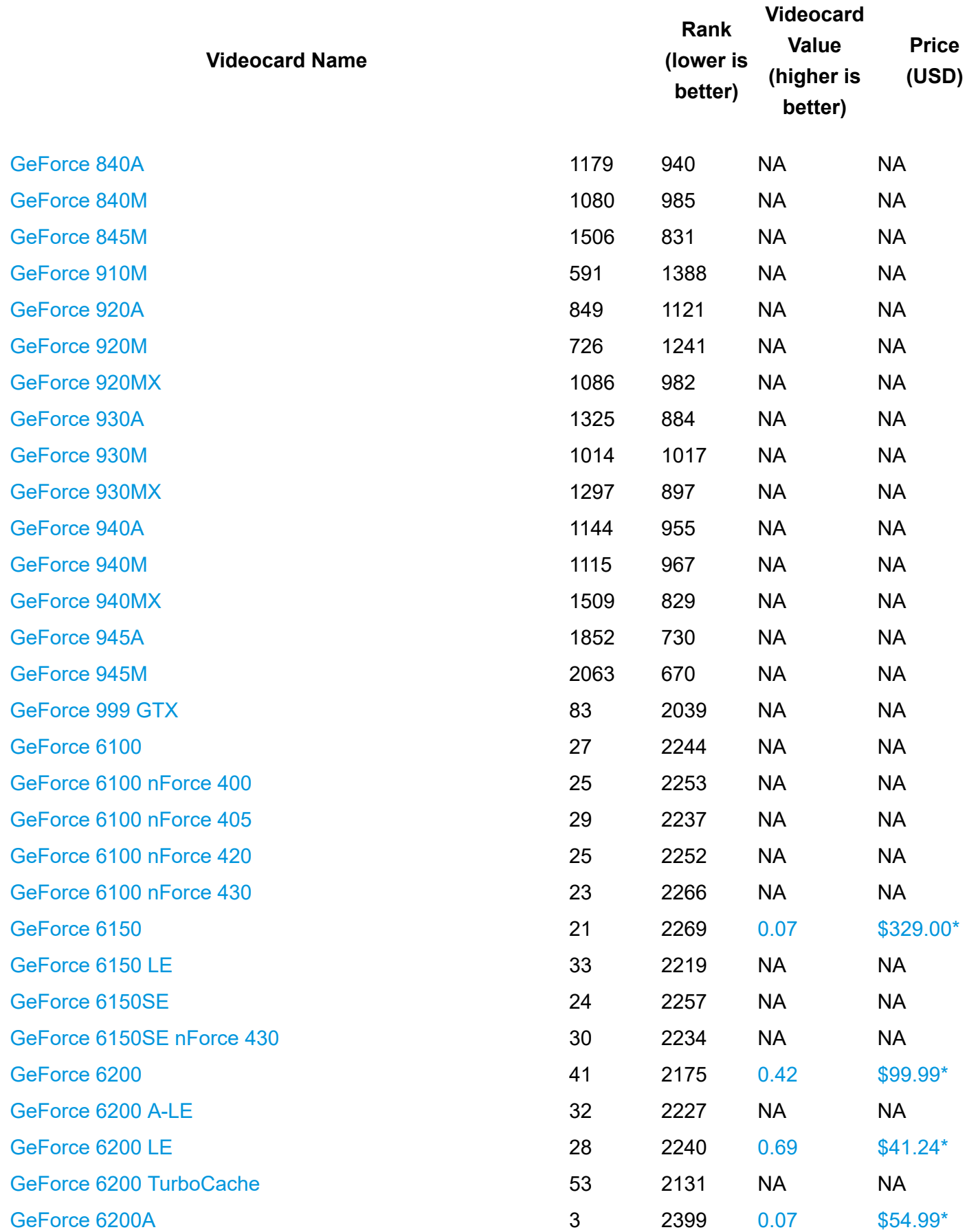

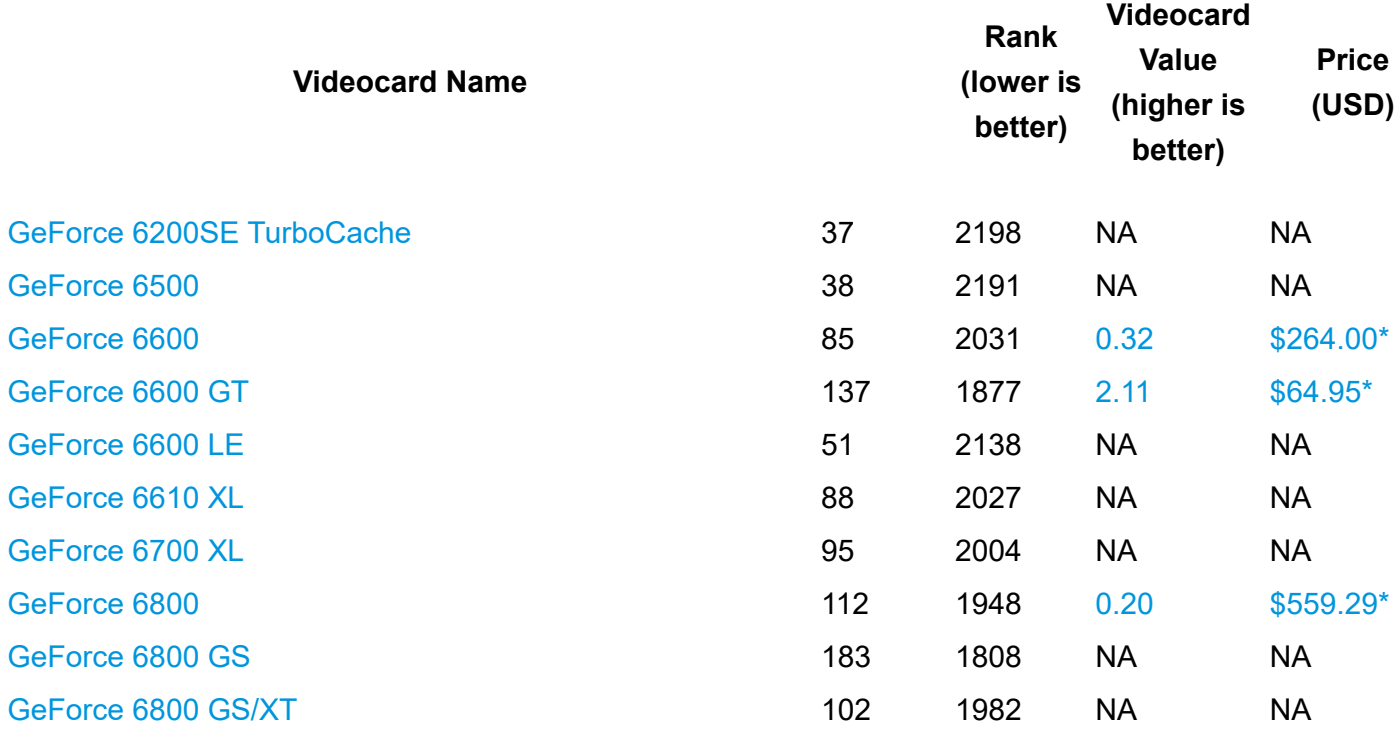

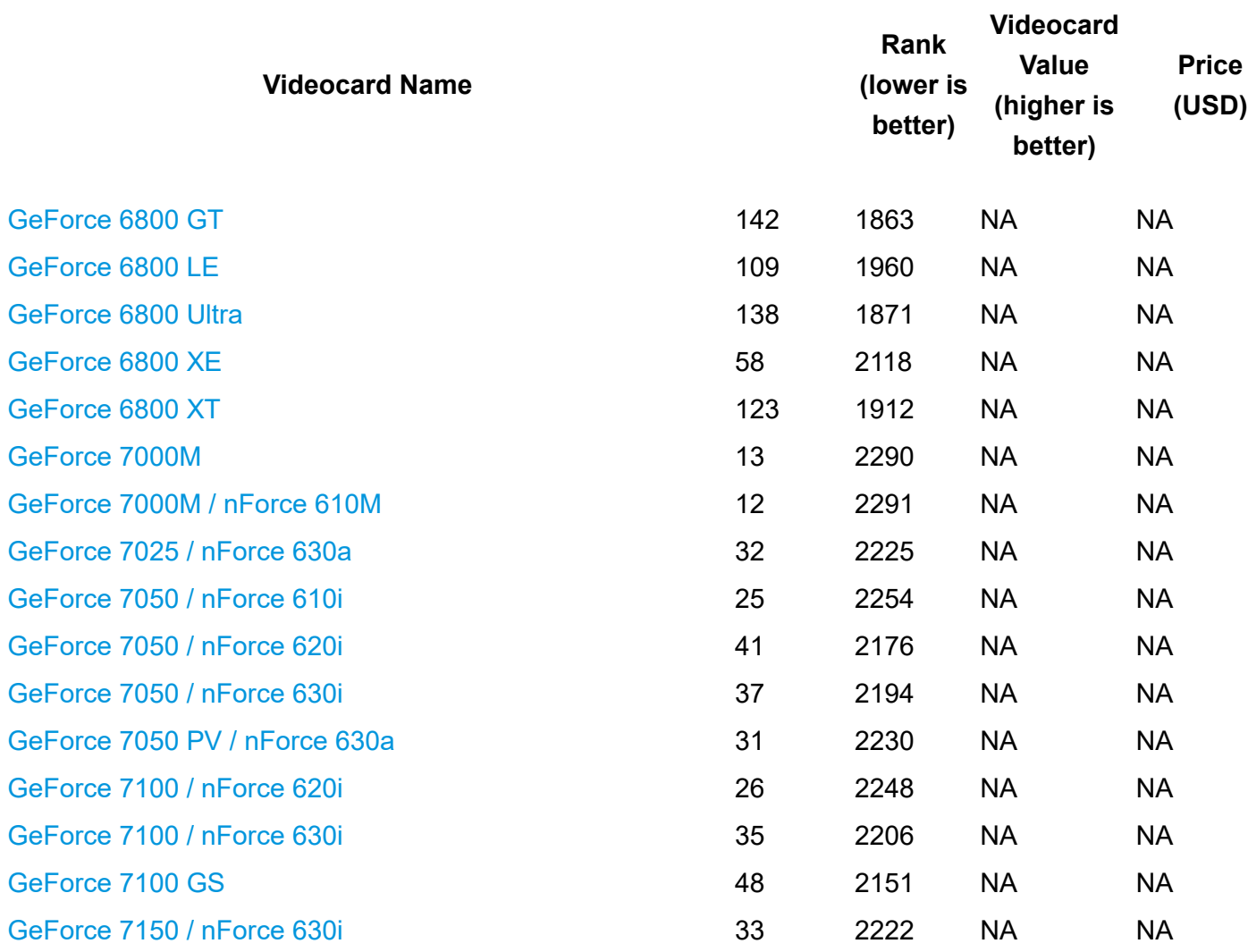

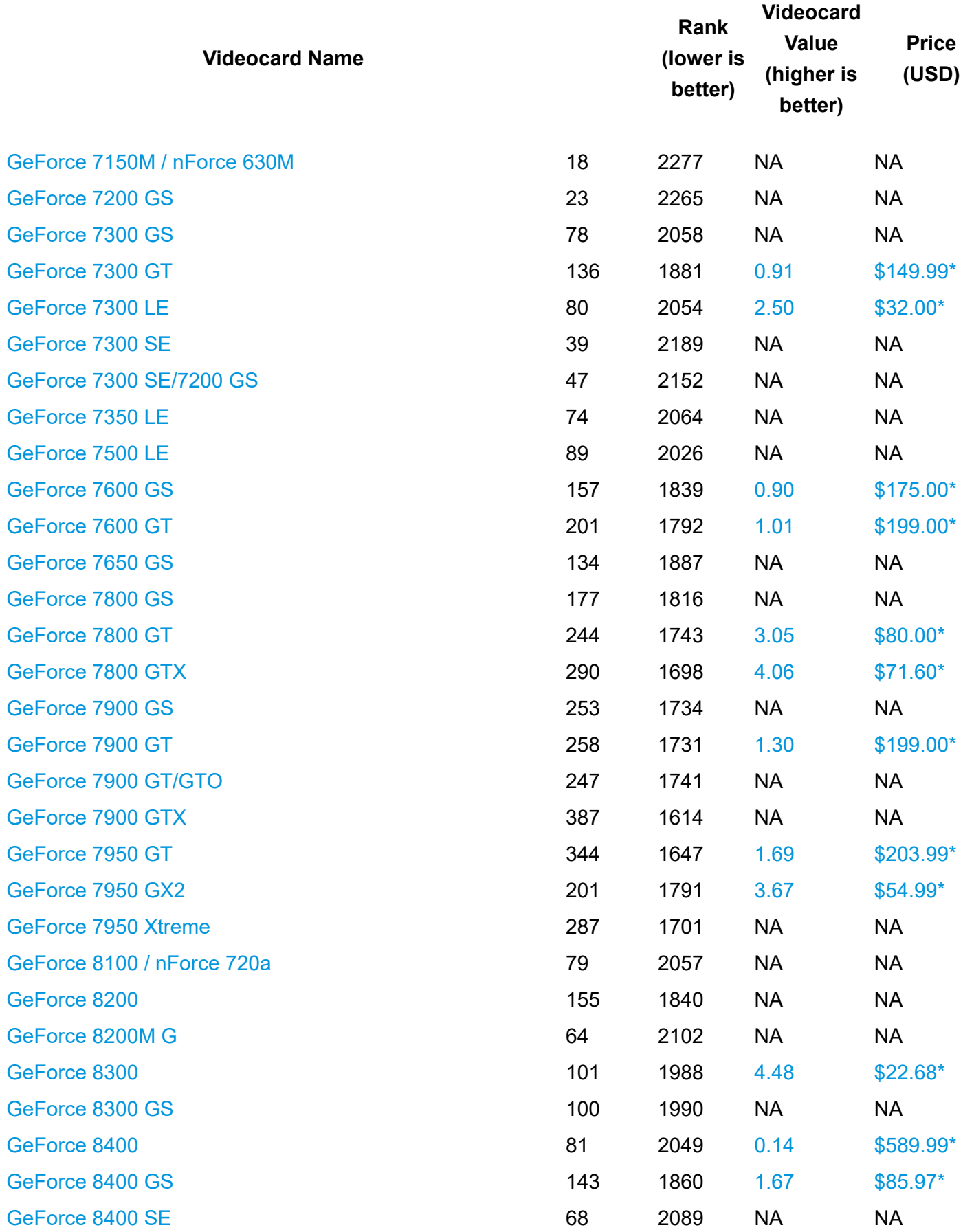

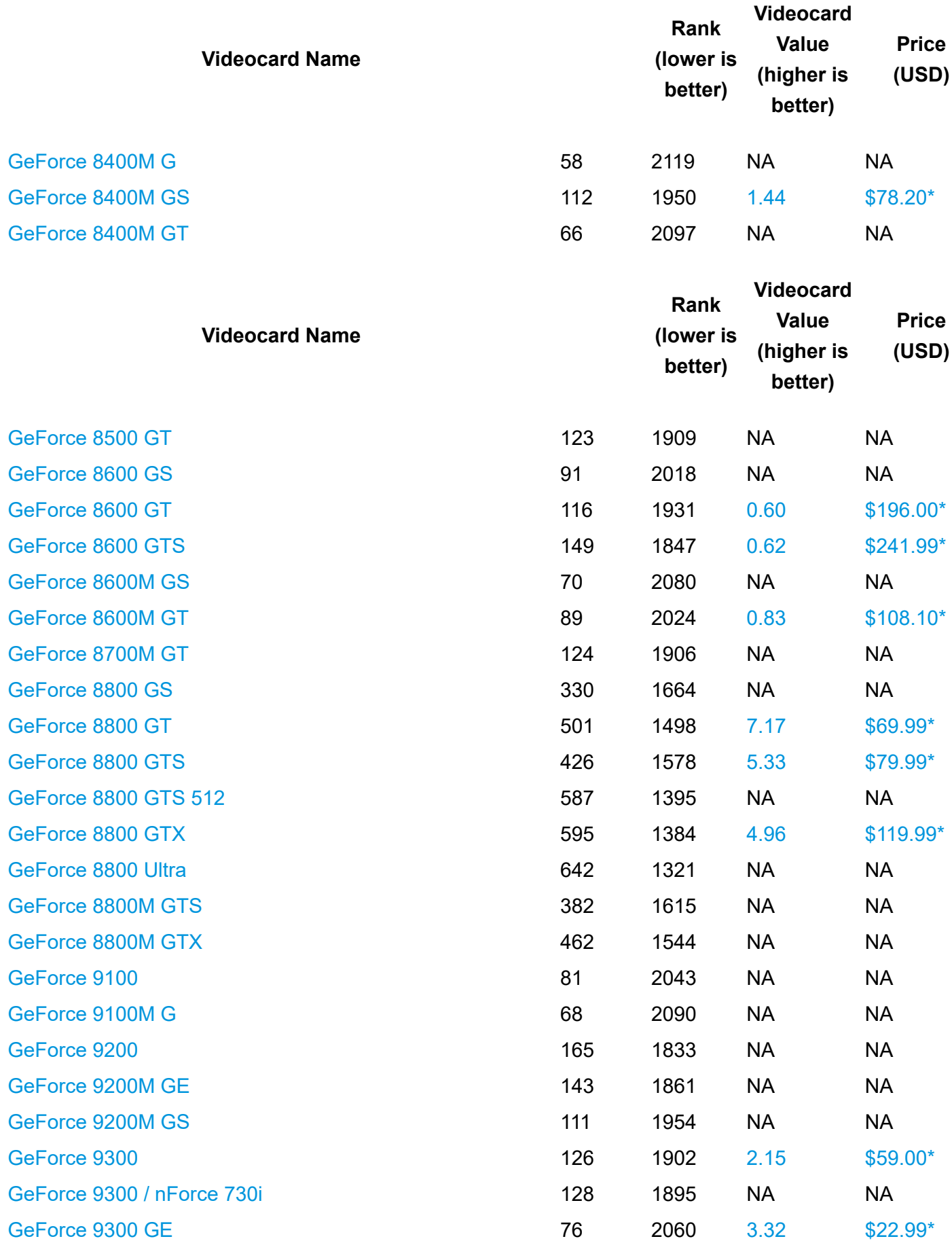

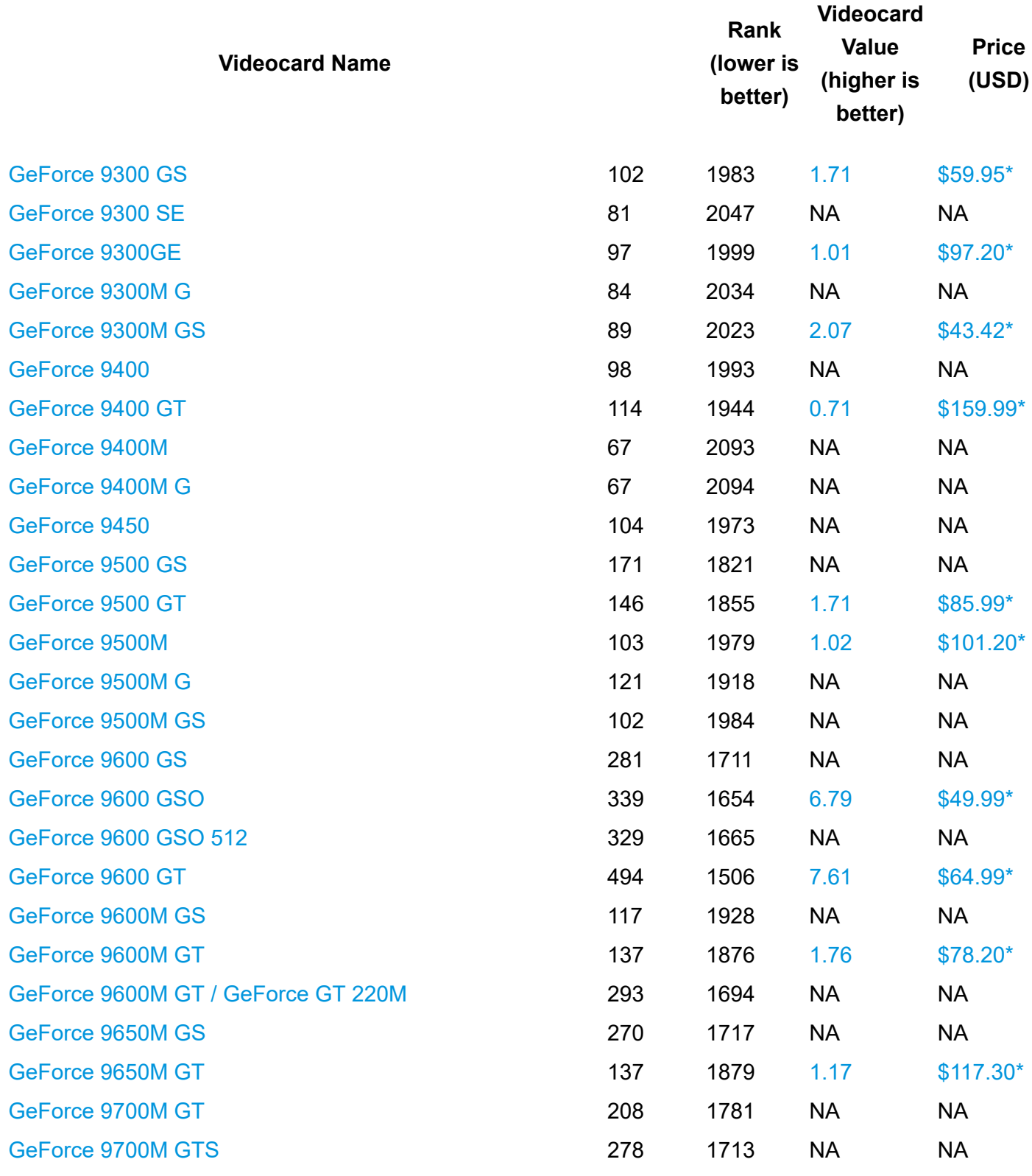

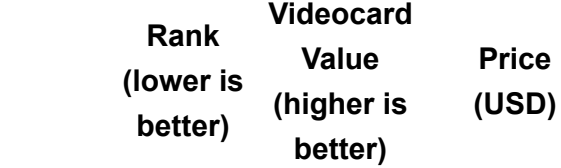

**Videocard Name**

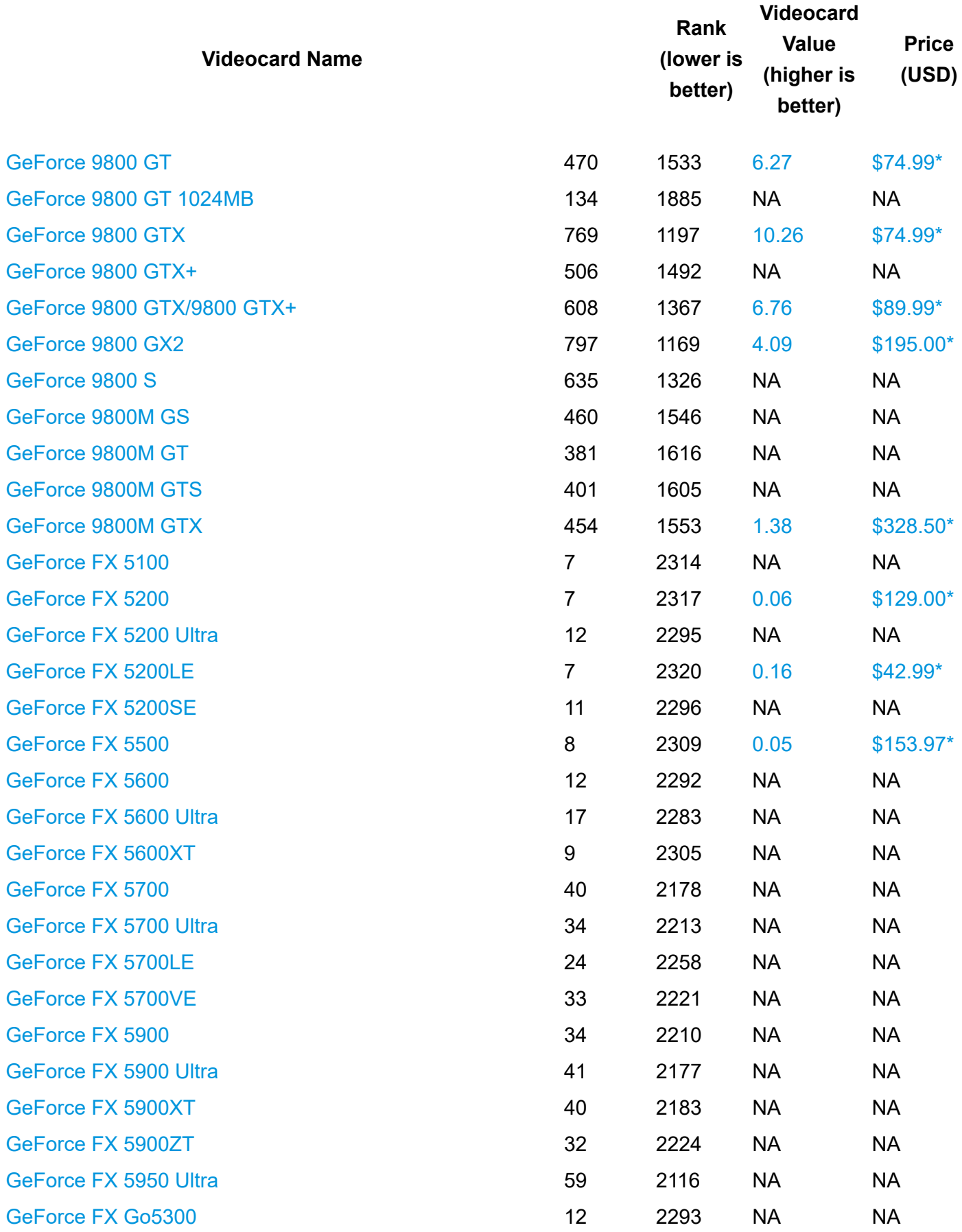

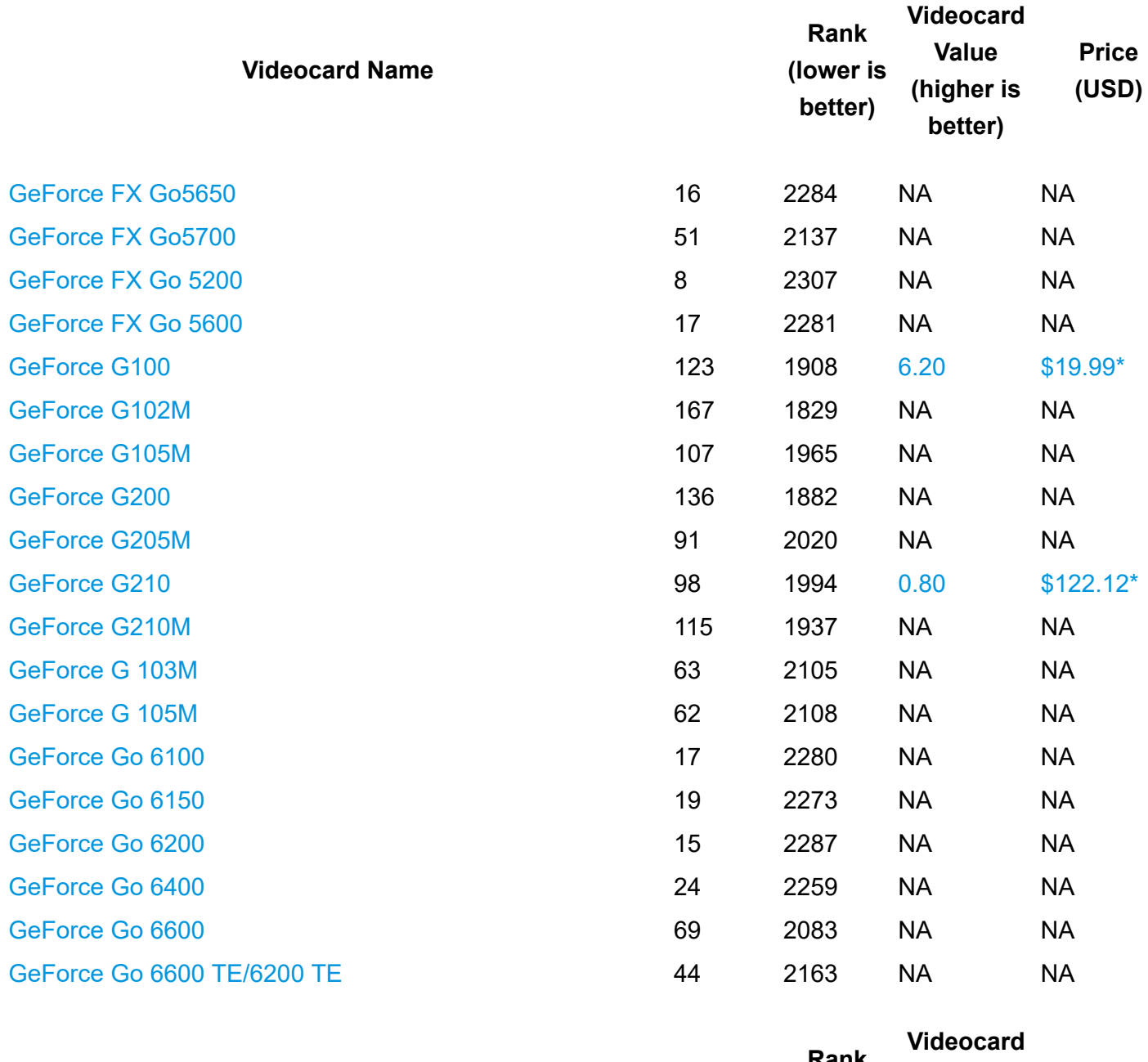

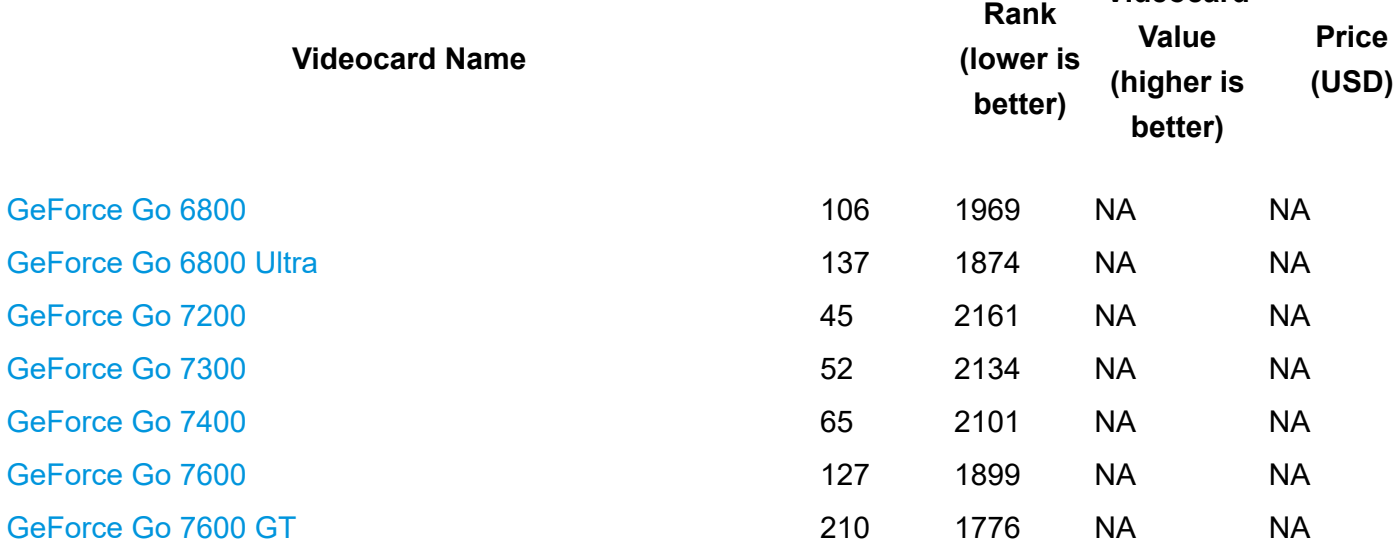

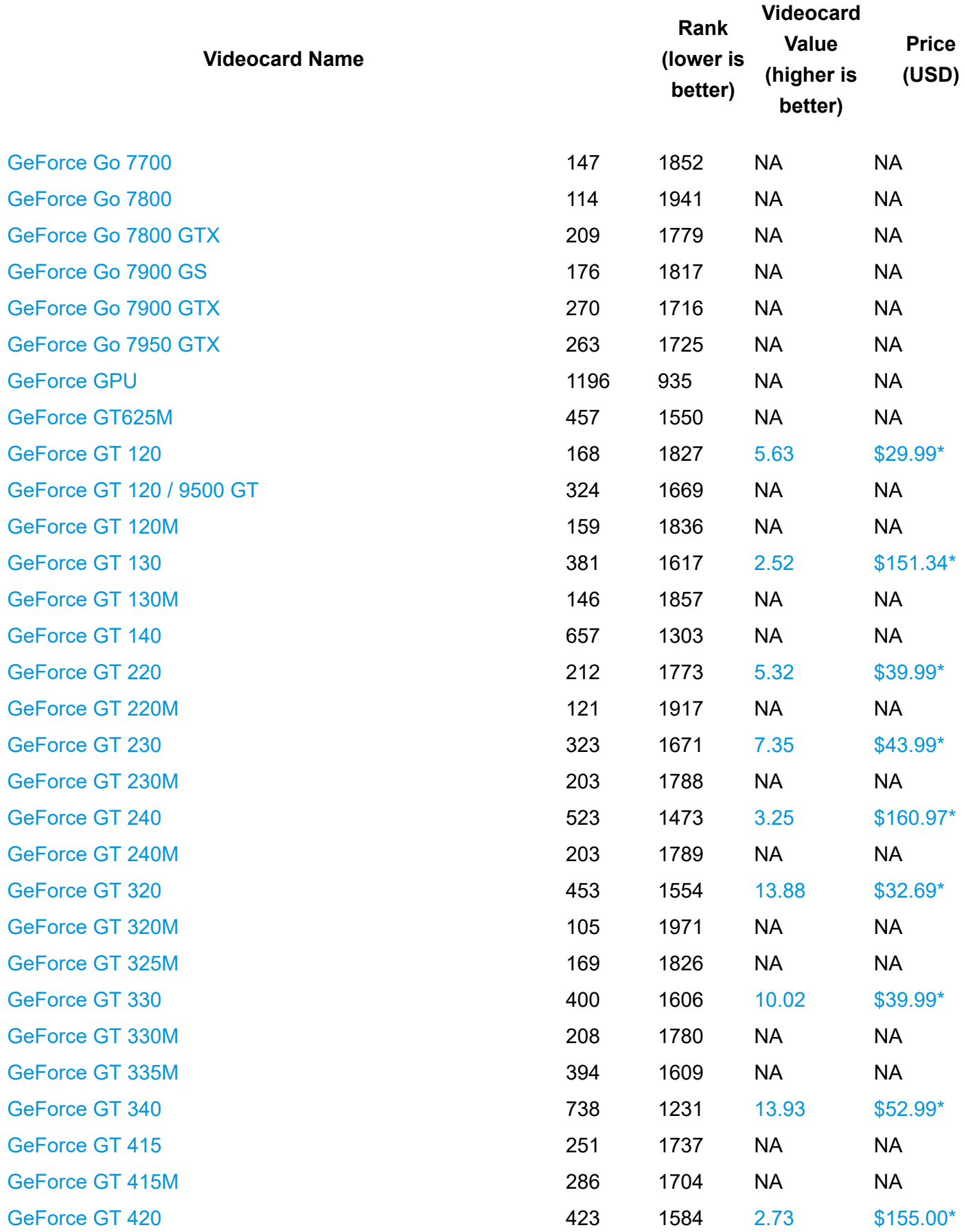

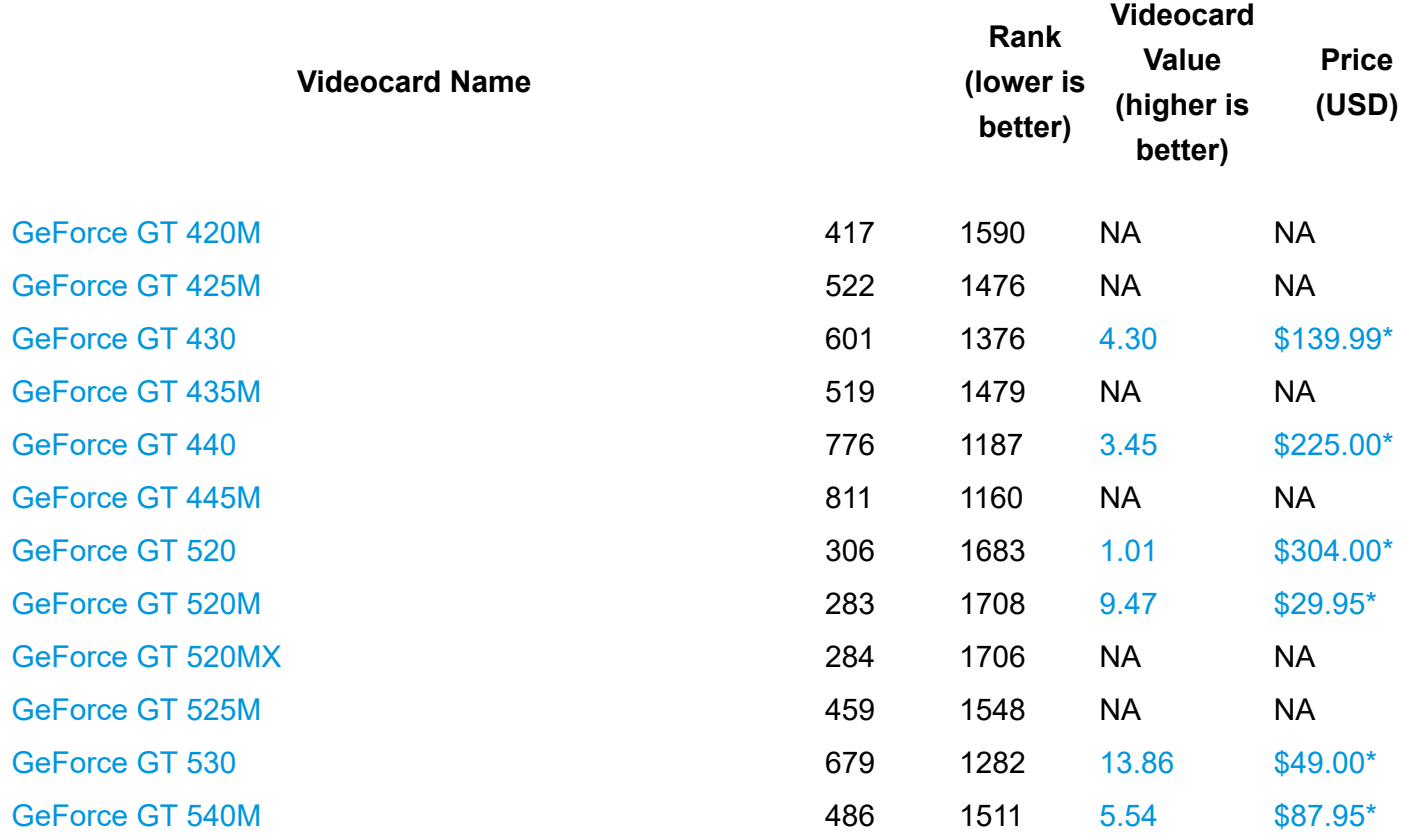

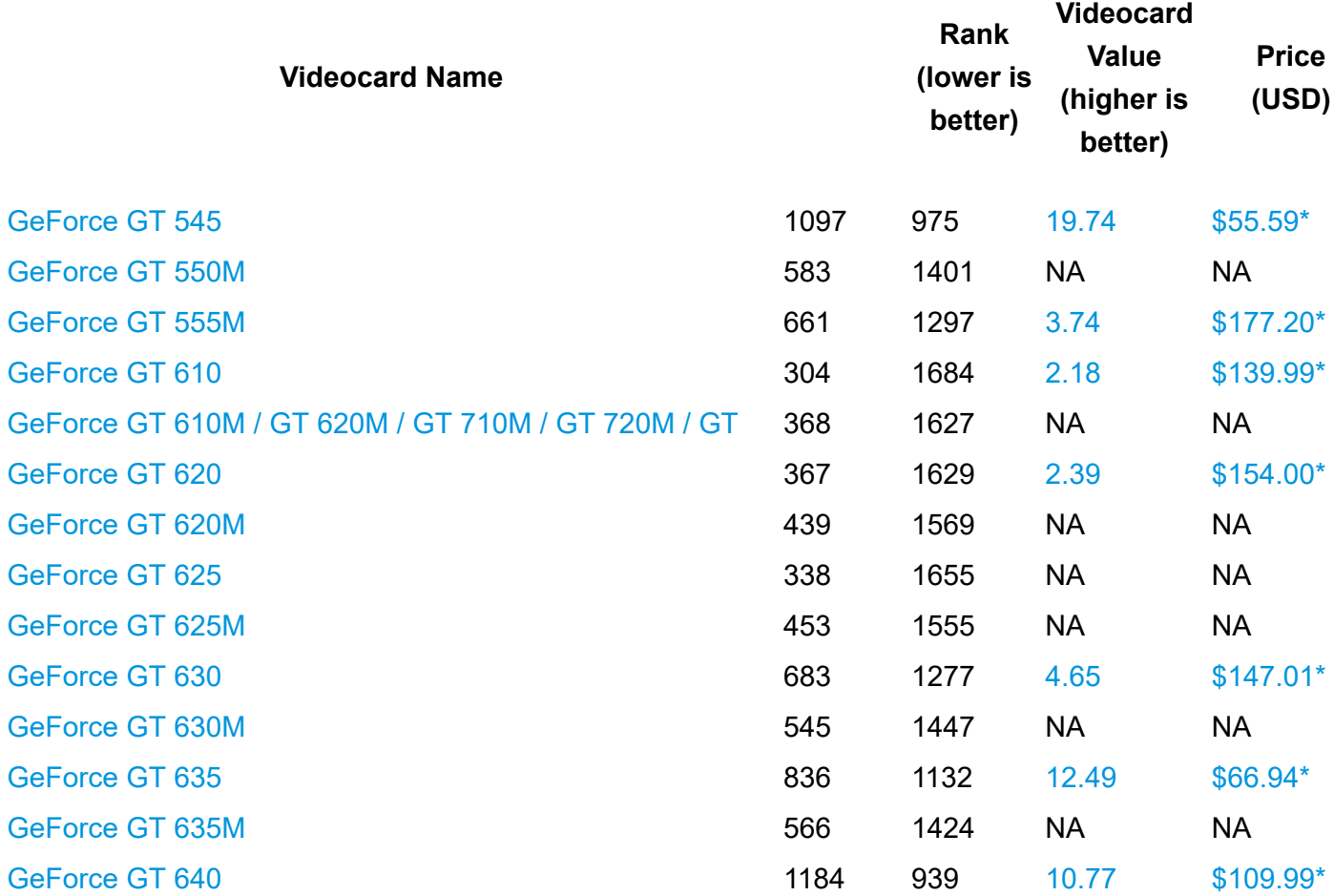

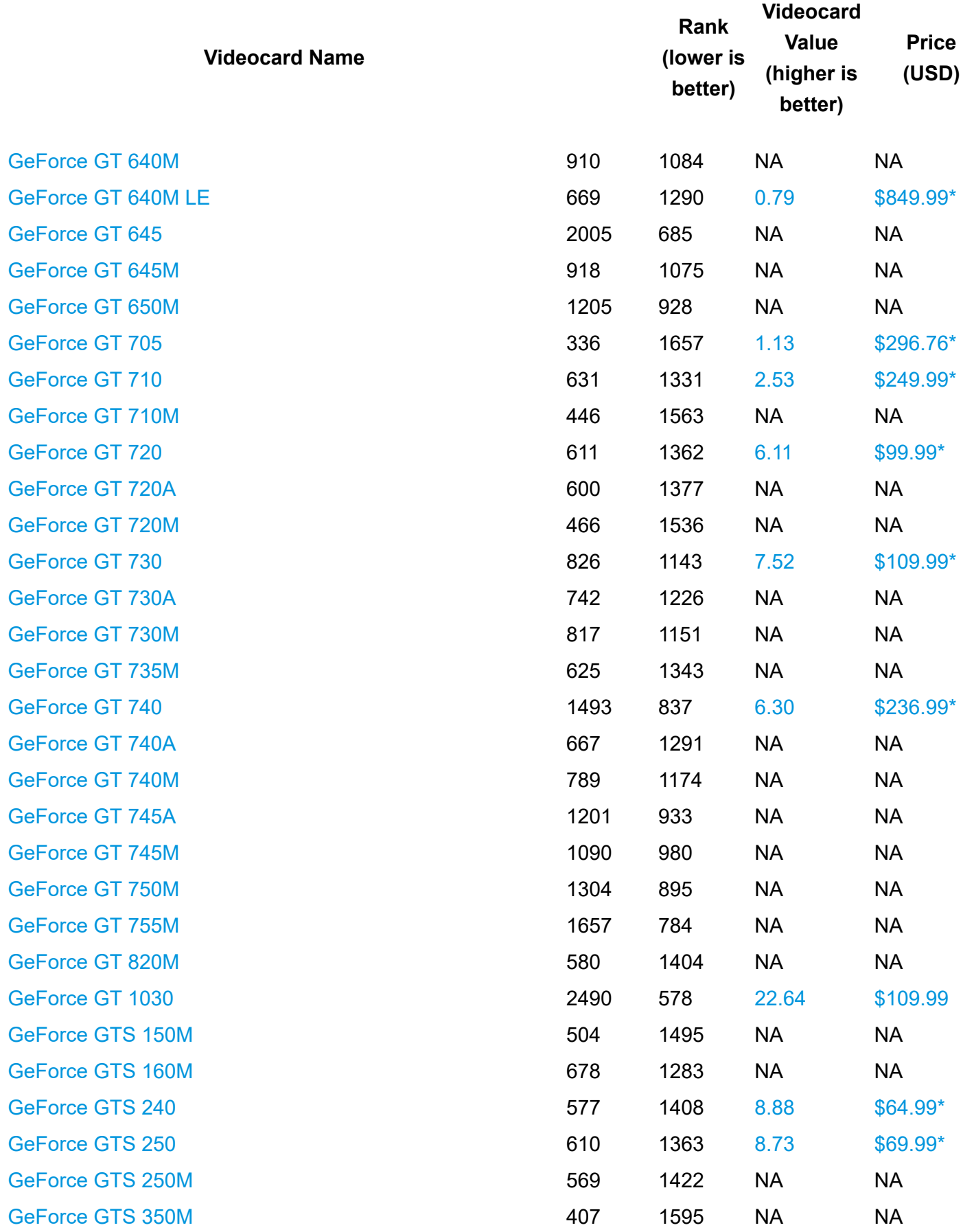

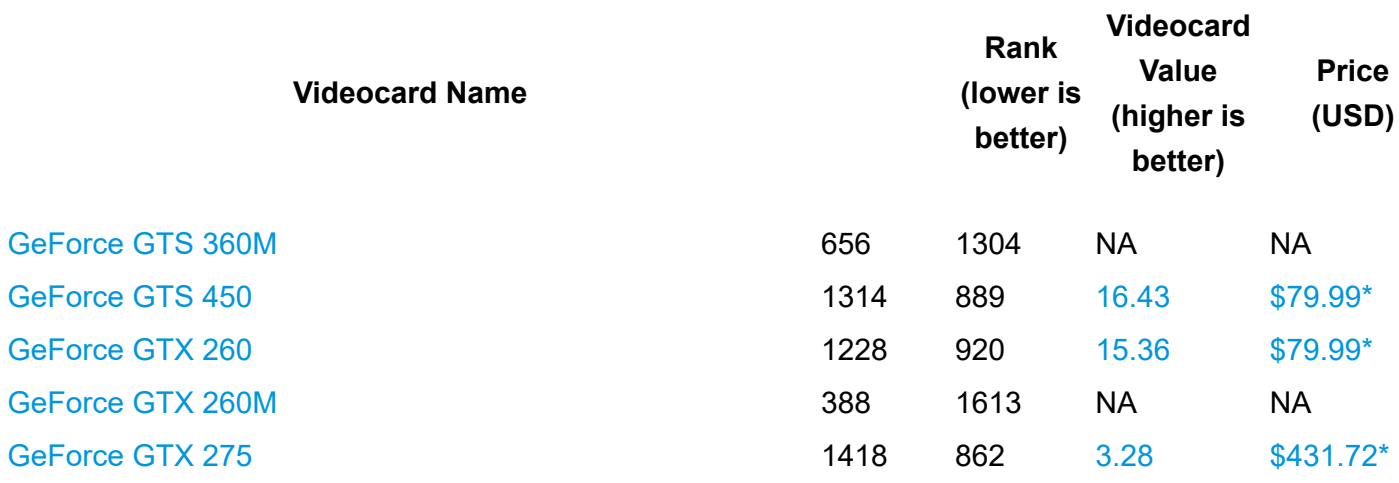

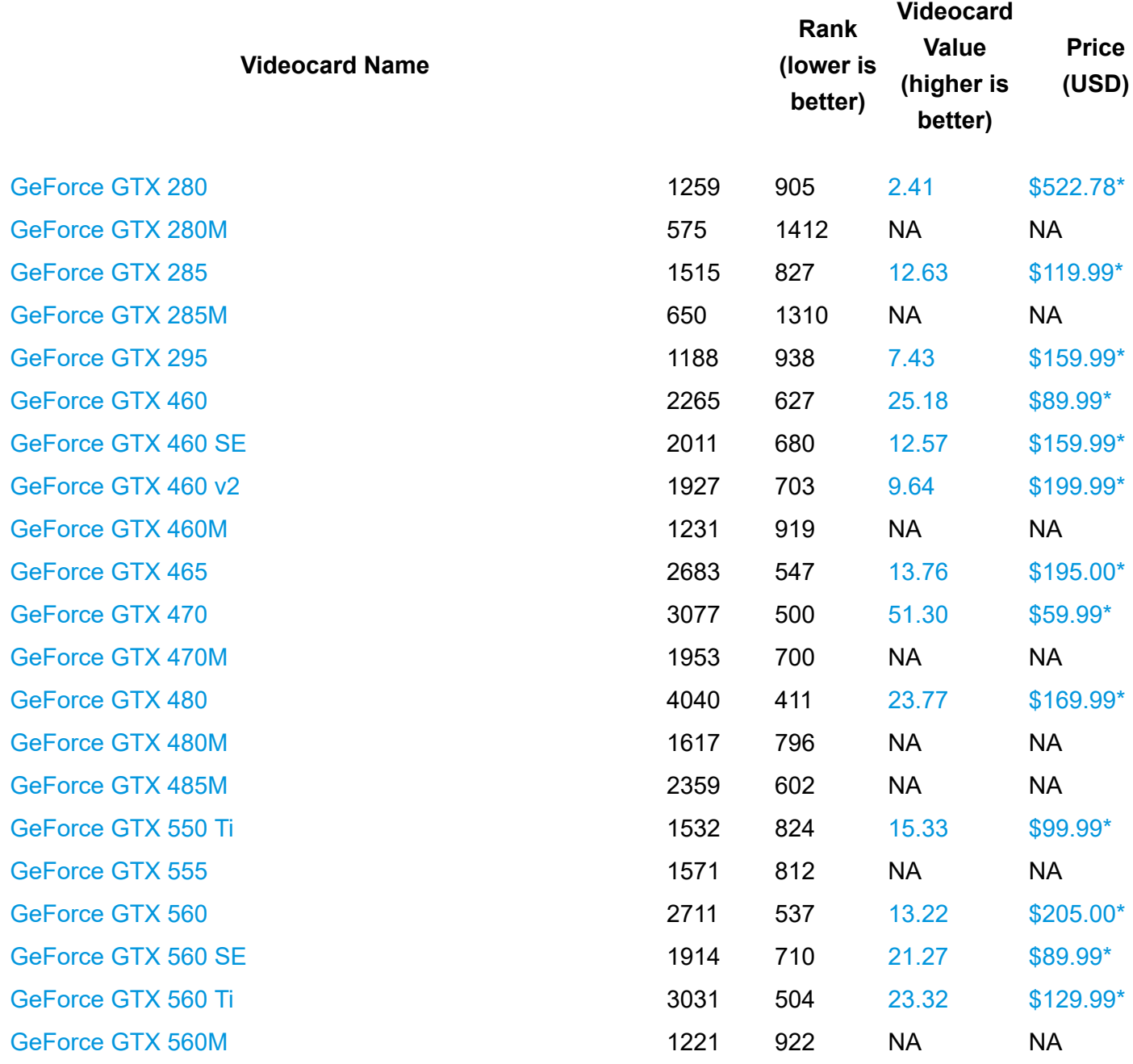

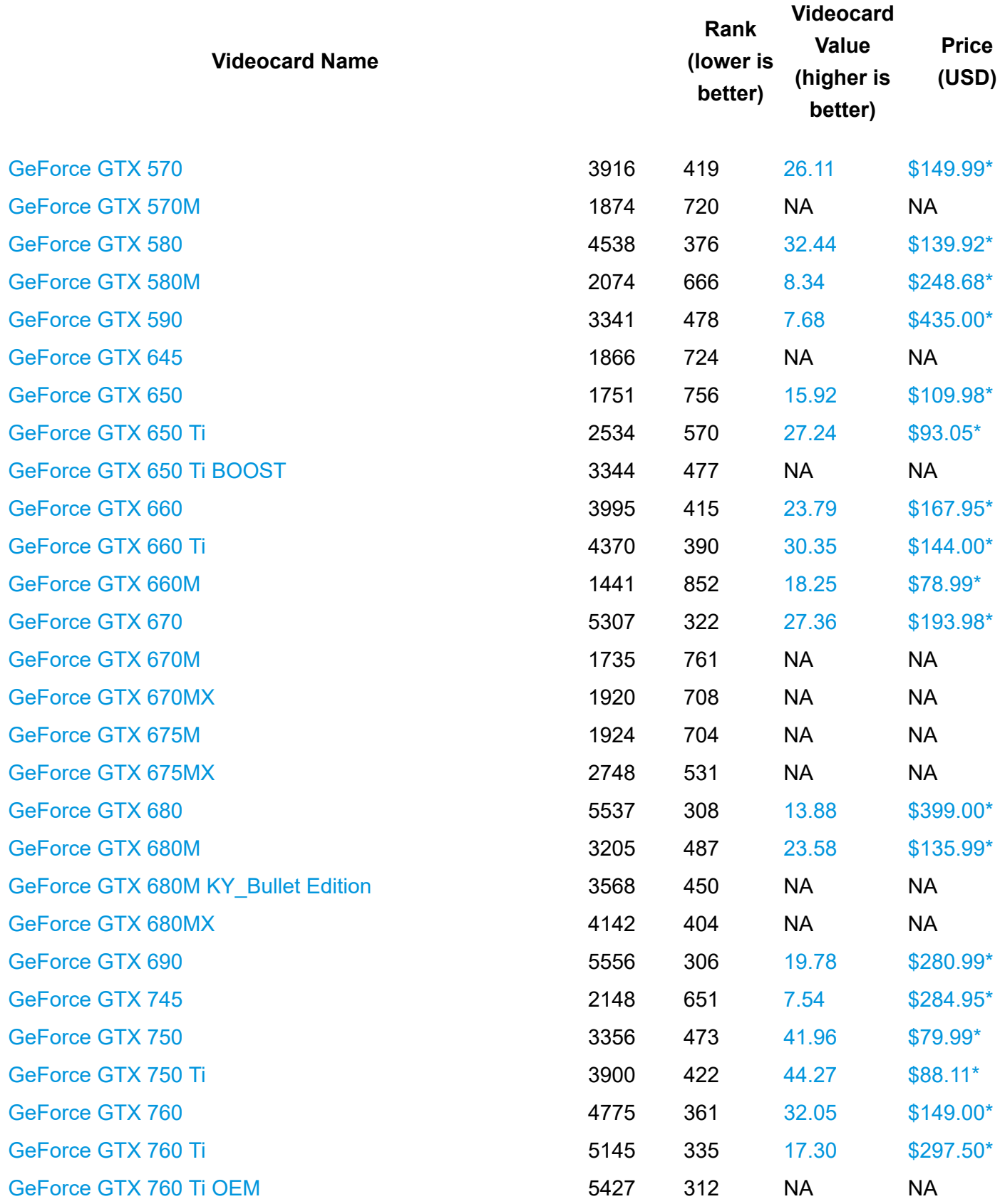

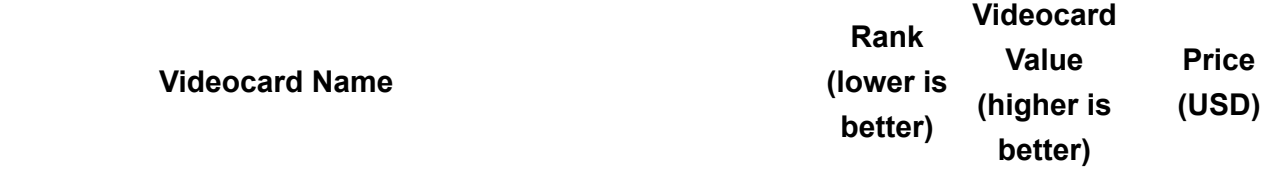

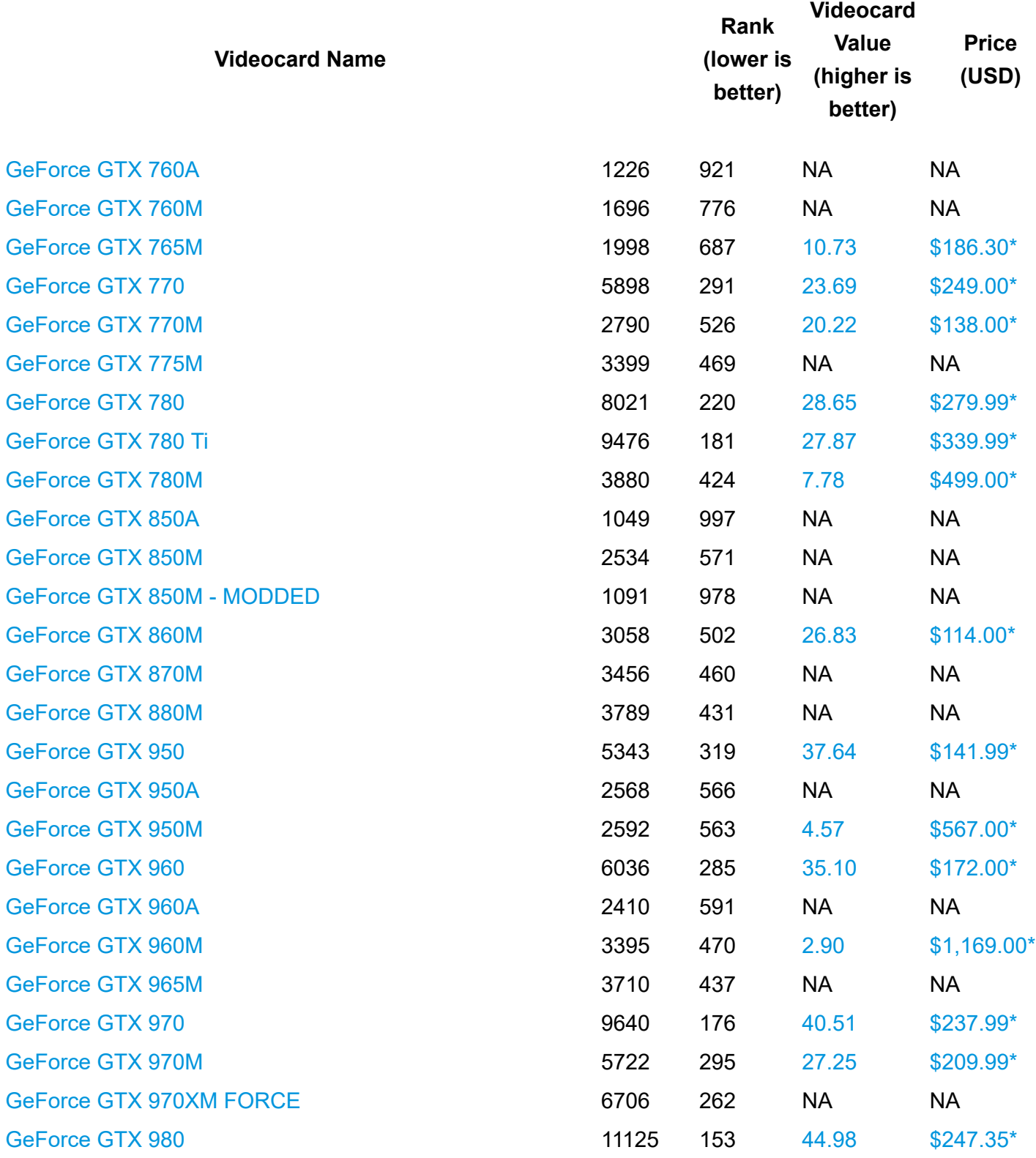

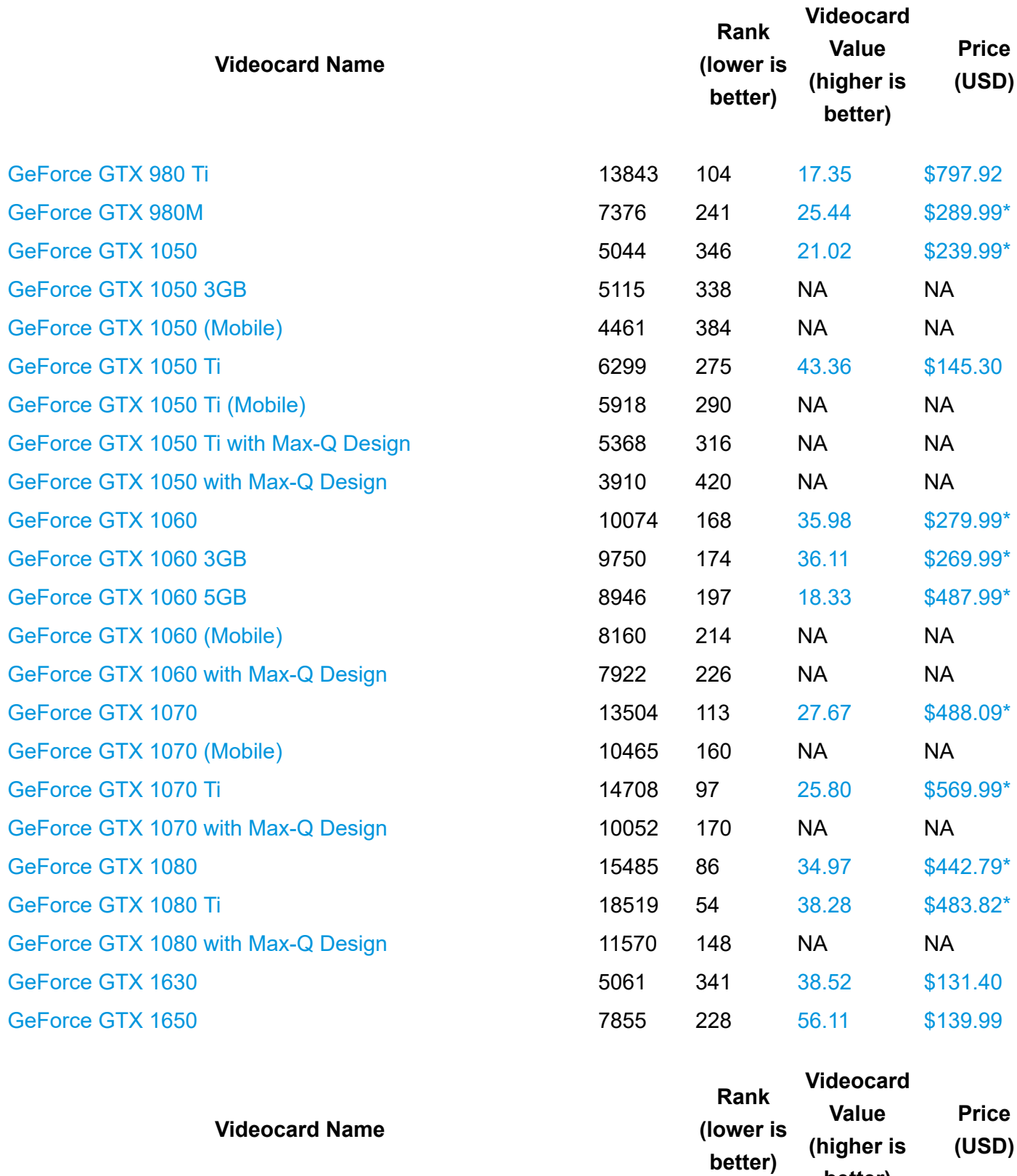

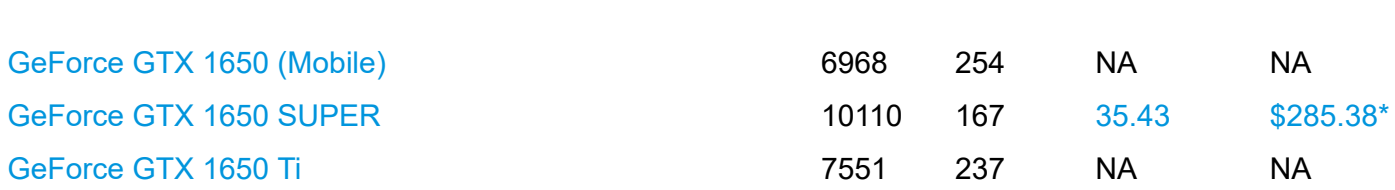

**better)**

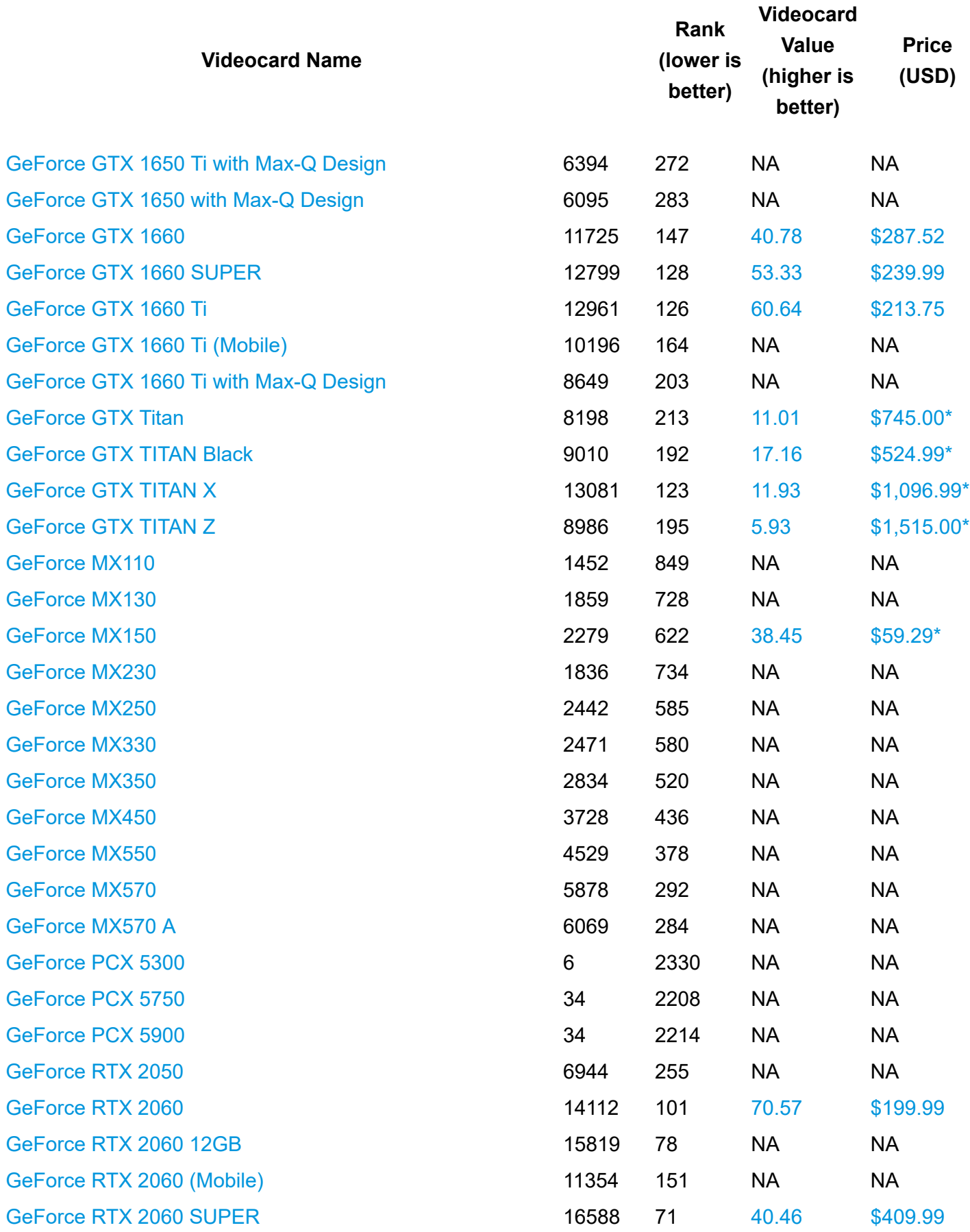

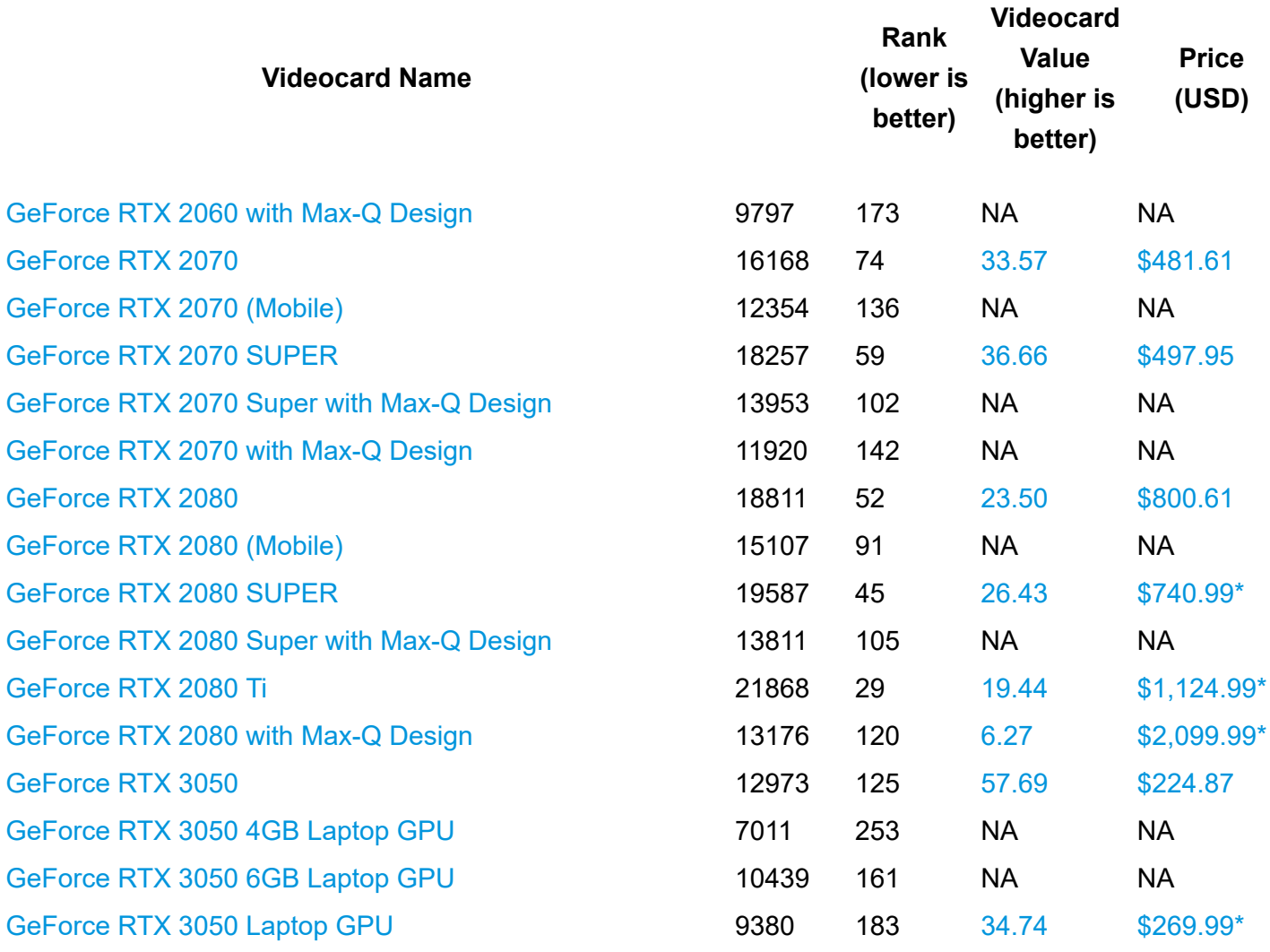

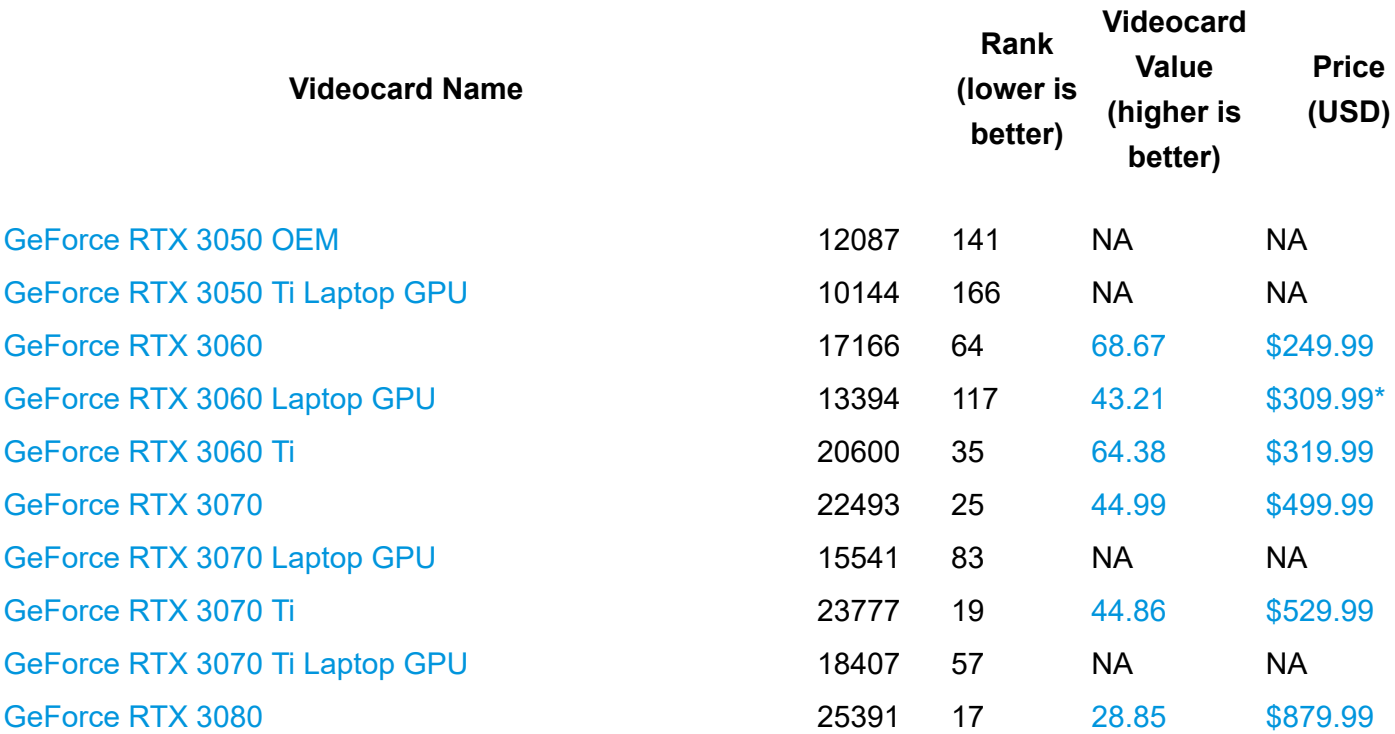

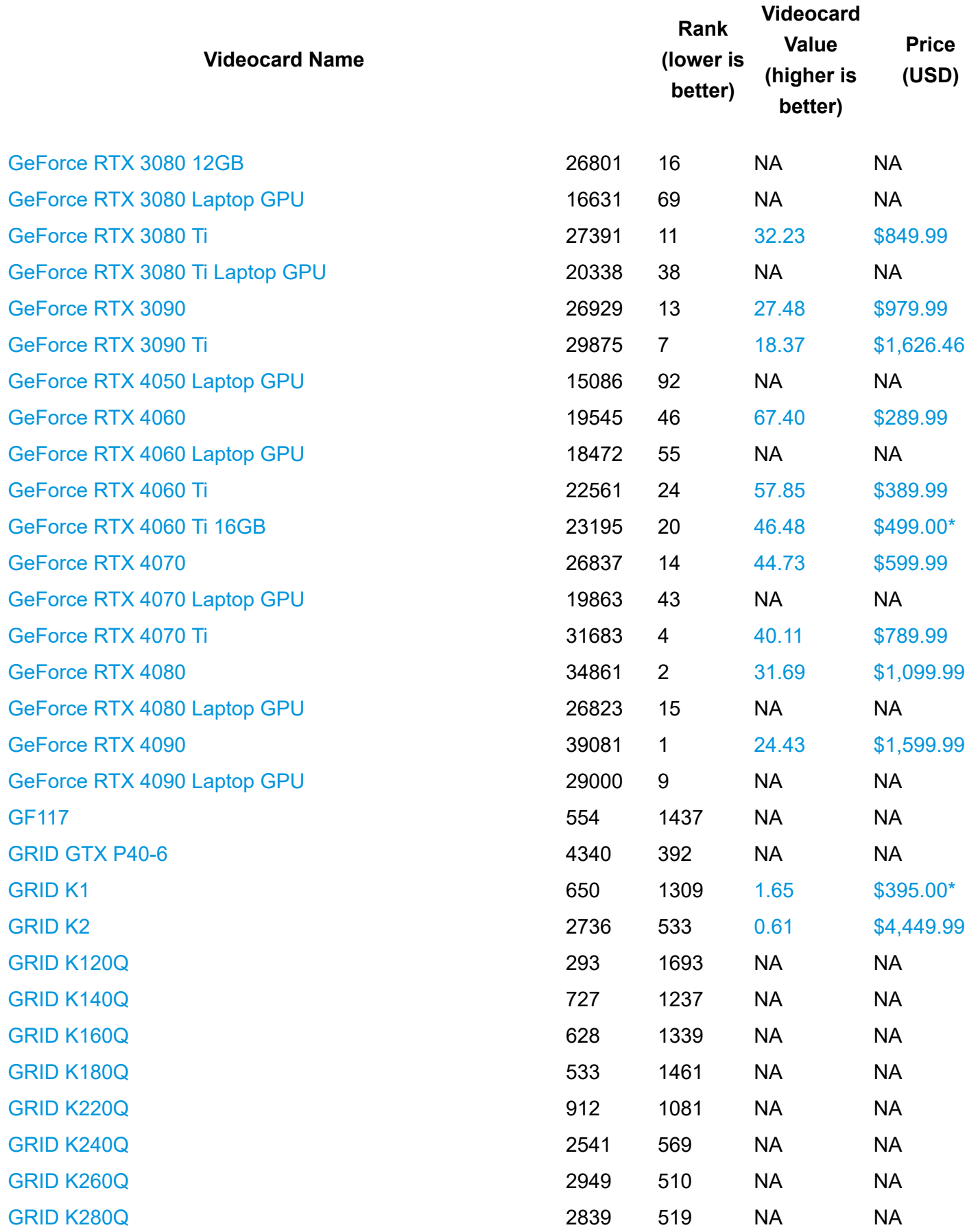

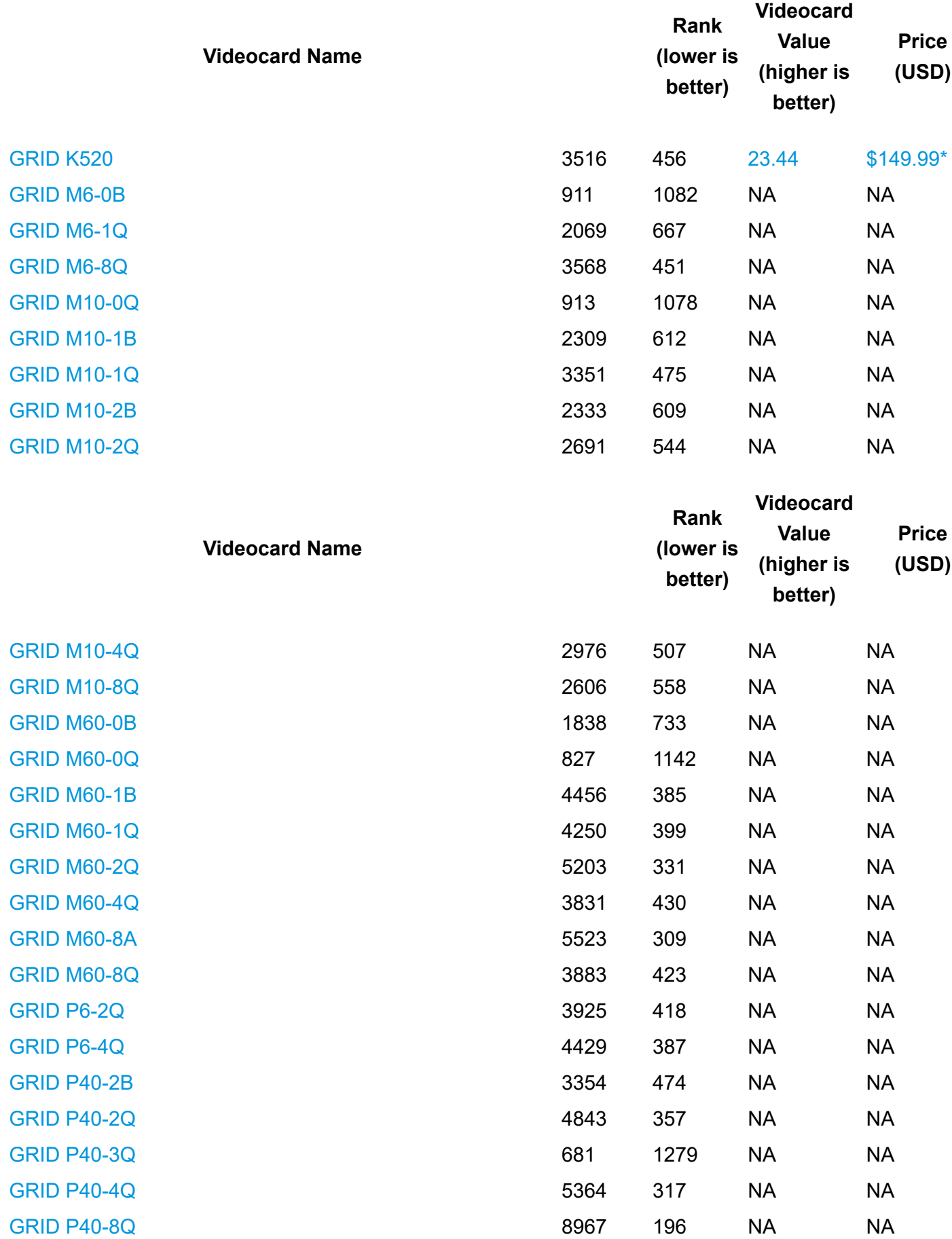

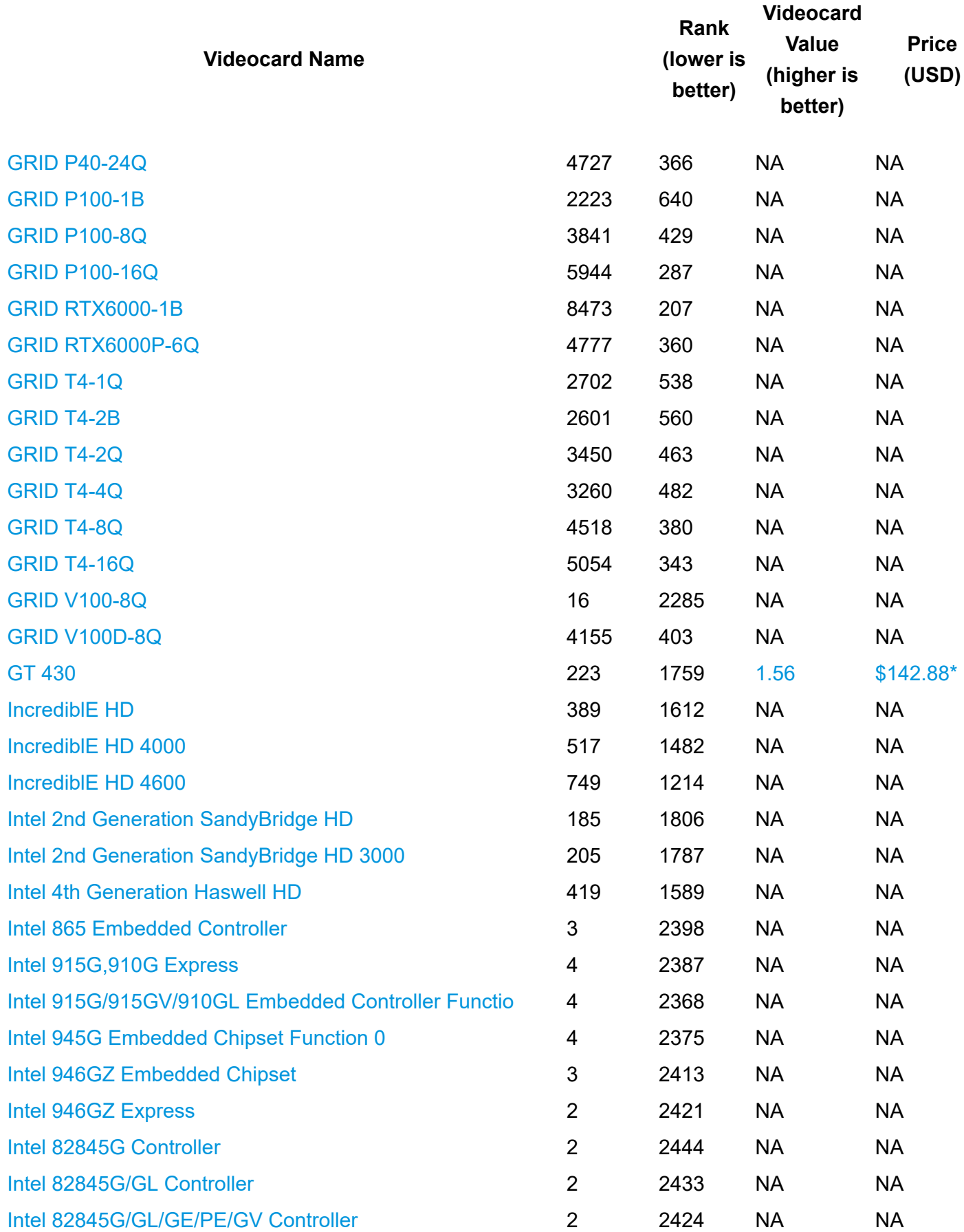

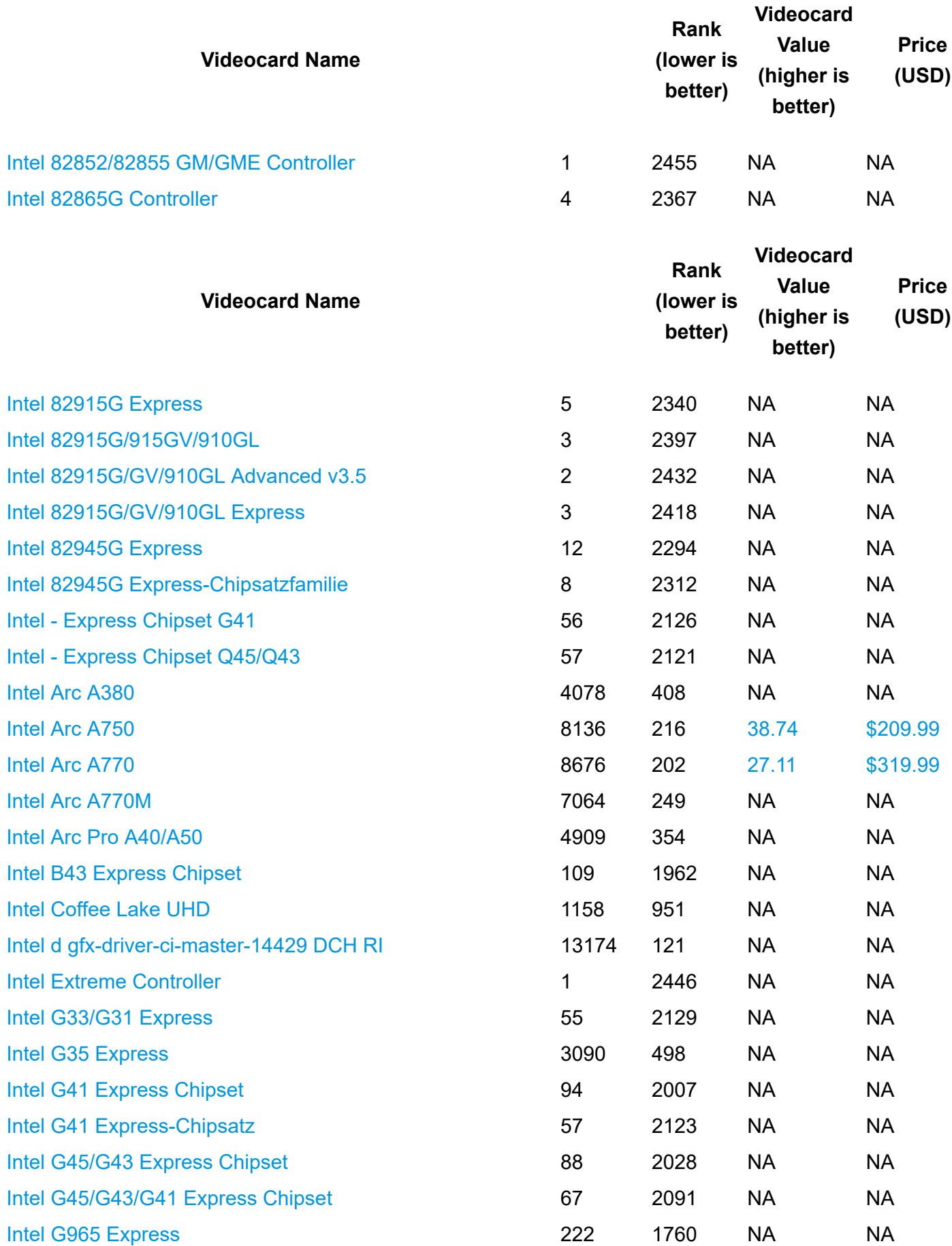
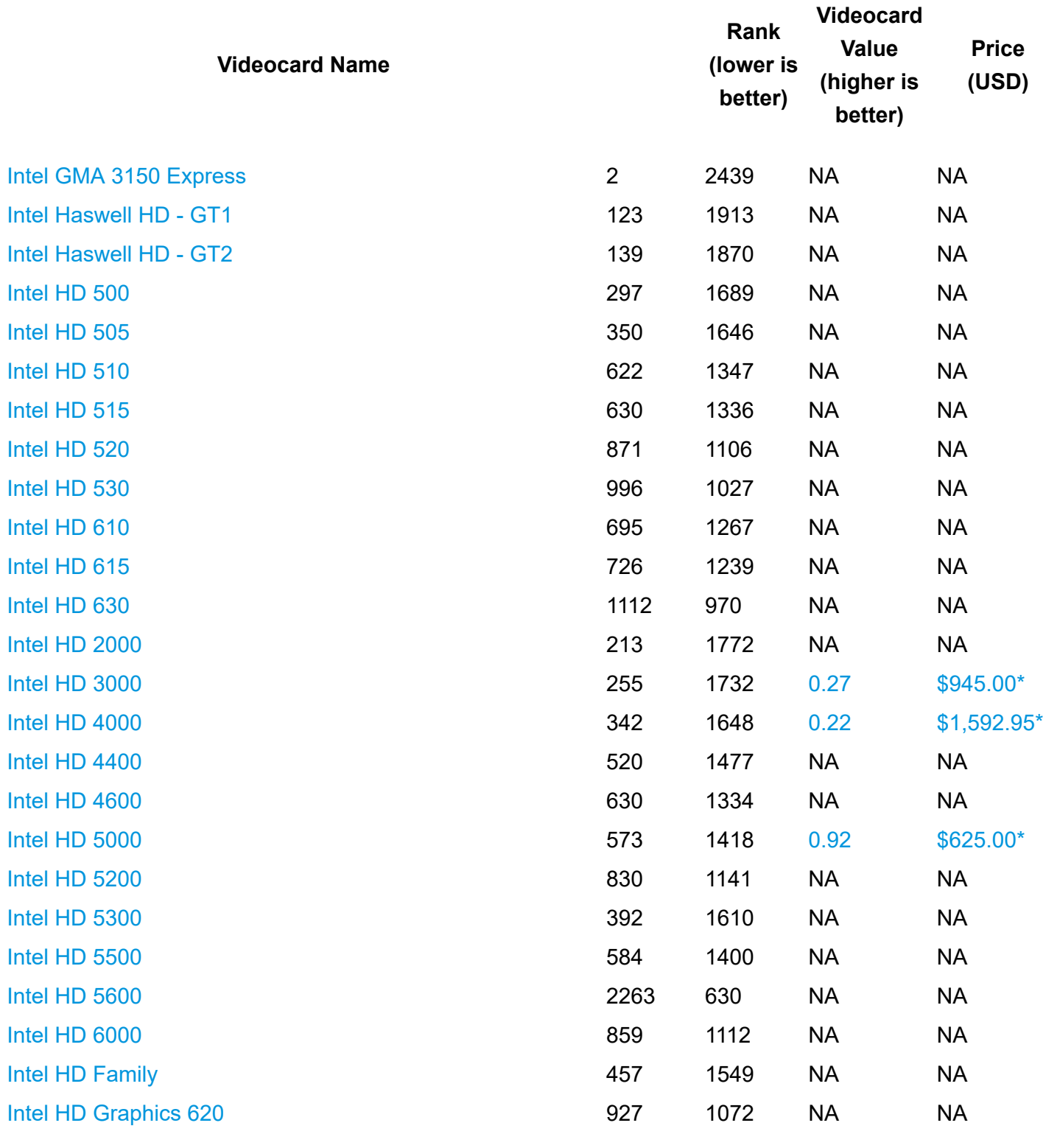

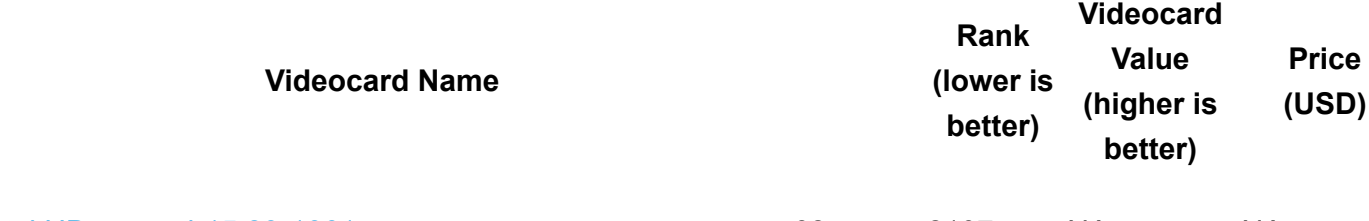

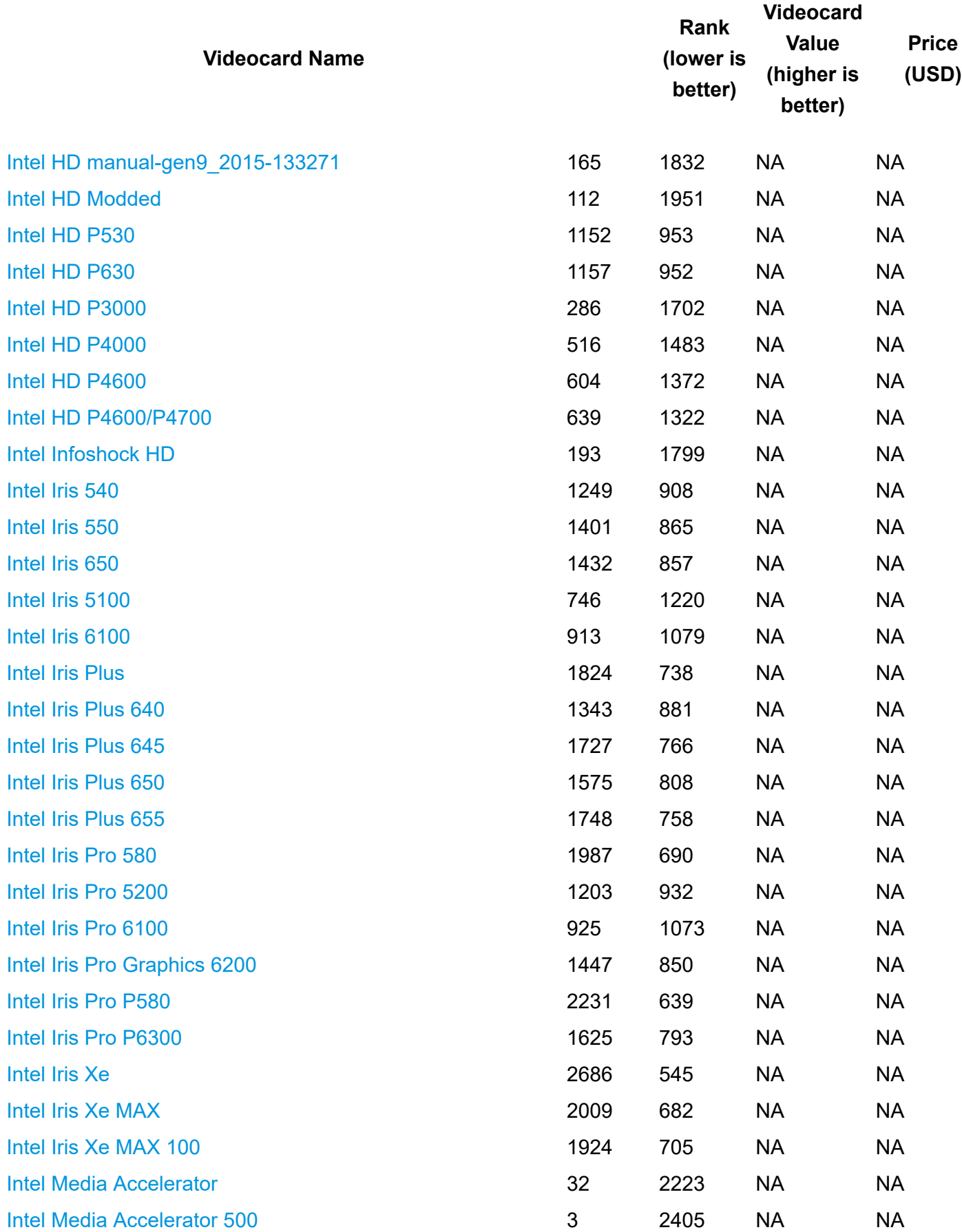

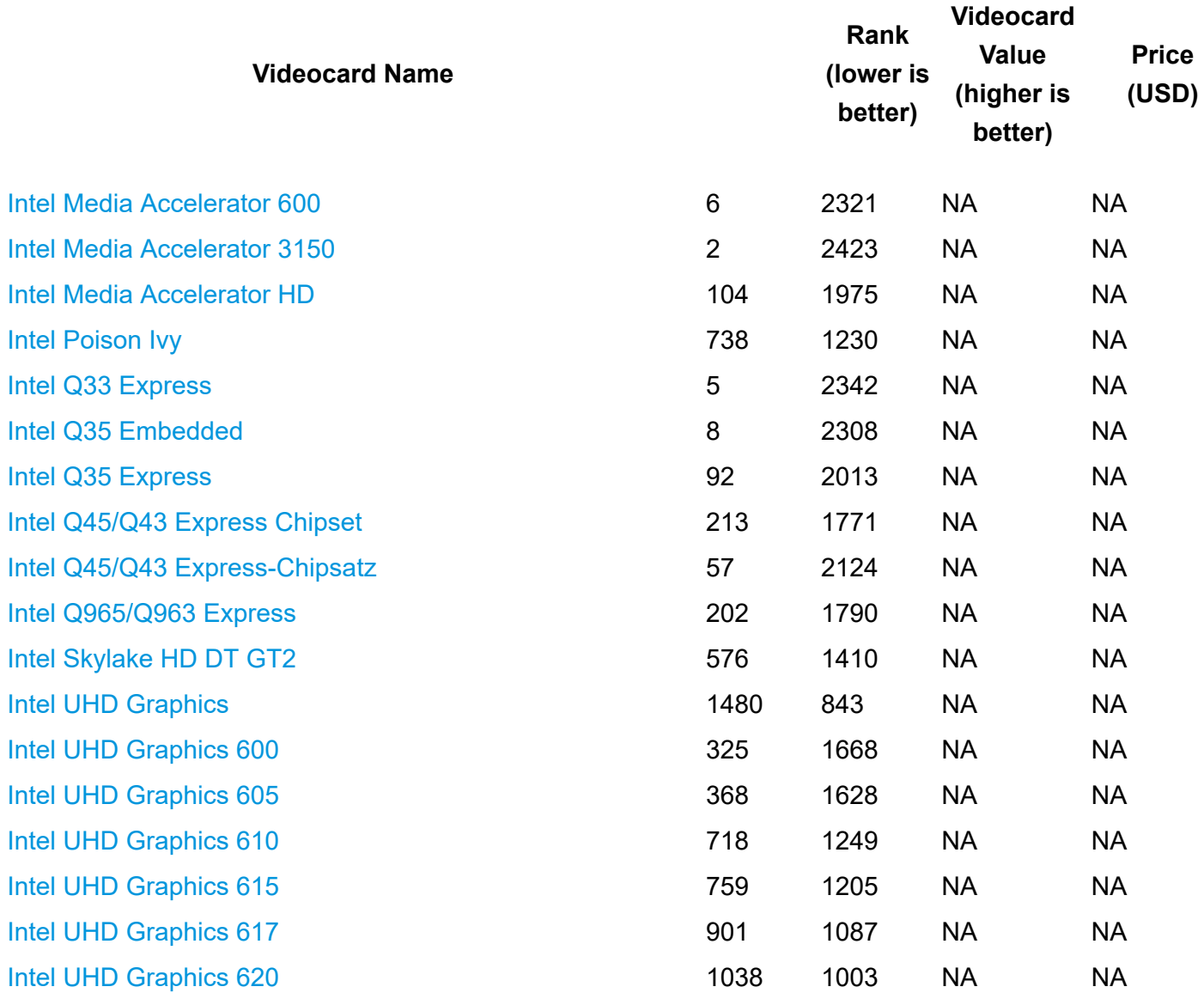

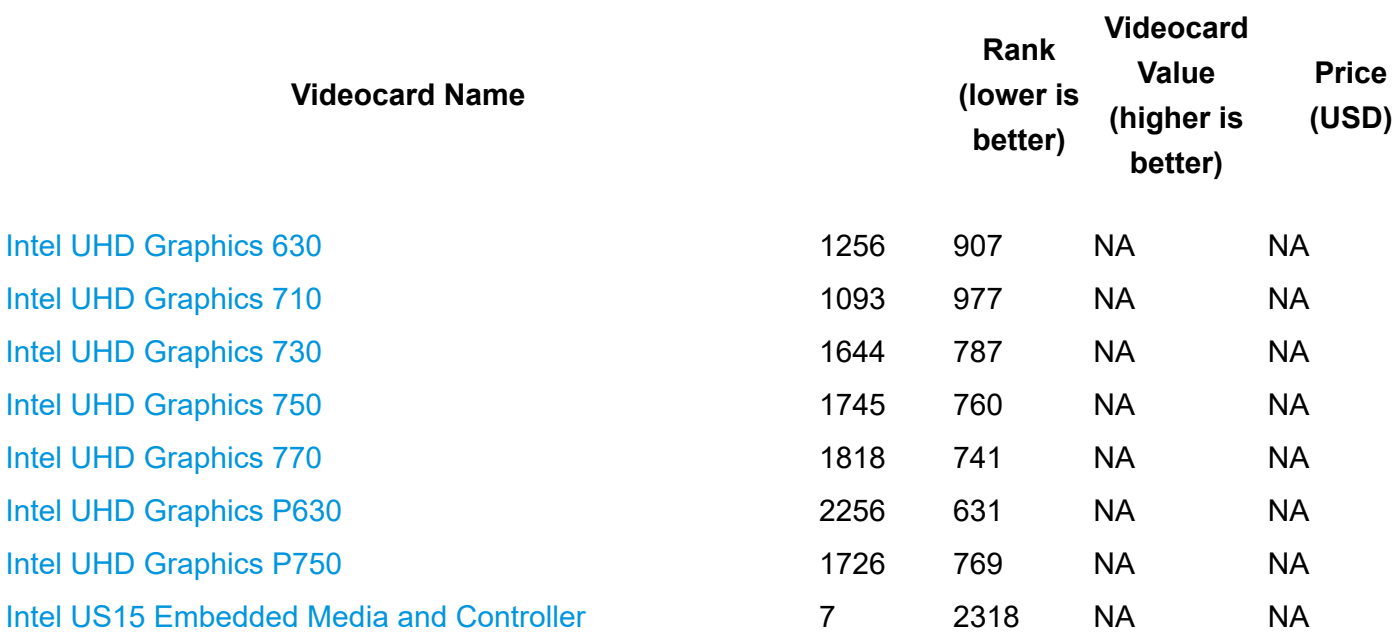

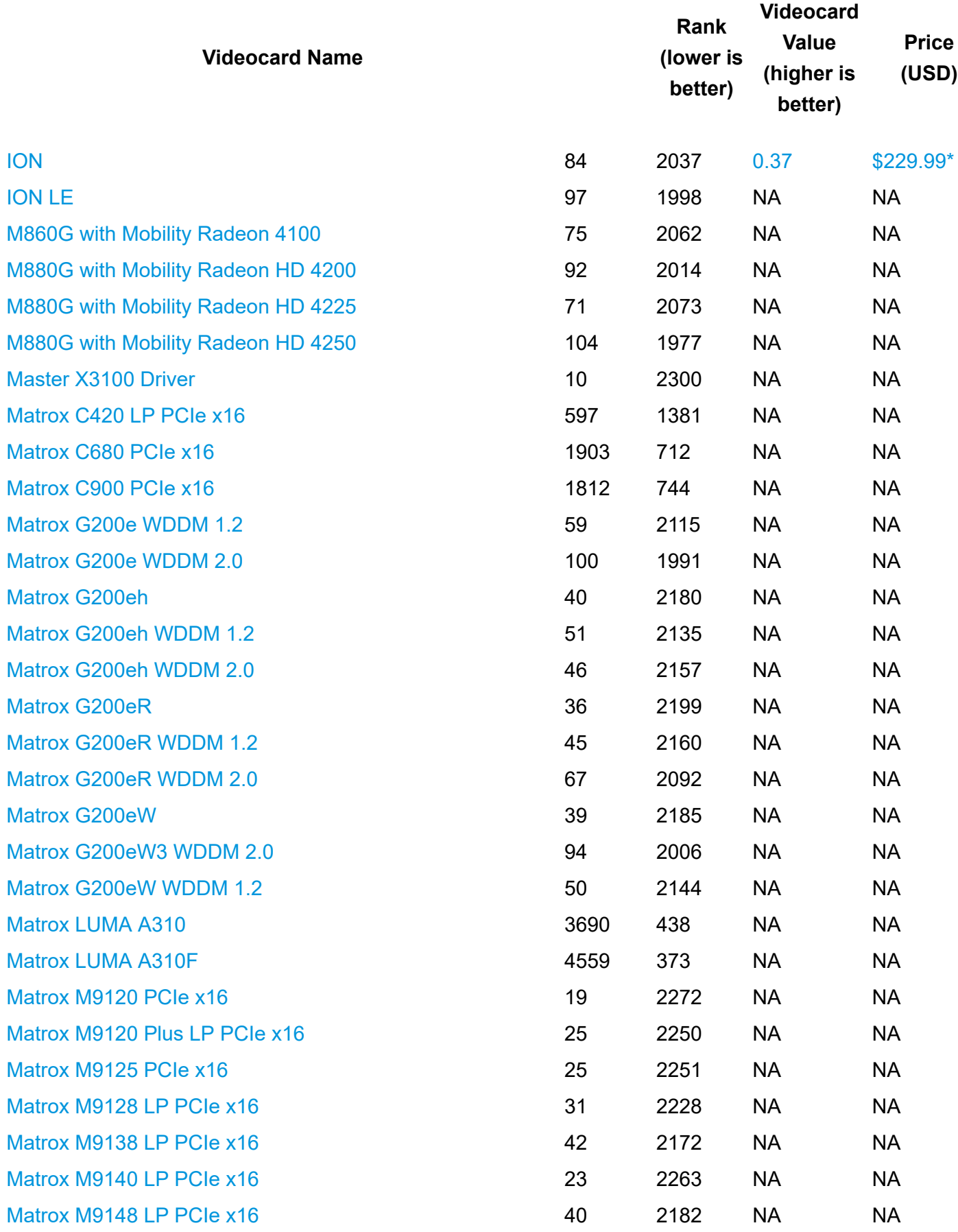

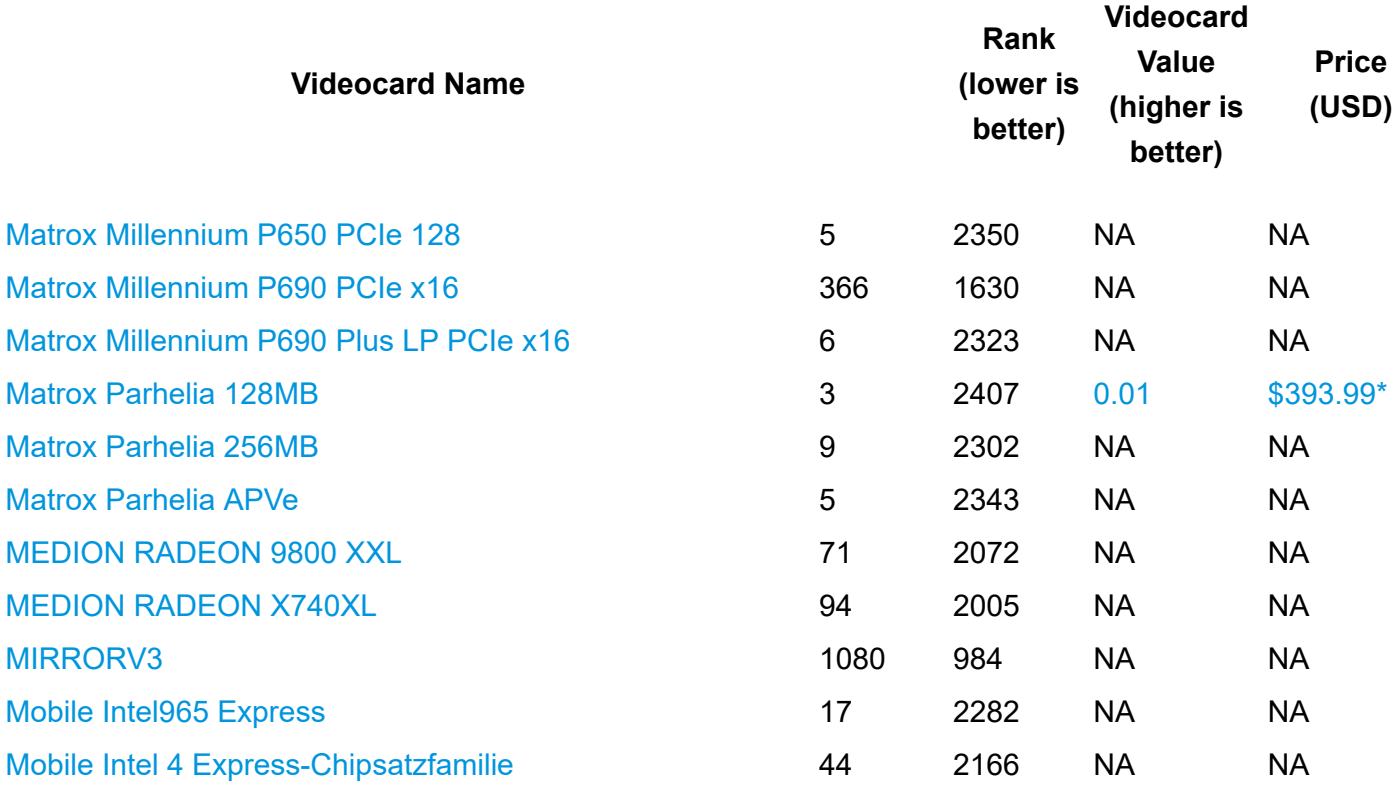

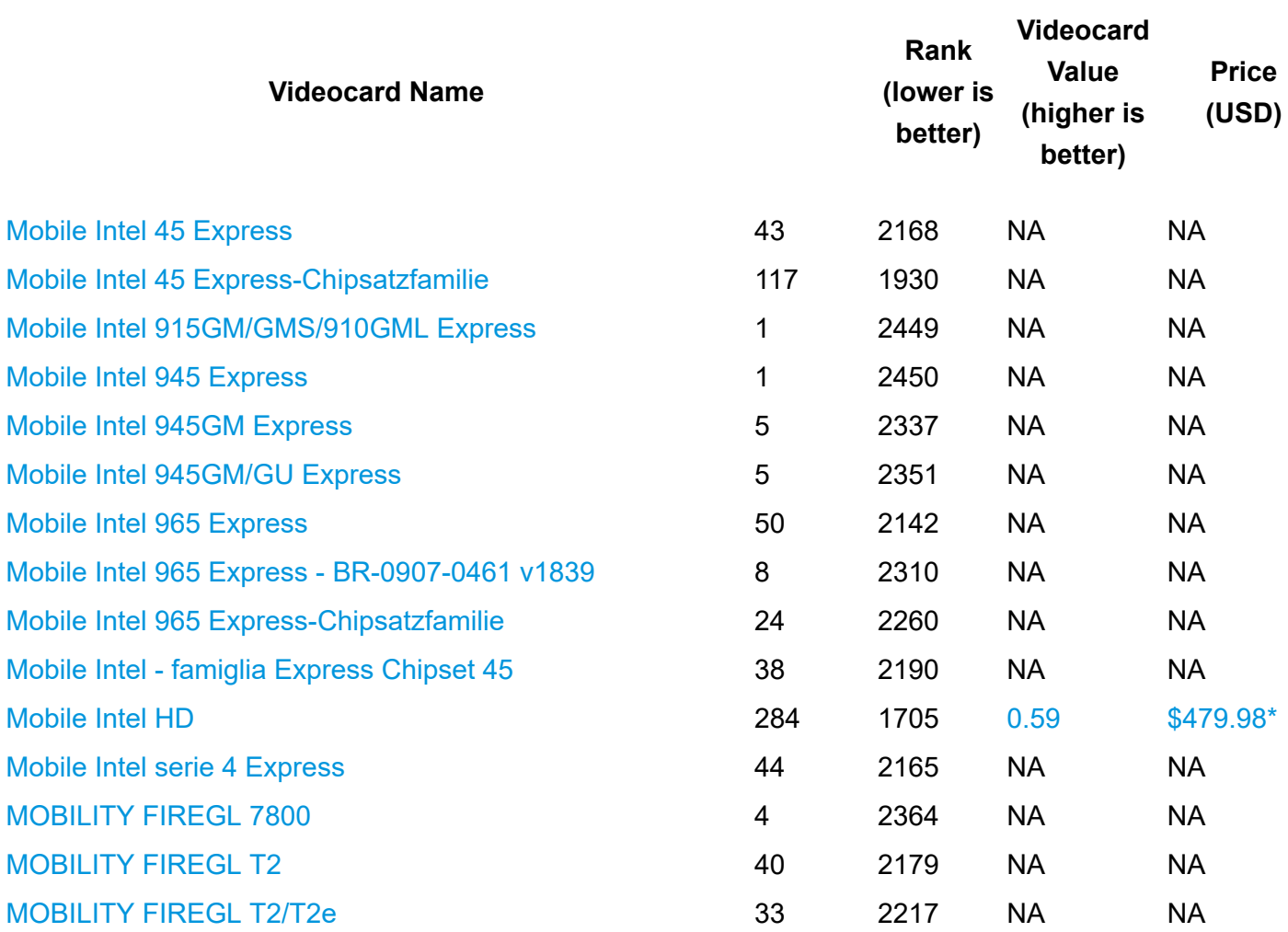

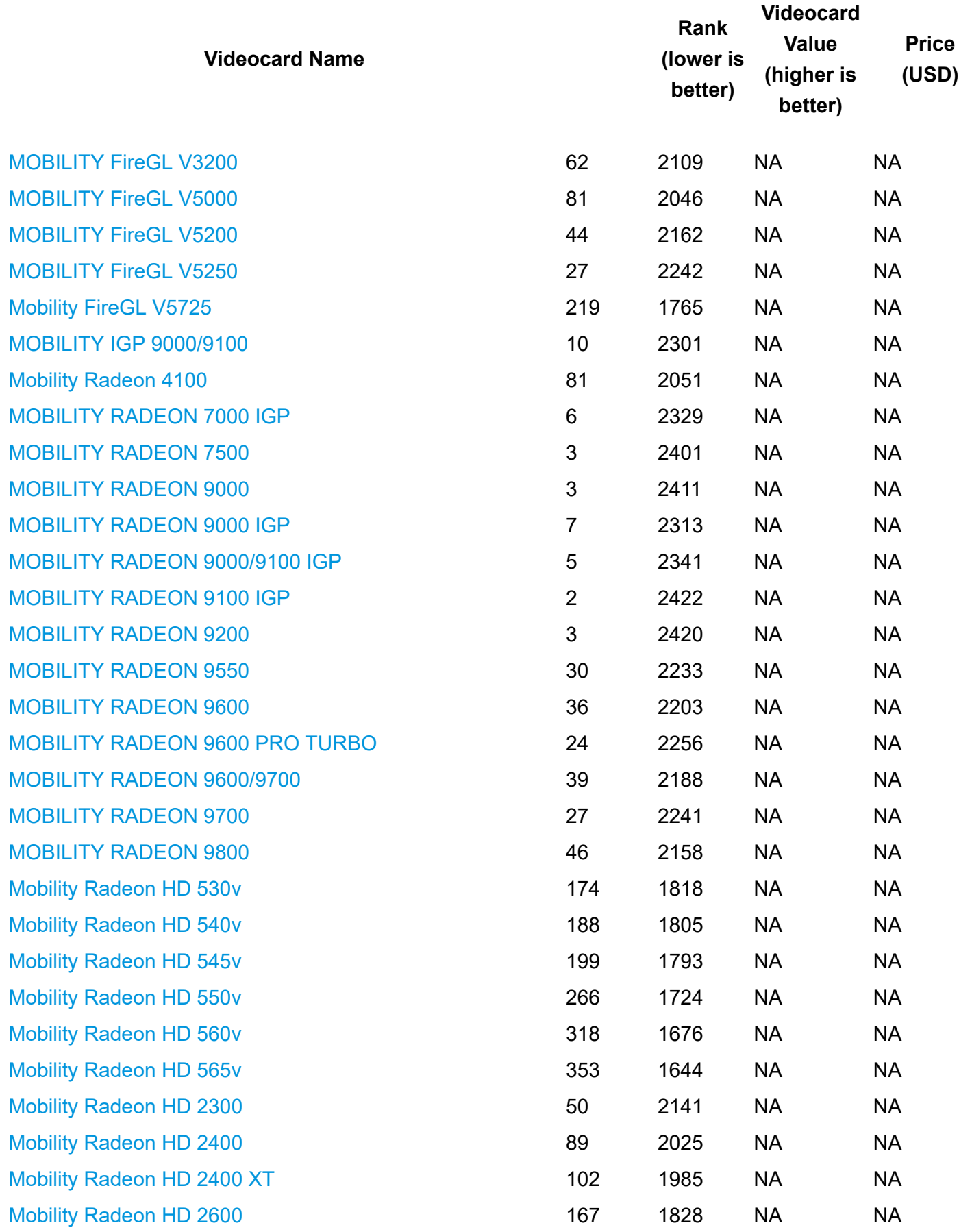

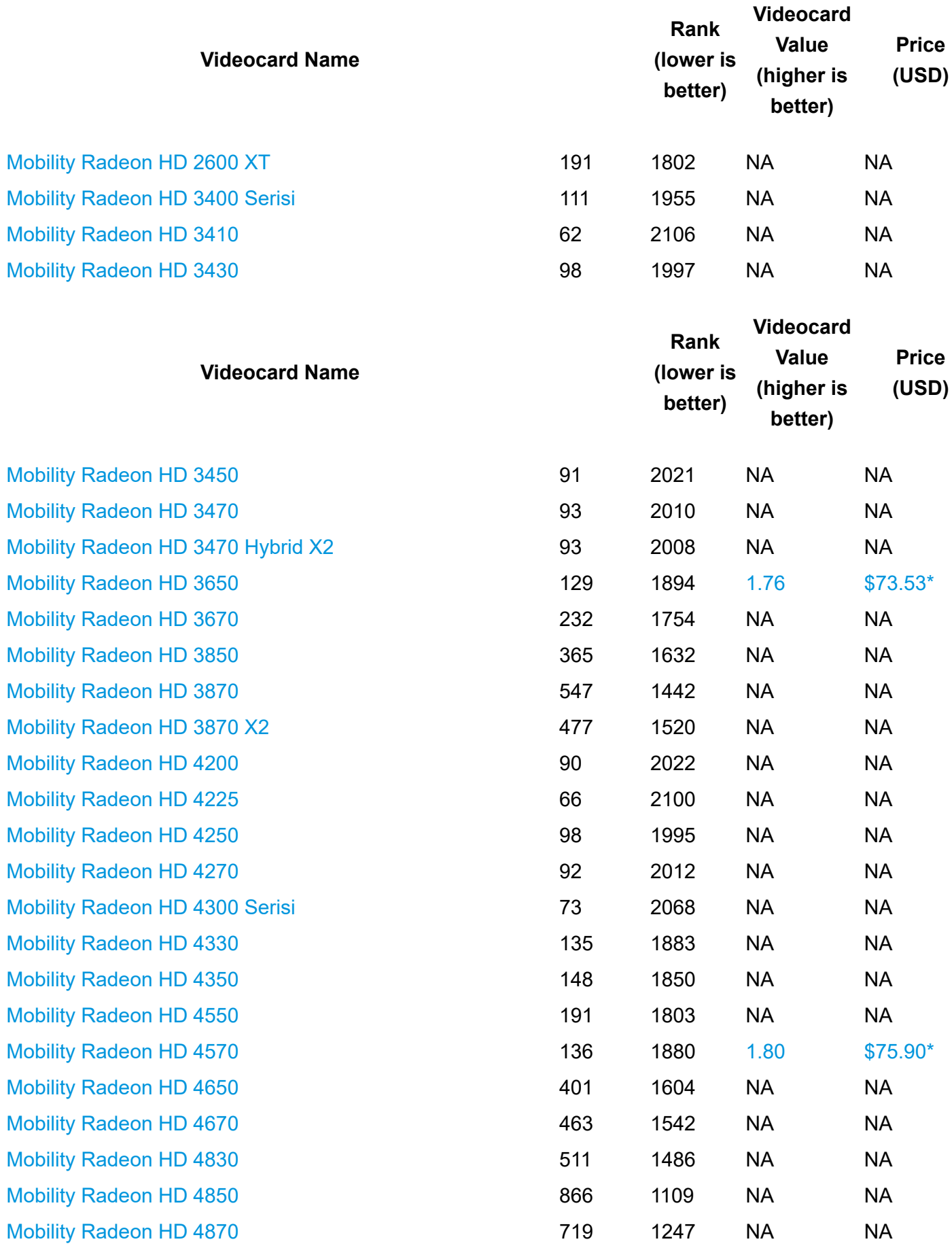

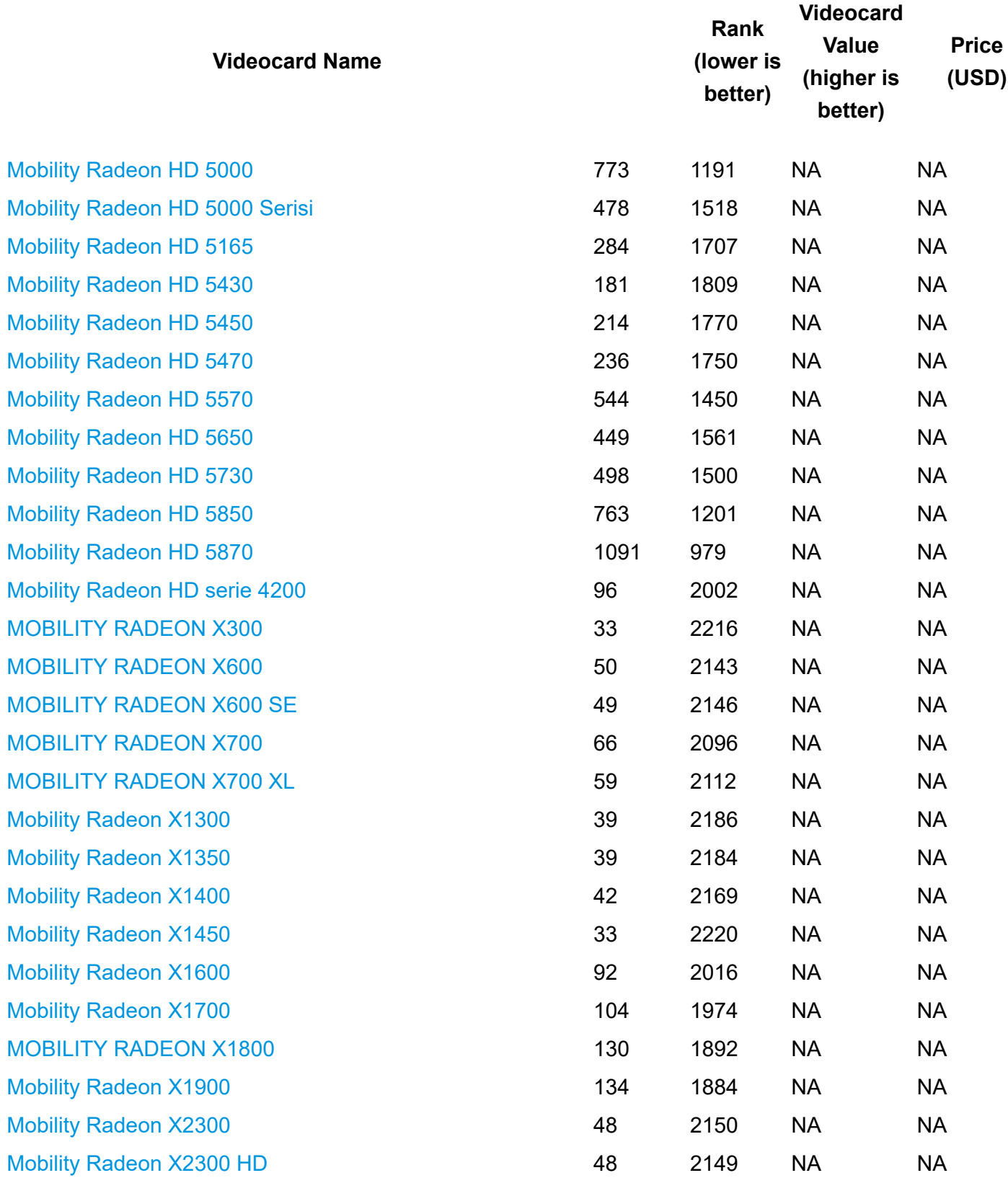

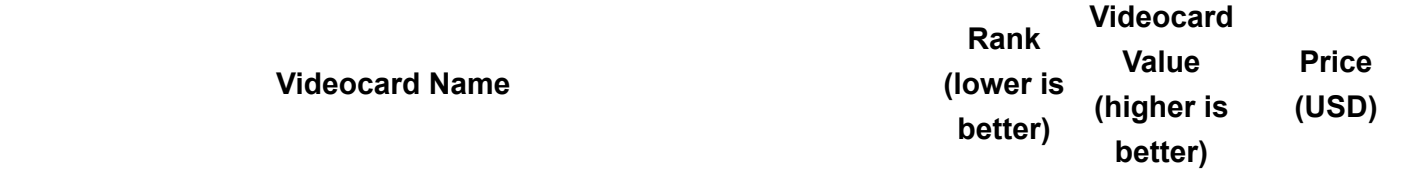

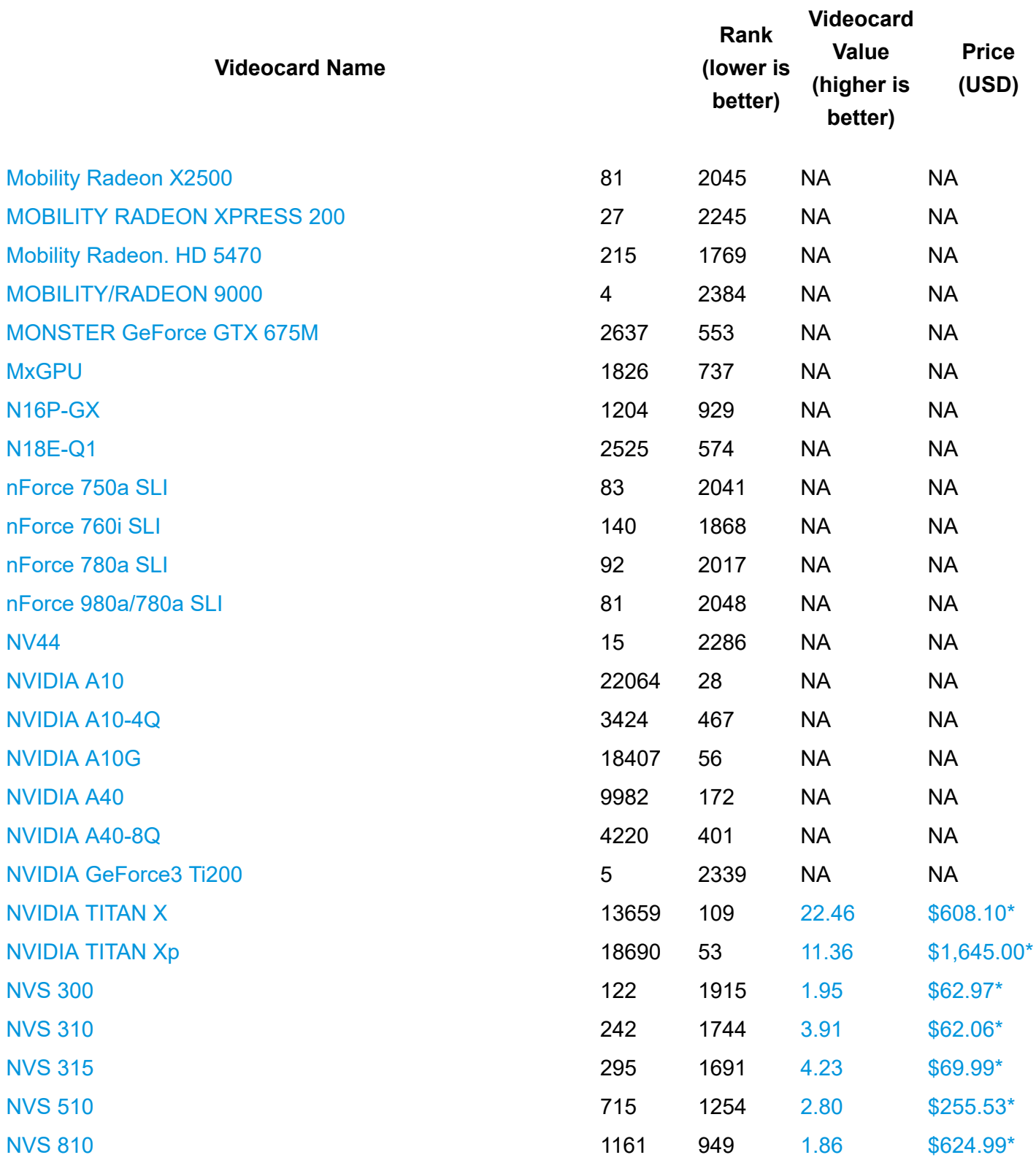

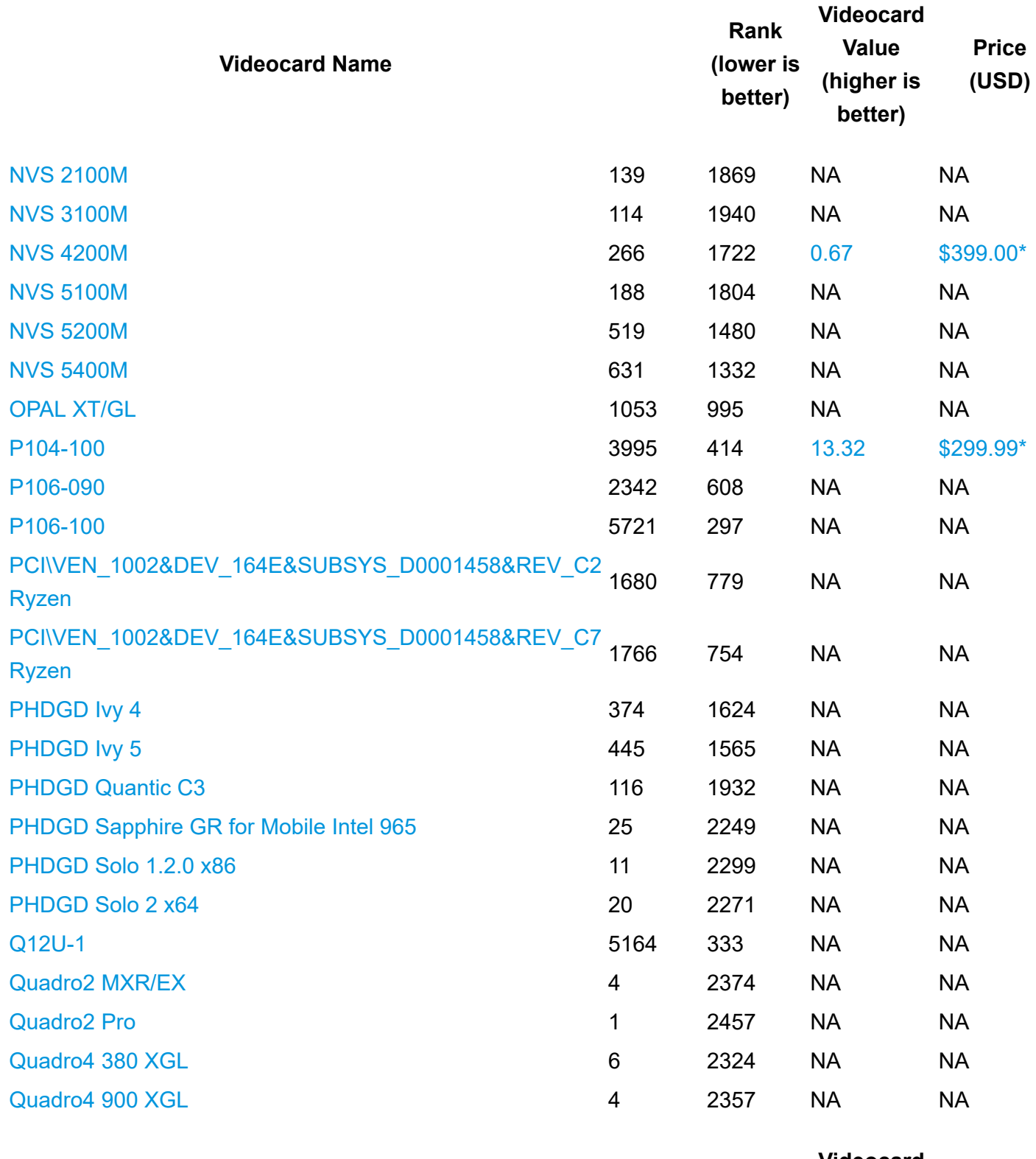

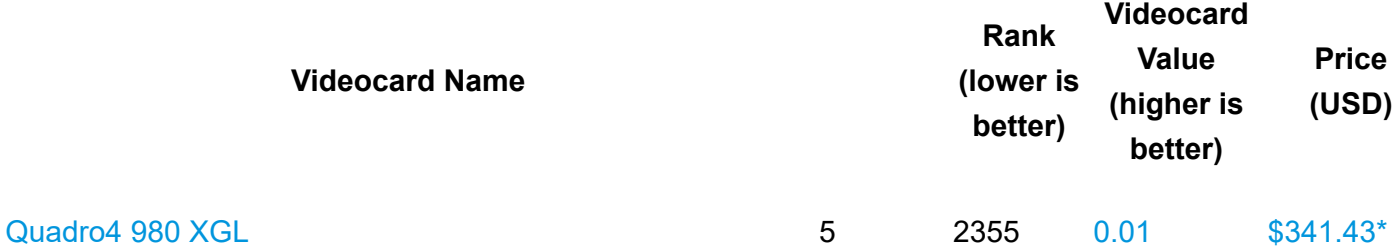

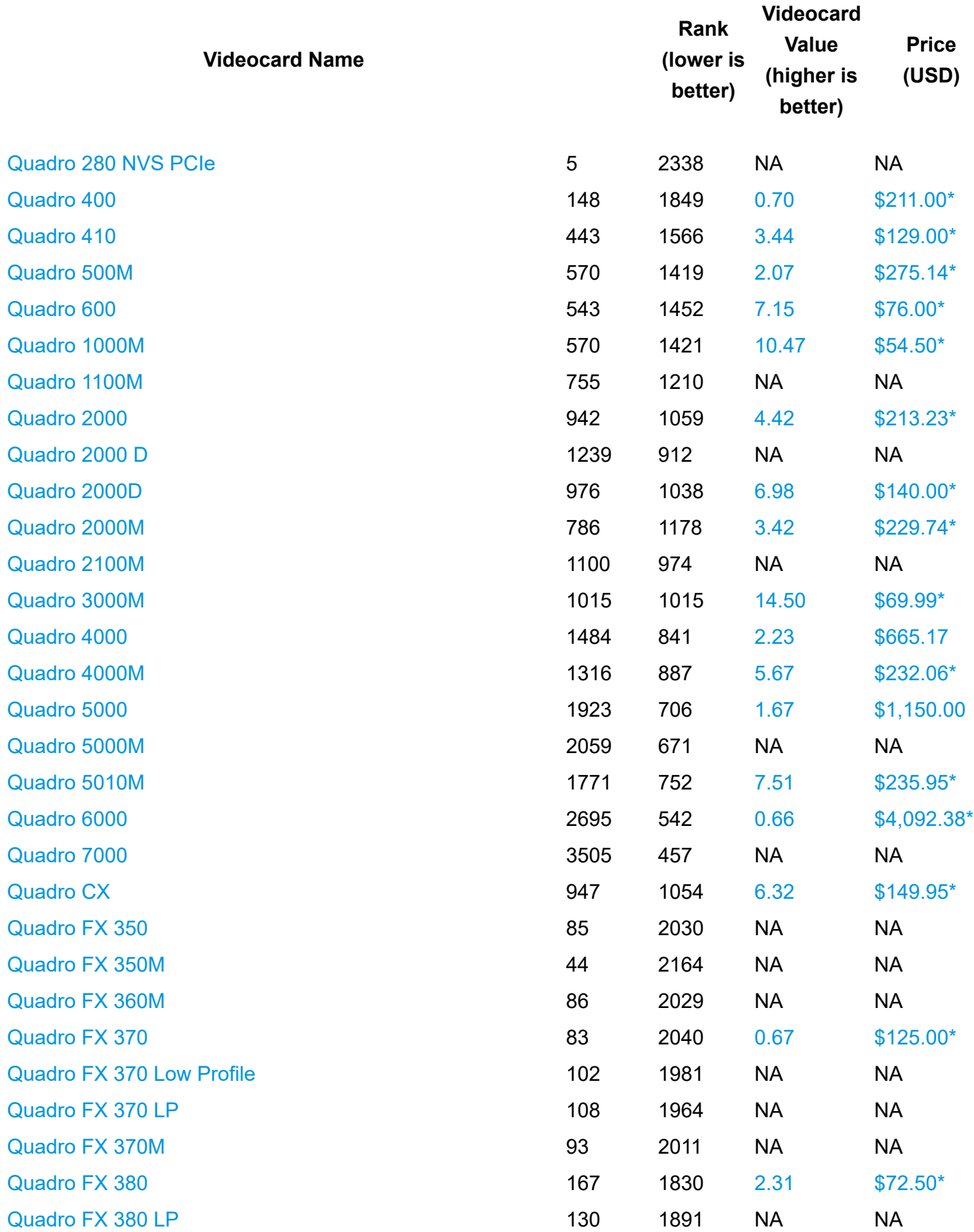

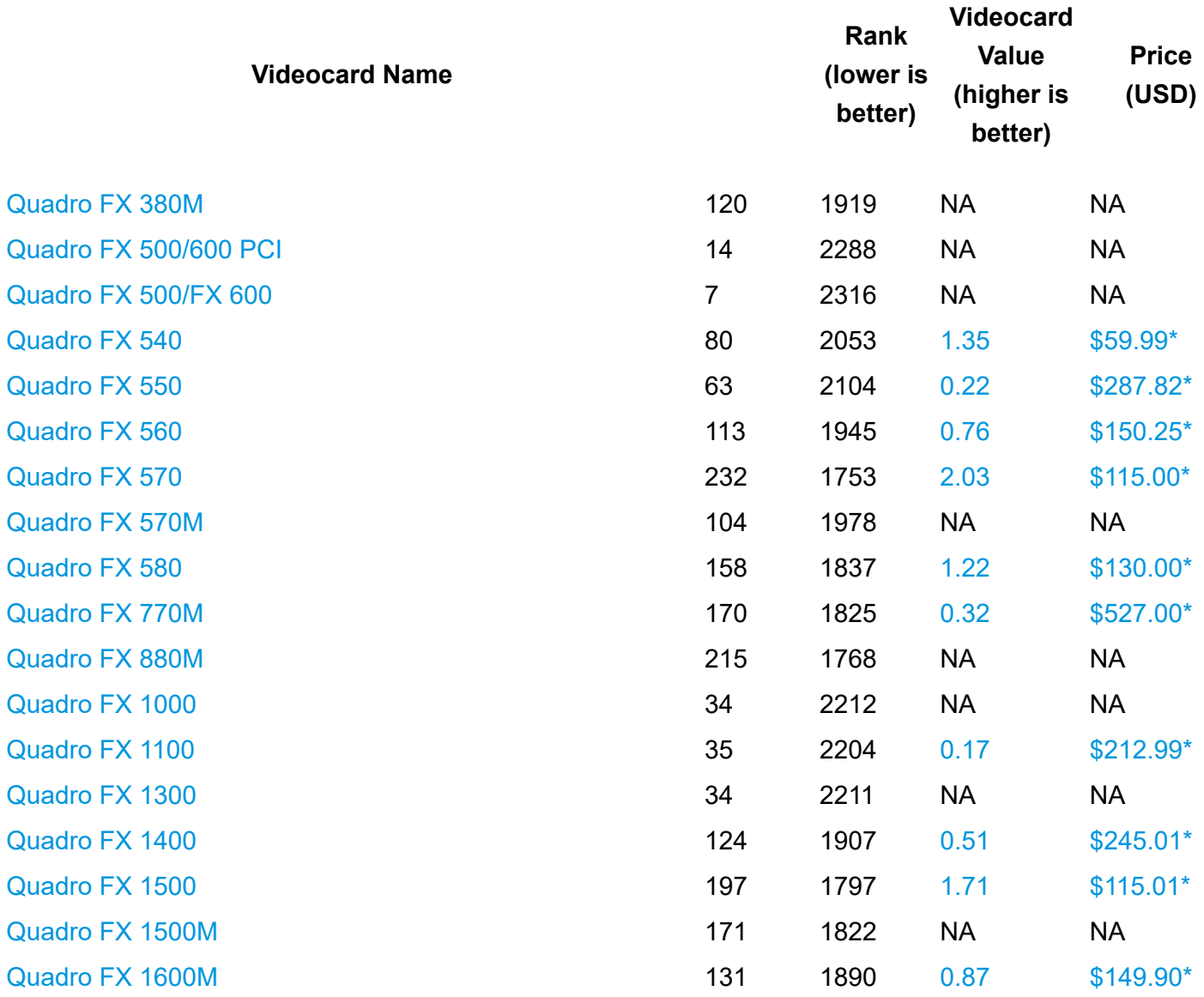

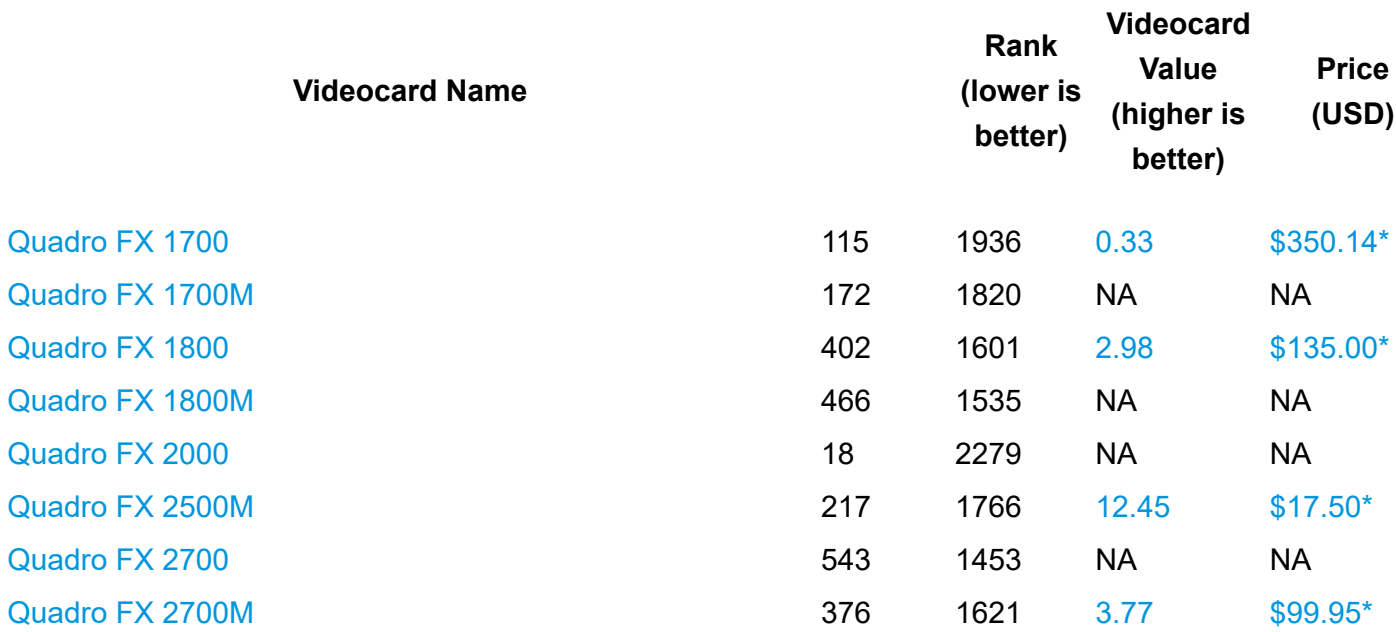

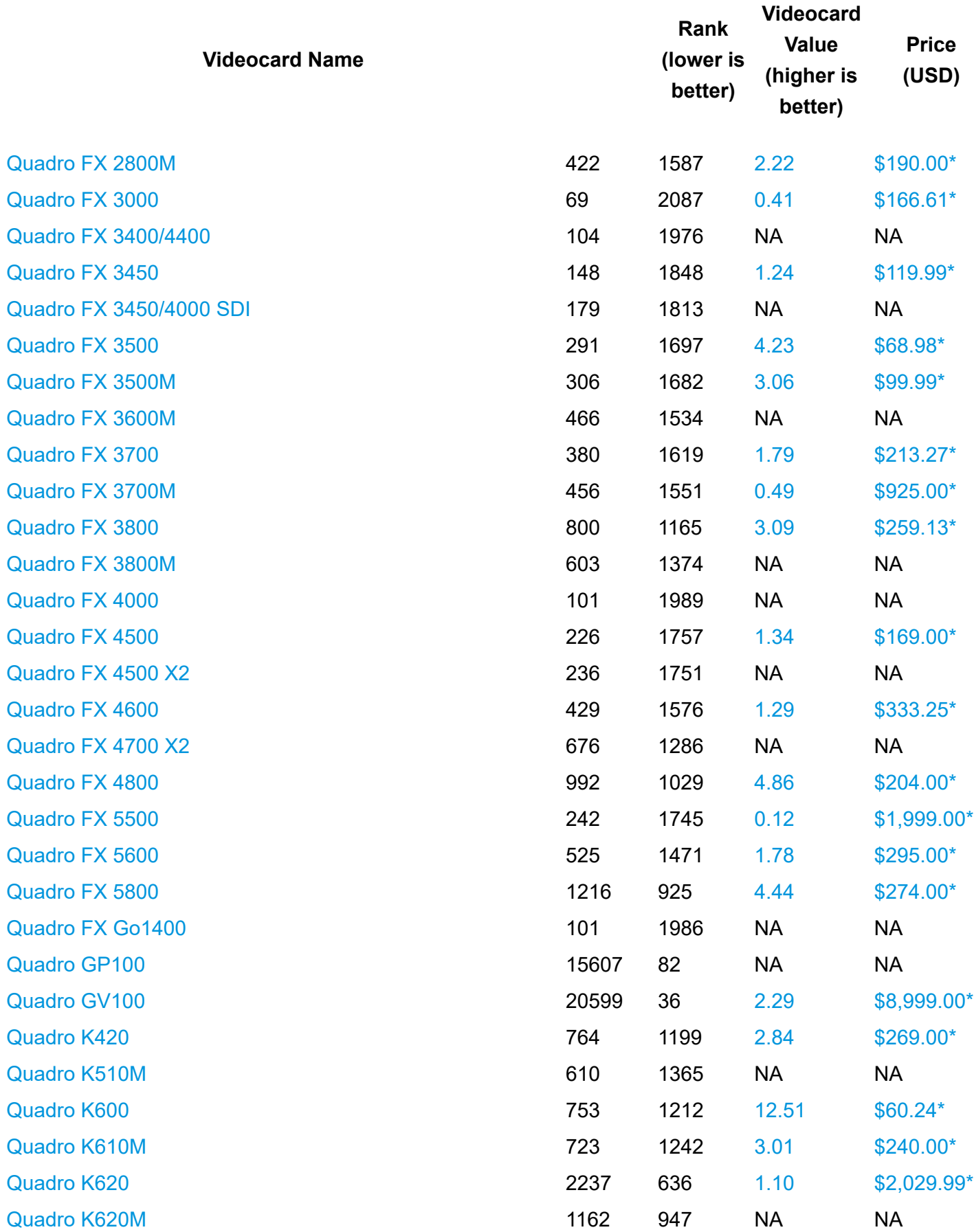

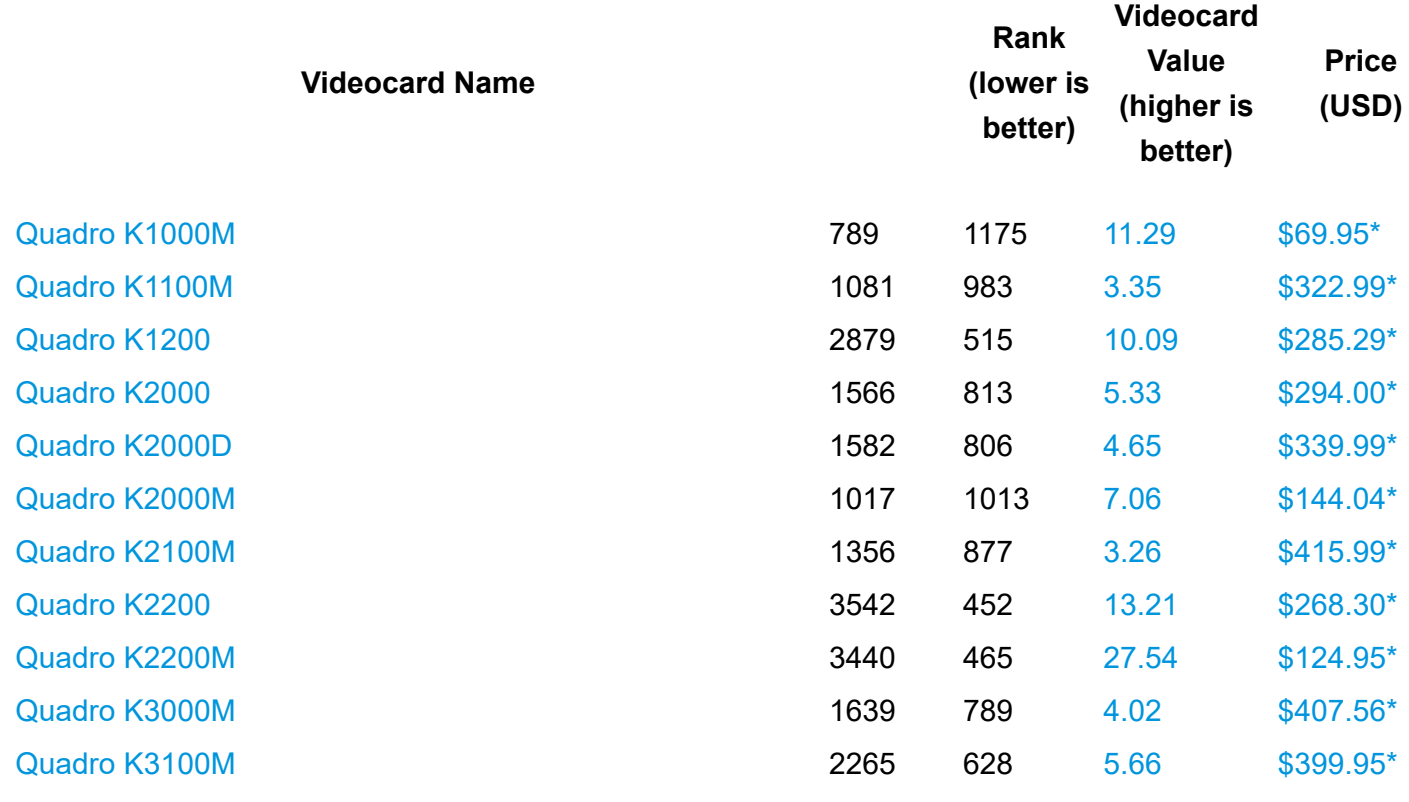

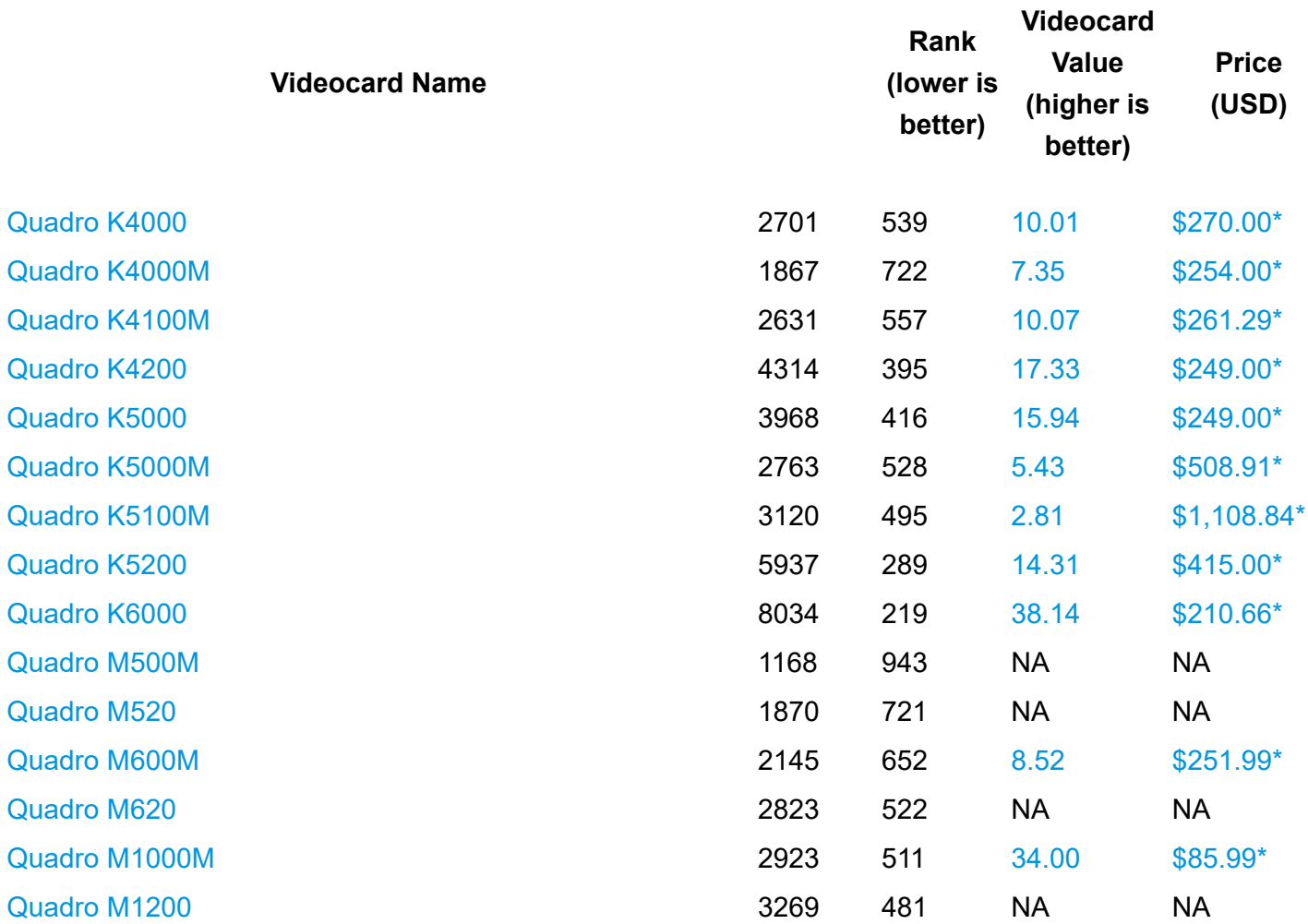

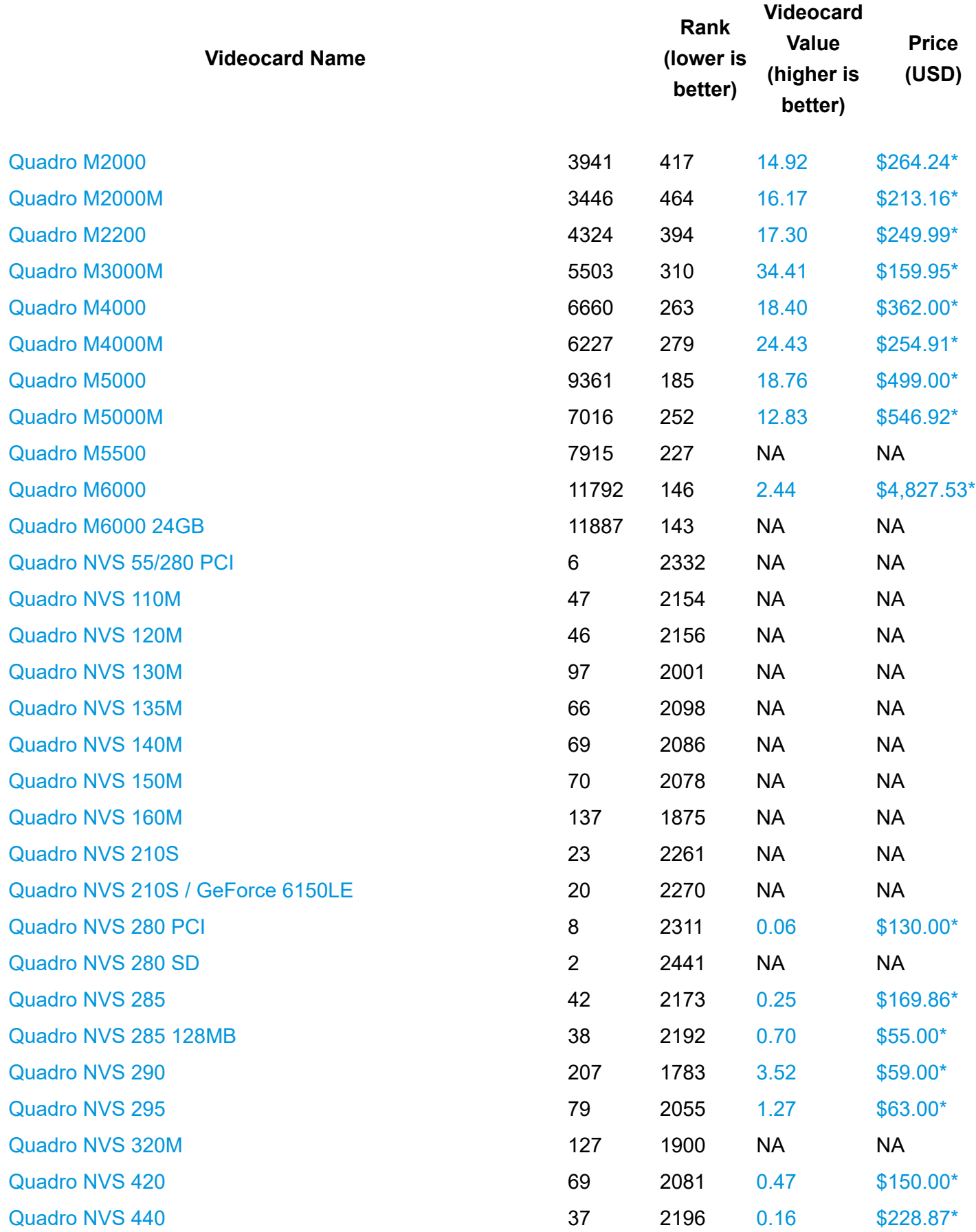

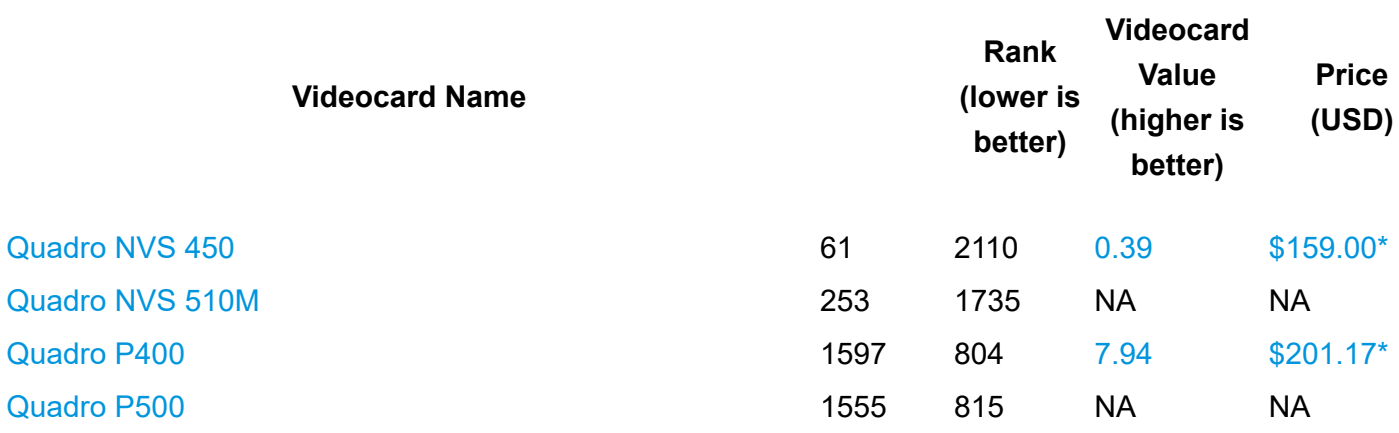

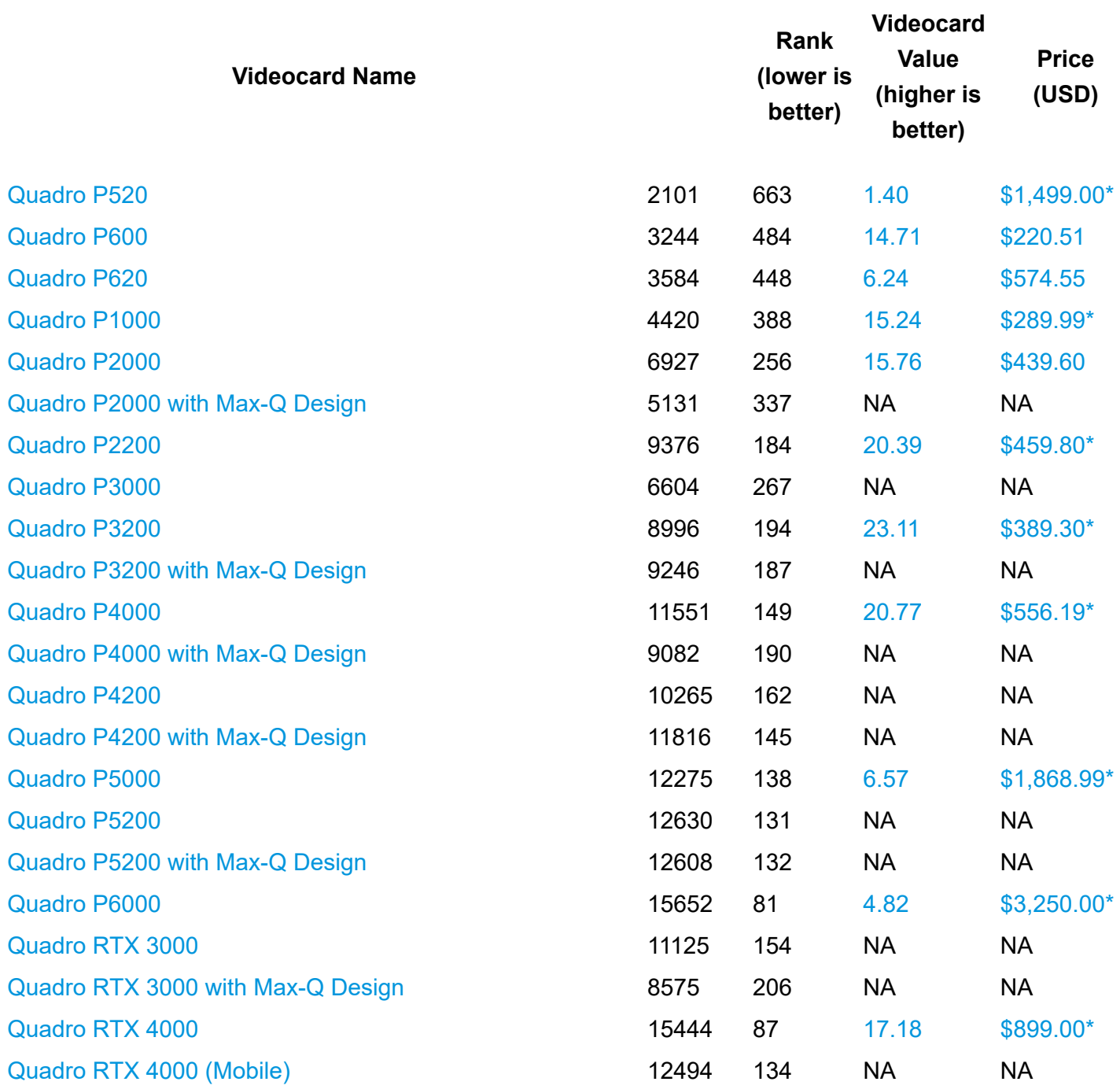

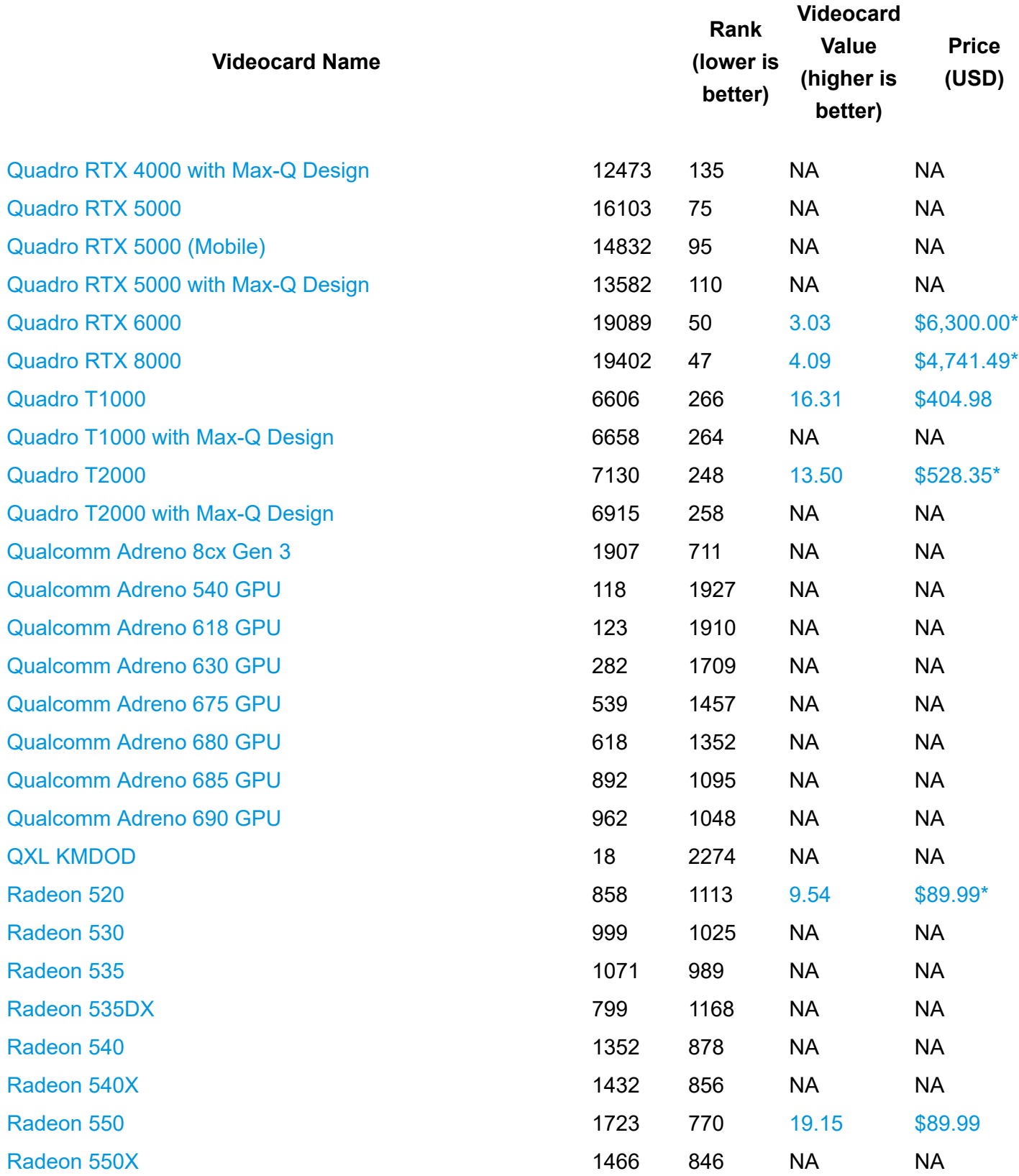

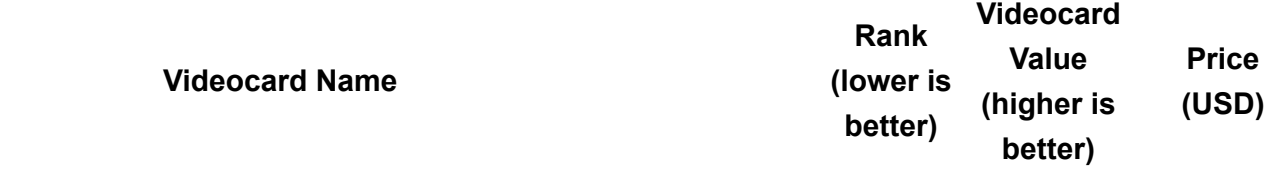

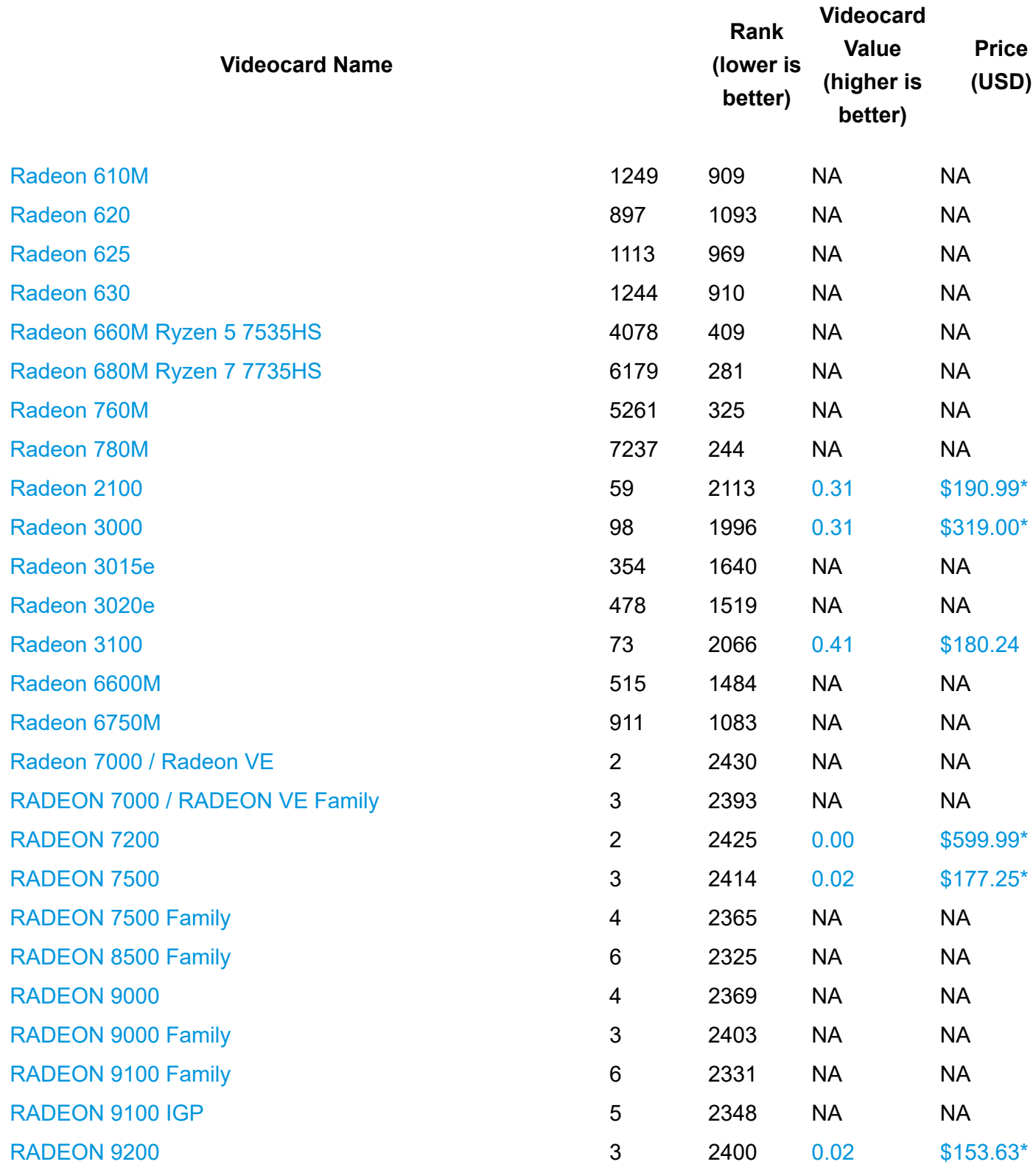

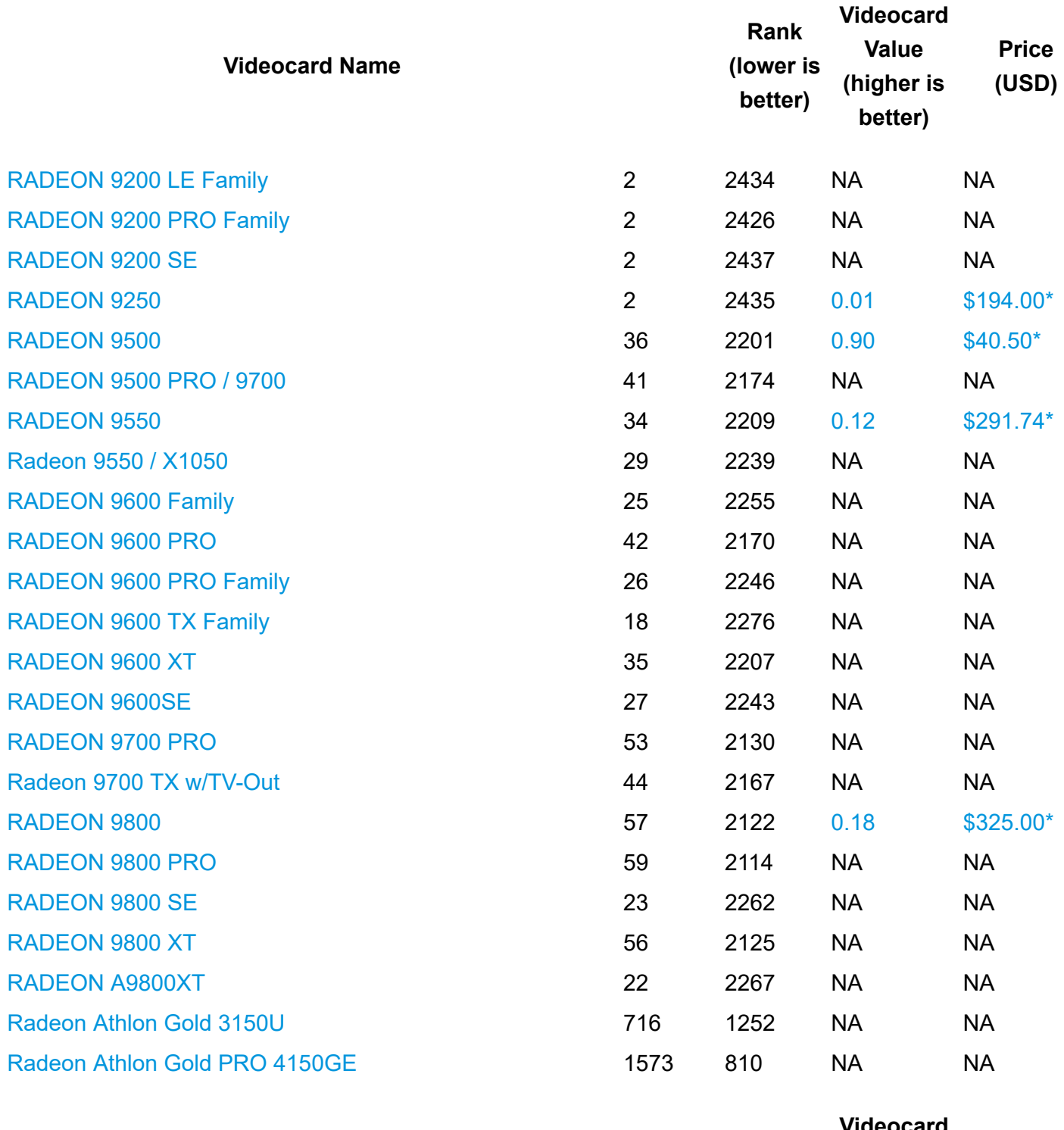

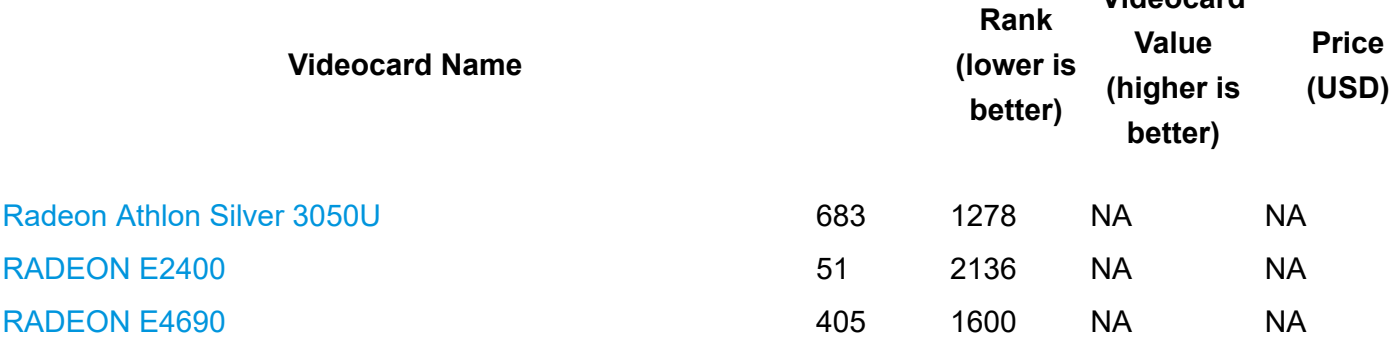

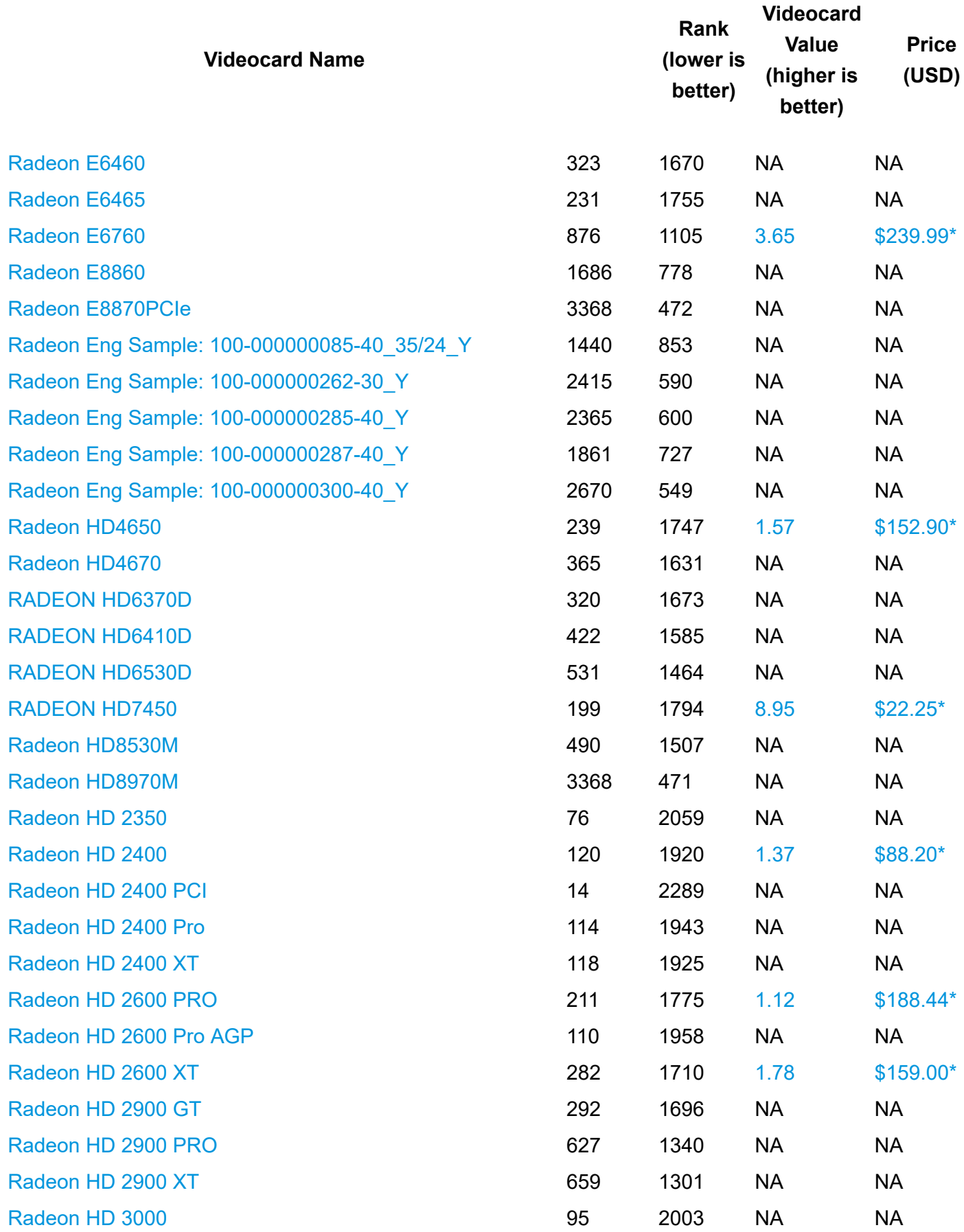

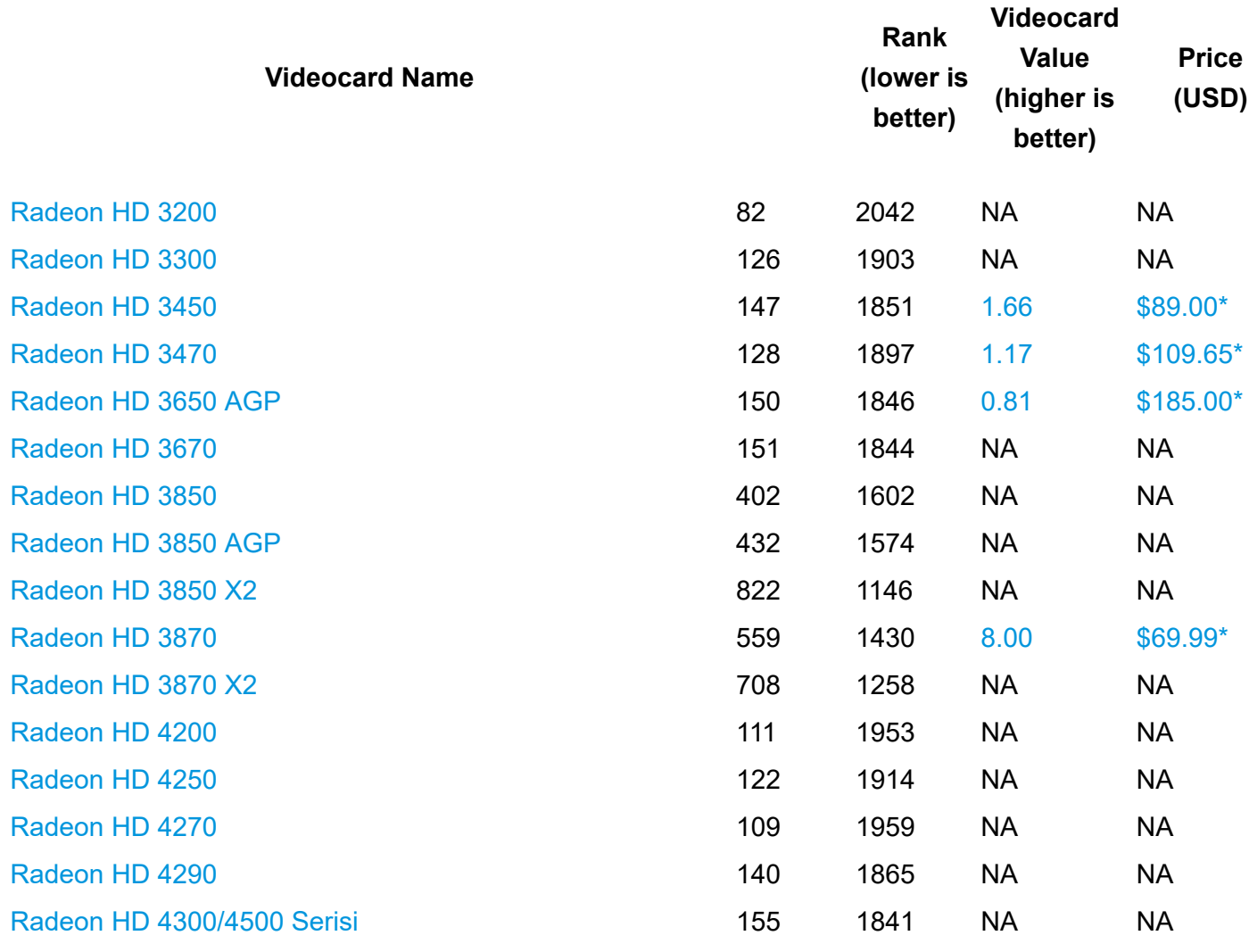

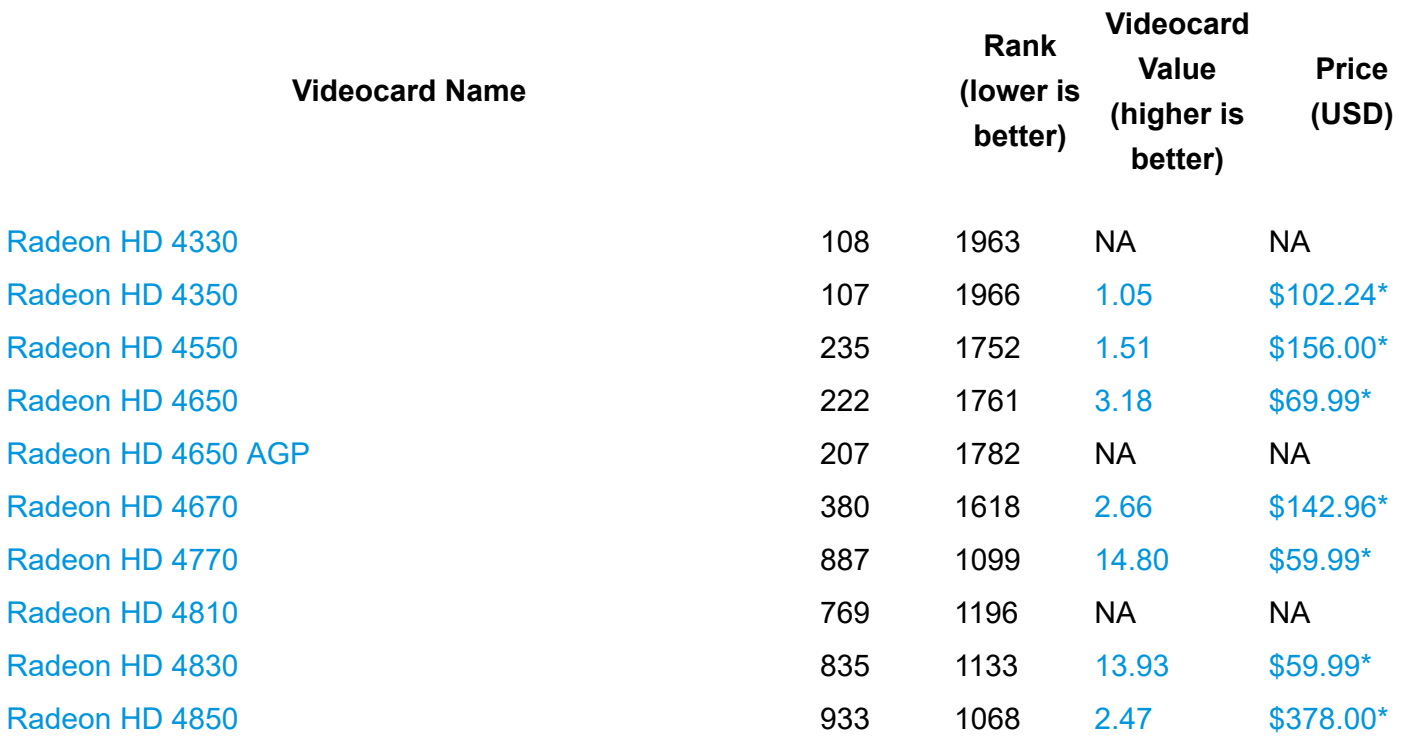

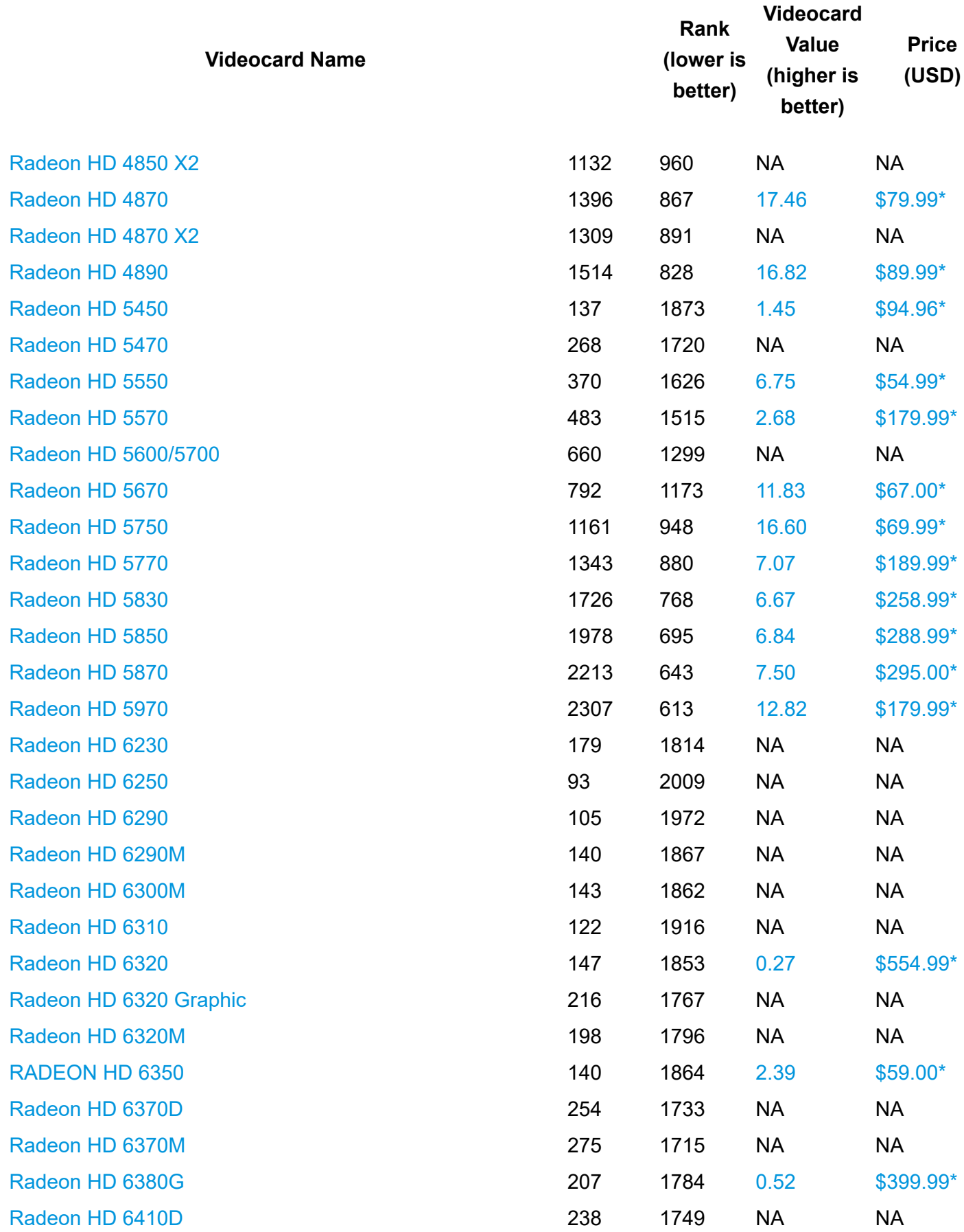

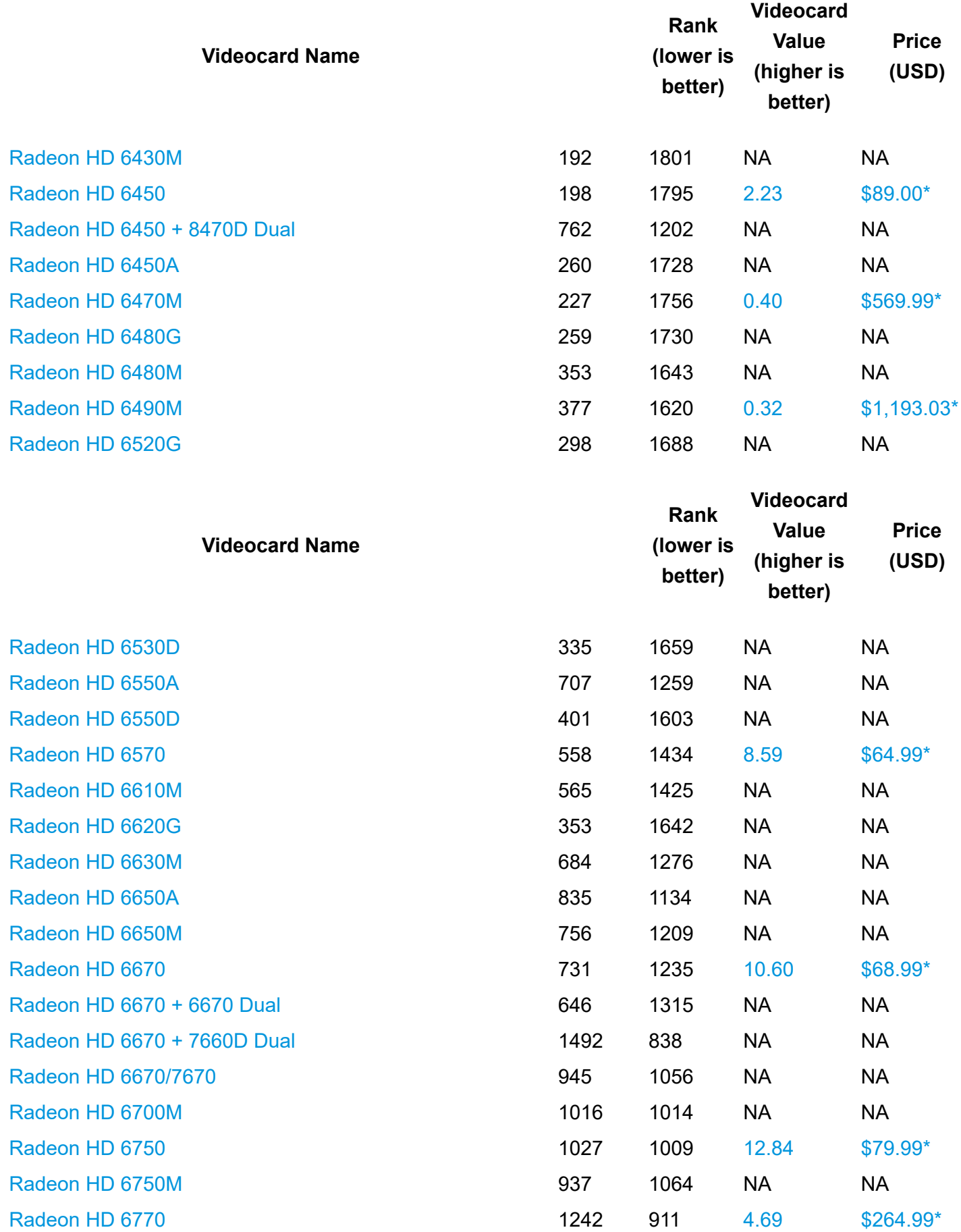

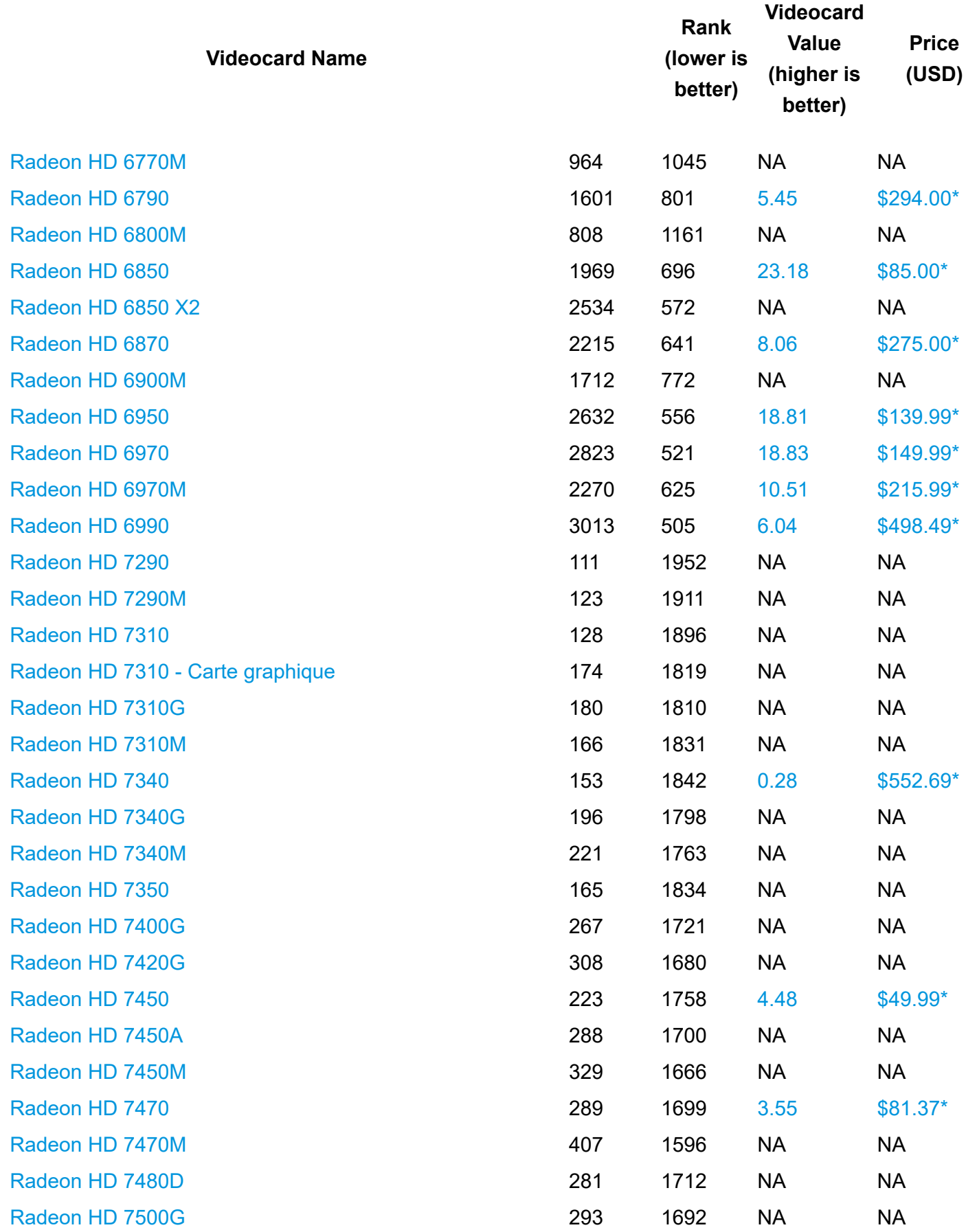

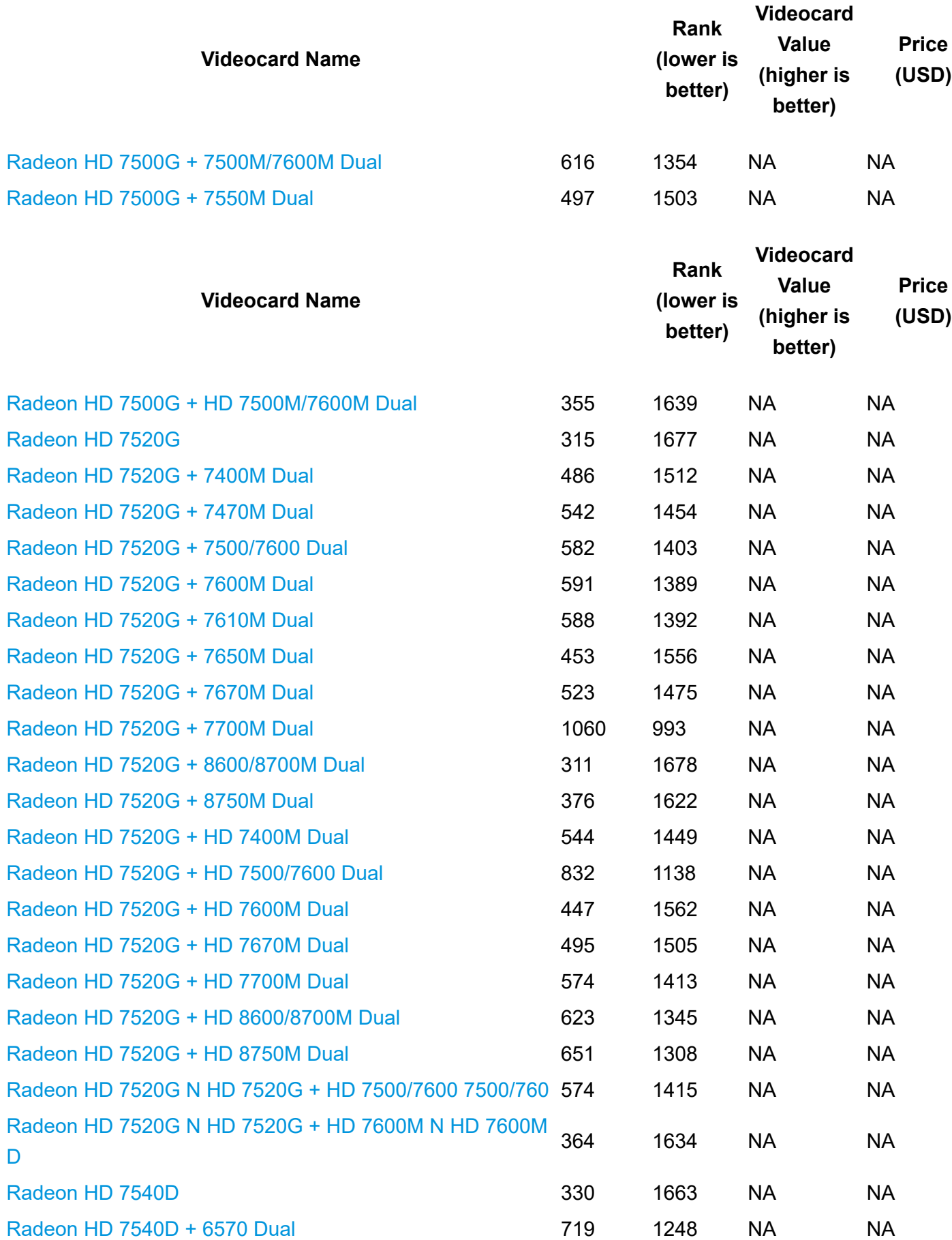

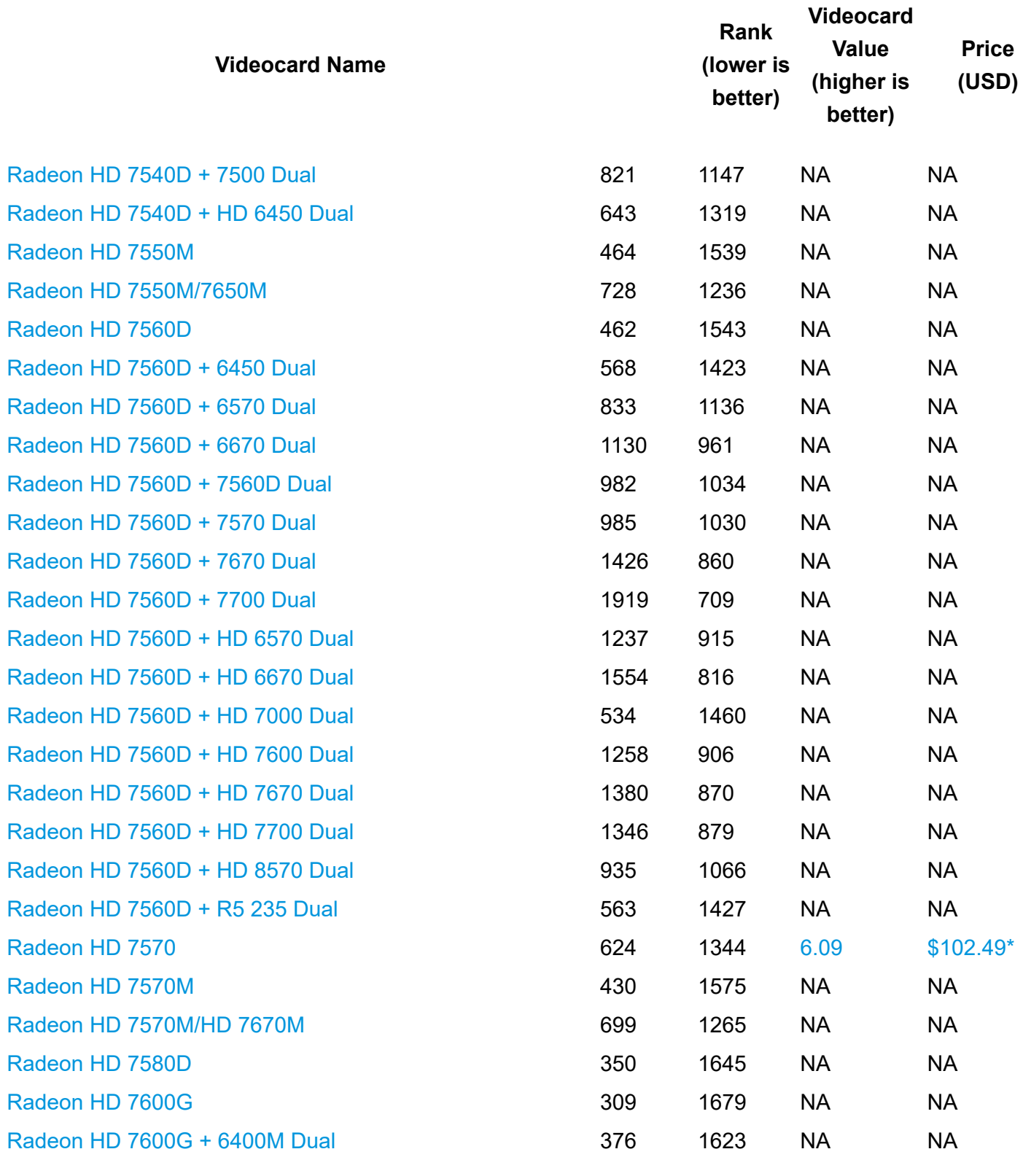

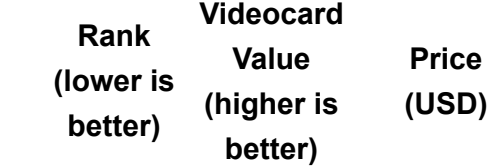

**Videocard Name**

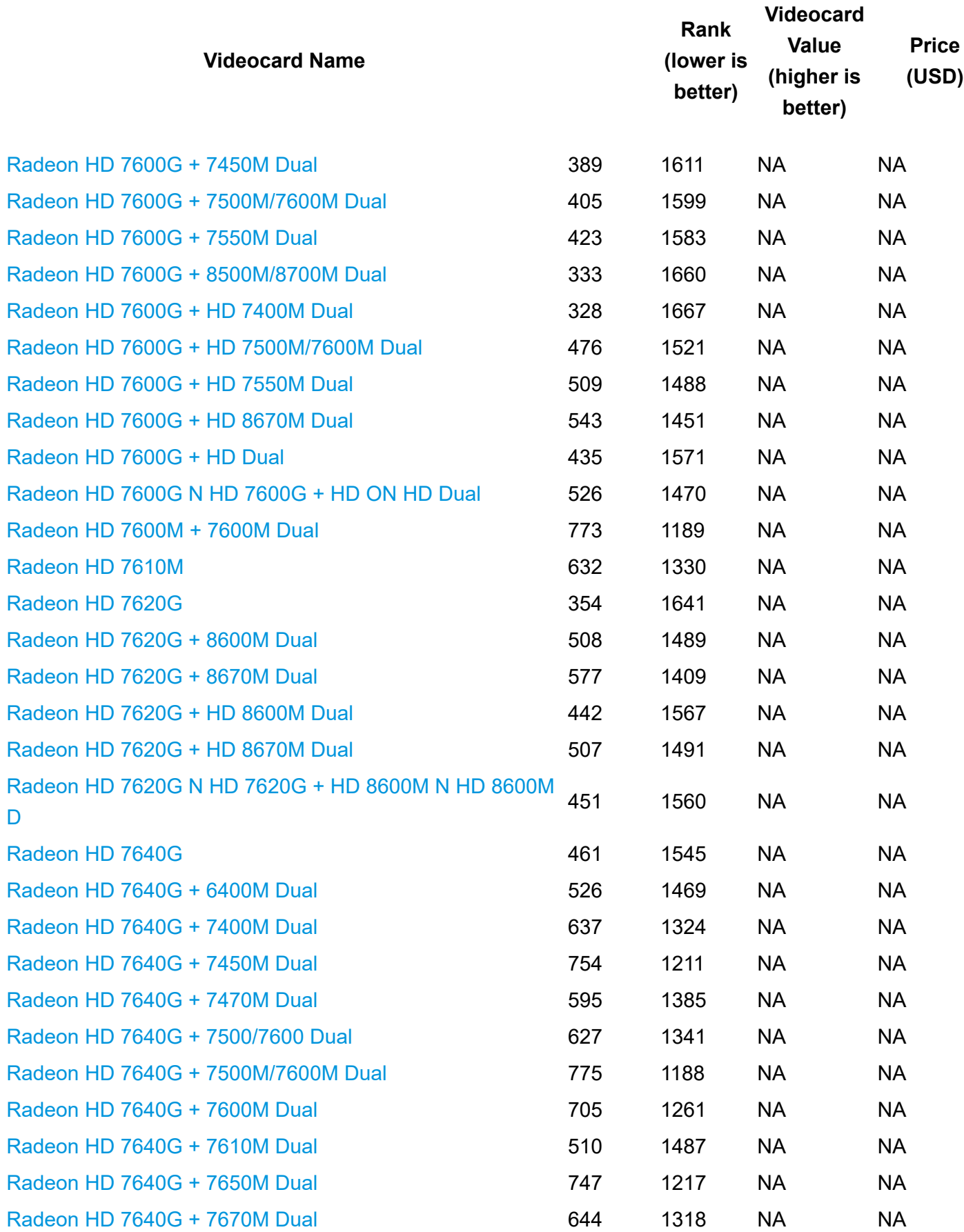

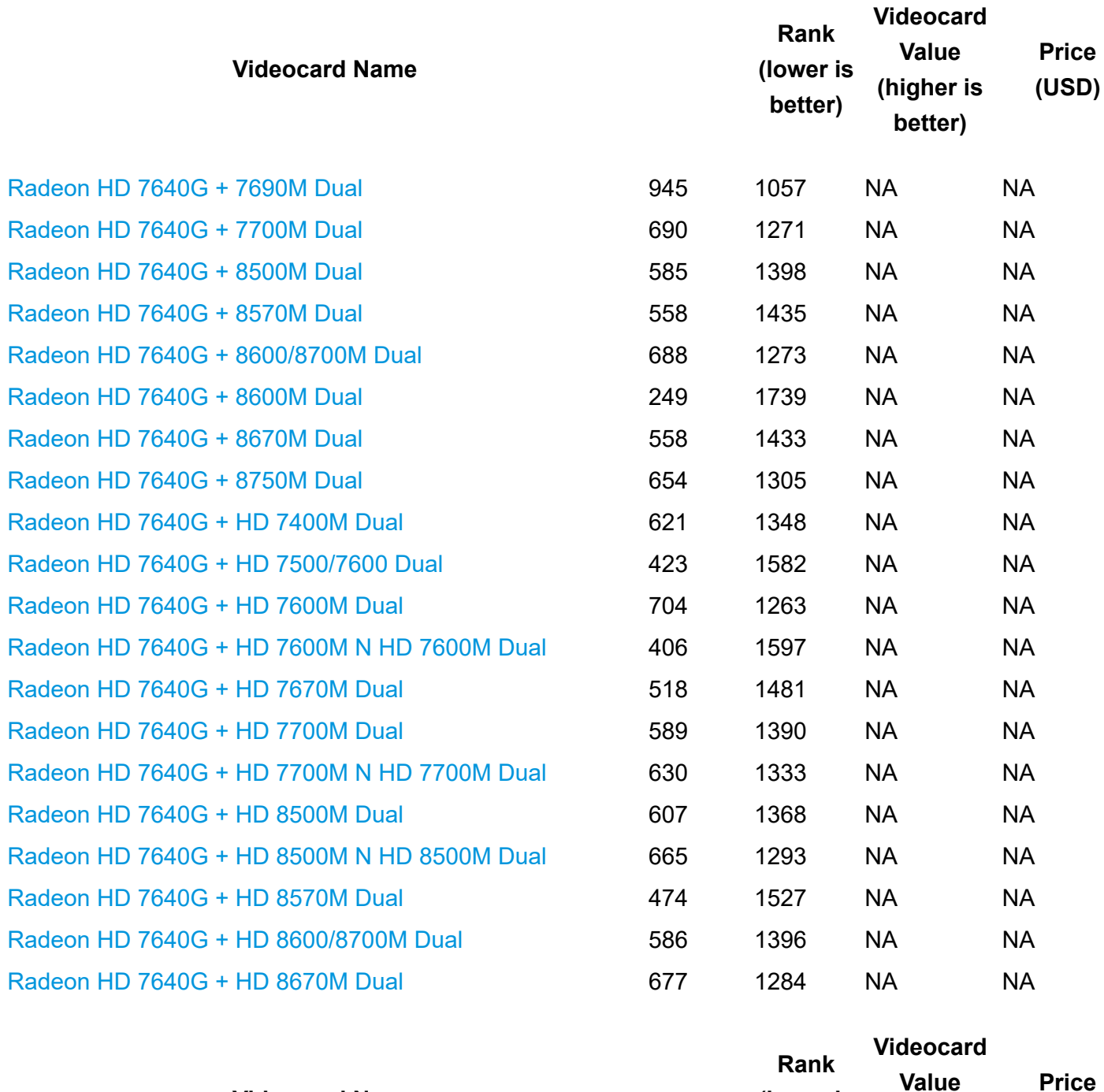

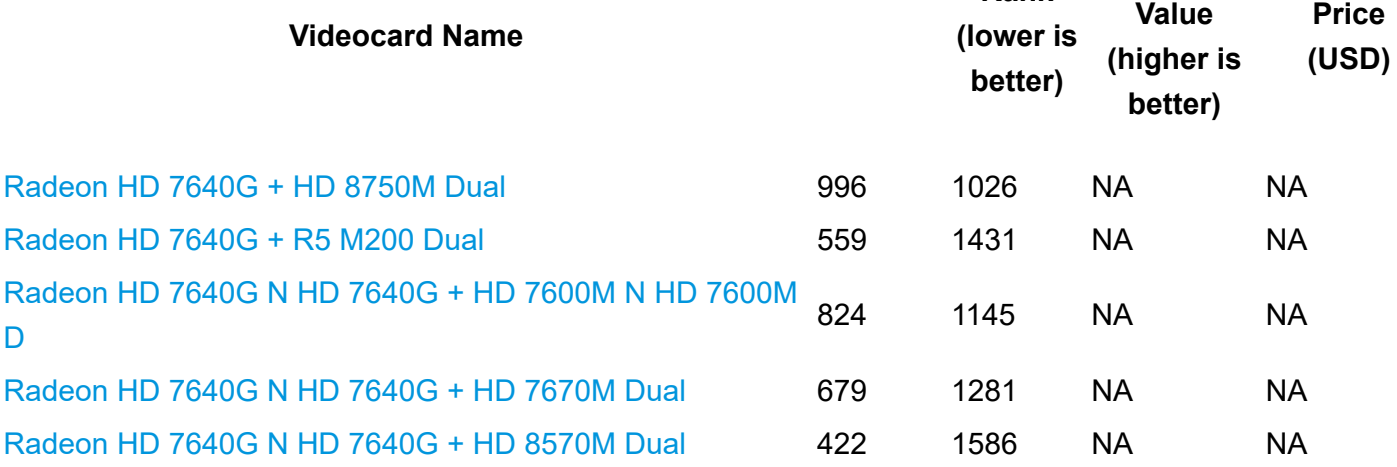

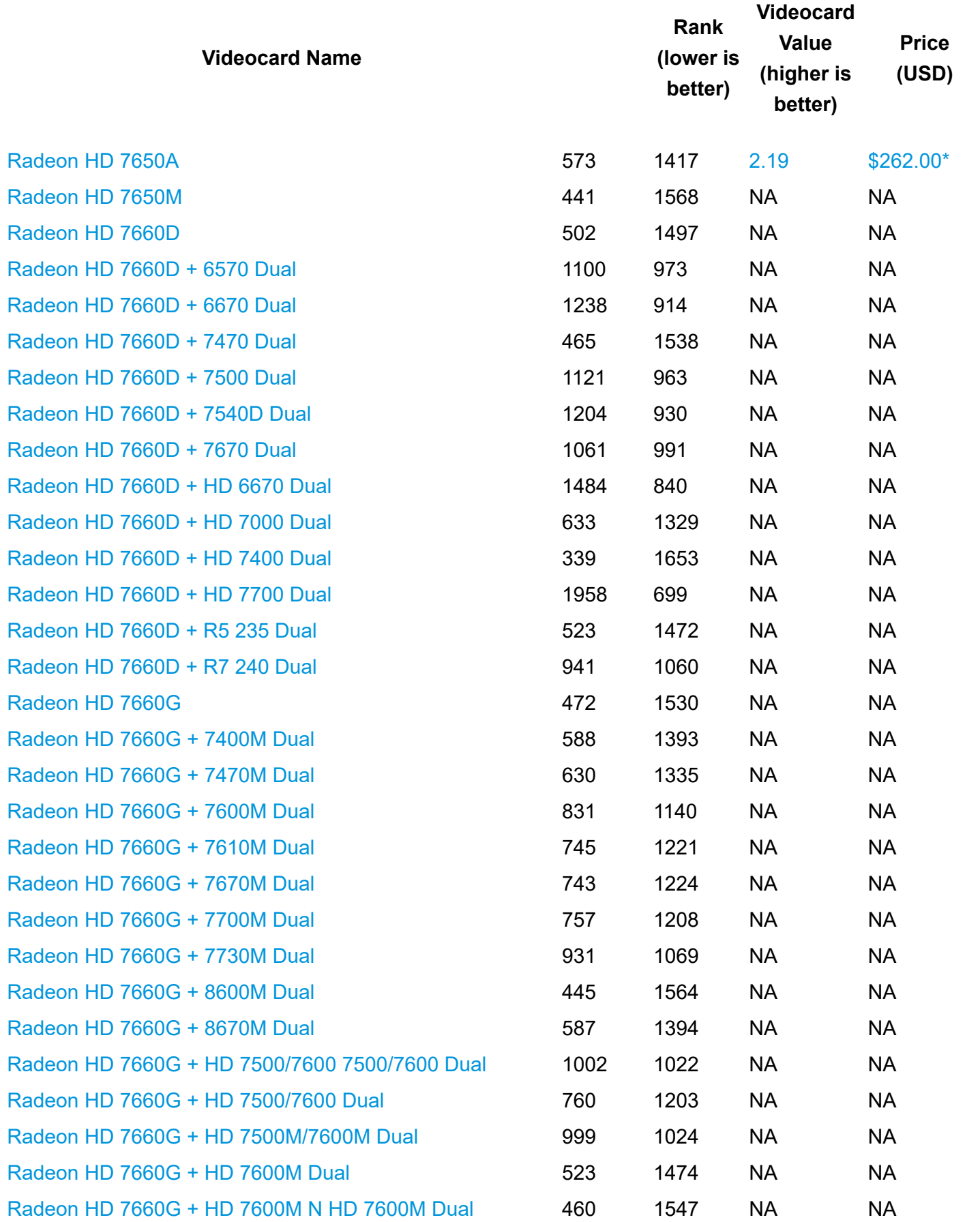

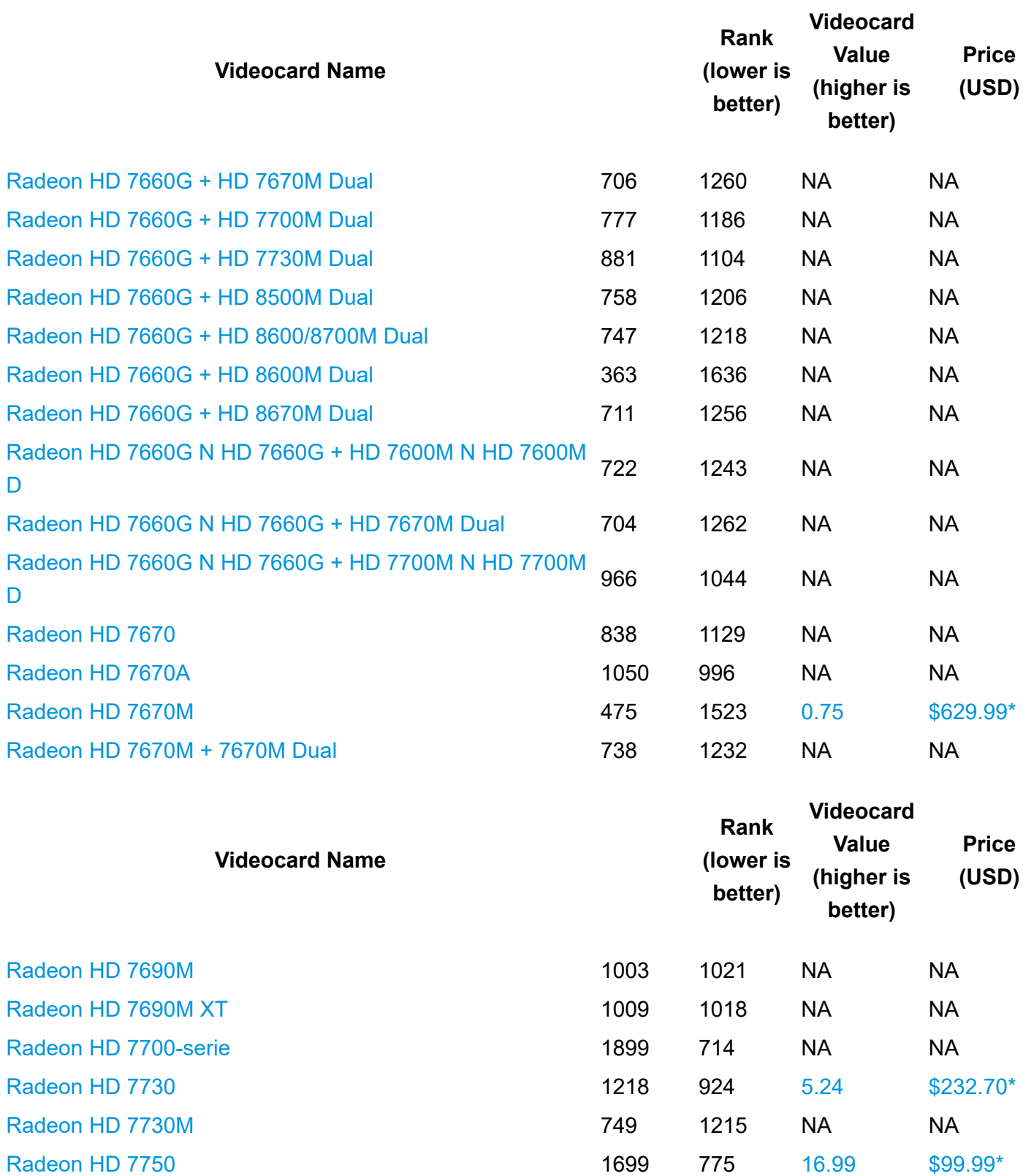

[Radeon HD 7750M](https://undefined/video_lookup.php?gpu=Radeon+HD+7750M&id=2476) **1191** 936 NA NA

[Radeon HD 7770](https://undefined/video_lookup.php?gpu=Radeon+HD+7770&id=322) 2171 647 [7.24](https://undefined/gpu.php?gpu=Radeon+HD+7770&id=322#price) [\\$300.00\\*](https://undefined/gpu.php?gpu=Radeon+HD+7770&id=322#price)

[Radeon HD 7790](https://undefined/video_lookup.php?gpu=Radeon+HD+7790&id=2502) 3090 3090 499 [22.07](https://undefined/gpu.php?gpu=Radeon+HD+7790&id=2502#price) [\\$139.99\\*](https://undefined/gpu.php?gpu=Radeon+HD+7790&id=2502#price)

[Radeon HD 7800-serie](https://undefined/video_lookup.php?gpu=Radeon+HD+7800-serie&id=2967) 4029 413 NA NA

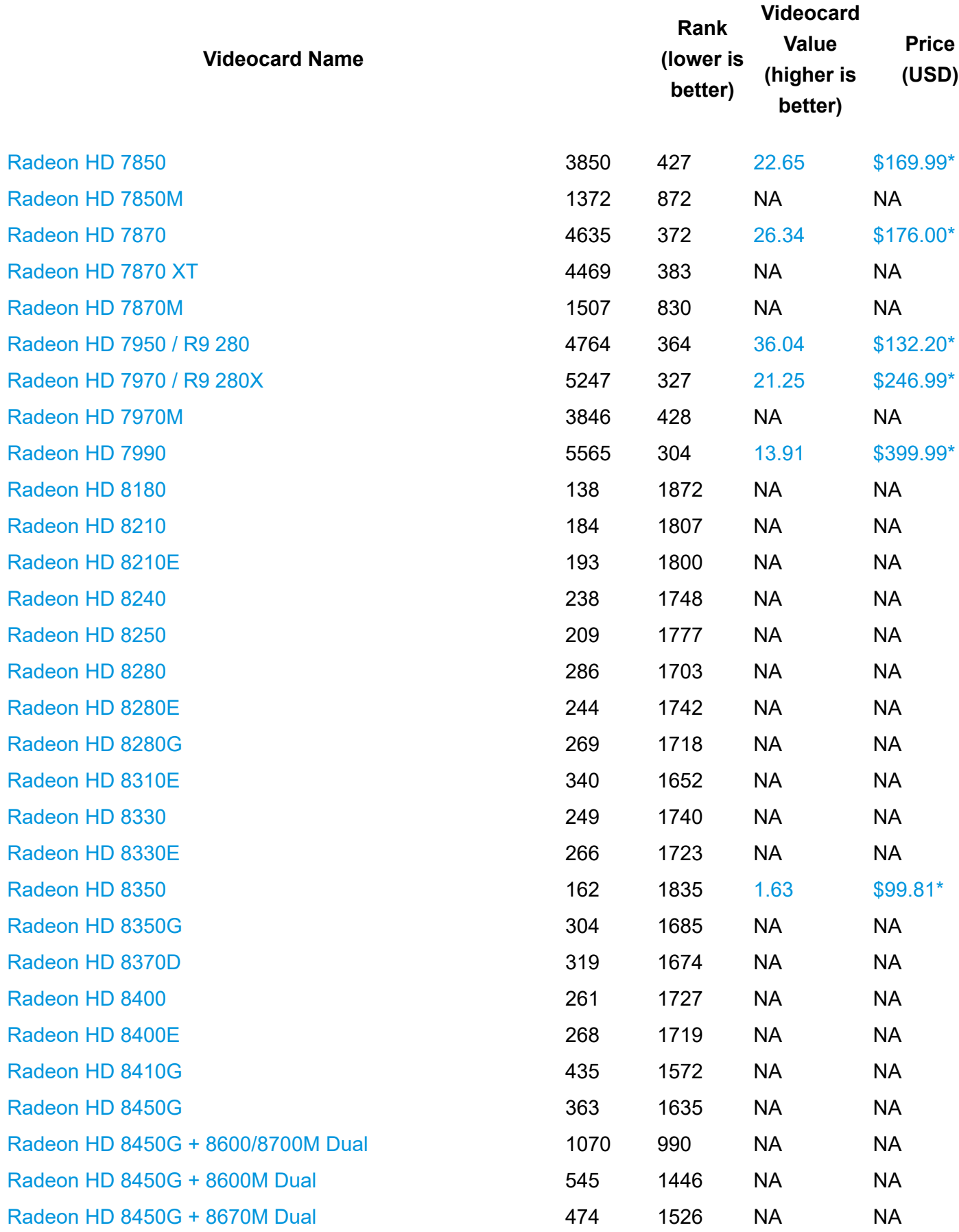

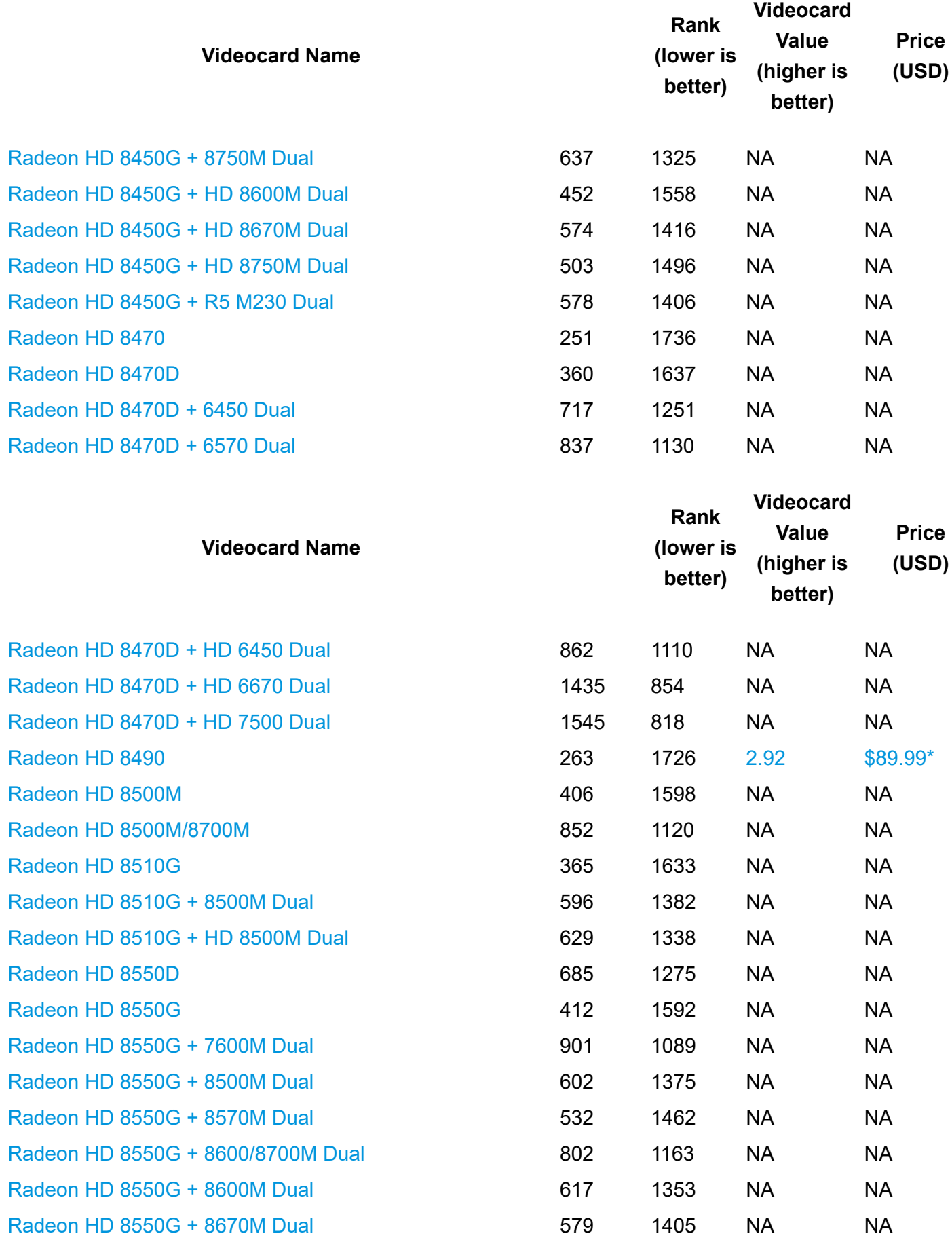

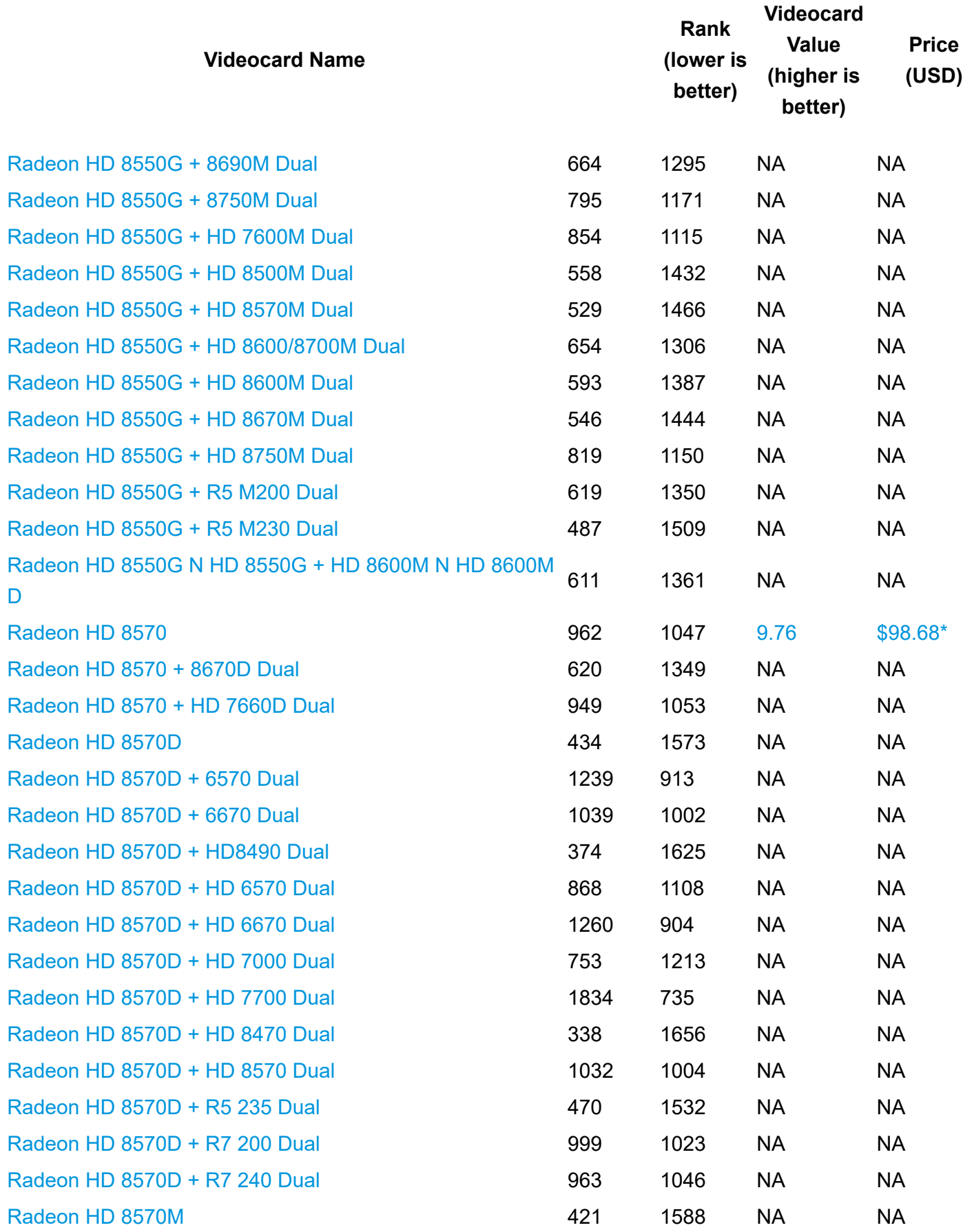

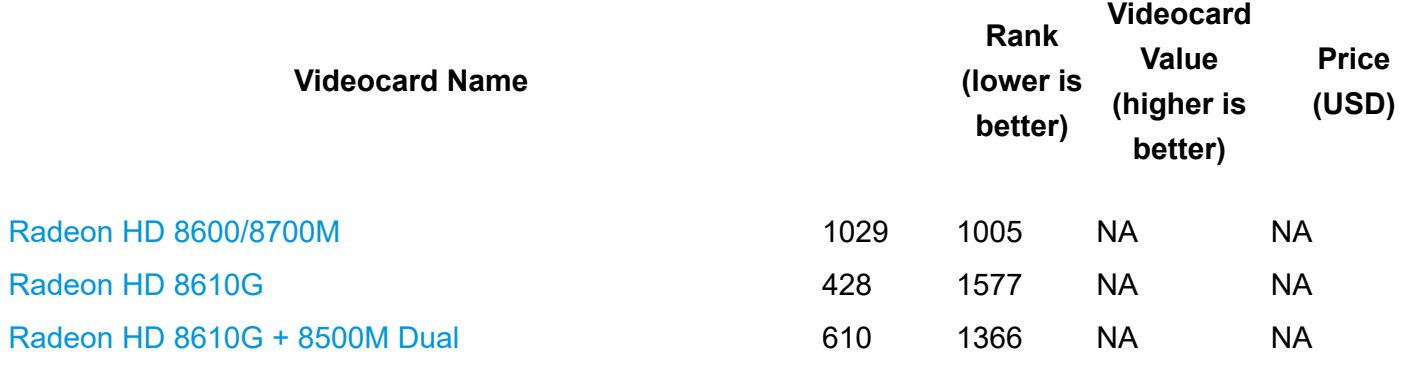

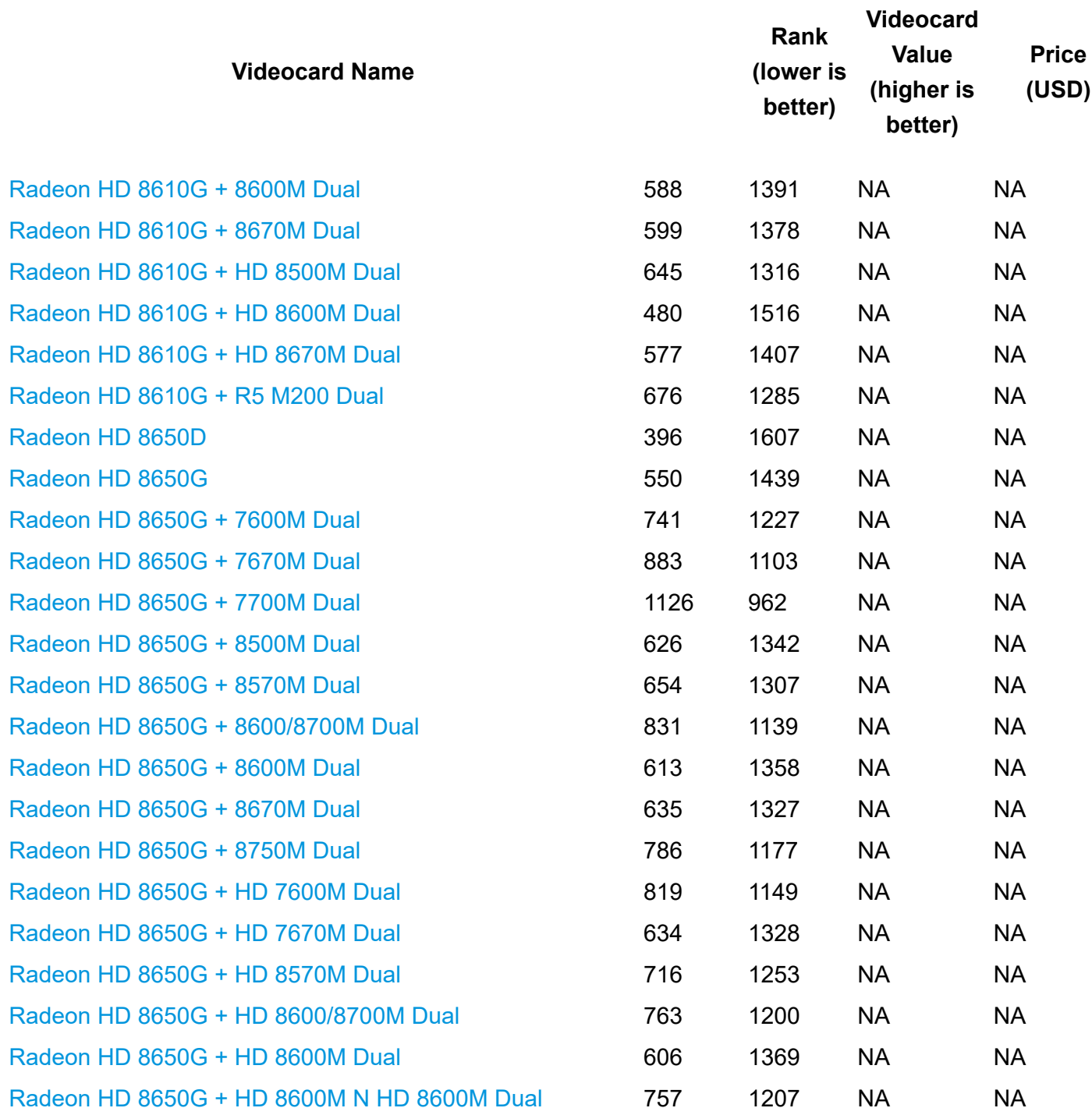

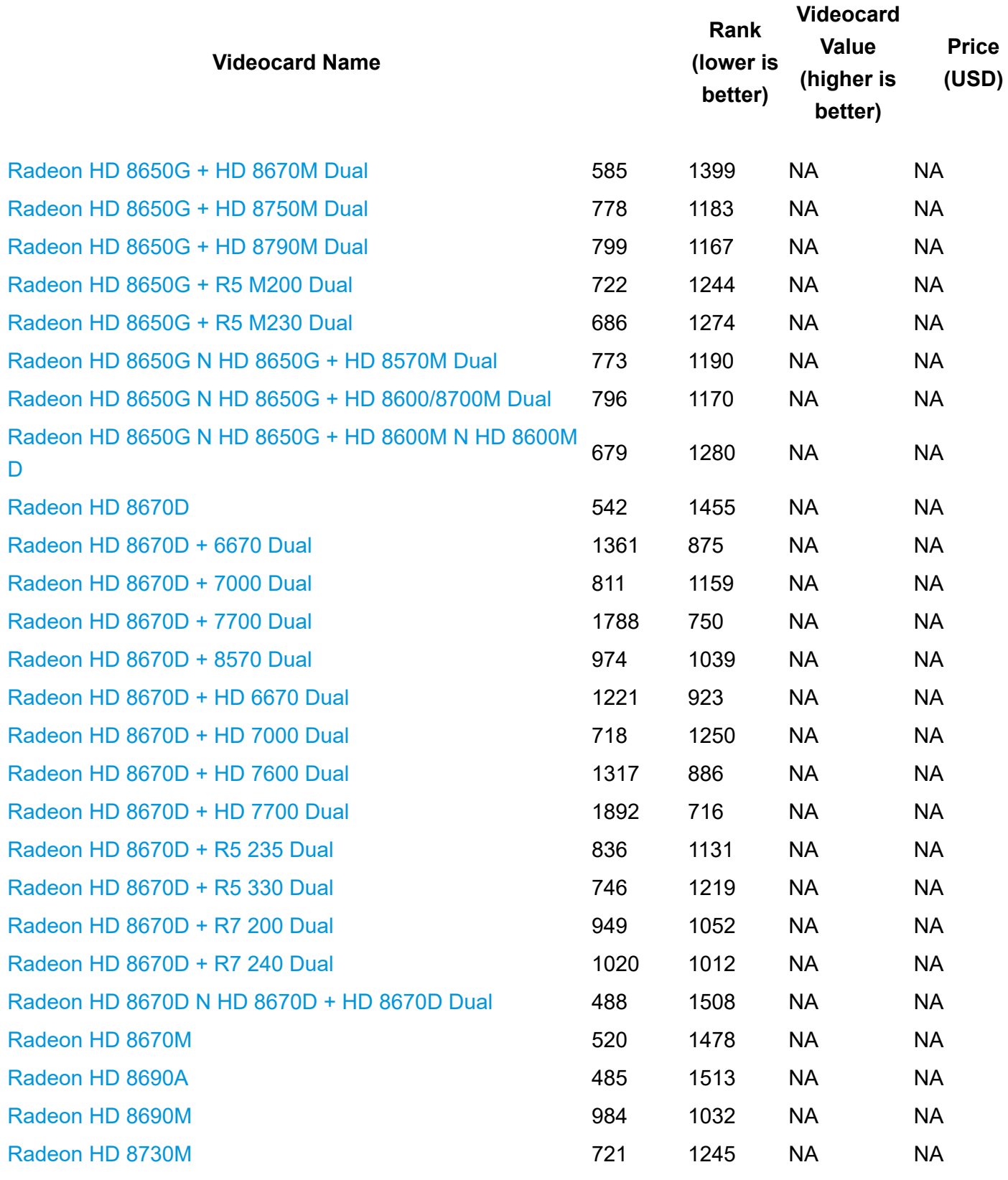

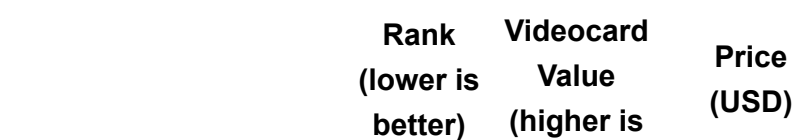

**Videocard Name**

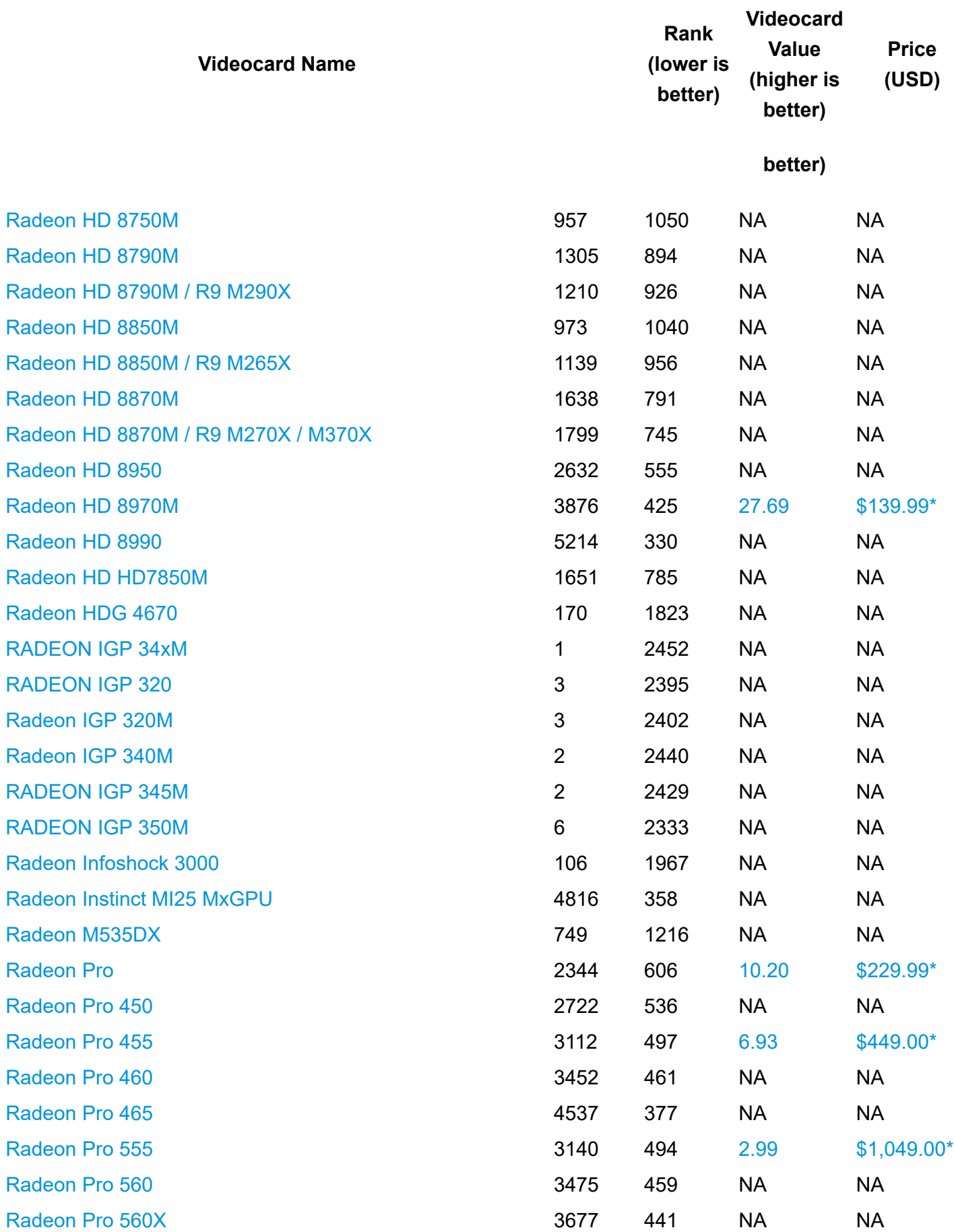
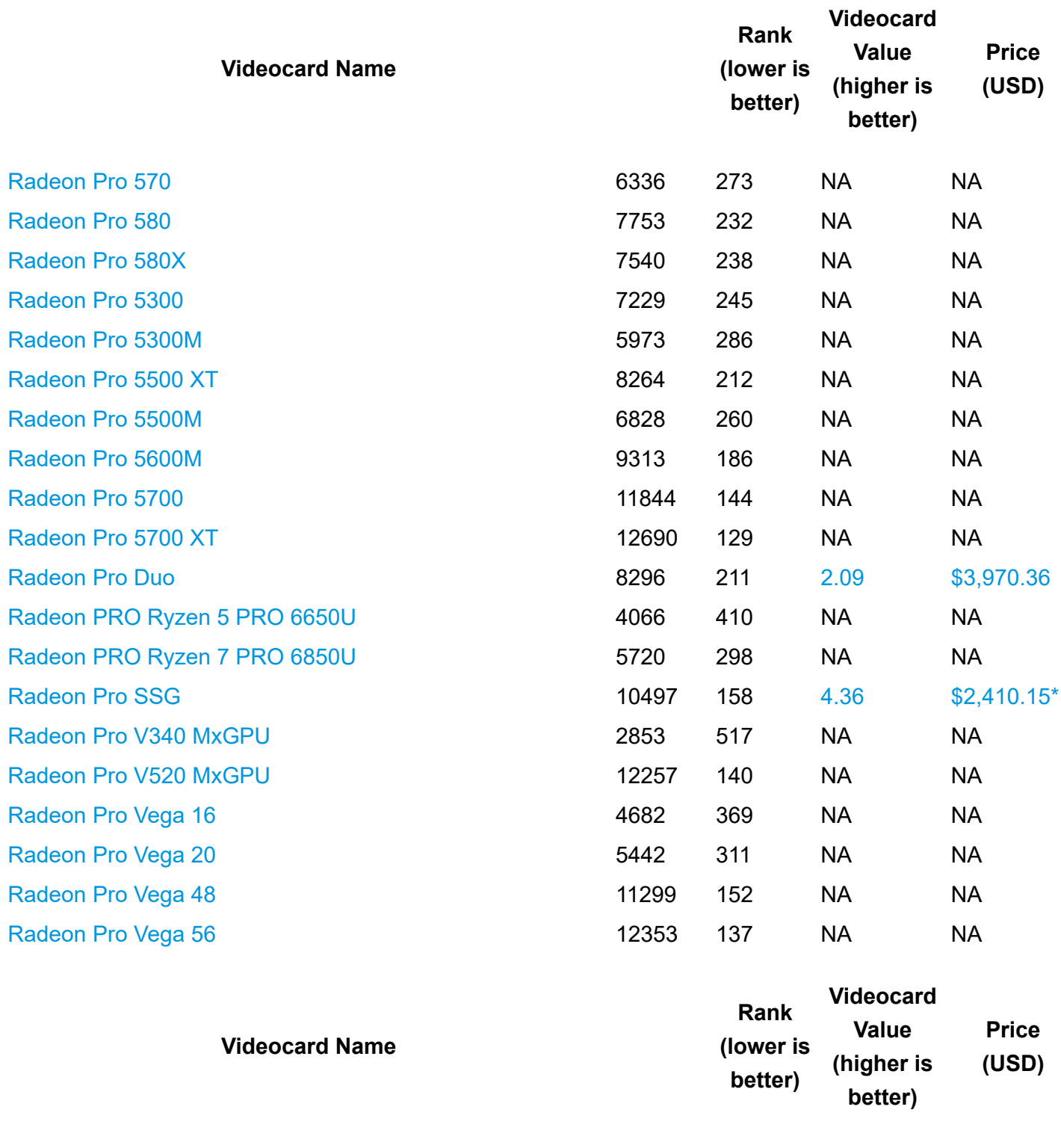

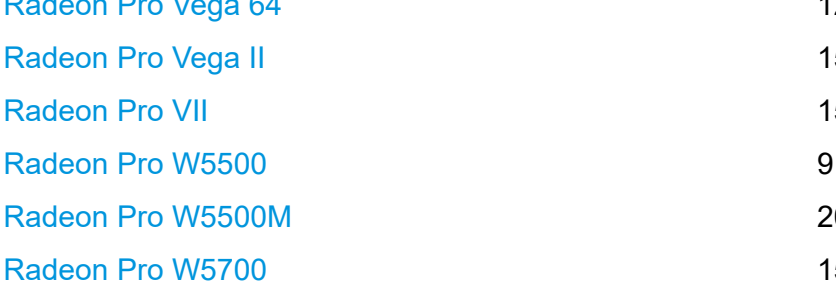

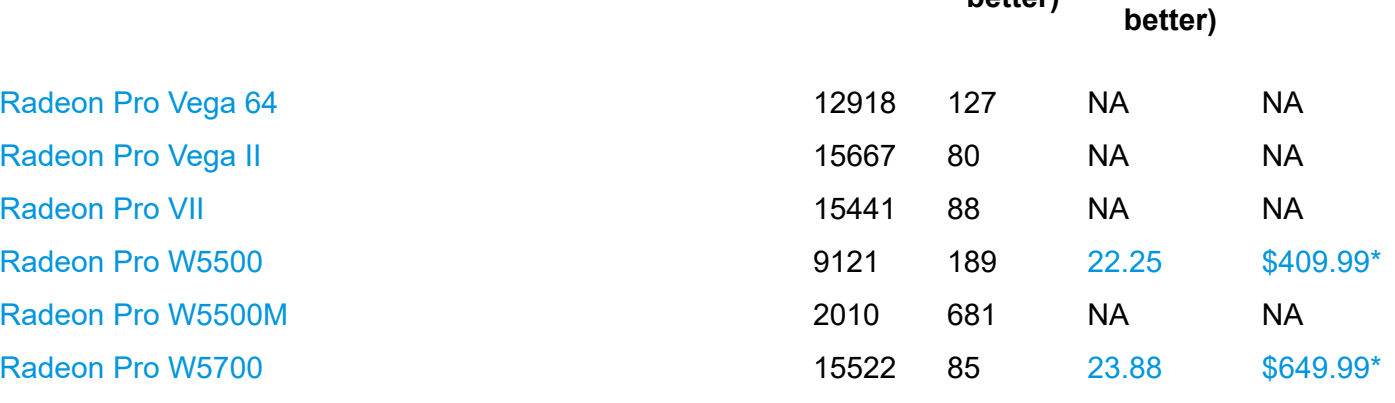

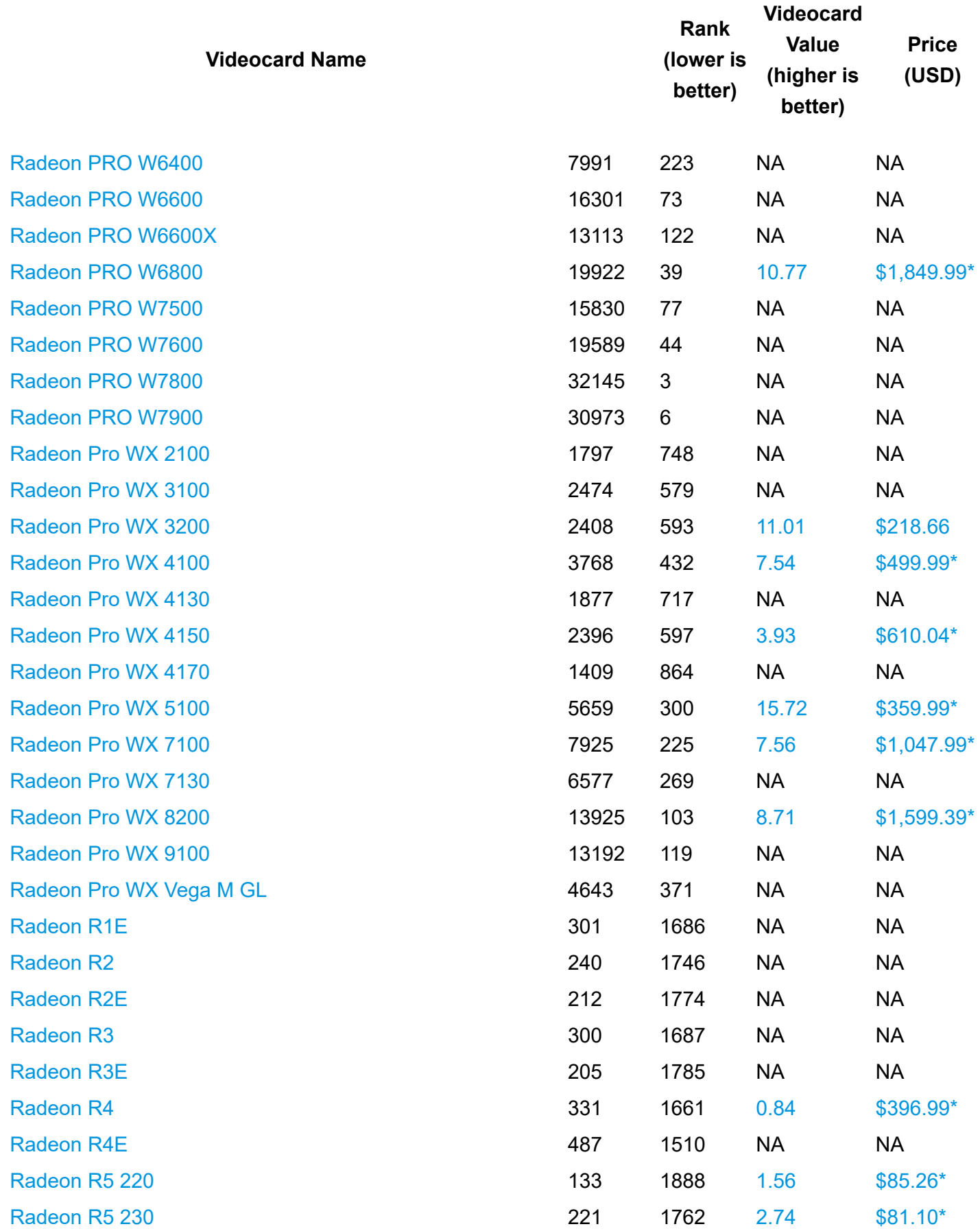

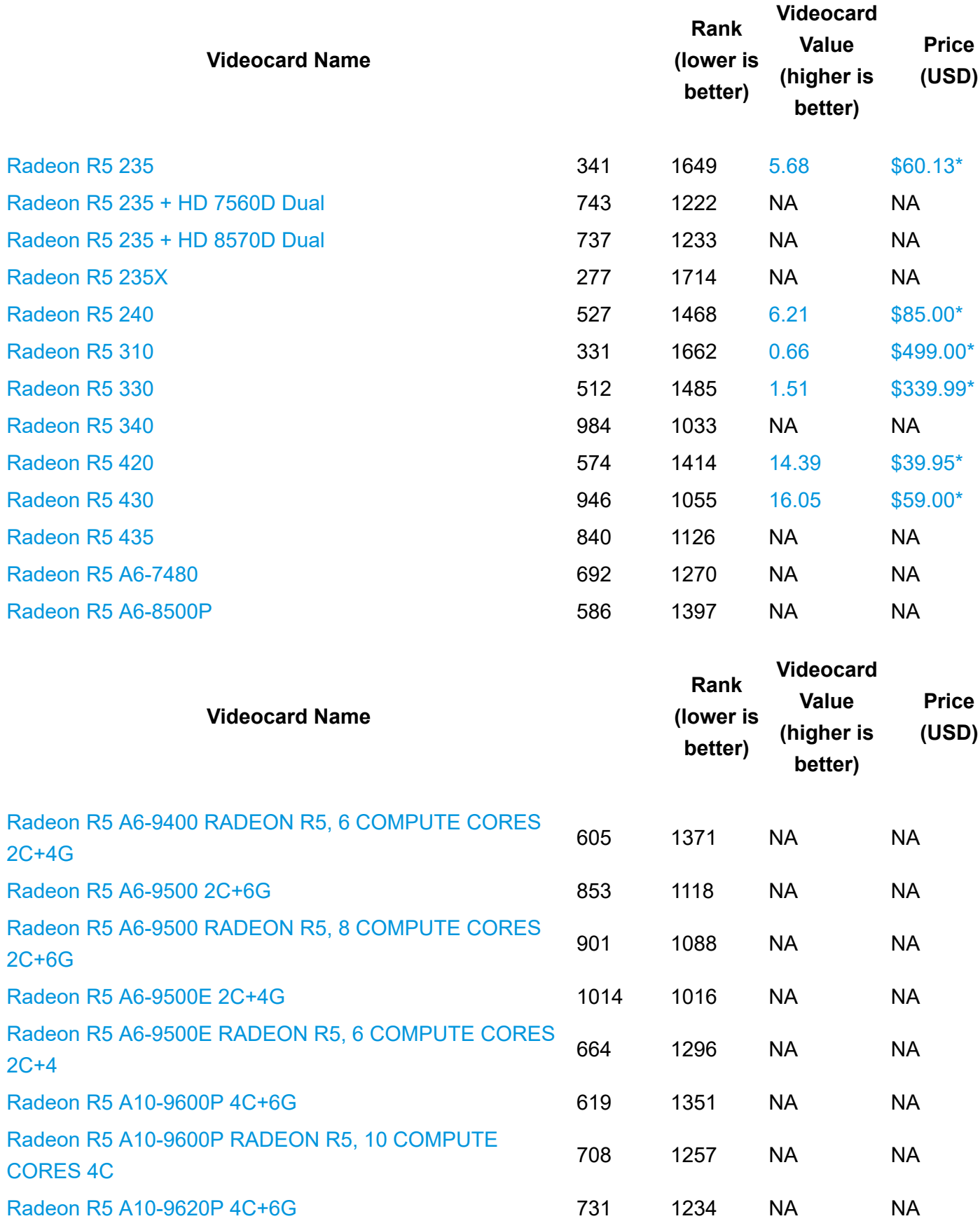

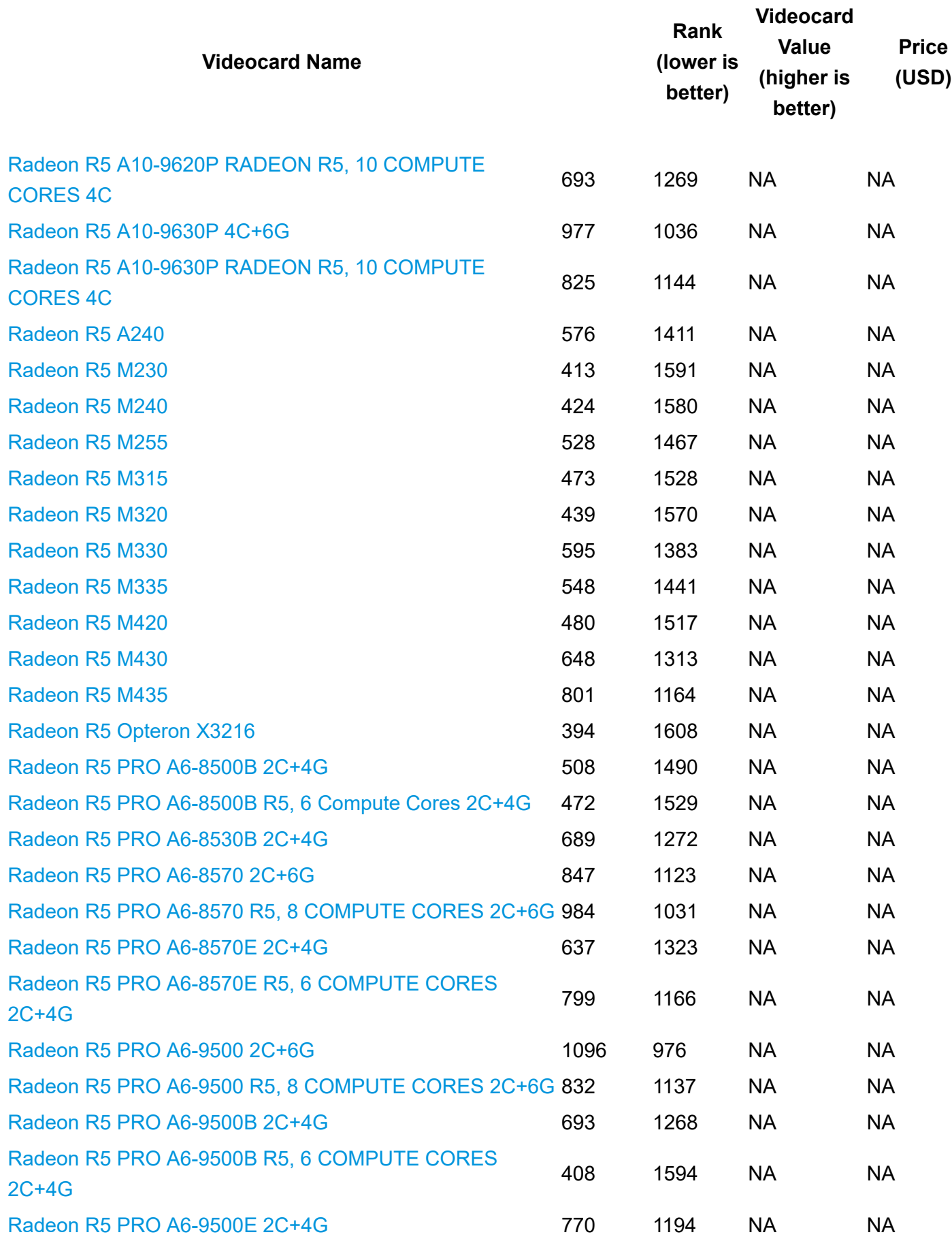

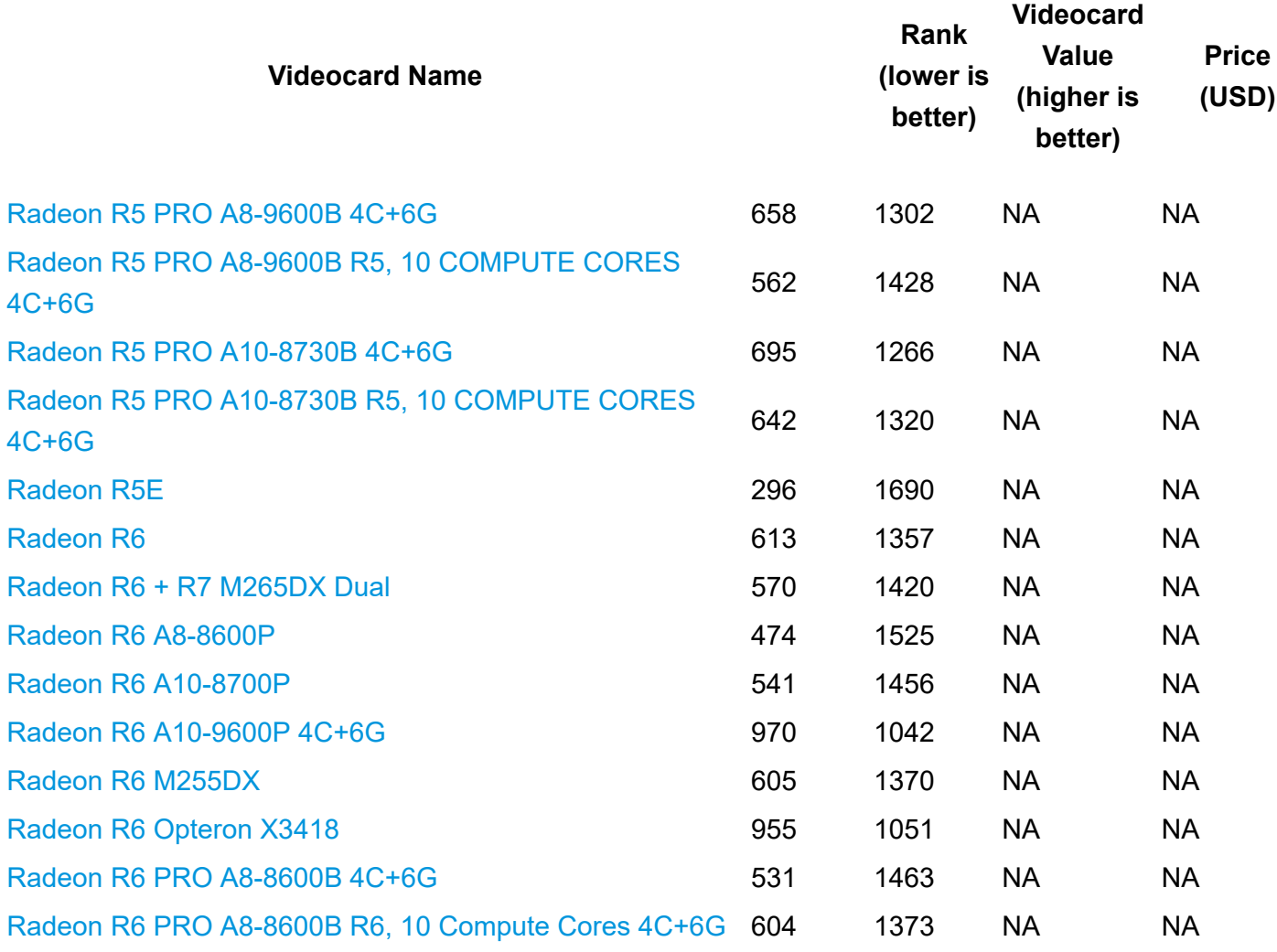

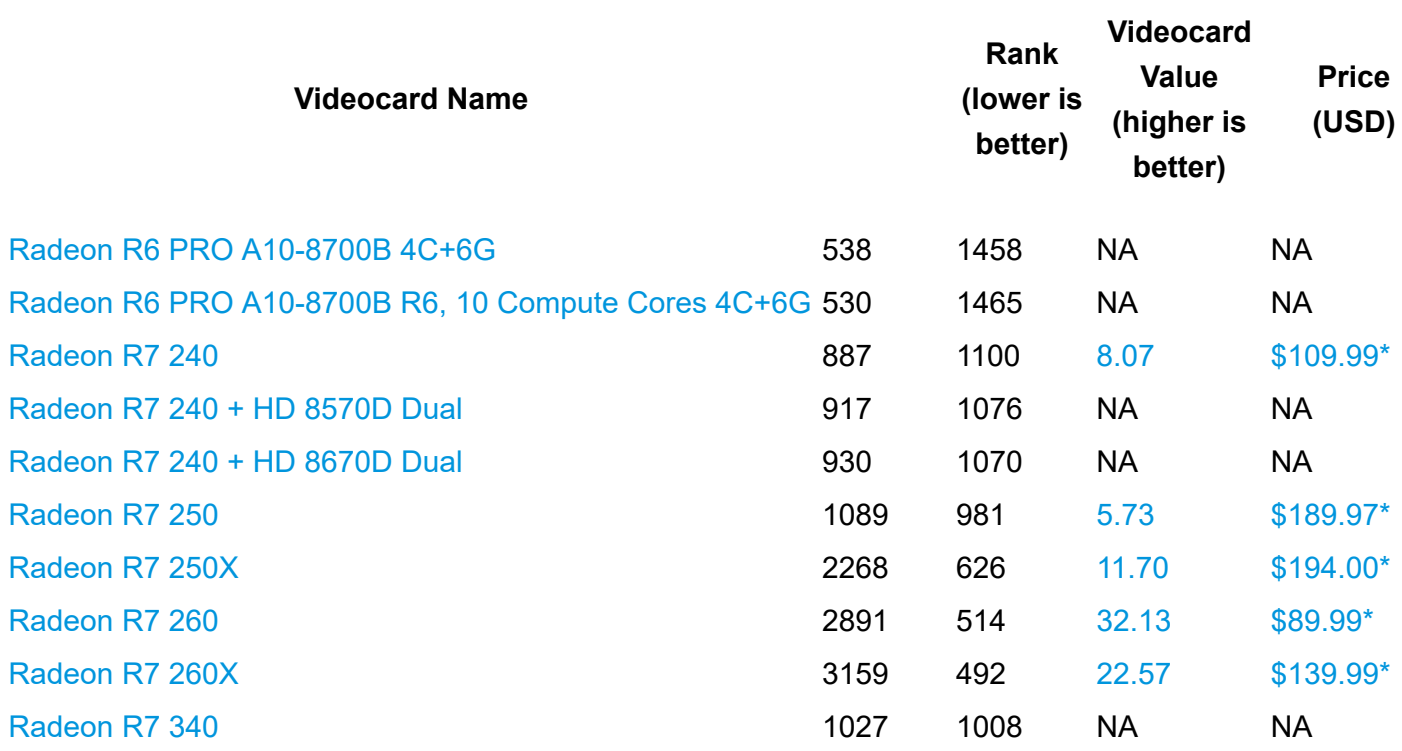

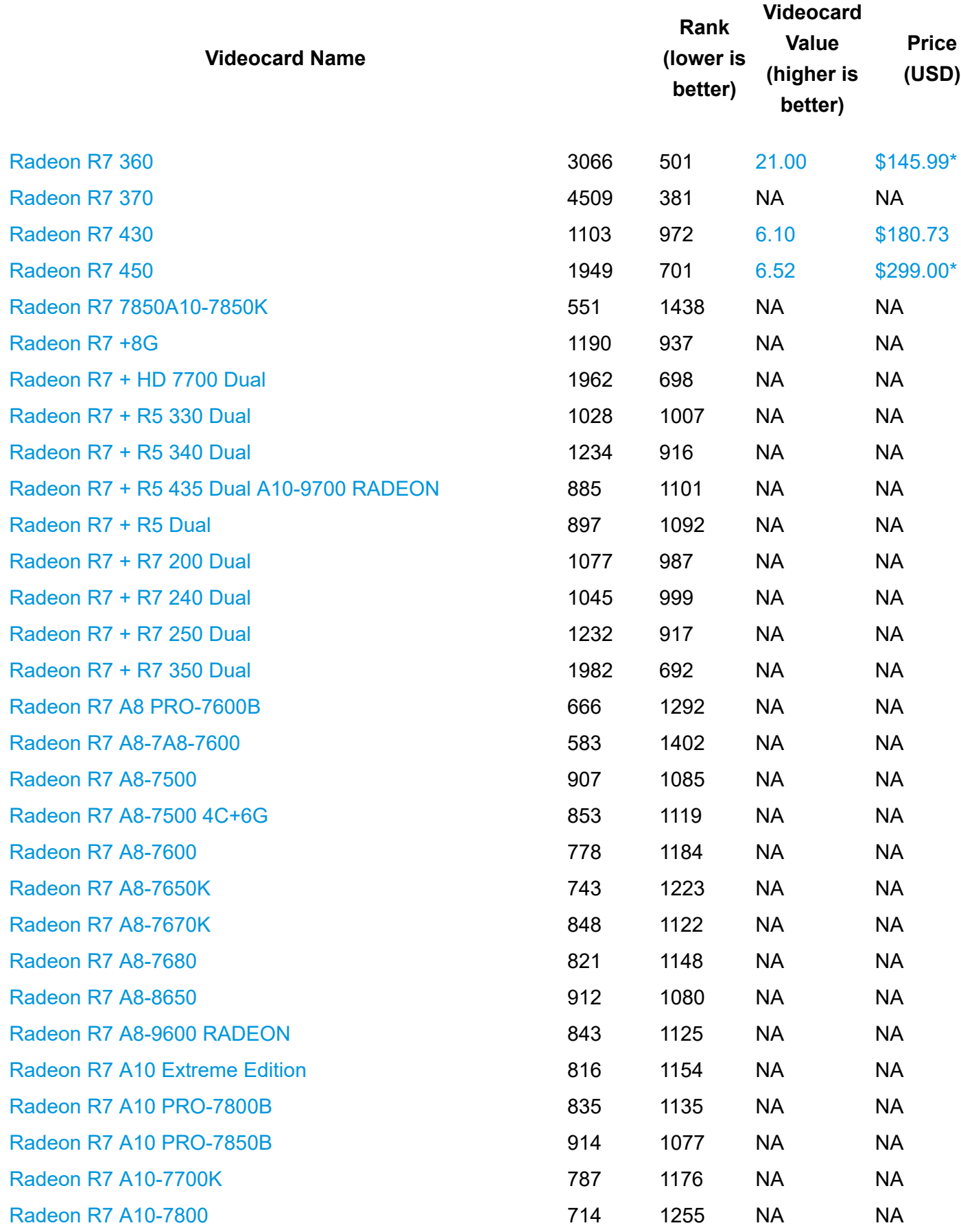

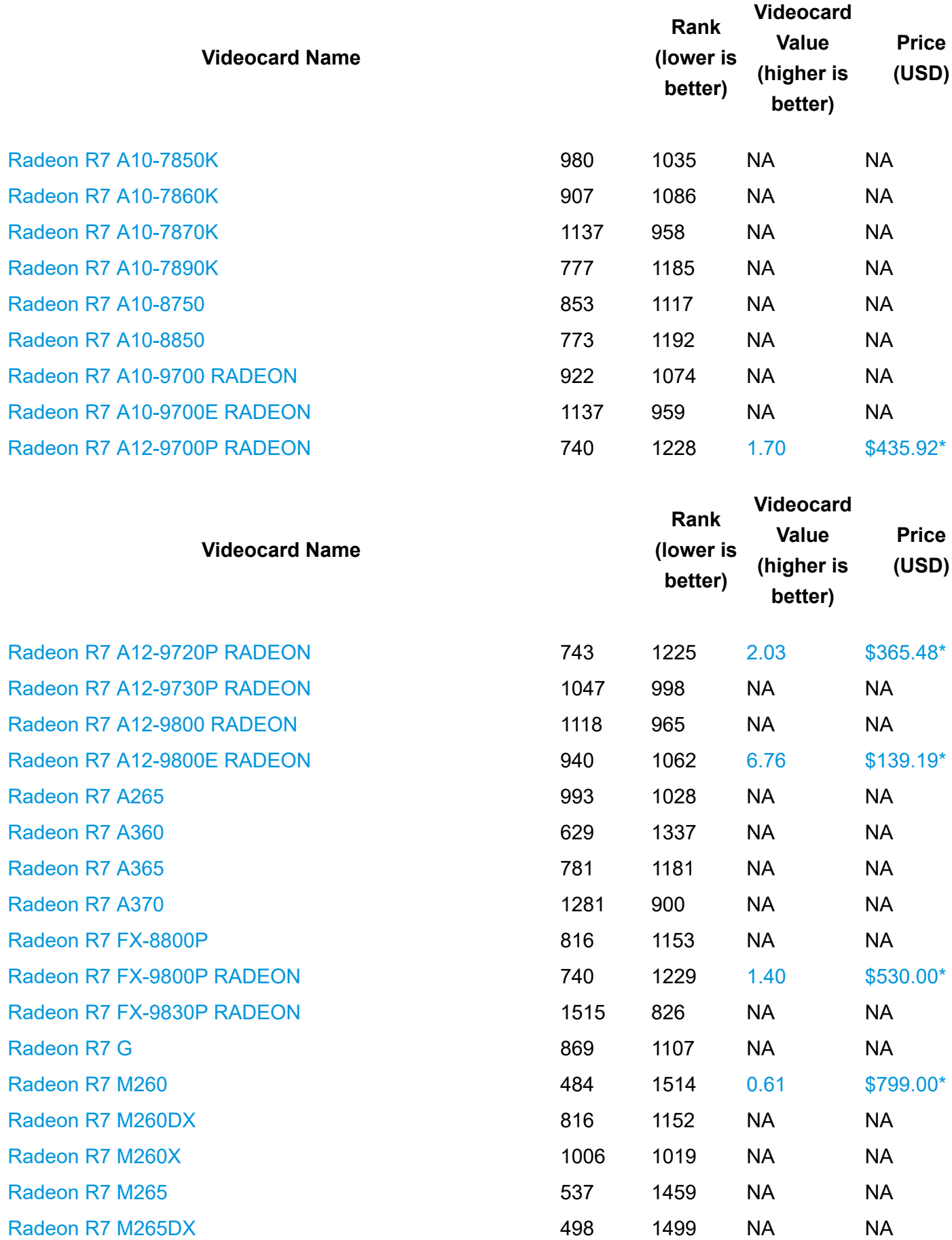

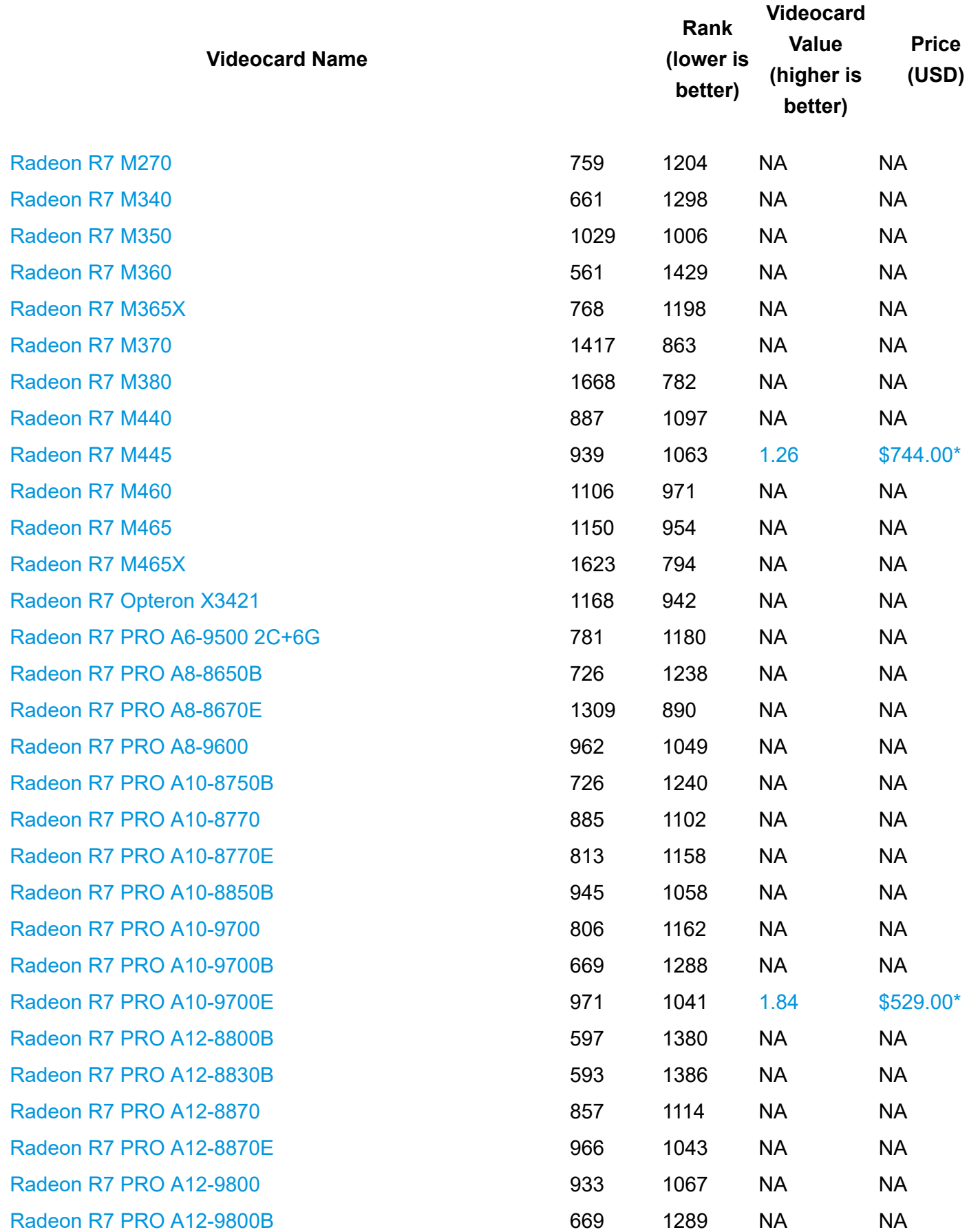

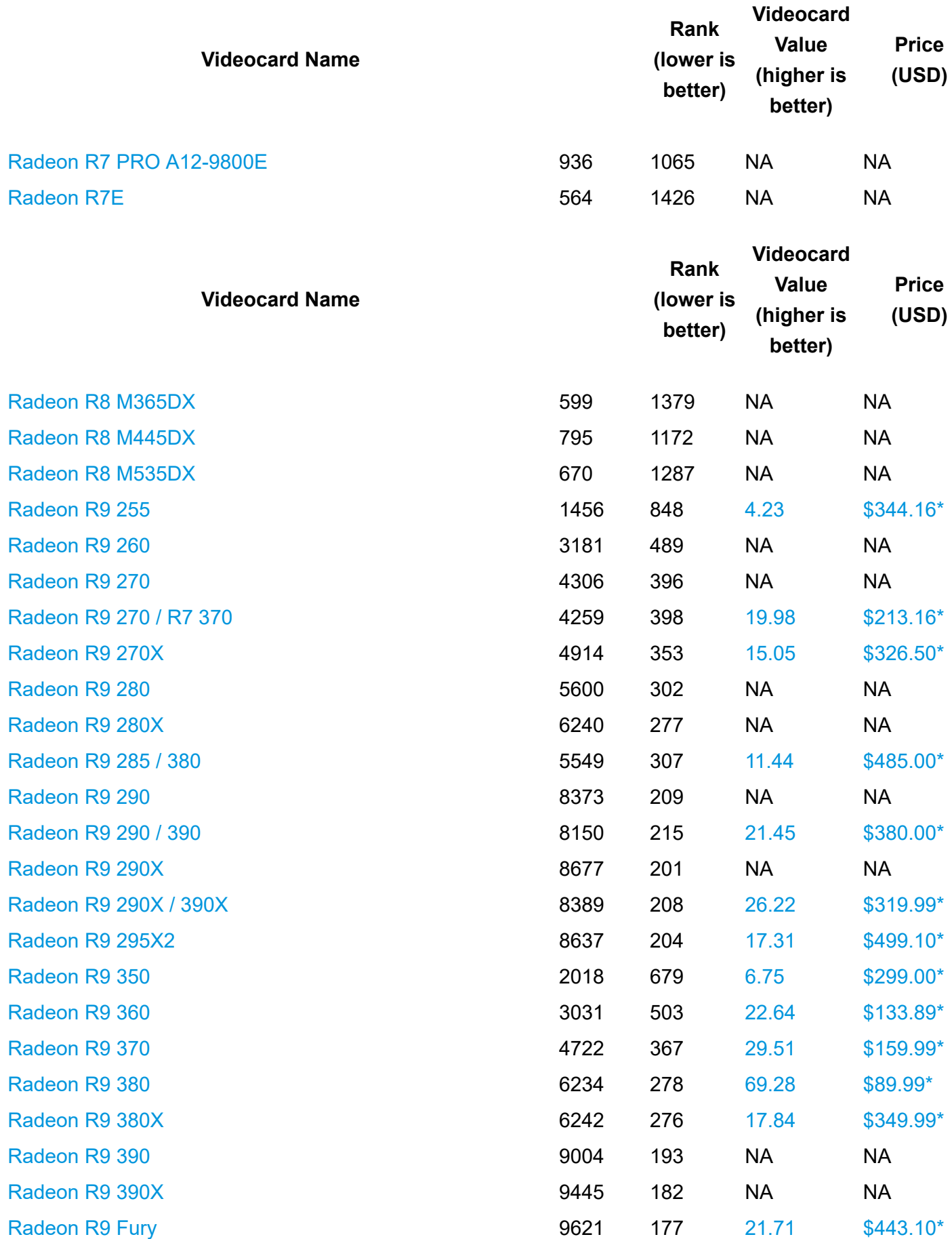

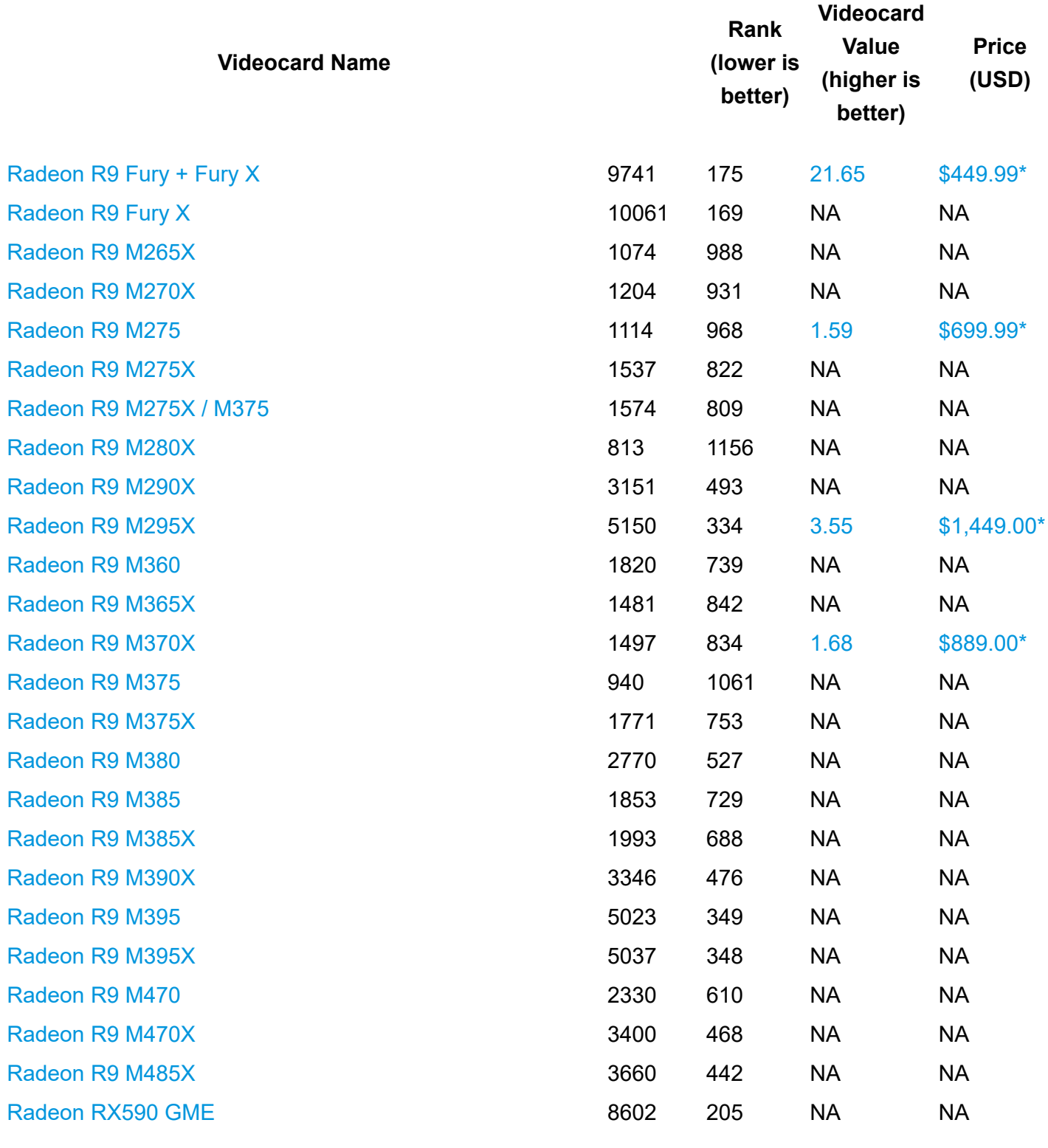

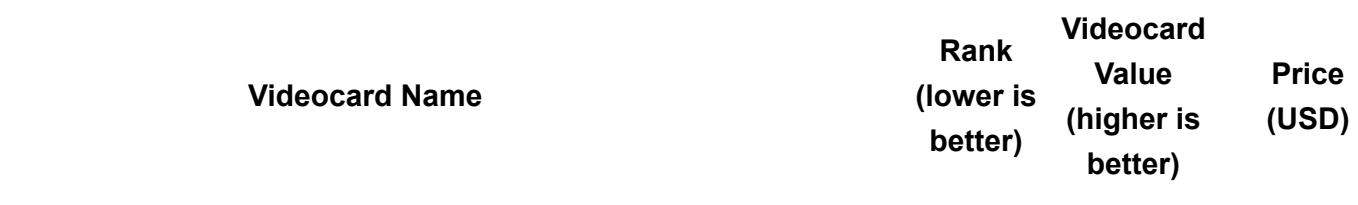

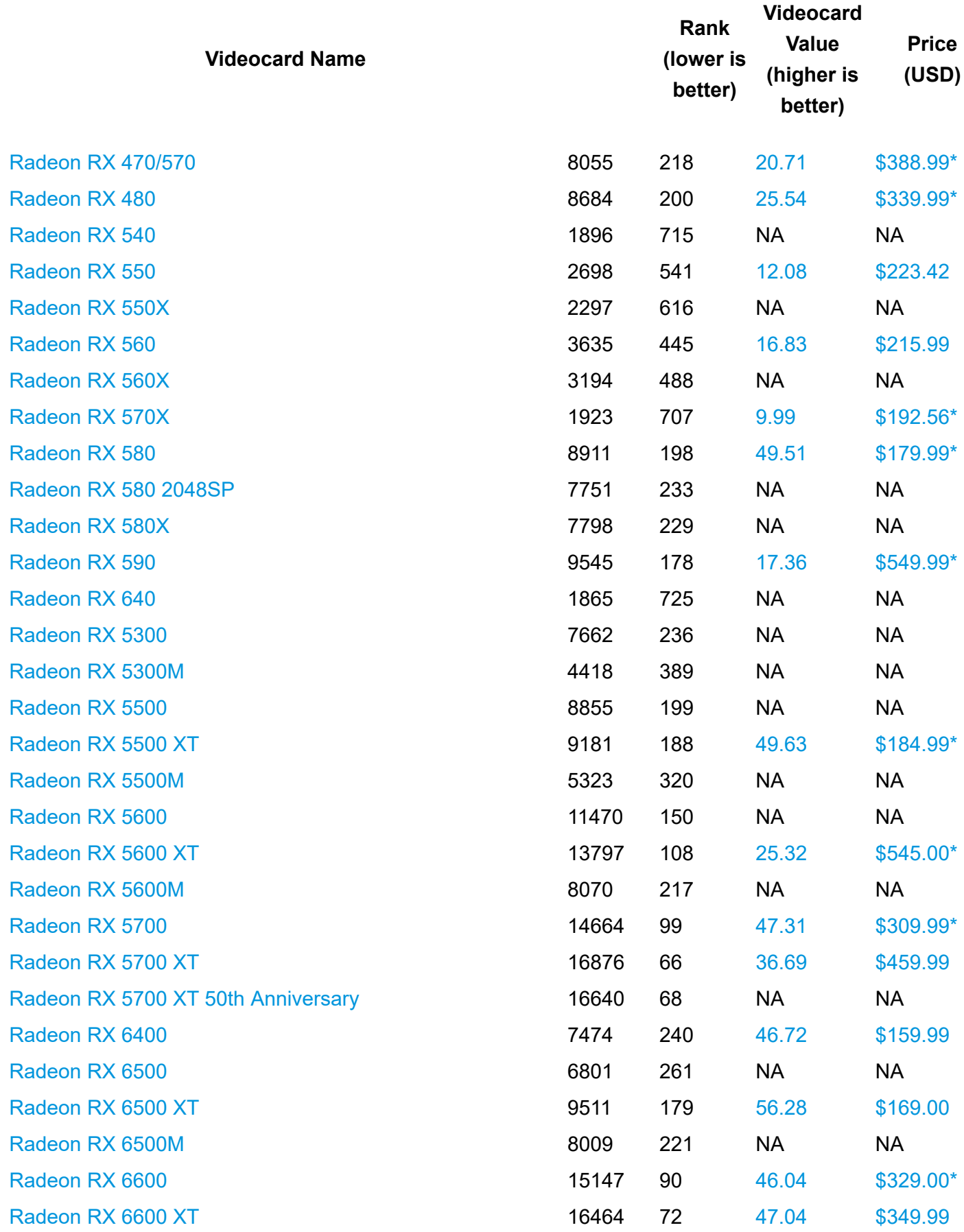

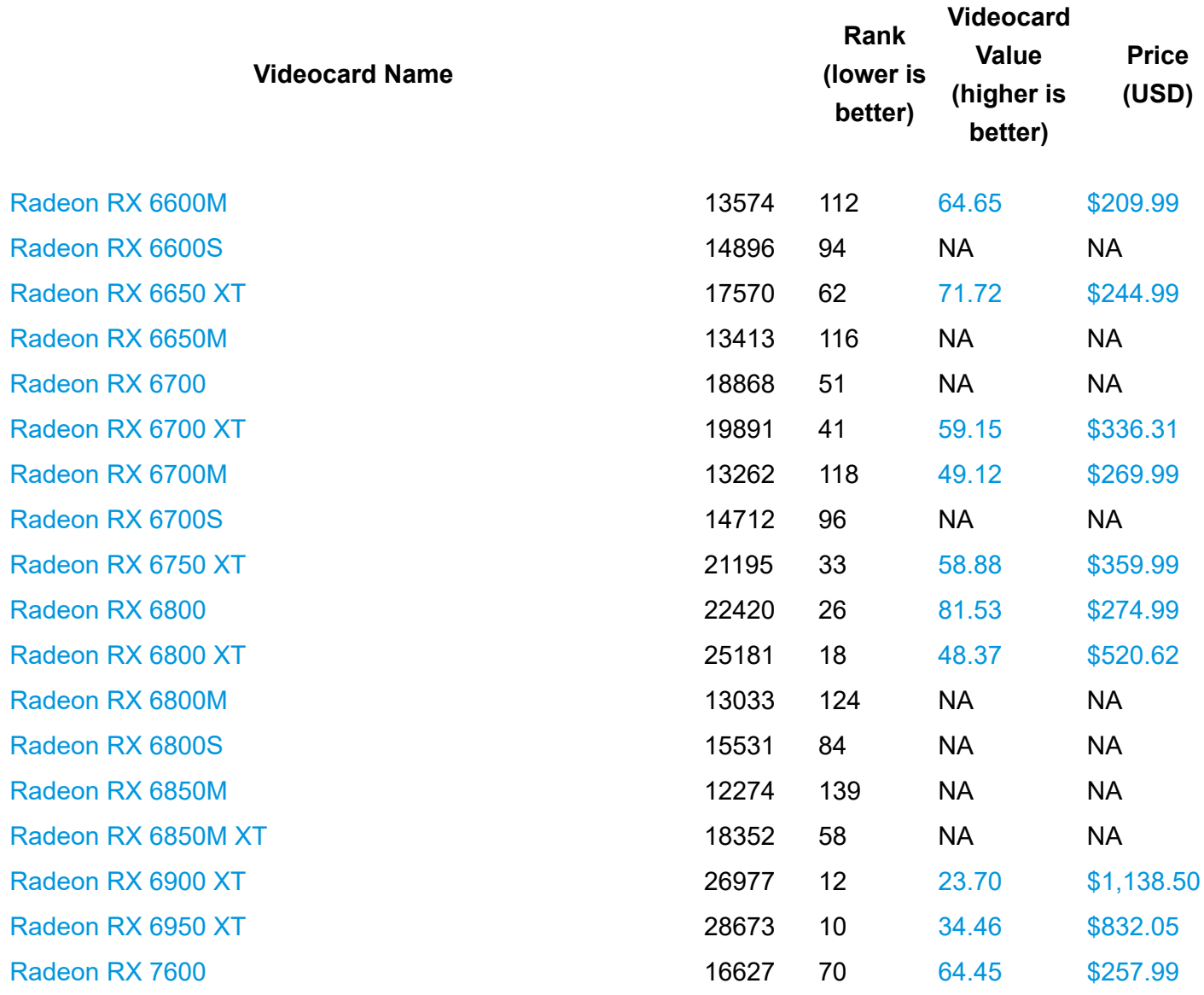

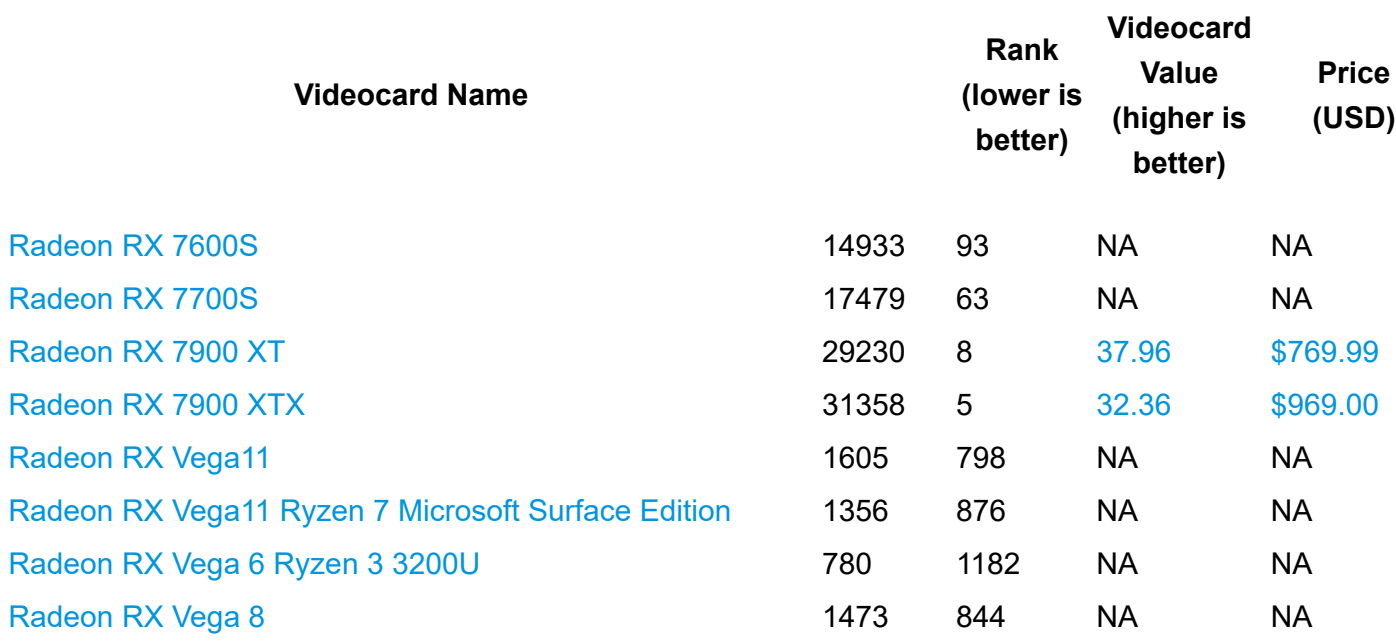

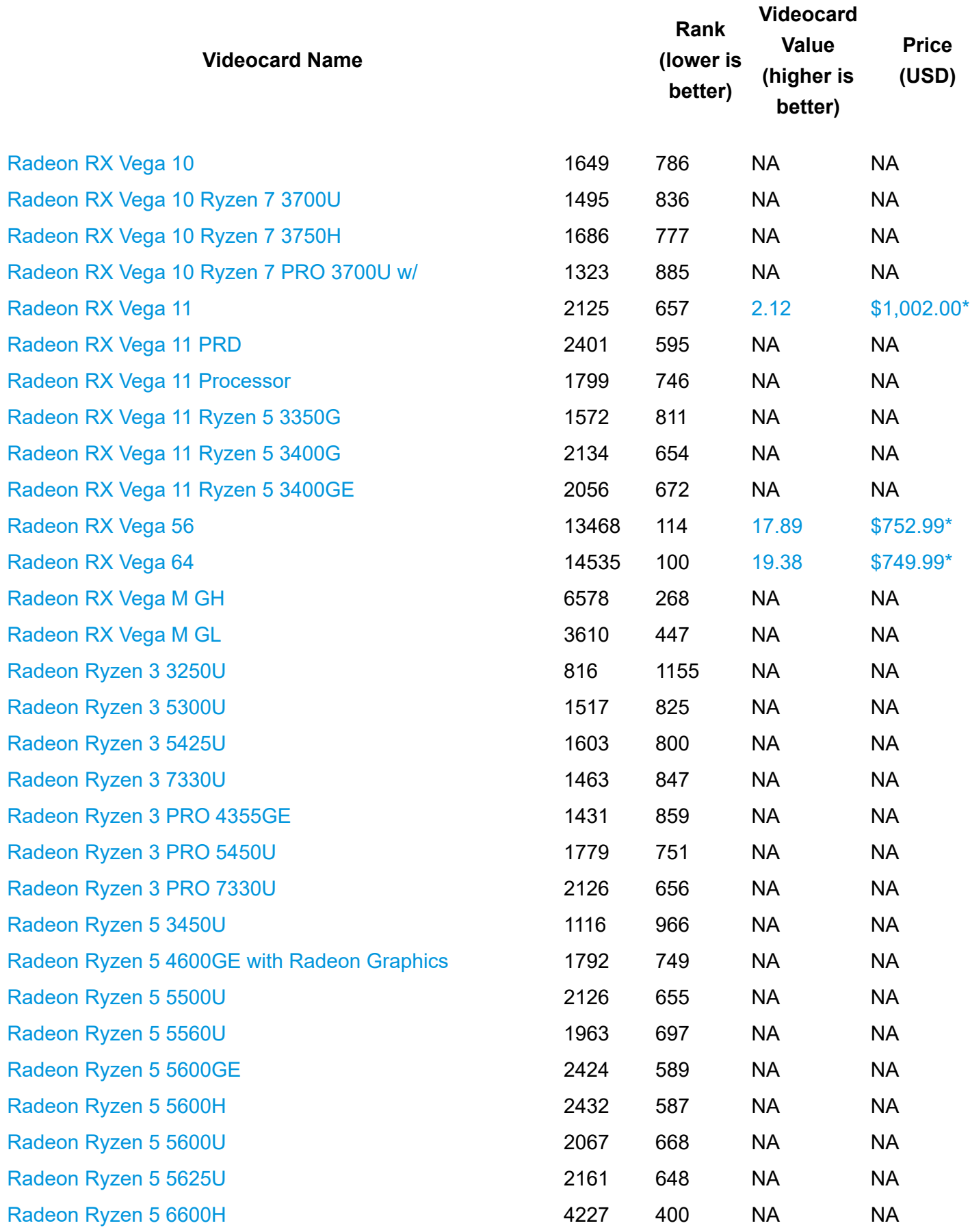

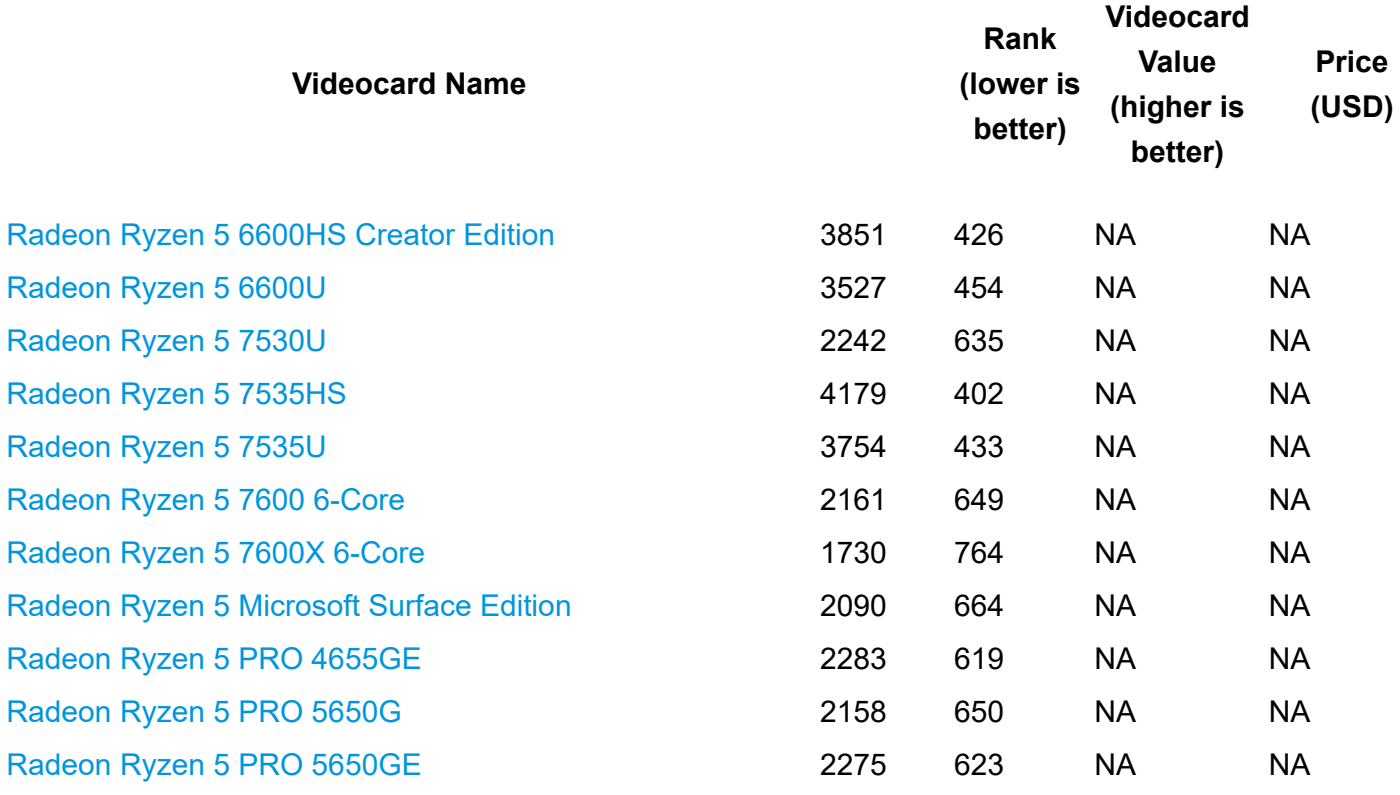

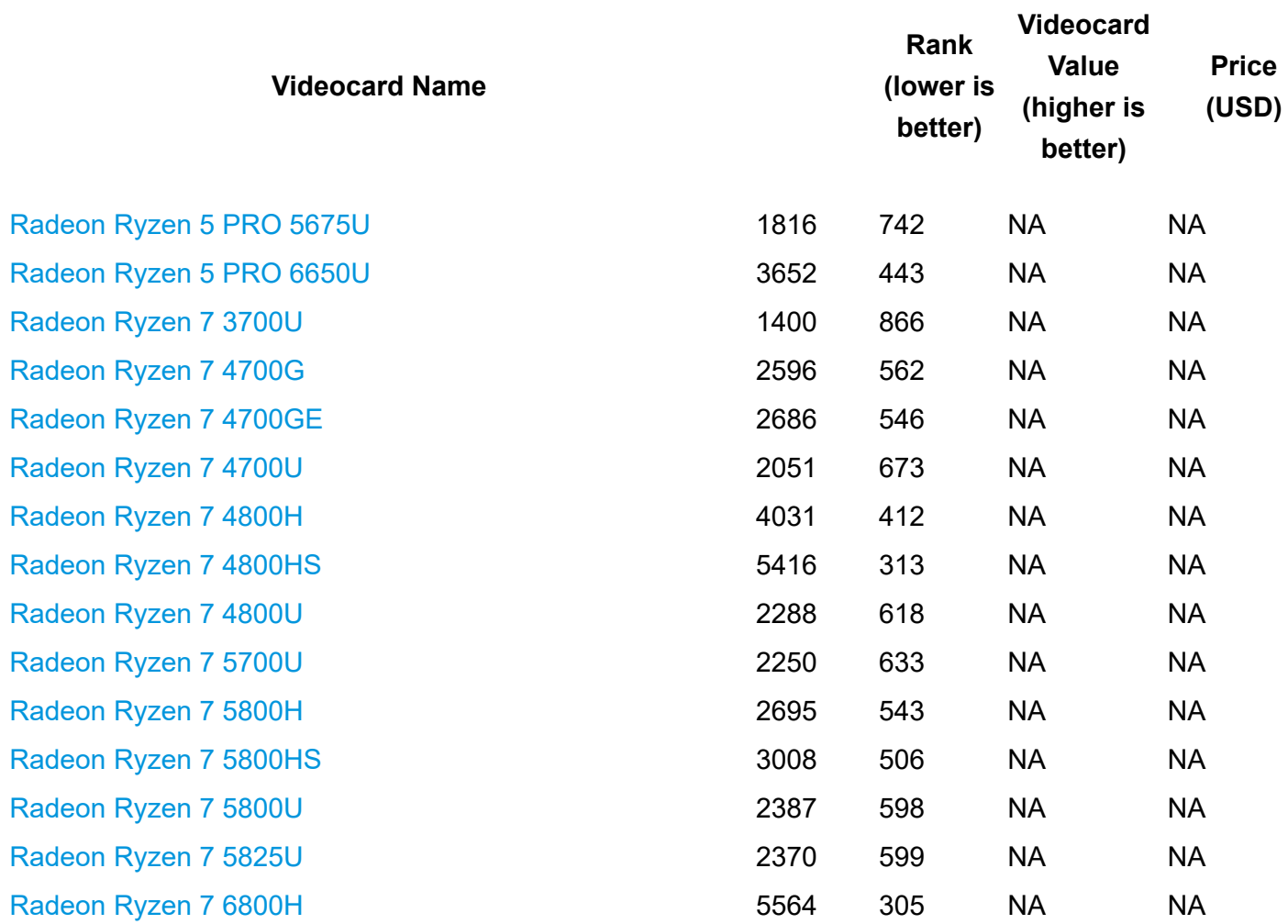

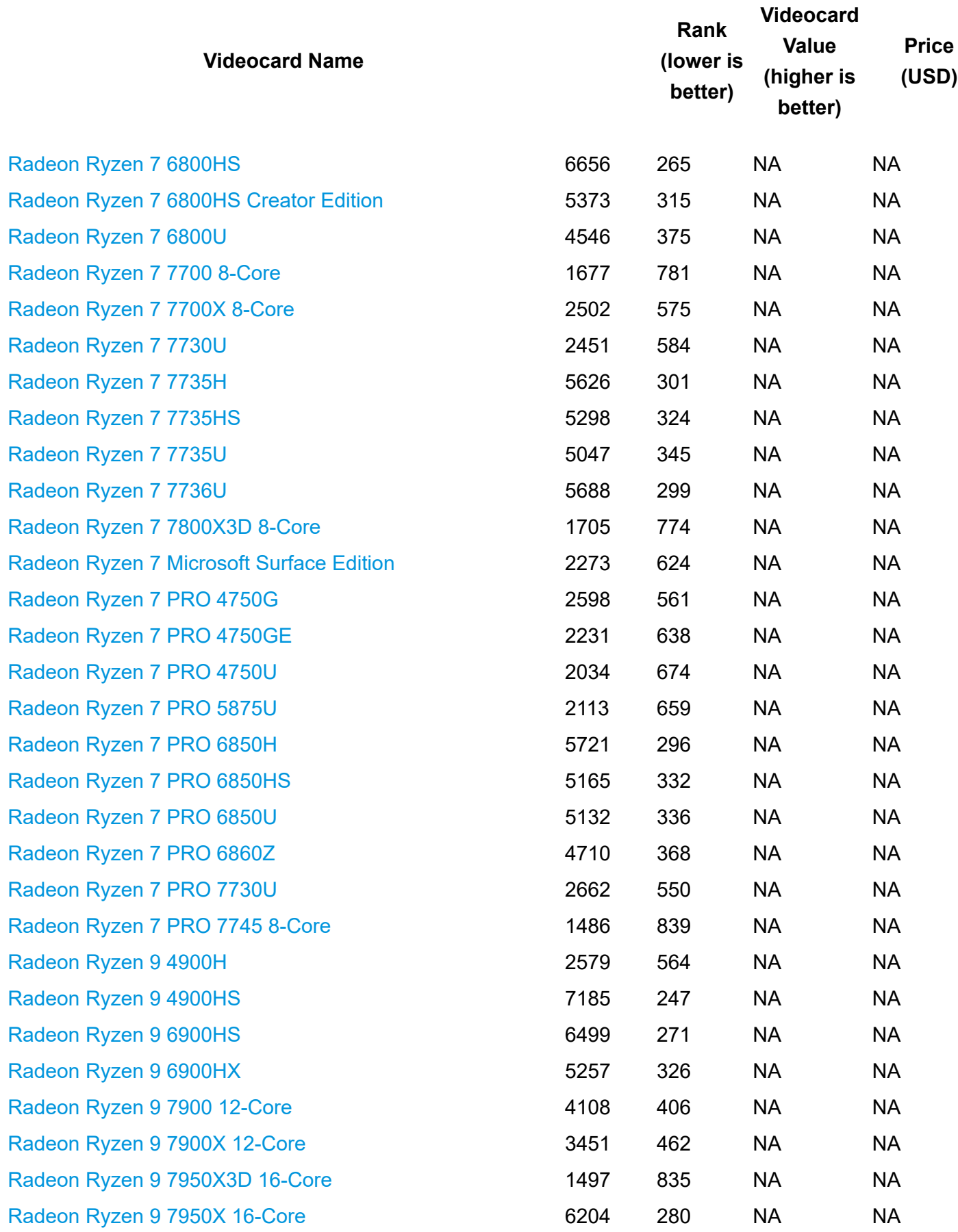

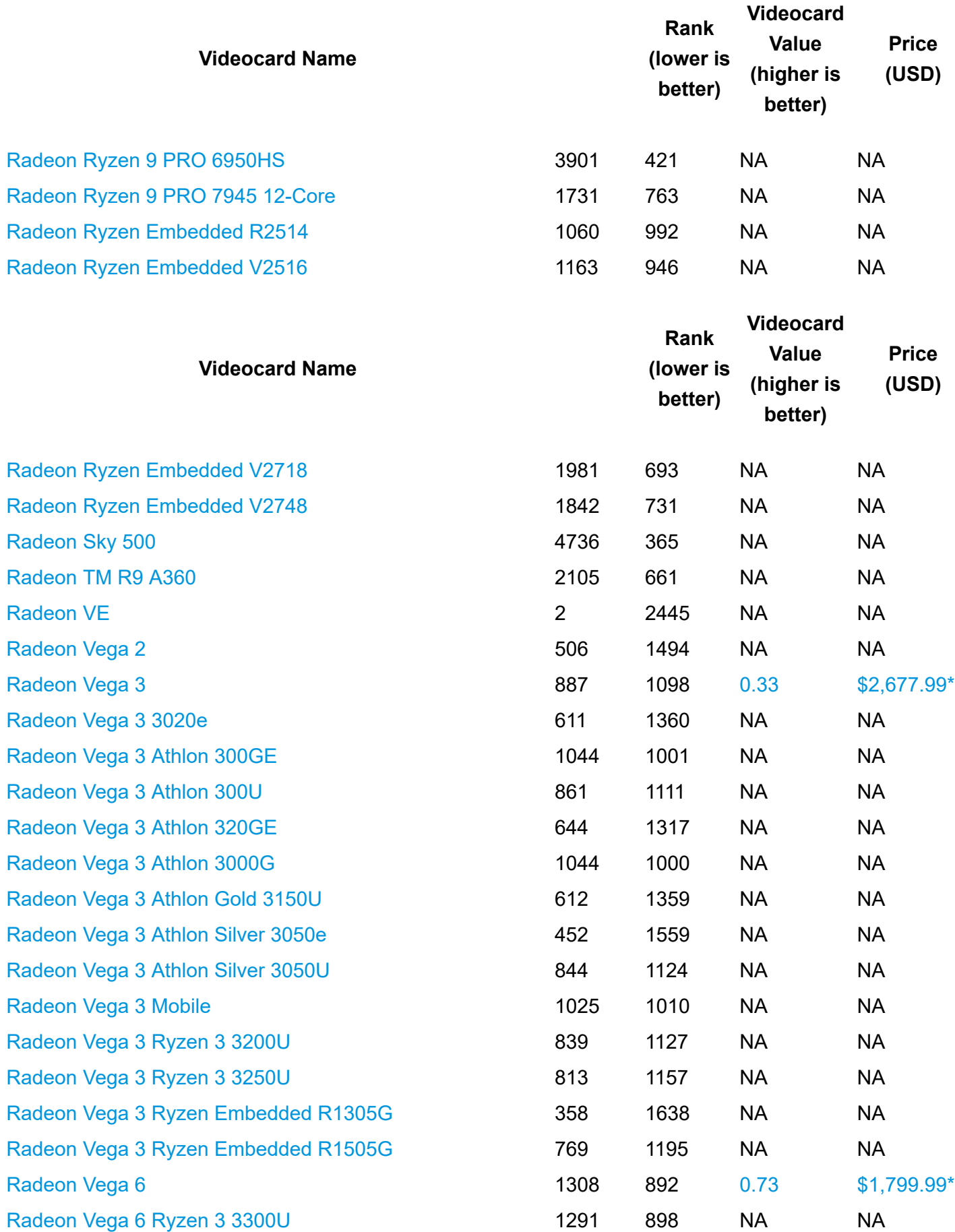

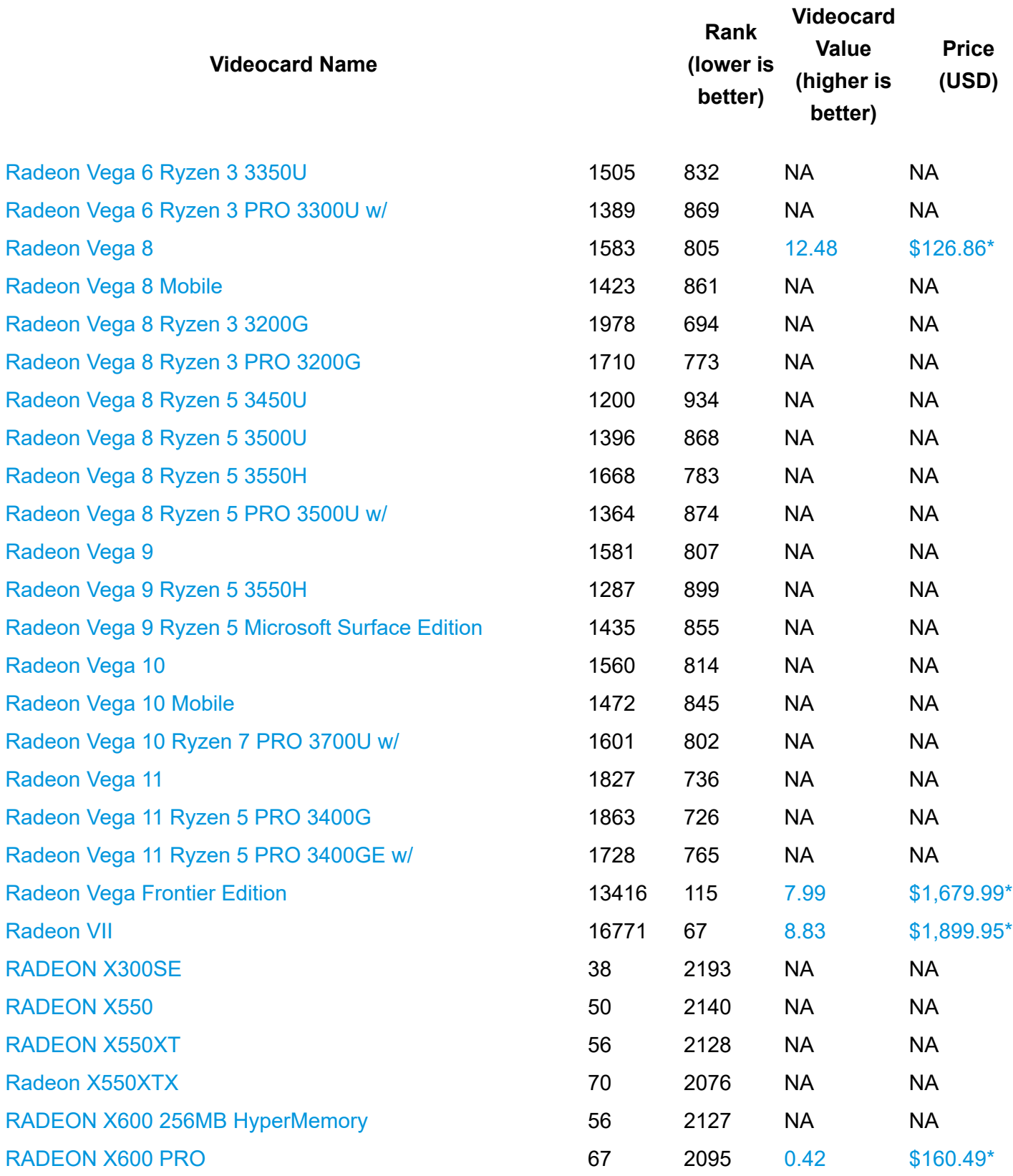

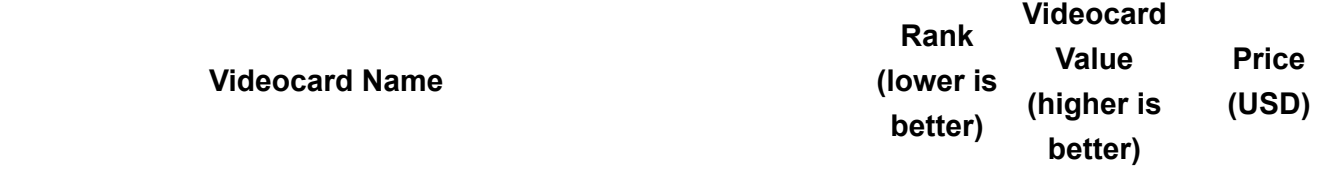

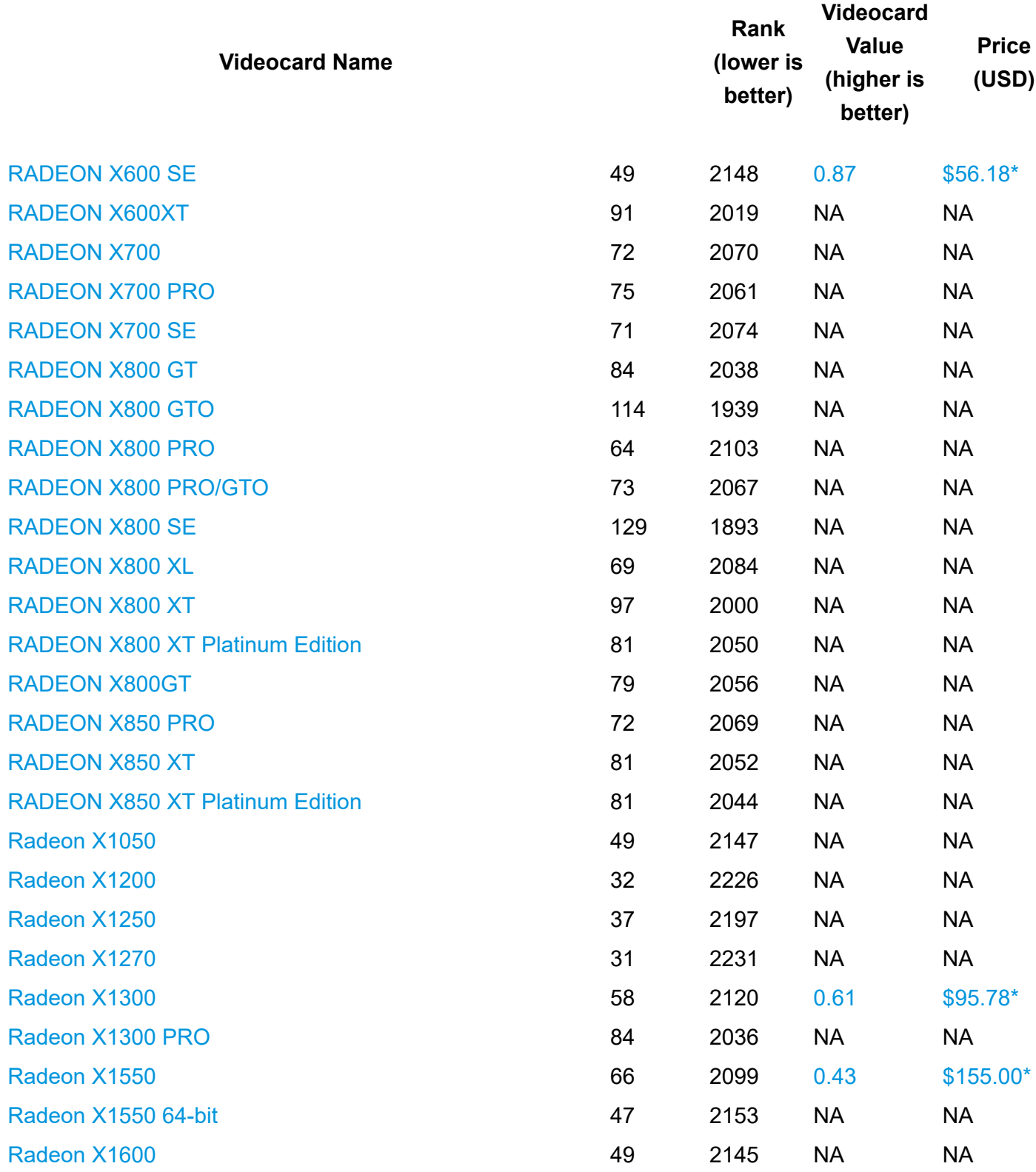

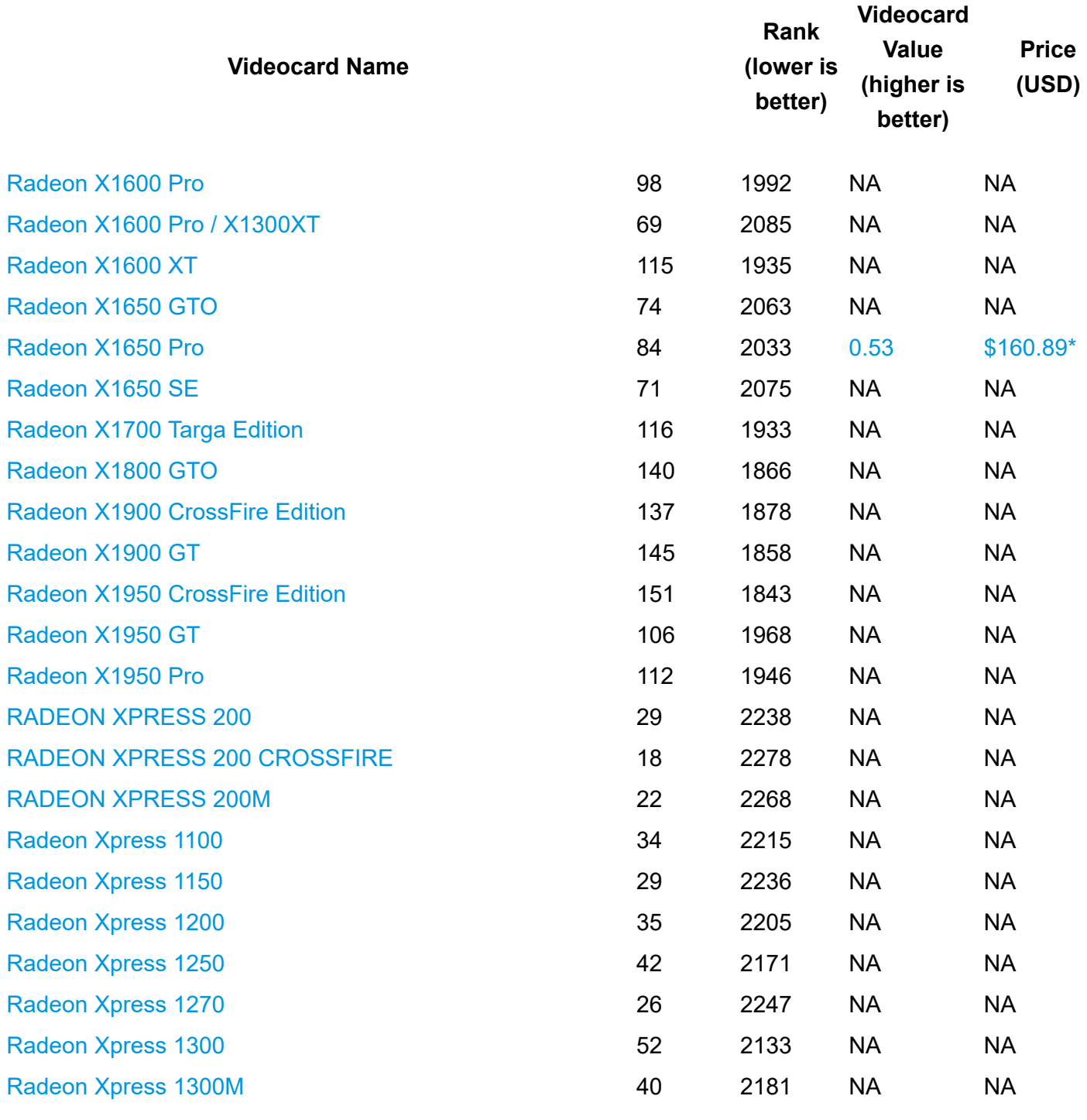

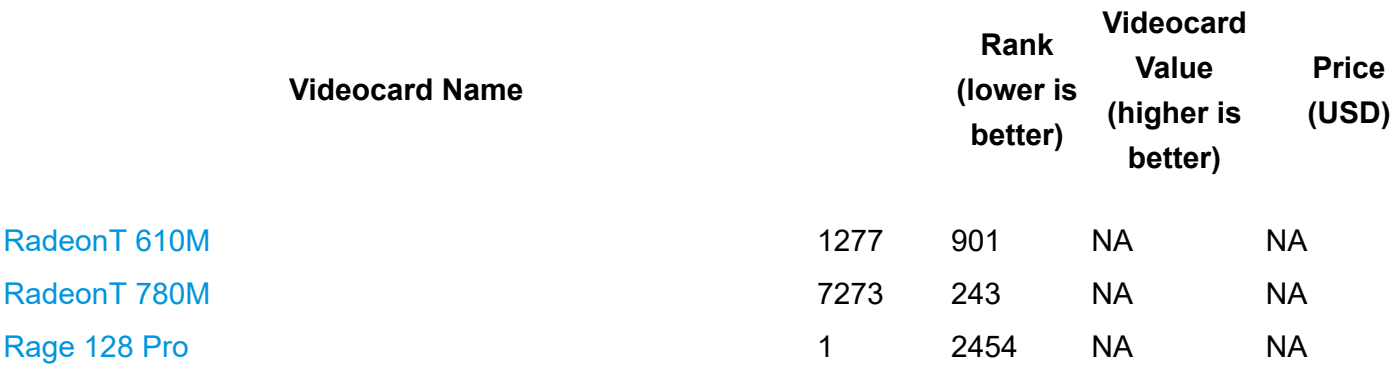

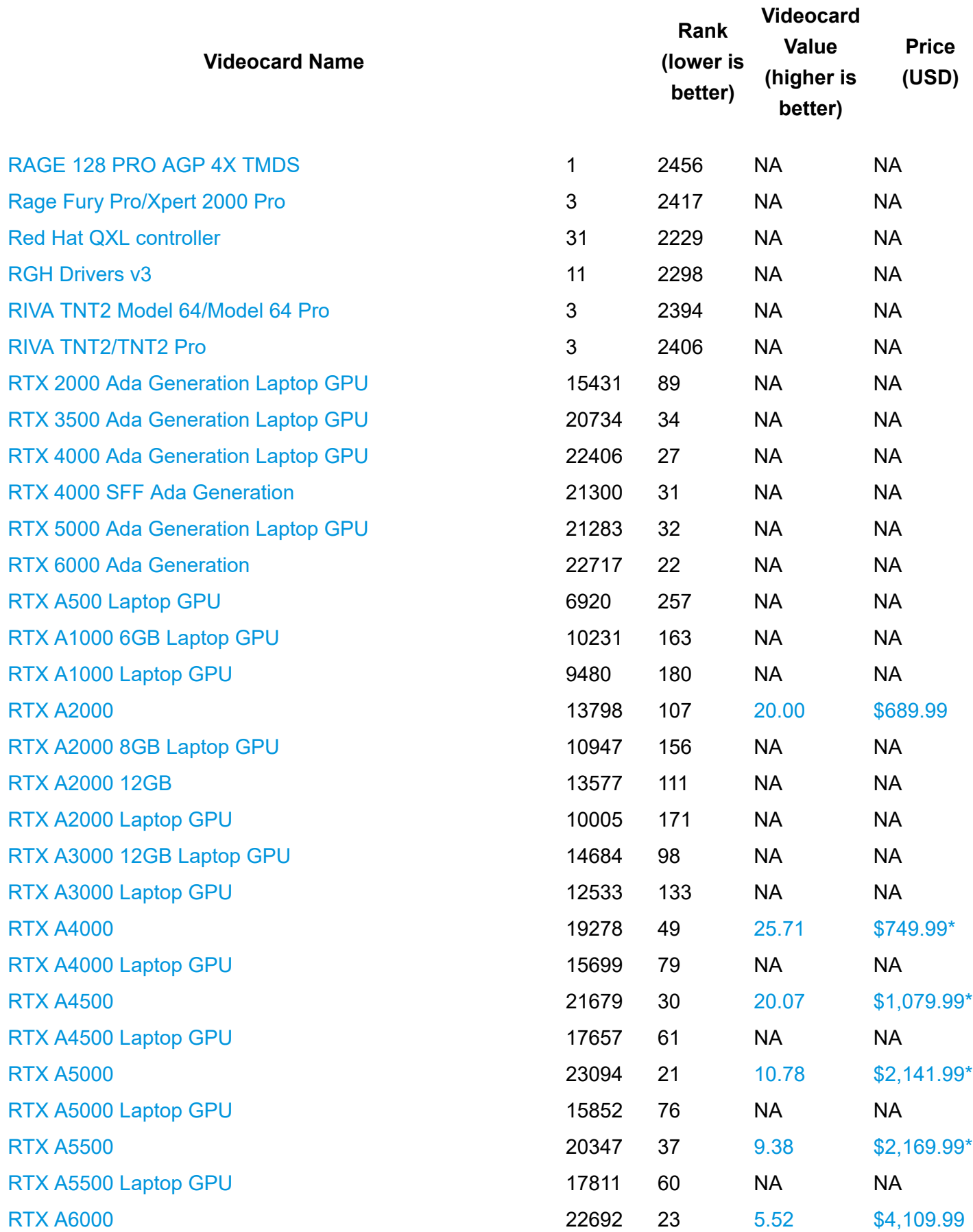

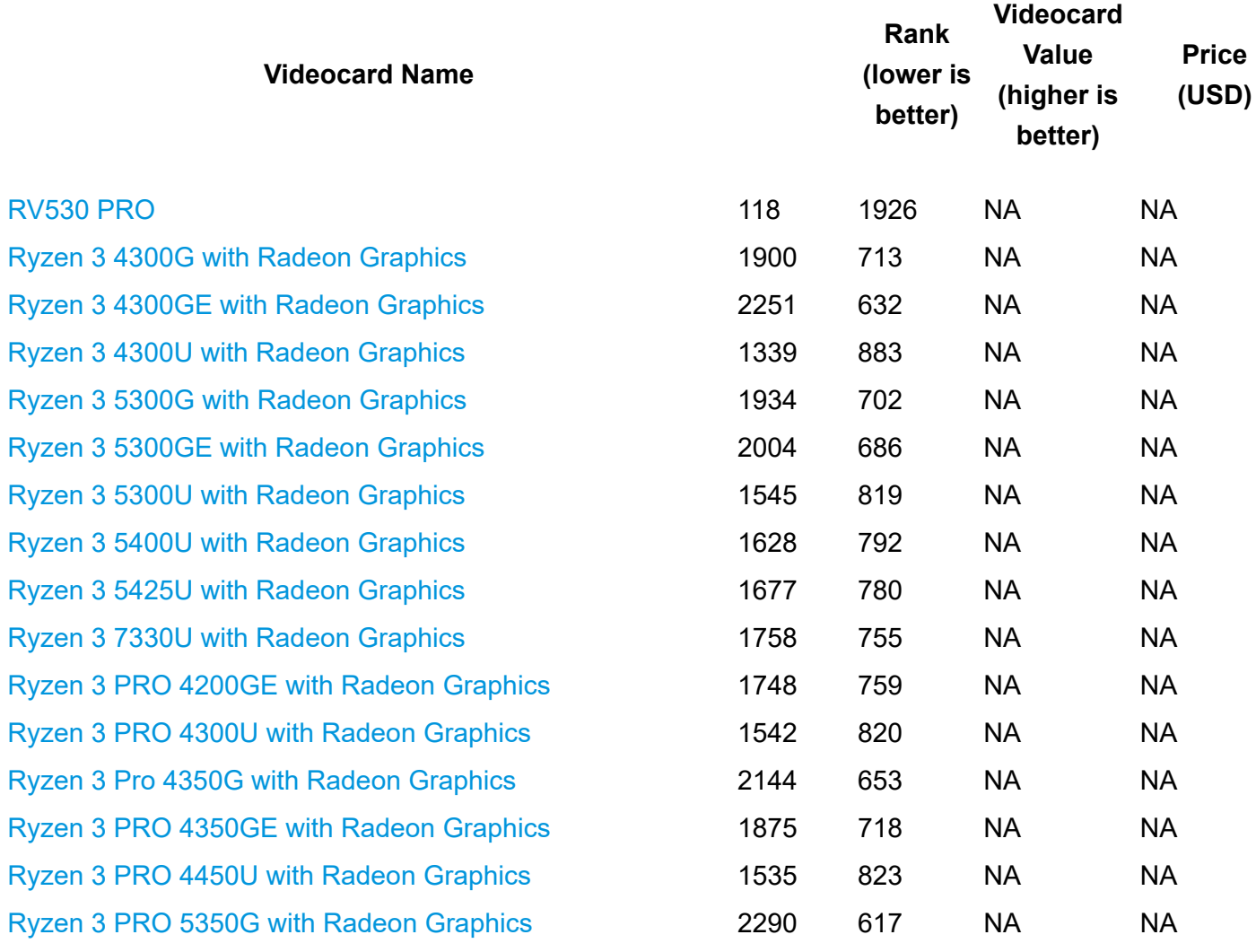

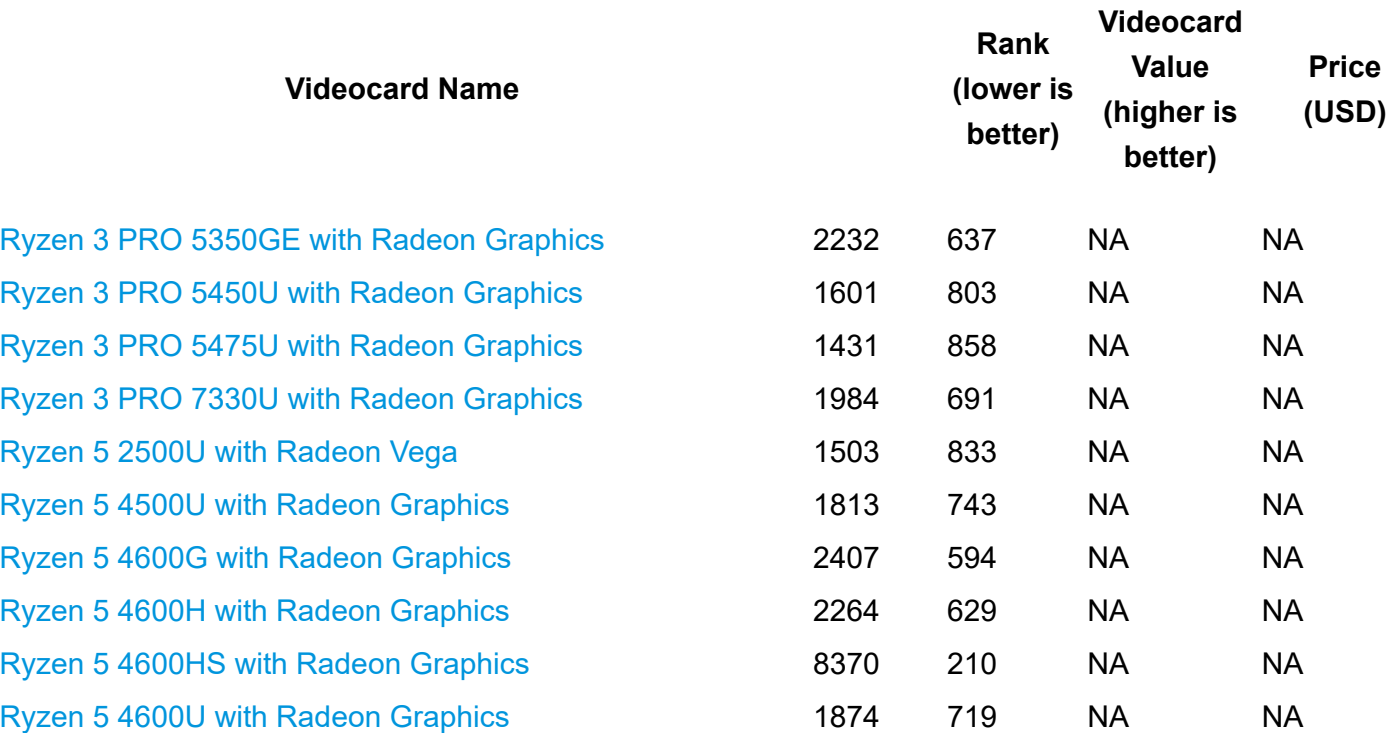

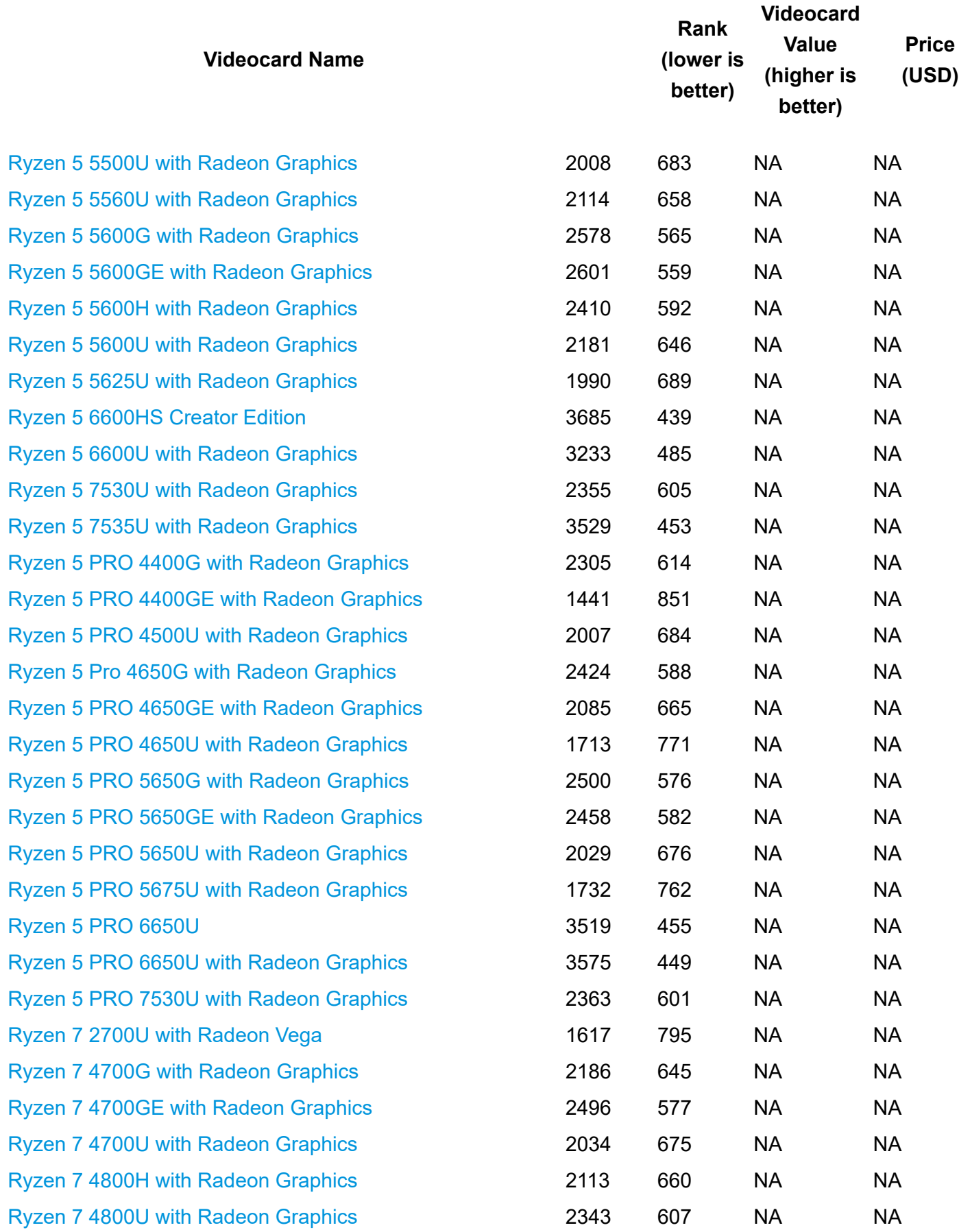

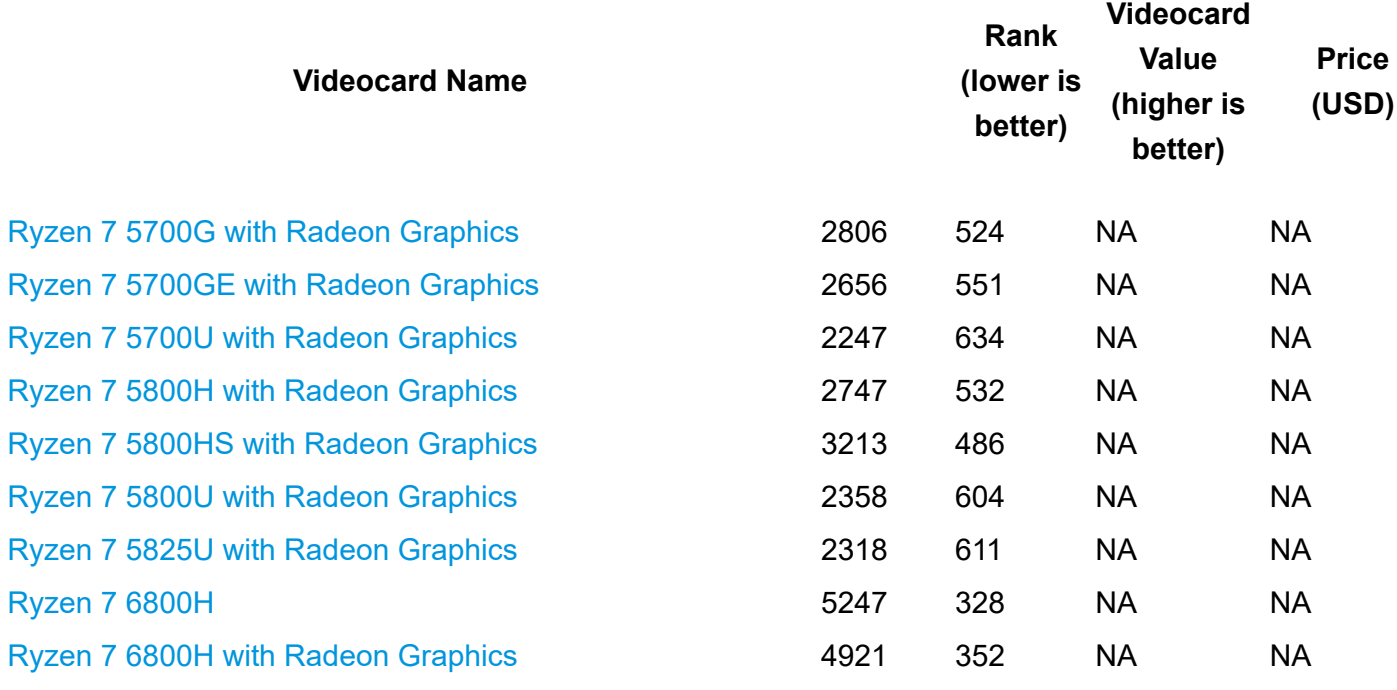

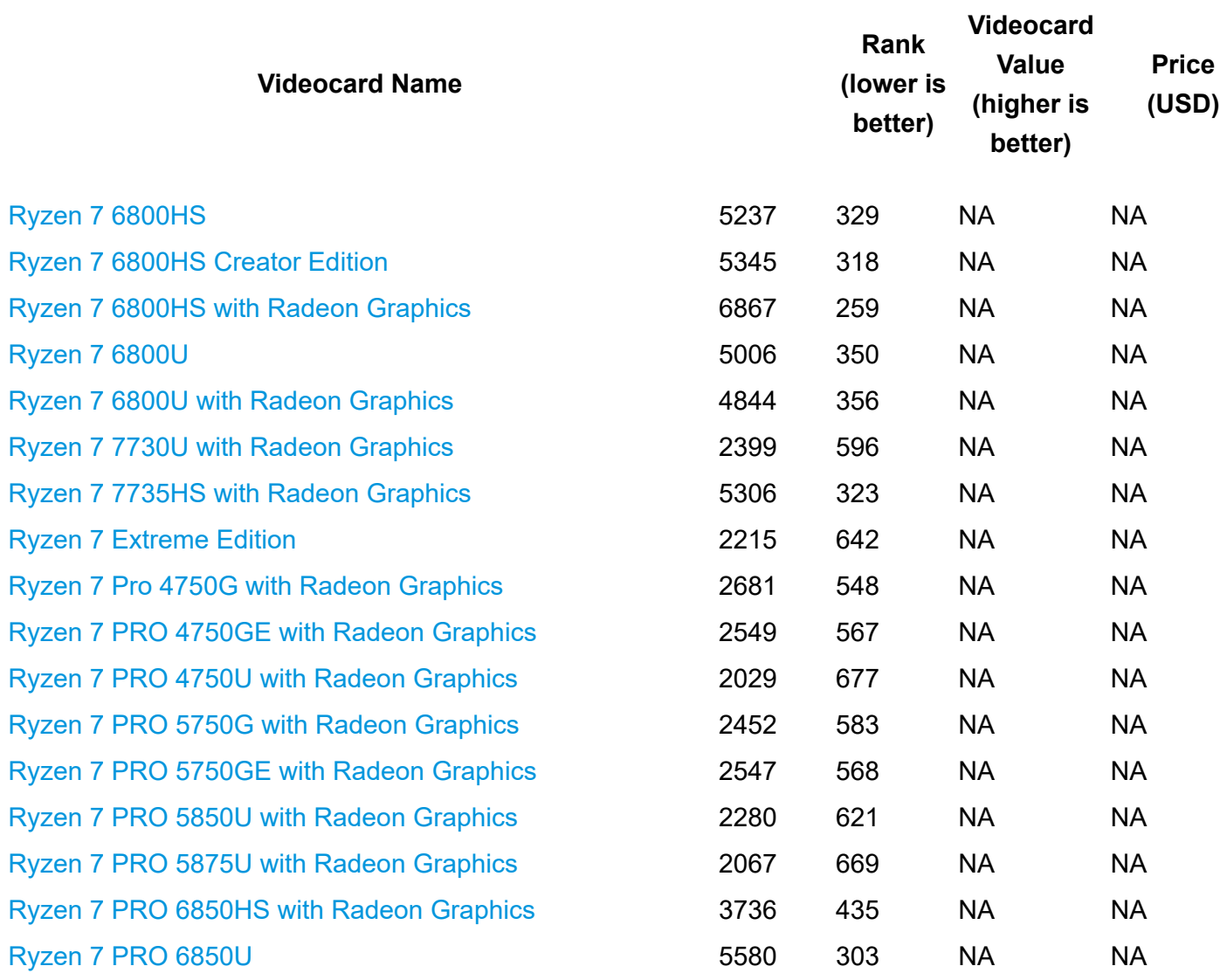

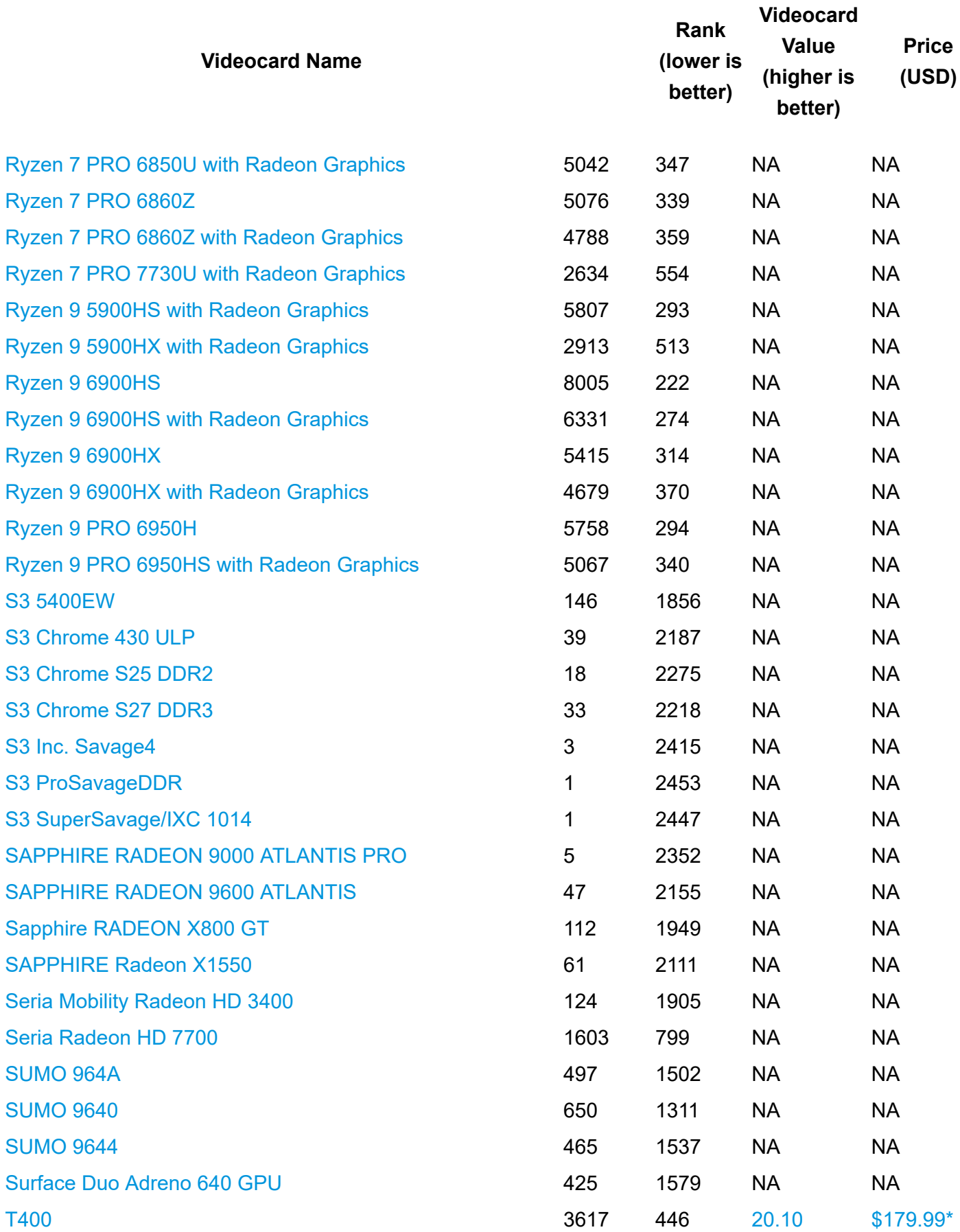

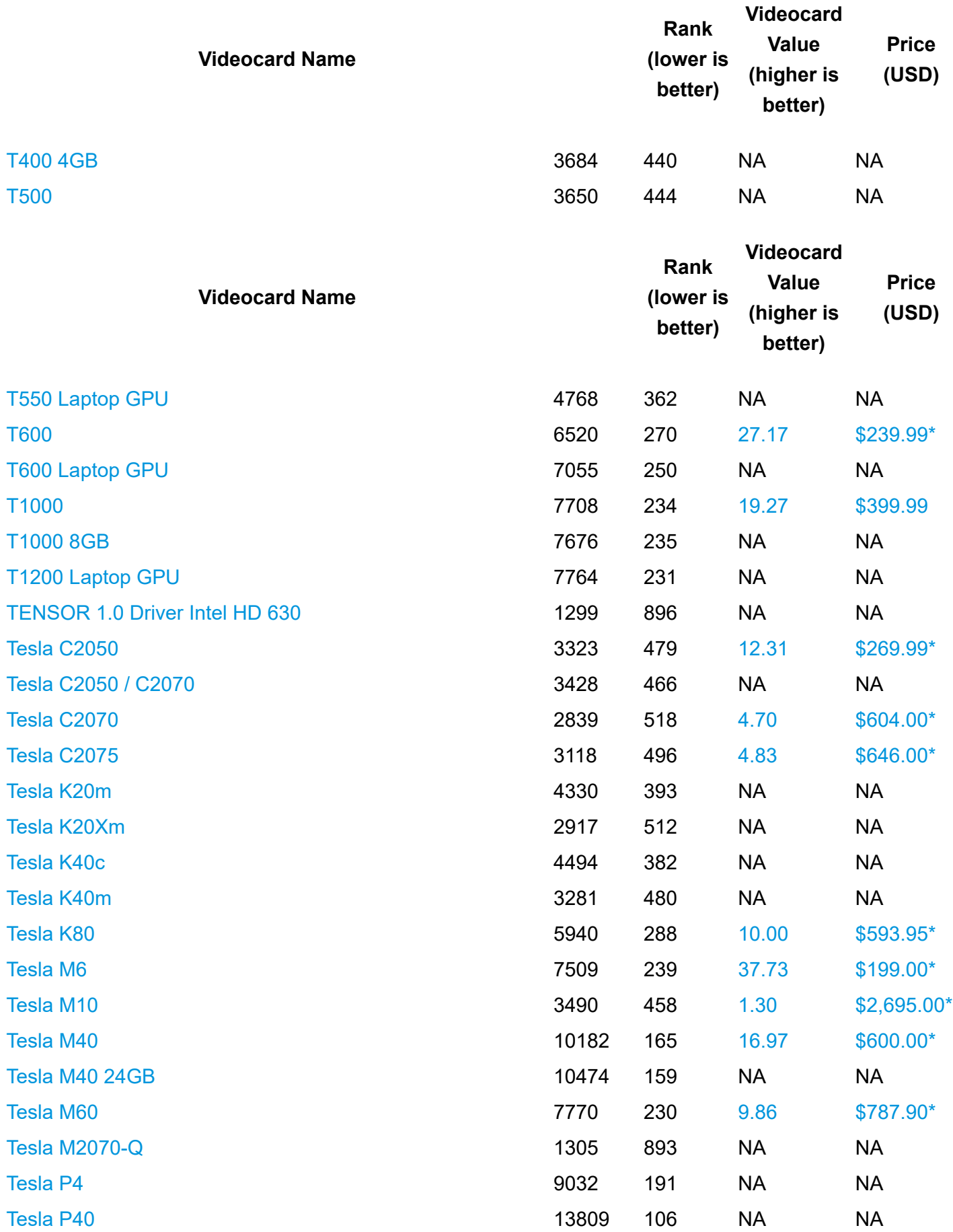

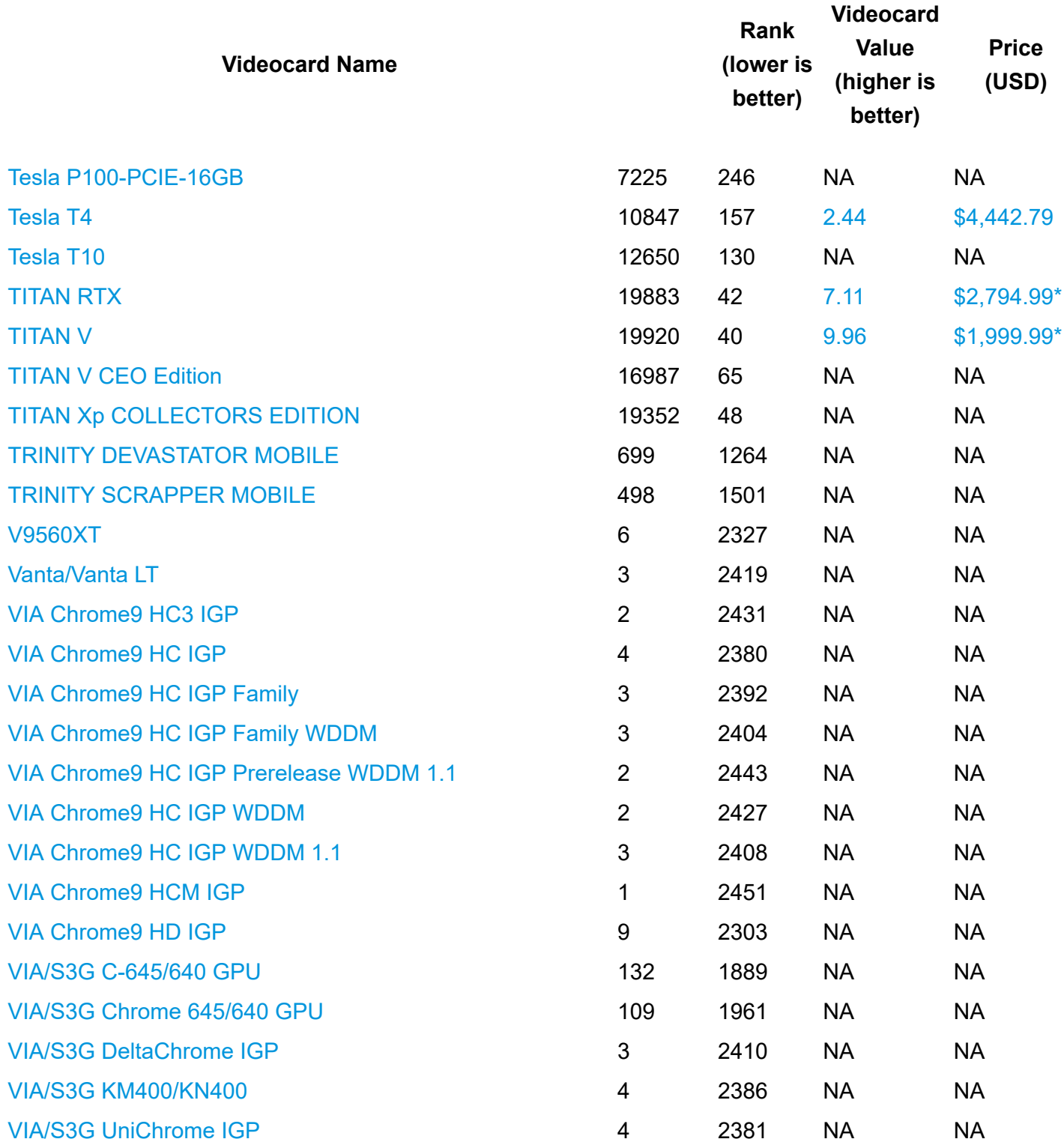

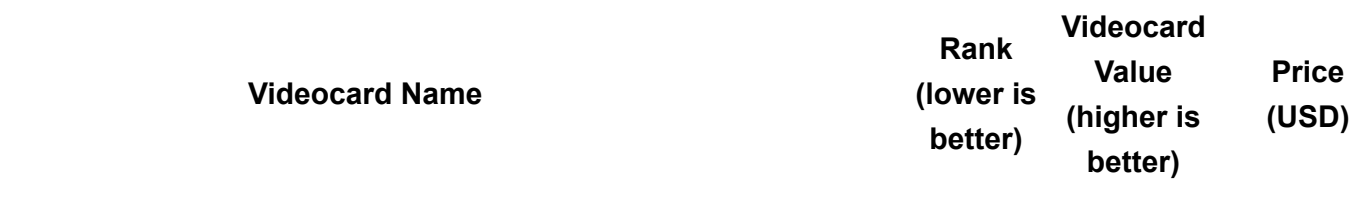

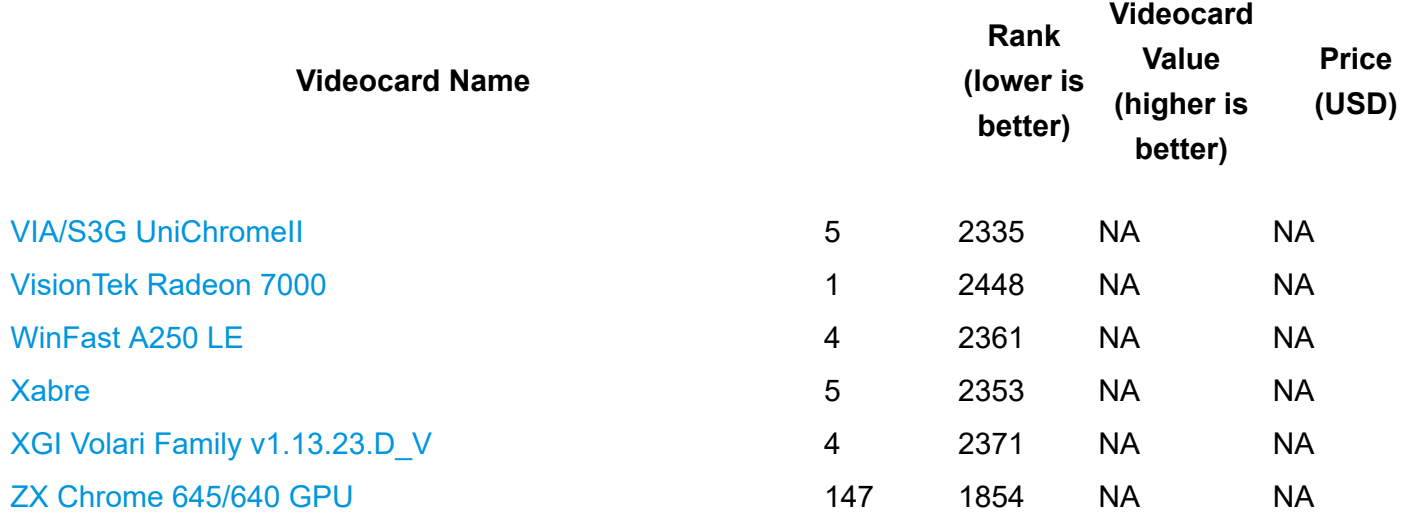

*\* - Last price seen from our affiliates.*

### Wykonawca:

………………………………………………………………………… (pełna nazwa/firma, adres, w zależności od podmiotu: NIP/PESEL, KRS/CEiDG)

#### reprezentowany przez:

……………………………………………………………………....… (imię, nazwisko, stanowisko/podstawa do reprezentacji)

## **OŚWIADCZENIE**

# o aktualności informacji zawartych w oświadczeniu, o którym mowa w art. 125 ust. 1 ustawy z dnia 11 września 2019 r. Prawo zamówień publicznych, zwanej dalej "ustawą" oraz o przynależności lub braku przynależności do tej samej grupy kapitałowej.

Oświadczam, że informacje zawarte w oświadczeniu złożonym w celu potwierdzenia braku podstaw wykluczenia, złożonym w postępowaniu pn.: "Dostawa sprzętu komputerowego i oprogramowania", nr postępowania 32/ZP/2023

są aktualne na dzień złożenia niniejszego oświadczenia, w zakresie określonym przez Zamawiającego w SWZ tj.

- 1. art. 108 ust. 1 ustawy z dnia 11 września 2019 r. Prawo zamówień publicznych (Dz. U. z 2022 r., poz. 1710 z późn. zm.);
- 2. art. 7 ust. 1 ustawy z dnia 13 kwietnia 2022 r. o szczególnych rozwiązaniach w zakresie przeciwdziałania wspieraniu agresji na Ukrainę oraz służących ochronie bezpieczeństwa narodowego (Dz.U. z 2022 r. poz. 835) .

### Jednocześnie oświadczam, że:

- nie przynależę do tej samej grupy kapitałowej w rozumieniu ustawy z dnia 16 lutego 2007 r. ochronie konkurencji i konsumentów (Dz. U. z 2021 r., poz. 275) z innym Wykonawcą, który złożył odrębną ofertę w ww. postępowaniu\*.
- przynależę do tej samej grupy kapitałowej w rozumieniu ustawy z dnia 16 lutego 2007 r. o ochronie konkurencji i konsumentów (Dz. U. z 2021 r. poz. 275) z Wykonawcą, który złożył odrębną ofertę tj.

…………………………………………………………………….……………………………………………………………………………….…… (nazwa i adres Wykonawcy, który przynależy do tej samej grupy kapitałowej i złożył odrębną ofertę)

Jednocześnie przedkładam następujące dokumenty lub informacje, potwierdzające przygotowanie oferty niezależnie od tego Wykonawcy należącego do tej samej grupy kapitałowej: …………………\*

\* Należy wskazać właściwą odpowiedź

### OŚWIADCZENIE DOTYCZĄCE PODANYCH INFORMACJI

Oświadczam, że wszystkie informacje podane w powyższych oświadczeniach są aktualne i zgodne z prawdą oraz zostały przedstawione z pełną świadomością konsekwencji wprowadzenia Zamawiającego w błąd przy przedstawianiu informacji.

Niniejszy plik należy opatrzyć kwalifikowanym podpisem elektronicznym lub podpisem zaufanym lub podpisem osobistym przez osobę uprawnioną do występowania w imieniu Wykonawcy